LWINDS, SLOWED BY HEADWINDS OS TOO STRONG OR HEAVY RECEME JOI

 $\Omega$ 

b

TH<sub>J</sub>

AS

QD

 $\mathbb{A}$ 

TH<br>HO

, qu

**NO** 

JULY 1980 Vol. 5, No. 7 \$2.50 in USA/\$2.95 in Canada<br>A McGRAW-HILL PUBLICATION

 $^{\circ}$ 

THWARD 180; WESTWARD, 270 K. (YOU'LL NEED IT.)

N,

COMPUTERS AND EDUCATION

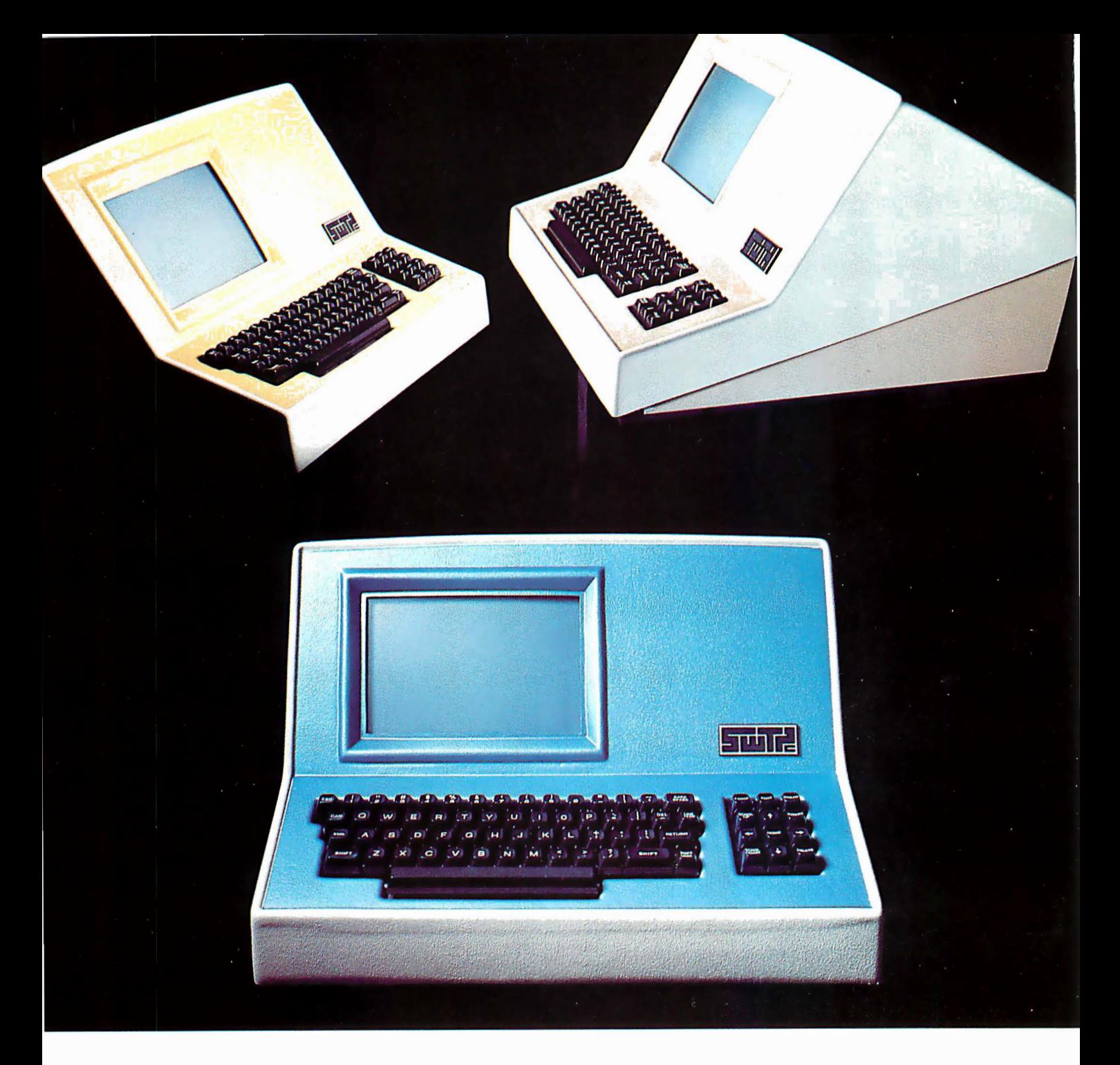

### Someday all terminals will be smart.......

- ◆ 128 Functions-software controlled
- $\rightarrow$  7 x 12 matrix, upper/lower case letters
- $\div$  50 to 38,400 baud-selectable
- $\triangle$  82 x 16 or 92 x 22 format-plus graphics
- $\leftrightarrow$  Printer output port
	- ◆ "CHERRY" keyboard

CT-82 Intelligent Terminal, assembled and tested. . . . . . . . \$795.00 ppd in Cont. U.S.

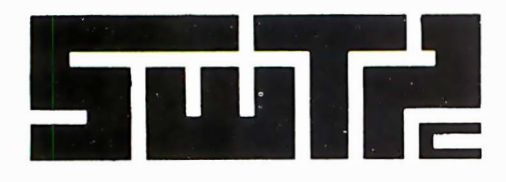

SOUTHWEST TECHNICAL PRODUCTS CORPORATION 219 W. RHAPSODY SAN ANTONIO, TEXAS 78216

Circle 296 on inquiry card.

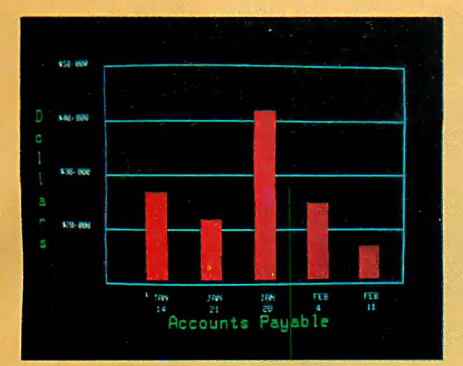

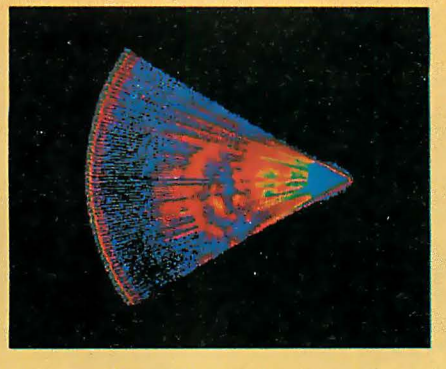

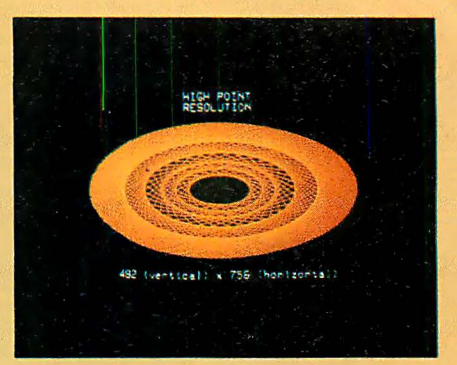

Management Information Display Ultrasonic heart sector scan High-resolution display with alphanumerics

### Get the professional color display that has BASIC/FORTRAN simplicity

#### LOW-PRICED, TOO

Here's a color display that has everything: professional-level resolution, enormous color range, easy software, NTSC conformance, and low price.

Basically, this new Cromemco Model SDI\* is a two-board interface that plugs into any Cromemco computer.

The SDI then maps computer display memory content onto a convenient color monitor to give high-quality, highresolution displays (756 H x 482 V pixels).

When we say the SDI results in a highquality professional display, we mean you can't get higher resolution than this system offers in an NTSC-conforming display'.

The resolution surpasses that of a color TV picture.

#### BASIC/FORTRAN programming

Besides its high resolution and low price, the new SDI lets you control with optional Cromemco software packages that use simple BASIC- and FORTRANlike commands.

Pick any of 16 colors (from a 4096-color palette) with instructions like DEFCLR (c, R, G, B). Or obtain a circle of specified size, location, and color with  $XCIRC$  (x, y, r, c).

•u.s. Pat. No. 4121283

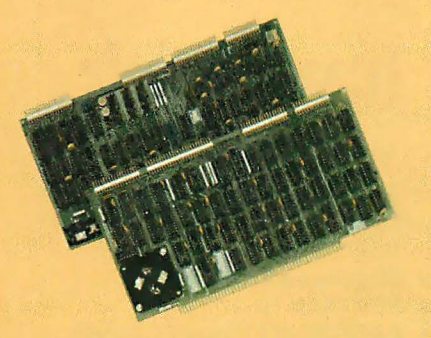

Model SDI High-Resolution Color Graphics Interface

#### HIGH RESOLUTION

The SOl's high resolution gives a professional-quality display that strictly meets NTSC requirements. You get 756 pixels. on every visible line of the NTSC standard display of 482 image lines. Vertical line spacing is 1 pixel.

To achieve the high-quality display, a separate output signal is produced for each of the three component colors (red, green, blue). This yields a sharper image than is possible using an NTSC-composite video signal and color TV set. Full image quality is readily realized with our highquality RGB Monitor or any conventional red/green/blue monitor common in TV work.

Reformemco

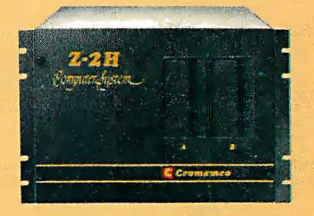

Model SDI plugs into Z-2H 11-megabyte hard disk computer or any Cromemco computer

#### DISPLAY MEMORY

Along with the SDI we also offer an optional fast and novel two-port memory that gives independent high-speed access to the computer memory. The two-port memory stores one full display, permitting fast computer operation even during display.

#### CONTACT YOUR REP NOW

The Model SDI has been used in scientific work, engineering, business, TV, color graphics, and other areas. It's a good example of how Cromemco keeps computers in the field up to date, since it turns any Cromemco computer into an up-to-date color display computer.

The SDI has still more features that you should be informed about. So contact your Cromemco representative now and see all that the SDI will do for you.

280 BERNARDO AVE., MOUNTAIN VIEW, CA 94040 • (415) 964-7400 Tomorrow's computers today BYTE July 1980 1

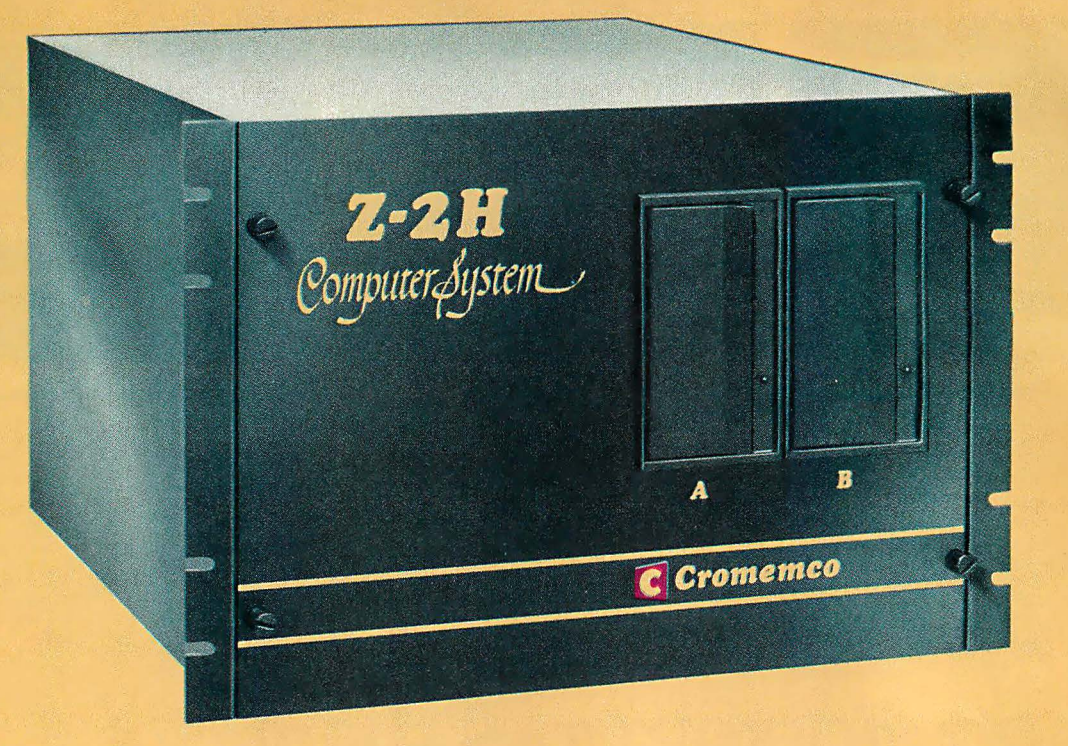

### Here's the state of the art in low-cost hard-disk computers

#### 11 MEGABYTES OF

#### FAST HARD-DISK STORAGE

Yes, the Cromemco Model Z-2H is in a class by itself in the computer field.

These Z-2H features tell you why:

- 11 megabytes of hard-disk storage
- 64 kilobytes of fast RAM
- Two dual-sided floppy disk drives
- Z-80A type processor
- Fast 4 MHz operation-150 nanosecond access time
- Fast hard-disk transfer rate of 5.6 megabits/second
- Low cost

And that's not all you get. Not nearly.

#### **BROAD**

#### SOFTWARE SUPPORT

You also get Cromemco software support-the broadest software support in the microcomputer field. Software that Cromemco is known for. Like this:

- Structured BASIC
- e FORTRAN IV
- e RATFOR (RATional FORtran)
- e COBOL
- Z-80 Macro Assembler
- Word Processing System
- Data Base Management

And more all the time.

#### **FIFLD PROVEN**

The Z-2H is clearly in a class by itself. We introduced it last summer. It's field proven. It's reliable. And it's rugged. Housed in a sturdy, all-metal cabinet.

#### EASILY EXPANDABLE

As always with Cromemco, you get expandability. The fast 64K RAM in this Model Z-2H can be expanded to 512 kilobytes. That amount of RAM combined with 11 megabytes of harddisk storage gives you enormous

Cromemco

Tomorrow's computers today

280 BERNARDO AVE., MOUNTAIN VIEW, CA 94040 • (415) 964-7400

computer power--- the equal or even beyond what much larger computers sometimes offer.

What's more, this computer gives you a 12-slot card cage. That's to plug in your special circuits as well as additional RAM and interface cards.

This expandability is supported by still more Cromemco value- the Z-2H's heavy-duty power supply that gives you 30A at 8V and 15A at  $\pm$  18V to support plug-ins.

#### LOW COST - SEE IT NOW

The Z-2H is real. It's been in the field for many months. It's proven itself.

You should see the Z-2H now. Contact a Cromemco representative and arrange for a demo. Learn that Cromemco is a survey-winner for reliability.

And learn that the Z-2H is under \$10K.

In the long run it always pays to get the best..

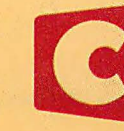

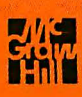

### In The Queue

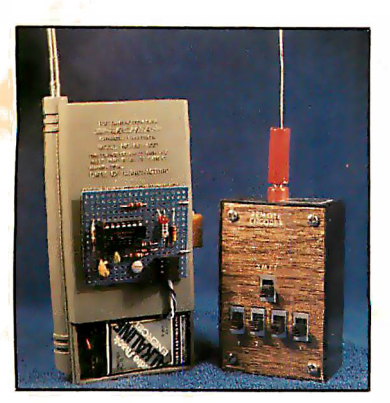

page 22

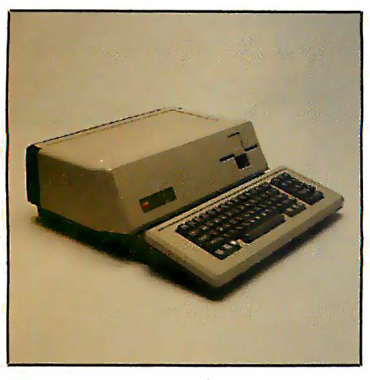

page 50

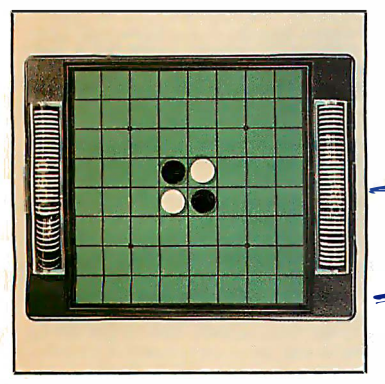

page 56

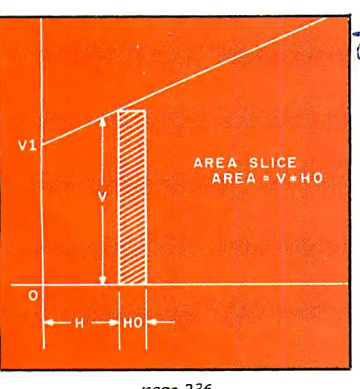

page 236

#### Foreground

#### 22 HANDHELD REMOTE CONTROL FOR YOUR COMPUTERIZED HOME by Steve Ciarcia

Steve presents three schemes to conveniently send control data to the computer.

116 INTERACTIVE CONTROL OF A VIDEOCASSETTE RECORDER WITH A PERSONAL COMPUTER by Dr Richard C Hallgren Hardware and software link a Sony Betamax with an Apple II or TRS-80.

#### 154 PILOT /P: IMPLEMENTING A HIGH-LEVEL LANGUAGE IN A HURRY by David Mundie

Here's how to write a preprocessor in Pascal that translates the target language's source code into Pascal source code.

#### Background

#### 46 THE 1980 WEST COAST COMPUTER FAIRE: A Watershed Year for Personal Computers by Chris Morgan

BYTE brings you pictures and comments about this record-breaking show!

#### 56 SIMULATING HUMAN DECISION-MAKING ON A PERSONAL COM-PUTER by Peter W Frey

The development of "intelligent" computer game programs, such as Othello, is traced from the early studies of human subjects to the final strategy.

#### 7 4 EDUCATION FORUM: BOOKS AS AN ANTIDOTE TO THE CAl BLUES or Take a Publisher to Lunch by Tom Dwyer

A successful author presents the case for publishing a new breed of personal computer books.

#### 86 EDUCATION FORUM: THE PERSONAL COMPUTER-Last Chance for CAl? by Lou Frenzel

A brief history of computer-aided instruction is followed by speculation on its future.

98 EDUCATION FORUM: COMPUTER ILLITERACY-A National Crisis and a Solution for It by Arthur Luehrmann

More people need to know how to use computers.

**138 A PERSONAL COMPUTER ON A STUDENT'S BUDGET** by J C Johnson Putting together a system by economical buying and building can be done.

#### -175 THE MICROCOMPUTER IN THE UNDERGRADUATE SCIENCE CURRICULUM by W N Hubin

The current status of the microprocessor in colleges is assessed .

198 THE USER'S COLUMN: OMIKRON TRS-80 BOARDS, NEWDOS+, and Sundry Other Matters by Jerry Pournelle

Science fiction writer Jerry Pournelle begins a semiregular column of hardware and software reviews.

210 CREATING A FANTASY WORLD ON THE 8080 by Robert T Nicholson Here are some valuable tips on designing your own Adventure game.

 $236$  MICRO8: Using BASIC to Learn Assembly Language by Robert T Pickett III BASIC program presented here simulates a very simple stored-program digital computer with its own assembly language.

#### Nucleus

- 6 Guest Editorial: Computers in Learning Environments, An Imperative for the 1980s, by Dr Ludwig Braun
- 14 Letters
- 20 BYTE's Bits
- 20, 228 BYTE's Bugs
- 50 Product Description: The Apple III 104 Book Reviews
- 
- 148 BYTELINES
- 216 Technical Forum: Some More On
- Performance Evaluation 220 Clubs and Newsletters
- 224 Event Queue
- 230 Ask BYTE
- 250 What's New?
- 302, 303 Unclassified Ads
- 303 BOMB, BOMB Results
- 304 Reader Service

#### Publishers

Virginia Londoner, Gordon R Williamson Associate Publisher John E Hayes Assistant Cheryl A Hurd

Editorial Director Carl T Helmers Jr

Editor-in-Chief Christopher P Morgan Editors Richard S Shuford, Gregg Williams, Curtis P Feigel, Harold Nelson Consulting Editor Mark Dahmke Book Editor Bruce A Roberts Chief Copy Editor David William Hayward Copy Editors Faith Hanson, Warren Williamson, Robin M Moss, Anthony J Lockwood Assistant to the Editors Faith Ferry Assistant Debe Wheeler New Products Editor Clubs, Newsletters Charles Freiberg Drafting Jon Swanson

Production Director Nancy Estle Assistant Production Director Christine Dixon Production/Advertising Coordinator Wai Chu Li Production Art Holly Carmen LaBossiere, Deborah Porter Typographers Sherry McCarthy, Debi Fredericks, Donna Sweeney

Advertising Director Thomas Harvey **Assistants** Ruth M Walsh, Ms. Marion Gagnon Barbara J Greene, Janet Ames

Special Projects Coordinator Jill E Callihan Assistant Karen A Cilley Marketing Coordinator Laura A Hanson

Circulation Manager Gregory Spitzfaden Assistants Pamela R H Spitzfaden, Agnes E Perry, Melanie Bertoni, Barbara Varnum, Louise Menegus, Andrew Jackson Dealer Sales Thomas Yanni

**Controller** Daniel Rodrigues Assistant Mary E Fluhr Accounts Receivable Specialist Karen Burgess Accounts Receivable Assistant Jeanne Cilley

Receptionist Jacqueline Earnshaw Traffic Department Mark Sandagata, Rob Hannings

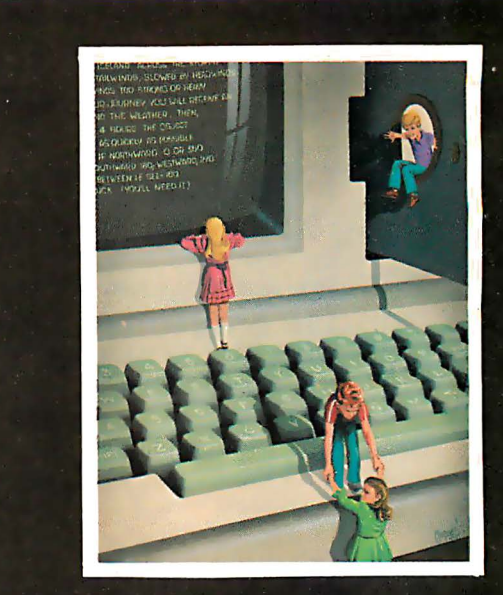

### ON THE COVER

Our cover this month, Computers in Education, by Robert Tinney, is a fanciful version of a personal computer "playground." Computers are becoming fixtures in our<br>schools, and this month's BYTE takes a look at some of the implications of this new wave in education. For more details about the education articles in this issue, see the guest editorial by Dr Ludwig Braun beginning on page 6.

Officers of McGraw-Hill Publications Company: Paul F. McPherson, President; Executive Vice Presidents: James E. Boddorf, Gene W. Simpson; Group Vice President: Daniel A. McMillan; Senior Vice President-Editorial: Ralph R. Schulz; Vice Presidents: Kemp Anderson, Business Systems Development; Stephen C. Croft, Manufacturing; Robert B. Doll, Circulation; James E. Hackett, Controller; William H. Hammond, Communications; Eric B. Herr,<br>Planning and Development; John W. Patten, Sales; Edward E. Schirmer, International.<br>Officers of the Corporation:

Robert F Landes, Senior Vice President and Secretary; Ralph J Webb, Treasurer.

BYTE is published monthly by BYTE Publications Inc, 70 Main St, Peterborough NH 03458, a wholly-owned sub· sidiary of McGraw-Hill, Inc. Address all mail except subscriptions to above address: phone (603) 924·9281. Address subscriptions, change of address, USPS Form 3579, and fulfillment questions to BYTE Subscriptions, PO Box 590, Martinsville NJ 08836. Controlled circulation postage paid at Waseca, Minnesota 56093 · USPS Publication No. 528890 (ISSN 0360·5280). Canadian second class registration number 9321. Subscriptions are \$18 for one year, \$32 for two years, and \$46 for three years in the USA and its possessions. In Canada and Mexico, \$20 for one year, \$36 for two years, \$52 for three years. \$32 for one year air delivery to Europe. \$32 surface delivery elsewhere. Air delivery to selected areas at additional rates upon request. Single copy price is \$2.50 in the USA and its possessions, \$2.95 in Canada and Mexico, \$4.00 in Europe, and \$4.50 elsewhere. Foreign subscriptions and sales should be remitted in United States funds drawn on a US bank. Printed in United States of America.

Address all editorial correspondence to the editor at the above address. Unacceptable manuscripts will be returned if accompanied by sufficient first class postage. Not responsible for lost manuscripts or photos. Opinions expressed by the authors are not necessarily those of BYTE. Entire contents copyright © 1980 by BYTE Publications Inc. All rights reserved. , , 0

BYTE® is available in microform from University Microfilms International, 300 N Zeeb Rd, Dept PR, Ann Arbor Ml 48106 USA or 18 Bedford Row, Dept PR, London WC1R 4EJ ENGLAND.

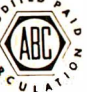

Subscription WATS Line: (800) 258-5485 Office hours: Mon-Thur 8:30 AM - 4:30 PM, Friday 8:30 AM - Noon, Eastern Time

National Advertising Sales Representatives:

NORTHEAST (617) 444-3946 Hajar Associates 280 Hillside Ave. Needham Heights, MA 02194

EAST & SOUTH (212) 682-5844 Hajar Associates 521 Fifth Ave. New York, NY 10017

MIDWEST (312) 864-3467 Hajar Associates 2405 Lawndale Evanston, IL 60201

SOUTHWEST (714) 540-3554 NORTHWEST (415) 964-0706 Hajar Associates 1000 Elwell Ct., Suite 227 Palo Alto, CA 94303

- 512 x 484 resolution display supervised by its own Z80 microprocessor
- 32K bytes of dual port memory give a completely undisturbed screen image
- Resident software emulates an ASCII terminal and provides graphics routines for point, line, region, and light pen usage, and more
- Compatible with any S-1 00 system, yet easily interfaced to other computers
- . 72 key keyboard with graphics function keys
- 15" high performance monitor

#### MICROANGELO **HIGH RESOLUTION** GRAPHICS SUBSYSTEM

\$1995.00 Light Pen Optional

SUBSYSTEMS **B**<sub>v</sub> SCION CORP.

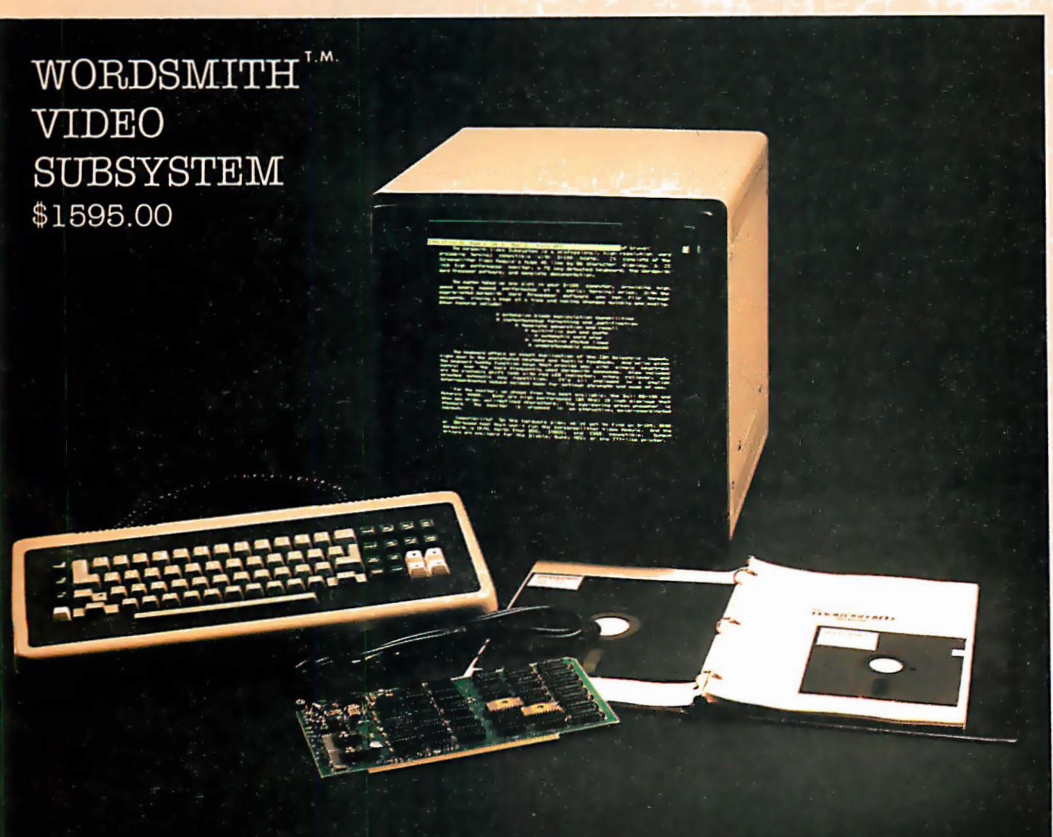

- Wordsmith Word Processor software
- · 40-line page display
- · Selectric layout keyboard plus 20 Wordsmith function keys
- . 15" high performance monitor
- . Compatible with S-100 systems
- Complete documentation

Call or write: SCION CORP. 8455-D Tyco Road Vienna, Virginia 22180 (703) 827-0888

### **CECO CECO CECO**<br>CECO c Eco ·

BLACK AND WHITE BLUES GOT YOU DOWN? WANT TO ADD AT LEAST A TINT OF COLOR TO YOUR COMPUTING? WISH SOMEONE WOULD COME UP WITH AN IDEA TO IMPROVE CONTRAST, RELIEVE EYE STRAIN, AND PROVIDE A SURFACE THAT IS EASY TO CLEAN FOR YOUR MONITOR?

THE 'ORIGINAL SMOKE SCREEN' IS<br>YOUR ANSWER! CECO HAS FOUND THE YOUR ANSWER! CECO HAS FOUND THE<br>RIGHT MATERIAL THAT COMBINES THE RIGHT MATERIAL THAT COMBINES THE BEST FEATURES OF DURABILITY, PERFORMANCE, AND EASE OF INSTALLATION. MADE FROM TOUGH ACRYLIC MATERIAL , IT HAS SHOWN ITSELF TO BE RELIABLE AND OPTICALLY SUPERIOR. WHILE NOT RECOMMENDED FOR COLOR MONITORS, IT IS THE PERFECT MATCH FOR YOUR 12" BLACK AND WHITE.

THE 'ORIGINAL SMOKE SCREEN' COMES READY TO INSTALL, EVERYTHING YOU<br>NEED IS IN THE PACKAGE, NO NEED IS IN THE PACKAGE, NO DRILLING, SCREWS<br>DAMAGING MOUNTING DRILLING, SCREWS, OR OTHER<br>DAMAGING MOUNTING IS REQUIRED.<br>FOR AS LITTLE AS \$9.95 YOU CAN FINALLY IMPROVE THE OPTICS OF YOUR MONITOR IN ONLY SECONDS. TRULY, THIS IS A VALUABLE ADDITION TO YOUR SYSTEM.

MONO-CHROMATIC IMAGING IS THE KEY TO THE 'ORIGINAL SMOKE SCREEN' BY CECO AND IT PROVIDES AN IMAGE THAT IS EASIER TO VIEW THAN AN<br>UNPROTECTED MONITOR, MAKES UNPROTECTED<br>GRAPHICS LOOK MORE INTERESTING. PROVIDES A REAL IMPROVEMENT TO MONITOR PROTECTION.

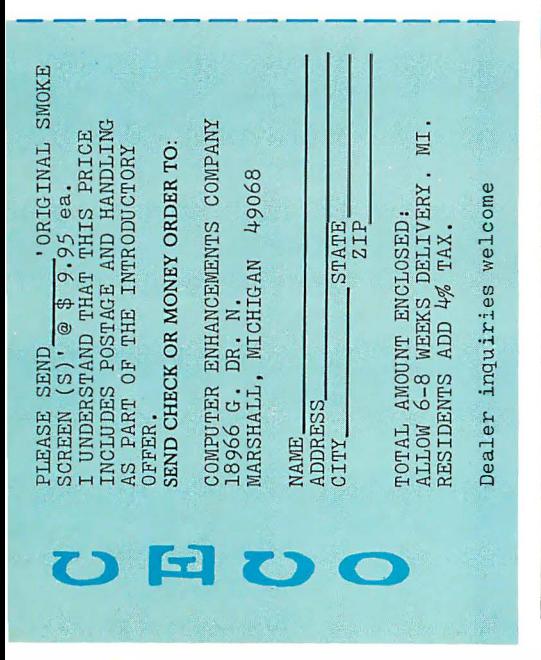

### Editorial

### Computers in Learning Environments An Imperative for the 1980s

Guest Editorial by Dr Ludwig Braun

Editor's Note: Our guest editorial this month is by Dr Ludwig Braun, professor and Director of the Laboratory for Personal Computers in Education at the State University of New York at Stony Brook. Dr Braun is well known in computereducation circles for his extensive work in making computers in the classroom a reality. His remarks serve as an excellent introduction to the series of education articles featured in this issue of BYTE.

BYTE firmly believes that the time to establish a dialog about the role of personal computers in the classroom is now. To this end we have established a feature called "Education Forum," which will appear in BYTE semi-regularly. (See the Education Forums in this issue by Tom Dwyer, Arthur Luehrmann, and Louis Frenzel.) Future Education Forums will include commentaries by MIT's Seymour Papert (the August 1980 BYTE) and James Garson of the University of Notre Dame (in the September 1980 BYTE).

Two articles in this issue discuss the controversial topic of CAl (computeraided instruction), "PILOT/P: Implementing a High-Level Language in a Hurry," by David Mundie, and "The Personal Computer: Last Chance for CAl?", by Louis Frenzel. (Computer-aided instruction is a drill-and-practice approach to computerized education begun in the 1960s, which alienated many people both inside and outside of the educational community.) Some readers might take us to task for covering what they think is a moribund approach to computer learning. Nonetheless, we feel that Louis Frenzel's article puts CAl in a realistic perspective. David Mundie's article describes the PILOT language, which is designed to implement CAl programs. Some educators feel there is a place for drill-and-practice in the schools; that the "sin" of CAl is really one of omission rather than commission—it simply does not go far enough in making full use of the potential of the personal computer. Tom Dwyer, however, makes the case that the philosophy behind CAl is inherently wrong.

Whether you are for or against CAI, we invite you to contribute to and to join in this important debate through BYTE's Education Forum....CM

T he computer has had a role in education in the United States for two decades. Until recently its role has been minimal for a number of reasons. Among these reasons are:

- The lack of adequate amounts of high-quality courseware.
- A lack of training among teachers and administrators in the uses of computers in education.
- The cost of providing computing, which frequently has been far beyond the budget even of the very interested school.

Because of the advent of the large-scale integrated (LSI) circuit technology in this country, the last inhibitory factor above has been decreased dramatically. It now is possible for schools to buy quite powerful microcomputers at

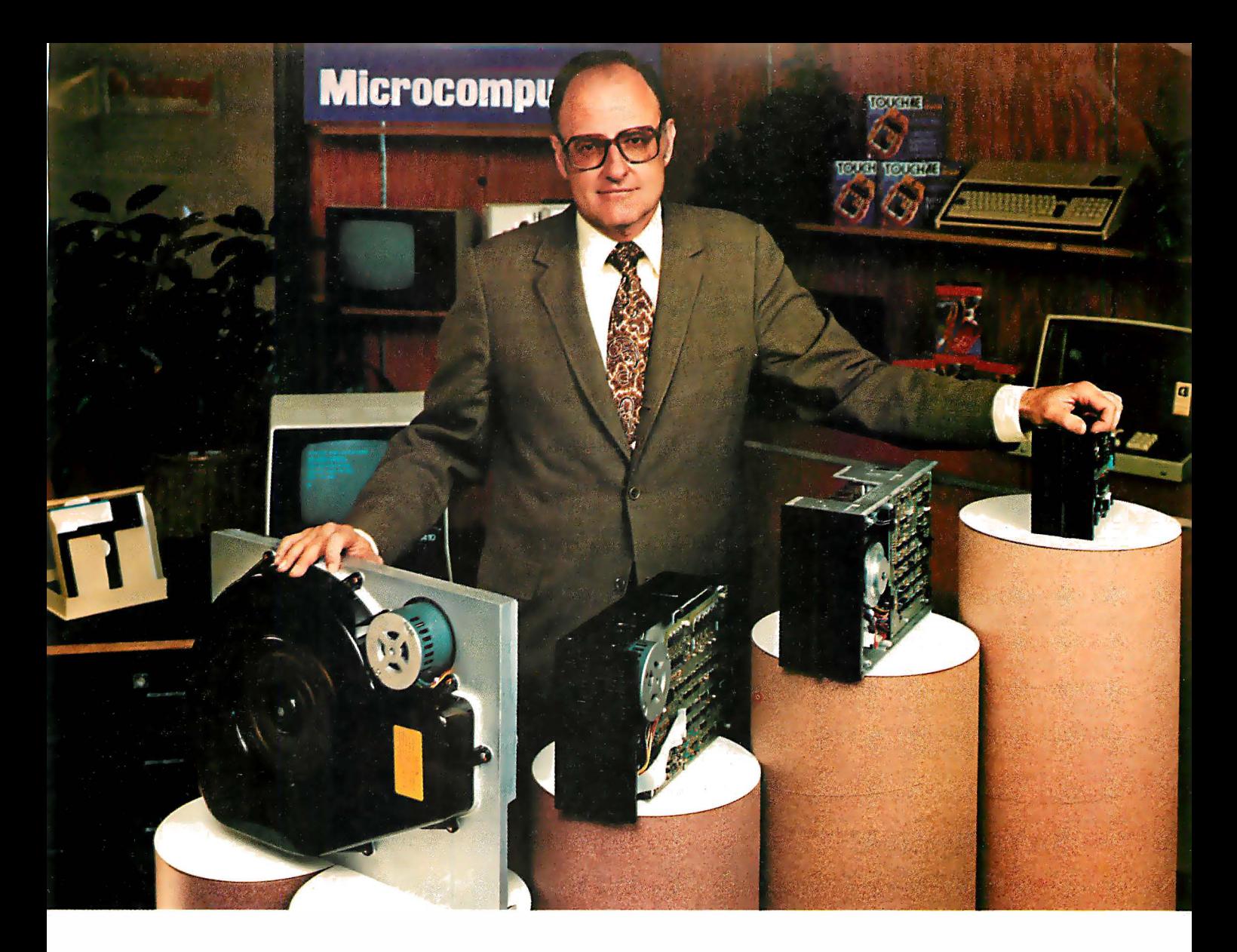

### "For reliable data storage, I recommend systems w1th Shugart disk drives" Nycom, Los Altos, Calif  $\blacksquare$   $\blacksquare$   $\blacks$

''The last thing you need when you put your personal computer or small business system to work is a disk drive that you can't rely on. If the drive quits, your system is out of business:'

That's why more and more manufacturers and dealers depend on Shugart disk drives for reliable data storage. These professionals don't want disk drive problems any more than you do. Shugart has a

store from 5 to 58 megabytes. No other manufacturer offers such a wide variety of disk storage for personal computer and small business systems.

Word processing, general business, accounting-big system or small, you can rely on Shugart drives. We're known as the Headstrong company for good reason. We're Headstrong about reliability, quality, and value. Ask your dealer. He knows us.

large family of drives, too-in all sizes and capacities to suit your system storage needs. For the smaller system, the original 5114-inch Minifloppy'" stores 250 to 500 kilobytes (single or double-sided)-that's about 50 to 100 pages of printed material. Our single and double-sided 8-inch floppys store 800 to 1600 kilobytes. And for systems that need a larger data base, our 8-inch or 14-inch fixed disk drives

### Rely on the Headstrong Compan� **A.Shugart**

TM-Miniftoppy is a trademark of Shugart Associates.

475 Oakmead Parkway, Sunnyvale, California 94086

prices in the order of \$500 to \$1000, with the possibility that these costs will decrease by a factor of two within the next five years. Now that the cost of computing is within the reach of most schools, there is an urgency for the elimination of the other two principal inhibitors cited above.

There are several compelling arguments in favor of immediate and dramatic intervention in our educational system in order to take advantage of the many benefits which the computer can contribute. Among these compelling arguments are:

A. Our educational system is widely perceived as being unsatisfactory .

Among the indicators which lead to this feeling of dissatisfaction are:

- 1. The significant increases in the number of dropouts (eg: in New York City more than 40% of students drop out before graduating from high school).
- 2. An increase in the number of students who are performing

#### SAY AH...HA!

If you are a physician considering the installation of a billing sytem for your medical or dental office, then MicroKed"' and MicroDent"' are for you.

The Software Hows" division of MicroDaSys is a leader in <u>solution</u><br><u>oriented office tools.</u> Both<br>MicroMed and MicroDent provide the most cost-effective way to automate<br>your patient accounting and record<br>keeping procedures. MicroMed and MicroDent offer:

- Complete billing for small practices or busy group
- Accomodates <u>any</u> insurance forms (including Medi-Cal). - No more backlogs of tedious and troublesome forms.
- 
- Allows multiple insurance coverage for any patient.<br>- Prints patient statements automatically.
- Instant recall of patient ledgers on CRT printer. Daily transactions include treatment details.
- Insurance preauthorization.
- Provides all the reports yon need for a successful practice:
	- Activity reports itemized by physician.
		- Daily, monthly and year-to-date totals by physician.<br>- Service profitability analysis.
		- Aged accounts receivable.
- Mail list data base sorts patients on the basis of 15 selection criteria.<br>- May be used for mailing labels, lists and form letters, automatically.

Not only is your medical billing system a time and money saver, but best of all it entitles you to terrific tax advantages. MicroMed and MicroDent include CBASIC source code and comprehensive documentation. And the price is right just \$995 each, including forms. A demo disk is available for \$50. Call or write today for your free brochure, sample forms and reports. Specify format.

Then say Ah...HA!

Lucrative quantity discounts to dealers and OEMs.

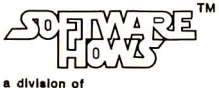

**TO DAY SE** MicroDaSys P.O. Box 36275 Los Angeles, CA 90036 Phone: (213) 731-0878 TWX:0103212378 8 July 1980 © BYTE Publications Inc Circle 4 on inquiry card.

Our educational system is widely perceived as being unsatisfactory.

below their grade level. Frequently such students fall further and further behind the longer they stay in school. This may be a contributing cause of increased dropouts.

- 3. Declining Scholastic Aptitude Test (SAT) scores and increasing numbers of failures in statewide tests such as the Regents examinations in New York state.
- 4. Decrease in average daily classroom attendance among students currently enrolled.
- 5. Unacceptably high levels of youth unemployment, especially among minority youths.
- 6. Continuing decline in the education of our students in the sciences as measured by the recent National Assessment of Educational Progress (NAEP) studies as well as those of the National Research Council and the National Science Foundation.

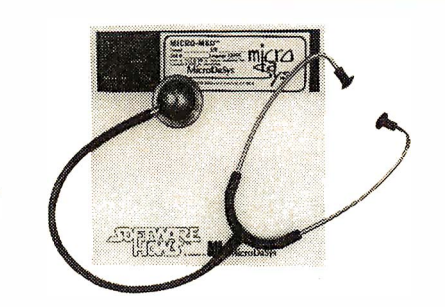

In a September 17, 1979 excerpt from Education Daily, it is noted that the whole question of scientific literacy is a problem for the country. The National Assessment of Educational Progress report shows a decline in science knowledge in school children of all ages. The report points out that in the nine-year-old group, on a national basis, some 65,000 fewer of this group could answer the typical science questions in 1973 compared to 1970, while 70,000 fewer of the seventeen-year-old group could answer science questions correctly in 1973 than could in 1970.

- 7. Increased concern about spiralling costs incurred by the requirement to "mainstream" handicapped students (ie: put them into classrooms with other students), as well as by the introduction of programs for gifted children and children with learning disabilities. All of these problems are exacerbated by the general lack of training among teachers in dealing with these special students .
- 8. Unacceptable levels of failure in state-mandated competency tests for high school graduation.

In each of the indicators of need cited above, there is evidence that the computer can provide assistance to the teacher in addressing these needs. Such assistance typically is not available otherwise.

It was not possible, within the constraints of time and finances, to do a complete literature search to support the contention above that the computer can help in improving our educational system; however, some major items of evidence will be mentioned below.

With respect to increasing attendance as a result of the use of the computer, two studies may be cited: one dealing with secondary schools in the District of Columbia, and the other dealing with community colleges in Ontario, Canada. (See references 1 and 2, respectively.) A finding from the secondary schools in the District of Columbia was that, at a tax cost to the public of  $$8.43$  per student day, there was an increase in student attendance across the three pilot schools totaling \$30, 790 (from daily attendance revenues). This was based upon only 700 students in the pilot

## Z8000. You know it's better. Now, it's real.

Welcome to the next microcomputer revolution. A whole new generation of processors that bring big-machine architecture to small computers: Up to 10 times the throughput of Z80. Eight megabytes of directly-addressable memory. Plus, a rich, powerful set of over 400 instructions, data types and address modes.

Not a promise. A reality. Introducing MPU-8000™ our brand-new 16-bit CPU that makes the most of Z8000's many advantages, and then some.

With MPU-8000, you get all the computing power you need. And, you can have it with the low-cost Z8002, which addresses 64K, or the full eight

megabyte Z8001. There's plenty of room for expansion, too, via a top connector that makes adding an MMU or other Zbuscompatible accessories literally a snap.

Software support? Z8000 Pascal, editor, macro-assembler, operating system and more are on the way. But you don't even have to wait for them. Our new CPU is usable now in your present IEEE S-100 system, simply by slaving our MPU-8000 to your existing Z80 and cross-assembling your programs for the Z8000.

Think about it: 16-bit S-100. All the power, speed and flexibility of a mini, simply by plugging in the new MPU-8000. From Intersystems: Computer products you can rely on. And build on, too.

### Doodcer&yystoe

Ithaca lntersystems Inc.. 1650 Hanshaw Road/P.O. Box 91, Ithaca, NY 14850 607-257-0190/TWX: 510 255 4346 program. Extrapolating this to the proportion for the total number of students in all public secondary schools in the District of Columbia (approximately 24,000 students), conceivably such a productivity gain would be on the order of \$1 million per year. In the case of the community college system in Ontario, the use of the computer lowered the attrition rate or, conversely, increased the attendance rate of students in remedial or basic mathematics courses from a dropout rate of 60% with traditional instruction, to a rate of only 20% attrition with the CAl (computer-aided instruction) mathematics. In terms of a dollar's gain or cost-productivity gain index, the amount of money per year on a province-wide basis is \$9,600,000. The value of these two studies is that they demonstrate that the use of the computer to aid instruction can result in a substantial gain in the use of the tax dollar for education.

Other indicators come from a series of reviews on the value of CAl for achievement and time to learn in elementary and secondary education

-in particular the basic skills of mathematics and language arts. For example, Vinsonhaler and Bass (see reference 3) reviewed a series of elementary education drill-andpractice programs which compared

Because we are moving into an information age, and because computers are becoming ubiquitous in our society, it is essential that we develop a computer-literate society.

the use of CAl to traditional instruction. Their finding was essentially that augmenting classroom instruction with CAl provides superior performance on SAT or Master of Arts Teaching (MAT) standardized tests. Other reviews of the literature include that by Jamison, Suppes, and Wells (see reference 4), and another by Edwards, Norton, Taylor, Weiss,

and Van Dusseldorp (reference 5), both of which support the notion that supplementary instruction with CAl led to higher achievement than occurred with traditionally taught students. In addition, the Human Resources Research Organization (HumRRO) project (reference 1) found that in consumer mathematics, the use of the computer to augment an already individualized course of instruction provided a significantly higher achievement record for the slower students over the so-called faster students. In this case, prior grade achievement scores and intelligence were unrelated to the achievement within the consumer mathematics course. Rather, the use of the computer provided the basis for their improved scores.

The most recent review of the effectiveness of the use of the computer (see reference 6) yields similar results, ie: when the computer is used to aid instruction in the elementary- and secondary-school level, the achievement and/or the time reduction to learn materials is significantly im-Text continued on page 108

#### SOFTWARE FOR

#### TEXT PROCESSORS

TFS- Text Formatting System. At last a full featured text processor for NorthStar that you can rely on' TFS has left & right margin justification, page numbering, chaptering, page headings, centering, paged output & MORE. Supports powerful text manipulation including: global & local ·search and change', file merges and block moves. This means that you can restructure your text file at any time to look the way you want it to, you can even 'chain' files together from disk for documents larger than your current memory.

**NORTH STAR®** 

TFS is completely 'load and so· therefore you can start using it at once. You get two (2) user's manuals: one is a Quick Start manual to get you going in minutes, the other is an in depth study of TFS. (TFS reQuires RAM from OOOOH to 2000H) \$75.00 (Manual only: \$20.00)

#### PROGRAMMING LANGUAGES

'Tiny' Pascal-This is famous Chung/Yuen 'tiny' Pascal. FAST- ELEGANT- STRUC-T URED. Local and global variables plus procedure and function independence make 'tiny' Pascal great for high speed applications. Compiles to 8080 code that executes up to 25 times faster than BASIC. You also receive SOURCE to 'tiny' Pascal written in Pascal. This means that you can compile the compiler! Add features. relocate, etc. (you will need 36K to do this) \$50.00

#### UTILITIES

D EBE -(Does Everything But Eat!) This is a must for NorthStar users. You can: COMPACT & EXPAND BASIC programs. Compacting removes unnecessary spaces and remarks. This saves money and makes programs run faster. Expanding puts them back again.

Cross-reference BASIC programs by variables and transfer statements. Global substitutions of variables and transfer statements Formatted print outs of BASIC programs as well. \$40.00

> All Orders and General Information: SUPERSOFT ASSOCIATES P.O. BOX 1628 CHAMPAIGN, IL 61820 (217) 359-2112

Technical Hot Line: (217)359-2691 (answered only when technician is available)

TRS 80 TRADEMARK TAMOY CORP

SPEECH SYNTHESIZER SOFTWARE

TRS-80\*

'ANGLOPHONE': At last you can take complete advantage of your TRS-80 voice synthesizer. Forget about cumbersome phonetic codes. With 'Anglophone' you can<br>simply use ordinary English. Completely interfaces with BASIC, or just about any other programming language. 'Anglophone' applies sophisicated pronunciation rules to transform normal English spelling into speech using the TRS-80 Voice Synthesizer.<br>Minimum hardware: Level II, 16K, Voice Synthesizer. Comes complete with user's manual and test program. \$45.00

#### **SYSTEM MAINTENANCE**

DIAGNOSTICS 1: Easily the most comprehensive set of CP/M compatible system check-out programs ever assembled. Finds hardware errors in your system, confirms suspicions, or just gives your system a clean bill of health. Tests:

- Memory CPU (8080/8085/Z80) Terminal • Printer
- To our knowledge the CPU test is the first of its kind anywhere. Diagnostics I can help you find problems before they become serious. A good set of diagnostic routines are a must in any program library.

Minimal requirements: 24K CP/M. Supplied with complete user manual: \$60.00 Manual alone: \$15.00

#### SOFTWARE SECURITY

ENCODE/DECODE: A complete software security system for CP/CP/M. Encode/ Decode is a sophisticated coding program package which transforms data stored on disk into coded text which is completely unrecognizable. Encode/Decode supports multiple security levels and passwords. A user defined combination (One billion possible) is used to code and decode a file.

Encode/Decode is available in two versions.

- Encode/Decode I provides a level of security suitable for normal use. Encode/Decode II provides enhanced security for the most demanding needs.
- Both versions come supplied on discette and with a complete user manual.<br>Encode/Decode I: \$50.00 Encode/Decode I:
- Encode/Decode II: \$100.00 Manual alone: \$15.00

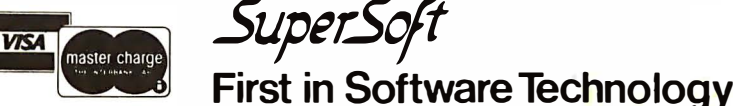

# New from SSM.

#### **80 Character Video**

**JA Delfina** 

With 80 characters per line our VB3 is the perfect video interface for word processing. It produces a standard  $80x24$ display of upper and lower case characters or as much as 80x51 for a full page of text. The matrix for graphic display goes up to 160x204. And with optional EPROM, as many as 256 user programmed characters or symbols can be produced.

VB3 is memory mapped for rapid screen updating. But it occupies memory only when activated. So one or more VB3s can be located at the same address with a full 65K of memory still available to the user.

It generates both U.S. and European TV rates and meets the new IEEE S-100 standard. Other features include keyboard input, black on white or white on black, one level of grey, underline, strike thru, blinking char., blank-out char., and programmable cursor. Software includes a CP/M compatible driver and a powerful terminal simulator.

VB3 is available in several configurations. Retail prices start at \$375 kit, \$440 assembled.

#### 7-80 C 'PI

We spent over a year designing the CB2 to assure that it will be the most fully S-100 compatible Z-80 CPU on the market.

It operates at 2MHZ or 4MHZ by DIP switch selection and includes two sockets for 2716/2732 EPROMs or TMS 4016 2K RAMs. Memory sockets can be disabled. Separate run/stop and single step switches allow system evaluation without the benefit of a front panel.

CB2 also features an **MWRITE** signal, firmware vector jump, and an output port to control 8 extended address lines (allowing use of more than 65K of memory). Jumper options generate the new IEEE S-100 signals to insure future S-100 compatibility.

Retail price - S210 kit. \$275, assembled.

> Our line. CPU, Video, I/O, RAM. EPROM, EPROM Programmer, Music, Prototyping, Terminator, Extender, and Mother boards. Available assembled or as kits.

#### 8080 CPLI

**HALLAN** 

Our new CB1A is identical to our popular CB1 with the exception that the on-board RAM has been increased from 256 bytes to a full 1K.

 $T/T$ 

It also features an optional 2K of 2708 EPROMs, power-on/ reset vector jump, MWRITE. parallel input port with status and DIP switch addressing.

Retail price - \$159 kit. \$219 assembled.

**SSID 8080 CPU Board** 

**SSM Microcomputer Products** 2190 Paragon Drive San Jose, CA 95131 (408) 946-7400

Send for our free brochure and find out why SSM has become the favorite of discerning Hobbyists and OEMs.

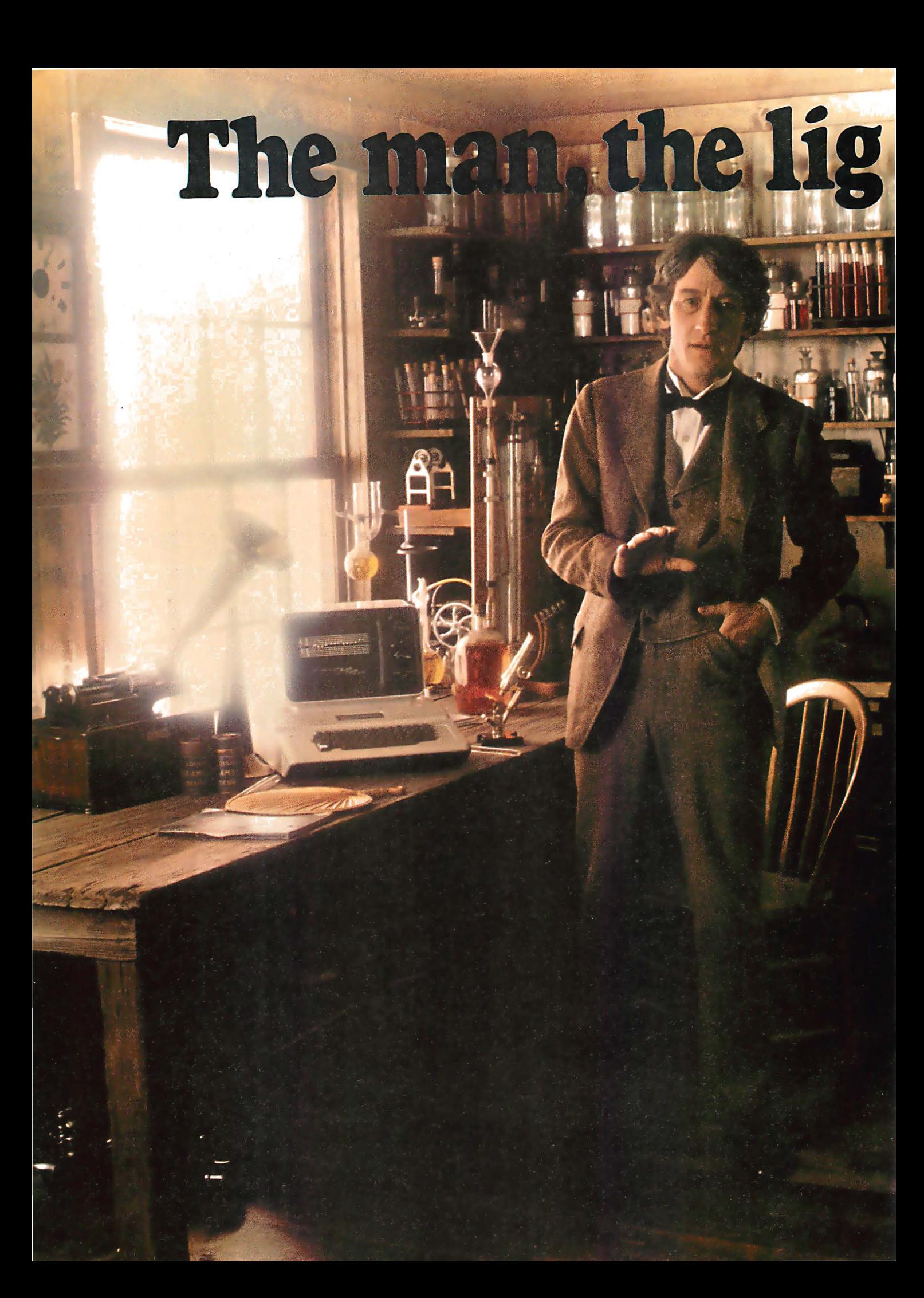

# ht and the Apple.

If you could talk to Thomas Edison, he'd tell you what it was like to turn the lights on in 1879. You could tell him about some bright ideas of the 20th century... particularly, a technological phenomenon that can handle everything from solar heat control to lighting your home via voice command. The Apple personal computer.

#### Expand your own inventiveness with the always . expandable Apple.

Take a look inside your local computer store. There's a range of Apple systems for you ... whether you want expansion capabilities of four or eight accessory slots...or memory expandable to 64K bytes or 128K bytes. With this kind of flexibility, the possibilities for creating your own computer system are endless.

Want to add an A to D conversion board? Apple makes it happen. Want to plug into time sharing, news and elec-

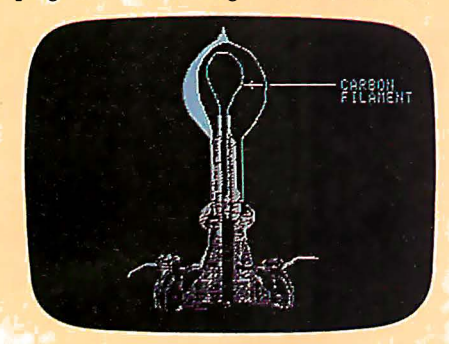

With Apple, Edison could've written a program to determine why some filaments burned longer than others.

tronic mail services? Apple does it all. Because Apple is the most popular personal computer with the least complicated interface, over 100 companies supply peripherals for the Apple family ... including an IEEE 488 bus for instant control.

#### Disk drives, a tool kit and creativity in color.

Apple was one of the first to use disk drives for increased performance and application versatility. Today, our  $5\frac{1}{3}$ " disk drive offers high density (143K bytes), high speed and low cost. No wonder this drive is the most popular on the market.

But now Apple goes one better with the DOS Tool Kit. A series of utility programs, it gives you the freedom to easily design 280hx192v graphic displays in a palette of living color ... depending on your choice of Apple system.

Edison was first with the movie camera and projector. Now, with Apple's DOS Tool Kit, you can be first to work wonders with colorful creative animation.

# **Imagine the<br>broadest line**

Apple's broad line of of animation.<br>
peripherals is equalled only

by the most extensive line of software challenge man, mind and machine. you'll find in the personal computing If you're considering a personal comworld. Since more than 170 companies puter, stop by the computer store and program libraries ever. Ship will help you see the light. Don't

your Apple speaks creatively in BASIC, Apple dealer, or call 800-538-9696.

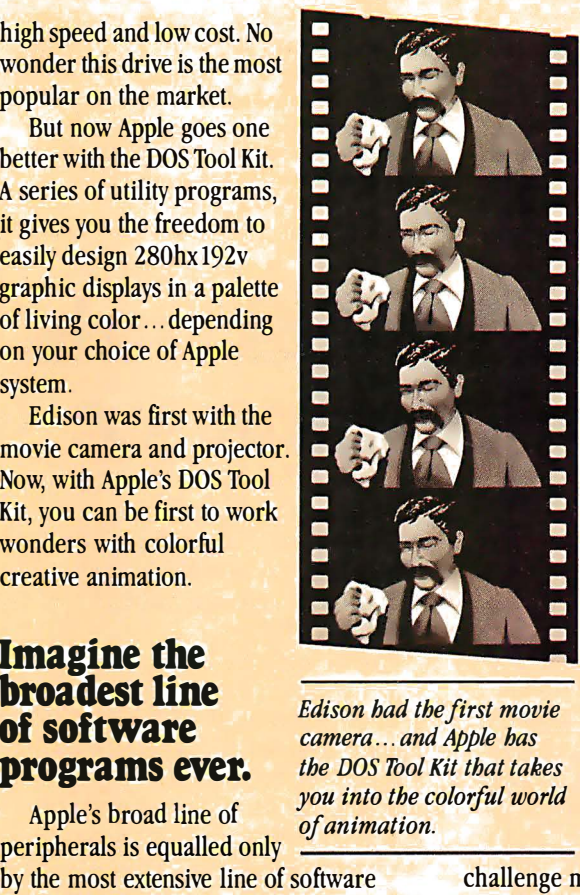

**broadcest line**<br>**of software** camera... and Apple has **programs ever.** the DOS Tool Kit that takes<br>you into the colorful world

Pascal, FORTRAN, PILOT and 6502 assembly language. Use these languages to score a sonata. Apple will play back your musical masterpiece on its built-in speaker.

Edison listened to his voice on a revolutionary phonograph in the 1800s ... now you can listen to the sounds of today with Apple's inventive family of personal computers.

#### Where to find even more illuminating Apple experiences.

There's always something new being invented at Apple to set your imagination soaring. And there's always an expert to tell you all about it in detail. Your Apple dealer. If you already own an Apple, there's a whole future ahead to

offer software for the Apple family, you compare. Apple's reliability, proven perfor-Gan have one of the most impressive mance and recognized technological leader-When you write your own programs, let history pass you by. Visit your nearest In California, 800-662-9238.

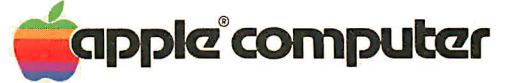

### Letters

#### Statement from the Heath Company

In the February 1980 BYTE on page 16, Sol Libes stated in reply to a letter that the Heath Company has discontinued production of the H-8 computer. I wish to state flatly and categorically that this is simply not the case. Not only does Heath have plans to continue selling the unit, but we have scheduled additional production, and are modifying the unit  $-$  including expensive changes to our tooling  $-$  to meet the proposed Federal Communications Commission RFI (radio-frequency interference) guidelines, as will be required for the continued production of the H-8 after July 1st, 1980.

Additionally, Heath has begun offer-

### Siliconix VMOS ends bipolar dominance

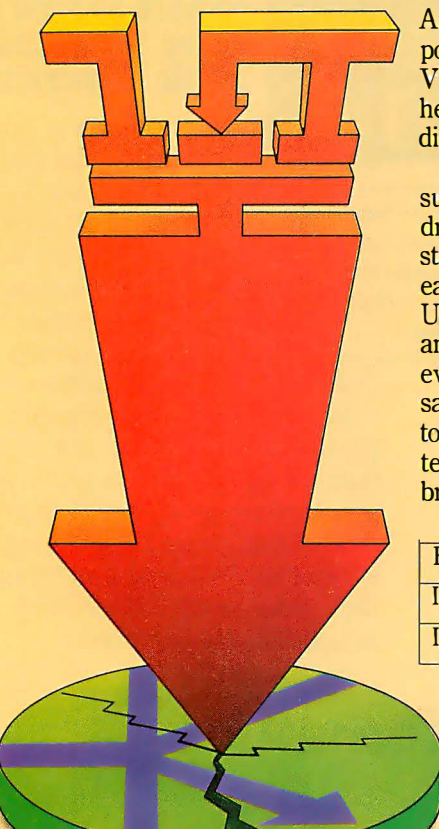

Announcing a breakthrough in power economy: new Siliconix VMOS Quad power FETs. They're here today, in volume, and on distributor shelves.

Our new Quads are ideally suited to power today's peripheral drive equipment. Housed in one standard 14-pin DIP, Quads mean easier, more economical handling. Use automatic insertion equipment and you lower production costs even further. Add this to the savings you gain when you switch to VMOS (no predrivers, no protective circuitry) and you've got a breakthrough in power economy\_

VQlOOO Specifications

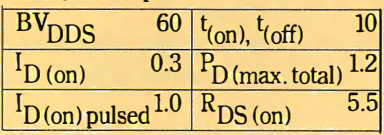

For more information call (408) 496-6660. Or write "VMOS Quads" on your business eard and send it to: Siliconix Inc., P.O. Box 4777, Santa Clara, CA 95054.

#### �Siliconix

### The Quad breakthrough in power economy

ing new products (as printed-circuit boards) for the H-8, including two items in the April catalog, and additional items planned for possible introduction in later catalogs. This activity is justified based on the H-8's sales, which have increased significantly in the last six months as an unexpected result of our introduction of the H-89.

The continued popularity of the H-8 was reported in both BUSS and Intelligent Machines Journal (IMJ) in November, 1979. IMJ had previously and erroneously reported that the H-8 was to be discontinued, which may have been the source of Mr Libes's incorrect information. A report to this effect had also appeared in the Amateur Computer Group of New Jersey News, which was also in error.

Further, in discussing the S-100 bus, Mr Libes states that there are "several times more languages, operating systems, and applications packages for S-100 systems than for any other system." This statement exhibits a "syntax error"; the S-100 bus has nothing at all to do with software, and it is obvious that Mr Libes is referring to "CP/M" systems, and not to "S-100" systems.

Barry Watzman Computer Product Line Manager Heath Company Benton Harbor MI 49022

#### Sol Libes Replies

Since items in the Letters column of BYTE are printed on a space-available basis, several months elapsed between the writing of my reply and its printing in the February BYTE. The report that Heath was stopping production of the H-8, due to poor sales, was told to me by a vice-president of Heath, who, you must agree, is an unimpeachable news source. Some time later, I was informed that Heath had decided to resume production of the H-8. Regretfully, it was too late to change the item in question. Hence, I still consider my news reporting to be true and reliable, as I always try to make it.

Further, at the time that I wrote the reply, S-100-based systems were the only systems capable of running CP/M and hence my statement that "several times more languages, operating systems, and applications packages are available for S-100 systems than for any other system" was also true. In fact, I feel that this statement is still true today; for, although CP/M has now been adapted

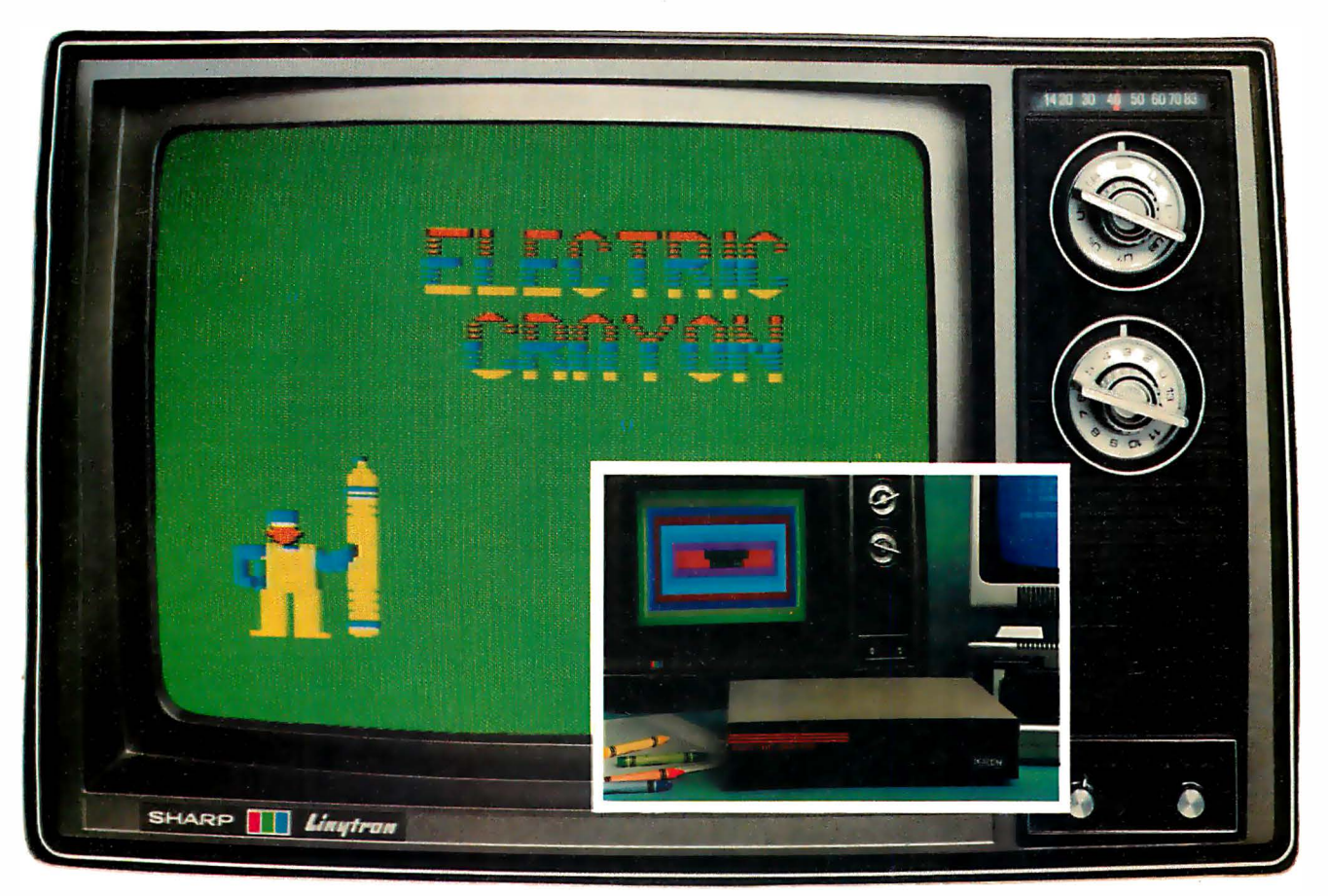

#### The easiest, least expensive way to generate spectacular multi-color graphics, sharp two-color alphanumerics: Your computer, a color tv set and the Percom Electric Crayon ™.

Add the Electric Crayon™ to your system and your keyboard becomes a palette, the tv screen your medium.

You dab and stroke using onekey commands to create dazzling full-color drawings, eye-catching charts and diagrams.

Or you run any of innumerable programs. Your own BASIC language programs that generate dynamic pyrotechnic images, laugh-provoking animations.

From a combined alphanumerics-semigraphics mode to a high resolution 256- by 192element full graphics mode, the microprocessor-controlled Electric Crayon™ is capable of generating 10 distinctly different display modes.

Colors are brilliant and true, and up to eight are available depending on the mode.

As shipped, the Electric Crayon™ interfaces a TRS-80\* computer via your Expansion Interface or Printer

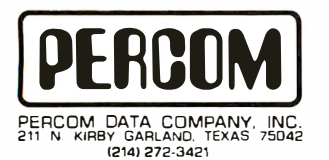

Adapter. It may be easily adapted for interfacing to any computer or to an ordinary parallel ASCII keyboard.

#### But that's not all

The Electric Crayon is not just a color graphics generator/controller.

It is also a complete selfcontained control computer. With built-in provision for 1K-byte of on-board program RAM, an EPROM chip for extending EGOS™, its on-board ROM graphics OS, and a dual bidirectional eight-bit port  $-$  over and above the computer/ $keyboard$  port  $-$  for peripherals. The applications are endless.

Shipped with EGOS™, 1K-byte of display memory and a comprehensive user's manual that includes an assembly language listing of EGOS™ and listings of BASIC demo programs, the Electric Crayon™ costs only \$249.95.

> TM = trademark of Percom Data Company, Inc. \* = trademark of Tandy Radio Shack Corporation which has no relationship to Percom Data Company.

Get into computer color graphics the easy, low-cost way with a Percom Electric Crayon<sup>™</sup>. Available at Percom dealers nationwide. Call toll-free, 1-800-527-1592, for the address of your nearest dealer, or to order direct if there is no Percom dealer in your area.

Options include:

**• LEVEL II BASIC color** graphics programs on minidiskette: \$17.95.

• A 34-conductor ribbon cable to interconnect the Electric Crayon<sup>™</sup> to a TRS-80<sup>\*</sup>: \$24.95.

• RAM chips for adding refresh memory for higher dens ity g raphics modes: \$29. 95 per K-byte.

• Electric Crayon<sup>™</sup> Sketchpad, a sketching grid of proportioned picture elements (pixels) in a tv aspect ratio. For 128 x 192 or 256 x 192 graphics modes. 11-inch by 17-inch, 25-sheet pads: \$3.95 per pad.

SYSTEM REQUIREMENTS: the video circuitry of the Electric Crayon™ provides direct drive input to a video monitor or modified tv set. An internal up-modulator for rf antenna input may be constructed by adding inexpensive components to the existing video circuitry.

Prices and specifications subject to change without notice.

to run on the H-8, there are still many other operating systems, languages, etc that still run only on 5-100-based systems.

Thus, I feel, despite your request, that no correction is required.

#### A Computer Tutor

I read with great interest the article entitled "SETS  $-$  Tutoring in BASIC" by Linda M Schreiber (March 1980 BYTE, pages 244, 245). Not only does the idea of tutoring preschoolers with a microcomputer hold true, but it also holds true for students in any age group, kindergarten thru college.

As interest in education declines, and as the basic areas of reading, writing, and mathematics begin to suffer, we as a country must make an effort to correct this situation. The microcomputer is a new tool that is beginning to catch on. Schools and universities are buying large numbers of these devices for many uses, including teaching. However, the expertise in using the computer to teach or tutor is not there in the schools, at this time. Why not make use of the pool of talent that abounds in the local computer enthusiasts?

Programs such as SETS could be written based on the needs of local educational institutions by local computer hobbyists. With a patient and interesting

**LYNTAGE** makes your TRS-80 a whole new animal.

LYNX isn't just a telephone coupler. LYNX is a one-piece total telephone linkage system for TRS-80 Level I and II computers. It contains all the functions you need to tap The Source. Engage your business computer. Play games with a computer friend. Or do nearly anything you wish.

Best of all . . . LYNX costs only \$239.95\*. A mere fraction of what you used to have to pay for equipment to do the same job. LYNX. To get your paws on one, call or write:

 $\bullet$ 

"TRS-80 is a trademark of the Radio Shack Division of Tandy Corporation."

TELEPHONE<br>LINKAGE SYSTEM

 $\circ$ 

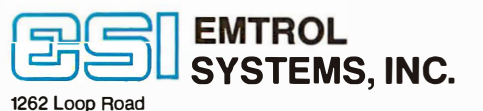

**EMTROL SYSTEMS INC** 

Lancaster, Pennsylvania 17601 Phone 717/291-1116

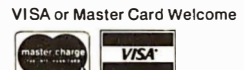

'Add S2.50 for shipping and handfing. PA residents add6% sales tax. lndudes "Terminal" program on cassette. instruction manual. device (the computer) and the expertise of teachers and hobbyists, we can begin to change the trend in education and make education meaningful again.

As a final technical note, please note that in other versions of BASIC lines 120 and 130 should be changed to:

 $120 \text{ C} = \text{INT}(\text{RND}(0) \star 4) + 35$  $130 N = INT(RND(0)*9) + 1$ 

For a complete listing of the SETS routine that has been written in a business-oriented dialect of BASIC and includes 45 symbols, written messages under the faces, and other items, please contact me.

David A Schneider 1929 Browning Rd Madison WI 53704

#### A Much Appreciated Comment

For once, I would like to write you, not as a longtime contributor to BYTE, but as an ordinary reader of BYTE.

The subject: the comments by Carl Helmers against biorhythms in the November 1979 editorial ("Is Pseudo-Science Done by Computer Pseudo-Computer-Science?", page 6).

And the message: RIGHT ON!

I am profoundly heartened by the social responsibility that BYTE has taken upon itself with articles such as these. Please keep up the good work.

WD Maurer George Washington University **SEAS** Washington DC 20052

#### Don't Let Interrupts Disturb Conversion

I would like to compliment Michael McQuade for his article "A Fast, Multibyte Binary to Binary-Coded-Decimal Conversion Routine" in the February 1980 BYTE (page 106). Both his description of the method and the algorithm itself are straightforward and clear. In fact, his listing was well enough documented that I was prompted to read it very carefully.

Twice in the program occurs the following sequence:

> POP H ; RESTORE HL ...<br>DCX SP DCX<br>DCX SP :LEAVE HL ON STACK.

While this code seems to do the job indicated by the comments, a problem arises if an interrupt comes along between the POP and the second DCX. In POP H ;RESTORE HL ...<br>PUSH H : LEAVE HL ON S ;LEAVE HL ON STACK.

Keep up the good work at BYTE. After becoming a computer professional, I was very pleased to find out that the magazine which I read as a hobbyist contains articles which are much better written and provide more useful information than those in the trade journals.

Donald Reaves 64 S Madison Ave Spring Valley NY 10977

#### A Simplification...And a Bug Report

It wasn't until a friend's comment directed my attention to the Update adjoining Carl Helmers' Editorial in the February 1980 BYTE (page 8) that I became aware of problems regarding ASCII idle (DLE) characters in an implementation of the UCSD Pascal routine GOTOXY.

First of all I regret the contortions that Carl felt necessary to find a solution, particularly since there is an alternative solution provided by the system, even if undocumented and less devious. It involves the fifth, or CONTROL, parameter that the user passes to UNIT-WRITE. If bit number 2 of this parameter is set (on), special-character processing of ALPHALOCK, EOF, and that troublesome DLE is disabled. Thus

UNITWRITE(1,ABYTE,1,,5); (bits 0 and 2 are set, all others cleared)

would pass the character at address ABYTE to the CONSOLE asynchronously regardless of whether it was a control-P.

Second, as attested to on page 109 of the APPLE Pascal Reference Manual, decimal constants may be achieved on the 6502 Version of the UCSD Assembler by ending the constant in a decimal point ".", for example

#### 13 hexadecimal equals 19. decimal

The assembler was designed to be able to deal with binary, octal, decimal, and hexadecimal constants. It is up to machine-specific compile-time constants to determine which base is the default and which if any other bases are usable, and the postfix character that discriminates them.

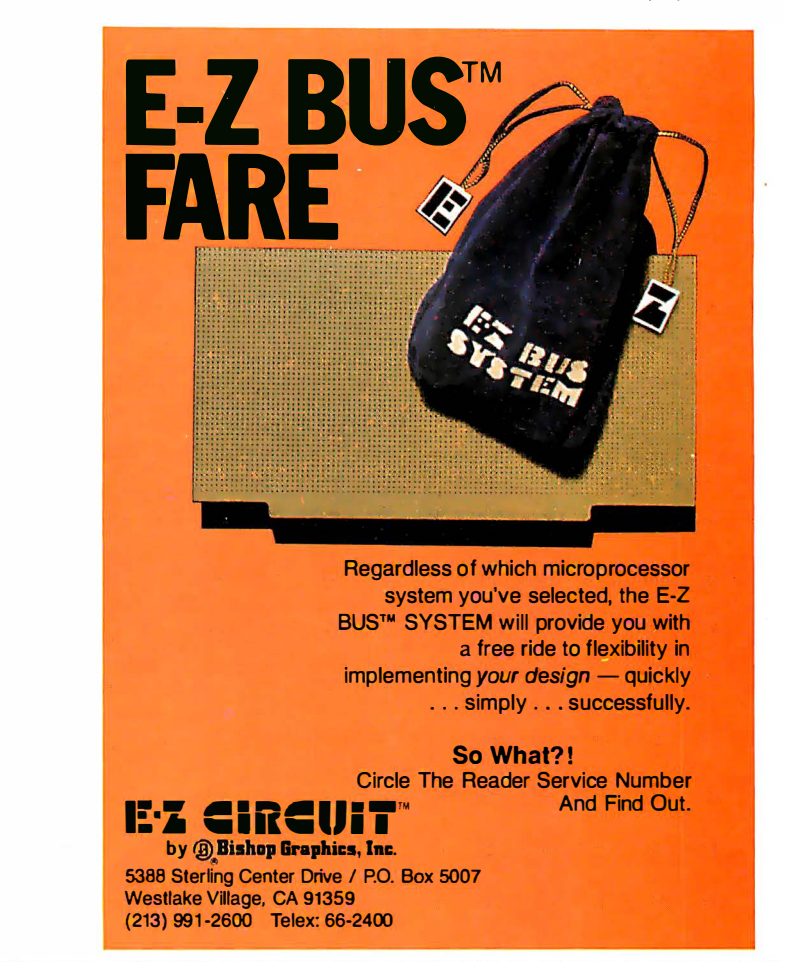

Again I am sorry for the lack of documentation. Also thanks for the friendly words about the UCSD Assembler.

#### Bill Franks

Assembler Author Institute for Information Systems University of California, San Diego (UCSD) La Jolla CA 92093

Thanks for clearing up a misconception that crept into a previous editorial.... $CH$ 

#### Electronic Anticipatory Democracy?

Please consider asking readers of BYTE how many personal computer owners would be interested in responding to government issues via personal computer equipment or through personal computer information networks.

I recently read that a major computer . time-share or systems-support company had made arrangements with one of the wire services to make available the latest news items directly on personal terminals.

It occurred to me that this is about half of what is needed to implement the concept of "anticipatory democracy characterized by electronic transmission and sharing of information," proposed

by some members of the World Future Society as the hope for America's future. The other half would be the installation of small computer systems accessible to government representatives in the various levels of government.

Too often government is considered to be a separate entity, essentially alienated from the people it represents. As evidence of this, consider that most individuals have an opinion on at least one issue, but few have communicated that opinion to a representative in any level of government.

In addition, government issues are often complex, and submission of an opinion may result in a reply not exactly encouraging to the constituent. The awesome workload of representatives makes it difficult for them to provide long, detailed explanations of pending legislation or the dependence of one issue on seemingly unrelated issues. Thus, the constituent faces a relative lack of complete information or the prospect of having to go through  $n$  iterations to obtain and assimilate it.

An electronic democracy can alleviate this problem be providing high-speed access to vast quantities of information and "canned" responses to submitted opinions in most cases. Presently, about a month elapses before I receive a reply from my Representative or Senators in

the federal government. The speed-up factor alone could provide an order of magnitude or better improvement in efficiency in administering the representative end of government.

Finally, electronics enthusiasts are a special breed, and while performing a vital service simply by participating in government, they also concurrently form a subtle lobbying element for their special interests.

David L Knoper 4652 E 19th St Tucson AZ 85711

It is not clear that a "canned" response done electronically is any better than a

similar reaction carried out via quill and ink.

Might the problem lie elsewhere? Is not a government that tries to do too much guaranteed to be "complex" and unresponsive? Look instead upon the communications technologies as ways of illustrating that much of what government pretends to do is unnecessary now that we have a cheaper and more effi $cient$   $product$ ... $CH$ 

#### A Synthetic Instrument

Hal Chamberlin's article in the April 1980 BYTE ("Advanced Real-Time Music Synthesis Techniques," page 70) was

#### Call on John D. Owens for all Your Computer Needs

SUMMER SALE ON IBM 3 1 01 CRT . . . . . . . . . . . . . . . \$1, 1 95 List\_price \$1,295. Sale\_price\_includes\_shipping. Quantity\_discounts\_available. 9 x 16 dot\_matrix. Many<br>human engineering features. Selectric-like keyboard. Service contract from IBM only \$70 per year. Works<br>on both 50 and

HAWKEYE GRAFIX COMMUNICATIONS SOFTWARE FOR 8080/Z80/ CP/M® Enables communications with a time sharing system thru Modem port. Modes of operation: TERMINAL<br>(your system acts like an intelligent terminal), FILE-TO-FILE, LOCAL (Disk commands), Full/ Half Duplex on 8" or 5" disks COM to COM mode does full CRC 16 error check and retransmits block on error. Binary Code .. . ... \$75 Source Code . . ... \$150

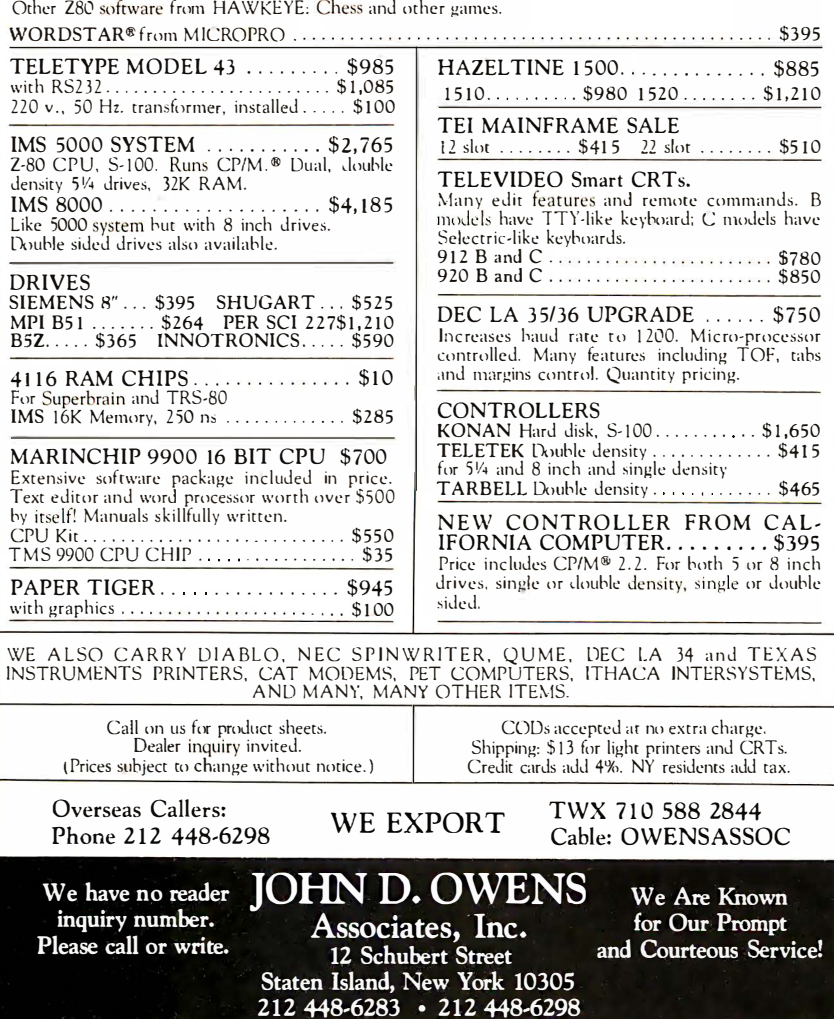

very good. It provides an extreme wealth of detail that could only be otherwise had from reading many volumes on the subject. I question, however, the possibility of such an instrument as shown in figure 9a on page 186. The drawing represents a physical impossibility similar to the tuning-fork optical illusion. How many ends does this device have? How can a square prong have a cylindrical end? Where do the left-side piece and right-top piece end? Viva the poetic license!

Oh well, the article was good, anyway.

#### Andrew Shecktor 4022 Pilgrim Rd Plymouth Meeting PA 19562

Please observe that the Glockenflute was described as "a hypothetical instrument."...RSS

#### Comments on Text Compression

I enjoyed (as always) the December 1979 issue of BYTE, in particular the article "Text Compression" by J L Peterson (page 106). My interest in the topic is a long-standing one, and I believe Mr Peterson has several good points to offer (and does well in doing so).

I offer the following comments on the article:

• Figure 3 on page 108 notes that: "This scheme is useful only when the repeat count is greater than 2." I would suggest that if an escape flag, a count, and a character are needed, then the method is useful only when the count is greater than 3. For example, in figure 3, top-left, the string of "\*\*\*" has been replaced with " $3^{\star}$ " - no savings at all.

One approach which will allow lengths of 3 or more to be compressed is if an escape character and count can be combined into one byte. If, for instance, all values below X'40' were not used, then X'OO' thru X'3F' could be an escape/count character (which allows repeats up to 128).

- The comments on the problem of escape character presence in the data are also good. While the implication was there, Mr Peterson could have been more explicit about the data expansion that takes place in this event; ie: \$ replaced by \$0\$ or \$1\$.
- From figure 4, page 110, I would also suggest that SQR() would be as appropriate as any other keyword, and would provide a compression of 3 bytes.

### Mountain Hardware ystem. **All** struments Anyor an Apple

MusicSystem generates the sound of any musical instrument-real or imagined! Solo or sextet. Rock<br>or classical. Laid-back or loud. At home or in the concert hall or classroom. MusicSystem sets new standards for computer generated music.

Digital Synthesizer with 16 voices. Stereo output. Polyphonic-multi-voice chords and note sequences. Additive synthesis of instruments. Waveforms. envelopes, and amplitudes are fully programmable<br>for each voice to create instrument definitions and music dynamics. 32 Khz sample rate. Frequency<br>resolution is .5Hz steps. Graphical input of sheet<br>music on high-resolution screen using standard<br>music notation. Print out sheet music with a<br>graphics printer. Complete softwa (provided), game paddles, or keyboard. Preentered music provided for immediate playing and enjoyment. Thorough documentation and tutorial user's manual.

p by your Apple Dealer and ask to hear for<br>self. You'll know what we mean when we say<br>ic System is all the instruments anyone with an<br>le can play!<br>ble at Apple Dealers worldwige<br> $\bigcup_{\text{D}(B)} \bigcup_{\text{D}(B)} \bigcup_{\text{D}(B)} \bigcup_{\text{D}(B$ 

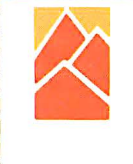

LEADERSHIP IN COMPUTER PERIPHERALS A Division of Mountain Computer. Inc. 300 Harvey West Blvd., Santa Cruz, CA 95060 (408) 429-8600 Music I can play? Send details.

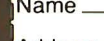

• Figure 4, page 110, the last line states "... and \$5 would mean "READ"." This should have been "and \$5 would mean " READ "."

For interested readers, I offer the following additional references:

- 1. Ruth, S R, "Data Compression for Large Business Files"; Datamation; volume 18, September 1972.
- 2. Wells, M, "File Compression Using Variable Length Encoding"; Computer Journal; volume 15, 1972.
- 3. Hagamen, W D, "Encoding Verbal Information As Unique Numbers"; IBM Systems Journal; volume 12, number 4.
- 4. Floyd, R E, "Data Compression Using A Noun-Vector Lookup Table"; IBM Technical Disclosure Bulletin; volume 13, number 12.
- 5. Heaps, H S, "Data Compression of Large Document Data Bases"; Journal of Chemical Information and Computer Science; volume 15, number 1.
- 6. Floyd, R E, "Improved Data Base Compression Through Combined Software Techniques"; IBM Technical Disclosure Bulletin; volume 21, number 2.

R E Floyd 1501 5 W 7th St Boca Raton FL 33432

### **BYTE's Bits**

#### 8088 System from Ciarcia's Circuit Cellar

A printed circuit board for the small (5 integrated circuits) Intel 8088 system described in a recent Garcia's Circuit Cellar series is now available for purchase. (See "Ease Into 16-Bit Computing," by Steve Ciarcia, March 1980 BYTE, page 17, and April 1980 BYTE, page 40.)

The bare, unpopulated printed circuit board may be obtained for \$29.95 from John Bell Engineering, POB 338, Redwood City CA 94064, (415) 367-1137.

#### TRS-80 Model II Available on Lease

Radio Shack is now leasing complete TRS-80 Model II microcomputer systems. A & A Financial Corporation, is offering a thirty-six-month true lease, preceded by a ninety-day warranty period. The ninety-day warranty permits the. customer to evaluate the system and determine that it will handle the necessary applications. The lease can be cancelled during the warranty period. At the end of the lease term, the customer has the option to buy, to continue leasing, or to move to a larger system. Rental payments may be fully tax deductible as a business expense. Another aspect of the lease program is that the customer will be able to work directly with Radio Shack to inquire about warranty claims and learn about the operation of the system.

Further information on leasing a Radio Shack TRS-80 Model II is available at Radio Shack stores, dealers, and Radio Shack Computer Centers, or from A & A Financial Corporation, 800 Two Tandy Center, Fort Worth TX 76102.

#### A Brainstorm of a Contract

Synchro-Sound Enterprises, 193-25 Jamaica Ave, Hollis NY 11423, (212) 468-7067, has signed a contract with Intertec Data Systems of Columbia, South Carolina, for 1000 SuperBrain Computer Terminals. This stock of terminals will be available for distribution to dealers throughout the country. Synchro-Sound distributes a variety of computers and computer peripherals.

### BYTE's Bugs

#### Just a Little Bit More...

The February 1980 issue of BYTE contains an incorrect price in the What's New? section. The Alpha Micro 90-megabyte disk subsystem on page 212 is pictured with a microprocessor unit. This configuration should read as \$30,000. The disk subsystem alone costs about \$15,000 and is sold only as an upgrade for existing Alpha Micro integrated systems. We apologize for the disappointment and trouble this has caused.

#### **Industrial quality components** for S-100 system builders, from **California Computer Systems.**

2422 Disk Controller. Single and double density controller for up to four  $5\frac{1}{4}$ " or  $8$ " single-sided drives, or two double-sided drives. Shipped with CP/M 2.0, the controller reads and writes IBM-standard single density. Automatically determines disk densitysingle or double. Supports PerSci auto eject, plus fast-seek for voice coil systems.

2810 Z80 CPU Board. Capable CPU for S-100 Systems operates at 2 or 4MHz, is fully Altair/ Imsai compatible. Z-80 monitor is available separately. Includes auto addressing to 4K boundaries, plus a serial port for serial devices, including terminals and printers. Supports both front-panel operation and power-on memory jump, plus wait-state generation for slower memories. Compatible with proposed IEEE S-100 standards.

2032A 32K Static RAM. Fast static memory operates without wait states at a fu\1 4MHz. Supports full and partial bank select, for expansion beyond 64K. Addressable in 8K blocks at 8K boundaries. Address and data lines are fully buffered, and there are no DMA restrictions.

2016 16K Static RAM. Fully buffered board features 2114 static RAMs for + 5v operation. Bank select available by bank port or bank byte, for system expansion beyond 64K. Addressable in 4K blocks at 4K boundaries. LED indicators for board selection and bank selection. Available in 200, 300, or 450 nsec versions. All versions support 4MHz operation with no wait states.

2200A Mainframe. Rock solid, heavy gauge cabinet includes 12-slot, actively terminated S-100 motherboard, fan, and power supply. Power supply features 105, 115, or 125 volt AC input power; provides +8vDC at 20 amps, ± 16v DC at 4 amps. Available in five colors. Includes convenient, front mounted, lighted reset switch.

2501A Mother Board. 12 slots, actively terminated, with all S-100 connectors included. Distributed power line bypass, low inductance interconnect- extremely low bus noise.

Prototype Boards. Four high quality prototype boards: Solder Tail, Extender/Terminator, Wire Wrap, and Etch.

P2802AA6502 CPU. Stand-alone CPU generates fully S-100 compatible 1/0 signals; executes 6502 machine language. Operates at 2M Hz; capable of DMA operation.

#### Available nationally.

California Computer Systems industrial quality S-100 products are available at over 250 computer retailers. Volume customers should contact the marketing department at ccs.

#### CCS. Industrial standards.

# e see the S-100

### We mass-produce S-100 products to deliver industrial quality, at industrial prices.

se

You systems builders who need top quality, full featured, workhorse S-100 building blocks at the most competitive prices now have a source. California **Computer Systems.** 

Industrial quality means top grade materials, components, and assembly, plus complete testing for absolute reliability.

Industrial quality means solid designs, a full complement of the important features you require, and a product line that delivers performance.

Industrial pricing comes from mass production. We buy at the right prices, and build  $\dot{m}$  quantity, using state-of-the-art facilities and techniques. Including complete bum-in, for full perfonnance right off the shelf.

Our industrial point of view means you get higher performance , greater reliability, and lower prices. If these are features you would like to see in your S-100 system, see things our way.

Because for serious users with serious uses for the S-100, these are the industrial standards.

California Computer Systems 250 Caribbean Sunnyvale, CA 94086 (408) 734-5811

### **Ciapcia's Cipcuit Cellap**

· ·. . · Copyright © 1980 by Steven A C1arcla. All nghts re . served. .

### Handheld Remote Control for Your Computerized Home

Steve Ciarcia POB 582 Glastonbury CT 06033

Remote control is on the minds of many people these days. The Busy Box AC remote-control interface for household appliances I presented in January has been received with great interest. (See "Computerize a Home" January 1980 BYTE, page 28.) It probably just whetted the appetites of most experimenters.

� .

.

The Busy Box interface, which connects the BSR X-10 Home Control System (as sold by Sears) to a personal computer, is intended to facilitate inexpensive AC remote control. When attached to a computer such as a Radio Shack TRS-80, it can easily turn on the television set precisely at 7 o'clock as you flop in your easy chair after a hard day at the office. (Delivering slippers is still the dog's job.) By using a sufficient quantity of the remote output modules and coordinating software, the appearance of a completely computercontrolled home can be obtained.

This control is limited, however. Without physically typing on the computer keyboard, there is no direct method for the operator to command the computer to turn on remote-control channel 2 of the X-10, or for the computer to verify that this activation has in fact occurred. It is left to the operator to either indicate the status of each output or clear everything at the start. While this might at first seem to be unimportant in most domestic control applications, it is a major annoyance. In critical control applications, it is a definite liability.

Control systems incorporating no feedback of status are called openloop systems. When feedback on the effect of control outputs is provided, the control loop is completed, and the system is then referred to as a closedloop control system.

While various methods may be employed to directly drive the BSR system with control information, any change in output status is not relayed back to the computer. The control computer does not know that you have overridden the system and manually turned on the TV. Nor does it know that you have just changed your mind about staying up to watch the late, late show. It is easy for you to get out of synchronization with

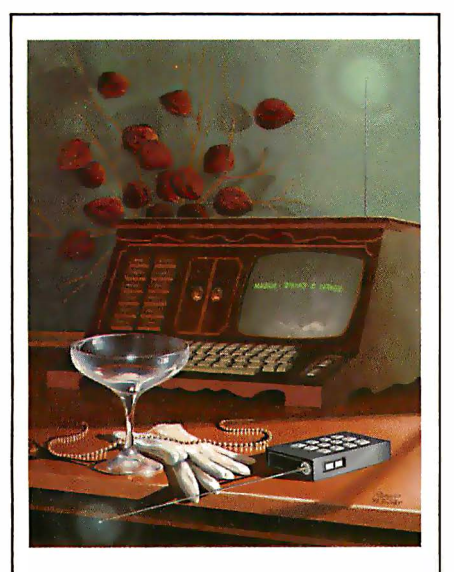

Illustration 1: The January 1980 BYTE featured several articles on the theme of home control, including the Circuit Cellar article "Computerize a Home. " This month's Circuit Cellar includes designs for the wireless remote-control unit depicted by artist Robert Tinney on the January cover.

preprogrammed timing, and you may find yourself suddenly sitting in the dark with the TV off.

For example: I thought I'd like to automatically shut off the TV set after the late show in case I fell asleep. I set the real-time software to shut off the X-10's remote-control channel 4 at 2:30 AM. It turned out, however, that the only one who could keep time was my computer. Even allowing an extra hour to make up for changes in schedules and interruptions, invariably everything would go black just as Charlie Chan gathered everyone together in the living room to disclose the identity of the murderer .

True, I could have kept changing the shut-off time in software, but that would have cured only one symptom and would not have attacked the real problem. I needed a way to tell the computer, "Tonight, I will retain control of the TV set," and to tell the control system when it can take over again. It is difficult to have effective automatic activation of household appliances unless both controllers, you and the computer, communicate directly. It sounds easier to do than it is.

#### Closing the Loop

Two immediate alternatives come to mind. One is to pull the plug on the computer when you walk in the house. Then you are the only one in command. Or, if you prefer to retain automated control, you can always command the control system directly through the computer. For a truly computer-controlled environment, this is the only possible solution.

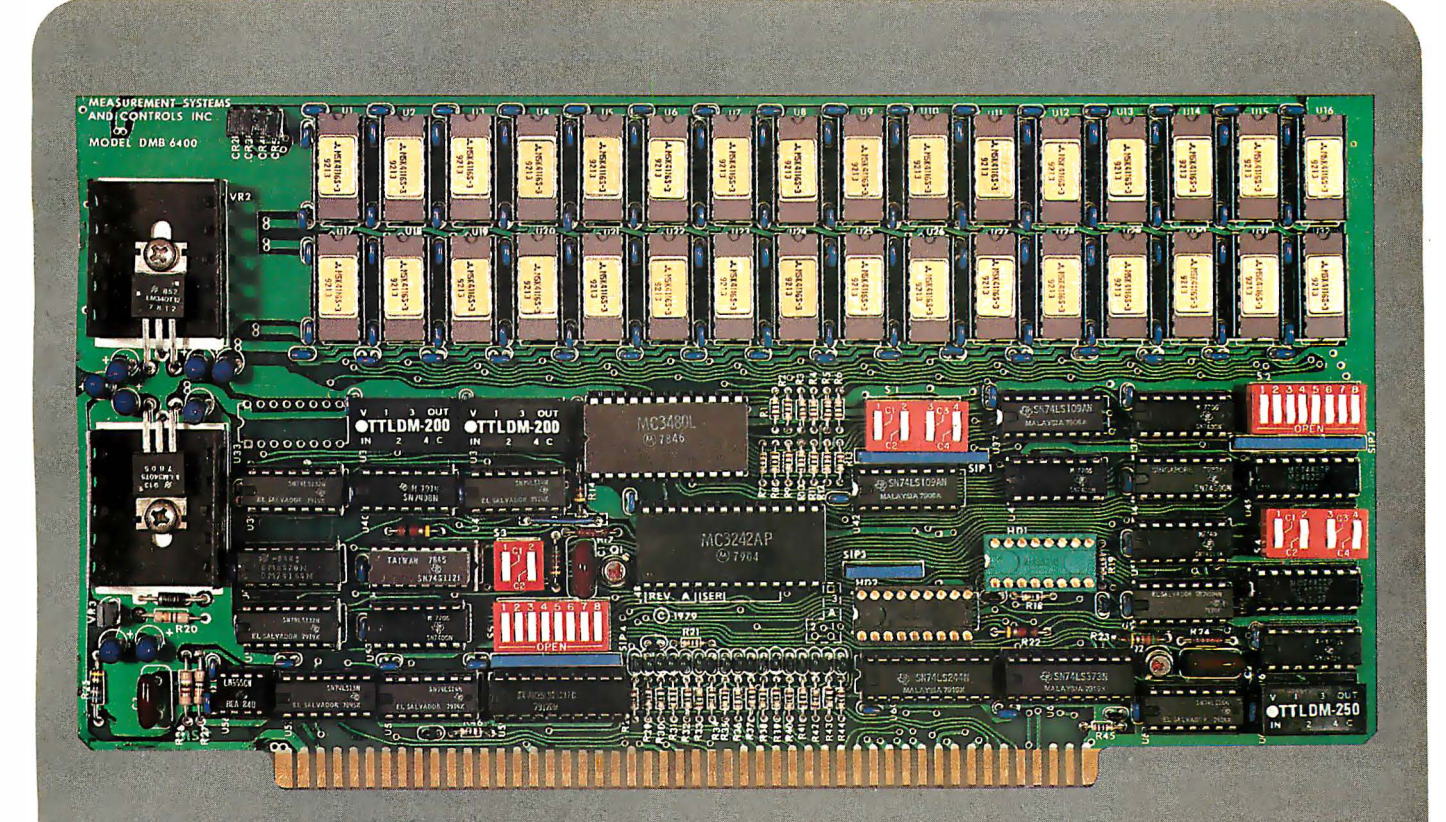

#### **BANK SELECT - 64K BYTE EXPANDABLE MEMORY BOARD**

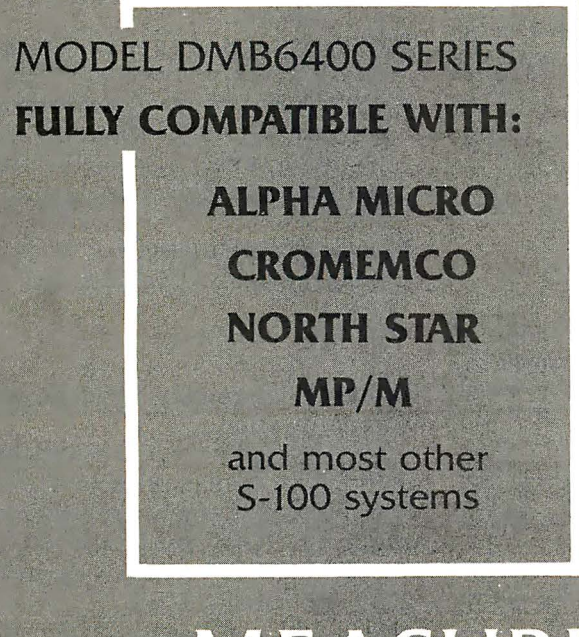

- Four independent, 16K software selectable banks.
- $\bullet$  Switch selectable bank sizes  $$ from 16K to 64K in 16K increments.
- Eight banks (512K) per I/O port for each of the 256 ports.
- Z-80 4MHz operation with no wait states.
- $\bullet$  Low power  $-$  8 watts maximum.
- Reliable, tested and burned-in memory.
- **ONE YEAR GUARANTEE**
- IEEE S-100 compatible timing.
- Attractive Dealer & OEM Prices

#### MEASUREMEN s & controls /stem incorporated

867 North Main Street . Orange, CA 92668 Telephone: 714/633-4460

The limiting factor in constructing remotecontrol devices lies more in the complexity of checking out the hardware than in the communication techniques employed.

The next question is "How do we indicate to the control system what actions it is to perform when we are not there sitting at the console?" There has to be some facility for remote communication. In its least complicated form, this facility might be nothing more than a single switch at the end of a long cable. This switch can be used to initiate execution of particular control programs on the computer, or to let the computer

know that a specific, controlled event has occurred. While the idea of a 100-foot cable might sound rather questionable to most computer users, it is inexpensive and it will work. However, it is a rather cumbersome approach. Since I have an aversion to being attached to my computer by an umbilical cord, and since the actual feedback mechanism does not have to be especially complicated, I propose a less conspicuous connection using wireless communication. More on this later.

#### Handheld Remote Control

The most convenient communication mechanism is a handheld transmitter or controller. On it can be a button, or buttons, which you press to initiate various computerized activities, which can range from running a Star Trek game program automatically to activating and deactivating the house security system. Entire chains of events can be trig-

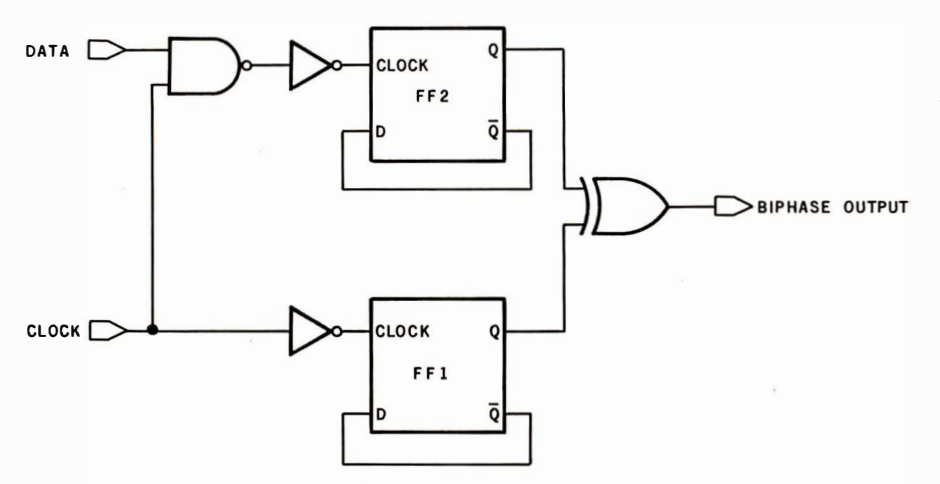

Figure la: Diagram of a circuit that performs biphase encoding of data for transmission to the BSR X-10 Home Control System. Two type-D divide-bytwo flip-flops are gated into an exclusive-OR, producing the output shown in the timing diagram of figure lb.

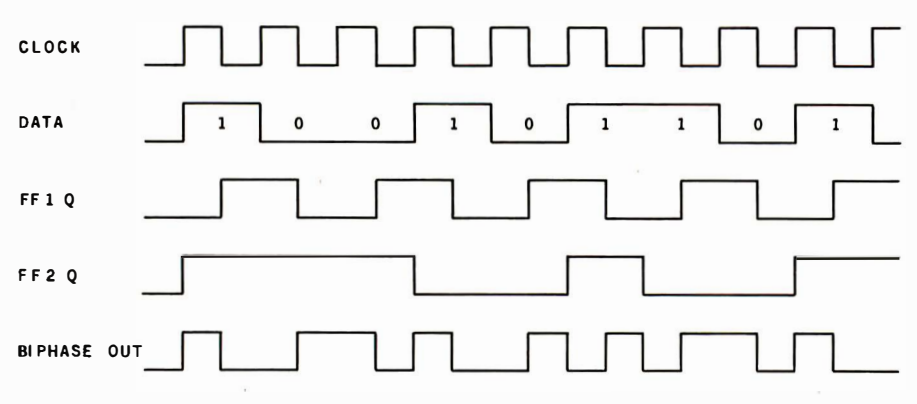

Figure 1b: Timing diagram of the biphase encoder of figure 1a. The clock and data pulses are combined into the biphase output.

gered by a single output command. And, by utilizing the simple radiofrequency (RF) transmitter I have designated, remote operation of ACpowered appliances can be carried out from much greater distances than presently accommodated with the standard BSR X-10 system.

The purpose of this article is to present a circuit for the construction of a handheld, transmitting communication device. With a receiver attached appropriately to an input port on the computer, and using software that coordinates its activities, we can effectively have a "handheld remote controller."

The limiting factor in constructing remote-control devices lies more in the complexity of checking out the hardware than in the communication techniques employed. I shall describe three different systems which can function as control communicators. They vary considerably in complexity of construction. Your choice of which to build should be tempered somewhat by a frank assessment of your engineering abilities . Use of the latest large-scale integrated circuits in these systems does not necessarily make them easier to check out. The three designs to be discussed are:

- biphase frequency-shift-keyed (FSK) transmitter/receiver
- complementary metal-oxide semiconductor (CMOS) large-scale integration (LSI) remote-control transmitter/receiver integrated circuits
- single-channel transmitter/receiver using inexpensive walkie-talkies

#### Biphase Frequency-Shift-Keyed Communication

If we wanted to communicate an off/on signal through wires to a computer we would simply use two voltage levels. "On" could be a +5 V potential and "off" could be a ground (0 V) potential. Does it sound familiar? In a wireless communication link, we cannot use DC voltage levels. The simplest alternative is to use two bursts of tones at different frequencies instead. Communicating more than a single control function over this same link is accomplished by serializing the data and timemultiplexing its transmission.

Usually when we hear the word

"serial" we think of the standard serial-communication system protocol employing universal asynchr onous receiver / transmitters (UARTs), etc. This form of serialization is but one of the many possible techniques and is not necessarily the most convenient for our purposes .

Figures 1 and 2 demonstrate biphase encoding and decoding of clock and data signals. This method uses relatively few components and allows recovery of the clock signal as well as the data.

To encode data we use the circuit of figure la. It consists of two type-D divide-by-two flip-flops sending their outputs into an exclusive-OR gate. The resulting output is demonstrated in the timing diagram of figure lb. Close comparison of the input data and the biphase-encoded output shows how the process works. You will notice that if the data input is at a 0 level during one clock period, the output level changes once, but if the input is at a logic-1 level during the clock period, the output changes twice. These changes are called transitions and can be either 1-to-0 or 0-to-l logic changes .

Simply stated, during a clock period there are two transitions for a

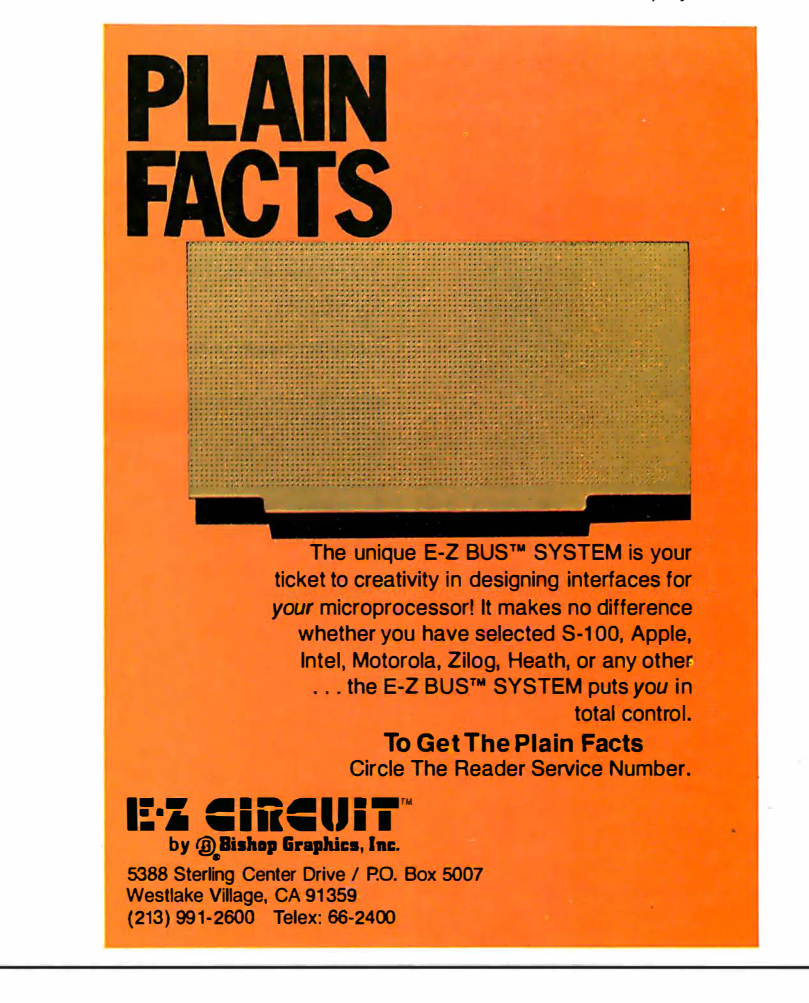

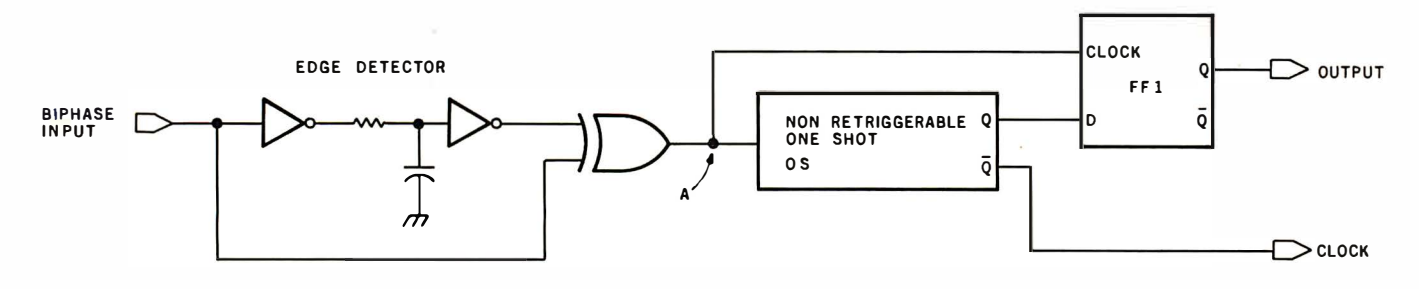

Figure 2a: Diagram of a possible circuit for a biphase data decoder. The cycle time of the nonretriggerable one-shot (a monostable multivibrator) is set equal to about three-quarters of the duration of a bit in the incoming data stream. The corresponding timing diagram is presented in figure 2b.

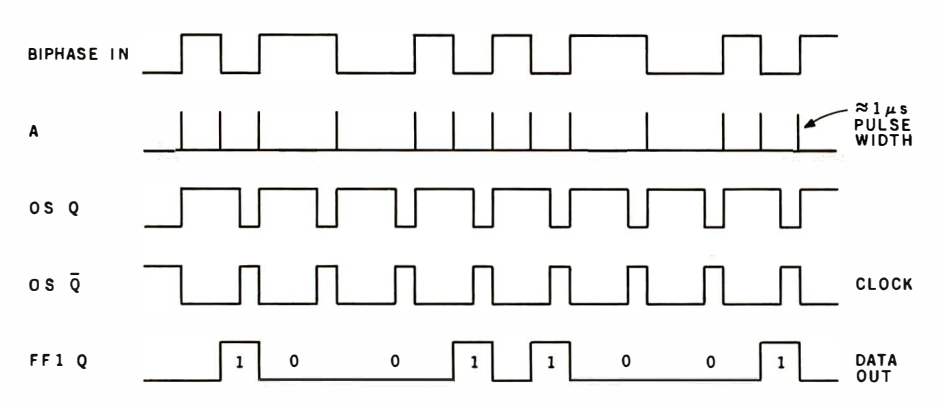

Figure 2b: Timing diagram of the biphase data decoder of figure 2a.

logic-1 data input and only one transition for a logic-0 input. Biphase encoding relies upon timing between transitions rather than absolute voltage level. This makes the method relatively immune to power-line transients, power-supply fluctuations, and filter phase shifts.

Recovering the biphase-encoded data is done with the decoder circuit of figure 2a. It consists of an edge detector which produces a 1  $\mu$ s pulse upon detecting any transition in the input voltage, a nonretriggerable one-

#### SAVE MORE THAN 20% NORTH STAR-INTERTUBE-MICROTEK ZENITH-HEATH-ITHACA THINKER TOYS-GODBOUT-SOFTWARE

The smartest computers at the smartest price

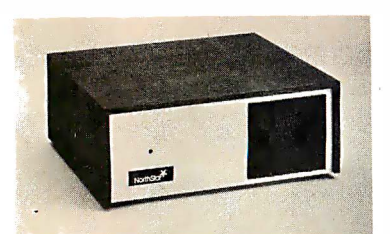

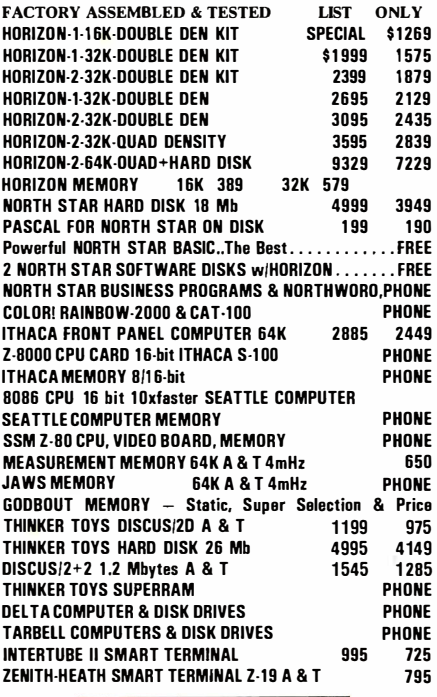

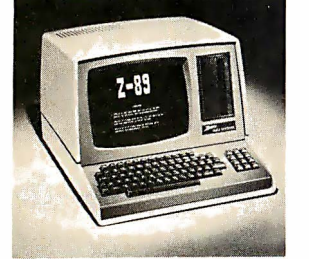

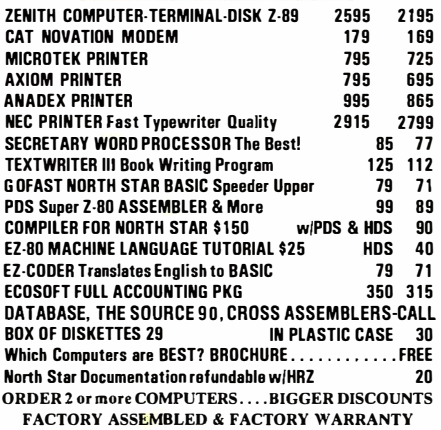

AMERICAN SQUARE COMPUTERS KIVETT DR \* JAMESTOWN NC 27282 (91 9)-889-4577

It isn't necessary for you to spend much money and time on an elaborate circuit, if you can be satisfied with a less sophisticated control system.

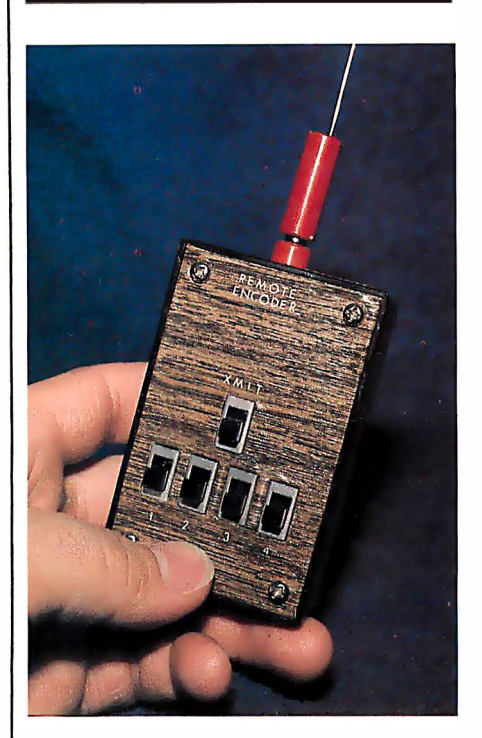

Photo 1: The handheld biphase FSK remote-control transmitter, which uses the circuit shown in figure 3. The transmit (XMIT) switch is a momentary power switch; the other four switches are used to set a 4-bit control-channel code.

shot (that is, a monostable multivibrator) set for a period equal to approximately three-fourths of the clock period of the originating transmission, and a flip-flop. As biphase data is presented to the circuit, it produces the edge-detector pulses shown as line A on the timing diagram of figure 2b.

When the first input pulse comes along, it fires the one-shot. (For a clock rate of 35 Hz, the one-shot period is set for 21 ms). If another edge is detected before the one-shot times out, it clocks a logic 1 out of the flip-flop. If a second pulse does not occur during the one-shot period, the output stays at a logic-0 level. Also, since voltage transitions in the received data coincide exactly with the transmitter clock, the receiver's oneshot becomes synchronized to the transmitter. Neglecting duty cycle, this clock rate is exactly the same as the transmitter's clock rate.

This technique has a few advantages that experimenters will appreciate. Since the one-shot is set at 75 % of the optimum clock period, it essentially allows up to a 25 % variation in timing between the transmitter and receiver while still maintaining synchronization. Compare this to about a 5% tolerance for the usual methods of serial data transmission! No crystals or elaborate clock generators are necessary for lowspeed transmissions, either.

#### A Functional Biphase Remote-Control Unit

Figure 3 and figure 4 are the com-

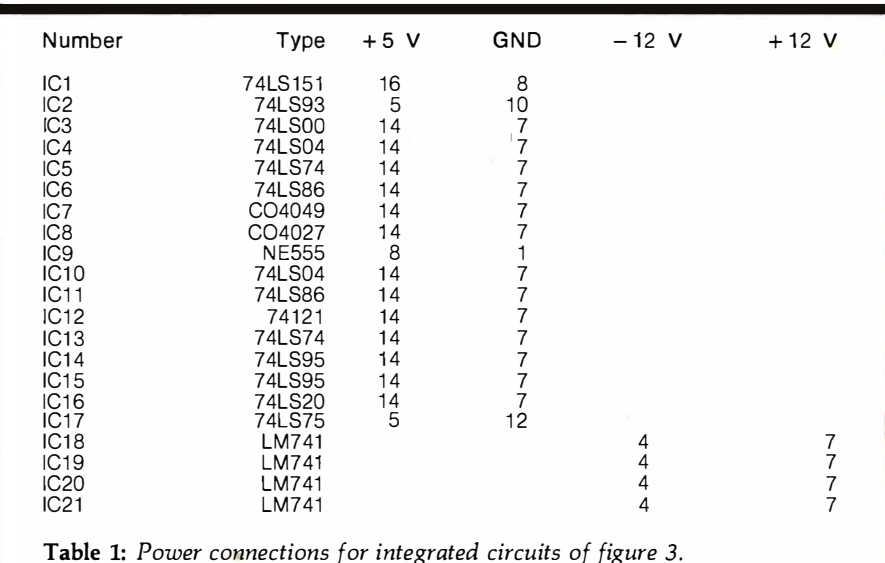

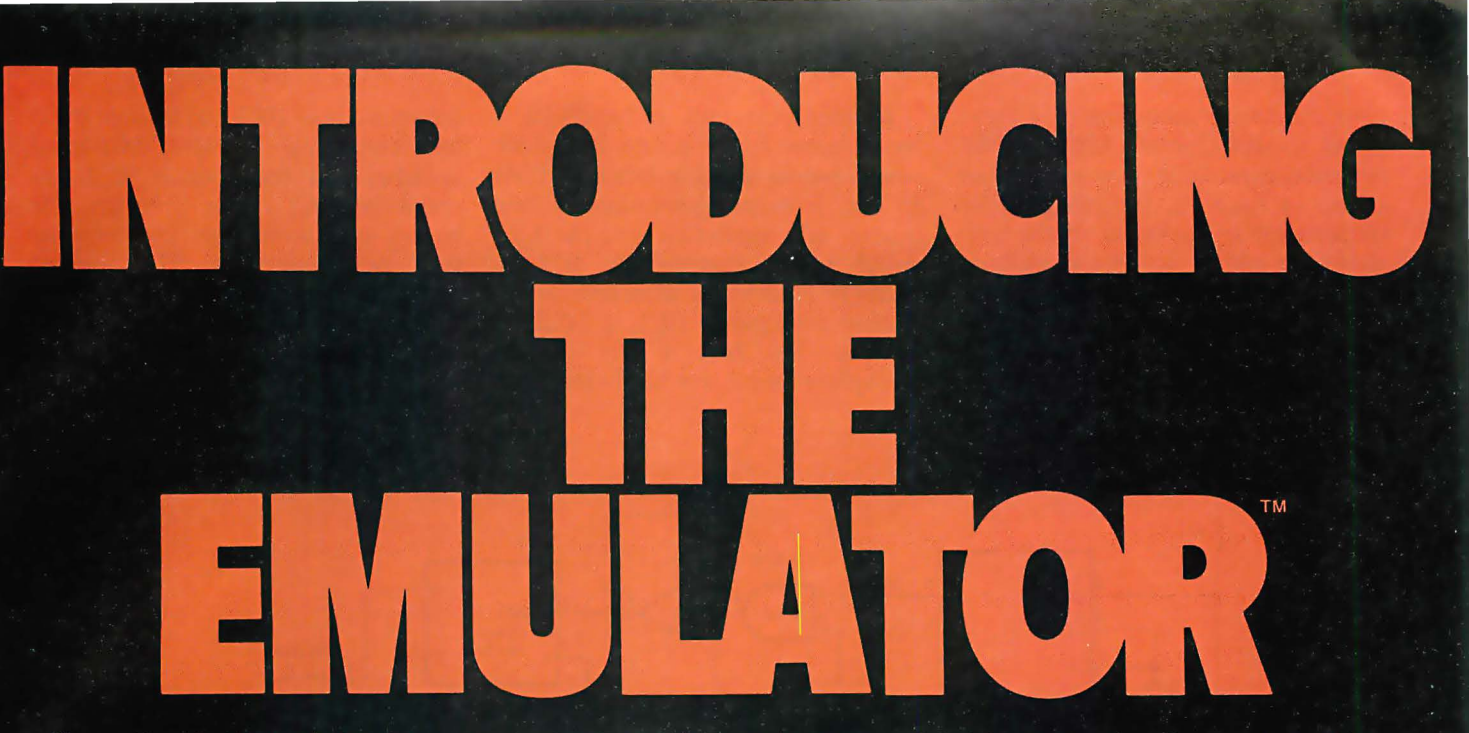

The trouble with video terminals today is that most of the low-cost models just don't have the performance to handle your tough applications. And the few that do are usually not compatible with your existing system. But now, Intertec has resolved this age old dilemma with the introduction of its new

Emulator™ Video Terminal.<br>The \$895\* Emulator™ performs exactly<br>as you command. With the depression of just a few keys, Emulator users can select terminal control codes of any one of four popular video terminals. The Lear-Siegler ADM-3A. The Soroc 1Q-120: The DEC VT-52. Or the Hazeltine 1500. Incredible! It's like having four terminals for the price of one.

But, best of all, not only does the Emulator replace these terminals, it outperforms them by offering enhanced useroriented features. Features that those other derived found to have - at any price.<br>Standard Emulator™ features include: a

sharp, crisp 12" non-glare screen with a full 24 line by 80 column display. Twin RS232C serial ports - one for the host computer and one for your printer. Four separate cursor control keys. A separate 18 key numeric pad. Keyboard selectable baud rates and operating modes. And, a host of visual attributes.

No matter which dumb or smart terminal you're using today, don't buy another until you check out our new Emulator™. You'll get the

performance of four terminals for the price of one. And you'll probably save hundreds of dollars over the price you paid for your last terminal. Plus, you'll get unparalleled reliability, nationwide service and quick delivery. Call or write us today for all the details. Intertec terminals are distributed worldwide and may be available in your area now.

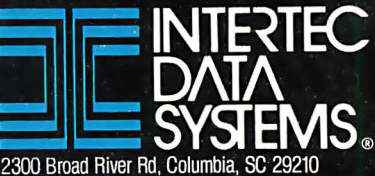

(803) 798-9100 TWX: 810-666-2115

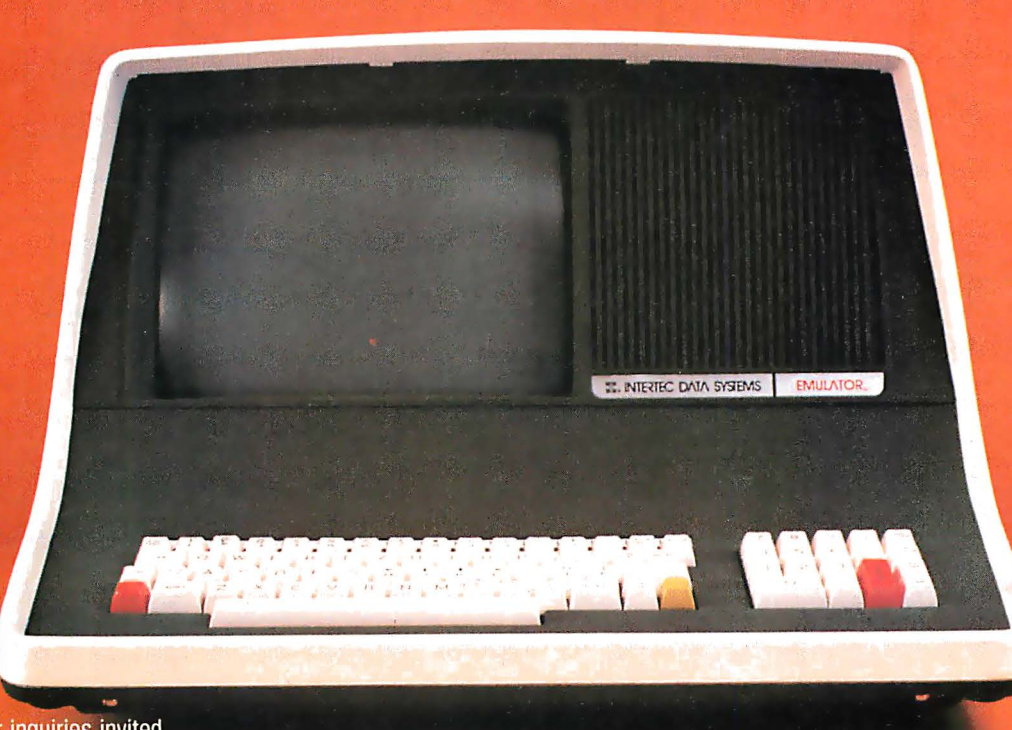

plete schematic diagrams of a functional sixteen-channel biphase FSK remote-control unit. The transmitter circuit of figure 3, including an RF transmitter, is packaged in the unit shown in photo 1. The circuit includes a switch- and sync-word scanner, an FSK modulator, and a biphase encoder. The four switches are used to set a 4-bit control code.

Because this unit is handheld, I have chosen to use a very low clock rate to reduce possible data errors. At 35 Hz, it takes approximately one quarter of a second to send the 4-bit switch status, Functionally, IC2 (a 74LS93) counter is attached to an 8-input multiplexer (IC1, a 74LS151 device). The first 4 bits of the multiplexer input are hardwired to a

binary code of 1001 and the last 4 bits are connected to the data-input switches. As the counter (IC2) increments, IC1 steps through the binary sync word 1001 and then the four switch settings. This process keeps repeating for as long as power is applied to the circuit. This data is in turn encoded and modulated so that Text continued on page 32

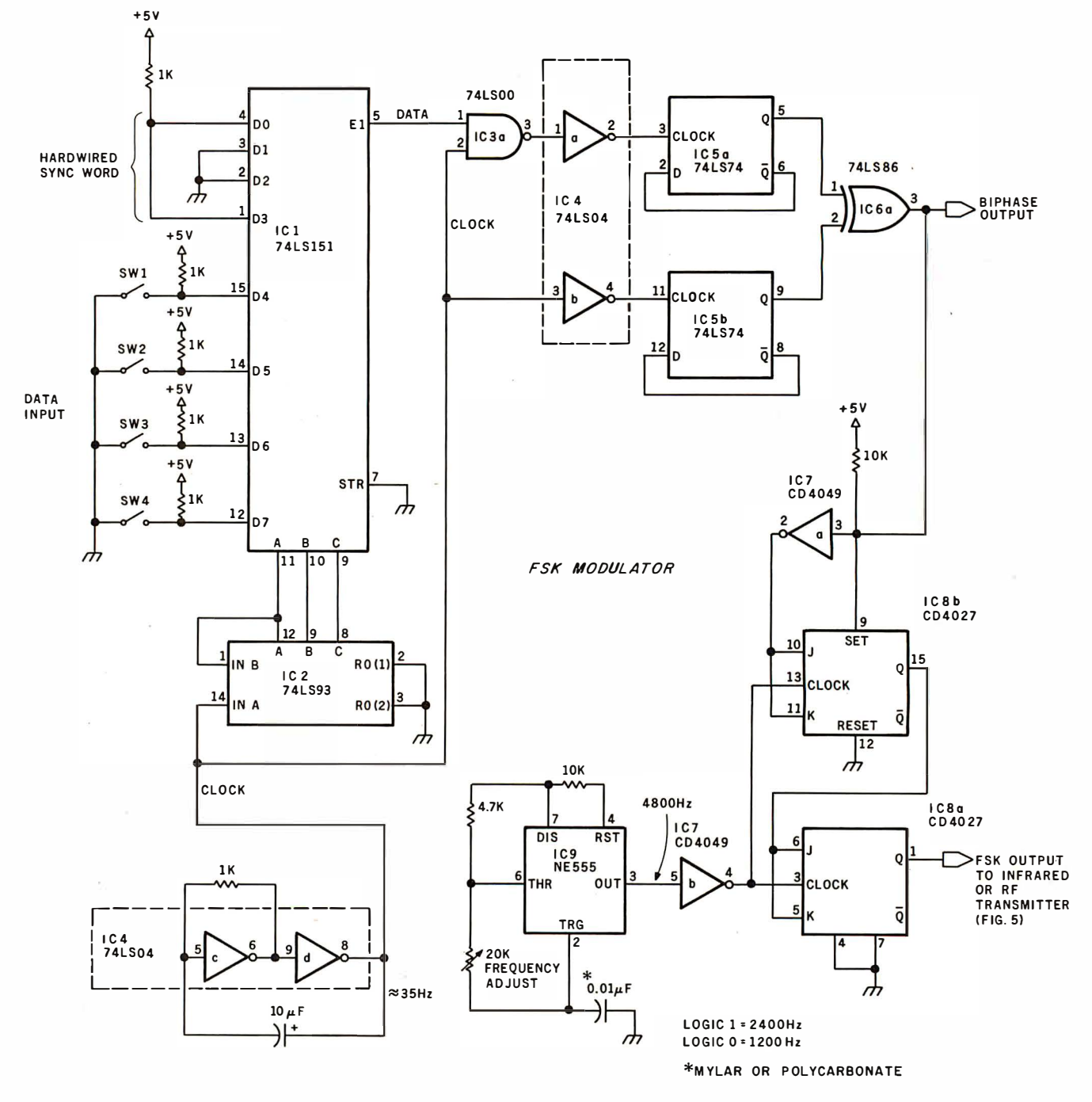

Figure 3: Schematic diagram of a functional sixteen-channel biphase FSK remote-control transmitter. This circuit, with the addition of an RF modulator, is packaged in the handheld unit illustrated in photo 1.

Power for the handheld device is provided by a rechargeable nickel-cadmium (ni-cad) battery of 4.8 V potential. If the transmitter is to be used for extended periods without recharging, CMOS parts may be substituted for the transistor-transistor logic (TTL) parts listed here.

### **New on the North Star Horizon:** 18 Mb Hard Disk Drive!

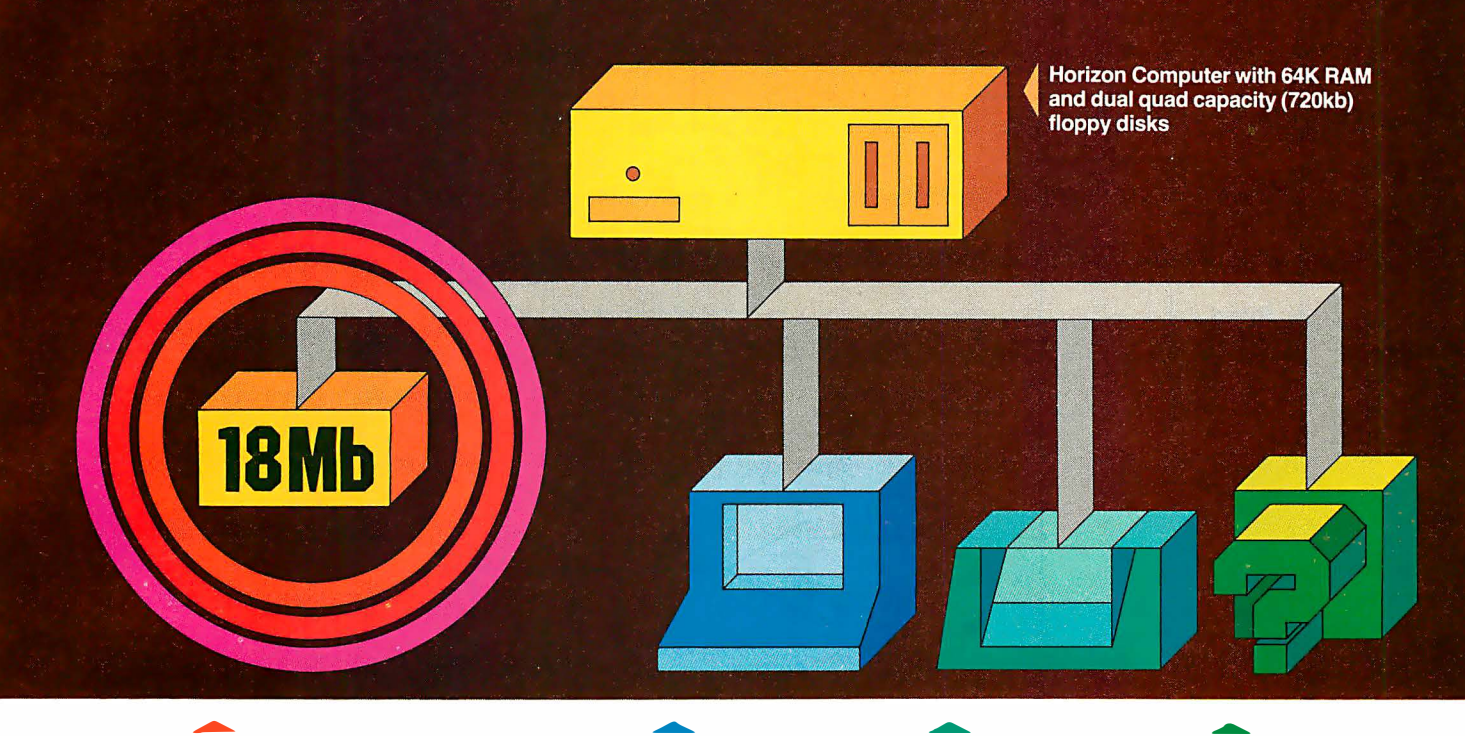

Up to four 18Mb Winchestertype hard disk drives

Display terminal Letter-quality or dot matrix printer

Horizon I/O flexibility allows expansion to meet your needs

#### Unsurpassed Performance and Capacity!

North Star now gives you hard disk capacity and processing performance never before possible at such a low price! Horizon is a proven, reliable, affordable computer system with unique hardware and software. Now the Horizon's capabilities are expanded to meet your growing system requirements. In addition to hard disk performance, the Horizon has I/O versatility and an optional hardware floating point board for high-performance number crunching. The North Star large disk is a Century Data Marksman, a Winchester-type drive that holds 18 million bytes of formatted data. The North Star controller interfaces the drive(s) to the Horizon and takes full advantage

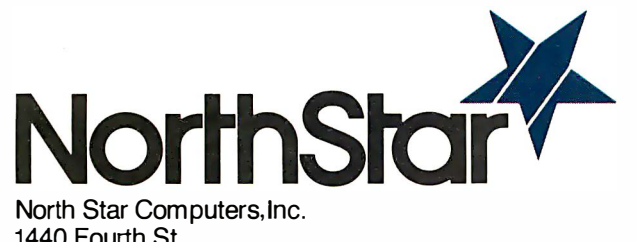

1440 Fourth St. Berkeley, CA 94710 (415) 527-6950 TWX/Telex 910-366-7001 of the high-performance characteristics of the drive. Our hard disk operating system implements a powerful file system as well as backup and recovery on floppy diskette.

#### Software Is The Key!

The Horizon's success to date has been built on the quality of its system software (BASIC, DOS, PASCAL) and the very broad range and availability of application software. This reputation continues with our new hard disk system. Existing software is upward compatible for use with the hard disk system. And, with the dramatic increase in on-line storage and speed, there will be a continually expanding library of readily available application software. For more information, see your North Star dealer!

#### HORIZON-HD-18

Horizon computer with 64K RAM, 2 quad capacity mini drives and one HDS-18 hard<br>disk drive disk drive

#### HDS-18

Additional 18Mb hard disk drive for expansion of Horizon HD-18, or your present Horizon \$4999

#### SYS-1N

Complete Horizon HD-18 plus 80 x 24 display terminal and NEC Spinwriter printer \$13,239

#### SYS-1A

Complete Horizon HD-18 with 80 x 24 display terminal and Anadex printer \$11,319

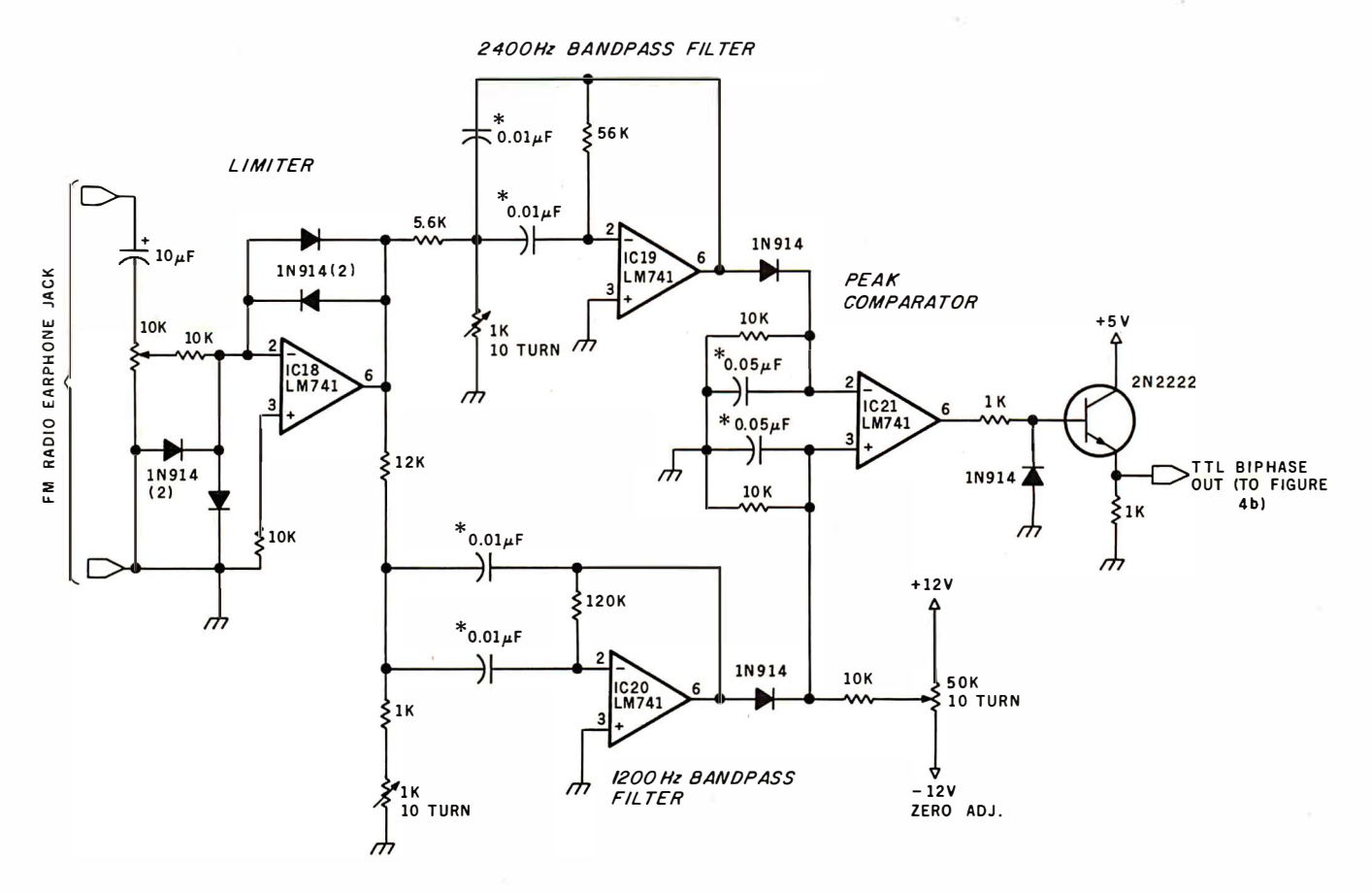

Figure 4a: Section of schematic diagram of the biphase FSK remote-control receiver. Here is the FSK demodulator, which connects to the audio output of an FM radio receiver and produces a TTL-level biphase output, which is further processed by the circuit in figure 4b. The capacitors marked with asterisks (\*) should be mylar or polycarbonate types.

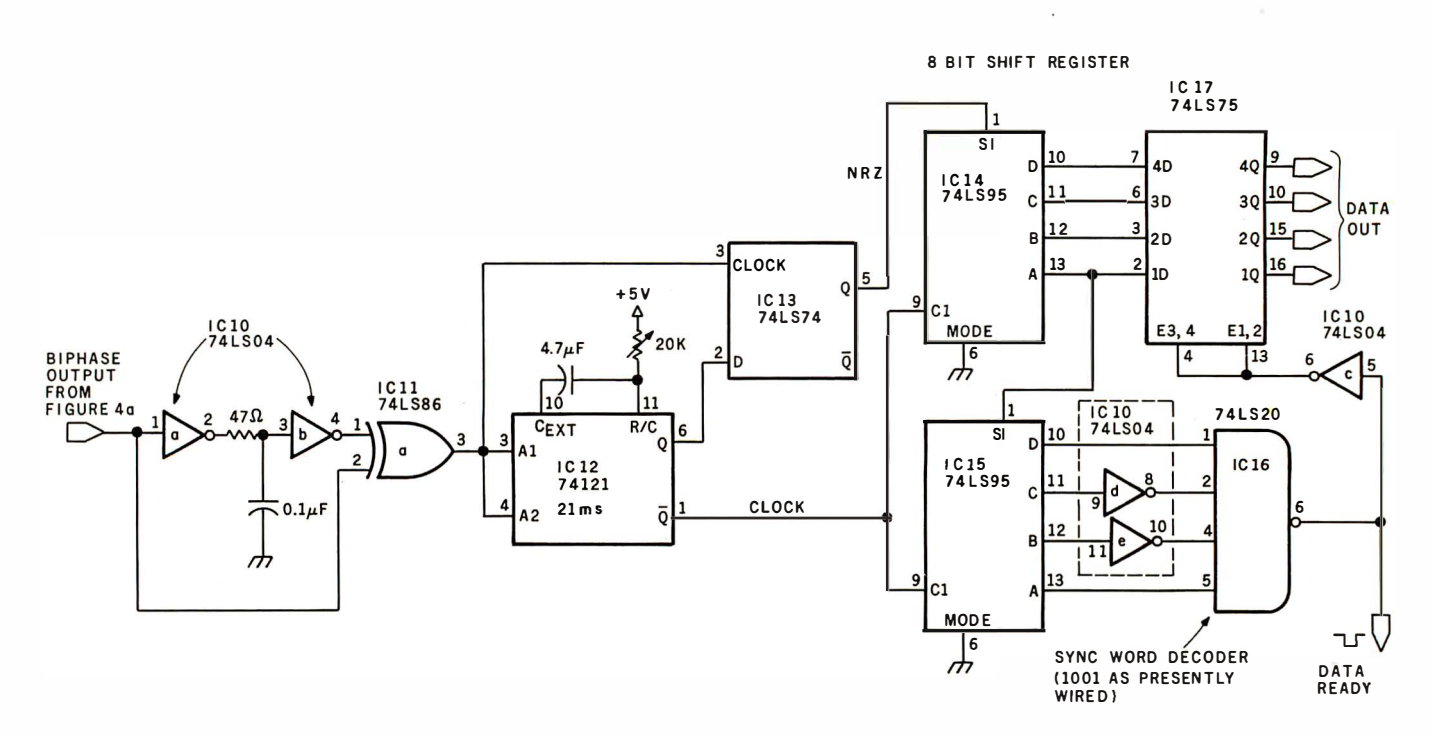

Figure 4b: Section of schematic diagram of the biphase FSK remote-control receiver; here is shown the biphase decoder and data discriminator, which decodes 4 bits of data and sends them to an input port on the computer. The period of the one-shot is set approximately equal to three-quarters of the transmitter clock period.

### MEMORY EXPANSION FOR TRS-80\* All you have to remember is to plug it in

Memory expansion. It's a field packed with intriguing theories. For instance, it has been suggested that the memory areas of the human brain are transferable from one body to another, like transplanted kidneys. In man or machine, a larger memory is always a welcome acquisition.

If you are interested in expanding your TRS-80 memory without shelling out dollars for a full blown expansion interface, we have just the solution.

Introducing the MT-32. Our new, brilliantly designed Printer/Memory expansion module for the TRS-80. This unit will add 16K or 32K of dynamic RAM to your basic 16K machine. The module also contains circuitry to drive Microtek's MT-80P dot matrix printer, or any other Centronics-compatible printer.

No hardware modification to your TRS-80 is required. Just plug into your bus connector and you are ready to go.

All Microtek products are covered by a one year warranty.

Four configurations are available:

Without RAM in kit form (MT-32K @ \$79.50)

Without RAM a ssembled and tested (MT-32A @ \$99.50)

With 16K RAM assembled and tested (MT-32B @ \$159.50)

With 32K RAM assembled and tested (MT- 32C @ \$ 1 99.50)

Available from Microtek or your nearest computer dealer.

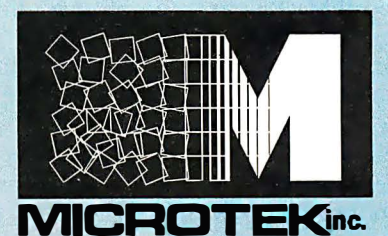

9514 Chesapeake Drive San Diego, CA 92123 Tel. (714) 278-0633 TWX 910-335-1269

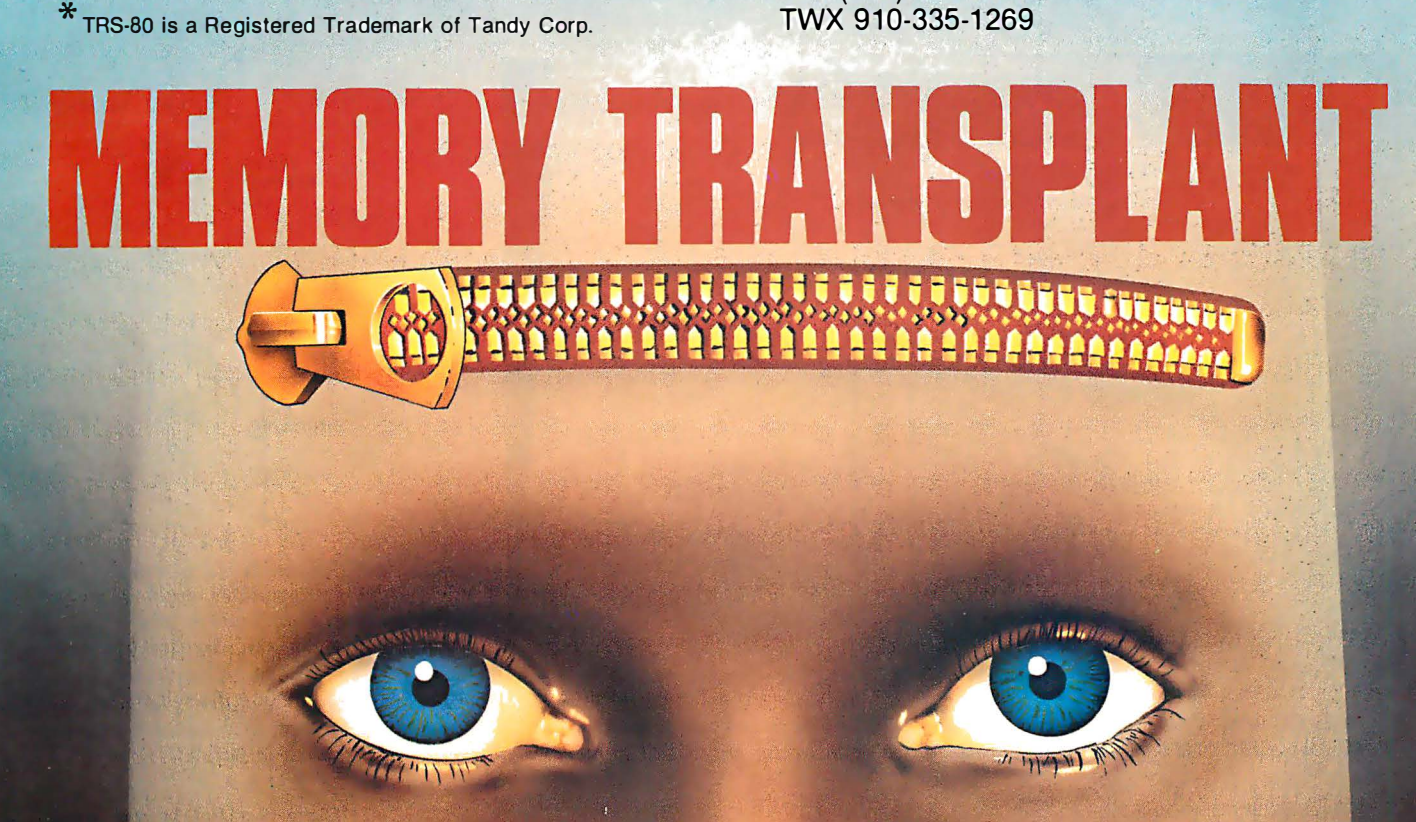

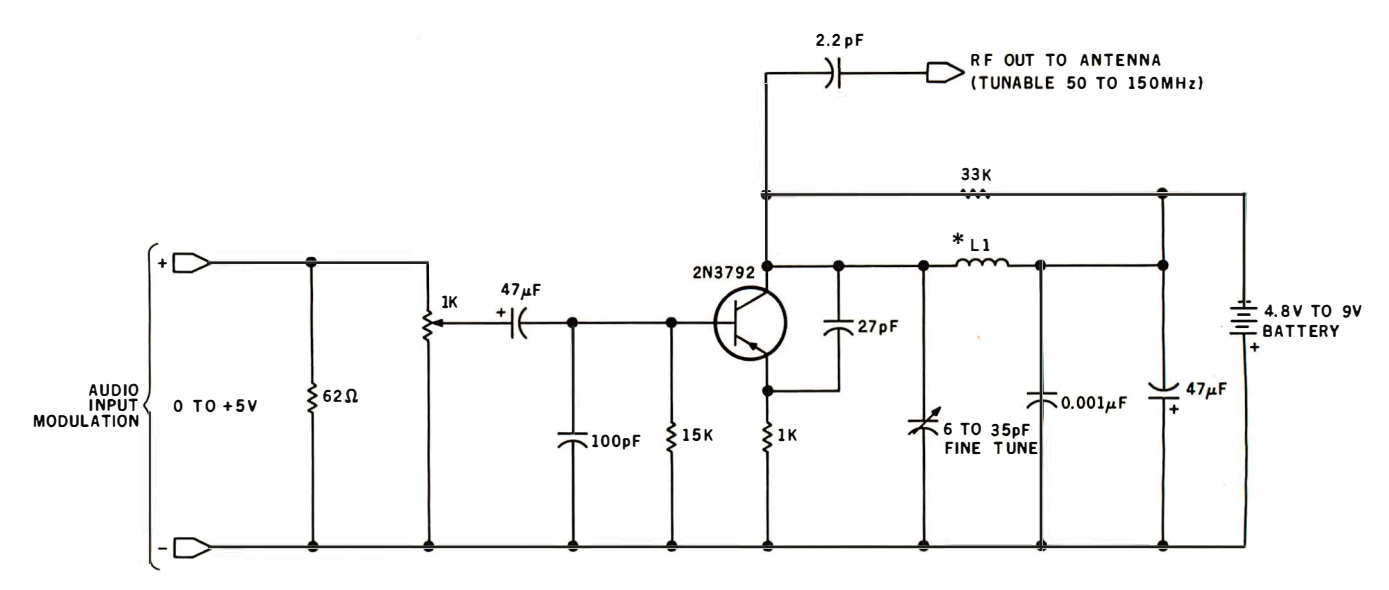

Figure 5: Schematic diagram of a VHF (very high frequency) transmitter, tunable 50 to 150 MHz, for use in the wireless remotecontrol system. This circuit is also suitable for use in wireless microphone systems. The coil L1 consists of eight turns of number-26 wire wrapped around a coil form with one-quarter-inch inside diameter.

#### Text continued from page 28:

it can be conveniently transmitted on a frequency-modulated (FM) RF carrier using the transmitter circuit of figure 5 or sent as an infrared-light pulse train using the circuit of figure 6. In either case, a logic 1 is encoded as a burst of 2400 Hz signal and a logic 0 is 1200 Hz. These tones can be easily received on an ordinary FM radio if the transmitter is set to a frequency between 88 and 108 MHz.

At the receiving end, the FM-radio audio output 1s first processed

through an FSK demodulator. (See figure 4a.) This consists of an amplitude limiter, two bandpass filters, and a peak comparator. The resultant output should be the same as the biphase signal being transmitted. IC10, ICll, IC12, and IC13 separate this output into data and clock signal as I previously outlined and as shown in figure 4b. This data is in turn shifted into an 8-bit shift register. When the sync word gets to the end of the shift register (IC10 and IC16 decode a binary 1001) the contents of the last 4 bits shifted in will be clocked into holding register IC17. These 4 bits reflect the switch settings on the transmitter. They will be updated every one-quarter of a second if the transmitter remains on. The dataout lines in figure 4b are connected to the computer.

The transmitter circuit as I have shown it uses low-power Schottky (LS) transistor-transistor logic (TTL) devices. If powered by a 4.8 V rechargeable nickel-cadmium bat-

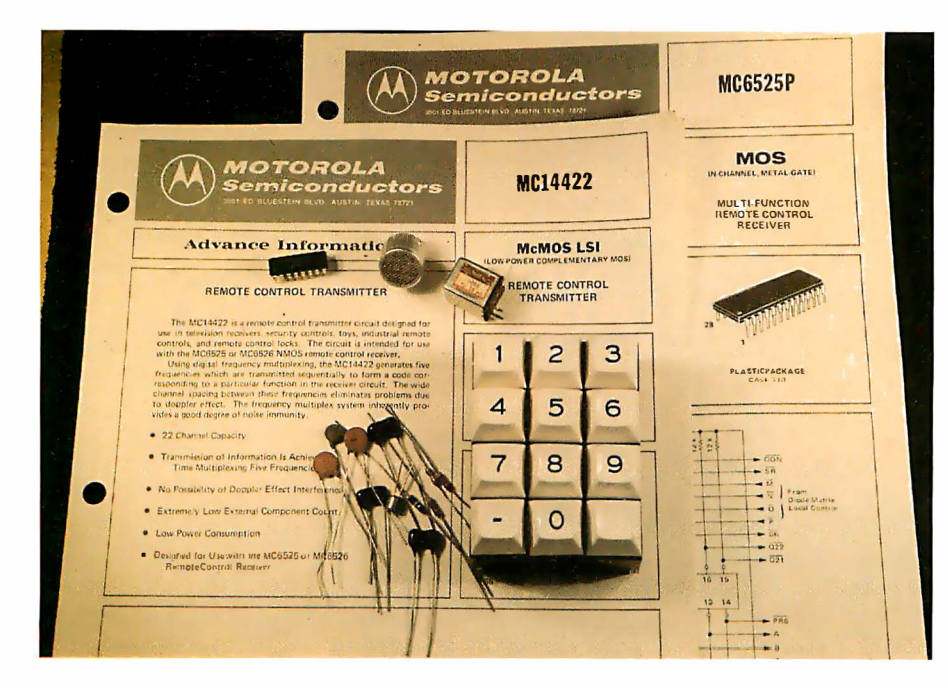

Photo 2: Assembled here are the parts needed to build a remote-control unit that uses the Motorola MC14422 CMOS LSI remote-control transmitter and MC6525 receiver.

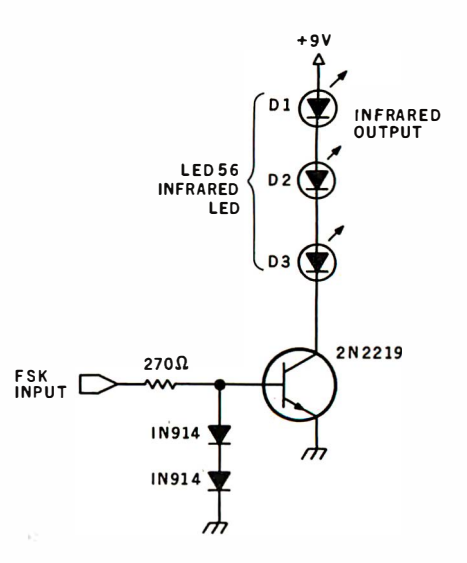

Figure 6: Schematic diagram of an infrared-light transmitter for use in the wireless control application, where use of the radio-frequency transmitter is impractical or undesirable. A series of LEOs emits bursts of infrared light that carry the control information to the phototransistor receiver illustrated in figure 9.

### You'll be Happenstonal Video Terminal a little richer after building one of these.

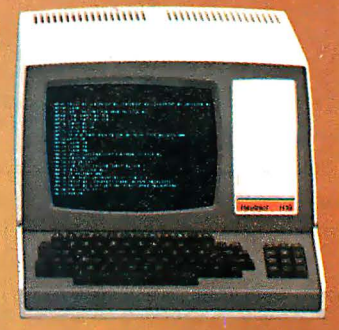

H-8 Personal **Computer with Dual** Floppy Disk Storage

H·11A 16-Blt **Computer with Dual** Floppy Disk Storage

H-89 All-In-One **Computer with Floppy Disk Storage** 

#### Richer in knowledge

Once you build your own computer, you'll know it inside out. You'll know how to make it work for you, how to make it grow as your skills grow.

#### Richer in savings

Build-it-yourself kits cost less - about 30% less than comparable assembled computers. And you'll probably never need to pay someone for service because no one will know your computer better than you.

#### Is it hard?

Not at all. Heath makes it simple with easyto-assemble designs and with step-by-step manuals that guide you from unpacking to final plug-in. And a Heathkit helping hand is always just a phone call away.

#### H-14 Serial Printer

**Issued** 

Innovative software

Heath offers you innovative programs for running your home or business, and exciting games for your family. You can have Microsoft™ BASIC™, one of the most powerful and widely used languages.

Heath User's Group (HUG) will share with you a library of over 500 programs to make your computer serve you in ways you never imagined.

#### Complete hardware

Choose from three computer systems:

The H89 All-ln-One Computer gives you everything in one compact, convenient unit.

The flexible H8 gives you the freedom to combine memory and interfacing for exactly the system you require.

And the powerful H11A gives you 16-bit

power for your most complex programs. The Heathkit line includes video terminals, matrix and letter-quality printers and a complete selection of accessories. You'll even find award-winning self-instruction packages to teach yourself programming in BASIC or Assembly.

Self-Instruction for Assembly and BASIC Programming

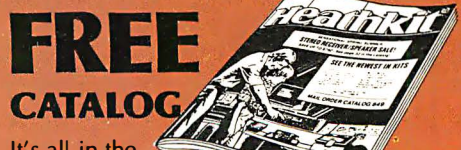

It's all in the new 104-page Heathkit Catalog,

along with nearly 400 electronic kits for your home, work or pleasure. Send for your free catalog today, or pick one up at your Heathkit Electronic Center.\*

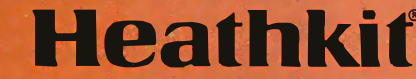

**Example 19 Consider the U.S. or Canada where Heathkit Products are**<br>Electronic Centers are units of Veritechnology Electronics Corporation in the U.S.

Write to Heath Company, Dept. 334-672, Benton Harbor, Ml 49022 (In Canada write Heath Company, 1480 Dundas St. E., Mississauga, Ont. L4X 2R7) CP·186

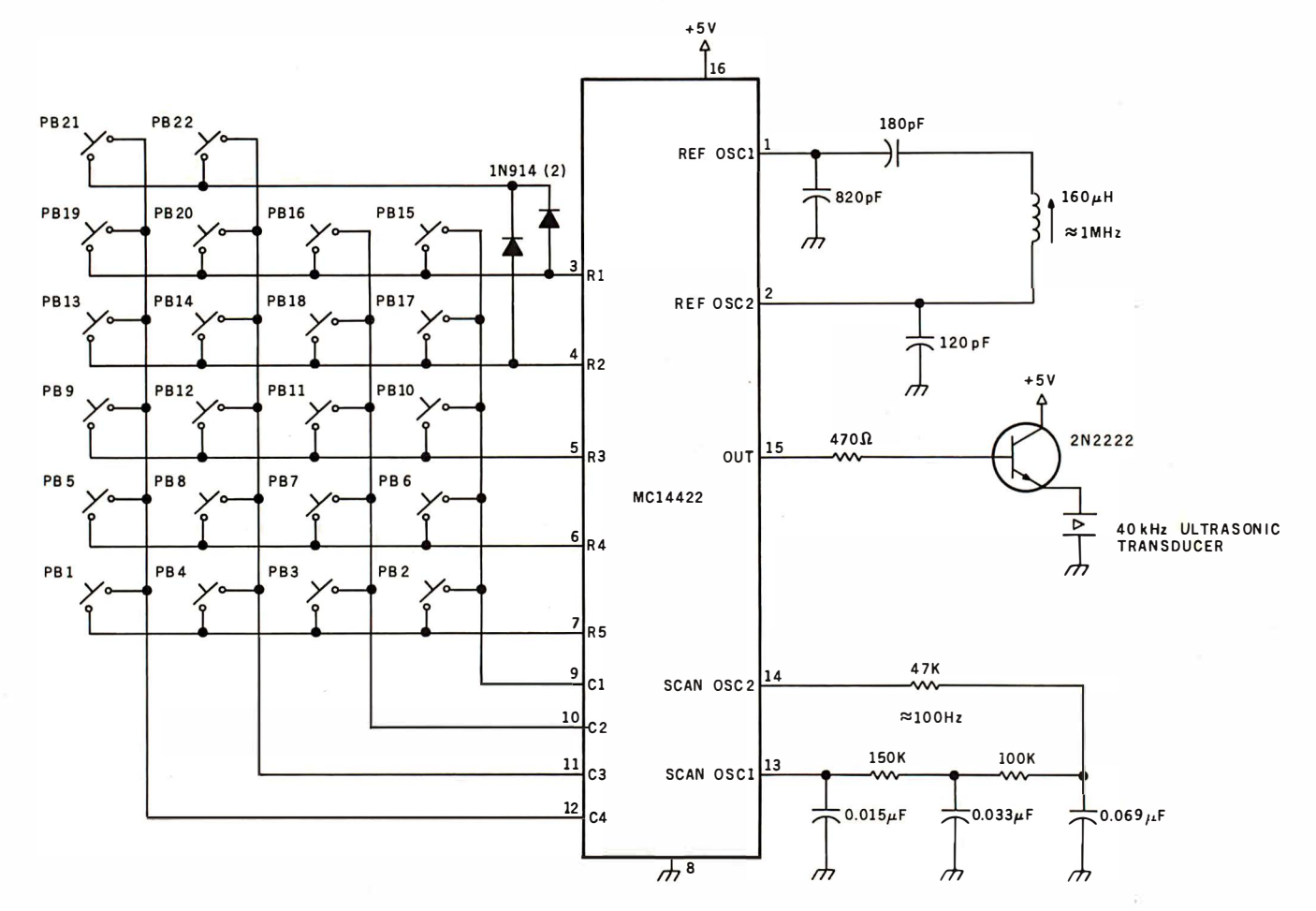

Figure 7: Schematic diagram of a remote-control transmitter that incorporates a specialized integrated circuit, the Motorola MC14422 (a device mostly used in remote controls for television sets). Signals are transmitted as ultrasonic sound. The frequency-encoding scheme is presented in tables 2 and 3.

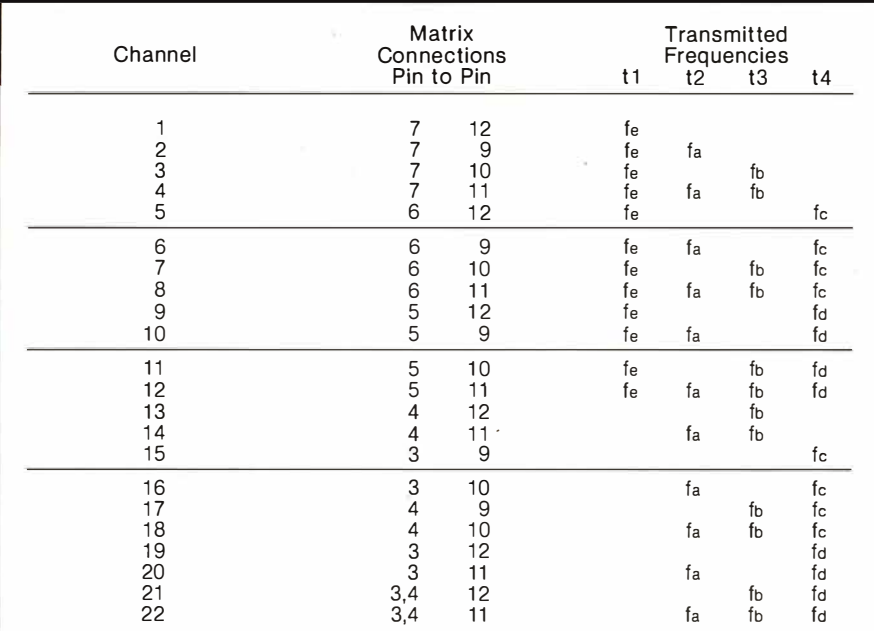

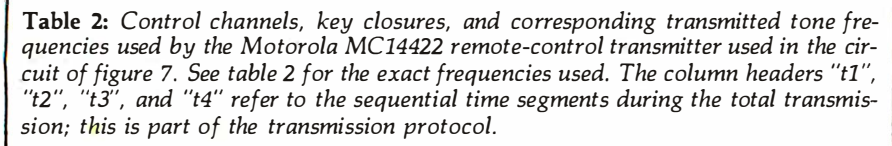

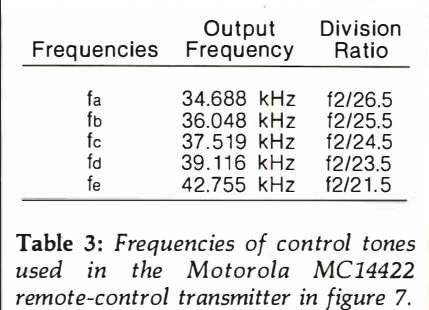

tery, it consumes less than 50 mA. In this unit, the transmit switch is in fact a power switch. Sending a remote command requires only 1 or 2 seconds of transmitter operation. While CMOS devices could be substituted, it isn't necessary, considering the low duty cycle of the unit.

#### CMOS LSI Remote-Control Integrated Circuits

The idea of handheld remote control isn't new. The television industry
# he Microsof **80 Soft**

Plug the new Microsoft Z-80 SoftCard into your Apple II™ and start using all of the system and application. software written for Z-80 based computers. Software that you could never use before on your Apple II.

The SoftCard actually contains a Z-80 processor and lets you switch between the Apple's 6502 and the Z-80 with simple commands, so you can use software written for either processor.

**Starting with Two Software Standards. Versatile** CP/M: the mOSt widely used microcomputer operating system ever, is included on diskette in the SoftCard package, ready to run on your Apple II.

You get Microsoft's 5.0 BASIC too. the most powerful version to date of our famous BASIC interpreter.

PRINT USING, 16-digit precision, CALL, and CHAIN and COMMON are just some of the major BASIC features you'll add. Applesoft's graphics extensions are still included.

**More Power Down the Line.** You can get even more programming power and versatility by adding Microsoft's FORTRAN, COBOL, BASIC Compiler and Assembly Language Development System. All are available separately to run with the SoftCard system.

And the whole host of CP/M-based business, scientific and educational applications can be easily transferred to your Apple with SoftCard.

The Microsoft Z-80 SoftCard is compatible with most every Apple product from the Apple II to the Apple II Plus, Language Card and peripherals. I ndependent peripherals for the Apple are supported,as well. The SoftCard package requires a system with 48K and a disk drive.

Line up a SoftCard demonstration at your Microsoft Consumer Products dealer today. They'll be glad to show you how the Z-80 SoftCard and your Apple computer combine to form a system that can't be beat for either practicality or pure pleasure by any personal computer available today. Or give us a call, 206/454-1315, for more information.

But act quickly. At the low price of \$349 for SoftCard, CP/M, Microsoft BASIC and complete documentation, you may have to stand in line to get one!

'MApple II is a trademark of Apple Computer, Inc. ' CP/M is a registered trademark of Digital Research.

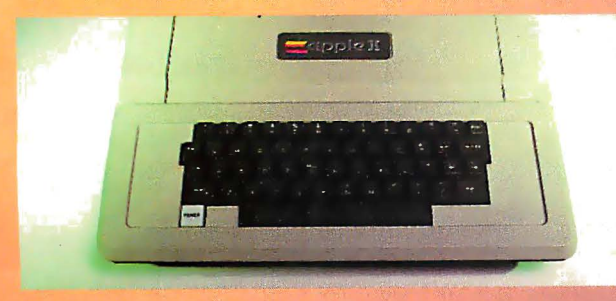

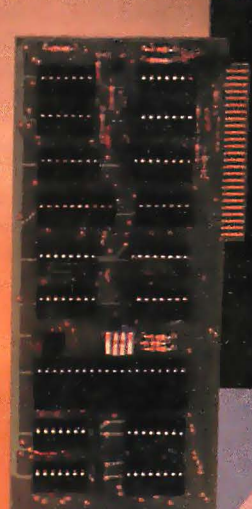

CD/M **KROSOFT**  **PUSHOL** 

RTRAN

crosoft

#### CONSUMER PRODUCTS

10800 Northeast Eighth, Suite 507 Bellevue. WA 98004 (206) 454-1315

# Have some great memories.

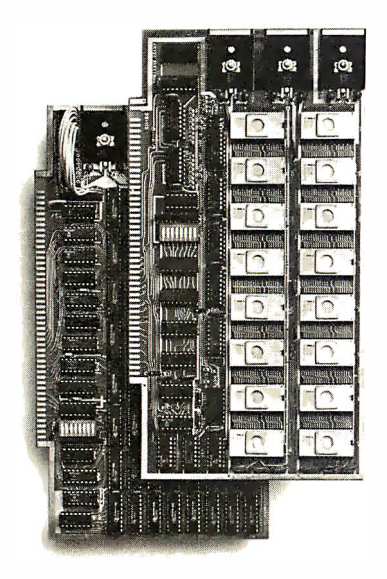

#### 16K PROM boards.

PROM catd has 2708-type memory  $\blacksquare$  Quality board construction  $\blacksquare$  0-4 wait states Address any 4K group to any 4K boundary  $\Box$  Control up to 8 banks of memory  $\Box$  Fully assembled and tested **PRICE-\$300** (California residents add 6% sales tax}

#### Expandable 5 MHz RAM boards.

8-32K expandable RAM board uses TI 4044 memory **•** Runs at 5MHz **•** Fast 250ns access time **•** Bank select **•** Address any 4K block to any  $4K$  boundary  $\Box$  Quality board construction

PRICE-8K-\$210; 16K-\$378; 24K-\$570; 32K-\$744; 8K add-on kits-\$162 (California residents add 6% sales tax)

#### Call or write Artec for details

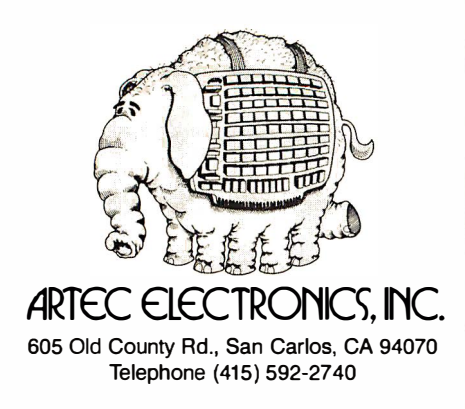

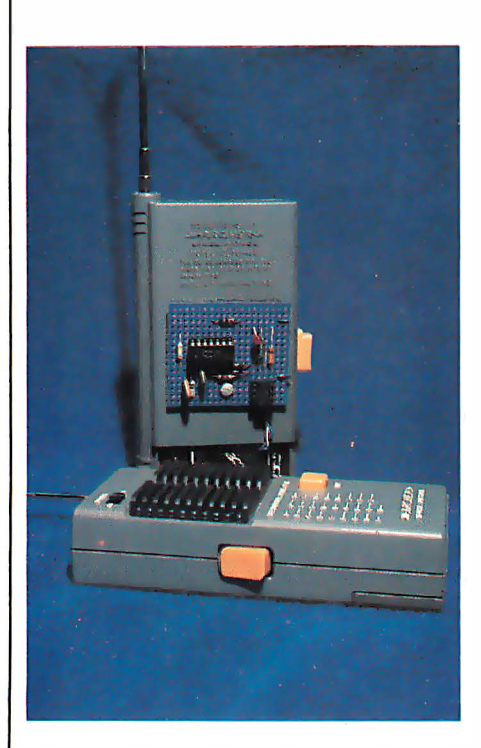

Photo 3: Two walkie-talkies can be used in a simple remote-control scheme. One walkie-talkie, used as the receiver, is modified by connection to the circuit illustrated in figure lOa. The new circuit is attached to the rear of the walkie-talkie 's case, as shown. These walkie-talkies are sold by Radio Shack as catalog number 60-4001; they incorporate a Morse-code tone oscillator necessary to the control scheme. Transmission is on a frequency of 49. 86 MHz.

has had it for years. To meet the demand for remote-controlled TV sets. special CMOS remote-control integrated circuits were designed, employing LSI. It is possible to use a pair of these for computerized remote control as well. Figure 7 shows the Motorola MC14422 remote-control transmitter part and a typical application circuit. Photo 2 illustrates the number of components necessary to implement this circuit. Figure 8 outlines the receiver circuit which uses the Motorola MC6525 receiver.

These specialized devices are very powerful. They use digital frequency multiplexing and transmit any or all of the five different frequencies sequentially to form a code corresponding to the particular selected function. These frequencies range from 34 to 43 kHz and accommodate twenty-two control channels including the ability to remotely adjust three analogoutput signals in the receiver.

My experience in building these circuits warrants some mention. While the transmitter section (figure 7) went together easily, the receiver portion (figure 8) is a bear, and entailed difficulty in alignment. Even though it finally worked quite well, I don't recommend it for the novice builder. I'm presenting it in this article because it is a high-level controller and may be "just what the doctor ordered" for some individuals. Anyone interested

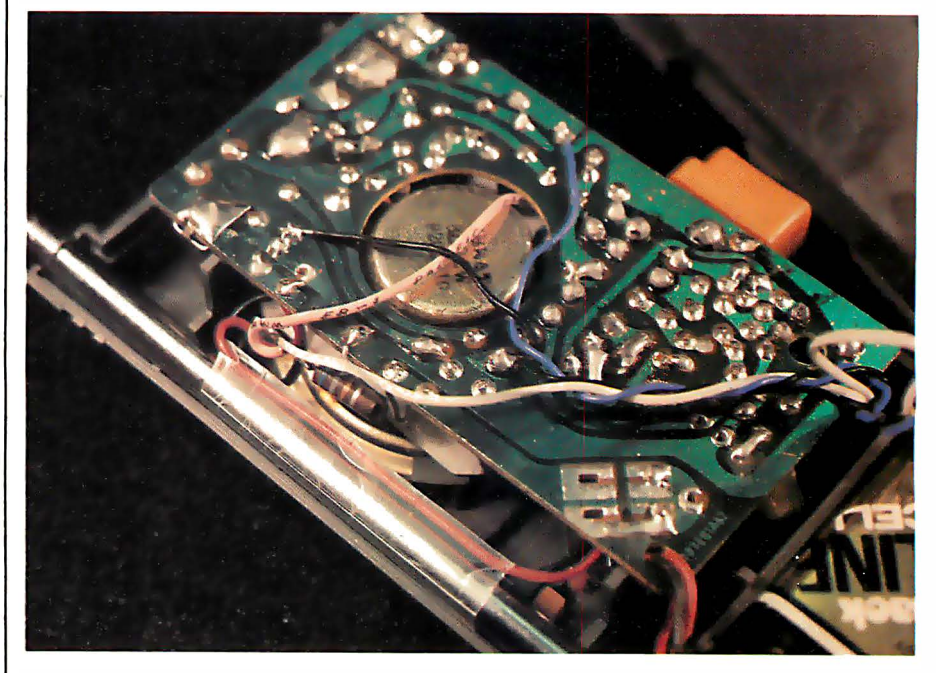

Photo 4: Three wires and an optional resistor are needed to attach the remote-control modification to the receiving walkie-talkie.

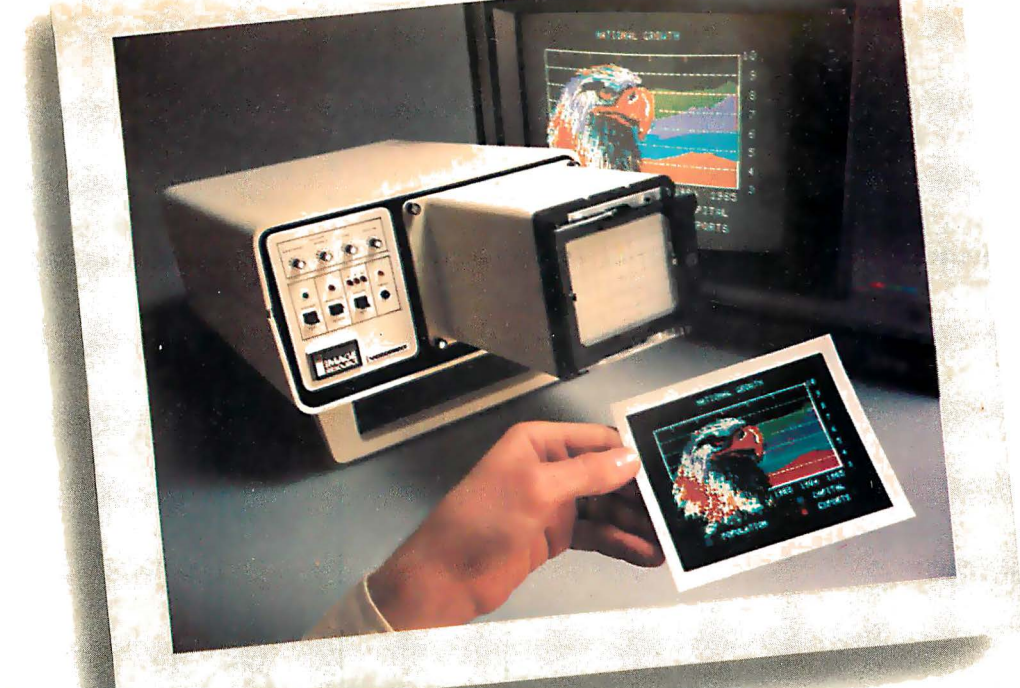

### INTRODUCING VIDEOPRINT: The picture perfect peripheral.

Videoprint is the convenient economical means of obtaining distortion-free line or continuous tone hardcopy from raster line computer graphics displays in full, brilliant color. The entire system is self contained in the convenient desk-top unit shown above.

Videoprints eliminate such off-the-screen photography problems as barrel distortion, color de-saturation and loss of color fidelity. Videoprints also minimize the effects of raster lines and video noise .

Videoprints are instantly produced with Polaroid® SX-70 or Polacolor  $4'' \times 5''$ films, as well as with conventional color negative or 35 mm slide transparency films, offering you a range of handy sizes. The pictures can be made by untrained personnel at the push of a button.

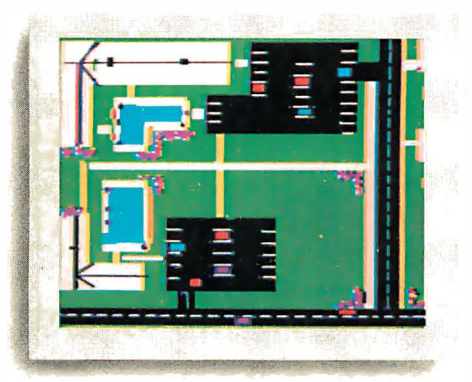

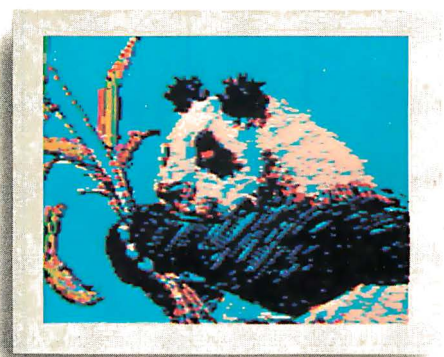

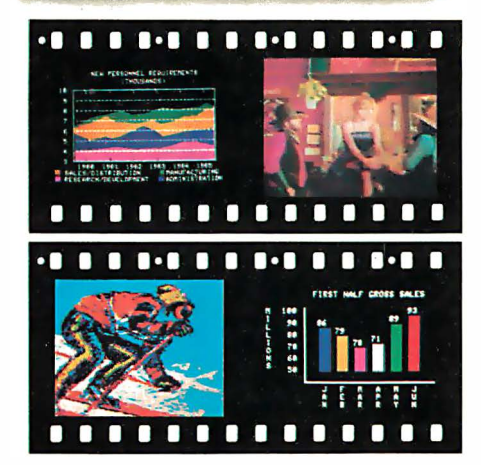

If you've ever wanted to distribute copies of computer graphics or TV video stills or file them in your permanent records, or send them through the mail or project them as slides, you need Videoprint.

If you've ever wanted to document alternatives in an interactive graphics process, or monitor periodic events without 24-hour observation, you need Videoprint.

In fact, if you use computer graphics in any form, you really need Videoprint. Find out all about this exciting new tool. Write or call us today.

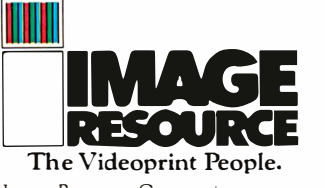

Image Resource Corporation 2260 Townsgate Road, Westlake Village, CA 91361<br>(805) 496-3317

"Polaroid:"'Polacolor" and "SX-70" are registered trademarks of the Polaroid Corporation.

in further information on these devices should contact a Motorola distributor directly.

#### Single-Channel Walkie-Talkie Remote-Control Interface

It isn't necessary for you to run out

and spend much money on expensive integrated circuits or to spend 3 weeks building an elaborate circuit, if you can be satisfied with a less sophisticated control system. My final offering consists of two Radio Shack walkie-talkies (catalog number

60-4001) and a two-chip circuit. When I bought them, they were \$10 each. Other walkie-talkies can be used, but the Morse-code tone generator built into these units is necessary for the operation of my circuit design.

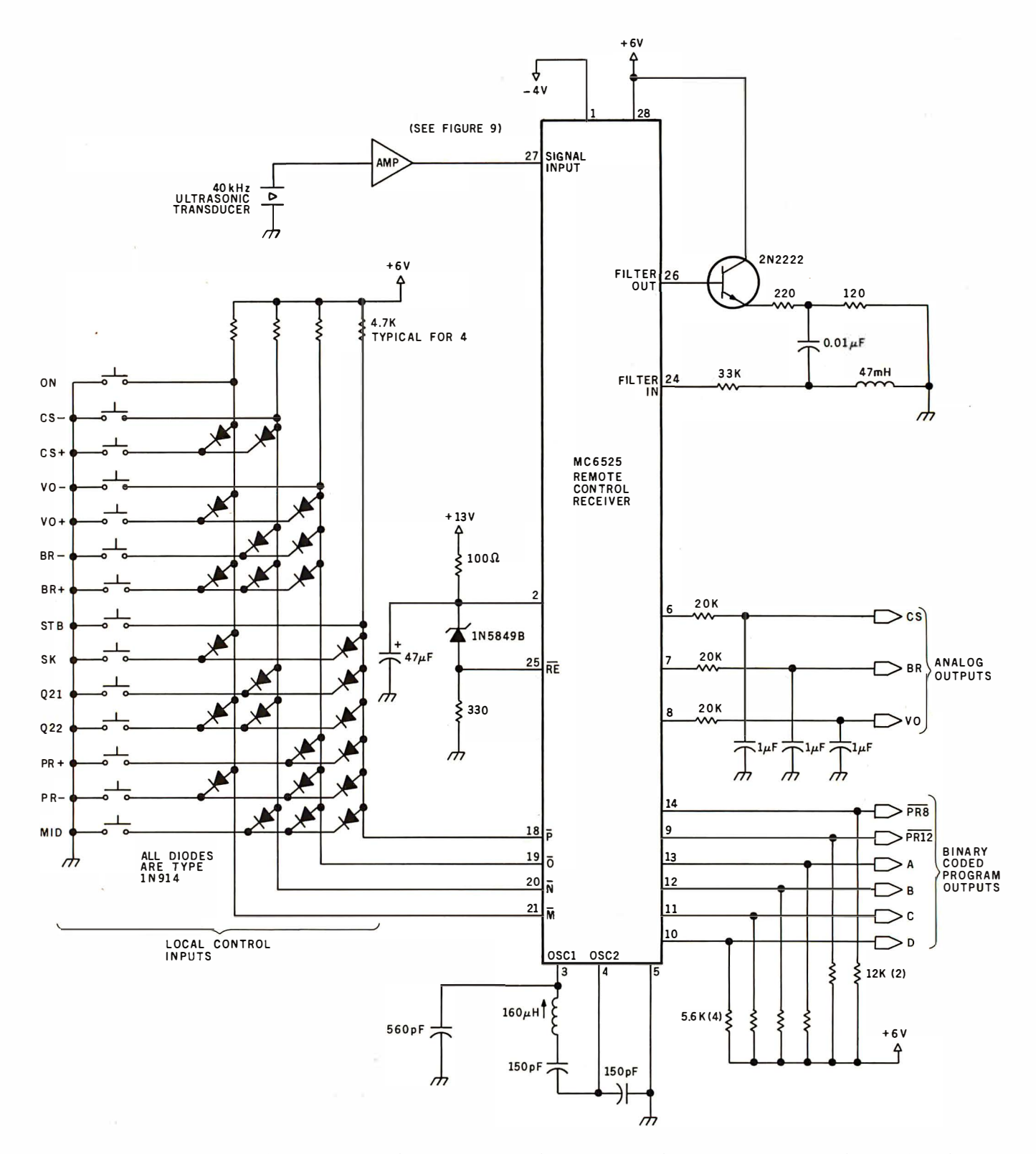

Figure 8: Schematic diagram of a remote-control receiver that employs the Motorola MC6525, a part chiefly used for television remote control.

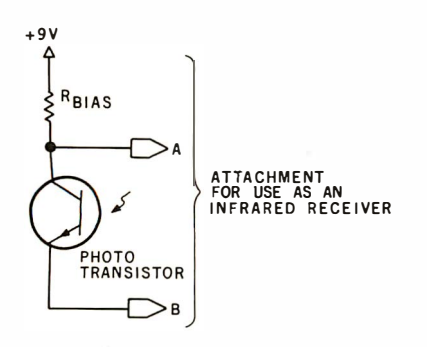

Figure 9a: This phototransistor circuit can be substituted for the ultrasonic transducer in figure 9b to change the preamplifier circuit into a receiver for the infrared transmitter shown in figure 6.

This interface, shown in figure 10, is terribly simple. To transmit a command, turn on the transmitter and press the Morse-code button. This transmits a tone. At the receiving end, the circuit just signals the computer that it has received a tone.

The circuit of figure 10 is an AC amplifier with some bandpass characteristics. The tone frequencies on these walkie-talkies vary all over the lot. A narrow bandpass filter is useless. Instead, the circuit detects a minimum threshold of a midfrequency AC signal. More often than not this is from the tone generator and is the signal we want.

The circuit can be assembled on a piece of perforated circuit-layout board and screwed to the back of the walkie-talkie. (See photo 3.) Connections to the board are made from inside the walkie-talkie case and consist of only three wires. The blue wire picks up  $+9$  V power and the black

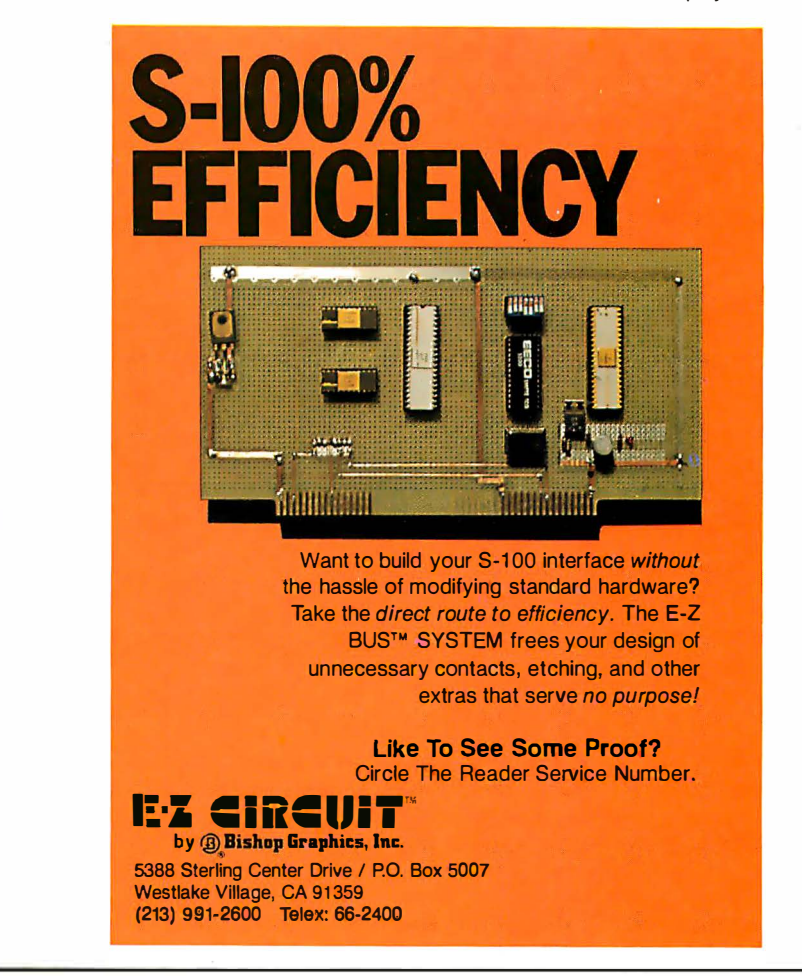

is walkie-talkie ground. A pink wire is either attached to the speaker or disconnected and soldered to a 6.8 to 10-ohm resistor connected to ground. The white wire in my circuit is tied to the pink-wire-and-resistor junction. Finally, the filter/amplifier (IC1) output goes to an opto-isolator. This device shields the walkie-talkie from the high-frequency electrical noise present on the computer input connections. Without it, walkie-talkie reception is so poor as to be useless.

The receive walkie-talkie is connected to 1 bit of a parallel input port on the computer, as shown, and is switched on. The Data-Received light-emitting diode (LED) will be off; the input to the computer will be a logic 1. The LED will remain off as the transmitter is switched on. When Text continued on page 42

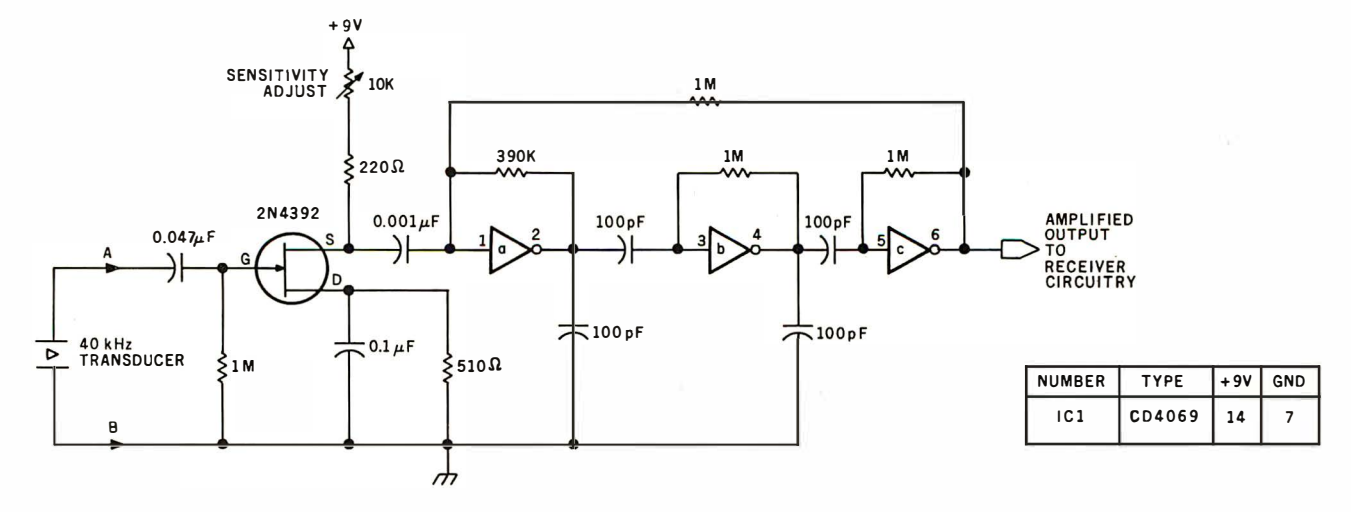

Figure 9b: Schematic diagram of a preamplifier circuit to be used with the ultrasonic remote-control receiver.

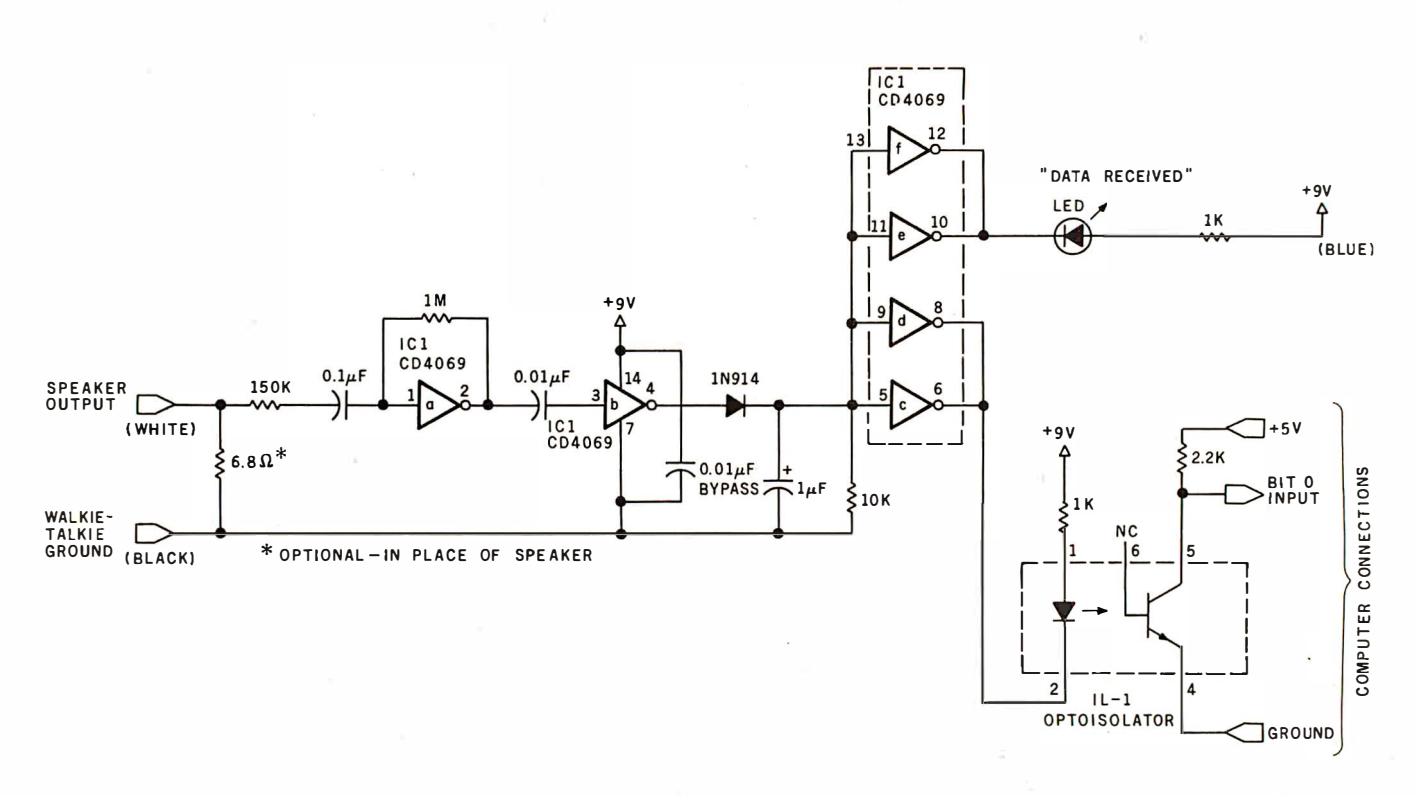

Figure lOa: A receiver circuit that allows use of inexpensive walkie-talkies for the transmission of control data. The two walkie-talkies used in this application were Radio Shack catalog number 60-4001 types, which have an integral Morse-code audio oscillator. One walkie-talkie is used as the handheld remote transmitter, the other as the receiver.

This arrangement allows transmission of only a single bit of control information, but this 1 bit can be modulated in various ways (even in Morse code) to control various functions. Decoding of this modulation must be carried out by a program running on the host computer.

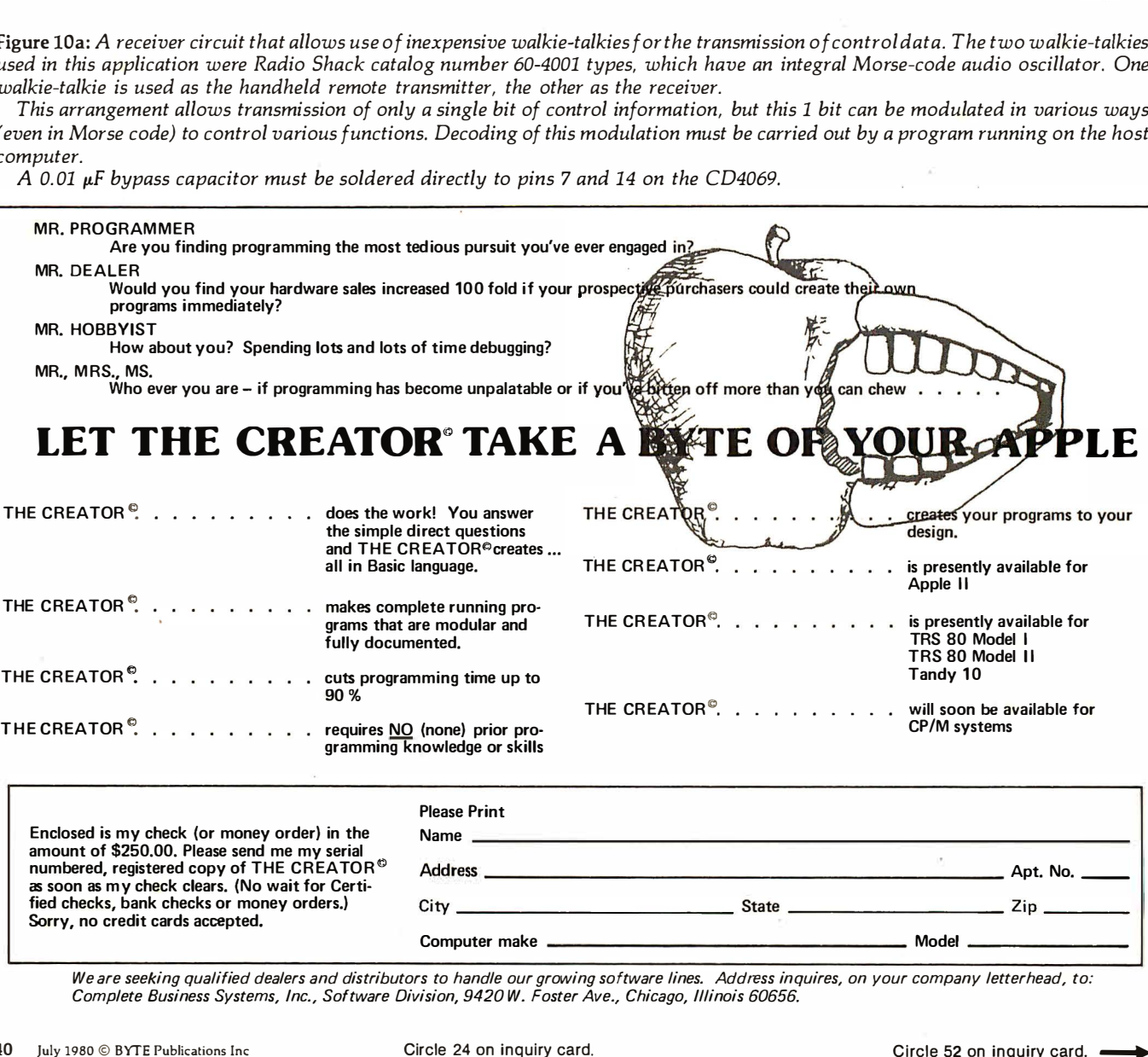

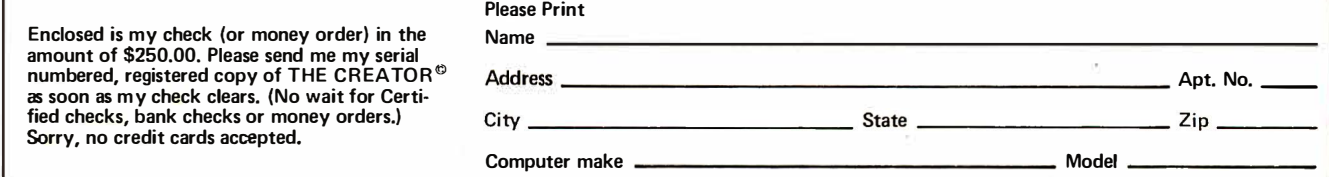

We are seeking qualitied dealers and distributors to handle our growing sottware lines. Address inquires, on your company letterhead, to:<br>Complete Business Systems, Inc., Software Division, 9420 W. Foster Ave., Chicago, Il

 $A$  0.01  $\mu$ F bypass capacitor must be soldered directly to pins 7 and 14 on the CD4069.

MODEL 800 - WITH SUNFLOWERS-

# NEW MASTERPIECE IN PRINTERS

The MODEL 800 MST is certainly pleasing to look at, but its true beauty lies beneath the surface. A glimpse at its features reveals why it is rapidly becoming the most sought after printer in the world  $\ldots$ .

• Four standard interfaces: • • • • • • • • • • • • • Up to 10 character fonts Centronics compatible parallel<br>IEEE-488

FINCES

- 
- 
- 
- 
- Sixteen horizontal and ten vertical tabs spacing<br>• Flongated characters in all six densities of the Heavy-duty all aluminum chassis • Elongated characters in all six densities
- 
- 1 920 character buffer 11 Ovac or 220vac, S0/60Hz. • Uses either perforated or roll paper
- 
- 
- RS-232 (15 baud rates)<br>Centronics compatible parallel states in the User defined character font IEEE-488<br>Provision for up to eight additional fonts<br>Pot resolution araphics in six densities
- 20ma current l oop Dot resolution g raph ics in six densities ·
- Variable line spacing control from 0 to 64 dots in • 100 CPS at all six densities half-dot increments
- Unidirectional or bidirectional printing Auto form-feed for any form length at any line
	-
	-
	-
- Fully adjustable tractors to  $9\frac{1}{2}$ " Measures only 15" wide, 3" high, and 11" deep
	- Auto self-test Weighs only 15 l bs.
	- $\ldots$  but maybe its most attractive feature is the price  $\ldots$  . . . \$699.00.

P.O. BOX 3548 FULL., CAL. 92634 / (714) 992-4344

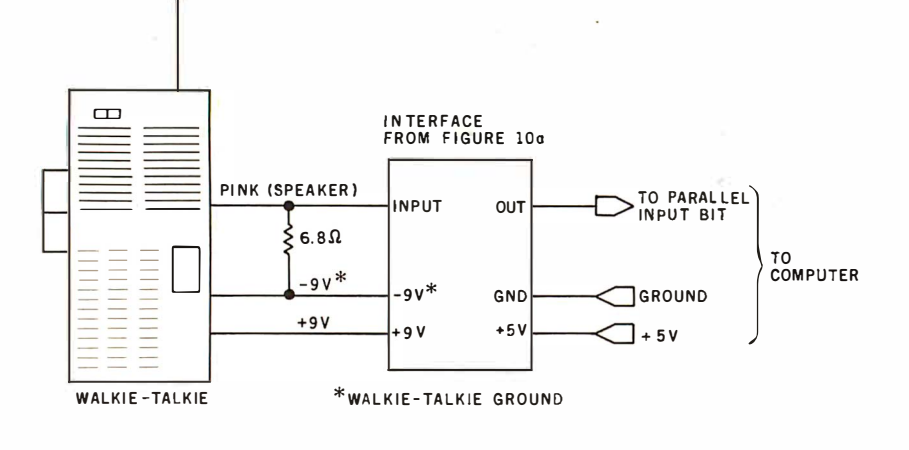

Listing 1: A BASIC program that monitors the walkie-talkie interface of figure lOa, waiting for a logic 0 on bit 0 of input port 3. When the logic 0 appears, the program starts a 10-second sampling period. During the period, the program counts how many times the tone button on the transmitter is pressed (that is, how many times a logic 0 is detected at the input port). The number of pulses received can be used to indicate which of the various control routines is to be activated. A more sophisticated program could decode more complex information from the transmitter, even information encoded in Morse code.

100 REM TIME SEQUENCED REMOTE CONTROL. I NTERFACE :1. 1. o I'�E:r1 :1. 20 f( Ei'1 THIS PROGRAM MONITORS THE STATUS OUTPUT OF A :1. 30 l'd:i"i WALKIE-TALKIE (W/T) CONNECTED TO BIT 0 OF PORT 3 140 REM AND DEMONSTRATES HOW IT CAN BE USED TO VECTOR :L �iO I:(EM TO VARIOUS CONTROL PROGRAMS BY REMOTE ACTIVATION :1. 60 f(Ei1 1.70 REM 180 REM READ PORT 3 AND CHECK FOR AN OUTPUT FROM THE W/T  $190$  X=TNP (3)  $19mX-1$ 200 IF INPI3l= X THEN GOTO 200 210 IF INP(3)= Y THEN GOTO 220 ELSE 200 220 PRINT"START" : FOR D=25000 TO 25100 230 REM SET MEMORY LOCATIONS 25000 TO 25100 FOR BIT MAP 240 REM ANY 100 BYTE SEGMENT CAN BE DESIGNATED 250 GOTO 440 260 POKE D,M IREM STORE A BIT MAP OF W/T OUTPUT FOR GATE TIME 270 GOSUB 520 2BO NEXT D 290 PRINT"END" REM SIGNIFIES END OF GATE TIME 300 Z=O I T=O I A =O 310 FOR D=25000 TO 25100 IREM EXAMINE BIT MAP 320 IF �EEKIDl=O THEN GOTO 560 330 A=0 :·.:;40 NEXT D 350 REM T: TOTAL PULSES DURING GATE T I ME 360 REM AT THIS POINT BRANCH TO OTHER PROGRAMS BASED UPON 370 REM THE VALUE OF T. IF T=2 THEN GOTO APPLICATION PROGRAM #2 380 PRINT BRANCH TO APPLICATION PROGRAM "#T 390 GOTO 190 ! REM RETURN TO BEG INNING 400 REM 410 REM 420 REM READ INPUT TWICE AND VERIEY THAT IT IS TRUE 430 REM IF TRUE THEN MEMORY BIT IS A O. IF NOT TRUE THEN M=1 440 H=INP (3) 450 BOSHB 520 460 H1=INP(3) :IF H<>H1 THEN GOTO 270 470 IF H=Y THEN M=0 ELSE M=1 480 GOTO 260 490 REM  $500$  REM 510 REM READ SAMPLE DELAY 10 SEC . GATE TIME 520 FOR W=1 TO 20: NEXT W :RETURN **530 REM** 540 REM 550 REM INCREMENT PULSE TOTAL AT 1 TO 0 TRANSITIONS OF BIT MAP 560 IF A=O THEN A=A+ 1 : T =T+l �'i/'0 G DT O 340 READY

Figure 10b: In the walkie-talkie remotecontrol scheme, one walkie-talkie is used as the receiver for the RF transmission of the other. The circuit of figure lOa is attached to the receiving walkie-talkie.

#### Text continued from page 39:

the Morse-code tone button on the transmitter is pressed, the LED will light and the computer input will go to a logic 0. That is the simple principle by which the whole interface operates .

You are not limited to a single on/ off remote-control operation (as with our switch on the cable) if you want to consider adding a little software such as that in listing 1. This simple BASIC routine monitors the walkie-talkie interface, waiting for an input signal (here, a logic 0 on bit 0 of port 3). When the computer detects an input signal, the program simply starts a 10-second sampling routine and counts how many times the tone button is pressed during the sample period. Three pulses could mean "go to application program 3," and six pulses could mean "go to program 6." Using this sampling technique, it would not be difficult to actually send remote-control instructions in Morse code. (You may consult the code table imprinted on the front of the walkie-talkie.) That would provide twenty-six or so control functions with a maximum number of only four pulses on the key. [See the October 1976 BYTE for several discussions of how to decode Morse code using computer software....RSS]

#### In Conclusion

There are many other ways to remotely activate control programs through a computer. I have outlined only three. Other special LSI integrated circuits exist that are equally as powerful as the two discussed here. But it is impossible to cover them all. Perhaps one of the three designs I have presented is suitable for use on your system.

In the meantime, I have a few other applications in mind for these remotecontrol devices. As soon as I get the interfaces designed and tested, I'll be back with an article on a remotecontrolled whatchamacallit.

#### Next Month

We'll look at an easy-to-build acoustically coupled modem.  $\blacksquare$ 

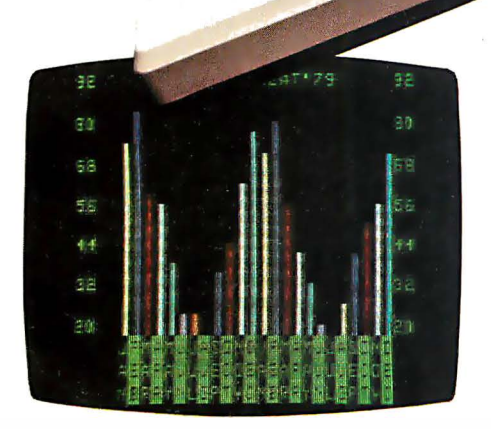

The Imagination Machine offers more at its price than any other personal computer on the market today.

Consider these features: 9K RAM, with 14K BASIC in ROM,53-key typewriter keyboard. A fine resolution picture, generated on your television set or monitor in 8 colors!

### The only computer with color, sound, user programmability and expandability at \$599.

A built-in, dual-track cassette tape d eck with 1500 baud rate, for APF's digitally recorded, "saturated," tape programs. A built-in sound synthesizer. And two, built-in, game style controllers, with joysticks and numeric keypads.

When you want to go beyond APF's library of educational, homeand-personal management or entertainment programs ... when you want to create your own programs... you can. The Imagination Machine is programmable in BASIC and 6800 machine language. The Imagination Machine

is also expandable. Just add our " Building B lock" , an optional, fourport expansion device, and you can hook up a printer, telephone modem, and additional memory cartridge or mini-floppy disk drive.

For the name of your nearest Imagination Machine dealer call, TOLL FREE: 1 -800-223- 1 264 . (New York residents call: (2 1 2) 758-7550) or write: APF Electronics, Inc. 444 Madison Avenue, N.Y., N.Y. 10022.

S599. Manufacturer's suggested retail price.

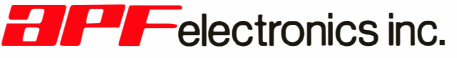

### YOUR LIFE WILL NEVER BE THE SA

# The industry's most

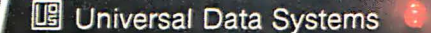

103 LP, Jan. 1980 (\$195)

**TEL** Universal Data Systems

> 202 LP, May 1980  $(S295)$

ties in

#### Now showing ...

UDS line-powered modem technology has already put two sensational acts on stage!

The 202 LP is the newest line-powered star. Just announced. it otters compatibility with Bell 202-series modems at a traction of the cost. power consumption and space requirement of earlier units. It is FCC-certified for direct connection to the dial-up telephone network; three snap-in plugs complete such  $\alpha$  connection in seconds. Ali operating power is drawn directly from the phone line; no AC connection is required.

The unit is designed to fit directly under your telephone handset. requiring 1 1/8" of additional height and no additional desk/counter space at all! An RS-232C interface is provided. Communication rate is 0-1200 bps asynchronous. half-duplex. over two-wire DDD circuits. The 202 LP follows the act originated by . . ..

The 103 LP announced by UDS in January. 1980. It's Bell 103 compatible. features RS-232C and currentloop (TTY) interfaces and. like the 202 LP. draws all operating power direct from the telephone line. Communications are 0-300 bps asynchronous, full-duplex over a two-wire circuit. The 103 LP operates in the "originate only" mode.

Contact UDS for details about either of these currently available line-powered modems.

# exciting modem show!

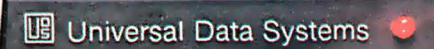

**US** Universal Data Systems

#### Coming attractions ...

The UDS line-powered modem show is by no means over! Additional models are expected in August and December. 1980, and product planning is well under way on others. More introductions are scheduled for early 1981.

Aug. 1980 Dec. 1980

Breakthroughs in line-powered modem technology typify the UDS approach: hard-nosed engineering. combined use of the latest datacomm techniques.

For more information about UDS and its exciting thrust into line-powered modem technology. eall your UDS District Sales Office, or contact Universal Data Systems, 5000 Bradford Drive, Huntsville, AL 35805. Phone 205/837-8100.

"Confidence in Communications"

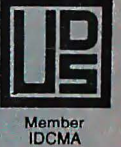

DISTRICT OFFICES: Summit, NJ, 201/522-0025 • Blue Bell, PA, 215/643-2336 • Atlanta, 404/952-3463<br>Chicago, 312/441-7450 • Dallas, 214/385-0426 • Santa Ana, 714/972-4619 • Sunnyvale, 408/738-0433

#### Photos by Chris Morgan

Photo 1: Studying a Computhink Minimax small-business computer system at the Matthews Computer Connection booth.

Photo 2: The West Coast show in high gear.

Photo 3: Artist Saul Bernstein (creator of the Einstein image for the Apple II) of Thousand Oaks, California, created this image of Sally Ann Londer using a digitizing pad.

Photo 4: The CompuServe booth. CompuServe's MicroNet is a computer time-sharing and software-distribution service similar to The Source.

Photo 5: Cromemco's new SDI Super Dazzler high-resolution color graphics system.

Photo 6: Here's a Japanese Kana character-set generator for your TRS-80 from Ron Johnson, Racet Computes, 702 Palmdale, Orange CA 92665. Price: \$150.

Photo 7: No, this computer was not left out in the sun. It's the work of Elaine Pura, of Computer Service Sys tems Network. This "malleable mainframe" is actually a

soft sculpture of CSSN's System 1000, a computer system featuring a Winchester hard-disk system and tape backup in one package, shown in photo 8.

Photo 8: CSSN's System 1000 in real life.

Photo 9: Studying hardware at the Heath Company booth.

Photo 10: Shopping for floppy disks.

Photo 11: The Computer Faire attracted a good number of handicapped people who use personal computers in their everyday lives. BYTE author Mark Dahmke is at left.

Photo 12: Ithaca Intersystems' new Z8000 processor board gets a close inspection from show-goers.

Photo 13: Sally Ann Londer sits for her computerized portrait.

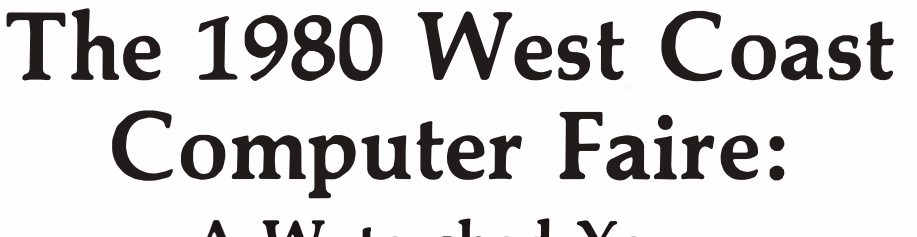

A Watershed Year for Personal Computing

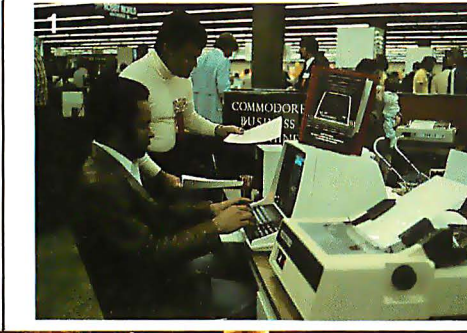

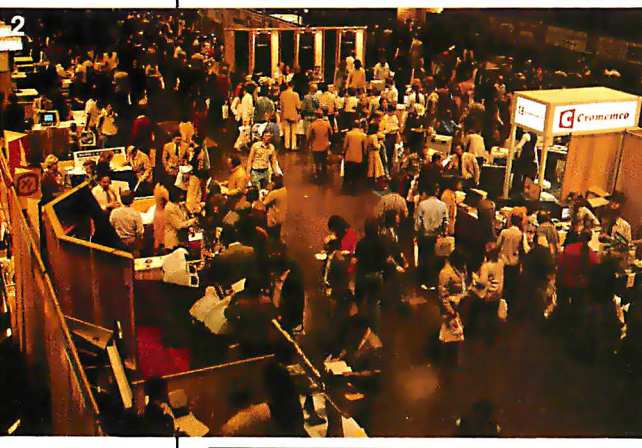

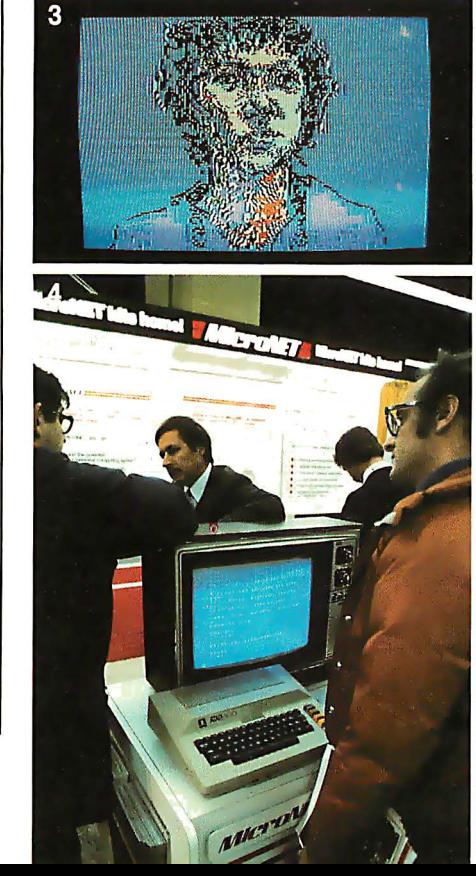

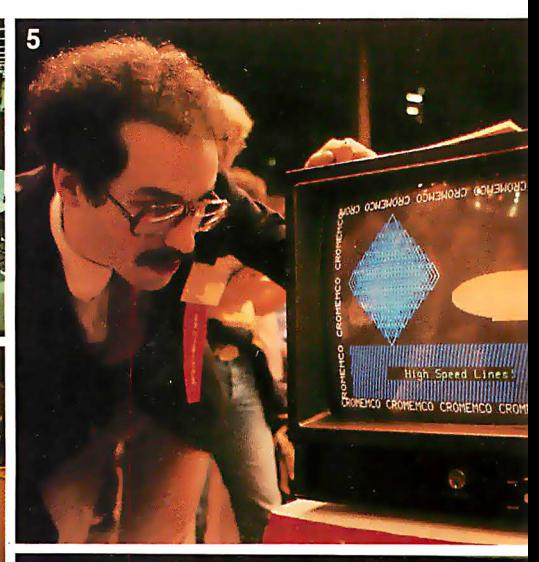

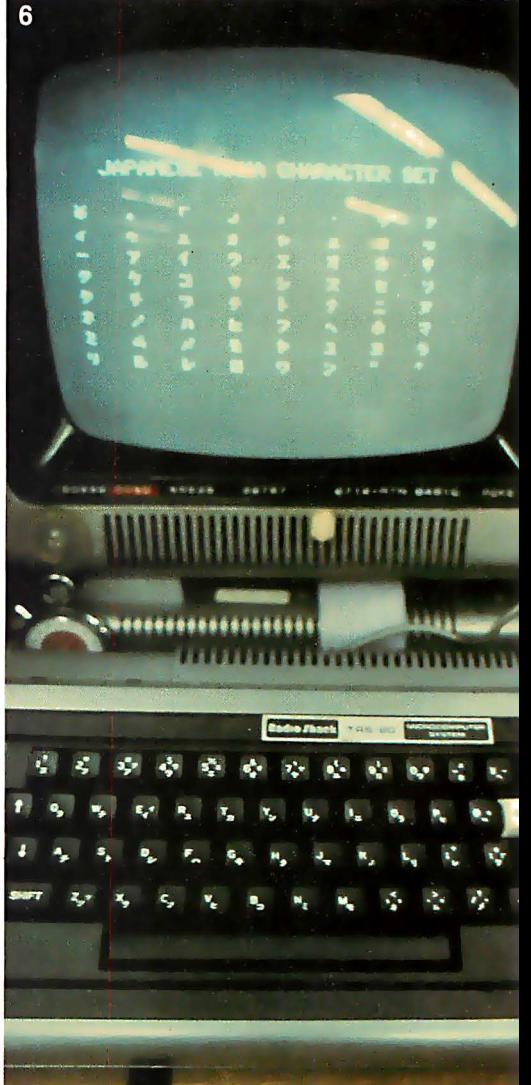

#### Chris Morgan Editor-in-Chief

CP/M programs running on your Apple computer? How about a Japanese character set for your  $TRS-80$  — or maybe a \$298 pocket computer from Sharp that runs Tiny BASIC?

These are no fantasies because the future was definitely on view at this year's West Coast Computer Faire, and a record audience of about 20,000 people jammed San Francisco's Civic Center last March to get a good look at it. What they saw was encouraging to hobbyists,

business people, and computer scientists alike. The industry is rapidly ma turing, and products only dreamed of a short time ago are now being offered matter-of-factly for sale .

As expected, one of the hottest areas of growth on view at the show was the small business computer, but the Faire proved that this is not the only area of growth by far: MicroNet and The Source both exhibited their telecommunication-based information services for personal computers. New, highly sophisticated computer games were on display from Atari and Apple (to name. only two). Software is growing in several directions at once, and Pascal made a strong

showing. However, new BASIC compilers were also in evidence, and the FORTH language is gathering momentum. (The August 1980 BYTE's theme will be FORTH.)

Another trend is the multi-user computer system. Micromation's Multi-user Z System Computer offers separate memory and a separate processor for each user. The system also features the CP/M operating system and a Shugart SA4000 Winchester hard-disk drive. With the Nestar Clusterbus system, anyone can connect as many as 64 Apple Ils together in a resource-sharing network.

The Japan Microcomputer Club rented booth space at the Faire to promote their organization of Japanese microcomputer enthusiasts, now 3000 strong. Industry watchers will definitely want to keep in touch with this organization. Their address is: Japan Microcomputer Club, c/o Japan Electronic Industry Development Association, 3-5-8, Shibakoen, Minato-ku, Tokyo 105, Japan.

Microsoft announced the Z80 Softcard, a plug-in processor card for the

Apple II computer that enables users to run software written for Z80-based computers. Included with the package is the CP/M operating system and Microsoft's Disk BASIC. The Softcard, which costs \$349, allows the user to select either the Apple's 6502 processor or the Z80 processor us-

ing a keyboard command. Both processors cannot run at the same time. Products like the Softcard point the way to CP /M's emergence as a de facto industry standard.

On the educational front, sad to say, there was little evidence of growth in the industry. Most of the "educational" programs I saw were trivial drill-and-practice exercises. (See the BYTE Education Forum in this issue.) Perhaps matters will improve in the coming year. There is some interesting work going on now at Texas Instruments in the area of secondary-school use of personal computers.

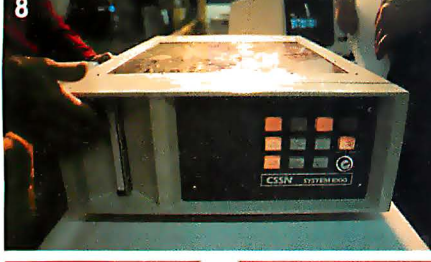

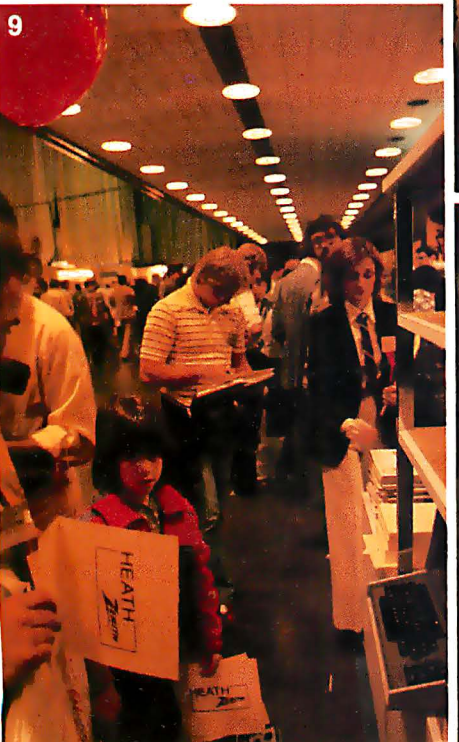

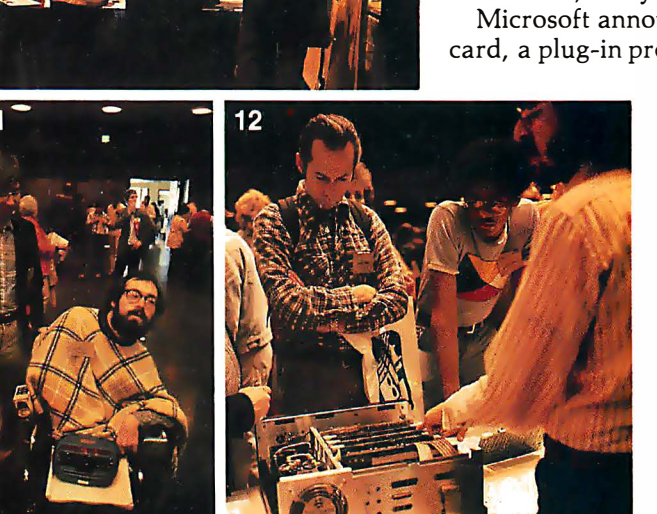

**Rott** 

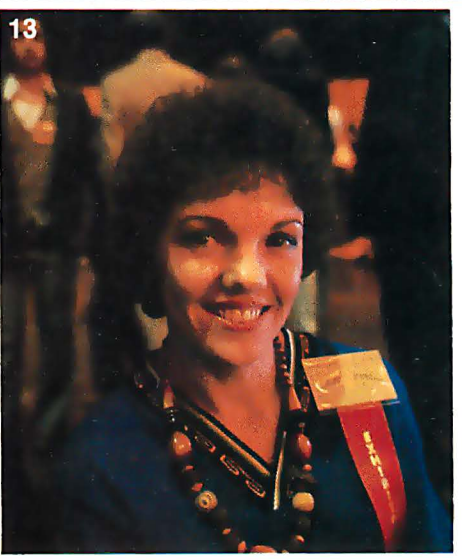

Photo 14: Digitized images of attendees at the Faire generated by Digital Graphics Systems' CAT-100 color image system, which consists of two S-100 boards. It can capture an image in 1160 of a second and store it in its on-board 32 K-byte memory.

Photo 15: Two young chess players take turns vying with a computerized chessplaying unit made by Chafitz.

Photo 16: Micro Matrix's \$19. 95 light pen for the TRS-80.

Photo 17: Mychess, the winner of the computer chess tournament at the Faire, was written by Dave Kittinger, proprietor

of Computer Services, 2431 Lyvona Ln, Anchorage AK 99502. The program is available on either 5-inch or 8-inch floppy disk for the TRS-80, North Star CP/M, or Cromemco CDOS for \$50.

Photo 18: Book business was brisk at BITS Inc.

Photo 19: Playing games on an Atari 800.

Photo 20: The easy way to program  $$ with a giant TV screen.

Photo 21: Sharp's new PC-1210 pocket

16

computer, price: \$298. The main processor unit, which can run Tiny BASIC programs up to 400 bytes long, is shown being plugged into the cassette interface. A new version, the PC-1211, is due out next month; it will have a capacity of 1424 bytes of user memory.

Photo 22: Ten colors in Apple II highresolution mode? You can get them with Synergistic Software's Higher Text package, which lets you design your own character set, mix text and graphics, and change the shape of letters.

 $17$ 

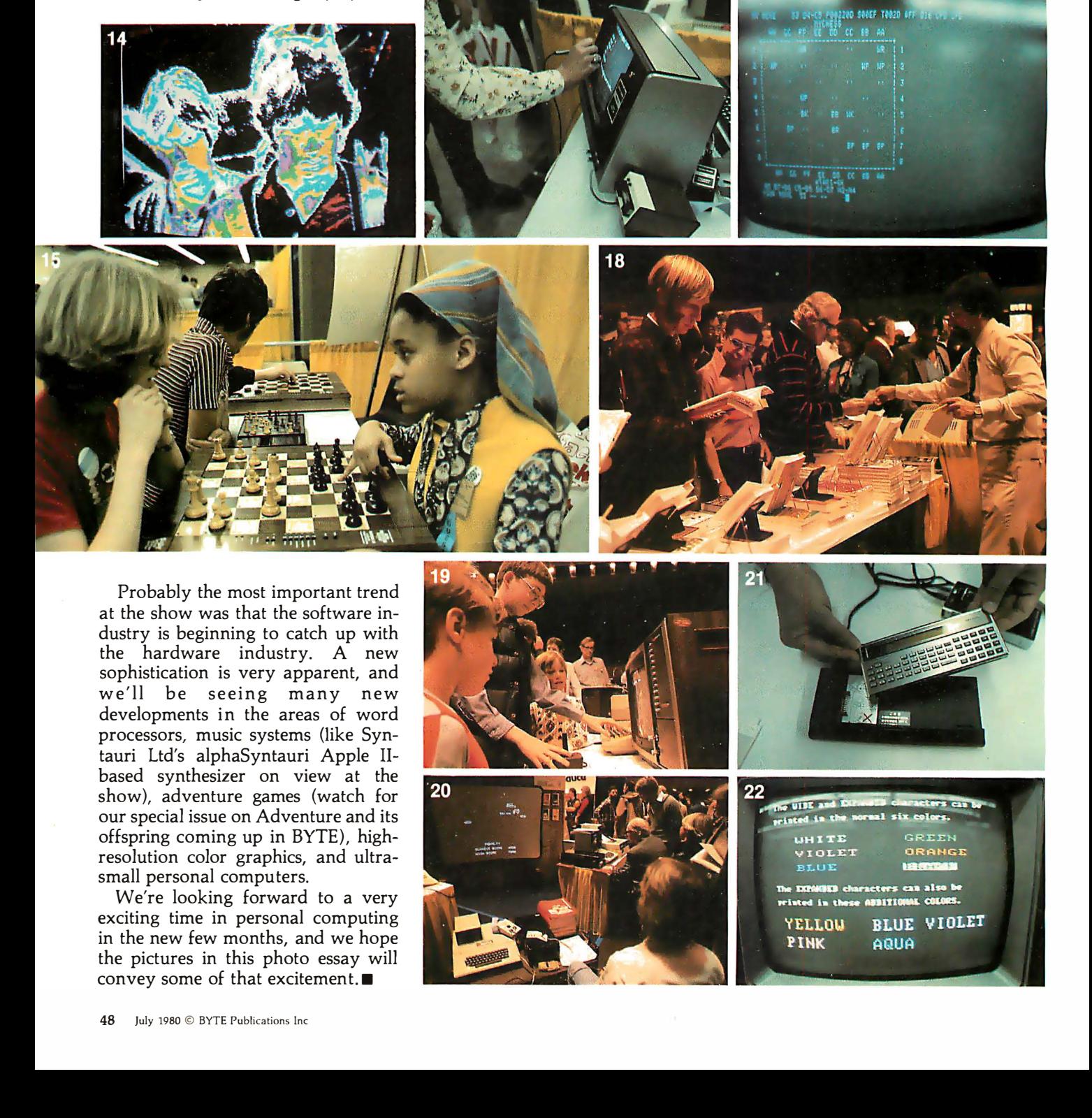

# If you can type, you<br>can handle your accounting,<br>word processing and much more on ISC's Small **Business Computer!**

The lntecolor® 8963 is just one of a complete line of ISC desktop computers designed for businessmen who don't know how- or don't have time- to write programs. It's CP/M® compatible, so you can choose from hundreds of CP/M business programs- programs that have been proven in hundreds of actual applications.

Programs like General Ledger, Accounts Receivable and Payable, Payroll, Mailing List and Inventory Control are now available in color. You'll comprehend data faster, thanks to the proven readability of ISC's eight-color display.

To compose letters and other documents quickly and easily, you'll want ISC's unique color-coded Word Processing program. With an optional printer, you can print out as many

mistake-free originals as you want! The lntecolor 8963 is just \$6395,\* and includes a 1 9" color graphics display, typewriter-like keyboard, dual disk drive for data storage- even a color version of Microsoft<sup>®</sup> Business BASIC for those of you who do want to program.

Don't let your business get behind the times. Call your ISC sales representative or visit your nearest Factory Authorized ISC dealer and get a "hands on" demonstration today. Color Communicates Better

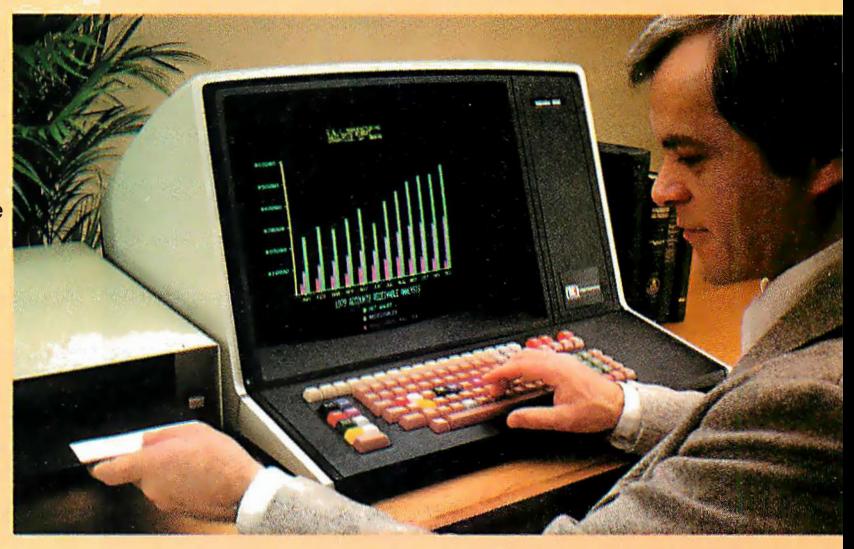

\* U.S. domestic pnce. Unretouched photo of screen. CP/M is a registered trademark of Digital Research Corp.

0EM Quantity Discounts are available to Qualitied Dealers and Volume Users of 25 Systems (21/28-2380, The Teat Call your nearest ISC Representative isles and the contract in the case of 2013 and 2013 and 2013 and 2013 and

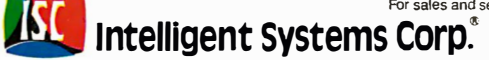

Intecolor Drive □ 225 Technology Park/Atlanta □ Norcross, GA 30092□ Telephone 404/449-5961 □TWX 810-766-1581

# The Apple III

Product Description

Christopher Morgan Editor-in-Chief

This past May at the National Computer Conference in Anaheim, California, the Apple Computer Company introduced "Sara" (its code name for the Apple III), the

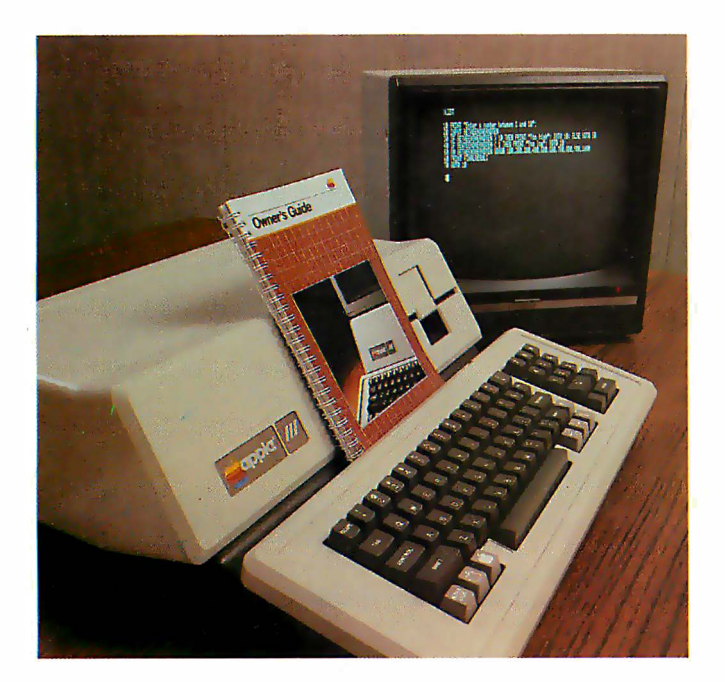

Photo 1: The Apple III, a new 6502A-based personal computer with built-in 5-inch floppy-disk drive, up to 128 K bytes of memory, and high-resolution color graphics. Pascal and Apple Business BASIC are built-in, and the machine features a new Sophisticated Operating System called SOS. The Apple III will sell in the premium price range of \$4500 to \$8000, which includes a complete software and hardware system with peripherals. Reportedly FORTRAN will be available for the unit later in the year. Although the Apple III can be used for a wide range of general applications, the keyboard has been designed with financial, small-business, and word-processing applications in mind. An Apple 11-emulation mode is included to enable Apple II software to run on the Apple III.

long-awaited new computer from this closely watched company.

We spent some time recently at Apple getting a firsthand look at a product that has been the object of industry speculation and anticipation for nearly a year.

Personal computer designers are fond of using feminine names for computers during the development stages. The Atari 800, for instance, was referred to as "Colleen," within the company, for security purposes . A similar veil of secrecy surrounded "Sara." This led to speculation that the Apple III would use the Motorola 6809 processor, or that it would use bit-slice architecture, and that it would cost anywhere from \$700 to \$10,000.

The rumors were mostly off-base. In fact, the Apple III is a logical upgrade of the Apple II for use in professional applications like word processing and information management.

"It's also the ultimate hobbyist computer," says Apple vice-president Steve Jobs, lightheartedly. 'The Apple III was conceived primarily to fill in gaps in the Apple II. It will not replace the Apple II by any means. It's designed to enhance it."

The price of the Apple III (\$4500 to \$8000) buys a lot of computer power. For these prices, the company will be selling not just a computer but a total system, including software and peripheral devices.

#### Hardware Features

First, the basics. The Apple III uses a 6502A processor running at 2 MHz. Custom large-scale integration (LSI) circuitry enables the computer to address up to 128 K bytes of memory. The circuitry is housed in an aluminum chassis that keeps radio-frequency interference (RFI) in and conducts heat out (no cooling fan is required). The chassis is housed in a plastic shell. The Apple III looks like the Apple II, with its distinctive white plastic case; however, the aluminum chassis adds some weight to it.

One important feature is the addition of an on-board,  $5\frac{1}{4}$ -inch floppy-disk drive.

"We no longer consider the floppy-disk drive to be a peripheral device. It's an integral part of today's computer systems," says Apple's Product Marketing Manager, Don Bryson. The decision to keep the video monitor as a separate, off-board unit was dictated by the fact that the computer would otherwise not be portable enough. "We wanted Apple III users to be able to take their machines home from the office at night," says Bryson.

#### The Keyboard

The Apple III shows signs of careful design throughout. The keyboard is a particularly good example of this care, being an outgrowth of the Apple II's popular keyboard. A numeric keypad has been added to the sculpted, Selectric-like keyboard. In fact, it has the same layout as an IBM Selectric typewriter, to make it as easy as possible for office workers to use the machine. Refinements include moving the Reset key off the keyboard. It is now located above and to the right of the keyboard; a reset operation now requires that the Control key be pressed along with Reset, thus eliminating a minor but irritating problem on the Apple II keyboard.

There are four cursor-control keys on the keyboard for applications such as word processing, and raised "dimples" on the  $D$ ,  $K$ , and 5 keys to help the user locate those keys by feel. The Alpha-Lock key enables the entry of numerals in uppercase mode, and there are two userdefinable keys for various software applications. Other handy features include built-in repeat on each key (there is no repeat key), and a fast-repeat feature useful for filling the screen with characters. The Shift-Tab and Shift-Space operations can be programmed to act as Back-Tab and Back-Space, respectively.

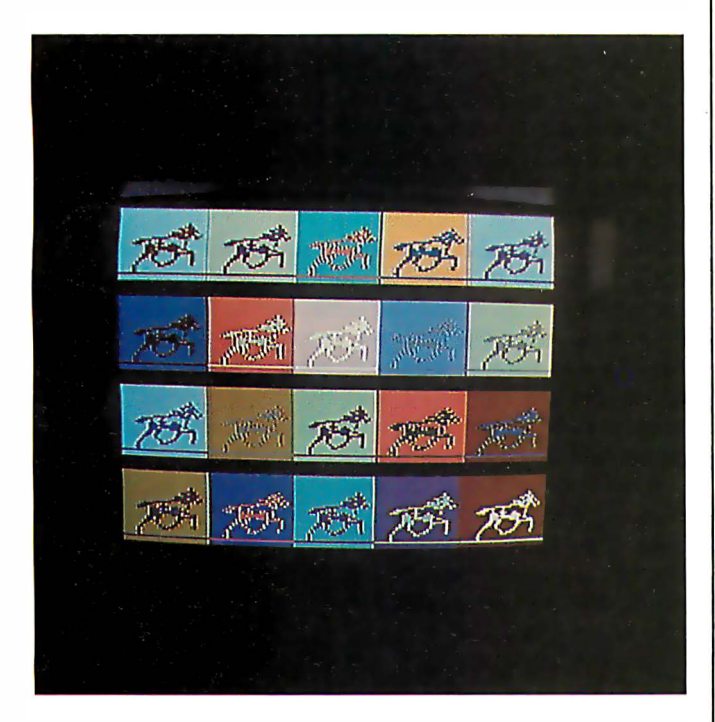

Photo 2: An example of the Apple III's high-resolution color graphics (290 by 192 lines of resolution with sixteen colors) displayed on an RGB (red, green, blue) color monitor. This particular demonstration is an animation program: the horses gallop on the screen.

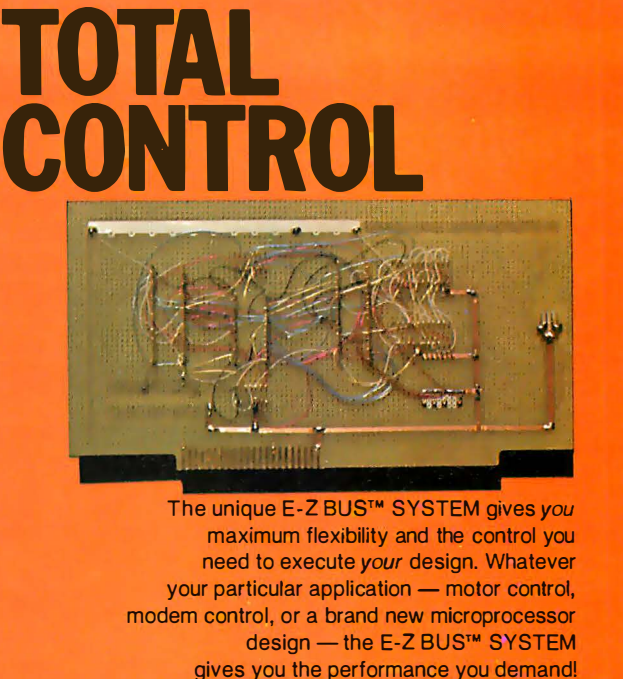

Take Control Circle The Reader Service Number.

#### I  $5.7$  eldering :.·• wlllw I I

by **@Bishap Graphics, Inc.**<br>Chading Contae Drive (DO) 5388 Sterling Center Drive / P.O. Box 5007 Westlake Village, CA 91 359 (213) 991 -2600 Telex: 66-2400

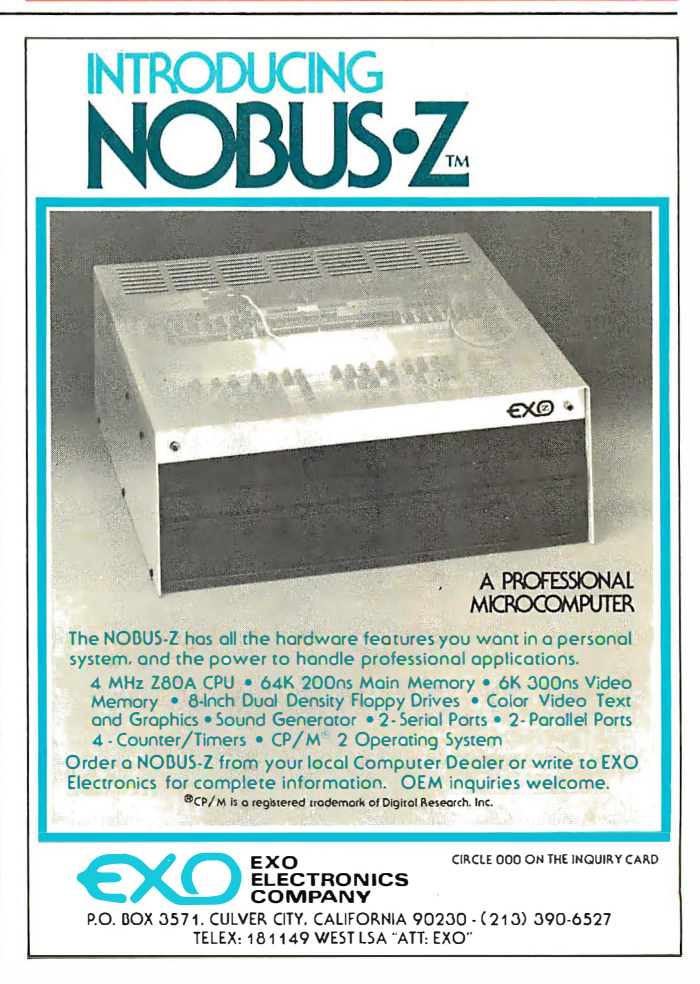

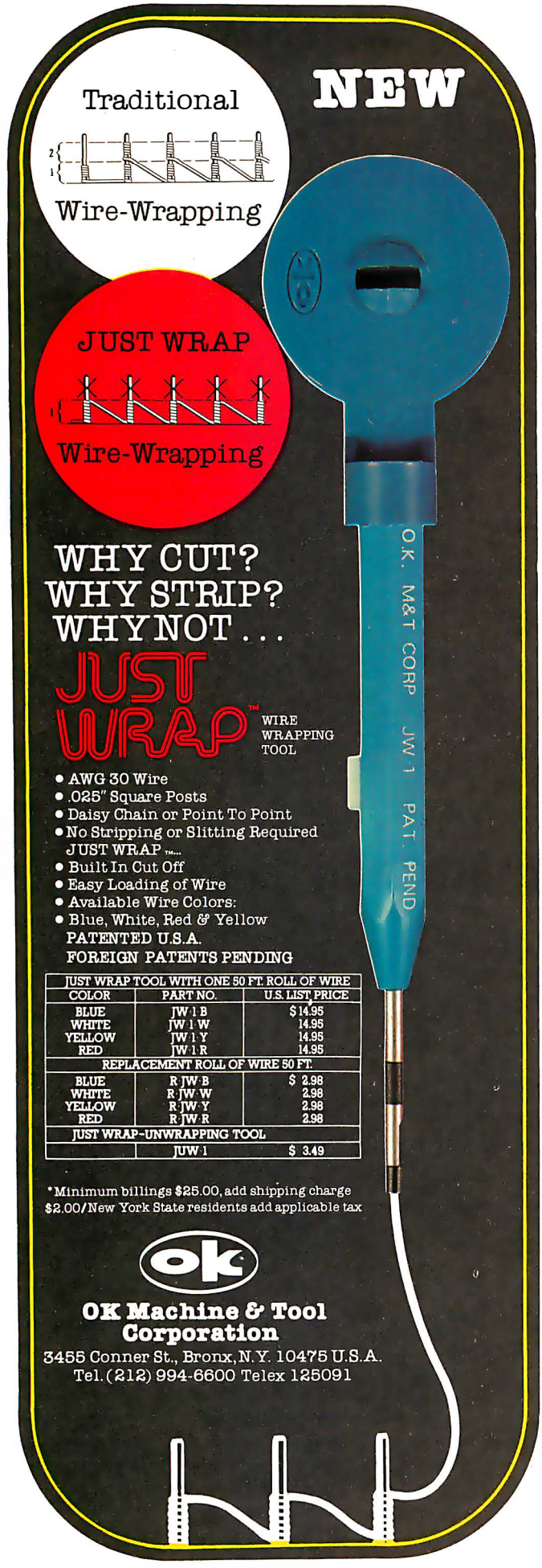

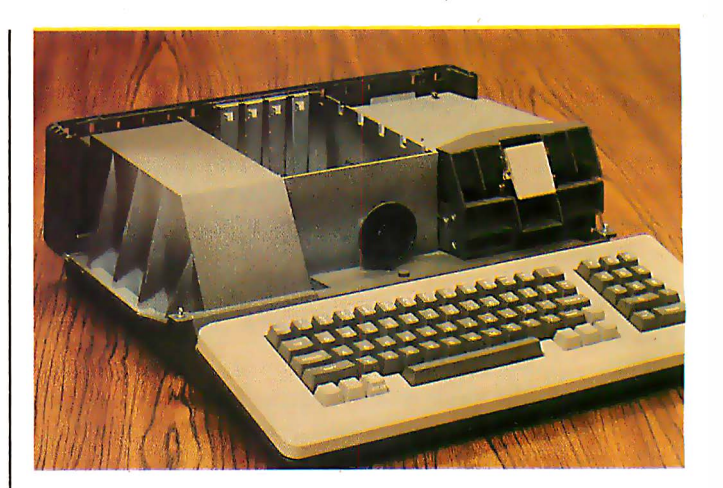

Photo 3: The Apple III with its plastic case removed to reveal the shielded aluminum chassis, designed for heat dissipation and RFI (radio-frequency interference) containment.

There are four slots inside the Apple III for insertion of peripheral cards, compared with eight in the Apple II. This is not a disadvantage, because many of the applications that require the use of special peripheral cards on the Apple II are either built into the Apple III, or are taken care of by the very complete array of connectors on the back of the computer. These include a special 26-pin flat ribbon connector for daisy-chaining up to three additional floppy-disk drives into the unit; two DB-9 connectors for a silent dot-matrix thermal printer, joysticks, etc; a DB-15 video-out connector with a choice of black-andwhite, NTSC-color, or RGB (red, green, blue) outputs, plus power supply voltages; an RCA video-out connector (black-and-white only); an external speaker jack that disables the internal speaker when in use; and an RS-232C serial I/O (input/output) port for a letter-quality printer, modem, etc. The Apple III also features an event timer and a battery-driven clock calendar.

Can Apple II peripheral cards be used in the Apple III? First a word about the design of the new peripheral cards . In order to meet Federal Communications Commission (FCC) RFI emission guidelines, new Apple III peripheral cards will have special shielded connectors and shielded cables going to the outside world. The new cards use the same bus structure and the same timing as the old cards, so an update to the new format will be straightforward for manufacturers. You can plug Apple II peripheral . cards into the Apple III, but this might violate the RFI guidelines in some cases. The legality of the matter is somewhat up in the air at present.

The built-in 51/4-inch floppy-disk drive is manufactured by Shugart and is being second-sourced to Apple. It should be considerably faster than the Apple II drives both because of its mechanical design and because of the more efficient disk controller and operating system built into the Apple III.

#### Graphics

The Apple III's graphics capabilities go considerably beyond the Apple II's, offering 80 columns by 24 lines of text on the monitor screen-a must for serious word processing. The character dot-matrix is 8 dots high by 7 wide. Graphics modes include 560 by 192 lines (black

Most small system users think all microcomputers are created equal. And they're right. If you want performance, convenience, styling, high technology and reliability (and who doesn't?) your micro usually has a price tag that looks more like a mini. It seems big performance always means big bucks. But not so with the SuperBrain.

Standard SuperBrain features include: twin double-density  $5\frac{1}{4}$ " drives which boast over 300,000 bytes of disk storage. A full 32K of dynamic RAM - easily expandable to 64K. A CP/M\* Disk Operating System which insures compatibility to literally hundreds of application packages presently available. And, a 12" non-glare, 24 line by 80 column screen.

You'll also get a full ASCII keyboard with an 18 key numeric pad and individual cursor control keys. Twin RS232C serial ports for fast and easy connection to a modem or printer. Dual Z80 processors which operate at 4 MHZ to insure lightning-fast program execution. And the list goes on. Feature after feature after feature.

Better yet, the SuperBrain boasts modular design to make servicing a snap. A common screwdriver is about the only service tool you'll ever need. And with the money you'll save on purchasing and maintaining the SuperBrain, you could almost buy another one. For under \$3,000, it is truly one of the most remarkable microcomputers available anywhere.

Whether your application is small business, scientific or educational, the SuperBrain is certainly one of today's most exciting solutions to your microcomputer problems. Call or write us now for full details on how you can get big system performance without having to spend big bucks. So, why not see your local dealer and try one out today. lntertec systems are distributed worldwide and may be available in your area now.

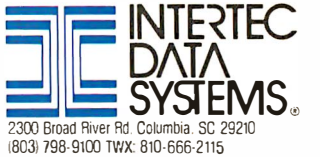

.<br>I trademark of Digital Research. Inc.

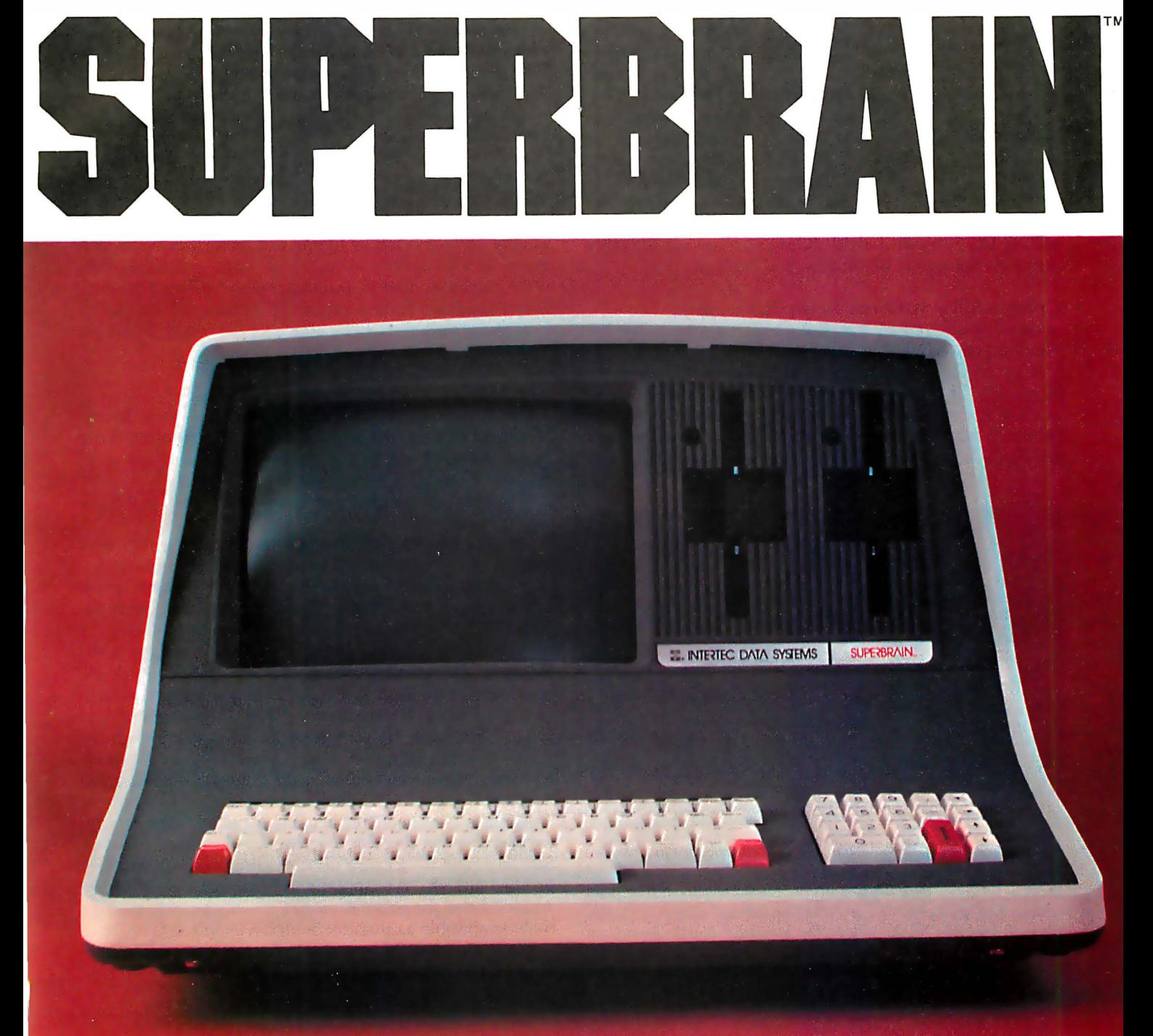

and white only) and 280 by 192 lines featuring sixteen high-resolution colors or sixteen shades of gray. (Compare this with the 280-by-160-line resolution in the limited-color, high-resolution mode of the Apple II.) Another mode offers forty characters with color-oncolor; moreover, the Apple III offers the three Apple II graphics modes (yes, Apple II programs will run on the Apple III-more about this later).

#### Software Features

At the heart of the Apple III is the SOS (Sophisticated Operating System), designed to handle multiple languages and peripherals. (Speaking of languages, the Apple III offers Pascal as a built-in feature, along with Apple Business BASIC. Although not officially announced, Apple will probably be offering FORTRAN later in the year for the Apple III.) The system architecture offers several new features, including extra instructions in the instruction set, a relocatable stack, relocatable base register, and extended addressing.

Floppy disks for the Apple III will have sixteen sectors, and the power supply has been made more "robust" to better handle multiple drives. The Apple III's designers believe that this will also clear up the occasional problems encountered in the past in trying to copy from one disk to another on the Apple II. Total capacity on a disk will be 143 K bytes. Pascal should also run considerably faster on the Apple III because it is built-in.

#### Compatibility with the Apple II

Considerable effort has been expended to make the Apple III as compatible as possible with the Apple II. In fact an Apple II-emulation mode has been built into the Apple III. Thirteen-sector Apple II floppy disks can be quickly updated to the new 16-sector format (there is a problem, however, if the old disks are protected against copying). Some older BASIC programs with PEEKs and

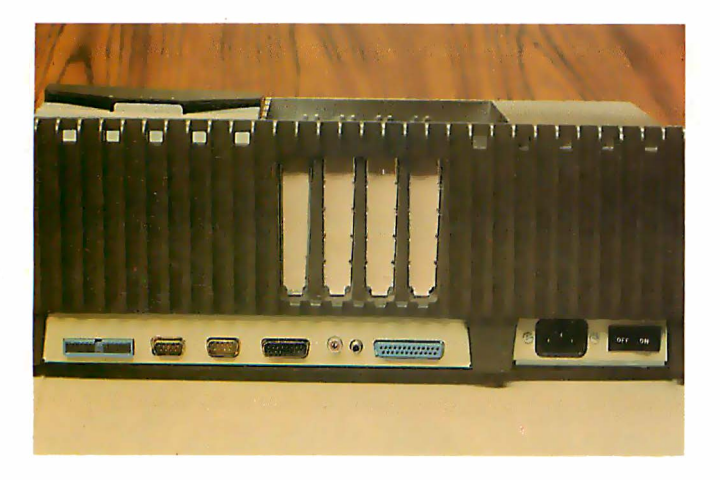

Photo 4: Back view of the Apple III, showing (from left to right) the 26-pin flat-ribbon connector for daisy-chaining up to three additional floppy-disk drives into the computer; two DB-9 connectors for joysticks, etc; a DB-15 video-out connector with black and white, NTSC color (the standard North American color-television system), and RGB (red, green, blue); an RCAtype video-out connector (for black and white only); an external speaker jack; and an RS-232C serial 110 (input/output) port for a letter-quality printer, modem, etc.

POKEs may not run on the Apple III without modification, but the great majority should work unchanged.

"The Apple II emulation is a true emulation," says Don Bryson. "You'll be locked into the 40-character uppercase mode."

#### System Configurations and Availability

The Apple III will be sold as a system. This is central to the company's philosophy that a computer is more than just hardware, and that professional customers want a complete working package with software and documentation. The initial offering will be the \$4500 "Information Analyst" package, consisting of an Apple Ill with a Trendcom silent 80-column dot-matrix thermal printer; 96 K bytes of memory; black-and-white monitor; a special version of Visicalc, called Visicalc III, featuring 80 columns (Visicalc is a general-purpose, matrix-oriented program for handling financial and general data); SOS (Sophisticated Operating System); and Extended BASIC. This system will be available starting this month, July, at Apple dealers; widespread availability should occur in another few months.

Starting in the fall, Apple will offer another version of the Apple III, called the Software Development System, ranging in price from \$4500 to \$8000. The \$8000 version will be a word-processing package featuring a letterquality printer (such as Qume or Diablo); an extra disk drive; a high-quality monitor; a word-processing software package; and a training course offered through Apple dealers. A less expensive version of the wordprocessing package will be available for \$4500; it will use the thermal printer.

#### The Market

Apple is banking on the fact that the Apple III can compete head-on with a wide variety of computers. Steve Jobs believes it will give a product like the Wang word processor a run for its money.

"It's easier to use than the Wang and costs less," Steve points out.

Its color graphics are another strong feature. We were treated to a beautiful demonstration of high-resolution color graphics using an RGB color monitor. Apple plans eventually to market an RGB color monitor with the Apple III.

"The Apple III was conceived to fill in the gaps in the Apple II. One small technical deficiency (40 columns instead of 80 columns on the Apple II) prohibited us from entering some of the markets we wanted to go after," said Jobs. "The Apple III complements the Apple II, but the Apple II is still better for some things. I see it continuing to carry the educational and low-end professional markets.

Apple is confident that outside suppliers of peripheral cards and software will be encouraged to offer products for the Apple III because of its evolutionary approach to product design. We applaud the careful design of the Apple III and the commitment of the company to making it as compatible as possible with the Apple II.

We look forward to examining the potential of the Apple III in future issues of BYTE.  $\blacksquare$ 

### every smart<br>computer neeps an **SD SYSTEMS HEAPT.**

We design and manufacture a complete line of in-<br>dustry compatible microcomputer boards and kits that can serve as the heart of your system. All are S-<br>100 Bus compatible and use the Z80 microprocessor.

MPC-4 - This SD Systems exclusive is a multi port controller which uses the Z80 for multi-user operations offering four serial RS-232 I/O channels.

SBC 100/200 - A 2.5/4 megahertz range of single board computers which are effective standing alone<br>or combined with the complete SD board range.

**ExpandoRAM I/II** -- For use with 250/200 nanosecond RAM, these high density boards offer 16 to 64K memory; the ExpandoRAM II can achieve RAM capacities up to 256K using 64K chips.

Versafloppy I/II - A floppy disk controller for up to<br>four drives, supporting single/double density and single/double-sided disk formats.

VDB-8024 - A full function visual display board with<br>a Z80 controller that adds display capabilities to your system.

**Prom 100** - A specialty board of SD Systems which<br>allows you to program 2708/2716/2732 proms.

Z-80 Starter Kit - A low-cost entry into the world of microcomputers designed primarily for education and experimentation.

P.O. Box 28810 · Dallas, Texas 75228 · 214-271-4667 · Telex 6829016

#### NOW YOU CAN SAVE \$25 PER BOARD\*

when you purchase any SD Systems microcomputer<br>board from participating SD Systems dealers listed below. \*Offer expires 10/31/80

**ADVANCED COMPUTER<br>PRODUCTS, INC.**<br>Irvine CA · 714-558-8813

ANCRONA<br>Culver City CA · 213-641-4064

**COMPUTER CITY** Charlestown MA · 800-343-6652 or 617-242-3350

THE COMPUTER MART<br>Waltham MA · 617-899-4540

**COMPUTER PRODUCTS** STORES Springfield IL · 217-528-0027

**CUSHMAN ASSOCIATES** Wilmington DE · 302-995-6733

**DAL-COMP**<br>Dallas TX · 214-350-6895

For complete product information, send for SD Systems' board and kit brochure (BK-101).

**FUTURE ELECTRONICS**<br>Natick MA · 617-237-6340

**JADE COMPUTER** PRODUCTS<br>Hawthorne CA · 800-421-5500

**MINI MICRO MART**<br>Syracuse NY · 315-422-4467

PRIORITY ONE<br>Sepulveda CA · 800-423-5633 or<br>213-894-8171

S-100 Clark NJ · 201-382-1318

**Q.T. COMPUTER<br>SYSTEMS, INC.<br>Lawndale CA · 800-421-5150** Lawndale CA • 800-421-5<br>(ex. CA) or 213-970-0952

# Simulating Human Decision-Making on a Personal Computer

The world champion intently surveys the chessboard. Two thousand spectators expectantly wait in reverent silence. Finally, the champion reaches forward and moves his dark-squared Bishop; his opponent blinks with astonishment. The crowd is aghast with disbelief. Has the champion committed a fatal blunder? His Bishop is attacked by three different pieces and appears to be defenseless. The onlookers solemnly analyze the position. The room begins to rustle with excitement. The move is not a blunder at all! There is a hidden defense for each assault and the Bishop in its new position is devastating. The opponent's look of surprise slowly fades and is replaced by one of dejection. There is no escape; the position is hopeless. After a protracted delay, the challenger overturns his King, congratulates the champion, and quickly departs from the hall.

To a serious chess enthusiast, there is nothing more sensational than the startling change in fortune which is produced by a chess brilliancy. A single move transforms a seemingly even position into a one-sided contest. The move is one which most players would ordinarily dismiss at first glance. Only deep analysis unveils its magical power.

Scientists attempting to develop intelligent machines have regarded chess as an ideal test environment. Computer-chess devotees are gratified when a program plays a respectable game against a good human player. Even more pleasing, however, would be a victory involving a bona fide chess brilliancy. Such an event would be impressive to even the most intransigent critic.

Professor Peter W Frey Northwestern University Cresap Neuroscience Laboratory 2021 Sheridan Rd Evanston IL 60201

Recent developments in computer chess have led to steady improvement in the quality of play. The ironic circumstance, however, is that this newly evolved machine intelligence has not resulted from a more sophisticated simulation of human thought processes. Instead, the quest for the elusive chess brilliancy has focused on a purely mechanical strategy: finetuning the  $\alpha$ - $\beta$  (alpha-beta) minimax algorithm to run at an incredible speed on advanced hardware. Computer programs making an exhaustive search of many thousand potential positions have consistently outplayed rival programs which are designed to

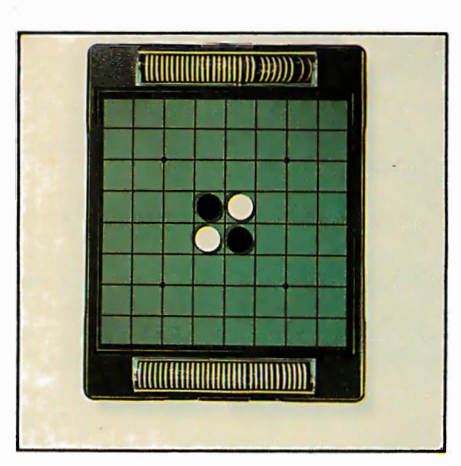

Photo 1: The initial board layout for Othello. Shown here is the commercial version of Othello manufactured by Gabriel. Othello is a trademark of Gabriel Industries Inc.

emulate the selective search process used by humans.

This surprising turn of events probably is more a reflection of our present programming limitations than an indication of the strategy which will ultimately be most productive. There are many knowledgeable individuals who believe that chess programs must more closely emulate human playing techniques if they are to become serious contenders for the world championship. It takes many years of experience before humans can excel at chess. This slow learning process involves the assimilation of thousands of complex patterns and the acquisition of detailed knowledge regarding appropriate goals and playing strategies for each of these. It is very difficult to fully embody such a complex data base in a computer program. Many man-years of effort would be required by a highly knowledgeable team. Such an enterprise is beyond the capacity of isolated individuals working in their spare time. Consequently, it is improbable that we will ever see a quality chess program that mirrors human thought processes unless some wealthy individual or government agency initiates a large-scale computer chess effort.

The artificial-intelligence community has also displayed considerable interest in the game of Go. This game surpasses chess in the depth and complexity of its strategic ideas. Because of its enormous branching factor, Go cannot use the mechanical tree-searching strategy which has worked well in chess. Instead, Go programs have to be patterned after human playing strategies. Since this approach is an enormous

... into a world where bold ideas are welcomed, and where innovation, creativity, and performance are valued and highly respected characteristics. As a DP professional a programmer, tech. rep, systems engineer, or programmer analyst - you've probably come up with a lot of good ideas . . . ideas you may have wanted to develop a bit further just to see where they would take you. But usually, something always seemed to get in the way. Maybe it was a lack of resources or opportunity. Or perhaps someone told you "There just isn't enough time to try that idea right now." But those good ideas are still there, waiting . . . waiting . . . waiting for a chance to be tested.  $\frac{1}{\sqrt{2}}$ <br>  $\frac{1}{\sqrt{2}}$ <br>  $\frac{1}{\sqrt{2}}$ 

Dare To Be Different . . . At National CSS we know what creative DP professionals are looking for, because since the beginning, information processing has been our only business. We know that by offering people a chance to perform, and by providing them with the resources and a receptive environment, that they will come up with the ideas that shape the future of information processing. That philosophy has made National CSS the place for DP professionals a place where you can dare to be different and come out a hero.

Sure, you may not be looking for a new job right now, but ... maybe not today, maybe not tomorrow, but someday you're going to have another one of those good ideas, and when that happens, we hope you'll remember the name National CSS . . . it could launch your career in a bright, new direction.

-�----- - ---- ----------- --- - - I'd like to know more about National CSS. Please send me your free brochure and poster.

"Land of **Opportunity** poster FREE

**Brighten** up your future with our colorful 20" x 28" poster. Yours free with coupon.

Mail to: National CSS, Inc. Dept. ADC 05074, P.O. Box 209, West Haven, CT 06516

National CSS is an equal opportunity employer.

City: State: \_\_\_\_\_\_\_ Zip: \_\_\_\_\_ \_

## ENTREPRENEURS NEEDED MORE THAN EVER IN THE MICRO-<br>The shortage of knowledgeable dealers/distributors Is the #1 problem of microcomputer<br>manufacturers. Over 300 new systems houses will go Into business this year, but the number falls COMPUTER INDUSTRY.

manufacturers. Over 300 new systems houses will go Into business this year, but the number falls short of the 1200 needed. It is estimated that the nationwide shortage of consultants will be over 3000 by 1 981 . The HOW TO manuals by Essex Publishing are your best guide to start participating in the continued microcomputer boom.

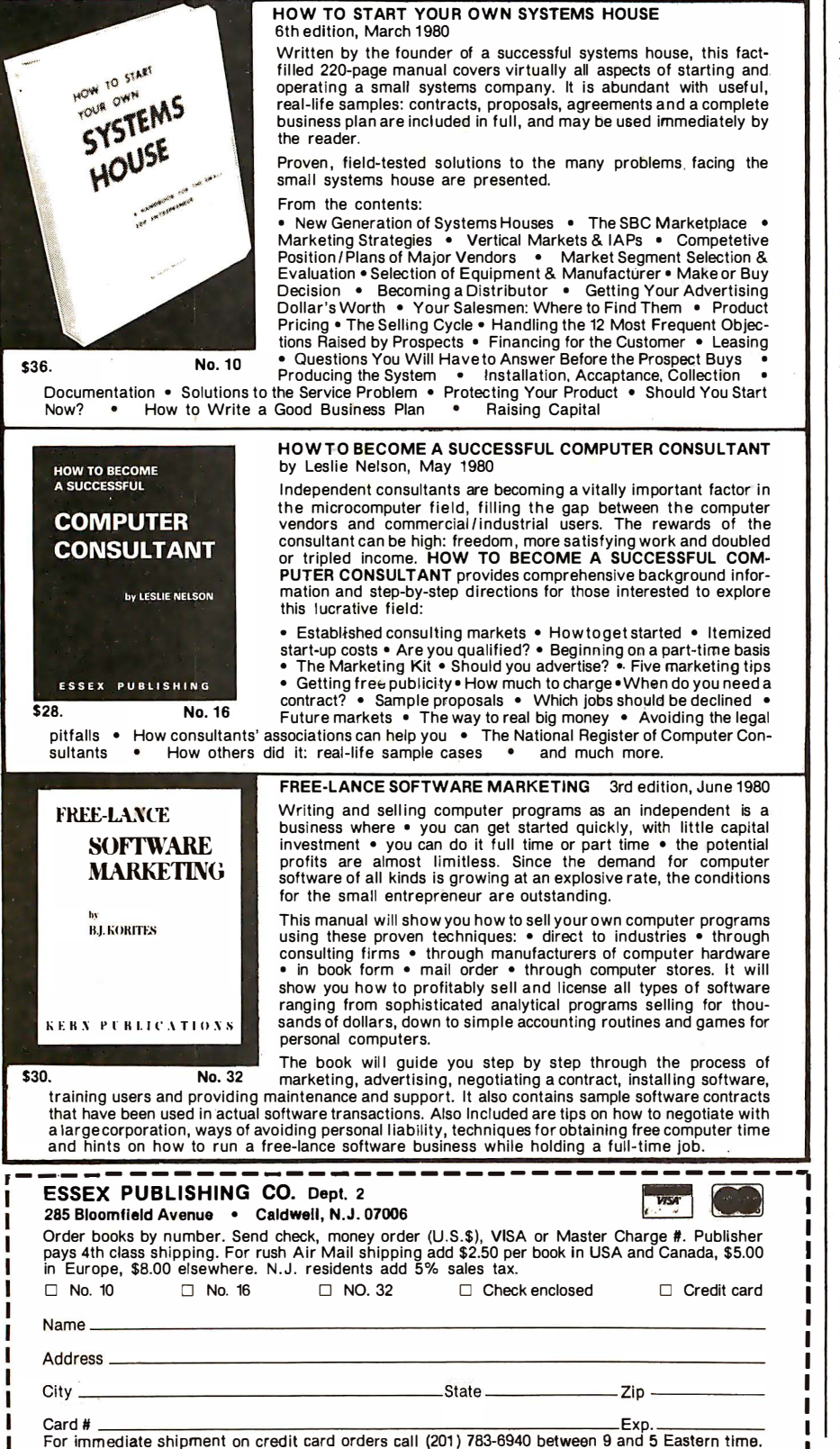

Address------------------------------------------------------------

Card II Exp. I <sup>o</sup>�=�<sup>i</sup>� e.! <sup>h</sup>!\_�<sup>n</sup>� o: <sup>c</sup>�� '=�<sup>o</sup>� <sup>e</sup>: ��2�) 2?��<sup>0</sup>� <sup>e</sup>��<sup>n</sup>\_: �C:,: .:\_ <sup>a</sup>���� \_ <sup>J</sup>

Othello is played on an 8 by 8 grid with sixty-four flat pieces colored differently on each side.

challenge even with chess, it is unlikely that we will see a competitive Go program for some time.

This assessment does not provide encouragement for personal computing enthusiasts who wish to develop their own intelligent programs. Very few of us have the time, skill, or resources which are needed to write a chess or Go program. Therefore it is reasonable to search for a more manageable challenge. We need a game which is less complex than either chess or Go. The elusive machine brilliancy may be more attainable if we focus our efforts on a task compatible with the resources at hand.

#### The Game of Othello

About a year ago I was introduced to the game of Othello, produced and marketed by Gabriel Industries . This game is a minor modification of one which was quite popular in England in the 1890s. The English game was known as Reversi, and there are accounts of a similar game in Hungary that goes back at least several hundred years under the name Annexation. Early manuscripts on the game seem to be as sophisticated as contemporary documents.

Othello is played on an 8 by 8 grid with sixty-four flat, circular pieces that are colored differently on each side. The exposed color of a piece (ie: the top surface) indicates which of the two players controls the particular square on which the piece is sitting. A change in control is denoted by flipping the piece and thus exposing the opposite color. The contest begins with four pieces (two of each color) occupying the four central squares. (See photo 1.) The two players alternate in placing one piece on the board at each turn. If one contestant has no move, his opponent plays again. The game ends when all sixty-four squares are occupied or when neither competitor can move. The winner is the contestant who controls the most territory (ie: the most squares) at the conclusion of the game.

\_ \_:

I I I I

### ALTOS COMPUTER SYSTEMS PROUDLY ANNOUNCES

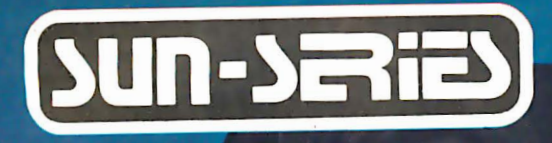

**ALTOS** COMPUTER SYSTEMS

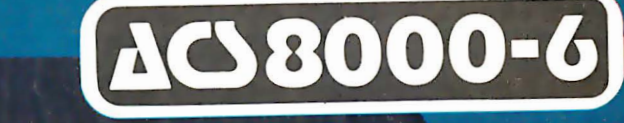

# THE VERY FIRST

Double Density Z80 Micro-Computer plus Twin 8" Floppies plus 14.5Mb Winchester Disk for under \$9,500! And more! 4 user CP/M<sup>®</sup> for under \$12,000! 

### ALTOS COMPUTER SYSTEMS, LEADER IN SINGLEBOARD TECHNOLOGY ALTOS COMPUTER SYSTEMS, LEADER IN SINGLEBOARD ACSIDENCES COMPUTER<br>DOES IT AGAIN WITH ITS SINGLEBOARD ACS8000-6. TOTAL BUSINESS COMPUTER

#### **HIGH TECHNOLOGY AGAIN**

The new ACS8000-6 single board computer is packed The new ACS8000-6 single board computer is packed.<br>with ultra-high technology: Z80 double-density computer. up to 208Kb of high speed RAM, Floppy-disk and Winthe controllers, DMA, up to 6 serial/2 Parallel I/O, optional 32 bit floating point processor.<br>All on One Board, fully socketed, fully documented reliable and maintainable.

ADVANCED MULTI-USER SOFTWARE Our new ALTOS Multi-User Executive (AMEX) supports four independent CP/M compatible programs in any of six LP/M compatible programs in any of six APL, C, and a wealth of complete business application packages.

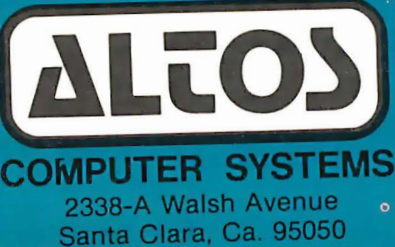

#### **WINCHESTER MASS STORAGE**

We're staying with Shugart for both floppies and We re staying with Shugart for Both hoppine.<br>Winchester hard disk. Why? Simple, low price, solid Winchester hard disk. Why? Simple, low price, solid<br>reliability and they're our next door neighbor. Our single board computer supports up to 4 Mbytes of floppies and 58 Mbytes of Winchester running under AMEX

> MINI PERFORMANCE FOR 1/2 COST Prices you will love. Entry level Prices you will love. Entry lever<br>ACS8000-6 Hard Disk System \$9,450 ACS8000-6 Hard Disk System \$9.<br>2 users \$10,670, 4 users \$11,960, AMEX separate at \$250.

#### **AVAILABLE NOW!**

Call for your nearest Altos dealer. (408) 244-5766. Telex 171562 ALTOS SNTA.

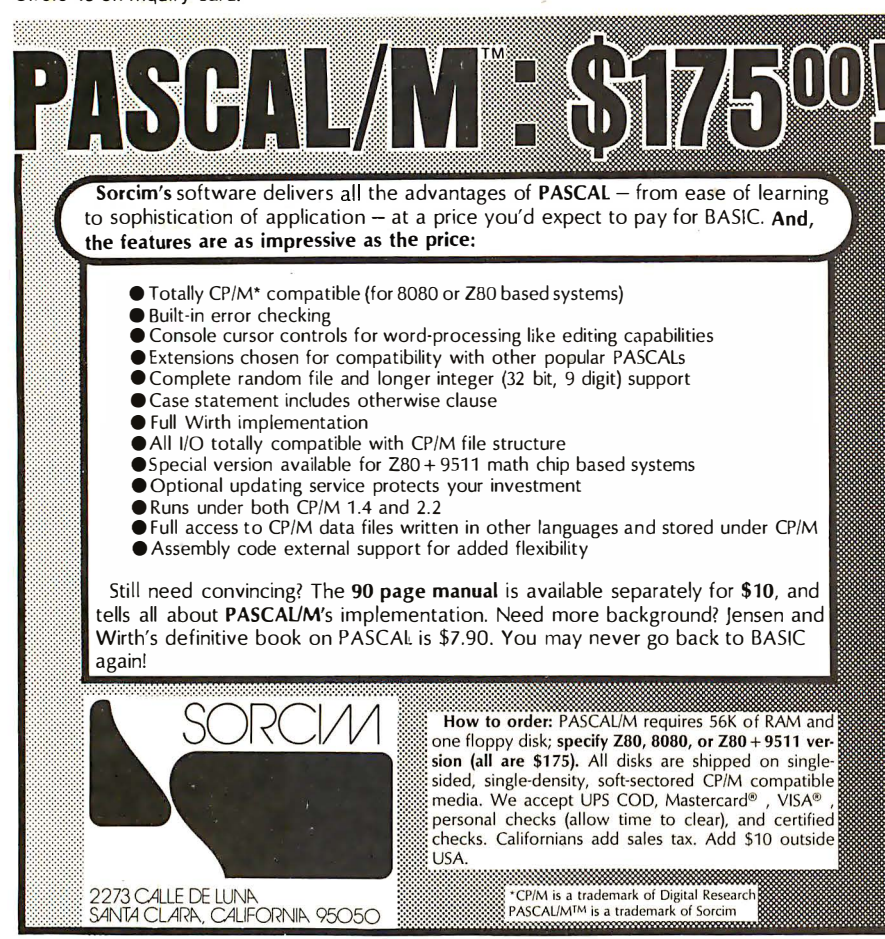

### **NEW FROM MOUNTAIN HARDWARE. THE APPLE CLOCK**

#### **New utility for** your computer.

Now, there's a real time clock for the Apple II\*: the Apple Clock from Mountain Hardware. It keeps time and date in lmS increments for one year. On-board battery backup keeps the clock running in the event of power outage. Easy to use with BASIC using routines carried in on-board ROM. That means you can time events,

put time and date on printouts, create games in which elapsed time is important...and many more. Mountain Hardware offers a complete line of peripheral products for many fine computers.

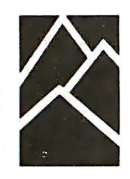

Available at your dealer's. Now.

Mountain Hardware, Inc.

300 Harvey West Blvd. Santa Cruz, CA 95060 (408) 429-8600 \*Apple II is a trademark of Apple Computer, Inc.

There are a number of ways for the computer to recognize and store values for specific edge patterns.

A player can legally place a piece on. a square if: the square is presently empty; the square is immediately adjacent to one controlled by the opponent; and the new piece outflanks one or more of the opponent's pieces. Outflanking means that a row (one or more pieces without an intervening empty square) of the opponent's pieces must be bordered by the new piece and one of the player's existing pieces .

When an opponent's piece is outflanked, it changes color and becomes the property of the player. If a newly placed piece simultaneously outflanks two or more rows, all of these pieces are flipped. This characteristic of the game is probably the rationale for both of the earlier names, Reversi and Annexation. Readers who are new to the game might consider purchasing the commercial version marketed by Gabriel, which includes a descriptive pamphlet with examples and playing hints.

#### Othello Strategy

Many of the strategic ideas in Othello are delightfully counterintuitive. To be proficient, a player must learn many complex principles. As in chess and Go, there are many levels of competency. Individuals who think they have mastered the game usually discover that their skill level is only at one of the lower plateaus. In my experience with the game, I have yet to meet a modern Othello player who is aware of strategic ideas that were known in the 1890s.

In writing a computer program to play Othello, I was determined to follow a specific set of guidelines. As a psychologist, I wanted to write a program which simulated the cognitive processes used by humans. In addition, I wished to avoid using a multi-million-dollar computer which could simply "crunch out" a solution in a mindless, inefficent manner. The more powerful the machine used, the less likely it is that a human-type

**LSI-11 •** 

**S-100 BUS •** 

**TRS-80 MODEL 1 ·** MODEL  $2 \cdot$ 

Now you can transform your personal computer into a multi-user system for business or educational applications. From two to sixty-four computers can be linked together sharing up to 40 million bytes of Corvus hard disk capacity.

**ALTOS .** 

A true multi-processing system, the CONSTELLATION™ provides open or secured access to all data files on the Corvus disk drive. Additional benefits include the ability to share peripherals and communicate with other computers in the CONSTELLATION network. Providing performance usually found in much more expensive systems, the price of the CONSTELLATION multiplexer is only \$750. Interfaces for additional computers are as low as \$235.

The CONSTELLATION is another innovative new product in the growing family of intelligent peripherals from Corvus. Our 10 million byte disk drives, MIRROR™ back-up/archival storage system, and now the CONSTELLATION, are all fully compatible with the most popular microcomputers available today: APPLE\* (DOS and Pascal), TRS-80\*\* (Model I & II), S-100 BUS, LSI-11, and ALTOS. Our Z-80 based intelligent controller handles up to four 10 million byte Winchester disks of proven performance and reliability-the IMI-7710.

Corvus-recognized leader in intelligent peripherals for microcomputers-provides solutions, not just hardware. For complete information call or write Corvus today.

\*Trademark of Apple Computers, Inc.<br>\*\*Trademark of Radio Shack, a Tandy Co.

Corvus CONSTELLATION photo courtesy Science Graphics, Tucson, Ariz.

**CORVUS SYSTEMS, Inc.** 

2029 O'Toole Avenue San Jose, California 95131 408/246-0461 TWX: 910-338-0226

#### RAINBOW MARKETWARE **INTRODUCES** STOCKMARKET **COMPUTER PROGRAMS FOR** APPLE II\* OWNERS

#### A STOCK MARKET DATA SYSTEM

Apple owners now have sophisticated stock market com· puting capabilities at their finger tips. Use our introductory programs to input daily stock prices from your newspaper quickly, effortlessly and accurately. In no time you have appended a long working file adjusted for splits and exdividends. Free to digest the vital information you need to make important decisions, you view charts of the last forty days of your stock's action.

Introductory programs ············· \$49.95

#### CREATE AND TEST MARKET **STRATEGIES**

Learn how you can put more than 10,000 stock entries on one 5 1/4" diskette. Experiment with our sample point and figure charting program. Devise programs that test the profit· ability of your personal stock trading ideas. Rainbow introduces you to the ultimate challenge. Your horizons widen as you improve your program· ming skills and your knowledge of the market.

Advanced programs .....------------ \$49.95

#### LOW COST HISTORICAL DATA

Daily transaction data for 60 stocks for 180 days. Four libraries available now. Each library ------ \$14.95

#### APPLE PORTFOLIO ANALYSIS **INTERFACE**

Convert the data you presently get by phone to the Rainbow System. Upgrade your computerized operation by adding Rainbow's charting and research capabilities. Conversion program ··················· \$19.95

Programs furnished on 5%" diskettes. Written user instructions included. Required-Apple II\* with at least 36 K memory and one disk. ROM card optional.

#### Call 301-426-6812 for Master and Visa orders 5 to 9 PM Eastern time. COOs \$2.00 extra. MD. residents add 5%.

'Apple II is a registered trademark of Apple Com· puter, Inc.

RAINBOW MARKETWARE . 3 1 11 BERKSHIRE RD. BALTIMORE, MD. 21214

algorithm will be selected. I decided to use a small microcomputer, the Radio Shack TRS-80.

The project was initiated by examining the playing strategies used by humans. A Northwestern University student, Steven Grady, recruited five volunteers and asked them to report their thoughts as they were learning to play Othello. All of these subjects were unfamiliar with Othello at the inception of the project. This research strategy is similar to the one used by De Groot in his pioneering work on chess skill. Our subjects were asked to examine a series of positions and to select the best moves. During the decision process, they reported their thoughts and indicated why the chosen move was better than the alternatives. This pilot research provided a number of valuable observations.

The most interesting general finding was that the subjects displayed a remarkable uniformity in the order in which they developed various playing strategies. After learning the rules for the game, every subject adopted an initial tactic of selecting the move in each position which flipped as many as possible of the opponent's pieces. The unanimous choice of this preces. The anarimous enotee of this<br>strategy by our subjects speaks to its apparent rationality. This approach was also used by Tim Quinlan when he wrote an Othello program for Mad Hatter Software. If you have played that program, you are probably aware that this is a poor strategy. Our subjects began to realize this after one or two games.

The first major revelation for them was that control of the squares on the edge, and especially the corners, is important. The subjects quickly realized that pieces placed on the edge of the board are more stable than those placed in the middle of the board. In addition, the players observed that a piece placed on a corner square can never be flipped. Our subjects seemed to acquire these two insights at about the same time. A short time after gaining this new perspective, they reported that an edge move was preferable to other moves even if it flipped fewer pieces. In essence, our subjects were overcoming their initial bias and were starting to play for territorial control rather than to immediately maximize their piece count.

Once these players had discerned the value of the edges and the corners, they rapidly acquired several other important ideas. They reasoned that if the corners are good, then the squares adjacent to a corner on the edges or on the diagonal are badthe rationale being that an opponent can never play on the corner if you refrain from placing a piece on any of the squares adjacent to the corner. A similar line of reasoning led to the observation that it is dangerous to play on the squares one row in from the edge since such a move gives the opponent an opportunity either immediately or in a few turns to play to the edge .

Our subjects also gained several specific insights about positioning pieces on the edge. These included some easily stated principles: the square two-removed from the corner is very desirable because it is a launching point for gaining the corner; it is bad to play a piece on an edge square between two enemy pieces when they are separated by

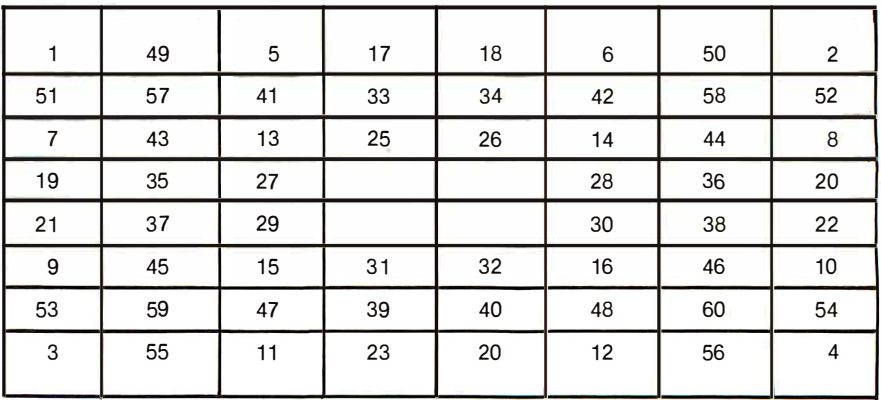

Figure 1: Priority values for each of the sixty potential move squares on the 8 by 8 playing board. A move is selected by choosing the lowest numbered square that satisfies the rules for move legality.

# "Now, go mini disk to multi·user with no software conversion."

Tony Famiglietti Applications Development Manager

**OS MINTIV** 

"At ADDS, we've just designed a compact computer family with software that takes you all the way from mini disk to multi-user.

"MULTIVISION TM 1 (top module) starts you off with a 5 MHz processor, 64K bytes of RAM, and 700K bytes of mini disk storage. All for \$3, 785. "MULTIVISION 2 (top and bottom) adds 5M

or 10M bytes of hard-disk storage.

"MULTIVISION 3 (entire stack) adds multi-user capa bility. It can serve up to four display terminals simultaneously.

"ADDS" advanced software enables this upgrading with no costly conversion, no change in operating system, utilities, or program languages.

"It includes a multi-user operating system that can run one to four CP/M®-compatible programs simultaneously...a Microsoft BASIC Interpreter to help you develop and run your own programs... Microsoft BASIC Compiler for high-speed running of protected, proprietary programs ... and BASIC Data. Management for multi-key, multi-record access to large ISAM files.

"We even offer an ADDS-developed package that permits Multivision to be used as a word processor."

Before you decide upon any small computer, look into ADDS Multivision. Write: Systems Division, Applied Digital Data Systems Inc., 100 Marcus Boulevard, Hauppauge, N.Y. 11787. Dealer inquiries invited. CP/M is a registered trademark of Digital Research, Inc.

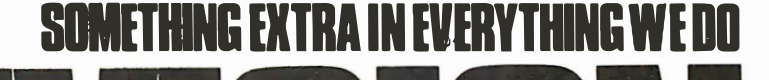

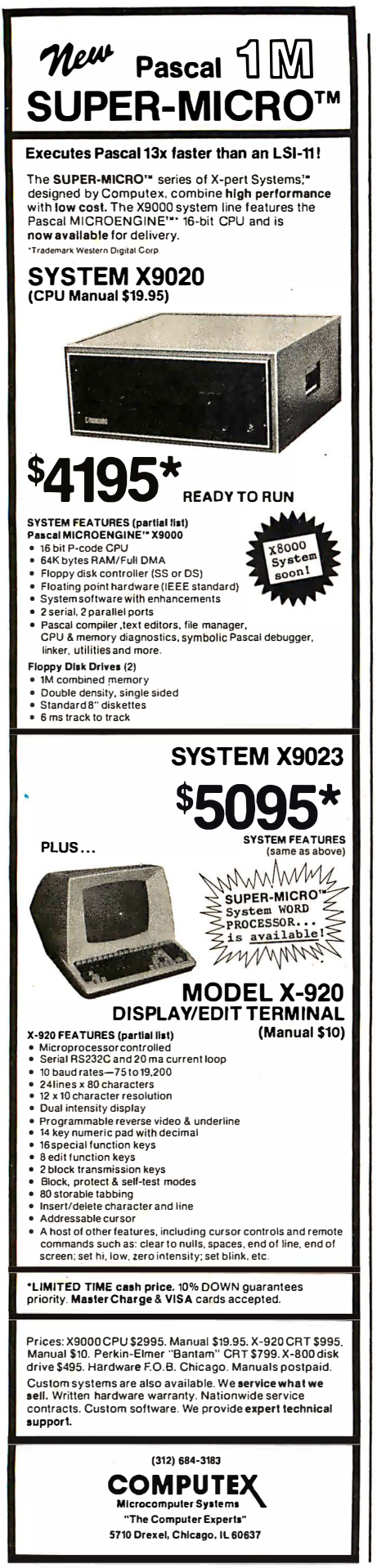

two empty squares, since the opponent can immediately reverse the piece; and it is good to play a piece on an edge square between two enemy pieces when they are separated by one empty square because the opponent cannot reverse the piece. Although these strategic ideas are quite rudimentary from the perspective of an experienced competitor, we were encouraged by the speed and ease with which our subjects learned them. After only a few games they had completely altered their initial strategy and were playing much more skillfully.

#### A Simple Othello Strategy

In order to examine the importance of these ideas, we set up an interesting demonstration. A simple algorithm was designed which selected Othello moves based only on the location of the squares. This algorithm was pitted in a game against Tim Quinlan's program, which employs a "flip-themost-pieces" strategy. Our algorithm was based on a square-priority scheme in which each square is assigned a priority number. A sequential search is made, in which the squares are visited in order of their priorities and a determination is made to see if a piece can be legally played on that square. The first square considered which permits a legal move is selected. Our choice of priority assignments was based on the strategic ideas developed by our subjects. These assignments are summarized in figure 1.

When implemented appropriately in a BASIC program, this algorithm selected moves on the TRS-80 in about one-fifth the time of Tim

Quinlan's program and easily defeated it by the lopsided score of 57 to 7. This demonstration provided convincing evidence that territorial considerations are of much more consequence in Othello than immediate material gain.

To implement our algorithm, it was necessary to solve two additional problems. How should the machine represent the current status of the playing board? How should it determine move-legality? After a lot of thinking, we developed a simple solution for each of these questions.

To represent the current status of the board we borrowed a technique commonly employed in computer chess. A one-hundred-item array was utilized to represent the sixty-four squares on the board and thirty-six imaginary squares which border the board. The array was arranged in the manner depicted in figure 2. This arrangement creates consistent algebraic relationships among the squares. For example, the number of the square to the right of square A is always the value of square A plus 1. The square above is always A plus 10. By inspection you will note that consistent numerical relationships exist for movement in all eight directions.

To represent the pieces on the board, the following convention was used. An empty square was labeled as a 0. A square off the board was a 9. A square controlled by the machine was a 1 and an opponent's square was a 2. The starting configuration for Othello is depicted by the array values presented in figure 2. As the game proceeds and pieces are placed, values of 1 and 2 are substituted ap-

Listing 1: Algorithm for determining whether a piece can be legally placed on a square. See text for an explanation of the notation.

100 DIM B(99), 0(7), F(20)  $110 \text{ N} = 0$  (Set the flip count to 0.) 120 IF  $B(I)$  < > 0 THEN 250 (Is the square empty?)  $130$  FOR  $J = 0$  TO  $7$  (Select a direction.)  $140 \quad K = I + O(J)$  (Move one square over.) 150 IF B(K) < > 2 THEN 230 (Opponent's square?)  $160 \quad K = K + O(J)$  (Check for a row of opponent's pieces.) 170 IF  $B(K) = 2$  THEN 160 180 IF  $B(K)$  < > 1 THEN 230 (My piece on the end?)  $190 \quad K = K - O(1)$  (Back-track.) 200 IF K = I THEN 230 210  $N = N + 1$ :  $F(N) = K$  (Record flip square.) 220 GO TO 190 230 NEXT J 240 IF N > 0 THEN 260 250 PRINT "NO MOVE POSSIBLE.": STOP 260 PRINT "LEGAL MOVE WHICH FLIPS"; N; "PIECES.": STOP

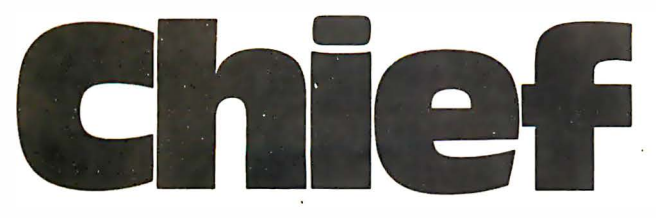

For years many small business system buyers thought that in order to get " real" performance and enough storage to be a "real" business system they would have to sacrifice the family jewels.

l

I

 $\overline{\phantom{a}}$ 

But with the introduction of the Smoke Signal Chieftain series office computers a lot of people's minds have been changed.

Because we designed the highly reliable Chieftain small business system with the most innovative combination of performance and efficiency around.

At your fingertips there are 64,000 characters of random access memory and you can address anywhere from 740.000 characters to 2 million characters with Smoke Signals's new double density controller. For larger concerns, there's a 20M byte hard disk available.

At a time when other small computer manufacturers tell you "you're on your own", Smoke Signal offers an abundance of easy-to-use software programs such as order entry, inventory control.

**CHILL TATH** 

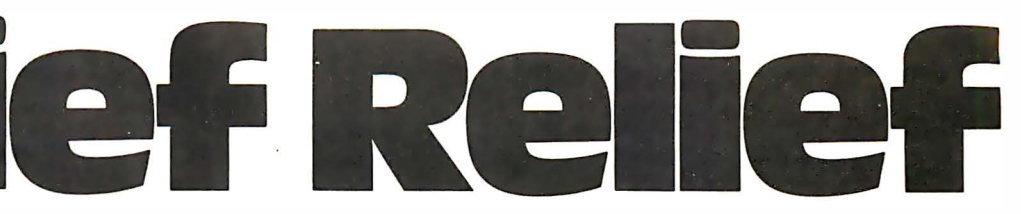

accounts receivable, invoice entry, payroll, word processing and much. much more. There's BASIC.  $COBOL$  and  $FORMAN$  - even a multi-user BOS ( Business Operating System) that allows for numerous users simultaneously.

Chieftain systems starting at under \$200.00

per month display performance on par with systems costing twice to three times as much.

So call (213) 889-9340 for your nearest autho-

rized Smoke Signal dealer  $-$  he'll be glad to demonstrate the Chieftain's high reliability and ease of operation. For dealers only, circle 42 All other inquiries, circle 41

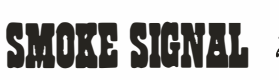

т.

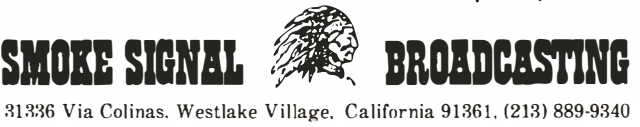

| $B(90) = 9$ | $B(91) = 9$ | $B(92) = 9$ | $B(93) = 9$ | $B(94) = 9$ | $B(95) = 9$ | $B(96) = 9$ | $B(97) = 9$ | $B(98) = 9$ | $B(99) = 9$ |
|-------------|-------------|-------------|-------------|-------------|-------------|-------------|-------------|-------------|-------------|
| $B(80) = 9$ | $B(81) = 0$ | $B(82) = 0$ | $B(83) = 0$ | $B(84) = 0$ | $B(85) = 0$ | $B(86) = 0$ | $B(87) = 0$ | $B(88) = 0$ | $B(89) = 9$ |
| $B(70) = 9$ | $B(71) = 0$ | $B(72) = 0$ | $B(73) = 0$ | $B(74) = 0$ | $B(75) = 0$ | $B(76) = 0$ | $B(77) = 0$ | $B(78) = 0$ | $B(79) = 9$ |
| $B(60) = 9$ | $B(61) = 0$ | $B(62) = 0$ | $B(63) = 0$ | $B(64) = 0$ | $B(65) = 0$ | $B(66) = 0$ | $B(67) = 0$ | $B(68) = 0$ | $B(69) = 9$ |
| $B(50) = 9$ | $B(51) = 0$ | $B(52) = 0$ | $B(53) = 0$ | $B(54) = 1$ | $B(55) = 2$ | $B(56) = 0$ | $B(57) = 0$ | $B(58) = 0$ | $B(59) = 9$ |
| $B(40) = 9$ | $B(41) = 0$ | $B(42) = 0$ | $B(43) = 0$ | $B(44) = 2$ | $B(45) = 1$ | $B(46) = 0$ | $B(47) = 0$ | $B(48) = 0$ | $B(49) = 9$ |
| $B(30) = 9$ | $B(31) = 0$ | $B(32) = 0$ | $B(33) = 0$ | $B(34) = 0$ | $B(35) = 0$ | $B(36) = 0$ | $B(37) = 0$ | $B(38) = 0$ | $B(39) = 9$ |
| $B(20) = 9$ | $B(21) = 0$ | $B(22) = 0$ | $B(23) = 0$ | $B(24) = 0$ | $B(25) = 0$ | $B(26) = 0$ | $B(27) = 0$ | $B(28) = 0$ | $B(29) = 9$ |
| $B(10) = 9$ | $B(11) = 0$ | $B(12) = 0$ | $B(13) = 0$ | $B(14) = 0$ | $B(15) = 0$ | $B(16) = 0$ | $B(17) = 0$ | $B(18) = 0$ | $B(19) = 9$ |
| $B(0) = 9$  | $B(1) = 9$  | $B(2) = 9$  | $B(3) = 9$  | $B(4) = 9$  | $B(5) = 9$  | $B(6) = 9$  | $B(7) = 9$  | $B(8) = 9$  | $B(9) = 9$  |

Figure 2: Representation of the starting position in Othello by placing specific values in a 100-item array. The number 0 represents an empty space. The number 9 represents an imaginary square that borders the 8 by 8 playing field. The number 1 represents a square controlled by the computer and the number 2 represents a square controlled by the opponent.

propriately in the array in place of the initial values of 0.

Determining whether a piece can legally be placed on a square is straightforward. The algorithm presented in listing 1 accomplishes this goal in a reasonably efficient manner. The notation employed in this algorithm represents the following variables. The one-hundred-item B array is the playing board orga- . nized in the manner depicted in figure 2. The eight-item 0 array provides a set of eight offset values which are used to move in each of the eight possible directions around a square. The values are:  $O(0)=1$ ,  $O(1)=9$ ,  $O(2) = 10$ ,  $O(3) = 11$ ,  $O(4) = -1$ , lijiiiiiiiiiiiiiiiiiiiiiiiiiiiiiiiiiiiiiiiiiiiiiiiiiiiiiiiiiiiiiil

 $O(5) = -9$ ,  $O(6) = -10$ , and  $O(7) = -11$ . The variable I represents the square being considered for move legality. The variable N counts the number of pieces (if any) which will be flipped by the move. The F array provides a list of the flip squares. The variables J and K are used to index the 0 and B arrays, respectively. If the various squares on the board are visited in the order prescribed by the priority values listed in figure 1 and the algorithm in listing 1 is applied to each square in sequence, selection of the first square that is legal will produce surprisingly decent Othello moves. Such a program will regularly defeat experienced children, begin-

#### **Now MONTY™ challenges you to SCRABBL** MONTY™ 's no ordinary Scrabble\* player! He spices up his game with music and colorful graphics. And he can challenge you at any skill level- beginner to expert with tens of thousands of words. Available on disk only for Apple II, TRS-80 LEVEL II and

CP/M based systems (16K required) for use with your Scrabble game. Send \$29.95

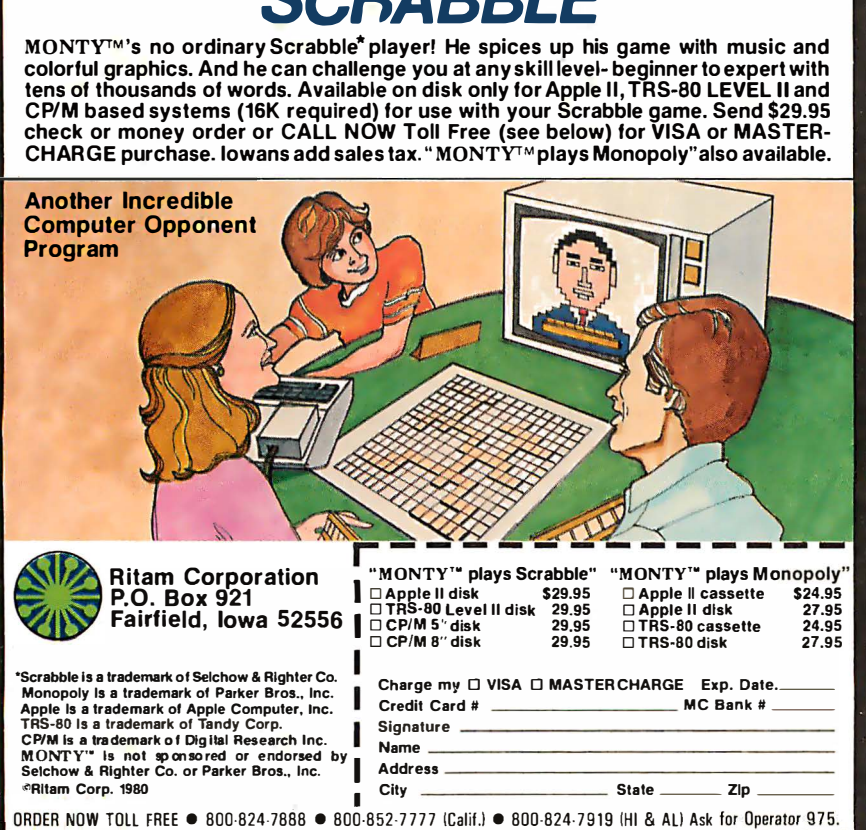

ORDER NOW TOll FREE e 800·824-78B8 e 800· 852·7777 !Calil.l e 800·824-7919 IHI & All Ask lor Operator 975 .  $\blacksquare$  Please note our corrected toll free number-sorry for any inconvenience.  $\blacksquare$ 

ning adults, and many commercial computer Othello programs. A little knowledge can go a long way if it is applied appropriately.

Our success with this simple territorial strategy provided encouragement to investigate more complex human tactics. Our initial effort might challenge a beginner, but it would be no match at all for a serious player. We proceeded to learn more about human Othello and to implement these ideas in BASIC on the TRS-80. Our human subjects varied greatly in the speed with which they discovered the relative values of different areas of the playing board. One subject acquired most of the ideas summarized in figure 1 by the third game. Another subject required eight games to grasp these fundamental principles.

Once these basic territorial concepts were mastered, our subjects showed further improvement in highly individualistic ways. Each person seemed to concentrate on one or more specific ideas which had not occurred to the others. These idiosyncratic developments are probably a reflection of Othello's character. Many of the deeper strategic considerations in Othello are not particularly obvious. Several of our subjects at this stage even developed notions which were totally erroneous.

#### Advanced Analysis

To continue our analysis of Othello I will concentrate on specific strategic ideas which have been acquired by experienced players. No attempt will be made to provide an exhaustive analysis of the game. Instead, several important concepts will be examined to emphasize the ways in which human decision strategies can be made compatible with relatively simple computer algorithms.

During the early and middle portion of the game, a struggle develops

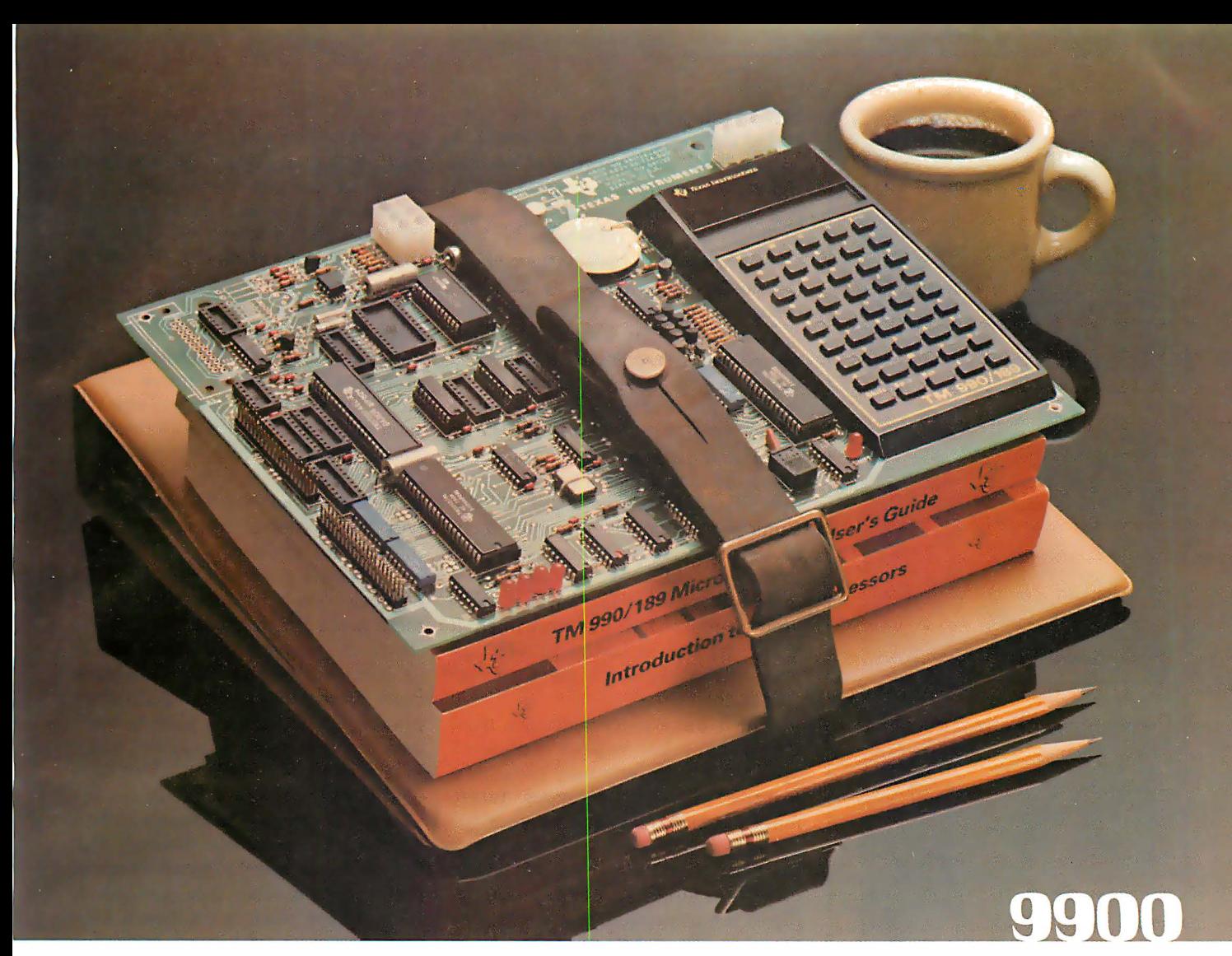

### New easy-to-use educational module. Your best ticket to the microprocessor world. Ideal for teaching. Yourself. Or others.

TI's new TM990/189 University Module is a stand-alone learning lab. Fully assembled and designed for maximum hands-on experience. To ease and simplify learning and teaching.

Outstanding features include powerful 16-bit microprocessor with easy-tolearn, easy-to-use minicomputer instruction set; 45-key alphanumeric keyboard and ten-digit seven-segment display for easy assembly-language programming; ROM-resident software including system monitor for program debug and symbolic assembler; audio cassette interface; easy-to-add EIA and TTY interface; lK-byte RAM expandable to 2K; 4K-byte ROM and 2K-byte expansion EPROM socket; 16-bit programmable 1/0 controller;

user addressable LEDs, and sound indicator.

A 570-page tutorial text accompanies the module. It is a detailed guide for self-paced learning. Or the basis for a

#### OPTIONAL ACCESSORIES

#### TM990/189 Kit K1 \$72.00\*

An 1/0 expansion kit that provides the following options to TM990/189:

- 1. Asynchronous Communication port
- 2. On-board relay for audio cassette interiace
- 3. Off-board CRU expansion

#### TM990/189 Kit K2 \$34.00\*

A RAM expansion kit that will double onboard RAM from 1K bytes to 2K bytes. ·u.s. prices, subject to change without notice.

three-hour university course. Chapters include an overview of microprocessors; programming exercises; assembly language; memory systems; I/O concepts and designs; software engineering; product development; a variety of lab experiments, and much more. Also with the module: a 300-page user's guide.

The University Module complete with tutorial text and user's guide is only \$299.00. \*

#### To order your University Module

contact your nearest authorized TI distributor. For more information, write Texas Instruments Incorporated, P.O. Box 1443, M/S 6404, Houston, Texas 77001.

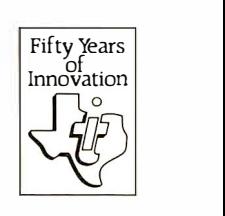

Circle 44 on inquiry card.

TEXAS INSTRUMENTS INC O R PO R ATED

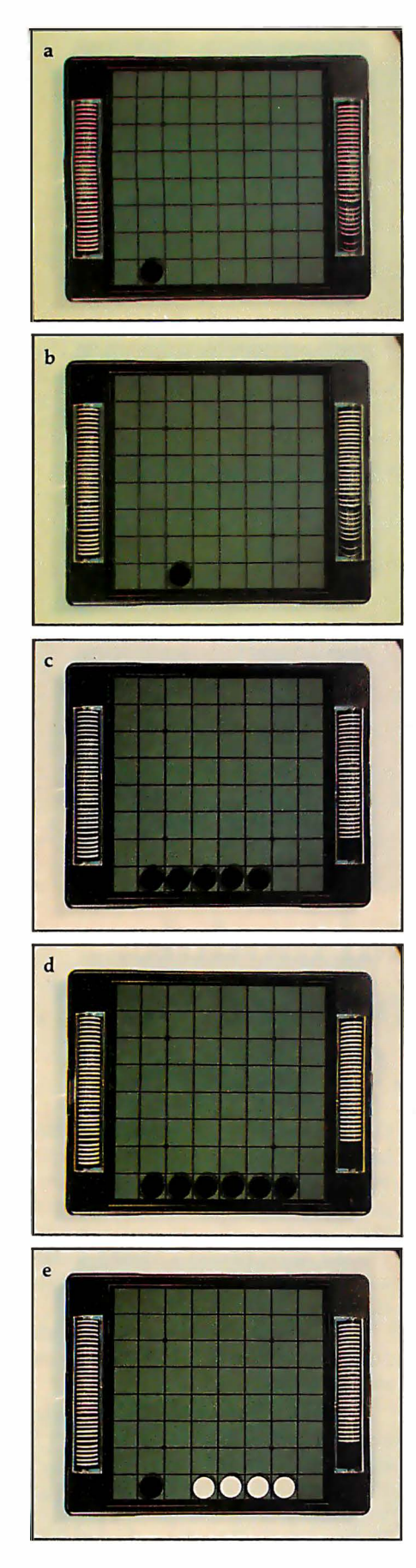

Photo 2: Specific edge configurations that have important strategic implications in Othello. See text for details.

between the two contestants for control of the edges. To win this battle, it is necessary to comprehend several significant strategic ideas. Since a reasonably adroit opponent will not willingly make moves which give you an opportunity to play to the edge, it is necessary to create situations which force your opponent to provide such opportunities. An important principle which is relevant to this goal is that you should select moves which result in an increase in the number of move options you have on future turns and decrease the number of move options available to your opponent. The greater your move options (somewhat akin to the notion of mobility in chess), the less likely it is that you will have to select an undesirable move. The fewer options your opponent has, the more likely it is that he will be forced to select an unwanted move which gives you access to the edge.

Which piece placements are most effective in reducing your opponent's options? The answer may come as a surprise. To increase your future move potential and decrease your opponent's, you should make piece placements which keep a minimum number of your men on the board (ie: flip as few as possible on each of your turns) and keep them in the middle of the board as much as is feasible (ie: try not to have your pieces on the outside of the game). Note that this advice is exactly the opposite of the strategy which was intuitively selected by each of our subjects when they initially played the game . Also note that this principle helps to explain why the "flip-the-most-pieces" strategy used by Tim Quinlan led to a lopsided defeat when his program was pitted against our simple territorial strategy.

To implement the move option concept in a computer program, a player need only keep a count of the number of pieces flipped by each move and then give preference to moves which flip the smallest number of the opponent's pieces. This idea can be combined with the territorial principle by using the number of pieces flipped as a tie-breaker among moves which are equally good from a territorial perspective. An even more sophisticated implementation would consider the location of the pieces and give preference to placements which affect pieces on the inside of the

· gamefield. This latter plan is not easily implemented since the notion of inside region is difficult to define in terms of a brief algorithmic rule. Following a tradition begun years ago by textbook writers, I will leave the specific implementation of this idea as an exercise for the reader.

#### Edge Configurations

If you are successful in forcing your opponent to make a move which gives you access to the edge, you will soon discover that you need information concerning which piece patterns on the edge are most useful for launching a successful campaign to win the corners. Experience shows that ih this endeavor also, the best strategies are not necessarily the most obvious ones. In fact several key ideas are a bit devious. To gain the flavor of this aspect of the game, let us consider the five edge configurations presented in photo 2. In these photos, the machine is playing black and the opponent is playing white. Which of these positions is favorable to the machine, favorable to the opponent, or of equal advantage to both players? To convince yourself that Othello is not a trivial game, consider each position with this question in mind before reading on. See if your analysis agrees with the information which follows.

Two of the positions are good for the machine, two are very bad for the machine, and one is about equal for both players. Positions b and d are the good ones, a and c are the bad ones, and position e is equal. Since you may doubt these answers, let me explain the rationale for my classifications.

Position b is good because the machine has gained an undisputed foothold on the edge and is in a position where it may eventually force its opponent to move adjacent to the corner and thus surrender the corner to the machine. When a player has an opportunity to make the first move to an empty edge, the square two from the corner, as in position b, is the most desirable one to obtain.

Position d is favorable because the machine is in a position to permanently retain all six of the interior edge squares if it can gain control of either corner. The position does have the disadvantage of permitting the opponent to gain control of the entire edge if he is first to gain one of the **Hard and** Fast...

# ...Bulk Storage from **Industrial Micro Systems**

#### THE NEW MODEL 16

The new Industrial Micro Systems Model 16 Hard Disk Subsystem is a "fixed-removable" high speed, bulk storage device providing from 32 megabytes (32 million characters) to 96 megabytes of on-line storage for the Industrial Micro Systems 8000 or Series 5000 microcomputer systems. The Model 16 includes a credenza enclosure that provides a quiet, strong and

attractive package for office or industrial applications where large memory is required. The Model 16 also includes a fully buffered DMA S-100 bus controller for fast and easy interfacing.

#### **WINCHESTER TECHNOLOGY WITH BUILT-IN BACKUP**

The Model 16 includes a 16 megabyte removable cartridge and a  $16$ ,  $48$ , or  $80$ 

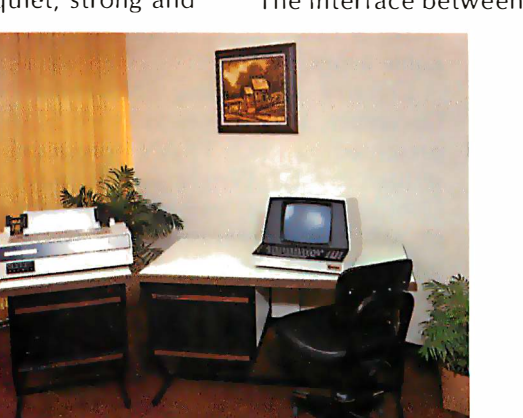

megabyte fixed media that employs Winchester 3340 technology. Files and programs may be copied between the fixed media and the removable cartridge for fast, easy backup and archival storage.

#### FAST ACCESS

The interface between the Model 16 hard disk and the

Industrial Micro Systems computer is provided by the Hard Disk Controller. The Hard Disk Controller utilizes Direct Memory Access (DMA) for fast data transfer with minimum processor intervention. The maximum data transfer rate is 1.2 megabytes per second and the controller fully buffers the data, a sector at a time, to and from the disk. Available in 220 V, 50 HZ Versions

Now you don't have to look hard for fast computing power. Contact your Industrial Micro Systems Dealer today.

### INDUSTRIAL MICRO SYSTEMS

**Marketing** 628 N. Eck hoff, Orange, CA 92668 (714) 978-6966

**Manufacturing** 2 800 Lock heed Way, Carson City, NV 89701 (702) 883-761 1

corners and the machine cannot reply by immediately taking the remaining corner. The double-edged character of the position (no pun intended) is more apparent than real since careful play by the machine should permit it to maintain control of the edge.

The position in e is essentially even. Neither player can move to square 3 without immediately giving up a corner and subsequently the entire edge. Thus a stalemate exists in respect to play on this edge. This same conclusion would hold if black controlled two adjacent squares and white controlled three adjacent squares as long as a single empty square separated the two antagonists. Positions like e are quite common in Othello and the eventual outcome for the edge usually depends on which player is forced to play on the empty square for lack of a better move. In this respect the end game in Othello is similar to that in chess, because the person with the move sometimes wishes that it were the other player's turn.

The positions in a and c are very bad for the machine since the opponent can force the surrender of important real estate. In position a, the opponent, if he plays skillfully, can almost always win the left-hand corner. The strategy is not a simple one, and therefore it should be educational to examine it in some detail. A seemingly good move for the opponent in this situation would be to square 5. If the machine fails to defend properly, the opponent can then move to square 3 and force a win of the corner since the machine has no means of defense. If the machine replies by moving to square 4, this will flip the opponent's piece at square 3 but will leave the opponent's piece at square 5 untouched. This piece at square 5 will then serve as the necessary anchor for the capture of the corner.

The move to square 5 by the opponent is good, however, only if the machine is unable to reply by a move to either square 3 or 4. If it can, the plan misfires and the opponent gains nothing. A more sophisticated strategy can be seen if the opponent's first move is to square 6, establishing the position depicted in photo 3. The machine then has several options: make a non-edge move; move to square 3; move to square 4; or move to square 5. None of these replies can save the corner. If the machine makes

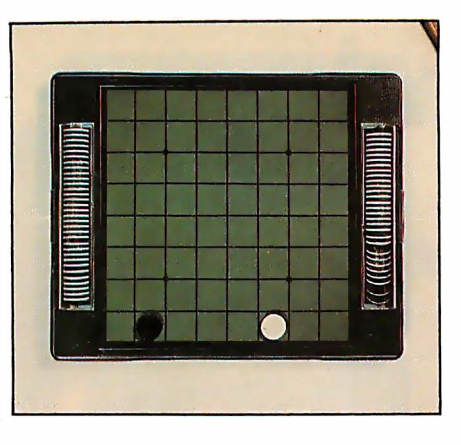

Photo 3: An edge position that leads to a forced win of the corner.

a non-edge move, the opponent responds by playing to square 4 and then eventually to square 3. There is no defense for the machine, and the corner is lost. If the machine replies to the position in photo 3 by moving to square 3, the opponent moves to square 4 and wins the corner. If the machine replies to the diagrammed position by moving to square 4, the opponent moves to square 3 and wins the corner. The last potential defense for the machine is a move to square 5. This is effective if the opponent replies by moving to square 4 and flipping the machine's piece at square 5. However, the opponent can move to square 3 instead, and this forces a win of the corner because the machine lacks an effective reply. The moral of this short presentation is that you should never move to the edge square adjacent to the corner when the edge row is empty. Such a move is tantamount to throwing the game away.

Creative Computing (November-December, 1977, pages 140 thru 142) presented a FORTRAN program written by Ed Wright which plays Othello using a tree-searching approach. This program seems to be unaware that the edge square adjacent to the corner is dangerous, and it will readily place a piece on this square given the opportunity. For this reason, it regularly loses to my TRS-80 even though the FORTRAN program has been implemented on the Control Data 6600. In a game that requires long-range planning like Othello, there is no substitute for essential strategic knowledge.

The edge pattern depicted in position c in photo 2 is also very bad for the machine. The disadvantage of this pattern is that the opponent is free to make a move which offers the righthand corner to the machine. If the machine takes the corner, however, the opponent can then move to square 7, permanently winning the left-hand corner and seven of the eight squares on that edge. If the machine does not take the corner, the opponent has gained an important tempo (ie: an additional move). In either case, this particular edge pattern turns out to be a major disadvantage when the game reaches its final stages with. only a few moves remaining for each side.

Although I have discussed only a few edge patterns, an accomplished Othello player must know the significance of many. My Othello program, which plays a fairly decent game on the TRS-80, has evaluation scores for several hundred edge patterns. It would play an even stronger game if more edge information were included.

The edge-information part of the program consists of a neatly organized catalog of human knowledge. The program is given a specific score for each pattern and uses this information in making decisions about when it should or should not make an edge move. The instructions the machine receives are not that different from those one might give to a beginner, ie: this configuration gives you a slight advantage, that one is terrible, this one is about even, that one is very good for you, etc.

#### Pattern Recognition

There are a number of ways for the computer to recognize and store values for specific edge patterns. A powerful technique which has been used with considerable success in chess is the bit-map idea. This strategy involves the representation of specific edge patterns in terms of particular bit configurations, and recognition occurs when an edge configuration (represented as a bit map) matches one of the configurations permanently stored in the computer's memory. In Othello, this technique would require two 8-bit words for each edge pattern, since each of the eight squares has three possible states: empty, machine control, or opponent control. If only two states were involved, a single 8-bit word could represent each pattern.
### Look what's happened to PLOT DMP-4 \$1.385 DMP-2 \$1.085

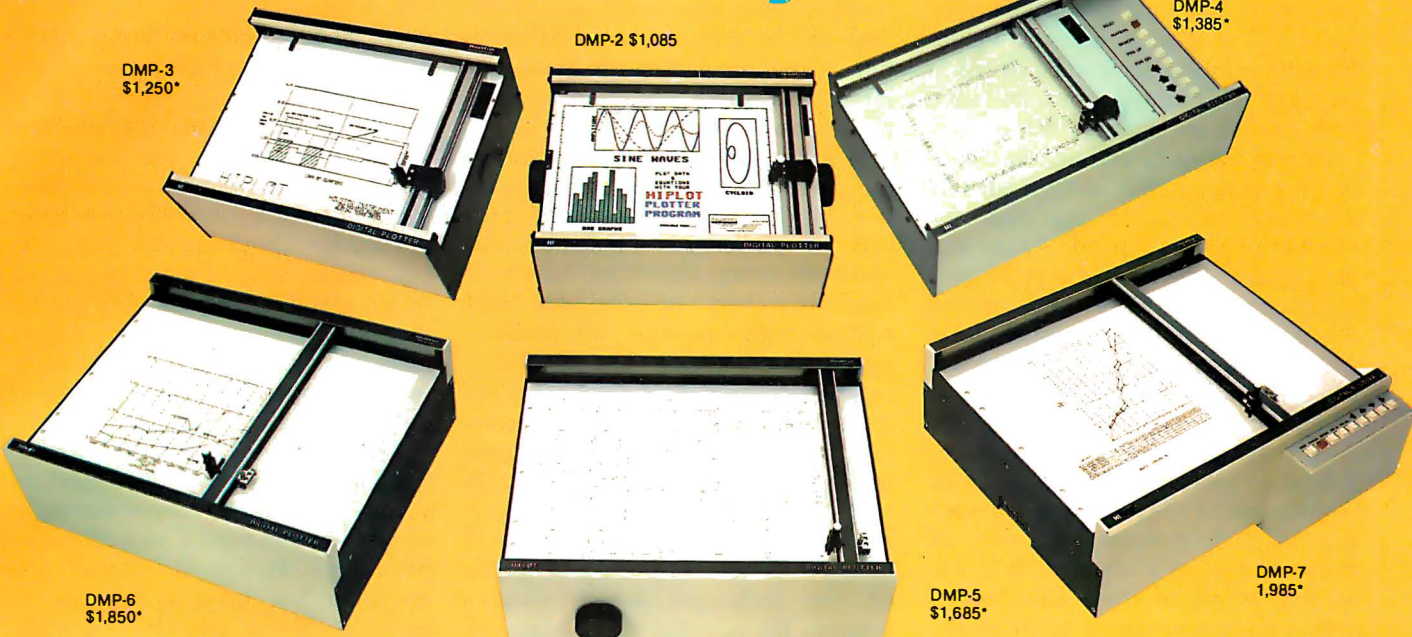

## It's grown into a complete family of quality low cost digital plotters

In just two short years. The HIPLØT has become the most popular digital plotter among small systems users. With a record like that, what can we do for an encore? WE'VE IN-TRODUCED A COMPLETE LINE OF HIPLØTS...with a model suited for just about every plotting application.

The HIPLØT DMP Series is a new family of digital plotters with both "standard" and "intelligent" models available with surface areas of  $8\frac{1}{2}$  " x 11" (DIN A4) and 11" x 17" (DIN A3). For the user needing a basic reliable plotter, we have the "old standard" DMP-2 (8 $\frac{1}{2}$  " x 11") and the "new standard" DMP-5 (11" x 17"). For those needing a litthe more capability. there are the DMP-3  $(8\frac{1}{2}$ " x 11") and the DMP-6  $(11'' \times 17'') -$ both houston instrument

Yes, they are UL listed!\*\*

microprocessor controlled and providing easy remote positioning of the X and Y axes (perfect for the OEM). For those who want this intelligence plus the convenience of front panel electronic controls, we've provided the DMP-4  $(8\frac{1}{2}$ " x 11") and the DMP-7 (11"  $\times$  17").

The "standard" plotters come complete with an RS-232-C and a parallel interface. The "intelligent" DMP plotters accept data from either an R8-232-C or Centronics data source. For the "standard" plotters, software is available from our ever expanding "Micrographic Users Group." The "intelligent" HIPLØTs use our exclusive **DM/PL™ language which min**inimizes plot software to a fraction of that normally as-

**GRAPHICS DIVISION OF** 

BAUSCH & LOMB �

sociated wth digital plotting.

With the new DMP Series, high quality digital plotting can now be a part of your system. It just doesn't make sense to be without this valuable tool when there is a DMP plotter with the plot size, speed and capabilities that are exactly tailored to your specific needs...and your budget.

Prices for the DMP series range from \$1,085<sup>\*</sup> to \$1,985<sup>\*</sup>. For complete information and descriptive literature, contact Houston Instrument, One Houston Square, Austin, Texas 78753. (512) 837-2820. In Europe contact Houston Instrument, Rochesterlaan 6 8240 Gistel, Belgium 059/277445. For rush literature requests and sales of-

fice information, persons outside Texas call toll free 1 -800-531 -5205-

A second strategy is to generate information for the edge configurations on each side of a particular edge square at the time when a move to that square is being considered. Sets of  $n$  patterns for the short side and  $m$ patterns for the long side can be identified and an  $n$  by  $m$  array of values for each combination can be stored in memory. This array is consulted each time a move decision is made.

During the early and middle stages of an Othello game, skillful players are very careful to minimize the number of pieces flipped. At the end of the game, however, this strategy is no longer viable since the object of the game is to finish with more pieces than the opponent. Even at this stage, however, indiscriminately flipping as many as possible can often be disastrous. Thoughtful play requires a detailed lookahead search in which the number of pieces flipped for each side in each potential sequence of moves is carefully counted. It is not feasible to make these calculations until only a few (eg: 6 to 8) empty squares remain. The limitation on this forward search process is caused by the combinatorial explosion which

characterizes lookahead trees. The number of end positions in the tree is an exponential function of the number of empty squares. This lookahead procedure is very different from that used in chess because it is invoked only when each and every limb can be analyzed to a final position. If the calculations are made correctly, this search accurately foretells the eventual winner.

It is not difficult (at least conceptually) to create a mechanical imitation of this human lookahead process. A player can implement the same minimax algorithm which is used in chess or checkers and painstakingly examine all possible move combinations. The algorithm can be advanced considerably by using the  $\alpha$ - $\beta$  cut-off procedure in conjunction with other sophisticated searching techniques. Getting this part of the program running correctly, however, is quite a challenge. I have yet to see a textbook description· of the technique which clearly presents the essential ideas. Many of the relevant publications, in fact, present the algorithm incorrectly. If you can unravel this algorithm on your

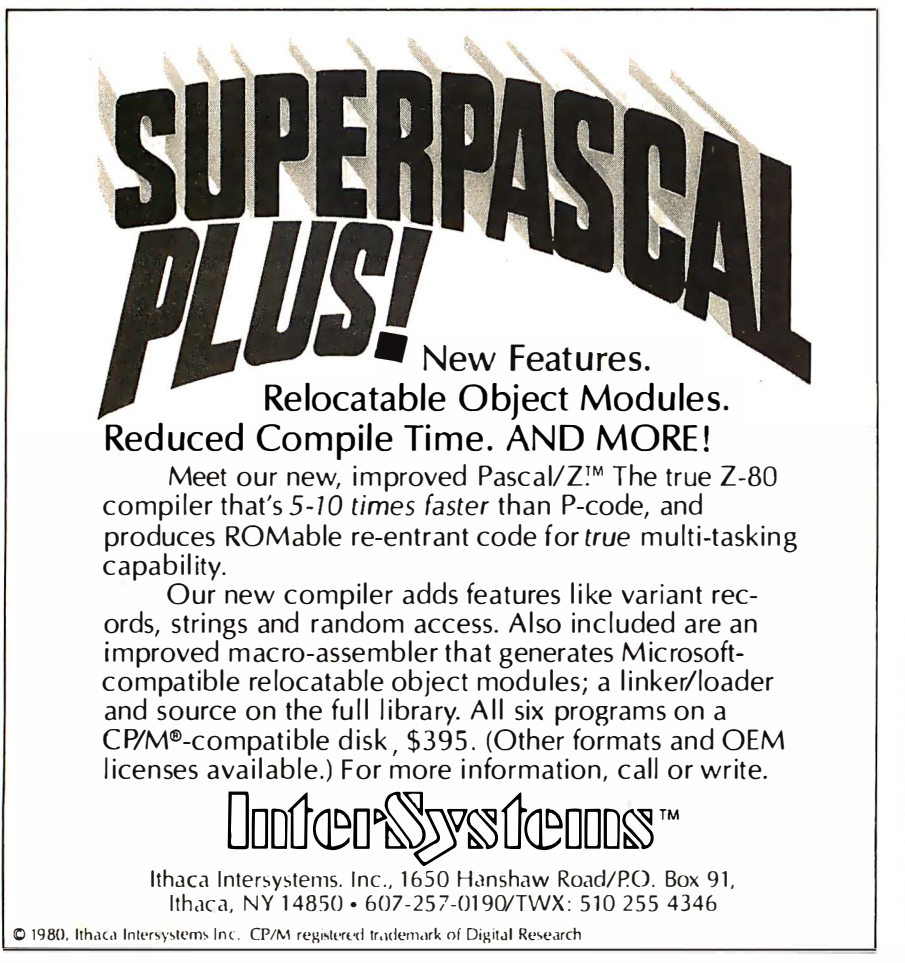

own, you will have accomplished something special.

### Conclusion

Let us summarize our major observations. Othello is a game which offers a worthwhile challenge to the personal computing enthusiast who is interested in artificial intelligence. The game can be programmed by simulating human playing strategies such as those discussed in this article. These include territorial priorities, move-option considerations, knowledge about specific edge configurations, and a lookahead search which is triggered during the last few moves of the game. Each of these ideas can be implemented in BASIC in a fairly straightforward manner on most personal computers .

Artificial intelligence is a murky uncharted sea. Many ambitious young programmers have attempted to get their feet wet by writing a chess program. In most cases, this endeavor has been a sobering experience. Those who have avoided drowning have done so at the price of many harrowing experiences in deep waters. Only a handful of these intrepid sailors have returned to port with a respectable chess program in their grasp.

If you are new to these waters and wish to avoid a punishing experience, I heartily recommend that you start with a manageable enterprise. With Othello you can gain the satisfaction of creating an impressive player while simultaneously developing valuable programming skills. If you have a Level II 16 K TRS-80, you can get a head start on this project by sending for a copy of my Othello program. With Othello you have an opportunity to create your first truly intelligent program. After all, an Othello brilliancy is almost as impressive as a chess brilliancy. $\blacksquare$ 

My Othello program is available on cassette for the TRS-80 (Level II, 16 K) for \$12 and for the Apple (integer BASIC, 32 K) for \$16. The program has five levels of play, neat graphics, and selects a move in 30 seconds or less. Write to Peter Frey, 2407 Prospect Ave, Evanston IL 60201.

### References

- 1. Maggs, P B. " Programming Strategies in the Game of Reversi,'' BYTE, November 1979, page 66.
- 2. Maurer, W D, "Alpha-Beta Pruning," BYTE, November 1979, page 84.

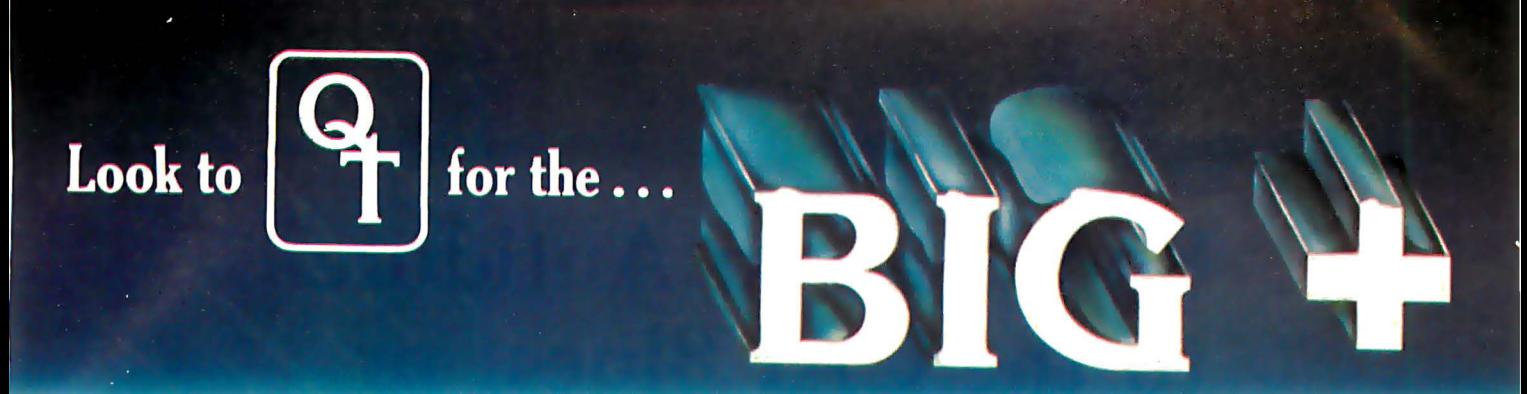

### **JEEE S-100** There's a BIG<sup>+</sup> in every interface that QT manufactures. That's because every one of our products is an improvement • over any other on the market. And every one is an S-100-based unit that meets the exacting IEEE standards. **MPATIBLE** Most items in our BIG + line are available as bare boards, a kit or a completely assembled and tested unit.<br>MPATIBLE What's more, we have the S-100 mainframe available for all our boards.

# **EXPANDABLE + DYNAMIC MEMORY (16K to 64K)** + Works With Cromemco Systems  $+$  Bank Selectable Write Protect

- + Works With Cromemco Systems<br>+ Uses 3242 Refresh Chip
- 
- 
- + Uses 3242 Refresh Chip + Phantom Output Disable<br>+ 4 Lavers Mean A Ouiet Board + Switch Selectable Output
	- + Switch Selectable Output Disable

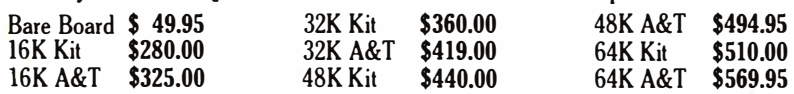

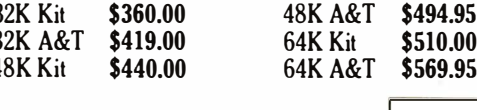

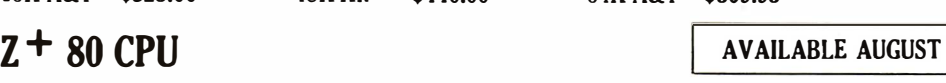

- + IK Ram On Board + 2 Programmable Timers
- + Power On Jump to On-Board lK or 2K EPROM (2708-2716-2732) Can be Addressed on any IK or 2K Boundary + Parallel 1/0 Port
- Bare Board \$ 45.00<br>Kit \$169.95 \$169.95 A&T \$229.95 IK Memory Kit \$ 12.00

### CLOCK CALENDAR +

- + Time of Day in Hours, Minutes and Seconds
- + 24 Hour Time Format
- Bare Board \$45.00 Kit \$99.95 A&T \$149.95
- $\text{SILENCE}$  + MOTHER BOARDS<br>+ No Need for Termination + Fits in Most Mainframes
- + No Need for Termination <sup>+</sup>Very High Crosstalk Rejection

+ LED Power Indicator

+ Eight Level Priority Interrupt

+ Large Prototyping area has regulated +SVDC, + 12VDC,

Two software programmable baud rate generators with crystal controlled frequencies  $(\pm .01\%)$ 

+ 6, 12 and 18 Slots Available

**Controller** 

-12VDC

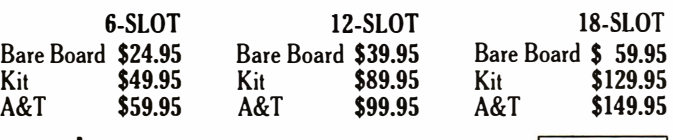

### $1/0$

- + Two Independent SYNC/ ASYNC Serial Ports
- <sup>+</sup>One Strobed Eight Bit Parallel Input Port With Handshaking
- + Three Eight Bit Parallel Ports (Undedicated, User Configured) Three Independent Sixteen Bit
- Timers
- Kit \$275.00 A&T \$375.00

### ASK FOR THE FOLLOWING NEW INTERFACES:

- $\bullet$  Mainframe  $\text{+}$  (Stock)  $\bullet$  EPROM Programmer  $\text{+}$  (Oct.)
- $\bullet$  Video + (Sept.)  $\bullet$  Disk Controller + (Dec.)  $\bullet$  Modem + (Dec.)
- + Simple Read Instructions Allow Simple
- Interface to Basic, CPM, Etc.
- Will Run With 4 MHZ Processors

**STOCK** 

- + Can be Located at any Group of 4 1/0 Port Addressed
- 

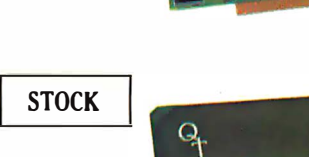

**STOCK** 

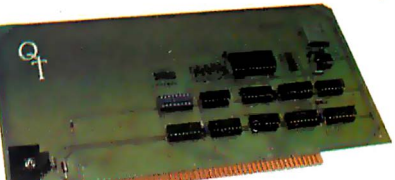

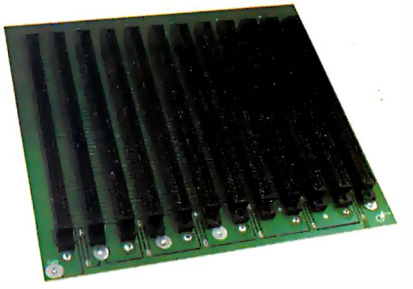

Circle 48 on inquiry card.

**STOCK** 

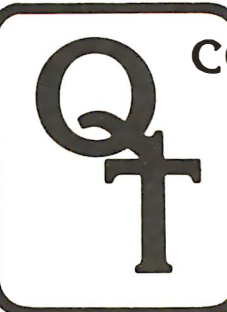

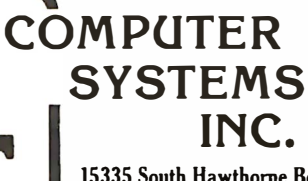

15335 South Hawthorne Boulevard Lawndale, California 90260 (213) 970-0952, 800/421-5150 (Continental U.S. Only) (Except Calif.)

"QUICK & TIMELY Dealer Inquiries Invited

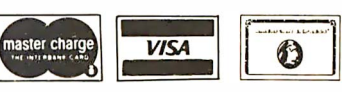

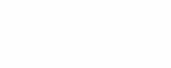

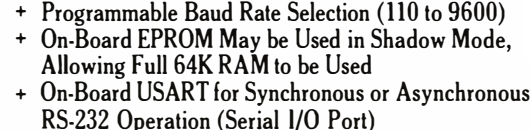

- RS-232 Operation (Serial l/0 Port)
	-
	-

# **Education Forum**

., • w, -"

# Books as an Antidote to the CAl Blues, or

Take a Publisher to Lunch

Tom Dwyer Project Solo University of Pittsburgh Pittsburgh PA 15260

There are a number of predictions being made about the future of computers in education. One goes something like this:

• By the year 1984 there will be millions of gener al-purpose microcomputers in schools, colleges, and universities, with an even greater number available for educational use in the home.

A second common-but somewhat less optimistic-statement about the future of educational computing can be paraphrased as follows:  $a_{ij}$  $chi$ Mic tior: mer,

• The potential of microcomputers for education will never be realized unless a massive effort is immediately undertaken to produce educational software and courseware.

The first prediction will undoubtedly become fact. To anyone who has been following the dramatic technological breakthroughs of the last few years, the image of millions of microcomputers in schools and homes must seem a conservative one. There is also little doubt that more

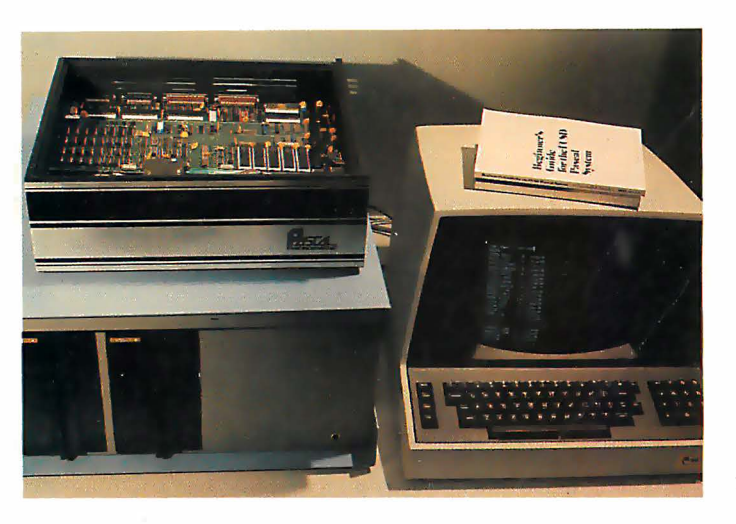

., 1: The Pascal Microengine is shown here in a system eludes two Shugart 8-inch disk drives in an Integrand cabinet �oroc IQ120 terminal. The computer uses a 16-bit processor and it executes p-code directly through the use of three integrated circuits on which the processor microinstruce stored. The Microengine also includes 64 K bytes of The , a 24-bit parallel port, and two RS-232C serial interfaces. ·rtware provided is the UCSD extended Pascal system.

> educators and parents will acquire microcomputers because of the promised educational benefits.

But what about the second prediction? Is it true that the missing ingredient in all of this is going to be educational software and courseware? Does it follow that the production of this courseware is a task of such monumental proportions that only the largest publishing corporations can manage it? Will the track record of some publishers for favoring and marketing low-level,

committee-produced texts carry over into the educational computing field? In short, will the "small is beautiful" effect that made microcomputing possible in the first place be undone by a "big means mediocre" syndrome that measures success in terms of mass acceptance at the lowest possible denominator?

.

Before attempting an answer to these questions, it is important to define-or at least clarify-a few terms. In educational circles, the words software and courseware refer to materials meant to help teachers use computers for instruction. The bad news is that this material often takes the form of prepackaged "teaching"

programs that ignore the built-in inventive streak found in most students. The good news is that there are refreshing exceptions to this rule, and there is a growing underground of exceptional ideas developed by teachers and students with both imagination and daring.

The purpose of this article is to elaborate on the reasons why this kind of imagination needs to be supported, and in doing so clarify both terminology and concepts. A second goal is to enlist as many readers as

# MICRODASYS MAKES IT EASY...

With the Hardware and Software products you need to do it right!

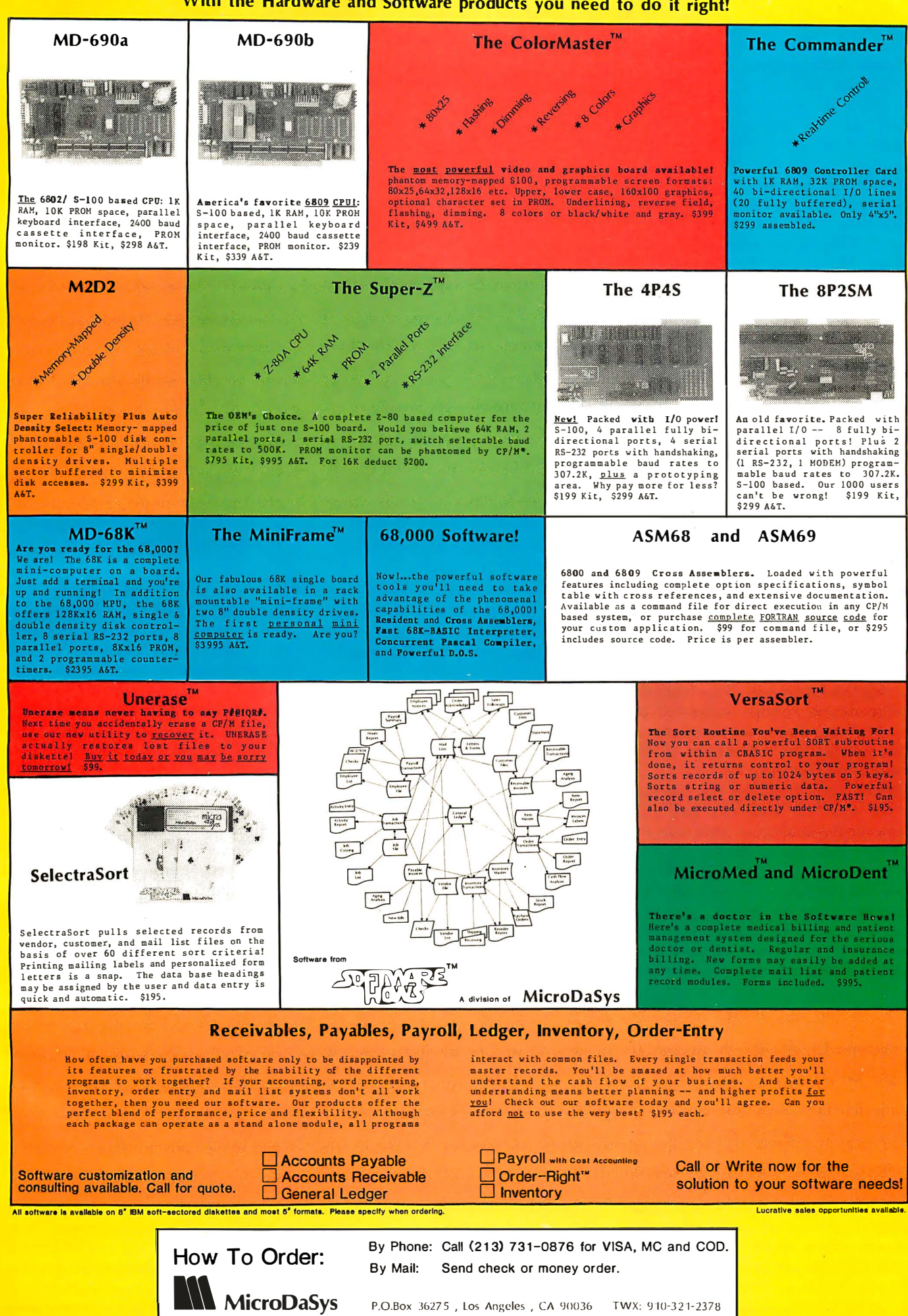

### Books, Learning, and Machines: The Case of the Pascal Microengine

Solo-mode learning, whether it is connected with flight in an aircraft or with analogous explorations of the mind, can be a risky business. There is more chance of failure than in a dual-mode situation, especially when the solo exploration tries something brand new. This same principle holds when it comes to buying a microcomputer. It's usually very risky to be the first one on your block to own the latest computing marvel, no matter how enticing the specifications. It's for this reason that newcomers should select a machine that's been out for some time and for which lots of dualmode hand-holding and support are available.

About a year ago I decided to ignore this advice and became the first one on my block to own a Pascal Microengine. And as ex-

possible in an informal lobby group that will help publishers recognize the need for building on such imaginative ideas. The tools I will suggest for conducting this lobby will range from the luncheon-type contact suggested by the title to direct involvement as both contributors and critics to the world of publishing.

Before explaining how you can sign up for this "tilt with city hall" (or whatever the analogous term is in the world of educational publishing), let me explain why it's important to use the word publish in its old-fashioned sense of "print on paper," and not muddy the waters by adding the complexities of electronic publishing to those of computer-enhanced learning.

### Computers, Publishing, and Learning

The word *publishing* has taken on an enlarged meaning in recent years. In particular, the term electronic publishing now includes such things as radio and television, special services based on data-based retrieval systems, and digitally encoded datacommunication networks . The recent interest in piggybacking home dataretrieval services on cable television systems stems from a belief that future fortunes are to be made in this

pected, there were problems with both hardware and software. But the one problem that did not materialize was lack of vendor support. The manufacturer, Western Digital Corporation, bent over backwards to work with the group that had decided to buy the first models off the line. The effect was like having a long-distance community of learners sharing ideas, frustrations, and (happily enough) eventual fixes.

The reason for relating this story is that, overall, I would rate my first year with the Pascal Microengine as one of the best learning experiences I have ever had. The key factors that made this learning possible were:

- an ingenious idea embedded in the form of a manipulatable "thing" (the Microengine itself)
- people willing to share ideas and think problems through

• the availability of books (par-

market. Significantly, a number of newspaper publishers and other media giants are prime investors in these developments. .

The term electronic publishing is also applied to the production, distribution, and sale of computer software. Again, many publishing houses that now deal in conventional media, principally book publishers, are asking if tapes and disks are the wave of the future. This question seems to be on the minds of educational publishers in particular. Publishers are also reevaluating the future of their traditional products: books, journals, and magazines. They are asking what place these will hold in the computer age, particularly in computer-based instruction and/or learning systems.

To anyone reading this journal, the answer should be obvious: the print medium is indispensable. For anyone who has compared the information in a set of good books to that available on even the fanciest computerized information-retrieval system, the winner is crystal clear. Printed media -including the use of good graphics -represent the pinnacle of a sophisticated heritage that has taken centuries to perfect. The nuances of style developed over the years are

ticularly those derived from the Pascal software project at UCSD, including the Pascal Microengine Reference Manual and the new Ken Bowles book, Beginner's Guide to the UCSD Pascal System).

The postscript to all of this is that the Microengine now seems to have entered the domain of "solid citizen" computers, and new owners will miss all the fun we "pioneers" had! Of course this is as it should be for most purchasers of computers. But I think the correspondence between learning and personally elected struggle brought out by this example is an important one. The real challenge to educators is to find ways of embedding analogous solo experiences within more normal classroom activities. I believe that the triad "computers  $+$  people  $+$ books" will be the real key to making this happen. $\blacksquare$ 

considerable. Style is a difficult concept to define, but its importance in even such prosaic areas as technical documentation has long been recognized. Today, more than ever, paper and ink are the best, and often only, means for providing that documentation. There is a digestibility and mental maneuverability associated with the printed media that is just what the thinking and learning person needs.

It is important to point out that my unabashed enthusiasm for good books and journals does not imply a rejection of newer media. Ours is not an exclusive-OR world; one must be careful to avoid the fallacy "if  $X$  is good, Y must be bad." It is also important to remember that these enthusiasms apply to the cream of the crop in publishing; certainly, all is not cream. I have already implied that much school publishing today is mediocre. In particular, the pabulumlike content of contemporary "back to basics" textbooks is being recognized more and more as an insult to the intellects of both students and teachers.

This situation may be beyond redemption for conventional subjects. Right now, the realistic question to ask is whether we can prevent

# **MULTI-USER<br>MULTI-TASKING<br>MULTI-PROCESSOR<br>Las Betasystem II**

### THE FINEST OPERATING SOFTWARE AVAILABLE ON A MICRO

- The enormously popular UCSD PASCAL"' extended by IBS to allow up to 8 simultaneous and independent timeshared users,<br>including
	- · powerful screen oriented text editor
	- PASCAL and BASIC compliers
- . file handling system with interlocks for multiple access files
- · segmentation and precompiled "units" **facilities**
- · easily reconfigurable I/O unit assignment
- CP/M™ and MP/M™ available
- Multiple independent Z-80 processors for up to 10 users. Each processor card has 64K RAM, Z-80 processor, 2 serial, 2 parallel ports, optional hardware floating point (available **July, 1980)**
- . Wide variety of applications software including medical office, retail point-of-sale, and general accounting and taxes

### WIDE RANGE OF CONFIGURATION OPTIONS

- 2 to 4 Micropolis"' 5.25" floppy drives for 1 .2 Mbyte storage
- 11 to 40 Mbyte 8" winchester drives
- 17 Mbyte cartridge or 110 Mbyte video tape backup
- Up to 400kbyte RAM, 336k configurable as super-fast "RAM DISK"
- I/O cards (each with 4 bidirectional fully buffered parallel ports with hardware stobe generation and 4 software-selectable baud rate serial ports) to drive virtually ANY combination of peripherals
- Low price floppy systems from \$4,695.00

### THE SINGLE HANDSOME. DESKTOP ENCLOSURE WITH ALL THE FEATURES YOU'VE DREAMED OF

- 12 slot S-100 fully terminated bus, giving the versatility of components from many different manufacturers
- 4 Mhz Z-80 processor for high throughput and extended software compatibility
- · Dual Whisperfan cooling and optimal heatsinking for maximum reliability and long life.
- High capacity power supply adequate for all system configurations and upgrades
- · Chassis designed for easy interchange of mass storage media
- · On-off-reset switch protects against inadvertent reset or unauthorized access
- · Furniture quality cabinet

5476 Cleo Ct., Livermore, CA 94550 (415) 443-3131 **INDEPENDENT BU/INE// JY/TEM/ INC.** TYPE III, 3021 Germantown Pike, Fairview Village, PA (215) 539-0122<br>Distributors: ELIF, 725 DeCarie, Suite 304, Saint-Laurent, Canada; H4L3L4 (514) 747-4751 EEI, P.O. Box 5088, Sharjah, U.A.E. Tel: 354688, Telex: 68188 EEI SH

UCSD PASCAL is a trademark of the Regeants of the University of California. CP/M and MP/M are trademarks of Digital Research, Inc.

the same mindless spirit from taking over computer-related publication. The answer we can just as realistically offer is, "yes indeed"-provided that the growing body of knowledgeable users of microcomputers employ the leverage of their expertise and common sense to point educators and publishers in the right direction.

Let me start by showing that you already know far more about the subject of computers and learning than many of the so-called experts. In particular, allow me to demonstrate that even if you think the letters CAl stand for a secret government

organization, you may still be the person to set educators and publishers straight on what the letters should mean.

### What Is CAl and Why Is It Confusing the Issue?

It has been noted elsewhere (see for example the interview with Don Knuth in the January 1980 issue of Creative Computing) that new users of microcomputers are spending much time reinventing the wheel of computer science. This isn't really all that bad a thing; what is to be deplored more is the situation in

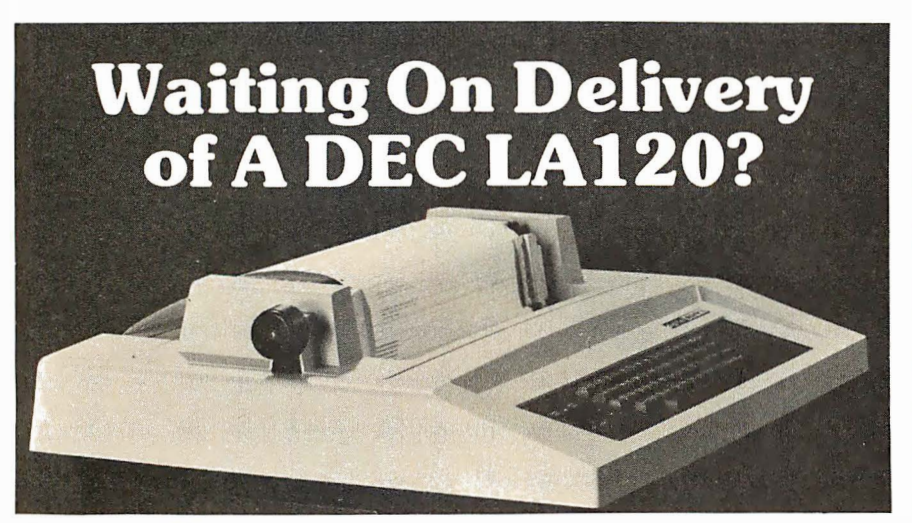

### Avoid the hassle by upgrading your LA36 for 1200 baud operation with a DS120 Terminal Controller.

The Datasouth DS120 gives your DECwriter® II the high speed printing and versatile performance features of the DECwriter® III at only a fraction of the cost. The OS 120 is a plug compatible replacement for your LA36 logic board which can be installed in minutes. Standard features include :

- 
- 165 cps bidirectional printing •RS232 interface
- 
- 
- 
- •X-on. X-off protocol<br>•Self Test
- 
- 20 mA Current Loop interface<br>• Top of Form •Page Length Selection •Top of Form · • 1 1 0-4800 baud operation • Adjustable Margins •1000 character print buffer • Double wide characters
	- •Optional APL character set

Over 4000 DS 120 units are now being used by customers ranging from the Fortune 500 to personal computing enthusiasts. In numerous installations, entire networks of terminals have been upgraded to take advantage of to-

day's higher speed data com-<br>munications services. LSI  $minications$ microprocessor electronics and strict quality control ensure dependable performance for years to<br>come. When service is required, we will respond promptly and effectively . Best of all, we can deliver immediately through our nationwide network of distributors. Just give us a call for all the details.

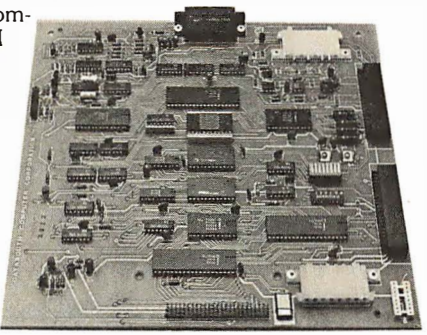

DATASOUTH COMPUTER CORPORATION 4740 Dwight Evans Road • Charlotte, North Carolina 28210 • 704/523·8500

which newcomers spend most of their time reinventing and perpetuating the mistakes of the past.

Judging from the questions asked by educators and publishers, many of the pre-microcomputer errors in educational computing are also being reinvented and perpetuated. There seems to be a built-in trap in the <sup>p</sup>hrase computer-aided instruction (CAl) that leads even the bestintentioned educators astray.

The errors in the CAl trap are derived from a doubly false logic that assumes (1) what we now call instruction is the best way to promote human learning, and (2) the role of technology is to automate this instructional process so that it becomes cost-effective, mechanically reproducible, and "teacher-proof."

The fallacy of this view has long been noted in other applications of computers. The pioneer George Forsythe reminded his colleagues of the dead end that such thinking represented in numerical analysis by comparing the invention of computers to airplanes. He noted that viewing a computer as a new and super-efficient way to do the same kinds of things that were once done with pencil and paper is like viewing an airplane as a faster version of the bicycle. True, you could taxi a Lear jet down many of the roads used by bicyclists, but-well, the point is obvious. Yet, all too many educators and publishers are blithely pedaling their newfound microcomputer marvels down the same old paths of drill and practice, multiple-choice tutoring, and other equally uninspired dead ends.

What then is the new kind of thinking we need if the real potential of computers in learning is to get off the ground? There are many good answers to this question; in fact, one of the best answers is diversity. Just as a uniform formula for using the power of the printing press would have killed all of its potential, so too will a uniform use of computers as Skinnerian teaching machines-even when it is disguised with such sleightof-hand phrases as "customized adaptive branching" or "learner-initiated information retrieval"-destroy the power of computing for learning.

Diversity does not mean vagueness; it is a principle that invites a continual uncovering of the unknowns in computer-enhanced

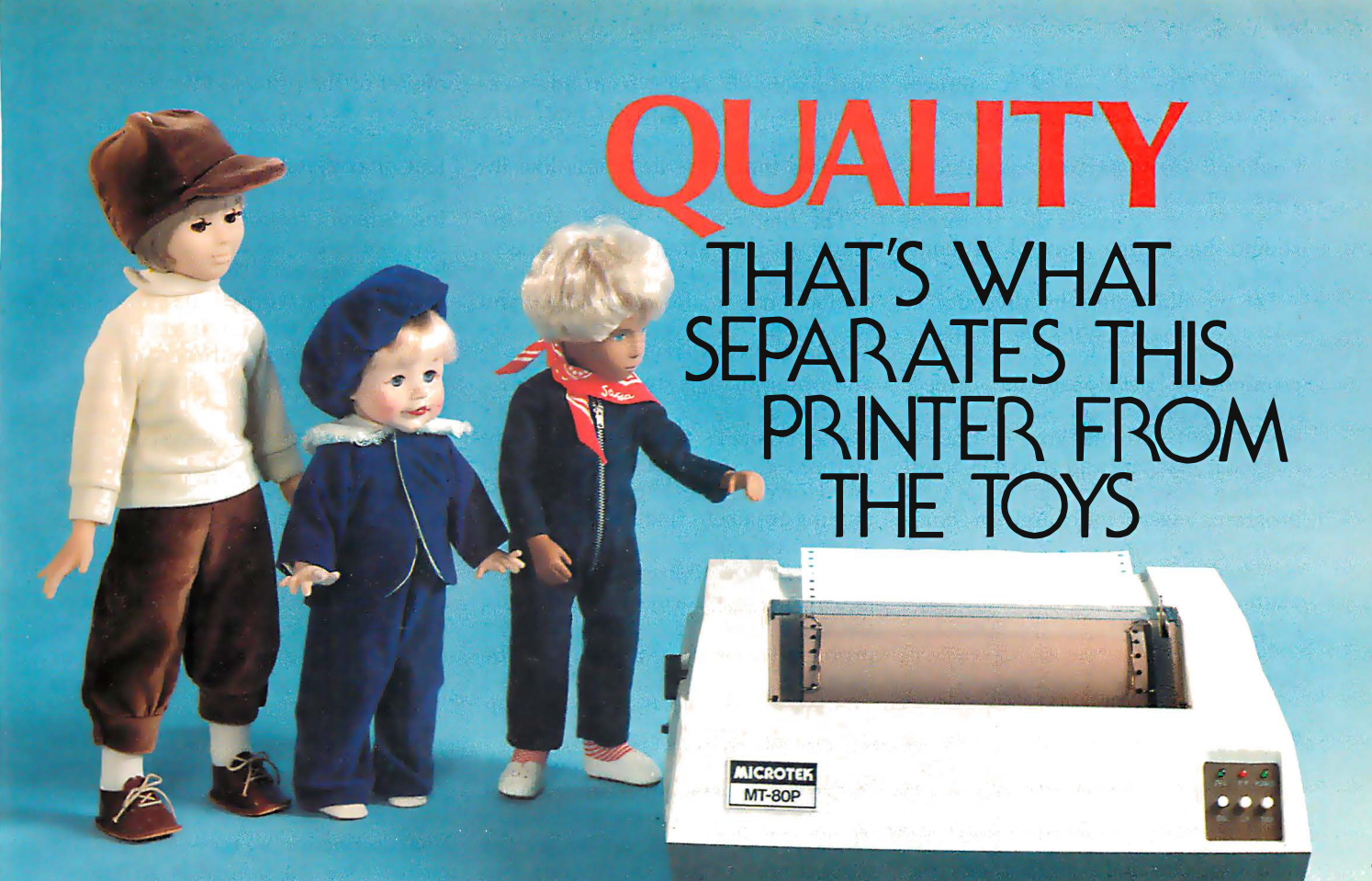

### MICROTEK MT-80 SOLID VALUE FOR YOUR DOLLAR

The market is flooded with low-cost printers that look and last more like toys.

The Microtek MT-80, our versatile alphanumeric line printer, has a high quality print mechanism that gives you solid value for your dollar. It has been designed with a superior brain resulting in more advanced features and more dependable performance. Our printer is so reliable that we offer you an incredible 365 days warranty.

We stand behind every printer we make because we build quality into each one. So stop tinkering with toys and get serious. Demand 100% value by specifying the MT-80.

> OUR UNIT PRICE \$795 Parallel \$895 Serial (RS-232C)

### **LOADED WITH INNOVATIONS**

- 40, 80 or 120 columns (software selectable)
- Non-thermal paper, pin feed
- 125 CPS, 70 lines per minute
- $\bullet$  9  $\times$  7 dot matrix
- Vertical format unit
- 96-character ASCII (upper and lower case)
- Adjustable forms width to  $9\frac{1}{2}$ "
- Parallel and serial (RS-232C) interfaces available

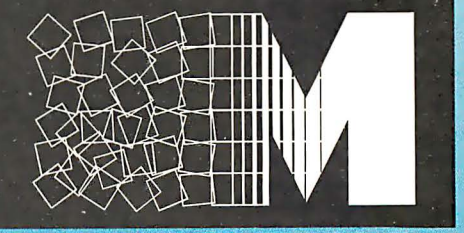

### $=$   $\blacksquare$   $\blacksquare$

For more information contact: MICROTEK, Inc., 9514 Chesapeake Drive, San Diego, CA 92123 Tel .(71 4)278-0633 TWX 910-335-1269

learning. The danger of a uniform view of CAl is that it (like the other 'big brother" uses of computers predicted for 1984) will make computer control of learners the accepted norm. Diversity insists that the norm should be learner control of computing.

Let me illustrate why diversity in educational computing is centrally important by introducing some of the terminology developed by Project Solo. This project started in premicro days (1969) with the goal of finding out what teachers and students could do when they, not the authors of CAl programs, were in charge of computing. The terminology of solo versus dual that was developed to explain this goal seems more appropriate than ever for the 80s .

### Solo versus Dual Learning

One reason why the term CAl causes confusion is that it has no useful definition. The words are clear enough, but the interpretation of what it means to assist instruction depends entirely on one's view of instruction. To help people see the range of possibilities, I have found

that examples drawn from adult experiences with learning are best. Here are three that illustrate some of the nuances that underlie words like instruction and learning.

The first example, which also explains our use of the word solo, has to do with flight instruction, where a distinction is made between dual and solo mode training. Dual mode involves an instructor; much of it is authoritarian. The student must use a certificated aircraft, must obey air traffic control, must use the right airspeed to optimize climb, and so on. However, he knows that he is moving to a solo flight where he can succeed only if he develops his own models of how to use all this past experience. The student alone can build the right model for solving a given problem (eg: making a landing). The instructor knows how to land an airplane in the sense that he can do it; he can also theorize about how he does it. But he will never know much about the student's internalization of this information. So the instructor's primary task is really not to tell the student how to land the aircraft, but to help the student build his own

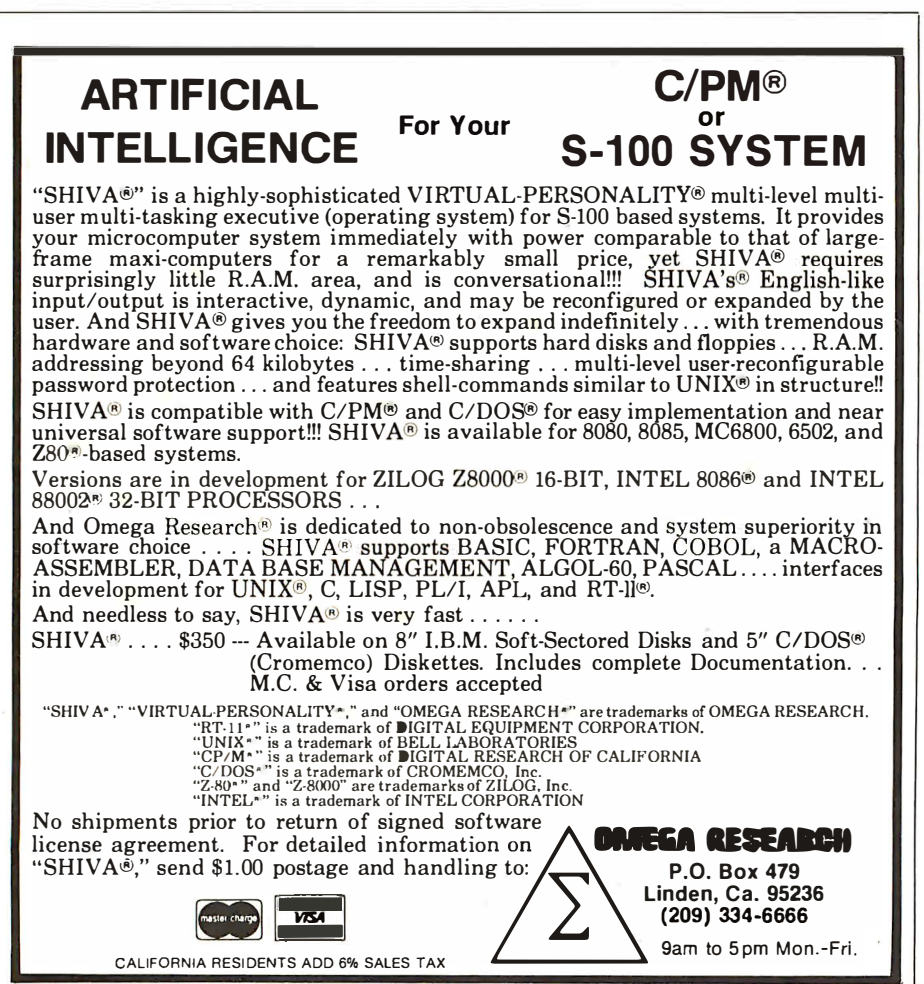

model of the process.

A second example-really a group of examples-comes from the problem of communicating with students who must clearly use a mode of learning different from that of the instructor. For example, the importance of helping students build their own models of the world comes home in a striking way when one observes experienced teachers of blind children at work. These teachers know that the manner in which the children see the world will forever be a mystery to the instructor. Such instructors become educators only when they respect this mystery, and organize their instruction accordingly. As one teacher put it, "You don't help them do it-you help them do it for themselves ." I submit that adding the sense of sight does not change the essential rightness of education based on this important distinction.

The third example is a much more familiar one. Imagine that you have just arrived at an airport in a strange city, and now need to reach your final destination by way of unfamiliar roads. One possibility is to take a taxi. This option is direct and efficient, and it can have the bonus of being a personalized tour along a tried and proven route. It has all the potential for being a first-rate educational experience. Yet it is not likely that upon arrival you could pass a test asking for an accurate description of the route just taken. Your individualized treatment will have gotten you to your destination, but you will still be a stranger to the territory. The ingredients for a true adventure were missing. .

Consider another option. Suppose that you rent a car and drive yourself. The simple act of moving into the driver's seat will have a profound effect upon the hundreds of interactions about to take place as you move into the role of problem solver, becoming an adventuresome and necessarily creative learner. This option comes at a price, of course. There will be the need to find and negotiate for a car, ask directions, study a map, and choose between alternatives. There are also likely to be mistakes-inefficiencies by some standards. Landmarks missed or instructions misunderstood will mean backtracking and revised planning. Questions will have to be asked and time lost. And the cost of having exclusive use

# The new microcomputer **FORTRAN you'll be** proud to take anywhere.

Microcomputer users like you want the best of all worlds. A single development and run-time system that can support FORTRAN on hundreds of thousands of systems ... a standard FORTRAN that is available immediately for whatever micro you have ... plus the power, portability and completeness of the UCSD™ System. Impossible? It was until now. Until SofTech Microsystems introduced FORTRAN-77, a major extension to the UCSD System.

**Compilers** 

**System** 

Library

**Interpreter** 

File

**Handler** 

**Character** 

**Editor** 

**Screen** 

**Editor** 

 $\mathbb{R}^p$ 

are as portable as UCSD Pascal™ applications. This is because the UCSD System runs on most all major micros...giving you the freedom to choose the hardware best suited to your needs... and the ability to

market your applications to the broadest range of microcomputers possible.

Since UCSD Pascal and our new FORTRAN-77 are fully compatible, you can write applications that use the advantages of each language. For instance, you can utilize powerful Pascal subroutines for data display and graphics and FORTRAN subroutines for numerical calculations. And, because our system is modular, you can start now with

> Pascal or FORTRAN and add additional language compilers when you are ready.

### Power... **ANSI-77 FORTRAN**

FORTRAN-77 is the newest ANSI standard language for engineering and scientific applications, with powerful new features included for more rapid devel opment of reliable soft-

ware. Support for structured<br>
programming and improved<br>
character types are just a few of the programming and improved character types are just a few of the FORTRAN-77 features designed for increase your productivity.<br>And since most EOPTRAN

oJ

**Utilities** 

**Operating** 

**System** 

Linker

**Macro** 

**Assembler** 

ftt... �

And, since most FORTRAN-66<br>**Portability, Example 20** reporting the run with little or **Portability, programs can be run with little or**<br> **Completeness... pochange** you can take advanta **completeness...** no change, you can take advantage **the UCSD System** of the FORTRAN applications FORTRAN-77 applications programs that already exist.

### Solution ... the complete UCSD System

For all the tools and support you'll ever need, order the UCSD System. Get a complete development and

runtime package that includes an operating system, screen editor, file handler, macro assemblers, linker, P-code interpreter, the language compiler of your choice, and full documentation.

Whether you run UCSD Pascal or our new FORTRAN-77 on whatever microcomputer you have, you'll join the more than 10,000 satisfied UCSD System software users worldwide.

Call or write for more information: Master Charge or Visa orders accepted.

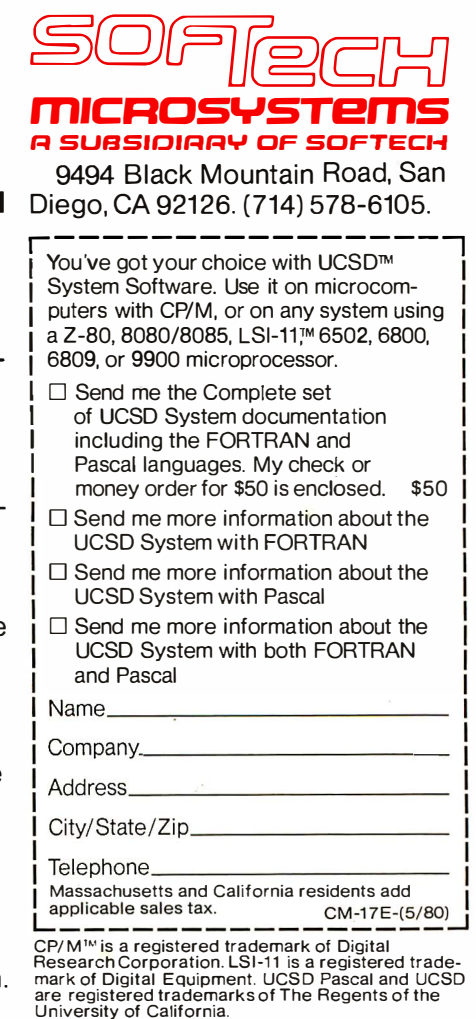

of a car will be higher. But in the end, the person who goes solo will have learned things about getting from A to B that are accessible in no other way.

The paradox we see from this illustration is this: the guidance of others may very well inhibit the best kinds of human learning. The conclusion it suggests is that people have far more intrinsic talent for the business of learning than they have for the business of describing it, or bringing it about in others through institutions organized expressly for that purpose. Placing students within the structure

of scientifically designed CAl programs-meant to be the electronic equivalent of scientifically designed schools-would certainly appear to be the best way of assuring that they are transported along curricula paths that visit many important educational points. The predicament faced is that for most students these are only visits, and dimly remembered ones at that. They never get to know the territory.

### The Connection with Publishing

The conclusion that can be drawn from these examples is that words like

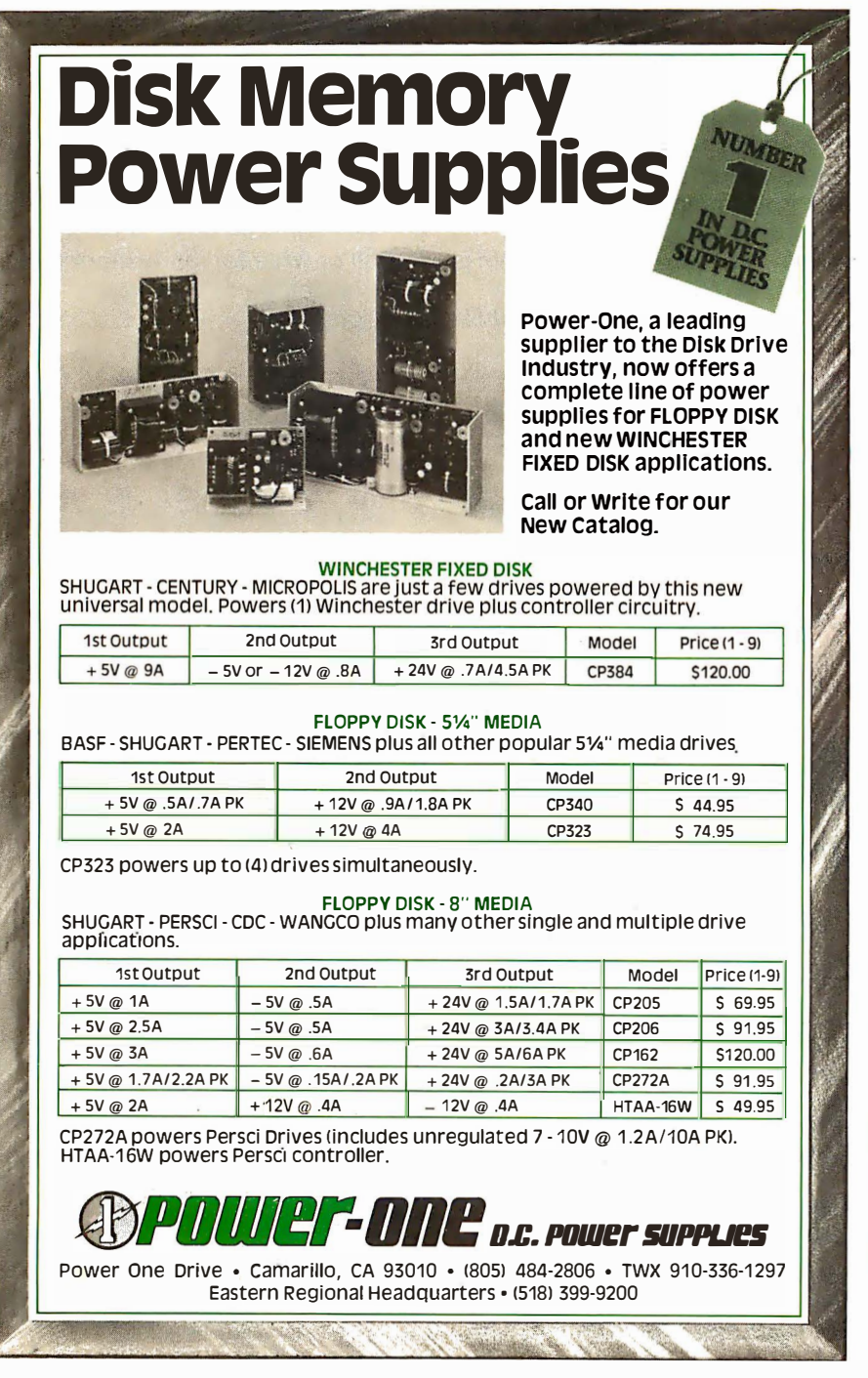

education, instruction, and learning represent some of the most challenging problems ever faced by society. But as anyone who has worked in real school environments knows, the educational strategies teachers have been forced to adopt fall far short of a thoughtful solution to these problems. The mistake that is easy to make in connection with use of computers is to assume that, because microcomputers represent one of the most ingenious inventions developed by man, coupling these inventions with old instructional practices will cancel out the errors in these practices.

In particular, publishers might assume that what educators need are materials that make it easy to couple old practices with the new technology. The challenge to all of us is to say no to this; to insist on materials that bring out the ingenuity found in all learners, both young and old.

The form these materials should take is again expressed by the word "diversity." The best proof that this is the right approach is found in the new computing literature that has arisen over the past few years. Certainly not all of it can be recommended, but the quality is improving. More importantly, there is a spirit about the new writing that invites inventiveness on the part of the reader. Often this means digging and cross-digging, experimenting and reexperimenting. But even as you think black thoughts about the frustrations of not being handed simple ABC directions on a <sup>p</sup>latter, you begin to realize that you have become the best kind of learner -an inventive one. (For an example of this phenomenon, see the text box entitled "Books, Learning, and Machines: The Case of the Pascal Microengine.")

The new computing literature has a second plus: it invites you to look at the more theoretical works written by scholars, especially books published by the quality textbook firms. I am continually amazed and delighted to see sets of Donald Knuth's The Art of Computer Programming, Volumes 1, 2, and 3 sitting on shelves next to the most elementary books on BASIC programming. I am even more delighted to see clearly written articles and books that not only prepare, but motivate one to read more theoretical treatises.

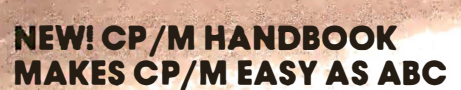

CP/M-the industry standard in operating systems: now Sybex makes it easy as ABC with a new step-by-step guide: THE CP/M® HANDBOOK (with MP/Mtm).

Gain a clear understanding of CP/M's basic operation, learn how to use the editor and assembler, then explore all versions of CP/M, including CDOS and multi-user MP/M.

Numerous sample programs, practical operating hints and handy reference tables make the CP/M HANDBOOK a must for anyone-from beginner to experienced programmer.

For sophisticated editing or simple copying, the new CP/M HANDBOOK gives you a hand-and makes CP/M easy as ABC.

By Rodnay Zaks, 250 pp., Ref. C300, \$13.95

 $CP/M^{\circ}$  and MP/M  $^{\dagger m}$  are trademarks of Digital Research Circle 56 on inquiry card.

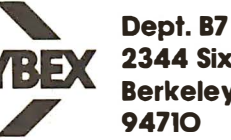

2344 Sixth St. Berkeley, CA. 94710

AVAILABLE AT BOOKSTORES AND COMPUTER SHOPS EVERYWHERE

TO ORDER:

**WAILER ROT** 

**Mandane** 

Fairly Fairs

**God** 

**Gree** 

a/m STREX

lp/m STREX

 $\overline{\mathbb{C}}$ 

By Phone: (415) 848-8233, Visa, MC, Am Ex By Mail: Indicate quantity. Prepayment required<br>Shipping: \$1.50 per book (UPS) or 75¢ (4th Class) Tax: In California please add tax

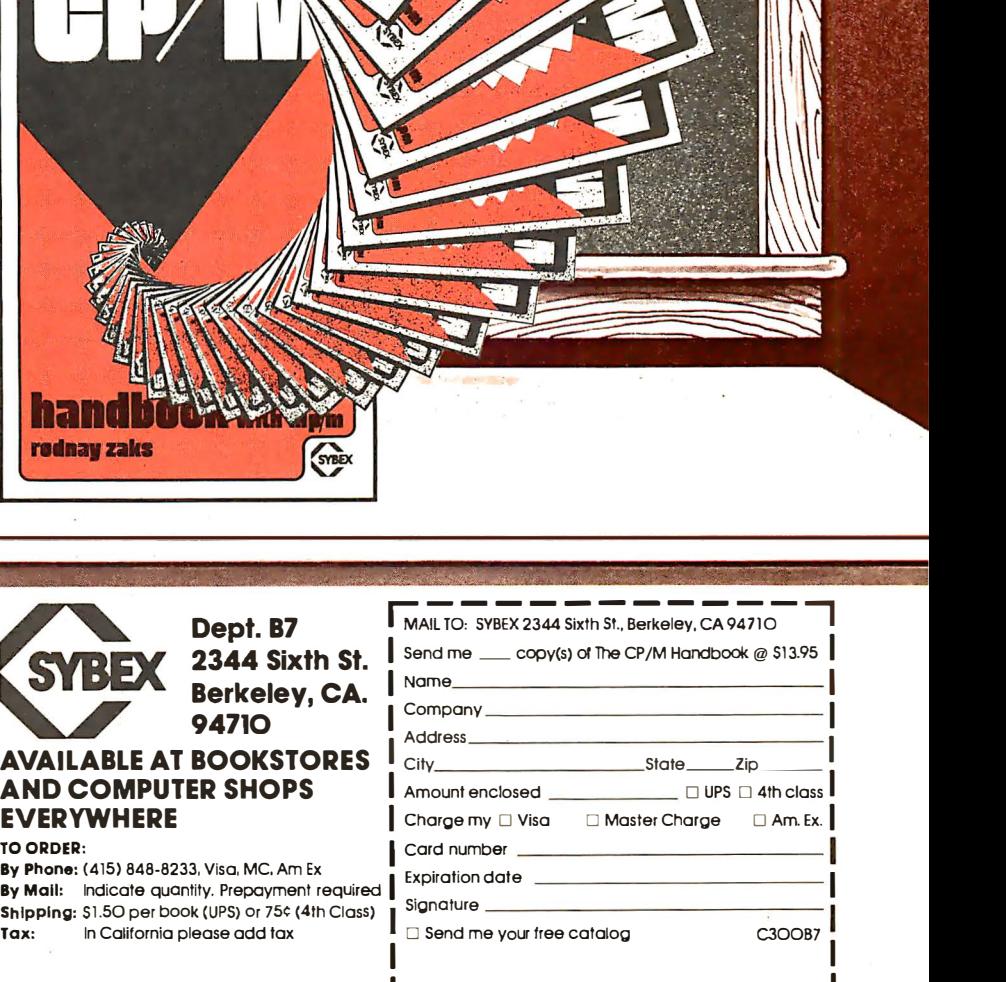

 $\overline{\mathbf{B}}$ 

 $\blacksquare$ 

### Should You Become a Writer?

Most of the articles in this and similar journals are written by their readers. One of the best things that could happen to educational computing is a similar infusion of fresh thinking in the world of education.

The best advice to give to anyone harboring the idea of becoming an author is to try it, but allow time to learn your trade. I estimate that the time required to write a good book is at least two years for an experienced author. A beginner should plan on an additional few years to learn by trying different styles . Write articles for your local computer club newsletter. Then try some of the computer magazines. Write and give papers at the personal-computer conferences.

Anti-Static

You've got to try your material on the road before going big time. And of course you must have something to say, which also takes time and experience.

Teachers have a particular advantage, provided they really do prepare for class, and provided they basically write a fresh set of notes each time around. Teaching exclusively from a textbook will not develop one's talents as an author. The same advice applies to those who may teach informally, whether in the home, at work, or at a club.

There are, of course, many technical questions to be considered, ranging from writing style to selection of a publisher. My advice in this latter matter is to talk to other authors.

Their experience with publishers is valuable information, and most of them are willing to share it, provided they know something about your writing. And once you've got a good manuscript ready to sell, just think: if the publisher likes it, he or she will take you to lunch. $\blacksquare$ 

Education Forum is an occasional feature in BYTE intended to foster debate about the uses of personal computers in the schools and colleges. We encourage reader participation. Contributors should supply their full names and addresses for publication, along with their telephone numbers, which will not be published.

THE BEST

DUST COVERS AT ANY PRICE

880000

arson

MOST PRICED \$7.95 to \$11.95 PLUS POSTAGE AND HANDLING VISA·MasterCharge

# Protect your computer and accessories.

- Anti-static vinyl helps prevent static from damaging sensitive components and causing faulty operation.
- Double-fold stitching will not rip out and is unmatched for strength and long life.
- Heavy gauge textured vinyl blends with any decor and folds easily for convenient storage.
- Over 1000 custom designs guaranteed to fit precisely.
- 100% satisfaction quarantee means we stand behind our product.

Yes, there are differences in Dust Covers. Differences which can be vitally important to the proper functioning of your system.

At Cover Craft we've manufactured the highest quality Dust Covers for the electronics industry for more than six years. We've been selected by major equipment manufacturers to make covers for their products. Our covers are in use in every state and in more than 50 countries. We know what it takes!

So visit your dealer or contact Cover Craft for our latest catalog and list of over 200 dealers.

 $\mathbf{CDVER}$   $\mathbf{CRAFT}$ <br>P.O. BOX 555 • AMHERST, NH 03031 • (603) 889-6811

COVER CRAFT DUST COVERS ARE AVAILABLE FOR MOST MODELS MADE BY THESE MANUFACTURERS: (OTHER DESIGNS ARE CUSTOM MADE)

ADDS ALTAIR<br>ALTOS<br>ANADEX<br>ANDERSON-JACOBSON APPLE<br>ATARI<br>AXIOM BASIC FOUR BEEHIVE<br>CENTRONICS **COMMODORE** COMPRINT<br>COMPUCOLOR **CROMEMCO** DATA GENERAL

DATA POINT<br>DECISION DATA<br>DIABLO<br>DIGITAL DYNABYTE<br>EXIDY<br>GENERAL ELECTRIC<br>HAZELTINE HEATH HEWLETT-PACKARD HONEYWELL IBM INDUSTRIAL MICRO SYSTEMS IMSAI<br>INFOTON INTEGRAL DATA

INTERTEC LEAR-SIEGLER LEEDEX MICROMATION MICROTEK MICROTERM MICROPOLIS **NEC** NORTHSTAR OSI OKIDATA ONTEL<br>PERCOM PERKIN-FLMER POLYMORPHIC<br>PROCESSOR TECH.

**QUME** RADIO SHACK SANYO SPERRY-UNIVAC SWTP<br>SOROC **TEKTRONIX** TELETYPE TELEVIDEO TEl TELRAY TEXAS INSTRUMENTS **TRENDCOM** VECTOR GRAPHIC WANG

### Please send your free software catalog.

(Check which software is of particular interest)

 $\Box~$  C COMPILER. Optimized native code for VAX 11/780, PDP-11, LSI-11, Z80, 8085, 8080. Full C language as defined in Kernighan and Ritchie, with comprehensive portable library. Cross compilers available. Runs under VMS, IAS, RSX-11D, RSX-11M, RSTS/E, RT-11, UNIX, Idris, CDOS, CP/M. From \$600

IDRIS OPERATING SYSTEM. System calls and file system identical to UNIX V6, including pipelines. Utilities include shell, editor, assembler, loader, archiver, compare, copy, grep, etc., plus system utilities for file system maintenance. Runs on LSI-11, POP-11. F rom \$1000.

PASCAL COMPILER. Optimized native code for VAX 11/780, PDP-11, LSI-11, Z80, 8085, 8080. Full Pascal language as defined in Jensen and Wirth, with standard library. Includes C compiler and portable library, permitting intermixed C and Pascal. Cross compilers available. Runs under VMS, IAS, RSX-11D, RSX-11M, RSTS/E, RT-11, UNIX, Idris, CDOS, CP/M. From \$750.

ldris is a trademark of Whitesmiths Ltd. VMS, RSX-11, RT-11, RSTS/E, VAX, .<br>UNIX is a trademark of Bell Laboratories. PDP-11, LSI-11 are trademarks of Digital .<br>CP/M is a tradema

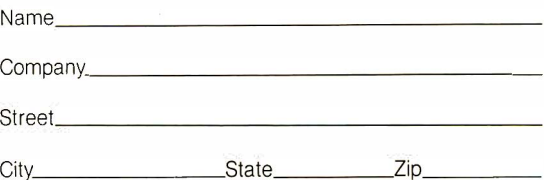

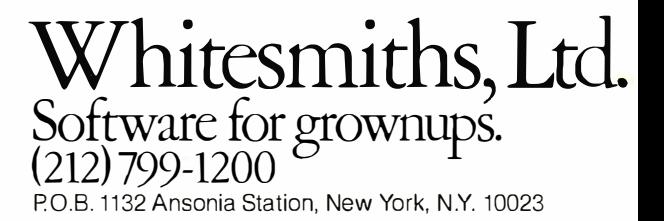

# **Education Forum**

# The Personal Computer-Last Chance for CAl?

Lou Frenzel 1588 Oak Ter St Joseph MI 49085

Education is rapidly emerging as one of the most important applications of personal microcomputers. Microcomputers are showing up both in schools and in homes, and they are becoming the central focus in school courses that teach computer operation, programming, and applications. But perhaps just as important, the computer is being used as an effective tool to teach varied subjects in schools and in the home. One term

### Editor's Note:

Computer-Aided Instruction (CAl) has come under fire over the years. Some claim that it is an unimaginative and wasteful use of computers in the classroom. Others contend that the system was maligned because of poor management on the part of those who attempted to introduce CAI systems into the schools during the 1960s, and that CAl still has potential usefulness in the educational system. Author Lou Frenzel presents the case for CAI....ed

### About the Author

Lou Frenzel is the vice-president of Heath Company's recently formed Education and Publishing Division. Formerly a product manager, Lou conceived and helped establish Heath's personal computer product line. Previously with McGraw-Hill, Lou received his Bachelor's degree in electronics from the University of Houston and his Master's degree in education from the University of Maryland. Lou is the author of numerous books and articles on personal computing.

that has been used to describe the process of teaching by computer is computer-aided instruction, or CAL CAl is a system of individualized instruction that uses a program presented by a computer as the learning medium. While computer-aided instruction is widely known and acclaimed as an effective teaching technique, it has never been extensively used nor has it lived up to its expectations. But now, thanks to the small, low-cost personal computer, CAl is getting a new lease on life. Personal computers may be what is needed to make computer-aided instruction practical.

### What Is CAl and From Where Did It Come?

Computer-aided instruction is the process by which written and visual information is presented in a logical sequence to a student by a computer. The computer serves as an audio/ visual device. The student learns by reading the text material presented or by observing the graphic information displayed. The primary advantage of the computer over other audio/visual devices is the automatic interaction and feedback that the computer can provide. Multiple paths through the course material can be taken, depending upon the individual student's progress.

The concept of computer-aided instruction has existed for many years. Its origins are traceable to a machine invented by Dr Sidney Pressey in 1924 for grading multiple-choice examinations. His machine was proven to be quite effective in teaching. The concept of teaching by machine was later improved and expanded by B F Skinner at Harvard University in the late 1950s.

The teaching machine is an outgrowth of the programmed-instruction concept. Programmed instruction (PI) is an approach in which material to be learned is divided into many small, logically linked sequential segments called frames. Each fact or concept to be learned is presented sequentially in frames. Each frame ends with a question which the pupil answers by filling in a blank or selecting the correct answer from several choices. The student reads a fact or concept and .is immediately questioned. If the question is correctly answered, the student automatically proceeds to the next frame. If the answer is incorrect, the student will be told the correct answer, or in some forms of programmed instruction, will branch to a review or remedial frame before proceeding further.

Most early programmed instruction was available in printed form, but soon many special teaching machines using film were invented to present the material. Teaching machines were used in the late 1950s and mid-1960s, but never became popular or widely used because of the lack of standards and teaching materials. It was soon discovered that a computer could present programmed instruction frames with greater flexibility. In the early 1960s, programmedinstruction teaching programs were often implemented on computers.

**Not Just Another Limited Area Motion Detector!** 

ara

**Protects Every Square Inch Of Your Building Turns On Lights Automatically Powerful Electronic Siren** 

# Low Cost Computerized Burglar Alarm System Home · Office · Business

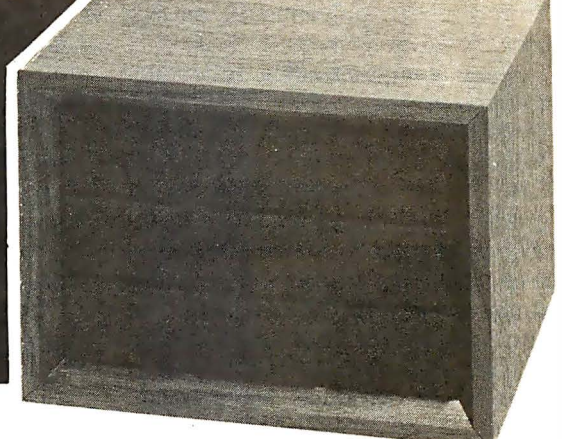

The Guardex 8000 A larm System is walnut grained and disguised to look like a small stereo speaker (634" $\times$ 934" $\times$ 8") and weighs less than 61/2 pounds.

### NO INSTALLATION

Just plug the Guardex 8000 alarm system in, make two simple control adjustments to suit your particular building and it works! There are no other wires to run. This totally self-contained burglar alarm can completely seal off every square inch of the surface of your building. It protects doors, windows, and what most alarms miss ... your roof, walls and floors.

### HOW CAN ONE SMALL COMPUTER PROTECT MY WHOLE BUILDING?

Guardex 8000 Alarm System works on the principle of audio discrimination. This, put simply, is the process of electronic-al ly separating normal everyday sounds, such as voices, telephones, etc. from break-in type noises such as breaking glass, prying metal, or forcing a door open. The Guardex 8000 protects one story homes and offices up to 2000 square feet and open commercial buildings up to 10,000 square feet. The Guardex 9300 with wireless remote sensor capability is available for multi-story homes and offices or single story with more than 2000 square feet. Call the factory for more detailed information.

### TURNS ON LIGHTS AUTOMATICALLY

When the first break-in type sound is detected, the system will instantly turn on lights, radio, or other electronic equipment that you have plugged into the back of the alarm. These lights of other equipment will remain on for a period of five minutes, then automatically turn off.

### POWERFUL ELECTRONIC SIREN

The Guardex 8000 alarm is equipped with a loud built-in siren. If during the five minute period the lights or other electronic equipment has been activated, a second break-in sound is detected, (it can be only a second or two after the first break-in sound) the built-in siren will start blasting for 90 seconds. At the end of approximately 90 seconds the siren will shut off and the<br>alarm listens again. If another break-in sound is heard, the siren will come on for another 90 seconds. If no other break-in sound is detected, the siren will stay off and at the end of the five minute period the lights will shut off and the alarm instantly resets.

The rear control panel contains two standard AC plug receptacles for a table lamp, spot lights, radio, etc.; terminals for connecting optional outside siren and back-up battery (not included); entry delay time control and sensitity control

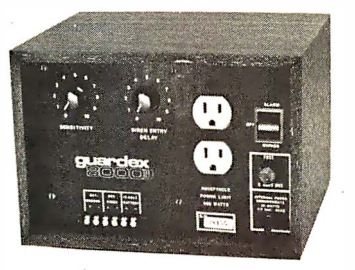

### EXIT AND ENTRY DELAY

The Guardex 8000 alarm has a built-in exit delay allowing you approximately one minute to lock up and leave the building<br>before the alarm is armed. When you enter your building you may find that just your normal entering sounds activate the siren. You may delay it from starting for up to 30 seconds by turning up the siren entry delay control.

### BATIERY BACK-UP

Burglars rarely cut power. However, to give you total protec-<br>tion from a burglar and possible power failure, our alarm has provisions for a battery back-up. (Batteries not included). 12 volt lantern batteries are available at most hardware stores.

### THE BURGLARY PROBLEM

The F.B.I. statistics show that at the present rate, one out of every four Americans are going to be burglarized. That is not a very pleasant fact, but it is true. You have a greater chance of being burglarized than being a victim of a fire or automobile accident. The time is now to help protect yourself and your valuables with a Guardex 8000 alarm system.

### OUTSIDE SIREN

The Guardex 8000 alarm is equipped with a loud, built-in siren, but if you desire an additional siren to mount outside or in an area away from the main alarm, they are available with 50 feet of wire for \$24.95. (Connecting terminals are provided on the back of the alarm).

### 30 DAY NO RISK TRIAL

This is your opportunity to purchase an alarm system directly from the factory for only \$199.95. Try it in your home or business for thirty days without risking one cent. Put our Guardex<br>8000 alarm to your own test. See for yourself! It will protect<br>every window and door from break-in. If you are not completely satisfied, return the alarm within 30 days for a complete refund. To order your Guardex 8000 alarm, CALL TOLL FREE to charge your credit card or send your check to Guardian Electronics,<br>Inc. in the amount of \$199.95. If you want the optional outside<br>aison and \$34.04 (California continue and 6% optional ou) siren, add \$24.94. (California residents add 6% sales tax.)

(If you require more information, call during California business hours, Monday - Friday)

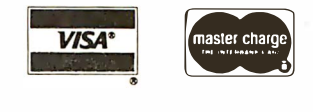

Dealer Inquiries Invited

CALL TOLL FREE (800) 423-5499

California residents: (213) 889-1414 collect.

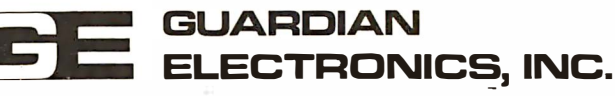

31133 Via Collnas, Dept. WW Westlake Village, Calif. 91361

Thus computer-aided instruction was born.

Many computer-aided instruction research projects were initiated in the 1960s through government funding. Although a lot was learned about CAl, it was still considered an impractical way to teach. The size and cost of computers in the 1960s were such that few institutions or companies could afford them. Two computer companies, IBM and RCA, did an extensive amount of work in an attempt to produce commercially viable computer-aided instruction systems. Many people predicted that this would revolutionize education. Others felt that this was the major breakthrough in learning that everyone was waiting for. But the cost was still far beyond what most schools and companies could afford. Therefore, computer-aided instruction was not widely used, and interest waned.

In the mid and late 1960s, minicomputers inspired a spurt of interest in CAI. The technique became more practical with the lower cost of computers. While CAl techniques were more widely implemented, they still did not become a significant teaching

technique. Computer-aided instruction was not living up to its reputation and again fell into a state of limbo.

However, during the late 1960s and early 1970s, a major project called PLATO was developed. Sponsored by Control Data Corporation, funded by the National Science Foundation, and developed at the University of Illinois, PLATO is a CAl system implemented on a very large timesharing computer. Special terminals with touch-sensitive video screens and superior graphics capability are used to communicate with the computer. A considerable amount of courseware has been developed for PLATO, and today it is probably the most successful CAl project in existence. Less well-known but just as effective is Mitre Corporation's TIC-CIT system using a Data General minicomputer and a color television set. TICCIT was developed during the same period as PLATO.

The newest surge of interest in CAl was sparked in 1975 by the introduction of low-cost microcomputers. The same rhetoric about CAl being the ultimate teaching technique is again

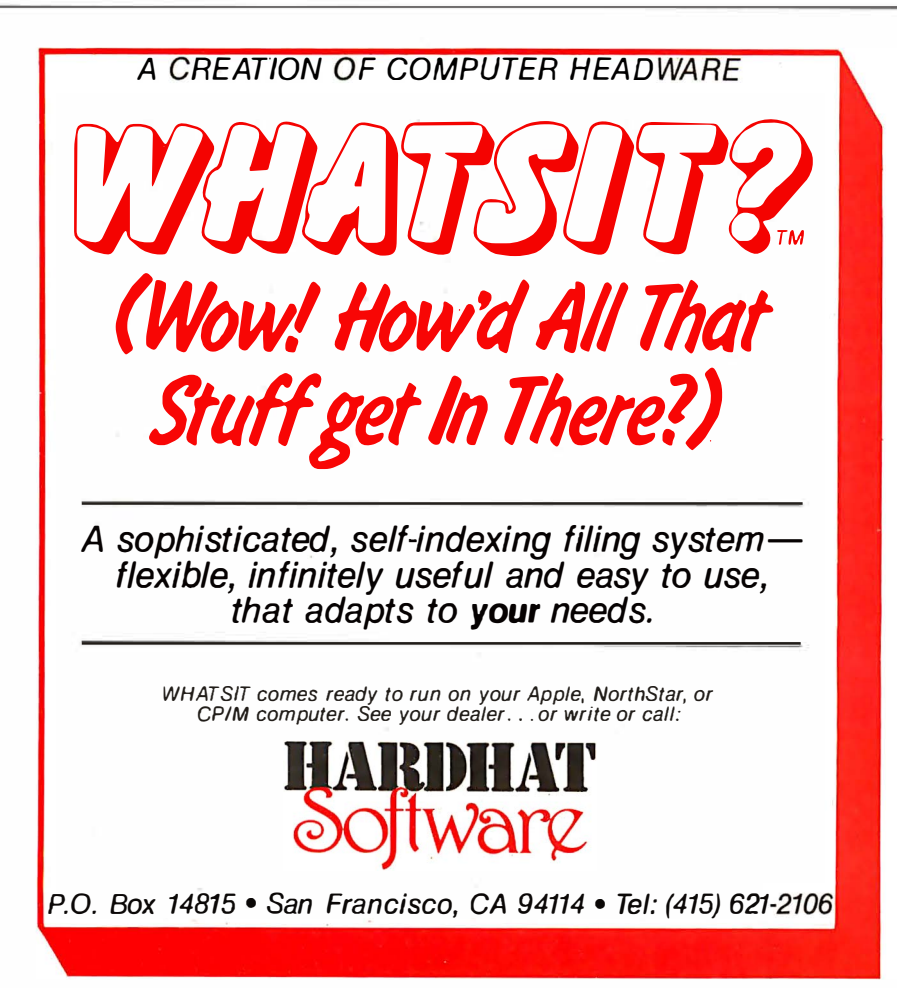

being heard. The question remains whether microcomputers will indeed make CAl practical and more widely used than ever. A partial answer is yes. Because microcomputers are small and relatively inexpensive, their use will expand. However, there is some doubt among educators whether CAl will ever become the ultimate teaching method. It is certainly not the panacea everyone expected.

### Pros and Cons

Computer-aided instruction has many advantages and disadvantages that tend to offset or cancel one another, thus making CAl the enigma that it is. Let's take an in-depth look at the good and bad points.

First, the bad news. Why is computer-aided instruction not more widely used? The answer to this question lies in several key-but not so obvious-points. First, while it has proven to be an effective teaching technique, it has never demonstrated any superiority over other teaching techniques. Computer-aided instruction is essentially self-instruction with a computer, using materials prepared for the purpose. While individuals do indeed learn from computer-aided instruction, they learn just as well from other techniques (ie: reading books, attending lectures, watching television, participating in lab experiments, etc). As a result, computer-aided instruction is no better or worse than any other teaching techniques. Its main value is as an effective technique for individual rather than group instruction. With this approach, students can learn at their own pace and convenience.

Second, most computer-aided instruction is an extremely expensive and inefficient form of programmed instruction. Programmed instruction can be presented in a very low-cost, printed-book format. On the other hand, CAl still requires an expensive computer. It seems almost ridiculous to resort to a computer for the presentation of programmed instruction material when the material to be learned can be printed at a significantly lower cost. Even when lowcost microcomputers are used, it is inefficient to present material on a \$500 to \$1000 machine when a lowcost book can be used to present the same material with the learning outcome being equal.

In addition to the high cost of the

### PRIAM Hard Disks Now Available from SIRIUS SYSTEMS!

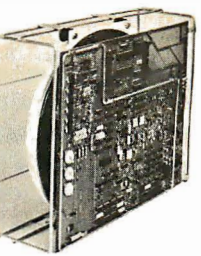

PRIAM's high-performance, low-cost Winchester disc drives speed up throughput and expand data storage<br>from 20 megabytesto 154 megabytes. And a single controler can be used to operate 14-inch-disc drives with<br>capacities of

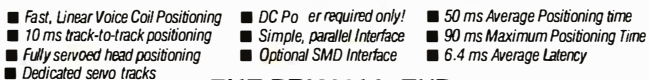

### THE PRIAM LINEUP

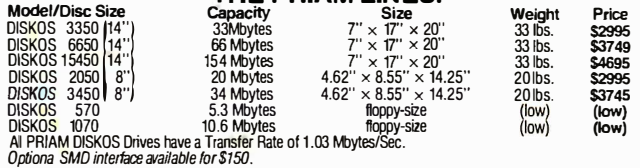

SIRIUS SYTEMS offer cases and enclosures for all PRIAM Hard Disk Drives. All 14" Winchester Drives will mount in our 14" Standard Case. The 8" Winchesters have two alternatives: a single<br>drive case and a dual drive case. All SIRIUS SYSTEMS Winchester drive cases include Power<br>Supply, internal cabling, switches, f to provide ease of use during operation. All WINCHESTER DRIVE Cases are Warranted for a full year and come in our standard blue-black color scheme. Consult us for current availability and pricing.

### Remex RFD 4000/4001 8" Floppy Disc Drives Double sided ... Double density!!

### **4095** RFD 4001, \$569.95

Offers quality and features found in drives costing much

more! • Single or Double Density • Double-Sided Drive • Door Lock INCLUDED **U** Write-Protect INCLUDED **180 Day Warranty Compatible with Shugart** 850/851 Low Power Operation ensures LONGER LIFE!! Model RFD 4001 offers Data and Sector Separator

RFD 4000/4001 Technical Manual . . . .6.95 Connector Set #3 (AC, DC. Card Edge) .. 10.95 RFD 4000C/8 Cabinet (for use with

Connector Set #4 (AC and DC) ... . . ... . . 2.95 Power Modules) . . ... ............ 29.95

### Remex 1000B . . . If you've been looking<br>for a less expensive floppy disc drive,<br>but not wanting to sacrifice quality thls ls It!

\$41995

Youget both in the Remex 1000B! Foronly \$419.95 look<br>at what you get: ■ 8'' Floppy Drive ■ Single or Double Density<br>■ Hard or Soft Sectoring ■ Media Protection Feature ■ Single Density<br>Data Separator ■ 180 Day Factory War

Door Lock Option 1. 1995 Write Protect Option 1. 1995 RFD 1000B Technical Manual 1.55.95<br>Interface Adapter<br>(REMEX-to-Shugart). 1995 (AC, DC, & Card Edge). 1.310.95 (with Power Modules) ... 1995 (AC, DC, & Card Edge)<br>(REMEX

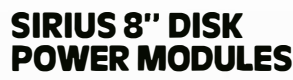

The Single and Dual Drive Power Modules are<br>designed to provide DC and (switched) AC<br>power for one (the Single Drive Power Module-<br>the DDPM will power three RFD 4000s-<br>the DDPM will power three RFD 4000s or<br>4001s) 8" Flopp

dard 180 day WARRANTY (the Open Frame<br>Power Supply warranty is for 2 years). All<br>Power Modules will work with either the RFD 4000C/8 or RFD 10008 case (color schemes

match also). Dual Drive Power Module (DDPM) . . . . . . . . \$139.95 Single Drive

Power Module (SDPM) ........119.95

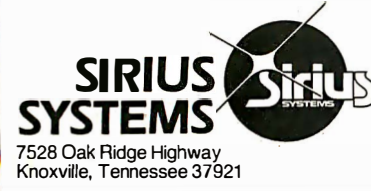

### Perfect Add·Ons fOr Your Computer System!

SIRIUS SO+

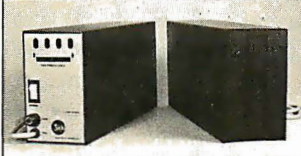

The SIRIUS SYSTEMS 80+ Series of Floppy<br>Disk add-ons are designed to provide un-<br>matched versatility and performance for your<br>computer. Consisting of four different add-ons,<br>there is a 80+ Series Floppy Disk are compatible with the TRS-80<sup>\*</sup> and come ready to plug in!

### COMMON CHARACTERISTICS

■ 5 ms track-to-track access time<br>■ Auto-eiect

- Auto-eject<br>■ 180 day WARRANTY
- 

■ Exceptional speed stability — 1V2%<br>■ Single density (FM) or double density (MFMI<br>M<sup>2</sup>FM)

- 
- Ultra high reliability<br>■ 2 year Power Supply Warranty<br>■ Mixany or all 80+ Series on the same cable!<br>■ Includes user accessible plugboard for drive reconfiguring

### SPECIFIC CHARACTERISTICS

The SIRIUS 80+1 is a single sided, 40 track. highly reliable Floppy Disk add-on. Offering 5 · more tracks than the Radio Shack model, it cost

\$140 less! Formatted data storage is 102K/20K bytes single/double density.

SIRIUS 80+1 . . . . . . . . . . . . . . . \$359.95

The SIRIUS 80+2 is a dual sided, 70 track (35 per side), highly versatile Floppy Disk unit. It appears to the TAS-SO· as TWO 35 track drives, yet COST LESS THAN HALF THE PRICE! Even greater savings result, since data is recorded on both sides of the media instead of only a single side. Using the plug board, it may be recon-<br>figured for other computer systems (The 80+2<br>operates as Drive 0 and any of the other three<br>addresses (with the sandard Radio Shack Cable),<br>or as any of four drives (with the SS

SIRIUS80+2 . . . . . . . . . . . . . . . \$449.95

The **SIRIUS 801-3** is a single sided, 80 track, the Circle, the Circle Countines the storage of a Standard Radio Shack diskettes correspondingly. Additionally diskettes correspondingly. Additionally, track-to-track access

SIRIUS 80+3 . . . . . . . . . . . . . . . \$489.95

The SIHRIUS 801-4 Floppy Disk add-on is a double sided, 160 track (80 per side), 5%"<br>monster! The ultimate in state-of-the-art 5%"<br>Floppy Disk technology, to 80-4 is seen by the<br>Floppy Disk technology, to 80-4 is seen by as Drive 0 and any of the other three addresses (with the standard Radio Shack Cable) or as any S0+4 INCLUOES TRAKS-PATCH on Diskette. SIRIUS 8" DISK <sub>agard 180</sub> day warranty (the Open Frame | (The plug board is also included.) Formatted (Sample density or 816K Single density or 816K

SIRIUS 80+4 . . . . . . . . . . . . . . \$624.95

Ø

All 80+ Series Floppy Disk add-ons operate a 5 milliseconds track-to-track access time (eight times faster than the SA 400) but are Expansion Interlace Limited to 12 milli-seconds for the TAS-SO•.

'TRS-80@ Tandy Corp.

### $\sim$  TO ORDER CALL (615) 693-6583

Phone Orders Accepted 9AM-7PM (ESDT)

We accept MC, VISA, AE, COD (requires Certified Check, Cashier's Check Or Cash) and Checks (personal checks require 14 days to clear). SHIPPING<br>AND HANDLING: \$7.00 per Floppy Disk Drive or 80+ Module **a** 5% for other<br>items (any excess will be refunded) **a** Foreign Orders add 10% for Shipping & Handling. Payment in U.S. currency **Tennesseeresidents add 6% Sales** Tax **UNO VOLUME DISCOUNTS AVAILABLE** 

### MPI 51/52 ... A Creat Reliable Mlni·Drlve!

- **Fast! 5ms track to track access**
- Exclusive Pulley-Band Design **• Unique Door/E**iector Mechanism
	- Reliable 11/2% Speed Stability
	- **Single/Double Density Operation**
	- Industry/ANSI Standard Interface
	- MPI 51

(Single Head, 40 tracks, 120K/240K bytes Single/Double Denstty") . . . . . \$259.95 MPI 52 (Dual Head. 70 tracks, (35/side),

218.SK/437.5K Single/Double Den- $$349.95$ 

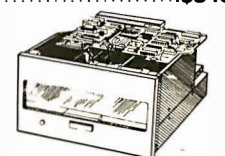

### MPI 91/92 ... NEW STATE·OF·THE·ART DISK DRIVE! MPI 91

(Single Head, 80 tracks, 240K/480K<br>Single/Double Density\*\*) . . . . . . . . . **\$389.95** MPI 92

(Single Head, 160 tracks (60/side), 460K/960K Single/Double Den $sity**$  ..........................\$499.95

### Introducing the versatile. Low-cost OMECA Series controller

As new technological advances bring down the cost of fast, reliable mass data storage, the need for an inexpensive, versatile controller have be-come greater and greater. To meet this need, SIRIUS SYSTEMS' OMEGA Series Controller was designed.

The SIRIUS OMEGA Series Controller Module<br>trilitzes an on-board microprocessor to<br>mediate data transfer to a wide variety of<br>peripherals from an equally wide variety of host<br>computer systems. Up to four Winchester Hard<br>Dis is accomplished via a parallel or a serial inter-face. With the additon of a Personaltty module, the OMEGA Series Controller Module is directly compatible with many popular com-puter systems (among them the TAS-SO·. Apple, Heath, and others). Provision is made for the addition of a streaming tape drive, also.

#### SPECIFIC HARDWARE FEATURES INCLUDE:

- Control of up to t elve Floppy Disk Drives (eight 8" and/or four 5V4') 8" and/or 5V4' Disk Drive Utilization Single (FM) or Double (MFM) density data
	-
- storage
- Hard or Soft sectored diskeffe usage
- Utilization of "Quad" density (96 tpi) 8" or 5V•" Oisk Drives
- Control of up to four WINCHESTER type<br>PRIAM DISKOS Disk Drives
- 8" or 14" may intermix on the same cable Accommodates 8" and/or 14" drives of <sup>5</sup>.3Mbytes to 754Mbytes
- 
- Ultra-fast data transfers Extremely flexible host-controller interfacing SPECIFIC SOFTWARE

- **FEATURES INCLUDE:**<br>■ Dynamic format modifications via command words
- Extremely flexible format acceptance for un-<br>usual data storage formats<br>Easily interlaces to standard operating sys-<br>tems (TRS-DOS+, CP/M\*\*\*, etc)<br>■ Operates in either get/put sector mode or
- 
- data string mode Perlormance parameters may be changed by EPROM replacement or Dynaminic Repro-gramming

Dedicated systems cards are also available on a limned basis for the STD-8US and the S 100. These cards feature shared memory also (again. software selectable) in addrtion to the regular OMEGA Series Controller Module features. Con-<br>sult SIRIUS SYTEMS for current price and<br>availability for the entire line of OMEGA Series<br>Memory Units and Controllers. Dealer inquir-<br>ies are invited. computer itself, the programmedinstruction material to be learned must also be converted into a format suitable for presentation on the computer. This means that some programming is involved. Some special programming languages have been developed to write and present CAl (IBM's Coursewriter, Digital Equipment Corporation's DECAL, etc). With microcomputers, the BASIC and PILOT languages are widely used for this purpose. Because of the time and effort required to convert the programmed-instruction material into a computer program, the cost of preparing CAl rises considerably.

Computer-aided instruction may be the least efficient form of learning in terms of development time and cost. Many other techniques are just as effective and significantly lower in cost. The common textbook is the lowest cost and most efficient form of flowest cost and most criteria form of<br>presenting material to be learned. Audio tutorial material (cassette tapes), printed visuals, and workbooks are also effective yet very inexpensive. Audio/visual materials presented by slides, filmstrips, and audio cassettes are far less expensive.

Video material produced for video cassettes or disks is expensive to develop and is probably equivalent in cost to CAL With video materials, development costs are high and relatively expensive video-tape players are required to present the material. The situation is not unlike computer-aided instruction. However, the video format offers a tremendous advantage over material presented on a computer. Computer presentation is limited primarily to text and simple graphical information. In video productions, virtually any form of presentation can be made. Certainly video with its color, sound, and variety offers improved presentation of material and better learning. Video materials are more effective at the same cost as computer-aided instruction. The new random-access video disk gives video the same interactive and feedback capability as a computer. computer itself, the programmele. Video material produced for video "subject-matter specialist who is instruction material to be karmed casestes or disks is expensive to the<br>My families with the metal on material on simul

A third reason why computeraided instruction has never become extremely popular is that author sources are severely limited. Producing the "courseware" for a computerized presentation requires a

From the printed word to the processed word.

of this revolution that touches all our lives.

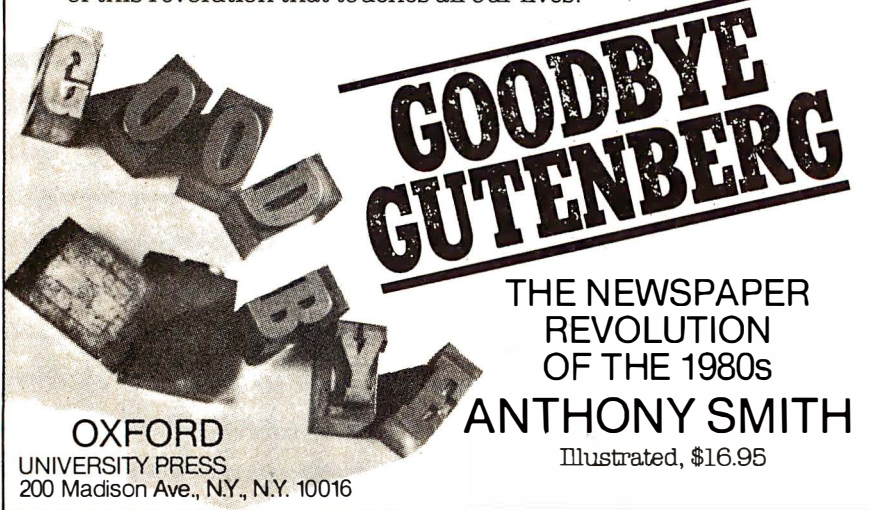

subject-matter specialist who is totally familiar with the material to be presented. This individual must also be familiar with programmed-instruction techniques (ie: breaking the material down into the small frames of logically sequenced information). Finally, the author of the courseware must be able to adapt the material to the computer by programming it in one of the available computer languages. There are very few individuals who have this combination of skills and capabilities. With limited author sources, few good course programs have become available. What computer-aided instruction is available is only fair to poor, and most of it is too simple.

However, this problem is not insurmountable. It is relatively easy to take subject-matter experts and teach them concepts of programmed instruction and programming languages. But, this has not been done. One of the greatest needs and opportunities existing today is to develop materials that will teach individuals how to write learning programs.

Another reason for the lack of widespread use of computer-aided instruction techniques is distribution. Most computer-aided instruction programs have been developed by interested individuals for their own specific computers. As a result, standardized materials have never become commercially available.

While a lot of computer-aided instruction has been developed, most of it is very specialized. Also, since most of it is buried in many hundreds of university computers, it is almost impossible to get at. There has never been any serious attempt to collect significant amounts of this material and disseminate it on a large-scale basis. In other words, there has never been a computer-aided instruction publisher as such. It appears practical and realistic as a business opportunity, yet locating the sources of courseware and providing that courseware in a wide variety of computer formats makes the task difficult.

Compounding the situation is the lack of standards. A program developed on one computer typically cannot run on another. Because of the wide differences in computer hardware, software, and peripherals, programs for instructional use cannot be easily transported from one machine to another. Some attempt to develop

### **QUASAR DATA PRODUCTS**

# You can have it all . .

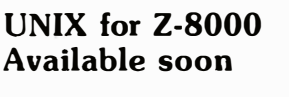

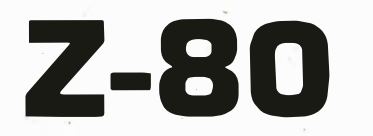

OR **Z-8000** 

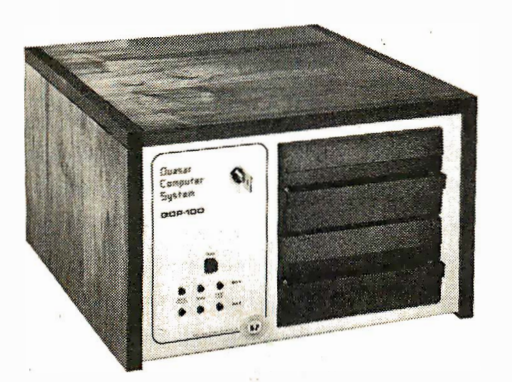

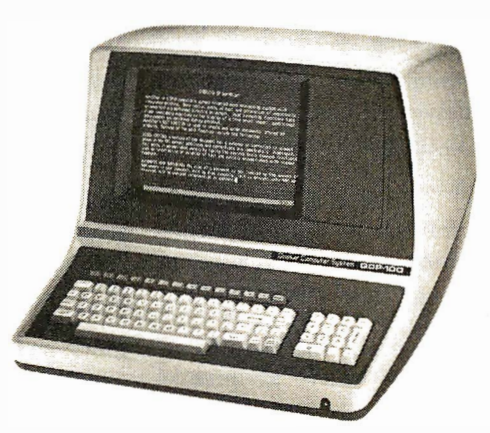

# With <sup>a</sup>

# Quasar Computer System

Z-80 Emulator - allows Z-8000

### $ODP - 100$ Z-80 Computer

- Z-80 4 Mhz CPU
- 64 K Memory
- Two 8" Double Sided Double Density Floppies
- Smart CRT Terminal
- Four Ports 2 Serial 2 Parallel
- Disk Controller Double Sided Double Density - up to 4 M.B.
- Monitor in Prom
- CP/M 2.2 DOS
- S-100 (I-EEE) Motherboard
- Basic Language Included
- Real Time Clock
- Upgradable to QDP-8100

### ODP-8100 Z-8000 Computer

- Z-8000 4 Mhz CPU 1-EEE -100
- 64 K Memory
- Two 8" Double Sided Double Density Floppies
- Smart CRT Terminal
- Three Ports 2 Serial 1 Parallel
- Disk Controller Double Sided Double Density - up to 4 M.B.
- CP/M 2.2 DOS
- Z-80 Software Emulator
- I-EEE 100 Motherboard
- Basic Language Included
- Z-8000 Pascal Available

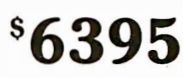

30 Day ARO

\$4995

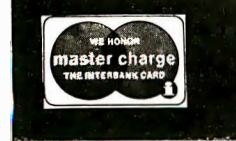

UnixTM - Bell Lab CP /MTM - Digital Research

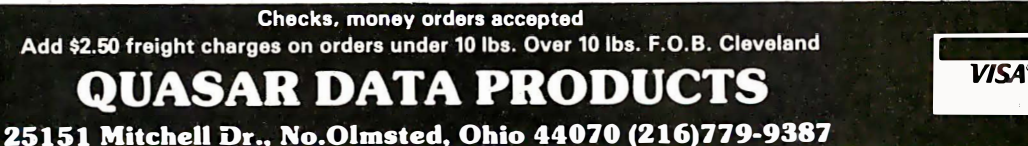

standard programming languages and input/ output (I/O) formats would help overcome this problem.

The closest anyone has come to providing computer-aided instruction on any large-scale basis is CON-DUIT. CONDUIT is a nonprofit educational organization whose job it is to accumulate CAl information and distribute it to interested individuals and educational institutions. It has established standards for presenting the material. Virtually all materials available through CONDUIT have been written in BASIC or FOR-TRAN. Because these languages are generally the same on a wide variety of computers, some measure of transportability is attained. CONDUIT makes available printed listings as well as computer tapes and disks for selected widely-used machines. CON-DUIT also publishes a magazine called Pipeline and a variety of helpful CAl books. Despite this significant effort, distribution is still not large. Prices are high and CONDUIT is basically unknown. Most of the programs are on high-level esoteric subjects and are generally too large to be accommodated by the average microcomputer. Most materials have been designed for minicomputers and large-scale time-sharing and batch processing machines which are widely used in educational institutions. CONDUIT has recently established a program to collect and disseminate CAl for microcomputers. So some progress is being made. (Readers interested in Pipeline may contact CONDUIT, POB 338, Iowa City lA 52240. )

The single greatest reason why computer-aided instruction has not succeeded in schools or in the home is the lack of "canned" or prepared courseware. The computer manufacturers do not supply it nor are there publishers for developing, accumulating, and disseminating such material. [Atari and Texas Instruments, among others, have begun to distribute educational programs. . . . ed] As a result, most computeraided instruction is created by instructors for use in their own classrooms. Needless to say, few instructors have the desire or capability to do this. Computers would become much more widely used if standard computer-aided instruction programs were available. Teachers and individuals could then justify the purchase of computers, just as they can justify the purchase of a slide projector or video-tape player.

There have been only limited attempts to develop microcomputer courseware. Some manufacturers do offer a few computer-aided instruction programs. Most notable are Radio Shack, Apple, and Commodore. It is doubtful that the computer manufacturers will ever become major courseware suppliers.

There is one positive trend which could help the CAl cause. A number of software houses are beginning to produce a variety of application programs for microcomputers. Perhaps some of them will discover CAl.

Now the good news. Computeraided instruction is obviously not the world's final answer to education. It has problems and disadvantages. But these can be overcome. It also has some very positive qualities. For example, computer-aided instruction is a very popular and visible topic. People are highly interested in it. It is a proven self-instruction technique. Computer-aided instruction is also

PRINTERS & CRT'S From Orange Micro

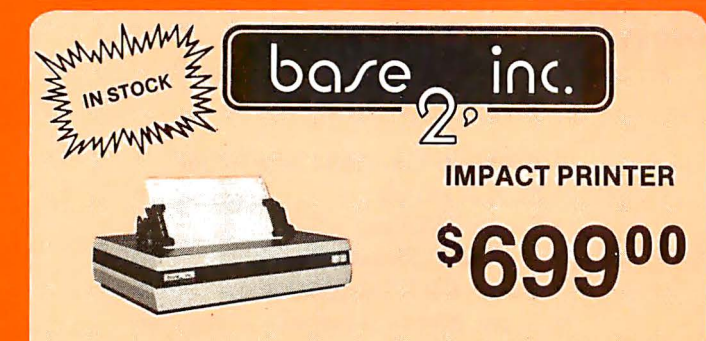

"The base 2 outperforms every printer in its price range. Do a comparison and see for vourself . . ."

### $\star$  GRAPHICS  $\star$  TRACTORS/FRICTION FEED

• 2K Input Buffer • RS-232 Serial, Centronics<sup>®</sup> Parallel, IEEE-488, 20 ma · TRS-80 Cable option · 60 LPM - 100 CPS • Fast form feed • User programmable character set • 64, 72, 80, 96, 120, 132 Columns / line • Expanded characters • 9.5 " wide paper • Automatic skip-overperforation • Horizontal & Vertical tabs • Programmable vertical line spacing • Intel 8085 Microprocessor - over 40 software commands • Self test • 15 Baud rates to 9600 Baud • Optional foreign character sets

Interfaces to TRS-80, Apple, A tari, PET, Northstar, and most other computers.

Circle 62 on inquiry card.

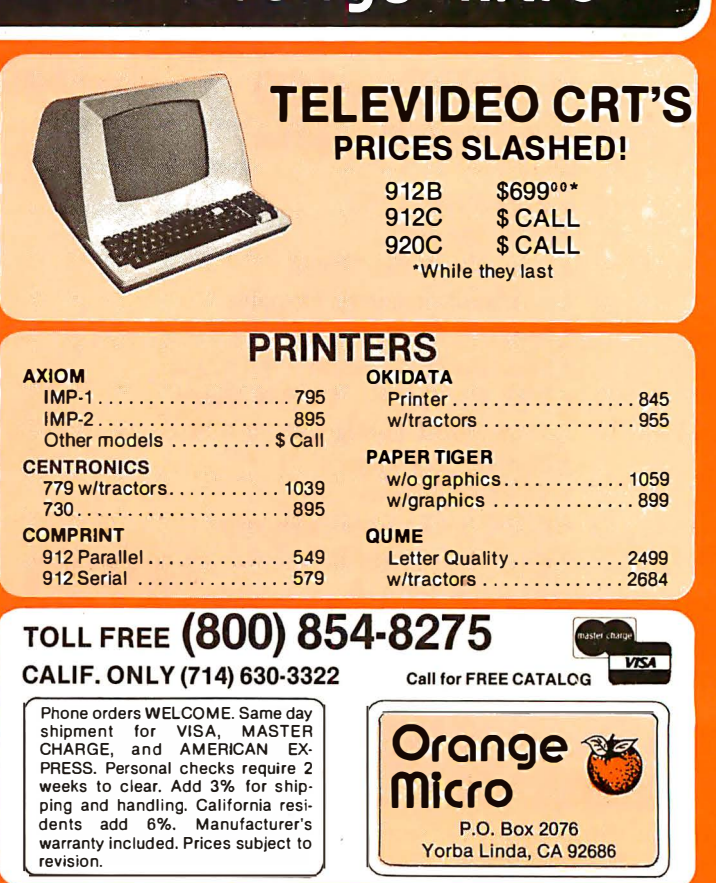

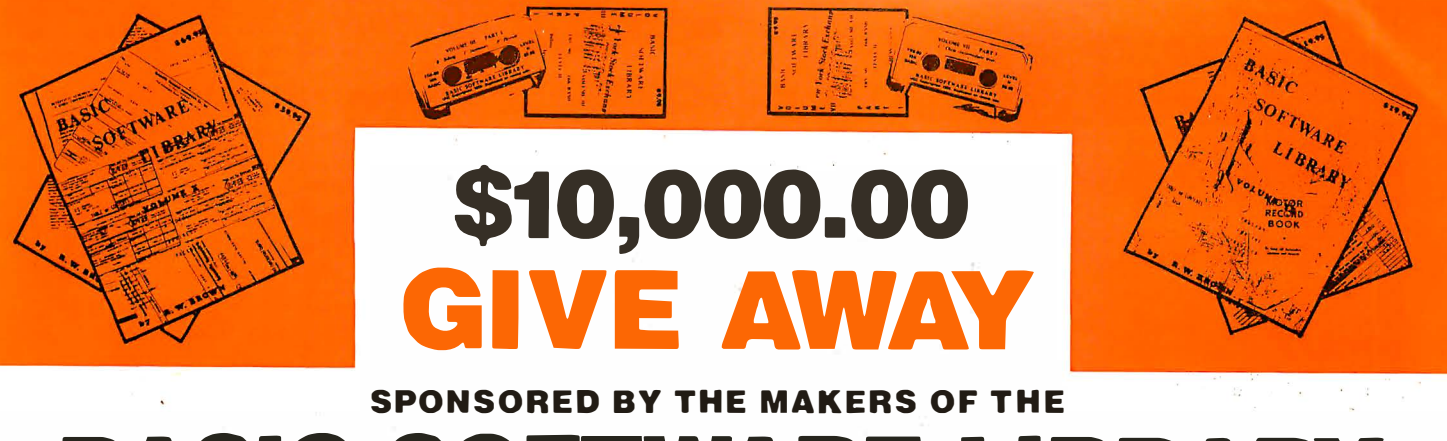

# BASIC SOFTWARE LIBRARY NUW  $\star$  10  $\star$  volumes and Growing

And unlike others we are giving a portion in CASH that you Don't have to spend with us.

You are eligible NOW! Y<mark>our name m</mark>ay already be entered.

First Prizes Awarded starting in mid September. More details in future advertisements. Our software is UN-EQUALLED in performance and excellence. If you are looking for compatible software to perform useful tasks you won't find a better deal Anywhere in the WORLD!!!

We have over 100,000 in circulation since 1975 and we are still around and That's more than Anyone else can say. We used to sell hundreds of programs individually, the programs in Volume X were sold for several years at over \$10,000, in Volume III for over \$6,000 but a few years ago we decided to promote software to the mass public and it was an instant success. We are still several years ahead of our time in our marketing concepts as well as our products and we are going to be making another major change in the market. We are going to offer our programs in cassette form. NOT just one of two programs like everybody else. But a book full of programs for just \$9.95.

### For Homeowners, Businessmen, Engineers, Hobbyists, Doctors, Lawyers, Men and Women

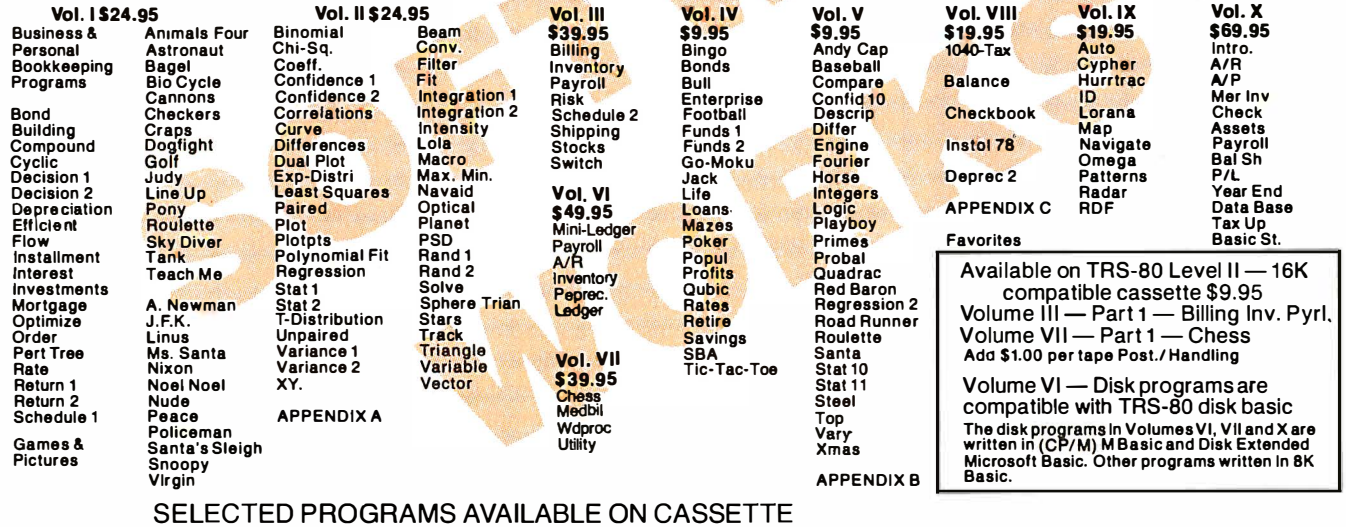

Unconditional Money Back Guarantee. Add \$1.50 per volume handling, all domestic shipments sent U.P.S. except APO<br>and P.O. Box which go parcel post. Foreign orders add \$6.00/volume for air<br>shipment and make payable in U.S. dollars only.

AVAILABLE AT MOST COMPUTER STORES Master Charge and Bank Americard accepted. Our Software is copyrighted and may not be reproduced or sold.

Unlike others we have NOT raised our prices in five years

Circle 63 on inquiry card.

No PURC H ASE Necessary, to enter send name & address on a 3 x <sup>5</sup> card. You are automatically entered every time you make a purchase from us. Void where prohibited by LAW.

**KEMCO, LTD.**<br>P.O. Drawer 2208L Petersb Petersburg, VA 23803 Sales HOT LINE 800-241-7131 ext. 440 In Georgia call 800·282·2686

IN GERMANY lng. W. Hofacker, GmbH Holzkirchen, W. Germany

IN HOLLAND Electronica Top Int'l Den Dolder, Holland

# **OVER 116,0**

If sufficient demand we will make requested programs available for Apple, Atari, Pet, TRS-80, etc.

### PROFESSIONAL **SOFTWARE**

ACT™ NEW! . CP / M™ COMPATIBLE MACRO ASSEMBLER FOR Z80, 8080 / 85, 6502 & 6800 Finally, one assembler that supports all major 8 bit microcomputers and runs under CP/M. ACT is available now in 8" soft sectored & NorthStar CP/M formats. coming soon: ACT for 8086 / 88 & 6809.

- Macros
- Absolute assemblys
- Link file support
- over 25 pseudo-ops
- Local label definition
- system text file support
- Standard Intel Hex code file format
- Assembly speed of 1000 lines/minute
- complete cross reference including defs vs usage
- Independent control of list file org vs Hex file

<u>\$125. Manual alone - \$15.</u>

### PASCAL /M™

New Features! The CP/M compatible language for 8" 8080/ Z80 CPU's, NorthStar 20, cromemco COOS & TRS-80 Mod II

- Random access files
- Otherwise clause on case statement
- Runtime debug support

• over 45 extensions to Standard Pascal NEW PRICE! \$175. Manual alone - \$10.

### CBASIC2™

\$95. Manual alone - \$15.

### DIGITAL MARKETING 2670 Cherry Lane Walnut Creek, CA 94596 <u>(415) 938-2880</u>

ACT & PASCAL/M are trademarks of Sorcim<br>CP/M is a trademark of Digital Research<br>CBASIC is a trademark of Compiler Systems<br>TRS-80 is a trademark of Radio Shack<br>Outside the USA add S10. for postage<br>& handling

one more thing you can do with a computer. People like and want computers. Therefore, they support CAl as yet another useful computer application, among many. Even though there are better and more efficient ways to learn, computer-aided instruction will survive because it is an interesting, exciting, and valid use of a computer. When the personal computer is purchased and used for a broad spectrum of practical purposes, computer-aided instruction fits in as one of these purposes. The marginal cost of adding computer-aided instruction capabilities to the software libraries of a small computer will be quite low.

Learning by computer is fun. You do not have to read a large, imposing book nor do you really have to study. In fact, most people find it hard to associate "study" with computer learning. Most computer-aided instruction is interactive and fastpaced. The computer presents material, you learn it; the computer tests you, you respond; moreover, the computer provides immediate feedback. You become part of the learning process. In simulations, you are in full control and are totally involved with the action. It is hard not to learn. Even though computer-aided instruction may not help you to learn any faster or better or allow you to retain your learning longer, it is certainly just as good as other methods and often a lot more entertaining.

The best way to sum this up is to say that there is a "mystique" to computer-aided instruction that makes it popular. It just seems like a good and logical thing. As long as there are computers, there will be an interest in computer-aided instruction. Computers will not replace teachers, but will provide teachers with another tool to supplement and enhance education.

### Conclusions

- Computer-aided instruction is a viable and effective technique for self-instruction in the home, industry, or schools. It is more costly and no more effective than printed programmed instruction, audio/visual, video, or other selfinstruction techniques. But CAl works, it is fun, and more interesting than other teaching methods.
- Many professionals, hobbyists,

teachers, and industry /government trainers are interested but lack the difficult and costly courseware development skills.

- Computer-aided instruction is not more widely used because there is little or no "canned" or commercially available courseware; nor are there any standards in languages, formats, and media .
- Low-cost microcomputers may make CAl potentially more practical.
- There are business opportunities for publishers, computer manufacturers, and software houses that accumulate and develop computeraided instruction systems.

### Glossary

- CAl: Computer-aided (assisted or administered) instruction, sometimes referred to as computer-aided learning (CAL). A process of teaching by computer. A technique for individualizing instruction. Also called computer-based learning or instruction (CBL or CBI).
- Courseware: A combination of the terms course and software. Courseware is the material to be learned written with a computer language to form a program or a special piece of application software.
- PI: Programmed instruction. A technique for presenting material to be learned in short sequential segments called frames. Each frame presents a fact or concept to be learned, then ends by testing the learner with a question. PI can be printed or put into other media. Most CAl is essentially PI on a computer.
- Linear PI: The most common form of programmed instruction. The material to be learned is divided into many short frames of information which are presented sequentially. Each frame tests the student on the facts or concepts presented by requiring them to write in the correct answer before proceeding to the next frame.
- Branching PI: A sophisticated form of programmed instruction in which the information to be learned is presented in a sequence of frames similar to linear PI. However, in

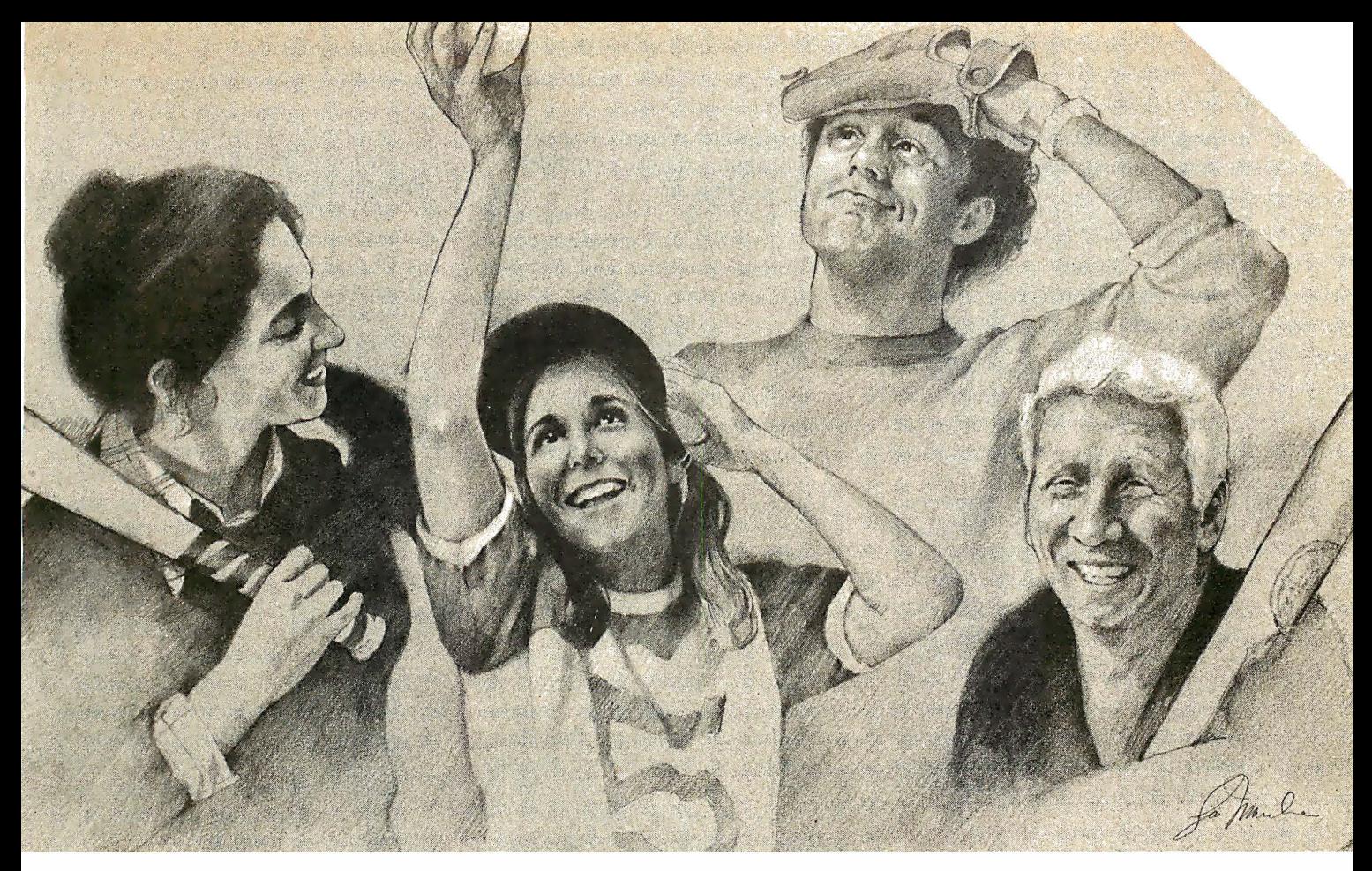

# Here's to your health! Six Vitafacts programs for you and your family.

Being healthy and happy is so very important. And now you can use your Apple;· PET/CBM'" or TRS-80'" computer to help stay that way.

Introducing six new Personal Software '" Vitafacts Series programs for your health: Growing Up, Heart Attacks, Talking About Sex, Drinking & Drugs, Birth Control, and Your Blood Pressure.

Using a Vitafacts program is like getting advice from your family doctor. Accurate, up-to-date medical information about physical and mental, health, presented in a friendly, straightforward way. You'll feel even more confident knowing that each program is approved and endorsed by The College of Family Physicians in Canada, where the Vitafacts Series is created by The Richmond Software Group and Medifacts Ltd. Each program includes a manual with diagrams and glossary,

GROWING UP

a computer cassette, and an audio cassette. The audio tape uses short dramas and straight talk to tell the story. Then the computer exercises verify your new knowledge. And because you use your knowledge right away, you remember more. It's fun! And a great way to learn.

Growing Up helps families cope with the teenage years. Teenagers learn more about their physical and emotional changes, and parents learn more about helping their children through it all.

Heart Attacks describes what one is, how to recognize it, what to do

TM-Vitafacts is a trademark of Medifacts ltd.; Apple is a trademark of Apple Computer, Inc.; PET is a trademark of Commodore Business Machines, Inc.; TRS-80 is a trademark of the Radio Shack Div. ofTandy Corp.

when someone is experiencing one, and-most importanthow to help prevent one.

Talking About Sex, presented by two of Canada's foremost sex counselors, offers to adults the proper information and appropriate attitude for a satisfying sex life.

Drinking & Drugs. No lecturing or talking down. Just straight facts about the very real dangers of alcohol and drugs. Prepared for teenagers, but good for adults.

Birth Control explains clearly and completely conception, birth and prevention of unwanted pregnancies. Important information for teenagers, and helpful for adults.

Your Blood Pressure. No one is immune to the risks of high blood pressure. Knowledge is your best defense, and this program has the information.

"Vita" means "Life" in Latin. We hope these programs

make your life healthier and happier. Retail price is just \$19.95.

Ask your Personal Software dealer for a demonstration, and for our new catalog. Call or write to find your nearest dealer. (408) 745-7841. Personal Software Inc., 1330

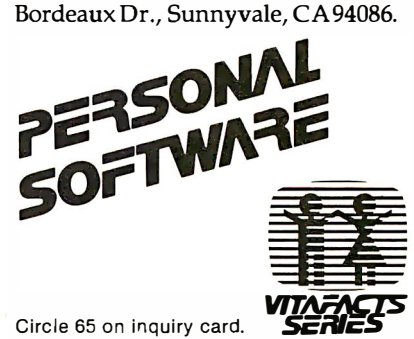

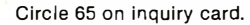

g, a multiple-choice question .d: the student chooses the ct answer. If the correct answer is selected, the program branches to the next frame, where the correct answer is verified and more information is presented. If an incorrect answer is chosen, the program branches to a frame where the student is informed of his or her incorrect choice and given remedial information before being sent back to the original frame.

PILOT: An interactive, conversational programming language developed at the University of California, San Francisco by Dr John Starkweather. PILOT was designed as a CAl author language to simplify courseware development. PILOT is usually implemented as an interpreter and is available for many microcomputers. PILOT is faster and easier to learn and use than BASIC.

### Types of CAl

Testing: Perhaps the first use of a computer in education. Computers are ideal test givers, particularly for true or false, multiple-choice, and matching tests. The computer presents the question and the student responds. The computer determines whether a correct answer is given. A record of the number of correct and incorrect answers is kept, and a score or grade is computed and displayed. Other functions include student feedback on individual test items and examination evaluation to determine which questions are

most often missed. A good application for microcomputers.

- Drill and Practice: The most wideiy used type of computer-aided instruction, the presentation of practice problems and exercises to reinforce learning gained from another source. In addition to keeping track of right and wrong answers, the computer can provide useful student feedback and remedial information. An ideal use of microcomputers.
- Tutorial: Second most widely used form of computer-aided instruction. This is individual instruction via a computer. Tutorial CAl is essentially programmed instruction implemented on a computer. The computer presents the material to be learned in sequential frames. Either the linear or branching modes of programmed instruction can be used. Most computer-aided instruction for microcomputers is of this type.
- Dialog: The least used form of computer-aided · instruction. This is a sophisticated form of teaching where the computer and the student carry on a conversation. The interaction between student and computer leads to the learning or understanding of a subject. The student may ask unstructured questions or provide data to the computer. The computer answers the questions and supplies additional data, practice problems, and the like. Dialog computer-aided instruction is complex and difficult to write. It requires a huge data-storage

facility. Impractical for microcomputers.

Simulation: A mode of learning in which the computer imitates a real situation or environment. The computer is programmed to act like some physical or social system. In most applications, mathematical equations describing the system are written, then solved on the computer. Simulations allow the student to test various input conditions and make changes in various parameters to see the outcome. Simulation is widely used in science and engineering for design, and in business for constructing models to predict profitability or make decisions based on dissimilar economic conditions. Many computer games are simulations. (For example, the popular game Hammurabi is the simulation of a small country.) Difficult to develop, but great potential for  $microcomputers.$ 

### Product Note: CAl for LSI-11 Systems.

Readers interested in a generalpurpose multi-user interactive operating system for computeraided instruction courseware development on the Digital Equipment Corporation PDP-11/03 or Fleath HilA computer systems should contact Advanced Interactive Systems Inc about their A VID system. Write to Advanced Interactive Systems Inc, POB 7, Dresher PA 19025.

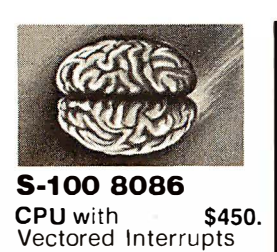

PROM-I/O \$495.<br>RAM \$395. **RAM \$395.**<br>8K x 16/16K x 8 Parallel I/O \$350. and Timer

A/D • D/A S-100 A/D 8 Ch. Differential or 16 Ch. Single-Ended, 12 Bit, High Speed \$495.

IN STOCK

**S-100 D/A 4 Channel** 12 Bit, High Speed \$395.

TRS-80 A/D-D/ A 12-Bit, High Speed Available Soon

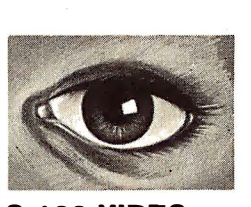

S-1 00 VIDEO DIGITIZATION

Real Time Video \$850. Digitizer and Display Computer Portrait System \$4950.

### S-1 00 Boards

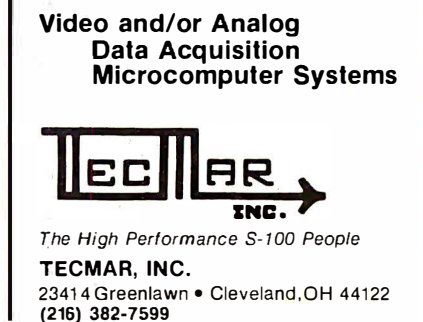

FLEX™

# The Disk Operating System For 6800 and 6809 Users

FLEX<sup>™</sup> is the most widely used disk operating system for the 6800 and 6809 <sup>m</sup> icroprocessors. Field proven for over two years, it has become an industry standard. FLEX is unparalled in the amount of 6800/6809 support software being marketed. Two new versions are. now available and each includes a disk editor and assembler:

### FLEX for the EXORciser<sup>™</sup> \$150.00

Runs on a Motorola EXORciser with EXORdisk<sup>™</sup> II or III. Requires no hardware modifications with the possible exception of memory re-addressing. Uses the same boot as  $MDOS<sup>TM</sup>$ .

### FLEX for General Use \$150.00

Fully documented to allow a user to write his own terminal and disk I/0 routines to adapt to most any hardware. Three system requirements are: ( 1) at least 1 2K of RAM at \$0000; (2) 8K of RAM at SAOOO for 6800 or SCOOO for 6809; ( 3) floppy disk drive capable of 256-byte, soft sectors. This package is not for beginners!

### **FLEX Support Software**

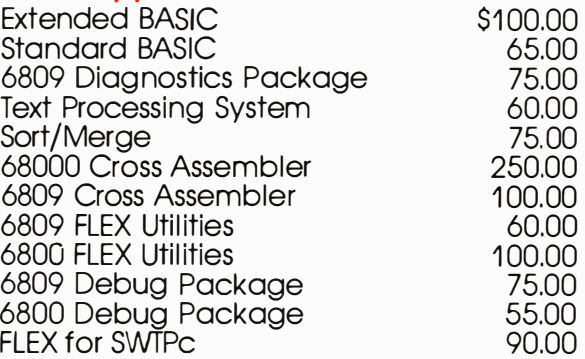

Be sure to specify disk size and 6800 or 6809. All orders should include 3% postaQe and handling (10% on foreign orders). Mastercharge and Visa are welcomed. Write for a complete software catalog.

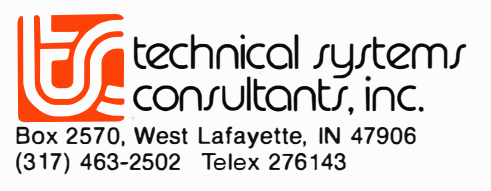

FLEX is a trademark of Technical Systems Consultants,<br>Inc. EXORciser, EXORdisk, and MDOS are trademarks of Motorola. Inc.

BYTE july 1980 97

# **Education Forum**

# Computer Illiteracy-A National Crisis and a Solution for It

### The Problem

Computing plays such a crucial role in everyday life and in the technological future of this nation that the general public's ignorance of the subject constitutes a national crisis.

The ability to use computers is as basic and necessary to a person's formal education as reading, writing, and arithmetic. As jobs become increasingly oriented toward the use of information, society demands and rewards individuals who know how to use information systems. The American computer industry, which leads the world today, depends for its future upon a mass market of computer-literate workers and consumers.

Yet, despite computing's critical importance today, the overwhelming majority of this country's general public is woefully ill-prepared to live and work in the Age of Information, as some have called it. How many high-school graduates have taken a hands-on course in computer use? How many teachers are prepared to teach such a course? How many company presidents can operate their own computer departments? Yet, they could probably do a respectable job with most other departments. How many legislators can interact with a computer-based informationretrieval system? How many office workers are ready for office automation-or even know what they want from office automation? How many consumers are ready for general-purpose home computers that they can program themselves?

The answer to all these questions is the same: very few such people exist today.

Why is this true? Vocational incentives are powerful enough. People with programming skills command jobs with far higher salaries than are average for people with similar education; and word-processing

Arthur Luehrmann Director of Computer Research Lawrence Hall of Science University of California Berkeley CA 94720

specialists earn more than clerktypists . Corporate profitability incentives are equally strong, because the success of businesses depends as much on the creative use of information as upon the efficient use of material and energy resources. Personal incentives are also great. The children and adults I see learning to use computers display an unusual intensity of concentration and an evident satisfaction with their results.

Clearly, it takes more than incentive to cause things to happen. There must also be a mechanism-an educational mechanism, in this case-if our society is to emerge from our preliterate state of computer ignorance. The present educational mechanism is grossly inadequate to the task-a situation that must change and change quickly.

Two kinds of computer education are needed. First, all future students should acquire basic skills in computer use, including hands-on operation, programming, and problem solving, during their early secondaryschool years. They should also make further use of these skills in other courses in mathematics, science, language, etc, and in vocationally oriented courses in word processing, accounting, and the like.

The need for a second kind of computer education is dictated by the fact that most of us have finished our formal education. School-based programs will take care of future needs, but today's adults have pressing incentives to develop their own computer skills. How can that be done?

Obstacles to Computer Education While computer awareness can be

arrived at by means of books, lectures, films, and television shows, computer literacy can be reached only by practice. Therefore, if schools are to provide students with basic computer literacy, they must give each student many "laboratory hours" at the keyboard of an interactive computer system. While surveys show that most secondary schools have some sort of computer, nevertheless, the average student probably spends less than an hour at a computer keyboard during all of his or her precollege years. With a very few exceptions, therefore, it is fair to say that computer literacy is not now a part of the curriculum.

To provide computer literacy, four specific needs have to be met:

- adequate and appropriate equipment in every secondary school
- an available, usable curriculum with materials for students and teachers
- one or more teachers in each school trained in teaching computer use
- community, political, and financial support for such school-based programs

Each of these needs can be satisfied rather easily; that should be grounds for optimism. Nevertheless, each need is currently faced with a significant obstacle.

The inexpensive microcomputer, more than any other event, has made school-based computer education a possibility. The development of small time-sharing systems about ten years ago brought hardware costs per student terminal down to about \$10,000 -a major breakthrough, but still far too costly for most schools. Worse yet, time-sharing systems lack robustness against hardware failure: Text continued on page 101

# MICROSOFT AND TRS-80 MODEL II. RUNNING THE SHOW.

TRS-80 Model II is designed for professional business applications. Your ultimate goal for your Model II is probably a fast, turnkey system that's easy to use and easy to expand. To get there you need dependable, flexible system software to write the programs that run the whole show.

Microsoft's COBOL-80 and BASIC compilers are now available in versions fully compatible with Model II TRSDOS. You can have either of these universally popular programming languages plus all the advantages of a compiler: faster execution times, compact executable code, security for your programs.

With Microsoft's compiled languages you get a complete program development system, including our standard MACR0-80 Assembler and LINK-80 Linking Loader. Your compiled programs are relocatable modules that can be linked to each other or to Z80 assembly language subroutines.

### COBOL-80 Compiler

Microsoft's COBOL-80 is an ANSI ? 4 standard COBOL that supports such advanced data manipulation verbs as COMPUTE, INSPECT, STRING, UNSTRING, and SEARCH. Plus threedimension arrays, full COPY facility, compound and abbreviated conditions, and an optional packed decimal format that saves on mass storage by as much as 40%. In addition to Sequential and Relative files, COBOL provides Indexed files, allowing records to be retrieved with a user-specified key instead of a record number.

Interactive Screen Handling Most business applications require machine interaction, formatted screen displays, and the ability to insert and delete information as the machine prompts the user. The COBOL ACCEPT/ DISPLAY verbs are implemented for this purpose-to DISPLAY formatted screens and ACCEPT operator input.

CHAIN and Segmentation Ideal for menu-driven application programs is COBOL-80's CHAIN feature. With

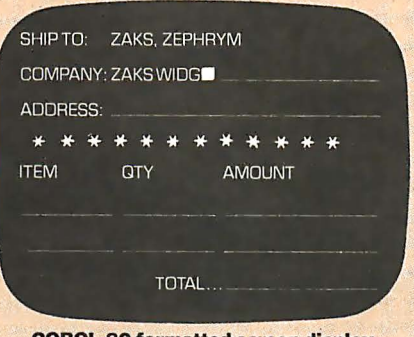

**COBOL-80 formatted screen display** 

CHAIN, control is transferred from the menu program to any executable module as specified at runtime. COBOL-80 also supports Segmentation to make maximum use of memory when large programs are executing.

### BASIC Compiler

The Microsoft BASIC Compiler has the fastest execution times of any BASiC available. It is language compatible with the Model ll's interpreter so you can write and test your programs using the interpreter, then compile them for secure storage and efficient execution.

New BASIC Features In addition to those language features provided with the interpreter, the BASIC compiler supports all the latest features of Microsoft BASIC 5.1: WHILE conditional statement, CALL, long variable names. and ANSI compatibility. Plus the compiler has double precision transcendental functions (SIN, COS, TAN, ATN, LOG, EXP, SQR).

Secure Besides being an indispensable system software tool for developing your own utilities and application programs, the BASIC compiler is ideal for producing programs for resale. The machine code for any application program may be placed on a diskette. ROM, or other media, but the BASIC source program need not be distributed. Thus the original application program is protected from unauthorized alteration.

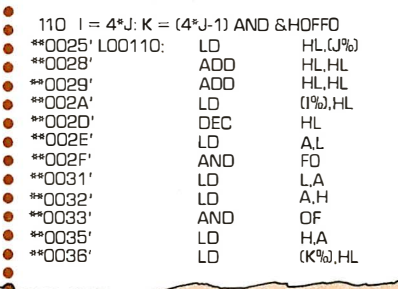

### **BASIC compiler object code listing**

Optimized Machine Code Compiled BASIC programs are fast and compact due to extensive optimizations performed during compilation:

1. Expressions are reordered to minimize temporary storage and eliminate common subexpressions 2. Constants are folded wherever possible 3. Peephole optimizations are performed 4. The code generator is template-driven, allowing optimal sequences to be generated for the most commonly used operations **5.** String operations and garbage collection are extremely fast

Get Microsoft BASIC Compiler or Microsoft COBOL-80 and get serious with your Model II. After all, who's running this show?

Prices for COBOL-SO and BASIC Compiler include the MACRO-80 Assembler and LINK-80 Linking Loader and all documentation. Documentation purchased separately, \$20. COBOL-80 BASIC Compiler  $6750$ 

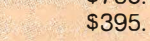

### For TRS-80 Model I software, contact Microsoft Consumer Products.

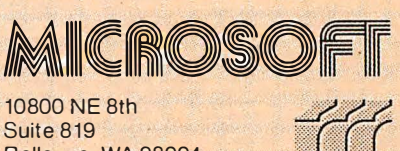

Bellevue, WA 98004 (206) 455-8080 Telex 328945

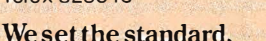

# No.14: Take a byte.

Software for most popular 8080/Z80\* computer disk systems including<br>NORTH STAR, ICOM, MICROPOLIS, DYNABYTE DB8/2 & DB8/4, EXIDY SORCERER, SD SYSTEMS, ALTAIR,<br>VECTOR MZ, MECA, 8″ IBM, HEATH H17 & H89, HELIOS, IMSAI VDP42 & VISTA V80 and V200, TRS-80\* MODEL I and MODEL II, ALTOS, OHIO SCIENTIFIC, DIGI-LOG, KONTHON PSI-80,<br>In Sologo State of the distribution on 8" single density distribution on 8" single density distribution on 8"<br>In coronatio

### CP/M<sup>®</sup> VERSION 2 FOR TRS-80 MODEL II NOW AVAILABLE All Lifeboat programs require CP/M, unless otherwise stated.

### CP/M" FLOPPY DISK OPERATING SYSTEM-

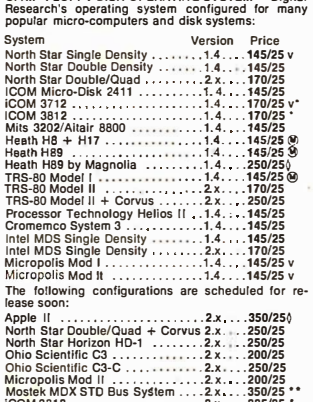

'I I I I I I I I I I I I I

> iCOM 3812 ........... , ........ 2.x ... 225/25 • ICOM 4511/Pertec 03000 .2.x . .. 375/25 \*+ Durango F-85 ................. 2.x .... 170/25 Software consfsts of the operating system, text edl· tor, assembler, debugger and other utilities for r/le management and system maintenance. Complete set of Digital Research's documentation and additiona<br>implementation notes included. Systems marked marked + Include 5440 medi<br>marked @ require the special @<br>n this calalog. Systems marked v<br>wallable to suit console interfac<br>wile for full list of oplions. { inclin<br>ion to allow our standard version

- **EXECUTE OF A PART PACKAGE Consists of: (1) disk**<br>(9) file line editor, with global inter and intra-line facilities (2) 280 relocating assembler, Zilog/Mostek mne<br>monics, conditional assembly and cross reference
- 

I

- conditionals and lull range of pseudO operations. As· (P'I <sup>A</sup>��-���. �� ��-����-����������: -�������� , sembles from standard Motorola MC6800 mnemonics / ;..,
- 
- 
- 
- Runs on 8080 ......... , .. , .... , ........ \$651\$10 0 DIS I LOG-As DISTEL to Zllog/Mostek mnemonic ® Iiies. Runs on zao only ...... , ........... \$65/\$10 0 SMAL/80 Structured Macro Asse11Jbler Language ® Package of powerful general purpose text macro processor and SMAL structured language complier. SMAL is an assembler language with IF· THEN·ELSE, LOOP·AEPEAT-WHILE, DO·END, BEGIN-END con· structs ................ \$75/\$15 --------------
- 0 times C-linteractive Interpretive system for teaching<br>structured programming techniques. Manual includes<br>full source listings
- $@$  structured programming techniques. Manual includes<br>| BDS C COMPILER → Supports most features of lan-<br>ල guago, Including Structures, Arrays, Pointers, recur-<br>① suago, Including Structures, Arrays, Includes linking � siva function evaluation, overlays. Includes linking loader, library manager, and library containing gen-eral purpose, file 1/0, and floating point functions.
- The case Initializers, statics, finds and longs. Documents of the CROGRAMMING LANGE TO Vering the CROGRAMMING LANGE TO VERING THE SURFACE TO CONTRESS THE THE COMPLIER THE COMPLIER COMPLIER COMPLIER COMPLIER COMPLIER COMPLI
	-

Prices and specifications subject to change without notice.

New Address,

### Software<br>with / Manual<br>Manual / Alone

∏ BASIC-80 -- Disk Extended BASIC, ANSI compatible<br>ⓒ with long variable names, WHILE/WEND, chaining,<br>⑥ variable length file records ..............\$325/\$25

MICROSOFT

- □ BASIC-80 MPILER Language compatible with<br>
④ BASIC-80 and 3-10 times faster execution. Produces<br>
④ standard Microsoft relocatable binary output. Incredicts MACRO-80. Also linkable to FORTRAN-80 or<br>
cludes MACRO-80 code
- 0 FORTRAN-SO-ANSI 66 {except for COMPLEX) plus @ many extensions. Includes relocatable object com· ® pller, linking loader, library with manager. Also In· cludes MACR0-80 (see below) . . . . .. \$425/\$25
- 
- $\Box$  COBOL-80 Level 1 ANS! 74 standard COBOL plus<br> $\overline{Q}$  most of Level 2. Full sequential, relative, and in-<br> $\overline{Q}$  most of Level 2. Full sequential, relative, and in-<br> $\overline{Q}$  UNSTRING, COMPUTE, VARYING/UNTIL, EXTE compatible assembler, linking loader, and relocat-<br>able library manager as described under MACRO-80
- able library manager as described under MACRO-80<br>
( MACRO-80 8080/280 Macro Assembler. Intel and<br>
( C) Zilog memonics supported. Asiocatable linkable<br>
( C) Zilog memonics supported. Relocatable linkable<br>
( C) culput. Loa
- 
- $\Box$  MMACRO-86 8086 cross assembler. All Macro and<br>  $\Box$  dilghly modified from late ASMS c. Congatibility desired and the SMS c. Compatibility desired and the SMS c. Compatibility data<br>
sheet a valiable ................

! O ro A �����:s;d ���rrc�!1 �ts �����.ce�ot�1�yn ���:���� and mc/u�e f�rmwDre on 2708 and 2716. Systems �

- marked @ require the special consists and solve the special consists. But the matter of the special consists and special consists and special consists and special consists and consists and consists and consists and consist
- table capabilites; (3) linking loader producing absorber (1) PASCAL/MT Subset of standard PASCAL. Generations (2) DEN THE SUBSEX (2011) (2011-7 280 Monitor Debugger to break and examine (2010) (3) ear included. Supports
	-
- to Intel hex ..... , .. , ...... \$200/\$25 0 ALGOl-60-Powcrful block·structured language com-piler featuring economical run·llme dynamic alloca· 0 XASM·65 -As XASM-68 for MOS Technology MCS· lion of memory. Very compact {24K total RAM) sys-6500 series mnemonics . . ........ \$200/\$25 tern implementing almost all Algol 60 report features 0 DISTEL-Disk based disassembler to Intel 8080 or plus many powerful extensions including string han-TOL/Xitan ZSO source code, listing and cross refer· dling direct disk address 1/0 etc. Requires Z80
	- ence Iiles, Intel or TDL/Xitan pseudo ops optional. CPU ........ ........................ \$199/\$20 0 CBASIC-2 Disk Extended BASIC-Non-Interactive ® BASIC with pseudo-code compiler and run·tlme In· terpreter. Supports full file control, chaining, Integer and extended precision variables, etc. . .\$120/\$15

#### MICRO FOCUS

- $\Box$  STANDARD CIS COBOL  $-\mathsf{ANSI}$  V4 COBOL stand<br>( $\ddot{\mathbf{Q}}$ ) aNSI level 1. Supports many features to level 2 html<br>( $\ddot{\mathbf{Q}}$ ) and complete fully validated by U.S. Navy tests to<br>( $\ddot{\mathbf{Q}}$ ) and the factivity. Also, p
- □ FORMS 2 CRT screen editor. Output is COBOL data<br>
⊙ descriptions for copying into Cis COBOL programs.<br>
∧ Automatically creates a query and update program of<br>
Indexed lies using CRT protected and upprotected<br>
screen f

EIDOS SYSTEMS / Lower prices!

Tri KISS - Keyed Index Sequential Search. Offers com-<br>Copiet Mult-Keyed Index Sequential and Oirect Access file management. Includes built-in utility func-<br>toos for 16 or 20 bit arithmetic, string/integerconver-<br>sion on 16

edit, A'// A'// A'// A'// A'// A'// A'//

 $\ddot{a}$  .  $\ddot{a}$  .  $\ddot{a}$  .  $\ddot{a}$  .  $\ddot{a}$  .  $\ddot{a}$ 

- $\Box$  KBASIC -- Microsoft Disk Extended BASIC version  $\odot$  4.51 integrated by implementation of nine additional commands in language. Package includes KISS.REL as described above, and a sample mail list program.
- ...... ' .. ' ...... ' ..................... \$585/\$45 To licensed users of Microsoft BASIC·80 (MBASIC) .\$435/\$45
- U XYBASIC Telerative Process Control BASIC Full<br>disc by the byes, rotate and shift, and to be the disc and set bits.<br>die by the state and shift, and to test and set bits.<br>Interger ROMable, ROM Squared and CP/M \$295/\$25<br>E Extended disk XYBASIC for CP/M ........ \$495/\$25 --------------

□ RECLAIM - A utility to validate media under CP/M.<br>Program tests a diskette or hard disk surface for<br>errors, reserving the Imperfections in Invisible files,<br>and permitting continued usage of the remainder.<br>Essential for

- **EXECUTE TRANSITY DISK** Consists of: (1) CRUNCH-14<br>  $\Theta$  Compacing utility to reduce the size and longest<br>  $\Theta$  the speed of programs in Microsoft BASIC 4.51,<br>
BASIC-80 and TRS-80 BASIC 4.2) DPFUN Double<br>
precisio
- $\square$  STRING/80 Character string handling plus routines<br>for direct CP/M BDOS calls from FORTRAN and other<br>compatible Microsoft languages. The utility library<br>contains routines that enable programs to chain to<br>a COM flie,
- 0 STRING/80 source code available separately \$295/NA
- □ THE STRING BIT FORTRAN character string han<br>
◎ dling. Routines to find, fill, pack, move, separate<br>
concatenate and compare character strings. This
- concatenate and compare character strings. This package completely eliminates the problems asso· elated with character string handling in FORTRAN. Supplied with source ..... ........ , •.... , \$65/\$15 0 VSORT-Versallle sort/merge system for fixed length ® records with fixed or variable length fields. VSORT can be used as a stand-alone package or loaded and called as a subrout!ne from CBASIC-2. When used as a subroutine, VSORT maximizes the use of buffer space by saving the TPA on disk and restoring It on completion of sorting. Records may be up to 255 bytes long with a maximum of 5 fields. Upper/lower case translation and numeric fields supported. ... •. \$175/\$20
- CPM/374X Has full range of functions to create or<br>re-name an IBM 3741 volume, display directory Infor-<br>mation and edit the data set contents. Provides full<br>file transfer facilities between 3741 volume data sets<br>and CP/M
- □ BSTAM Utillily to link one computer to another also<br>dia speed (no conversion. Allows file transfers at full<br>data speed (no conversion to hex), with CRC block<br>control check for very reliable error detection and<br>autom 300 baud with phone connection. Both ends need one. Standard and ®versions can talk to one another. • <sup>00</sup>oo\$150/\$10
- 
- --------------<sup>0</sup>������T?t�g1 !' t �6a ��rr�e�:t ����:�a�r��e �Y u ��gl:c't� Hashing and random accass used for fast response. Requires CBASIC·2 . . ......... \$175/\$25 <sup>0</sup>SELECTOR III·C2-Data Base Processor to create ® and mainlaln multi Key data bases. Prints formatted t sorted reports wllh numerical summaries or mailing labels. Comes with sample applications, including Sates Activity, Inventory, Payables, Receivables, Check Register, and Clieni/Palient Appointments, etc. Requires CBASIC-2. Supplied In source ... \$295/\$20
- C LECTOR General Ledger option to SELECTOR<br>
CAL Unitary charge of the customized double entry book-<br>
constrained the constrained of the customized double entry bookkeeping. Generates balance sheets,<br>
PAL statement of ch
- $\square$  CBS  $-$  Configurable Business System is a comprehension of the main data files and application systems without using a programming impulsion propries many displacement of the main propries of the main propries and as and derived data, record selection with multiple crl· teria, and custom formats. Sample Inventory and mall· ing list systems Included. No aupport. language ro· qulred 0 • 00 00 00 00 00 0 00 00 •• \$295/\$40 �� --------------

### MICRO PRO

all Micropro prices are

eography of the Contractor **ARRIVAL ASSISTER** Scrief

-··; ............ .. � ........

- $\square$  SUPER-SORT I  $-$  Sort, merge, extract utility as absorting the securiable program or linkable module in Microsoft with data flood in binary. BCD, Packed Oecimal, EBCDIC, ASCII, floating & fixed point, exponential, fi  $\Box$  SUPER-SORT II - Above available as absolute pro-<br> $\Box$  gram only ................................\$175/\$25
	- ① gram only ...............................\$175/\$25<br>C SUPER-SORT III As II without SELECT/EXCLUDE
- <D .......................... . ..... \$125/\$25 0 WORD-STAR-Menu driven visual word processing @ system for use with standard terminals. Texl format· ling performed on screen. Facilllies for text paginate, page number, justify, center and underscore. User can prinl one document while simultaneously editing a second. Edit facilities Include global search and replace, Read/Write to other text files, block move, etc. Requires CAT terminal with addressabla cursor positioning ............................ \$445/\$40 0 WORO·STAR Customlzatlon Notea-For sophisticated users who do not have one of the many standard terminal or printer configuralions In the distribution version of WORD·ST AR . . . .... NAI\$95
- 
- ( WORD-MASTER Text Editor in one mode has super-<br>
( G set of CP/M's ED commands including global searching and replacing, forwards and backwards in file in<br>
ing and replacing, forwards and backwards in file in<br>
serial a
- □ TEXTWRITER III Text formatter to justily and pagle<br>**@** nate letters and other documents. Special features include insertion of lext during execution from other<br>disk files or console, permitting recipe documents<br>to be created from linked fragments on other files.<br>Has facilities for sorted index, table of contents and<br>footnote i

# --------------

#### PEACHTREE SOFTWARE

- C GENERAL LEDGER Records details of all financial<br>
(C) transactions. Generates a balance sheet and an in-<br>
1 come statement. Frexible and adaptable design for<br>
both small businesses and firms performing client<br>
wither se
- $[ \Box \text{ QCQUUNS F } PANABLE Trace, \text{T acts current and age} ]$   $[ \Box \text{ Laplace} ]$   $[ \Box \text{ Laplace} ]$   $[ \Box \text{ Laplace} ]$   $[ \Box \text{ Laplace} ]$   $[ \Box \text{ Laplace} ]$   $[ \Box \text{ Laplace} ]$   $[ \Box \text{ Laplace} ]$   $[ \Box \text{ Laplace} ]$   $[ \Box \text{ Laplace} ]$   $[ \Box \text{ Laplace} ]$   $[ \Box \text{ Laplace} ]$   $[ \Box \text{ Laplace} ]$   $[ \Box \text{ Laplace} ]$   $[ \Box \text{ Laplace} ]$   $[ \Box \text{$
- ○ACCOUNTS RECEIVABLE Generates Invoice regis-<br>
⊙ ter and complete monthly statements. Tracks current<br>
in an aged receivables. Maintians customer file includ-<br>
ing credit information and account status. The current<br>
ring PAYROLL - Prepares payroll for hourly, salaried and
- commissioned employees. Generates monthly, quar-<br>terly and annual returns, Prepares employee W-2's t lerly and annual retuins. Prepares employee W-2's.<br>I meludes tables for federal withholding and FICA as<br>will as withholding for all 50 states plus up to 20<br>cities from pre-computed or user generated tables.<br>Will print ch
- C INVENTORY Maintains detailed Information on<br>C Geach Inventory Item Including part number, description, unit of measure, vendor and reorder data, litem<br>activity and complete Information on current litem<br>costs, pricing a

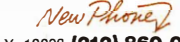

Lifeboat Associates, 1651 Third Avenue, N.Y., N.Y. 10028 (212) 860-0300 Telex: 220501

If a format is requested which requires additional diskettes,<br>a surcharge of \$8. per additional diskette will be added.<br>A surcharge of \$25 will be added for activare on CSSN<br>format DC 300XL cartridges. Media charge for 544 Softw:�;- ...........

### **with** Manua

### GRAHAM-DORIAN SOFTWARE SYSTEMS<br>  $\bigcirc$  **GENERAL LEDGER** - An on-line system; no batch<br>  $\bigcirc$  accounting packages are automatically posted lise

- N<br>Pr @ accounting packages are automatically posted. User t establishes customized CCD.A. Provides transaction<br>register, record of journal entries, trial balances and<br>monthly closings. Keeps 14 month history and pro-<br>vides comparison of current year with previous year.<br>Requires C
- ACCOUNTS PAYABLE Maintains vendor list and<br>check register, Performs cash flow analysis. Flexible
- (C) check register. Performs cash flow analysis. Fiexible<br>
(a) writes checks to specific vendor for certain in-<br>
† voices or can make partial payments. Automatically<br>
poss to GRAHAM-DORIAN General Ledger or runs as<br>
stan
- □ ACCOUNTS RECEIVABLE Creates trial balance re-<br>◎ ports. prepares statements. ages accounts and recwe order a customer payment activity. Receipts can be<br>posted to different ledger accounts. Entries auto-<br>posted to different ledger accounts. Entries auto-<br>matically update GRAHAM-DORIAN General Ledger<br>or runs as stand alo
- Supplied In source , \$995/\$35 <sup>0</sup>INVENTORY SYSTEM- Captures stock levels, costs, <9 sources, sales, ages, turnover, markup, etc. Trans ® action Information may be entered for reporting by t salesperson type of sale, dale of sale, etc. Reports available both for accounting and decision making. Requires CBAS.IC-2. Supplied in source . , .\$590/\$35
- 
- $\bigcirc$  OB COSTING Designed for general contactors,  $\bigcirc$  OB COSTING Designed for tracking and analysing ex-<br> $\bigcirc$  O To be used interactively with other GRAHAM-DORIAN<br>+ penses. User establishes customized cost categorie
- □ APARTMENT MANAGEMENT SYSTEM Financial<br>
ⓒ management system for receipts and security de-<br>
ⓒ posits of apartment projects. Captures data on va-<br>
1 cancies, revenues, etc. for annual trend analysis.<br>
cancies, receipts a
- □ CASH REGISTER Maintains files on dally s<mark>at</mark>es.<br>④ Piles data by salesperson and item. Tracks sales,<br>④ over-rings, refunds, payouts and total net deposits.<br>† Requires CBASIC-2. Supplied in source ... \$590/\$35

 $\underbrace{\begin{array}{c} \bigcup\limits_{i\in M}\text{POSTMASTER} \rightarrow A \text{ comprehensive package for mail}\\ \text{With maintenance that is complicated, when letter program is included when the *1* data.}\end{array}}_{D \text{production. A form letter program is included without by problems.} } \underbrace{\begin{array}{c} \bigcup\limits_{i\in M}\text{production. A form either program is included which}\\ \text{provides near letters on single sheet or continuity}\\ \text{CASIC-2} \end{array}}_{\text{CINIMES. Requities with NAD files. Requities,}\\ \text{RASIC-2} \end{array}}$ 

- STROUGHTMENT STOREN INTERNATIONAL LEDGER Interactive and flexible system<br>
1 providing proof and report outputs. Customization of<br>
1 coA created interactively. Multiple branch account-<br>
ing centers. Extensive checking per entry for proof. COA correctness, etc. Journal entries<br>may be balched prior to posting. Closing procedure<br>automatically backs up input files. Now includes<br>Statement of Changes in Financial Position. Requires<br>CBASIC-2 .....
- The accounts a Receivable Le Open litem system with<br>
1 output for internal aged reports and customer-of-<br>
ented statement and billing purposes. On-Line En-<br>
diry permits information for Customer Service and<br>
Credit depart
- and/or with NAO. Requires CBASIC-2 .. .. \$1250/\$25
- $\Box$  PAYROLL Fiexible payroll system handles weekly,<br>The Weekly, semi-mominity and momentum and the payroll periods.<br>This, bonuses, ne-imbursements, advances, alck pay,<br>relation pay, and compensation time are all part o
- of Items on hand, on order and back-ordered. Op-<br>tional hard copy audit trail is available. Reports in-<br>clude Master Item List, Stock Activity, Stock Valua-<br>tion and Re-order List. Requires CBASIC-2 \$1250/\$25
- □ ANALYST Customized data entry and reporting system then user specifies up to 75 data items per record.<br>Interactive data entry, retrieval, and update facility<br>interactive data entry, retrieval, and update facility<br>make selected records with multiple level break-points for<br>summarization. Requires a disk sort utility such as<br>QSORT, SUPER-SORT or VSORT and CBASIC-2.
- CONSIDENT CONSULTING THE CONSULTING THE CONSULTING THE PROTON PRINT (15-15-<br>play, delete and move text, with good video screen<br>play, delete and move text, with good video screen<br>presentation. Designed to integrate with NAD
- The NAD Name and Address selection system Interac-<br>tive mail list creation and maintenance program with<br>information for mail labels. Transfer the information for mail labels. Transfer system for ex-<br>traction and transfer
- □ QSORT Fast sort/merge program for files with fixed<br>record length, variable field length information. Up to<br>five ascending or descending keys. Full back-up of<br>input files created . . . , . . . . . . . . . . . . . . \$10

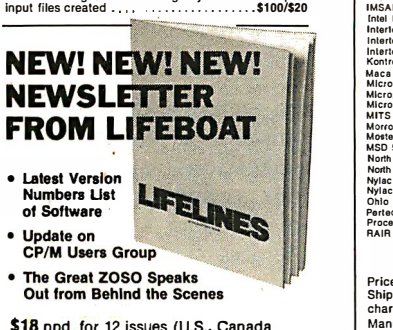

\$18 ppd. lor 12 issues (U.S., Canada, Mexico) \$40. elsewhere Send check to "LIIelines,"16513rd Avenue, New York, N.Y. 10028 or use your VISA or Mastercharge-call (212) 722-1700

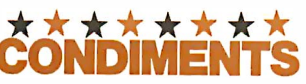

The AD CLEANING DISKETTE-Cleans the drive Read<br>with the and in 30 seconds. Diskelte absorbs loose<br>oxide particles, fingerprints, and other foreign particles<br>des that might hinder the performance of the drive<br>foad. Lasts a

- 
- <sup>0</sup>FLIPPY DISK KIT Template and Instructions to modify single sided 5Y411 diskettes for use of second side in single sided drives . . .\$12.50 <sup>0</sup>FLOPPY SAVER-Protection for center holes of 511 and 8" floppy disks. Only 1 needed per diskette. Kit contains centering post, pressure tool and tough 7 mil mylar reinforcing rings for 25 diskettes. 5 11 , Kit .,.... ... . .. \$14.95 5 11 , Rings only ...... \$7.95
- 8", Kit . . . . . . .<br>8", Rings only 811, Rings only ............. , .. , , , ........ \$8.95 <sup>0</sup>PASCAL USER MANUAL AND REPORT- By Jensen and Wirth. The standard textbook on the language. Recommended for use by Pascai!Z, Pascal/M and
- Pascai/MT users . . ............ \$10 <sup>0</sup>THE C PROGRAMMING LANGUAGE By Kernighan and Ritchie. The standard textbook on the language. Recommended for use by BDS C, tiny C, and White·
- smiths C users . , .. \$12 <sup>0</sup>STRUCTURED MICROPROCESSOR PROGRAMMING By the authors of SMAUSO. Covers structured pro-gramming, the 8060/8085 Instruction set and the SMAL/80 language .. \$20
- 0 ACCOUNTS PAYABLE & ACCOUNTS RECEIVABLE-CBASIC- By Osborne/McGraw-Hill . . .\$20 0 GENERAL LEOGER-CBASIC-By Osborne/McGraw-Hill . . ... \$20
- <sup>0</sup>LIFEBOAT DISK COPYING SERVICE -Transfer data or programs from one media format to another at a moderate cost . . . . . . . . . . . . . . . . . .. from \$25

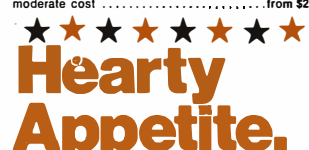

"CP/M and MP/M are trademarks of Digital Research.<br>
280 is a trademark of Zilog, Inc.<br>
UNIX is a trademark of Dell Laboratories.<br>
WHATSIT? is a trademark of Computer Headware.<br>
Electric Pencil is a trademark of Michael Shr

TRS-80 Is a trademark of Tandy Corp. Pascai/M is a trademark of Sorclm.

tRecommended system configuration consists of 48K CP/M, 2 full size disk drives, 24 x 80 CRT and 132 column printer.

@Modified version available for use with CP/M as Im-plemented on Heath and TAS-80 Model I computers.

@User license agreement for this product must be signed and returned to lifeboat Associates before shipment may be made .

CD®This product Includes/eXcludes the language manual · recommended In Condiments.

### Ordering Information

#### MEDIA FORMAT ORDERING CODES when ordering, please specify formal

**Computer system** Computer system Format Code<br>
All Response (Computer School Computer School Computer School Computer School Computer School Computer School Computer School Computer School Computer School Computer School Computer School Com Cromemco S�tem 3 . • ••. AI' Cromamco Z2D •...••.•. ••••.•.•• R6 CSSN BACKUP (lapel . . • • •••• Tt Delle •••.••••••••••• ••..•••••... AI' Dlgi·Log Mlcrotarm 11 . . ..• ••. AD g\:��! �-�������<sup>1</sup>•0.�� . : 5��. i.i�r��� o����<sup>s</sup> Durango F-85 ......................HL<br>Dynabyte DB8/2 .....................R1<br>Dynabyte DB8/4 ......................A1\* Exidy Sorcerer + Lifeboat CP/M ....Q2<br>Exidy Sorcerer + Exidy CP/M .....Q4 E•ldy Sorcerer+ Exldy CP/M ...•• <sup>04</sup> Heath HB + H17/H27 •..•.. .. •.. P4 Heatll 69 + Lltcboat CP/M ... ..P-4 Heatll 69 + Maonolla CP/M •.•...• P7 <sup>H</sup>ell<sup>o</sup>s 11 , •..• See Procesaor Tacllnology Horizon .••.••.••• •••.... So& Norttl Star ICOM 2411 Micro Floppy • . ••. R3 ICOM 37t2 •.. • ..AI ICOM 3Bt2 . . .••••..•••••....••••• AI' !COM 45t t 5440 Cartridge CP/M 1.4 01 ICOM 4S11 5440 Cartridge CP/M 2.2 02 tMS 5000 • • •••. RA IMS 6000 ••••••••• ..AI' IMSAI VDP--10 •...• • •••..•.. R4'' IMSAI VDP-42 IMSAI VOP--14 . . . .•••• R\$" IMSAI VDP-80 • • • • . . . . . •. •• • ••• AI" Intel MOS Single Density • . .. AI lntartec SuperBraln DOS 0.1 •.. •.. R7 lntertec SuperBra1n DOS 0.5·2.X ..• RJ lnlttrloc SuperBraln DOS 3.X • . .RK Kontron PSI-BO •.•. . •••••....•• RF Maca 5Y•" ••. •• P6 Micromotion (El<COPI TRS-80 bGiowJ .AI" Mlcropolll Mod I •••. . . ...••.. 01 Mlcropolls Mod II . . •••• <sup>02</sup> MITS 3200/3202 . . ...... •. BI

MOriOW Discus • . •••••. At" M�tek ..•• • ••••••..••••. AI MSD 5Y•" •. •• •. .•.... ••• . .RC Nortll Star Single Density • . • .••.• . Pt North Star Double/Quad ••... .•••• P2 Nylac Single Density ...• •..... .... 03 Nylac Mlcropolts Mod. II • • . •••••. 02 Ohio Sclonlltlc C3 ..• . • •..•. A3 Partee PCC 2000 ..• •••....••.•.... AI' Processor T&cl!notooy Haliot II •• 82 RAIR Singlo Oonally •••••..•••••.. R9

Prices F.O.B. New York. Shipping, handling and C.O.D. charges extra. Manual cost applicable against price of subsequent software purchase.

VISA : master charge

The sale of each proprietary software package conveys a license for use on one system only.

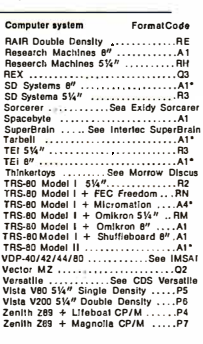

I

I

I

I

I

Ì

"Single-Side Single-Denslly disks are<br>supplied for users of ell Double-Denslly<br>and Double-Side 8" soft sector formal systems.<br>\*\*IMSAI formals ere single density with<br>directory offset of zero.

The list of available formats is subject<br>to change witliout notice. In case of un-<br>certainty, call to contlrm tha format code<br>for any particular equipment.

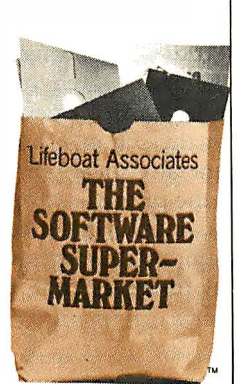

### Text continued from page 98:.

97% uptime is achievable and sounds good, but it means that there is no computer one day per month, and no computer class. The new personal computers have brought the cost down to from \$1000 to \$2000 and have increased robustness dramatically: 97% uptime for personal computers means that out of a collection of ten machines, nine are working all the time and all ten are working most of the time. Class goes on.

On the other hand, the use and administration of a collection of separate personal computers is often extremely difficult. Since personal computers are not linked to a sharedfile system, it falls to the teacher to make duplicate cassettes or floppy disks for each machine, to shelve the copies, to retrieve them, to check them out, to check them in, and to periodically revise all copies when a program change is made\_ Furthermore, loading a program from a cassette is both time-consuming and unreliable. We have found in our Lawrence Hall of Science computer classes that it takes 5 to 10 minutes to succeed in loading ten program tapes into ten computers.

Adding floppy-disk drives cuts the loading time down, but only at great monetary cost. Furthermore, it does nothing to alleviate any of the problems of maintaining a library of hundreds of floppy disks.

Although there have been a few steps in the right direction, some good enough right now for school use, the industry has not yet solved the relatively simple problem of combining a set of microcomputers with a large, centralized, tree-structured file system of the sort found on any decent time-sharing system. That is what schools need, and probably many businesses, also.

The lack of curriculum is another major obstacle to computer education. We simply cannot expect 25 to 50 thousand school teachers to invent curricula and prepare materials for students to use. The fact that anyone is teaching computing today is powerful testimony to their commitment and to the interest computing seems to generate among teachers.

The traditional secondary-school book publishers have nothing to offer schools; instead, they resort to peddling books designed for the college market or the hobbyist marketusually programming manuals full of syntax rules and definitions but with little relevant problem-solving semantics. Specific new materials are needed for the schools.

Another obstacle is the lack of trained teachers and educational opportunities to learn to teach computing. I know of only a few schools of education that offer content courses appropriate for a future computer teacher, and they are usually pre-service courses for new teachers. In this job market, what is needed is in-service training for existing teachers who are in the process of becoming computer teachers.

The lack of such a program in schools of education is difficult to explain, especially in these times. It represents just about the only economically viable possibility for an in-service program. The teachers I know would willingly pay for a good program, even if they are at the top of the ladder in their current field.

The last significant obstacle to school-based computer education is the lack of public clamor for such a program. Evidently, if the school is to teach computing, members of the community must foot the bill. Parents who see computer education as little more than game playing are bound to treat it as a frill and give it a lower priority than what they perceive as "the basics ." They need to understand that computer problem solving is itself a basic intellectual skill with academic and vocational payoffs.

My recent experience in consulting with schools in several districts in California has given me grounds for optimism about the state of community awareness and concern. I find, for example, many parents whose work involves computer use and who speak convincingly about the need for school-based programs. Other parents are simply impressed that their children are visibly excited by the computer class at school. Although concerned about rising costs and the general quality of education, they seem to recognize that computer education needs to be evaluated on its merits.

### Who Will Take the Necessary Steps?

There is a role for everyone: the

computer industry, textbook publishers, universities, teachers, parents, and government agencies.

The computer industry has to recognize that there is a billion-dollar market for computer equipment in secondary schools (26,000 schools, times fifteen computers per school, times \$2500 per computer). After that soaks in, they have to design and produce an appropriate computer system for school use, along the lines suggested earlier: microcomputers connected in a network to a hard disk and printer, plus a tree-structured file system with account security and cross-account access.

The textbook publishers need to support-perhaps in combination with computer manufacturers-one or two substantial curriculumdevelopment projects aimed at producing materials that concern not just the syntax rules of a programming language, but which also focus on general problem-solving applications. I used to think that this was too big a job for the private sector, but the potential \$50 million annual sales volume changed my mind (26,000 schools, times 300 students per year, times \$6 per student manual). A proper job of writing, evaluating, rewriting, field trials, and more rewriting would cost a few million dollars, perhaps, but that can be easily recovered in short order.

University schools of education need to gear up to handle both preservice and in-service training needs of future schoolteachers of computer classes.

Teachers with an active or latent interest in computing need to inform themselves of career opportunities in this emerging field, find out what other teachers are doing, and put pressure on the schools of education to satisfy their training needs.

Parents need to know why Johnny and Janey should learn to compute as well as read and write. Then they need to develop community support for programs in their junior high schools and high schools.

Finally, government agencies have to keep a close watch on the way computer education develops and evolves in the schools, and possibly to intervene at critical points. In particular, if the private sector is unwilling to risk investment in curriculum, or if certain communities cannot afford to pay for equipment, the federal

government should help to do so, for compelling reasons. Possession of basic computer skills is a distinct vocational and intellectual advantage to the possessor. Declining prices of personal computers put them within easy reach of people who now have the advantages of above-average income and the education to recognize the benefits of knowing about computers. The disadvantaged will be left behind. It is an entirely appropriate use of federal funds to provide broad social access to new and powerful skills.

### What About the Adults?

It is probably true that most of the people who need to know about computers and their uses during the next five to ten years are already in the work force. They are, quite frankly, at the mercy of the "U S system of continuing education"-which is no system at all. Among their options are going back to school, evening classes at a community college or university, extension courses, technical training institutes, topical professional seminars, and self-study.

My standing advice to persons faced with such alternatives is to first enroll in a course that will teach them to write computer programs,and to run and debug them by means of hands-on use of an interactive computer system. Such a course should offer both formal instruction and at least ten hours of computer use by the individual. (Beware of lecture and reading courses alone, as well as those using punch-card equipment.)

Such a course should cost less than a hundred dollars and will determine pretty clearly what the next step should be. If the experience has been a good one, then the person may want to take more advanced courses, or to look for specific career-oriented programs in the computer field, or to buy a personal computer and study on his or her own.

### Summary

As a nation we depend more and more on computer technology, on computer applications, and on the success of our computer industry. However, we are also a nation of computer illiterates. The means exist to set in motion education programs that will change the situation.

All we have to do is decide to do  $it.$ 

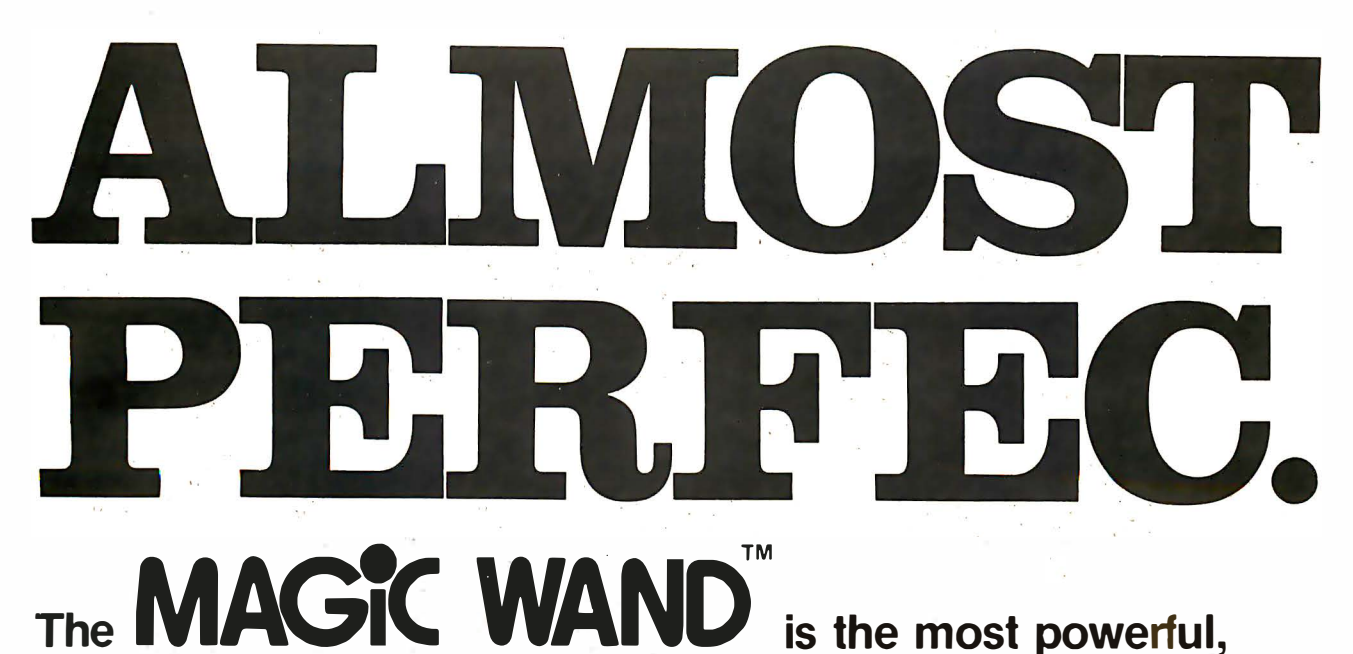

# most flexible, most reliable, most usable word processing software available for a CP/M-based computer.

That's not bragging. That's just telling it like it is.

The MAGIC WAND is the best word processing software ever written for a microcomputer. It can do more work in less time with higher quality than any other product you can buy.

The MAGIC WAND is a rock solid piece of software. The command structure is simple and logical and complete. We have not tossed in features without thought to the overall design of the package. Nor have we included any feature that is not thoroughly implemented. The programs are crash-proof and completely reliable.

And the system is supported by what we are told is the best user's manual ever produced for microcomputer software. It contains a step-by-step instructional program designed for the novice. The trainee uses sample files from the system disk and compares his work to simulated screens and printouts in the manual.

Support doesn't stop when you buy the package. As a registered user, you receive our bi-monthly newsletter which answers q uestions, reports upgrades and teaches new applications of the MAGIC WAND.

It's through a lot of hard work that we are able to offer you a product that is "almost perfect," but we aren't about to stop working until we can say that the MAGIC WAND is perfect.

### Full screen text editing

The MAGIC WAND has probably the most responsive and easy-to-use editor available for either a serial or DMA terminal. It uses only single stroke control keys to give command and takes advantage of the special function keys on your terminal whenever possible. In addition, you can set up library files with coded sections that you can merge by section name.

### Full text formatting commands

The MAGIC WAND allows you to set the left, right, top and bottom margins, page length, indentation, paragraph indentation, (incuding "hanging" paragraphs), text left flush, right flush, justified (two ways), literal or centered, variable line and pitch settings, variable spacing (including half lines), bold face, underlining (solid or broken), conditional hyphenation, suband superscripting. You may change any of these commands at run-time without reformatting the file.

### Merging with external data files

You may access any external data file, with either fixed length or sequential records. The MAGIC WAND converts the record into variables that you define and can use like any other variable. Of course, you may use the data for automatic form letter generation. But you can also use it for report generation.

### Variables

You may define up to 128 variables with names of up to seven characters. The current value of a variable may be up to 55 characters, and you may print it at any point in the text without affecting the current format. Although the MAGIC WAND stores the variables as strings, you may also treat them as integer numbers or format them with commas and a decimal point. You may increment or decrement numeric variables or use them in formatting commands.

### Conditional commands

You may give any print command based on a run-time test of a pre-defined condition. The conditional test uses a straightforward IF statement, which allows you to test any logical condition of a variable. You may skip over unneeded portions of the file, select specific records to print, store more than one document in a single file, etc.

### True proportional printing

The MAGIC WAND supports proportional print elements on NEC, Diablo and Qume printers. Other formatting commands, including justified columns, boldface, underline, etc., are fully functional while using proportional logic.

Available on 8" soft-sectored and 5 1/4" Northstar or Micropolis (hard or soft sectored) diskettes, as well as ONYX hard disk. Terminals supported include-ADDS. Beehive. Cromemco. Dynabyte. Hazeltine. Heath. Imsai. Intertec, Lear Siegler, Microterm Act V, Perkin Elmer, Sol VDM1, Soroc, TEC, TEI, Televideo, TRS80 Mod II, Vector Graphics, plus a variety of video boards.

### Also available in OASIS

### small business applications, inc.

3220 Louisiana · Suite 205 · Houston, Texas 77006 · 713-528-5158

# **Book Reviews**

### Introduction to Microprocessor System Design

by Harry Garland McGraw-Hill Book Company, <sup>1979</sup> Textbook, \$10. 95

One of the most important pieces of hardware in any microprocessor system is an intelligent human user. This book, by one of the country's leading smallsystems manufacturers, assumes that the reader has a supportive background in both hardware and software. If basic logic circuits and the binary number system are familiar topics to you, Introduction to Microprocessor System Design is the next logical step into the world of small systems. Despite its textbook format, nowhere does the author leave the discovery of an important concept as "an exercise for the student."

The book is very logical and precise in its layout. It differs from the popular "cookbooks" in that it deals with a wide variety of microprocessor integrated circuits, devoting the whole introductory chapter to a discussion of their similarities and common principles. The following chapters discuss the relative advantages and shortfalls of the various technologies used in implementing microprocessors. The speedversus-power trade-offs of saturated-bipolar and complementary metal-oxide semiconductor (CMOS) technology are covered, as well as design considerations for N- and P-channel MOS.

emitter-coupled logic (ECL) and Schottky bipolar technologies. The short summary at the conclusion of each chapter should help any design engineer select the proper integrated-circuit technology for a particular application, whether it is for industry or for a hobby.

Throughout the book, the author stresses the need for any designer to understand not only the hardware behind the system he is working on, but also the software that will be required. With this in mind, successive chapters explore the evolution of the microprocessor from an architectural standpoint, which necessarily includes the increased power of new software as well as simplified design considerations, such as number of power supplies required and maximum memoryaddressing capacity.

The student is exposed to detailed information on each of the evolutionary steps in microprocessor development (from the 8008 microprocessor through the Z8000) early in the book. This helps to familiarize the student with microprocessors and demonstrates how both hardware and software design have actually become easier despite the increase in complexity. It is here that the reader learns how the increased data processing capacity of the latest generation of 16-bit processors has been accomplished.

Of course, even the latest microprocessor requires support circuitry. Power-supply circuitry, for example, is needed to deliver proper voltages at adequate current levels to both the microprocessor and its associated logic. Power supplies, clock circuitry, external memory, various signal buffers, and additional logic are covered in detailed circuit diagrams. Specific components are labeled, so that by the end of Chapter 4 the reader can construct his own microcomputer.

Even after this point, however, the reader can continue his studies. Later chapters contain i formation on expanding the basic single-board computer by adding memory and interfacing to peripherals. Important concepts such as synchronized data transfer and the uses of interrupts are covered in detail. Directmemory-access (DMA) and memory-mapped input/output  $(I/O)$  information is presented along with basic and advanced binary arithmetic and assembly and high-level languages.

The final chapters include such topics as interfacing to analog systems and the various bus standards. This last topic emphasizes the flexibility of microprocessor designs and shows how various portions of a single system may be designed by different members of a team, while avoiding the problems of "design by committee."

By following the outline of this text and completing the numerous exercises presented, the reader should be able to pick up information usually found only in college-level courses.

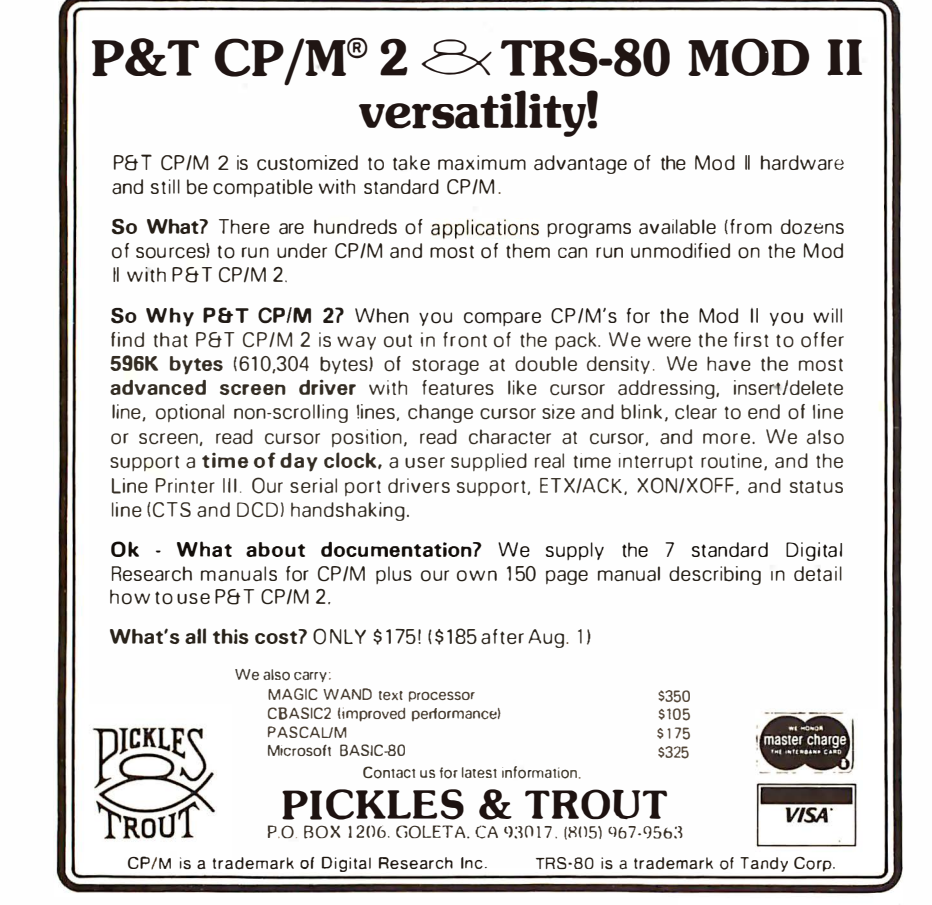

Circle 70 on inquiry card.

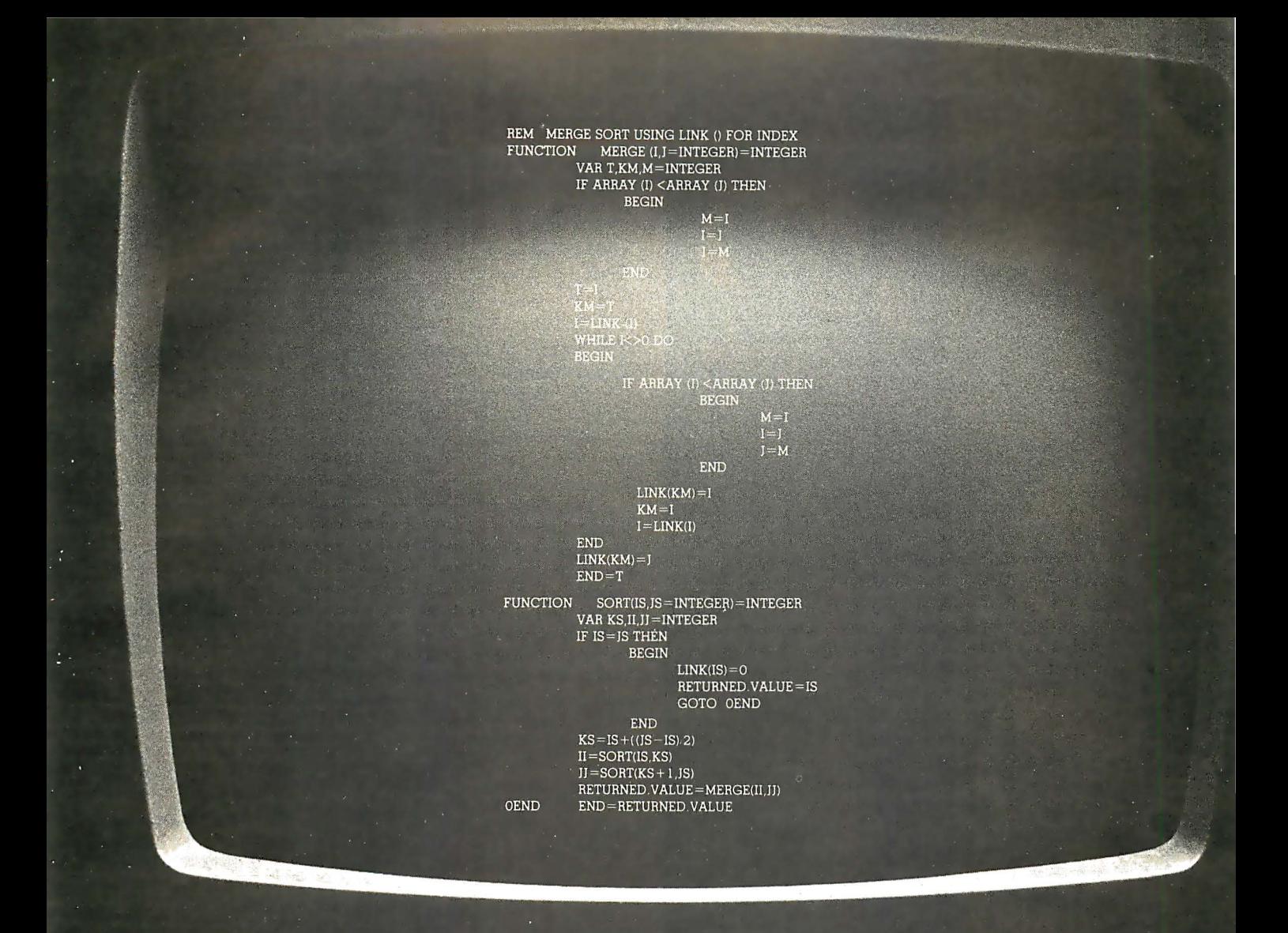

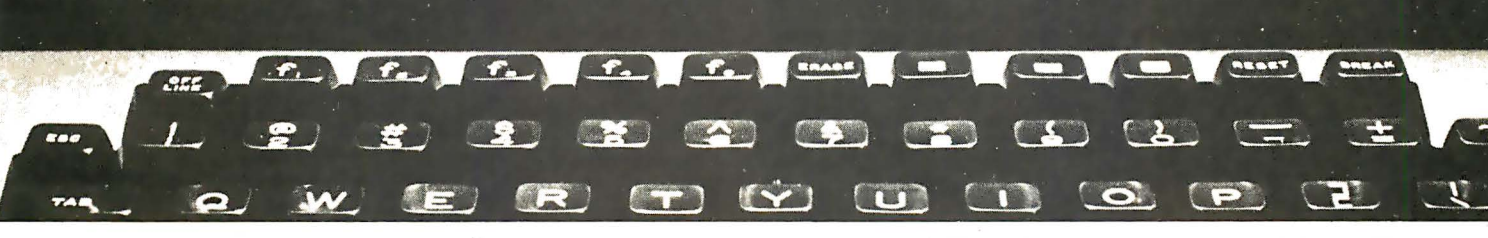

### w there's no need to switch This new Structured Basic™ language offers all the power youve been waiting for.

The language produces chainable (passing common variables), relocatable .COM files in the CP/M' world. It uses CP/M 2.xx capabilities while remaining 1 .4x compatible.

It gives you: fully defined user functions and procedures (both recursive); local and global variables, functions and procedures; REPEAT - UNTIL, WHILE - DO, IF - THEN - ELSE, BEGIN - END, CASE - OF structure techniques; single and double precision floating point, fixed point packed BCD, integer, string and character data types; packed binary disk storage (requiring no memory / disk type · CP/M is a trademark of Digital Research.

conversions); and much, much more ... and still retains the flexibility of BASIC.

As a software house always looking for that great, powerful, new language ... we're excited about making Structured BASIC™ available to the software community.

Order your copy now at an introductory price of \$250., from...

MICRO•AP, INC. 9807 Davona Drive

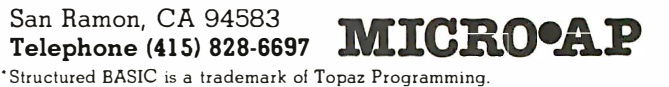

Circle 71 on inquiry card.

BYTE July 1980 105

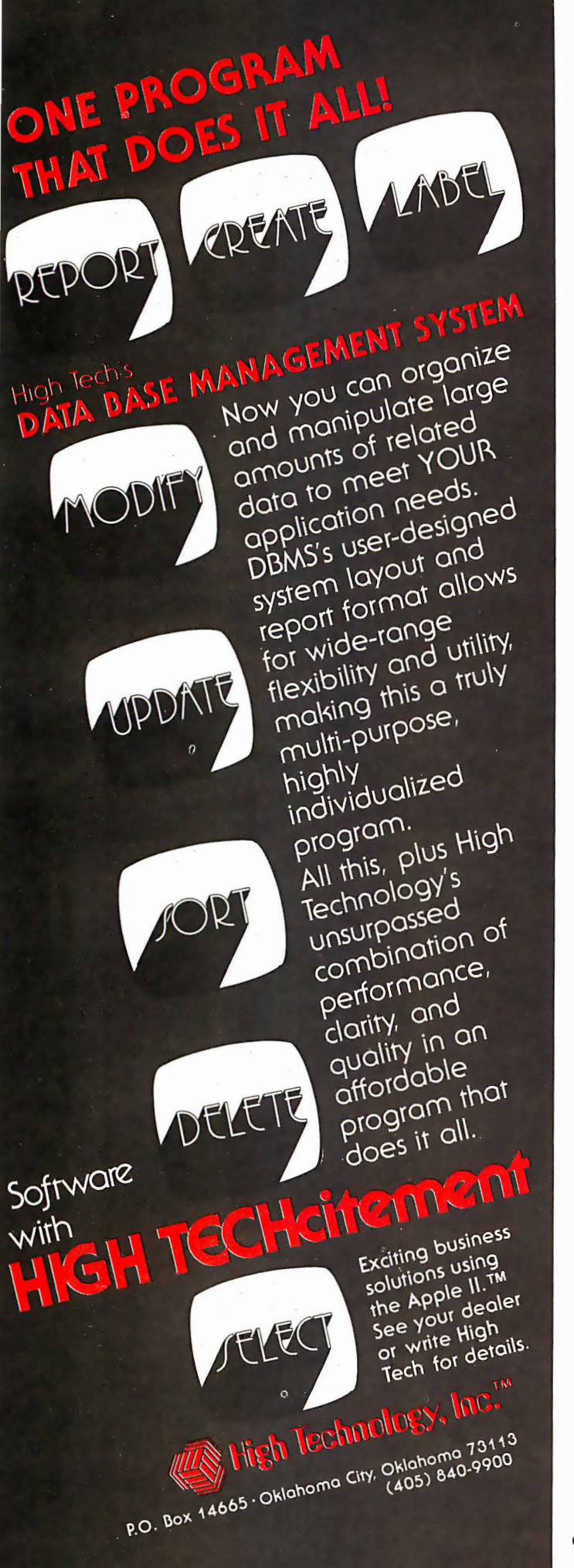

Introduction to Microprocessor System Design will continue to be useful after the first reading, because it makes an excellent reference book.

Curtis P Feigel Editor

### The Nature of Human **Consciousness**

Robert E Ornstein, Editor W H Freeman, 1973 Softcover, \$8. 95

The Nature of Human Consciousness is a book of readings on the workings of the mind. As such, it is valuable for two groups of readers in the computing field: those involved in artificial-intelligence research and development, and those who are trying to design "user-friendly" computer systems. That the book is of interest to the former is probably obvious; it is of interest to the latter group because of the difficulty of designing good user interfaces without knowing how users will perceive sensory inputs and react to them. A working knowledge of how the human information processing system (IPS) functions is a good antidote to batch mentality and to abominations like IBM Job Control Language (JCL).

In The Nature of Human Consciousness, Robert Ornstein has drawn together readings from several fields: psychology, medicine, anthropology, and oriental <sup>p</sup>hilosophy. The last may seem out of place to those who regard oriental thought as so much mumbo jumbo. It is not. (Since I have a Master of Arts degree in Chinese philosophy, I confess the possibility of prejudice here.) While reading several of the earlier medical studies on brain functions, I was impressed to see that the results of these studies differed from standard Western thought, and that they were compatible with the classical Chinese point of view. Having marked up my copy of the book with comments on this, I was delighted to find that the next section contained a concise summary of the Chinese point of view on the dual nature of the mind. Of course, the book is dominated by current Western studies on the nature of mind and consciousness. The major advantage of reading this collection is that the editor has made an extremely good choice of articles. Unless you are trying to do original research in the area, this book provides a very timeefficient way of getting "online.'

The main theme of the book seems to be the dual nature of the brain (righthand and left-hand) and its impact on the way we perceive things. Consideration of these implications would be valuable for anyone working with computer graphics, since the 'unknown" right side of the brain is the one that deals more with shapes and forms rather than with words. The various articles in the book might also provide inspiration for those who want to use computers to expand creativity and selfawareness.

In short, this is a good sourcebook for modern theories of human consciousness, useful for anyone who needs to better understand how people think.  $\blacksquare$ 

John A Lehman 716 Hutchins #2 Ann Arbor MI 48103

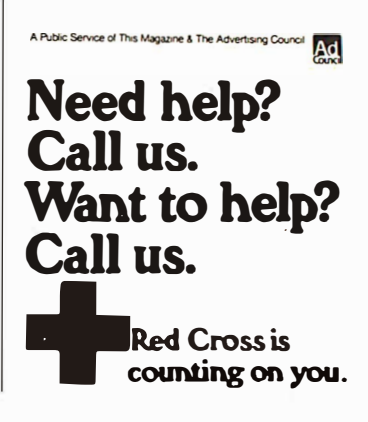
## THE ORIGINAL MAGAZINE FOR OWNERS OF THE TRS-80™\* MICROCOMPUTER

**SOFTWARE** FOR TRS-80'"

# ECAMPUTRANICS N NEWSMAGAZINE MONTHLY NEWSMAGAZINE Practical Support For Model I & II

- PRACTICAL APPLICATIONS
- BUSINESS
- GAMBLING GAMES
- EDUCATION
- PERSONAL FINANCE
- BEGINNER'S CORNER
- NEW PRODUCTS
- SOFTWARE EXCHANGE
- MARKET PLACE
- QUESTIONS AND ANSWERS
- PROGRAM PRINTOUTS
	- .•.. AND MORE
- PROGRAMS AND ARTICLES PUBLISHED IN OUR FIRST 12 ISSUES INCLUDE THE FOLLOWING:
	- A COMPLETE INCOME TAX PROGRAM (LONG AND SHORT FORM)
	- INVENTORY CONTROL<br>• STOCK MARKET ANAL • STOCK MARKET ANALYSIS<br>• WORD PROCESSING PROGL
	- WORD PROCESSING PROGRAM (FOR DISK OR CASSETTE)
	- LOWER CASE MODIFICATION FOR YOUR VIDEO MONITOR OR PRINTER PAYROLL ( FEDERAL TAX WITHHOLDING PROGRAM)
	- EXTEND 16-DIGIT ACCURACY TO TRS-80'" FUNCTIONS (SUCH AS SQUARE ROOTS AND TRIGONOMETRIC FUNCTIONS)
	- NEW DISK DRIVES FOR YOUR TRS-80'"
	- PRINTER OPTIONS AVAILABLE FOR YOUR TRS-80'"
	- A HORSE SELECTION SYSTEM\*\*\* ARITHMETIC TEACHER • 'COMPLETE MAILING LIST PROGRAMS (BOTH FOR DISK OR CASSETTE SEQUENTIAL AND RANDOM ACCESS)
	- RANDOM SAMPLING\*\*\*BAR GRAPH
	- CHECKBOOK MAINTENANCE PROGRAM
	- LEVEL II UPDATES\*\*\*LEVEL II INDEX
	- CREDIT CARD INFORMATION STORAGE FILE
	- BEGINNER'S GUIDE TO MACHINE LANGUAGE AND ASSEMBLY LANGUAGE
	- LINE RENUMBERING
		- AND CASSETTE TIPS, PROGRAM HINTS, LATEST PRODUCTS COMING SOON (GENERAL LEDGER, ACCOUNTS PAYABLE AND RECEIVABLE, FORTRAN-80, FiNANCIAL APPLICATIONS PACKAGE, PROGRAMS FOR HOMEOWNERS, MERGE TWO PROGRAMS, STATISTICAL AND MATHEMATICAL PROGRAMS (BOTH ELEMENTARY AND ADVANCED) . . . AND

ELEMENTARY AND ADVANCED)... AND<br>WORD PROCESSING PROGRAM (Cassette or Disk) For writing letters, text, mailing lists, etc., with each r WORD PROCESSING PROGRAM (Cassette or Disk) For writing letters, text, mailing lists; etc., with each new subscriptions or renewal.

**LEVEL II RAM TEST (Cassette or Disk)** Checks random access memory to ensure that all memory locations are working properly.

DATA MANAGEMENT SYSTEM (Cassette or Disk) Complete file management for your TRS-80<sup>14</sup><br>CLEANUP (Cassette or Disk) Fast action Maze Game

ADVENTURE (Cassette or Disk) Adventure #0 by Scott Adams (From Adventureland International) + TRS-80" IS A TRADEMARK OF TANDY CORP.

SEND FOR OUR NEW 48 PAGE SOFTWARE CATALOG (INCLUDING LISTINGS OF HUNDREDS OF TRS-80'" PROGRAMS AVAILABLE ON CASSETTE AND DISKETTE). \$2.00 OR FREE WITH EACH SUBSCRIPTIONS OR SAMPLE ISSUE.

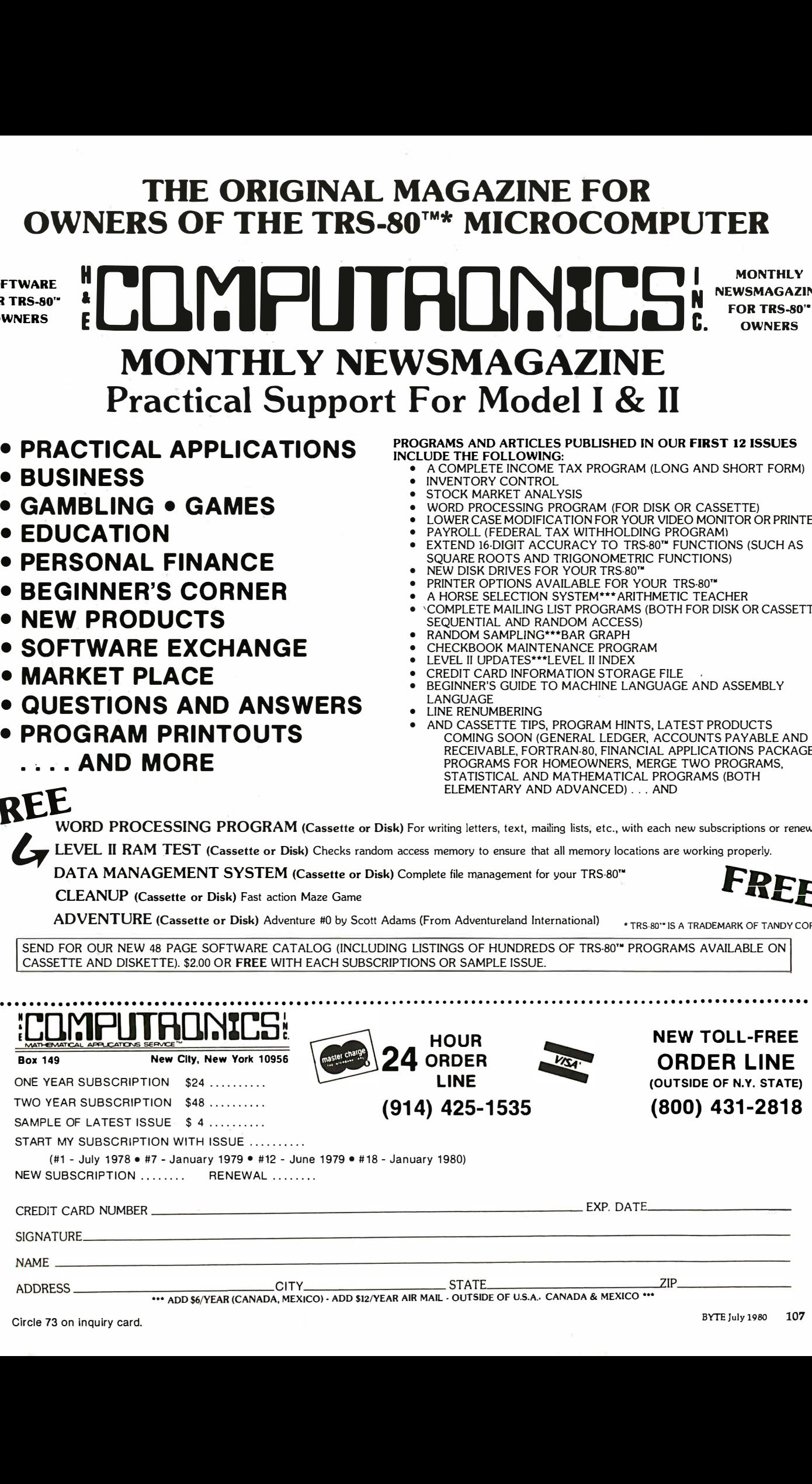

#### Text continued from page 10:

proved. This covers skills in elementary mathematics and in the language arts.

An additional review of thirty-two studies in simulation and adaptive testing provides further support for the notion that computer-based education can be an improvement over conventional educational methods. This study (see reference 7) performed by HumRRO for the Office of Technology Assessment is summarized in table 1. The majority of these studies show savings in the learner's time to complete a course of study (as much as SO% savings), greater efficiency in terms of achievement per unit of time, improved skills, and the provision of instruction not previously available by the conventional method. As noted in the review, the studies cut across all levels of education and include training as well.

B. Because we are moving into an information age, and because computers are becoming ubiquitous in our society, it is essential that we develop a computer-literate society.

Licklider (reference 8) makes the observation that:

The world is rapidly moving into the information age. In order to make the transition

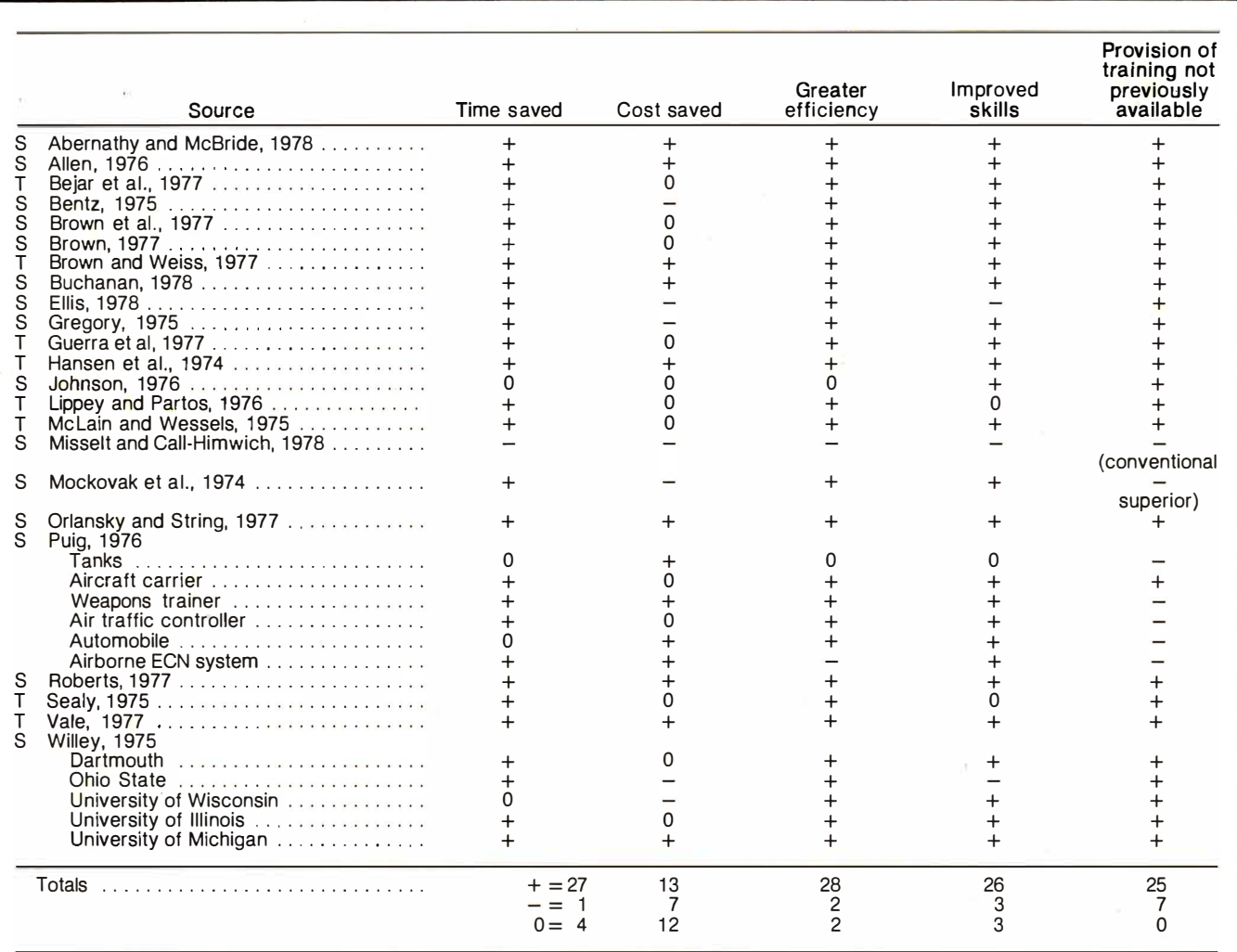

Key:  $S =$  simulation

 $T =$ testing

 $+$  = positive results  $=$  no significant difference

 $0 = no$  results

SOURCE: Human Resources Research Organization, 1978.

Source: Computer Technology in Medical Education and Assessment, page 25.

Table 1: Summary of the results of thirty-two studies on the effectiveness of computerized simulations and testing in the classroom. The majority of these studies show savings in the learner's time to complete a course of study (as much as 50% savings), greater efficiency in terms of achievement per unit of time, improved skills, and the provision of instruction not previously available by conventional methods.

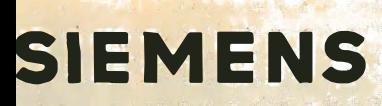

# **4 OF A KIND**

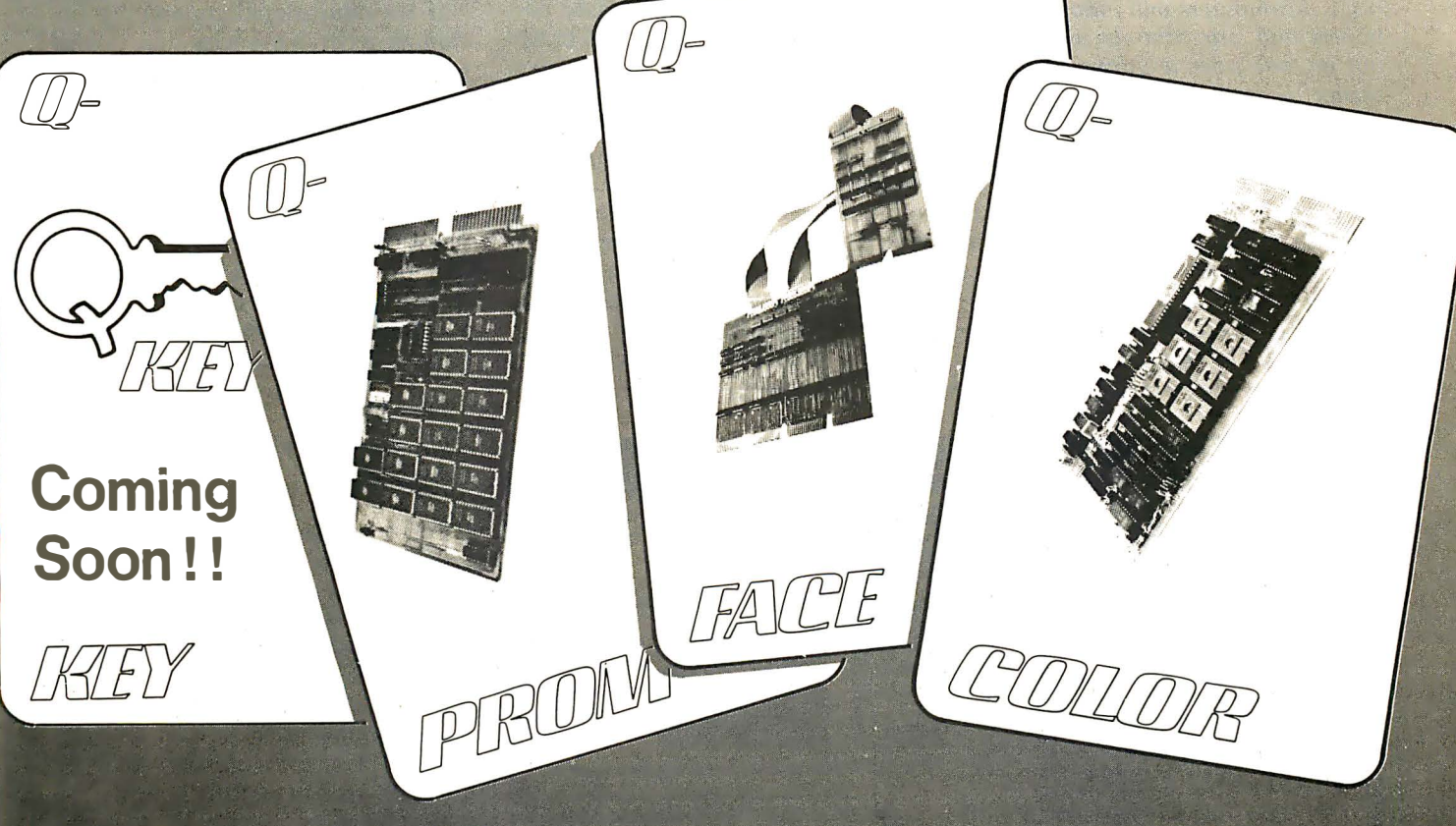

When you are looking for efficient, cost-effective ways to develop your LSI - 11\* product, turn to SIEMENS for answers. We deal winning hands starting with Q-Face, the Q-Bus\*-Unibus\* translator that lets your PDP-11\* act as a development system or use LSI-11\* peripherals on your PDP-11\*. Need Color displays? Q-Color is plug compatible with the LSI-11\* and generates user-defined character sets in 8 colors, without CPU overhead.

If you have lots of program, but minimal space in your backplane, the 16K x 16 bit Q-Prom is for you.

**Distributor inquiries invited** 

QHKLEY Model II

- OFFROMI<br>Mootel 816

All that memory density on a dual board for your LSI-11\* costs only a medium density price.

So, for a complete hand on the deal, come to SIEMENS for the right cards the first time.

For more information contact: **Digital Systems Siemens Electric Limited** 9829 - 45 Avenue Edmonton, Alberta, Canada T6E 5C8 Tel: (403) 436-6640 Tlx: 027-2300 TWX: 610-831-1566

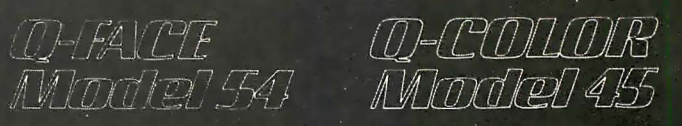

Circle 75 on inquiry card.

wisely and well, the public must understand information science and technology. People must master the technology or be mastered by it.

Molnar (reference 9) comments:

A nation concerned with its social needs and economic growth cannot be indifferent to the problems of literacy. If we are to reap the benefits of science-driven industry, we must develop a computerliterate society.

C. Computers will move into our homes and our schools whether or not anyone does anything to ensure their effective use.

This contention is underscored in a recent survey (reference 10) by Creative Strategies Inc, a market research firm, which indicates that school purchases of microcomputers will quadruple in the four years between 1978 and 1982. Their projections are that the unit purchases by

Computers will move into our homes and our schools whether or not anyone does anything to ensure their effective use.

schools on a national basis will grow from 26,700 in 1978 to 105,000 in 1982. Secondly, the estimates are that 70% of the demand will originate in elementary and secondary schools. Thirdly, a justification for the use of the microcomputer as opposed to the "maxicomputer" (ie: the large timesharing computer), according to their survey, is based upon decreased cost and increased ease of use. Control Data Corporation's PLATO system (the major one that is being marketed today as a system in the maxicomputer field for education) costs \$10,000 per terminal and roughly an additional \$800 a month for usage fees . A typical microcomputer system costs in the range of \$500 to \$2500, depending on the peripheral devices purchased with it.

It is imperative that computers

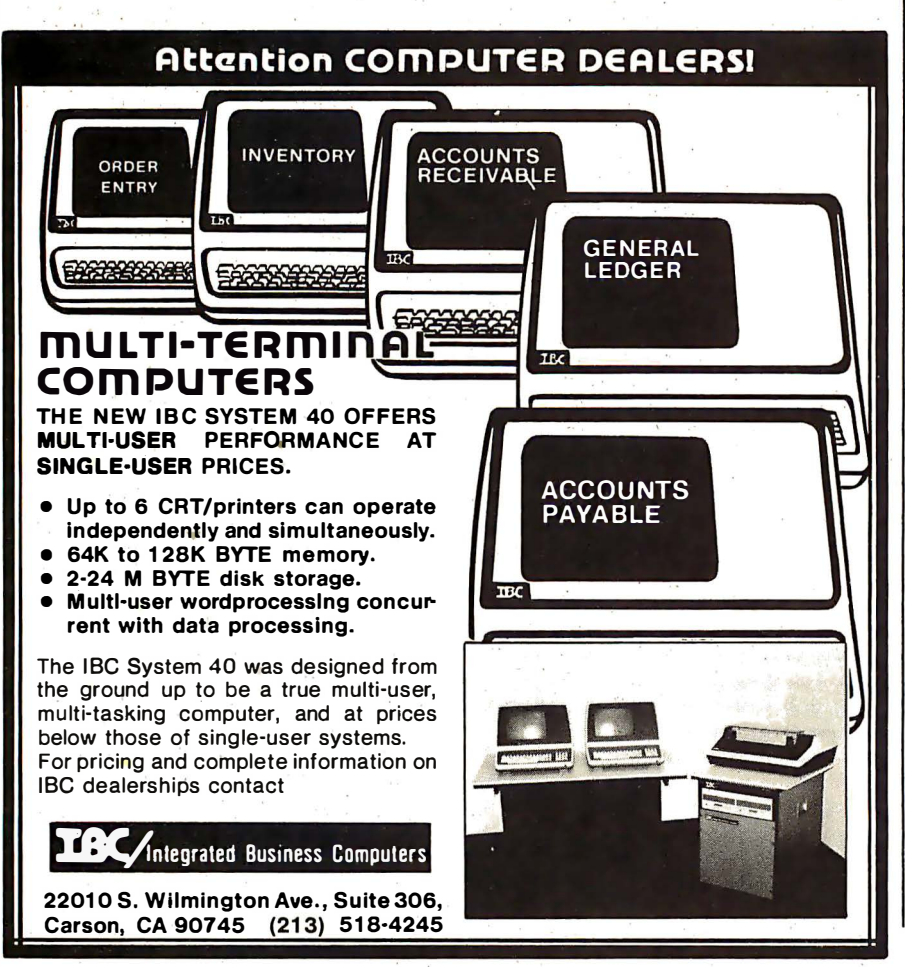

enter our educational system in an orderly, intelligent manner, in contrast to our experience with television. In its infancy, television offered educators an excellent learning tool. Unfortunately, we did not capitalize on its potential. It was dominated by commercial interests and became the "wasteland" many people decry. Massive efforts by the Public Broadcasting Service (PBS) with series like Nova, and the Children's Television Workshop with Sesame Street, although excellent demonstrations of the role that television could play in education, have little overall impact because of the entrenchment of commercial interests .

If the educational community (including federal agencies and private foundations interested in education) does not move forcefully and soon to ensure proper support for teachers and students in making intelligent use of personal computers, computers will become the "wasteland" of the 1980s, being used for playing more and more sophisticated versions of "Star Wars" games, instead of helping our young people to develop their intellects to the fullest extent possible .

D. There is an inequality of opportunity across the spectrum of our society.

For a wide variety of reasons, young people from our lower socioeconomic levels currently do not obtain the same benefits from our educational system as do their contemporaries in middle- and higherincome communities. Already schools in the latter category are purchasing personal computers in large numbers (eg: in several Long Island school districts there is at least one personal computer in each elementary school), while inner-city schools are unable to find the funds to participate in this "revolution."

Every year that goes by widens the gap in the preparation between the young people in these two groups at social, human, and economic costs which cannot be tolerated in a modern democratic society.

E. Our present educational system is a mature industry which cannot be improved even with massive infusions of funds.

The urgency of the need of our

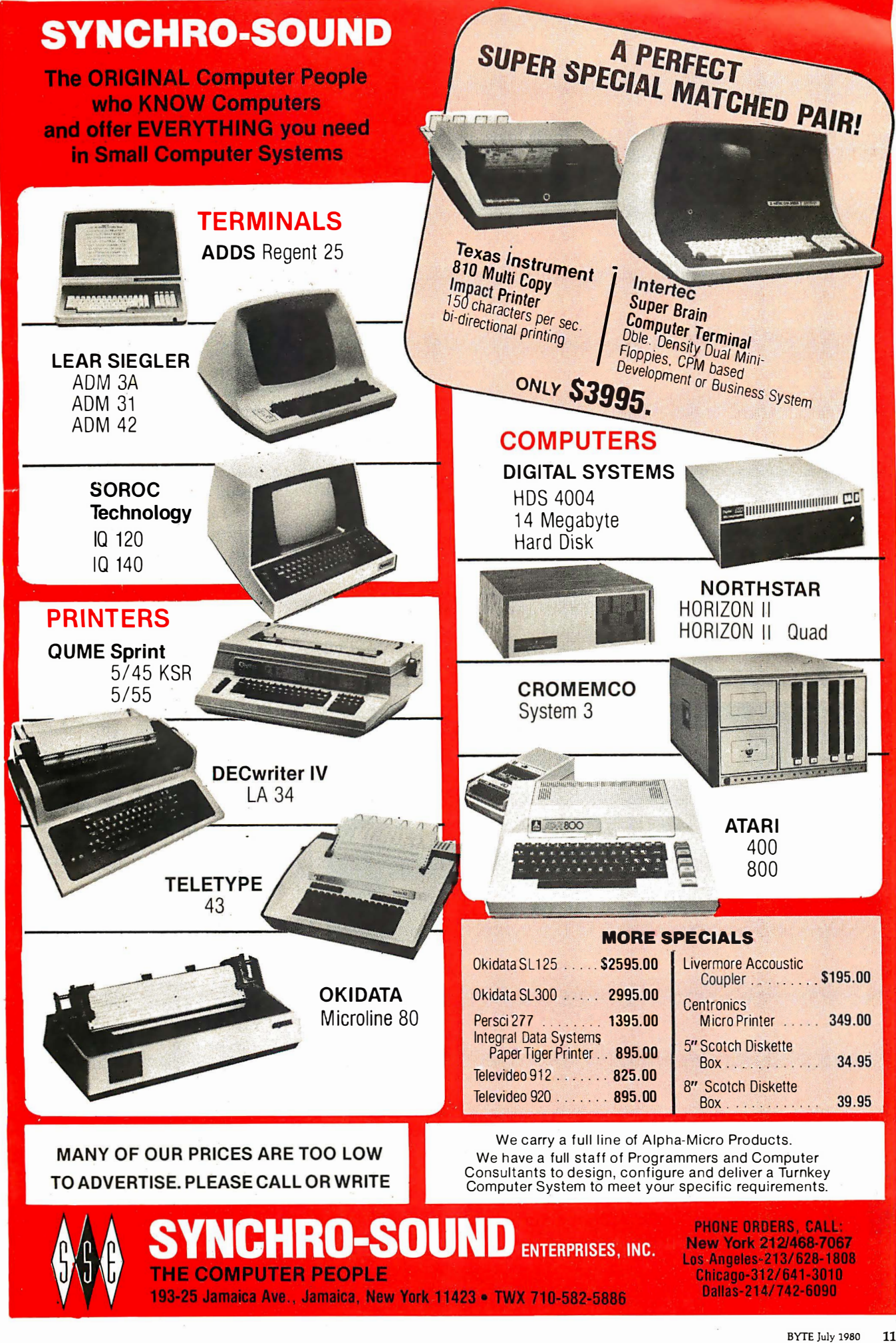

educational system for help is presented very effectively by Dr Dustin Heuston, Chairman· of the World Institute for Computer-Aided Teaching (reference 11). He points out that:

- Our current educational-delivery system is mature-ie: it is insensitive to additional investment. He feels that the system cannot be improved without the dramatic change producible only with new technologies.
- The current educational-delivery system provides about 15 seconds of personal attention per hour. With computers, that proportion can reach almost 100%.
- Dr Heuston describes an interesting analogy which is instructive for all educators: "If this were 1478, the business of foundations and government would be to encourage the introduction of the book into the educational system, not to work with monks in monasteries to improve their manuscript production abilities by

funding studies on handwriting legibility, the placement of candles for lighting, or the design of better pens or superior ink."

• After many years of expensive efforts to improve teacher productivity and other aspects of the educational system, the system seems to have achieved its maximum effectiveness .

## What Must We Do?

The evidence in favor of placing computers in our schools in massive numbers is already compelling and growing stronger every year. In addition, there is danger that the United States will lose its world leadership in this field. Most of the countries represented at the International Federation for Information Processing (IFIP) Working Conference on Computer-Assisted Learning in September 1979 have a national effort in place to bring computers into their schools (eg: France has a program called 'Ten Thousand Computers in the Schools").

Dr Sylvia Charp, of the Phila-

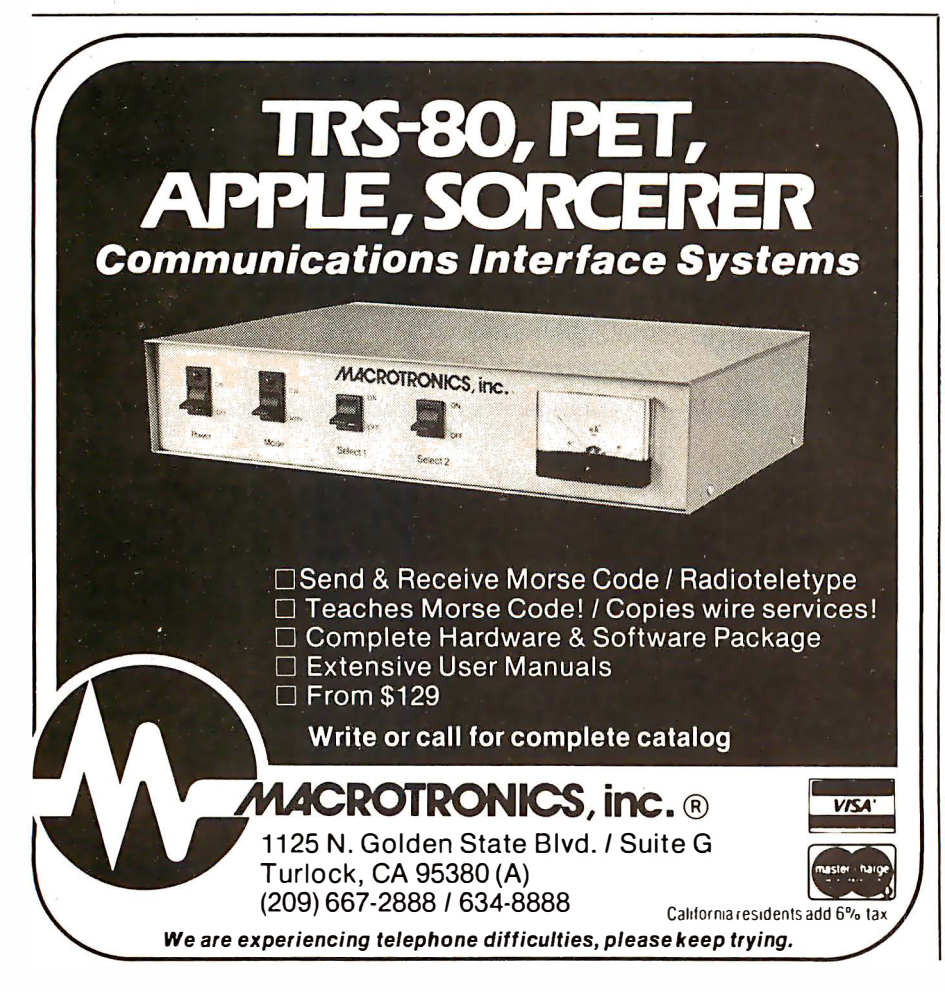

delphia School System, points out that for at least a decade, visitors have come from many foreign countries, learned about our successes and failures, and have gone home to implement programs of their own. Especially within the past three to five years, these programs have been national in scope and have been funded at significant levels. During this same period, little funding has been available in the United States for such activities, and what has been available has had no focus.

Despite this lack of national commitment, there are a number of active efforts around the United States, including:

- Bob Albrecht (the Dragon and Friend of Children), who is well on his way to turning Menlo Park, California, into Computer Town USA.
- Karen Billings and her Microcomputer Resource Center at Columbia Teachers College, which provides advice and hands-on experience for New York area educators.
- This author and Jo Ann Comito and their Laboratory for Personal Computers in Education, which has been in existence for five years providing advice for educators nationally, and which has developed a graduate program in computers in education as well as a large number of courseware units.
- Sylvia Charp, the "grand lady" of educational computing, who has more experience with the real world of computers in education than anyone else in the world.
- Tom Dwyer, who, for over a decade, has been developing novel ways of using computers to provide learning environments for our young people. [See his article on page 74 of this issue.... $CM$ ]
- Judy Edwards of the Northwest Regional Educational Laboratory in Portland, Oregon, who recently received a federal grant to establish a clearinghouse for microcomputer-based courseware.
- Joyce Hakansson of Children's Television Workshop, who, in conjunction with the Busch Gardens people, is developing neighborhood parks with micro-

## Your micro-computer deserves the best in data base management

Get the most out of your micro-computer. Use an advanced and progressive data management system ... one with many large-computer features ... one designed to meet your present and future needs.

HDBS is an extended hierarchial data base system offering

- fixed length records
- file-level read/write protection
- o ne-to-many set relationships

MOBS is a full network data base system offered as an upgrade from HDBS... or it may be ideal as your initial system. Unique and versatile, it adds these features:

- full network CODASYL-oriented data structures • variable length records
- multiple levels of read/write protection
- o ne-to-one, many-to-one, and m any-to-many sets
- non-redund ancy of data, easy updating
- occurrences of a record type may own other occurrences of the same type
- a single set may have multiple owner and member record types

MOBS-DRS. As an add-on to MOBS, the DRS system offers extraordinary flexibility in data base restructuring to meet new needs.

• Item, record, and set types can be added, deleted, or renamed in an existing data base as well as other data base characteristics. You can redesign the data base after it is already o n-line!

**MDBS-RTL.** As an add-on to MDBS, the RTL (Recovery Transaction Logging) logs all data base transactions, so that in the event of a system failure, the data base can be recovered with minimal loss of information.

• The recover processor permits selective reloading of the data base from the transaction file. Users can log messages. indicate complex transaction sequences, and effect selective control over the recovery process.

## HDBS and MDBS Packages Include:

- DOL data definition language analyzer/editor
- 260-page users manual
- OMS data m anagement routines callable from host language
- Sample application program and DDL files
- Relocator to re-org all routines
- System specific manual for bringing up our software

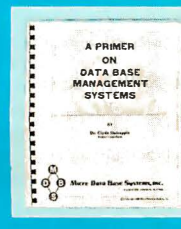

Coming soon: Query System/ Report Writer, Multi-User Versions of MDBS, and a Z8000 Version.

Write or call for free copy of 54-page "primer" on data base systems for micro-computers.

#### Both HDBS and MDBS Systems...

- Run under ...
	- CP/M with Microsoft BASICs, FORTRAN or COBOL, InterSystem PASCAL/Z, Sorcim PASCAL/M.
	- M VT/FAMOS with BASIC.

TRSDOS and NEWDOS (Models I and II) with Disk BASIC.

OASIS with BASIC.

- North Star DOS with North Star BASIC. Apple DOS and Applesoft BASIC. Machine Language Interface available on all
- above systems.
- Up to 254 record-types definable in the data base; each record-type may contain up to 255 itemtypes; each item-type may be up to 9,999 bytes in length.
- Names of data items. records, sets, and fi les a re wholly user definable.
- Commands to add, delete, u pdate, search, and traverse the data base.
- Straightforward use of ! SAM-like structures.
- Records can be maintained in several sorted orders.
- Written in machine language for maximum execution efficiency and minimal memory usage.
- Independent of types and sizes of disk drives. Support data base spread over several disk drives (max. 8); disks may be mini- or full-sized floppies or hard disks.
- Available in versions Z80 (requires approx. 18K), 6502 (approx. 26K), 8080 (approx. 22K), and 8086 (approx. 22K) .

#### Ordering and pricing information:

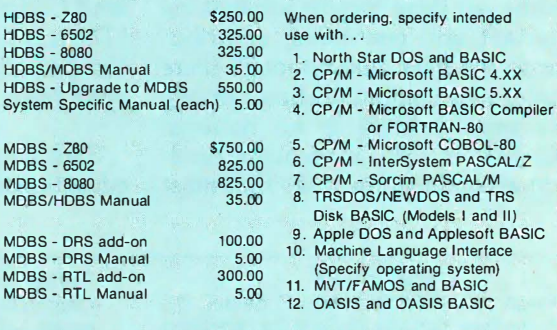

For machine language Add \$2.50 handling fee for<br>callable forms, add \$75.00 non-cash order (\$5.00 outside U.S.).

We accept Visa and Master Charge. Indiana residents add 4%

Finally, our software may cost a littie more ... but it's worth a lot more in quality and versatility.

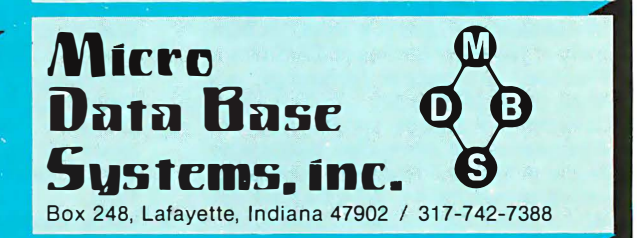

�

I

computer halls to make such equipment easily accessible to children.

- Arthur Luehrrnann of the Lawrence Hall of Science, who has developed a variety of innovative ways of using microcomputers in a museum setting. [See his article on page 98 of this issue....CM]
- The staff of the Minnesota Educational Computing Consortium, which has established a statewide network of microcomputer users and has developed a large library of courseware.
- Seymour Papert (the father of the LOGO language), who is conducting an exciting experiment with a group of children who are in an environment where each child has instant access to a personal computer at horne and at school. (Look for his article in a future issue of  $BYTE$  .... $CM$ ]
- Michael Zabinski, who runs a summer overnight camp where children learn about computers.
- Karl Zinn of The Center for Research on Learning and Teaching at the University of Michigan at Ann Arbor, who serves as a source of information, courseware, and advice to school people all over the US.

Although these groups are making important and continuing contributions to the field, and although there is informal communication among these people, there is no national focus and, in toto, inadequate funding to accomplish the tasks that must be carried out to achieve the goal of improving education using the computer.

The essential problem here is that the private sector (ie: publishers and computer manufacturers) is unwilling to commit resources at the level required because the market has not developed sufficiently to ensure profitability in courseware production. Consequently, until courseware is developed in sufficient quantities, school people are unwilling to commit their resources to the provision of computing power for their studentsthus establishing a "vicious cycle" which will dissipate very slowly unless there is substantial intervention. Because of the magnitude of funding required to develop a market of sufficient size that the private sector will take over, such funds must come from the federal government.

This problem was recognized a decade ago, and efforts have been under way for several years to obtain federal funding to establish one or more national centers for computers in education. The earliest of these arose as a set of recommendations by the Carnegie Commission on Higher Education in 1972 (reference 12), while the most recent is a bill (reference 13) introduced into the House of Representatives by Long Island Congressman Thomas Downey.  $[$ The text of this bill was published in the June 1980 BYTE, beginning on page 186....RSS]

Such national centers will serve the educational community by:

- 1. Keeping abreast of developments in information technology.
- 2. Advising educators about capabilities and limitations of hardware and courseware.
- 3. Training teachers in the uses of computers in learning environments.
- 4. Developing large amounts of highquality courseware and training teachers to develop their own.

A serious look at the amount of effort required to accomplish these purposes at a significant level reveals that the funding levels of these centers must be 1 to 3 million dollars per year.

In the present economic climate, such sums appear to be difficult to obtain. But when we weigh these sums against the cost to individuals and to the nation of lost educational opportunity and inadequate intellectual development of many of our young people, the choice is clear. $\blacksquare$ 

#### Acknowledgements

Although this author takes full responsibility for the content of this article, the ideas expressed herein emerged, in part, from a series of discussions during the fall of 1979 with Dr Normal Kurland of the New York State Education Department, Dr Robert Seidel of HumRRO, and Dr Karl Zinn of The Center for Research on Learning and Teaching at the University of Michigan at Ann Arbor. This author gratefully acknowledges their contributions of ideas which helped him to formulate his own.

The author wishes also to acknowledge the assistance of the A lfred P Sloan Foundation, which provided partial support for the development of the ideas expressed here.

#### References

- 1. Hargan, C. N Hibbits, and R Seidel, DC Secondary Schools Project for Adopting Computer-Aided Education (HumRRO Final Report 78-11), Human Resources Research Organization, Alexandria VA, August 1978.
- 2. Mason, R E A, and R Seidel, Individualization Project of the Ontario Institute for Studies in Education (Consulting Report), December 12, 1978.
- 3. Vinsonhaler, J F, and R K Bass, "A Summary of Ten Major Studies on CAl Drill and Practice," Educational Technology, July 1 972, pages 29 thru 32.
- 4. Jamison, D, P Suppes, and S Wells, "The Effectiveness of Alternative Instructional Media: A Survey," Review of Educational Research, volume 44, 1974, pages 1 thru 67.
- 5. Edwards, J, et al, " How Effective is CAl? A

Review of the Research," Educational Leadership, volume 33, November 1975, pages 147 thru 153.

- 6. Thomas, D B, "The Effectiveness of Computer-Assisted Instruction in Secondary Schools, AEDS Journal, volume 12, number 3, 1979, pages 103 thru 116.
- 7. Computer Technology in Medical Education and Assessment (Background Report), Office of Technology Assessment, Congress of the United States, Washington DC, September 1979.
- 8. Licklider, J C R, "Impact of Information Technology on Education in Science and Technology," Technology in Science Education: The Next Ten Years, Directorate for Science Education, National Science Foundation, Washington DC, July 1 979.
- 9. Molnar, Andrew, "The Next Great Crisis in American Education: Computer Literacy,"

T. H. E. Journal, volume 5, number 4, 1 978, pages 35 thru 38.

- 10. Instructional Technology, August 1979.
- 11. Heuston, Dustin H, Technology and the Educational Delivery System, WICAT Inc, Orem UT, Fall 1978.
- 12. The Fourth Revolution: Instructional Technology in Higher Education, A Report and Recommendations by The Carnegie Commission on Higher Education, McGraw-Hill Book Company, New York, June 1972.
- 13. Downey, Thomas J, H. R. 3822, "A Bill to Amend Title Ill of the Elementary and Secondary Education Act of 1965 to Establish a National Center for Personal Computers in Education," 96th Congress, 1st Session, 1979.
- 14. Exemplary Institutions in Academic Computing, HumRRO, Washington, DC, January 1978.

# **What's the difference between BASIC and Pascal?**

**COMPARE THESE APPROACHES TO DRAWING A CIRCLE** 

in Pascal

"The simplest circle drawn with line

## in BASIC

Programming by trial and error

IN

 $A<sub>115</sub>$ Net  $290$ Can Val  $f60$ 

Rea

**Jap** Rike

"This is easy..."

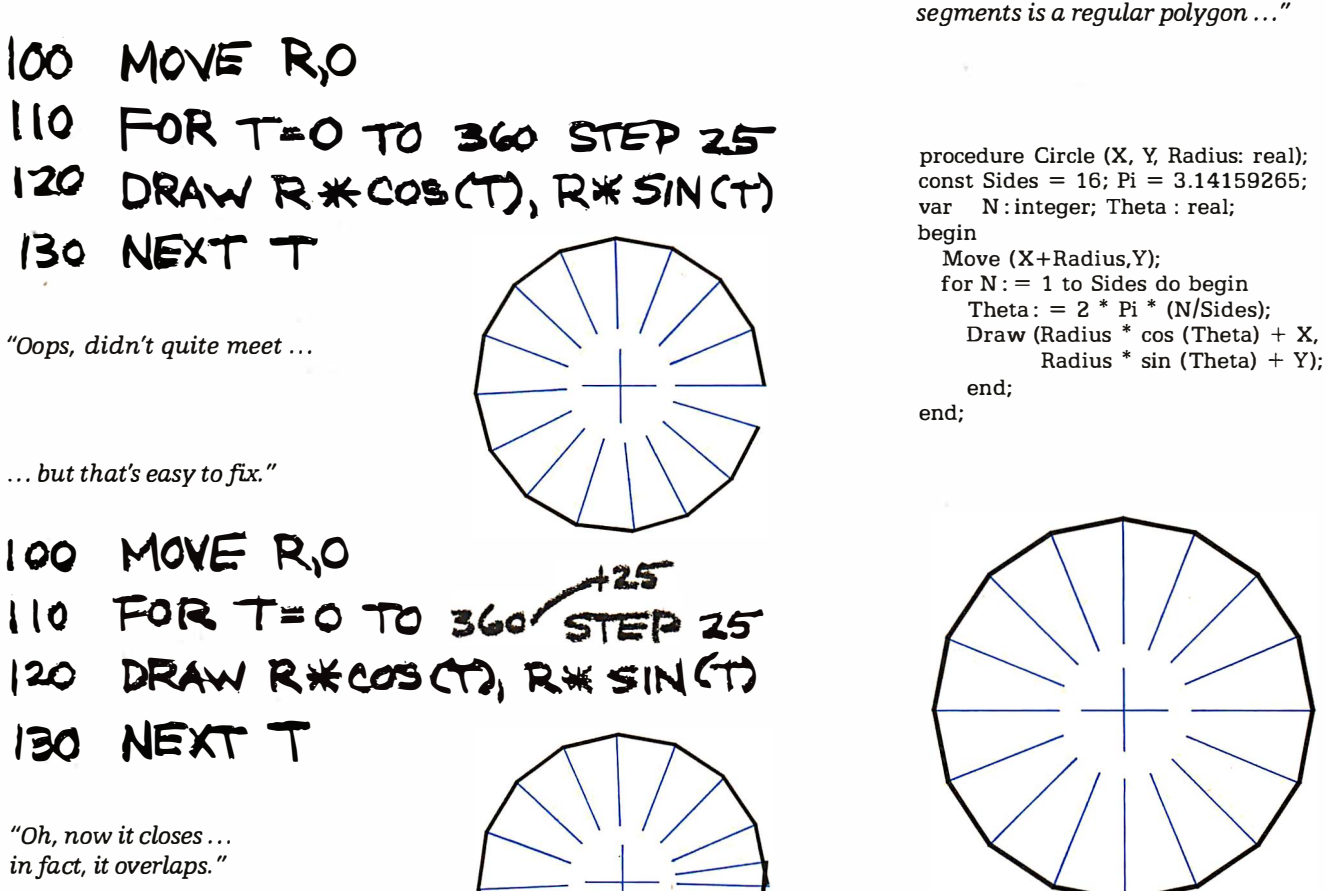

Programming by design

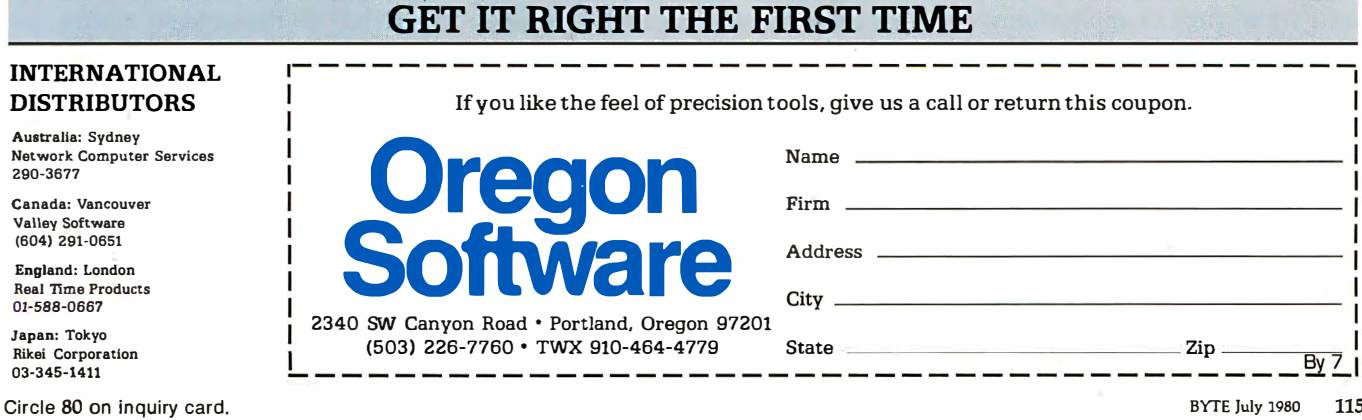

115 BYTE July 1980

# Interactive Control of a Videocassette Recorder with a Personal Computer

Dr Richard C Hallgren Dept of Biomechanics Michigan State University East Lansing MI 48823

The use of computers in education is not a new concept. Many colleges have effective time-sharing systems for use by both students and faculty. However, the recent widespread acceptance of small personal computers has opened up many opportunities for increased use of computers in education. One such use is for computer-aided instruction (CAl).

This article describes the method used to interface a Sony Betamax videocassette recorder, Model SL0-320, to two popular computers, the Radio Shack TRS-80 and the Apple II computer, so that a low-cost, lecture-supplemented, computeraided instructional system is achieved. The system was originally designed for medical students, but it has a wide range of applications.

Medical colleges make considerable use of videotaped lectures. These

#### About the Author

Richard C Hallgren is an assistant professor in the Department of Biomechanics at Michigan State. He works on applications of microprocessor-based systems to scientific research. This project was supported by Independent School District #196, Rosemount, Minnesota.

allow a student to review material presented at a lecture which the individual was not able to attend, or to review material in preparation for examinations. Often the student does not need to review an entire lecture, but needs to be concerned only with specific segments.

If a computer could be used to control the presentation of videotaped material to a student, perhaps learning could be more efficient.

The Sony SL0-320 videocassette recorder has the capability of selectively searching for and playing specific segments of a videotape through the use of an RM-300 Auto Search control. The operator can enter a number representing a specific location on the tape. The recorder will move the tape to that location and begin playing. This search process uses a timing signal which is placed onto the tape during the recording process. The autosearch

function allows students to review or examine material without having to sit through a whole lecture.

As part of any learning experience, it is important that the student know whether he or she has retained facts and understood concepts. This question is usually answered at examination time, often to the dismay of the student. If a computer could be used to control the presentation of videotaped material to a student, perhaps learning could be more efficient.

For example, if a student wants to review the symptoms of the disease hypercalcemia, the computer can not only control the presentation of the material, but after the material has been reviewed, the computer can ask the students questions related to the material. If the student retains the material and answers the questions correctly, new material can be covered.

However, if the student cannot answer the questions correctly, the videotape is rewound, and the material on the tape is presented again. By doing this, the student gains confidence that he or she is really learning the material.

It is a relatively straightforward

- 1. Outlasts every competitor-200,000,000 character head warranty
- 2. No duty cycle limitations-even in demanding business applications
- 3. Professional print quality-9 x 7 matrix
- 4. Rugged business use construction-metal chassis-two motors
- 5. 80 characters per second
- 6. Upper and lower case-full 96 character ASCII set

OKIDATA

The Microsine Co. Prince at a

7. Double width characters

- 8. Connects directly to TRS-80,™ APPLE<sup>®</sup> and other computers
- 9. Block graphics-64 shapes for charts, graphs, diagrams
- 10. Friction and pin feed

Characters per seco

- 11. Plain paper-up to 3 parts
- 12. 6 and 8 lines per inch-program controlled paper savings
- 13. 80 and 132 columns-program controlled

Okidata

14. Price-the best value in the industry. Call or write today for the name of your local Microline 80 dealer.

# **14 REASONS WHY TRS-80" OWNERS CHOOSE THE MICROLINE 80**

All fourteen are standard with every Microline 80. The only options are snap-on tractors and a buffered (up to 2000 characters) RS232 interface.

# OKIDATA

**Okidata Corporation** 111 Gaither Drive, Mount Laurel, New Jersey 08054 Telephone: 609-235-2600

TRS-80 is a registered trade mark of Radio Shack, a division of Tandy Corp.

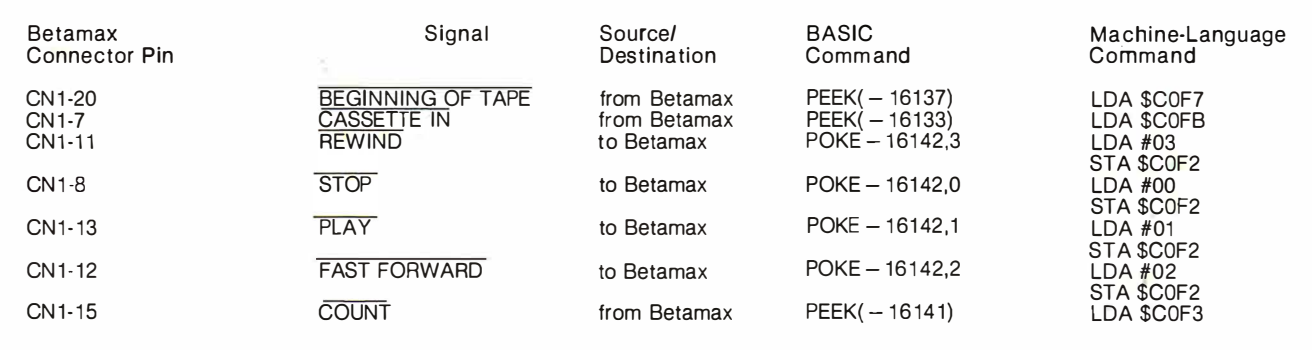

Table 1: Videocassette recorder functions controlled through the Apple II interface of figure 1. The recorder being controlled is the Sony Betamax SL0-320 videocassette recorder; this is done through the pins that connect the recorder to the RM-300 Auto Search control unit. The software commands necessary to activate these functions are given in both BASIC and 6502 machine-language forms.

task to interface either the Apple II or the TRS-80 to the Betamax SL0-320 recorder. This article will describe both the hardware and software necessary to interface the Apple II computer to the Betamax, followed by the necessary changes to translate this to the TRS-80.

## Interface Implementation-Apple II

The Apple II, with its eight peripheral-board connectors, makes the job of designing and implementing interface cards relatively simple. Since these connectors are on the main computer board, any interface

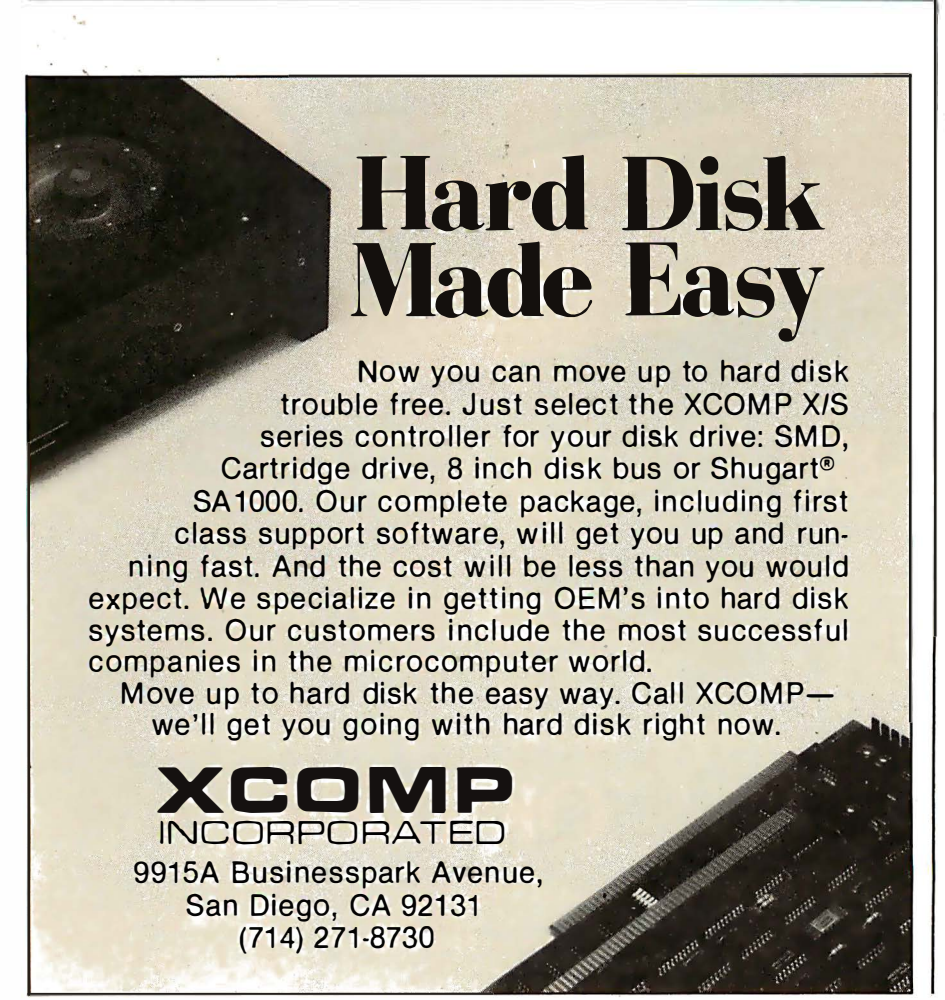

cards will \_be inside the computer, using the computer's power supply.

Figure 1 shows the Betamax to Apple II interface in schematic diagram form. The left side of the schematic shows connections made to the Betamax through the connector normally used for the RM-300 Auto Search control. The right side of the diagram shows the connections made to the Apple II through the interface connector.

It is a relatively straightforward task to interface either the Apple II or the TRS-80 to the Betamax recorder.

Connector pin CN1-20 from the Betamax goes low when the videotape has been completely rewound. Connection CN1-7 from the Betamax goes low when the videotape has been loaded into the player. These two signals are sampled at the beginning of the program to assure that the videocassette starts from a predetermined point. Connection CN1-15 from the Betamax carries the timing signal that has been formatted onto the videotape. This signal is divided by a factor of 60 by IC1 and IC2.

IC3 is an 8-channel data selector which is used to selectively connect signals from CN1-20, CN1-7, or the divided timing signal, to data-bus line seven (D7) in the Apple II. D7 was chosen because its state can be easily

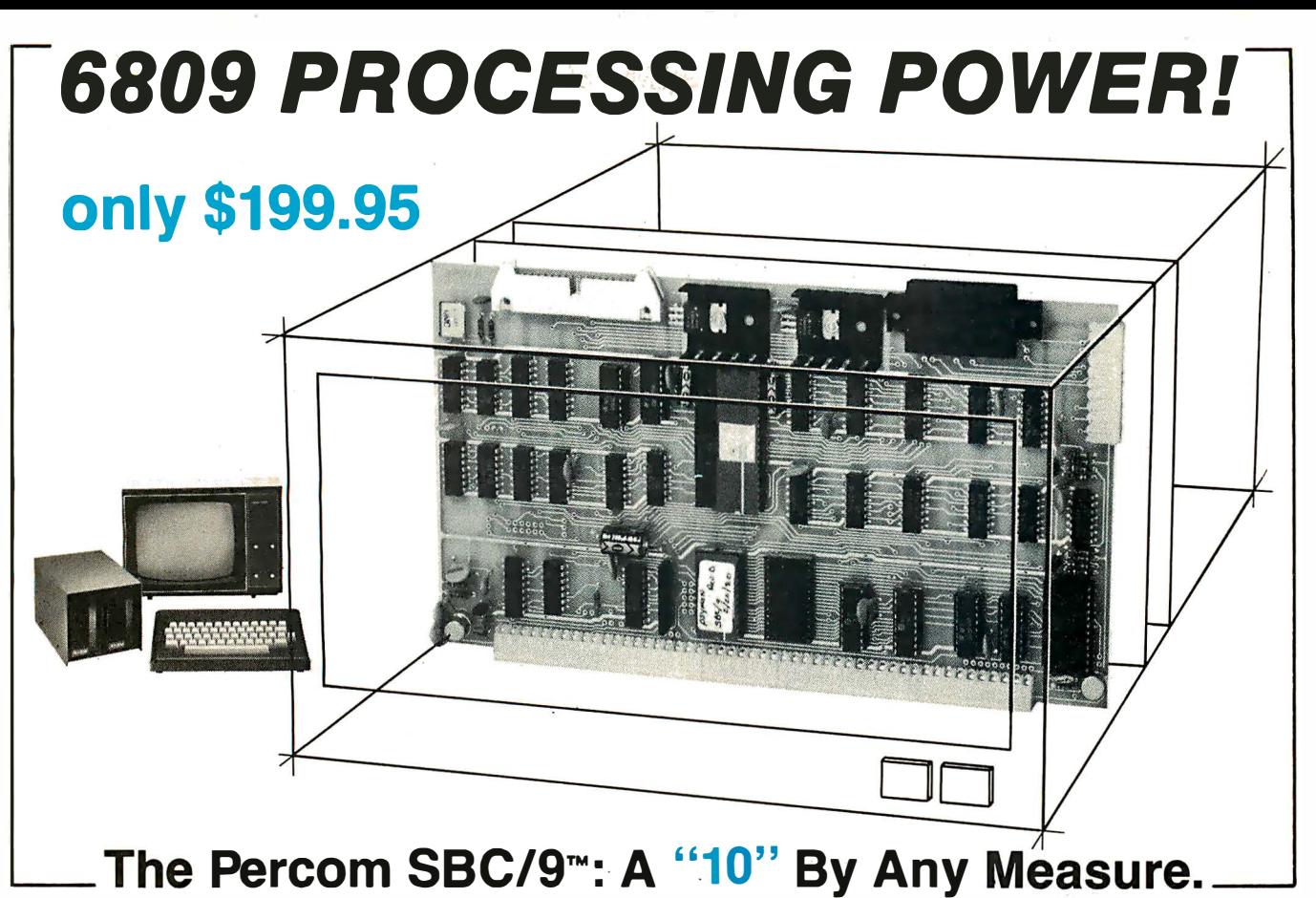

Available with either the new, powerful 6809  $\mu$ P or an optional 6800-software-compatible 6802, here are 10 beautiful reasons why the Percom SBC/9"' is not just another runner-up MPU/Single-Board-Computer card.

Percom SYstem MONitor

mand set.

PSYMON™ provides the usual ROM monitor functions in 1 Kbyte. It is easily extended and customized because its unique "look-ahead" program structure first searches an alternate command table. The table, if present, may be used to redefine or extend PSYMON's<sup>™</sup> com-

And with PSYMON™, I/O is easily directed to any peripheral device even a disk system  $-$  through a Device Control Block table located

- **0** SS-50 bus direct, plug-in-compatible upgrade MPU. Requires no modification of the system bus, I/O or memory
- <sup>2</sup> Full-capability stand-alone single-board computer. Accommodates a 6809 microprocessor or optional 6802 microprocessor without modification.
- **8** On-card 1 K ROM monitor "auto-links" to optional second 1 K PROM - if installed. Second PROM may be used to easily extend or modify the primary monitor command set.
- e Eight-bit parallel port is multi-address extension of system bus. Accommodates an exceptional variety of peripheral devices ranging from game paddles and keyboards to memory management modules. Connector is optional.

Plug the SBC/9™ into your SS-50 system bus, and just that easily you've upgraded to the new superfast super-powerful 6809 MPU with such programming amenities as 10 addressing modes, 16-bit instructions, auto-increment/auto-decrement and position-independent code. Plus, you now have extended addressing capability, and operation under control of PSYMON™, the most powerful and flexibile 1K ROM 6809 operating system yet written.

#### Products are available at Percom dealers nationwide. Call toll-free, 1-800-527-1592, for the address of your nearest dealer, or to order direct. Prices and specifications subject to change without notice. TM trademark of Percom Data Company, Inc.

- **O** Serial port includes a full-range selectable bit rate generator. Optional subminiature 'D' connector provides RS-232 compatibility.
- **O** Extendable addressing via SS-50 bus baud lines to 1 Mbyte. Extendable addressing to 16 Mbytes or more through the parallel "super port."
- **8** Includes 1 Kbyte of static RAM.
- **a** All on-card I/O is fully decoded so that adjacent memory space may be used.
- <sup>9</sup> ROM circuit may be jumper-wired for single- or triple-voltage 2716 EPROM.
- ® On-card power regulators simplify power supply design by minimizing regulation demands.

in memory. This allows you to leave the details of I/O software to the separate I/O device drivers.

A PSYMON™ ROM is included free with the purchase of an SBC/9™. The Users Manual includes a source listing.

The 1 Kbyte ROM monitor for the SBC/9™ 6802 option includes a primary set of typical 6800compatible monitor commands. As for PSYMON™, the commands are e asily extended or modified.

PERCOM DATA COMPANY, INC.<br>211 N. KIRBY GARLAND. TEXAS 75042 12141 272-3421

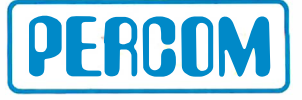

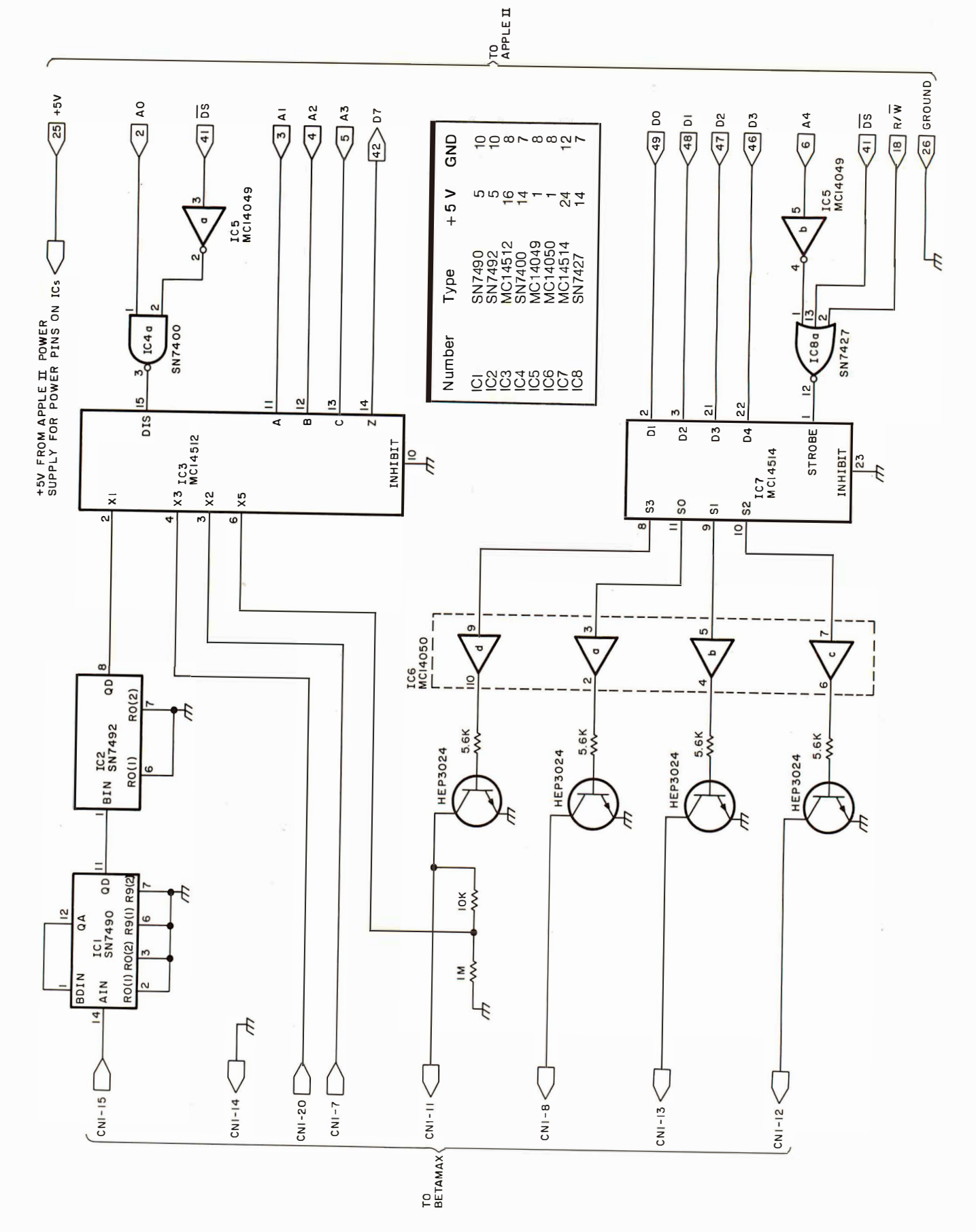

Figure 1: Schematic diagram of the videotape control interface used to connect the Apple II computer to the Sony Betamax SL0-320 videocassette recorder. Connection to the Betamax unit is made through the RM-300 Auto Search control connector. Connection to the Apple II is made through one of the input/output card slots on the main computer circuit board. Connections to the videocassette machine are shown on the left side of the diagram; connections to the computer are shown on the right side. The DS line of the Apple II is a device-select line that is active when in a low logic state.

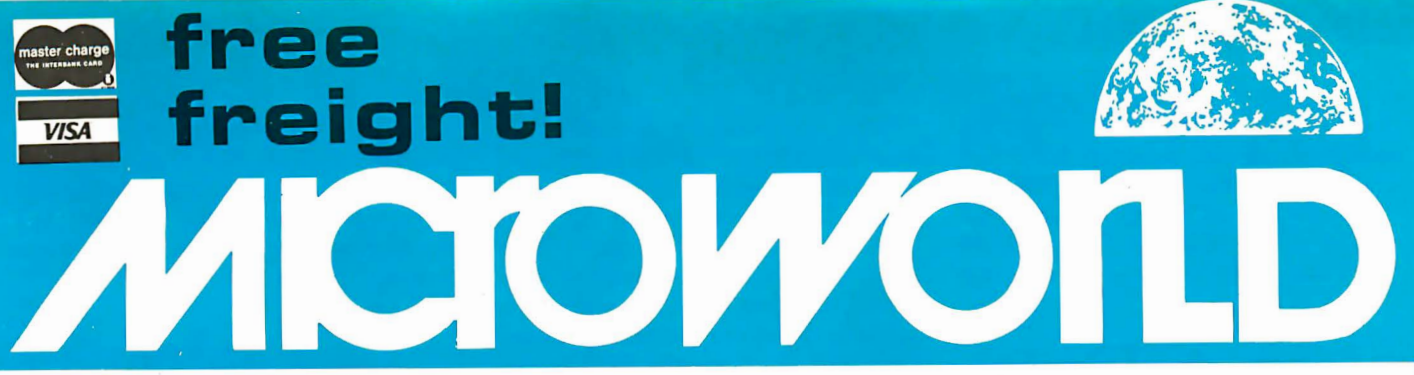

## **New Products**

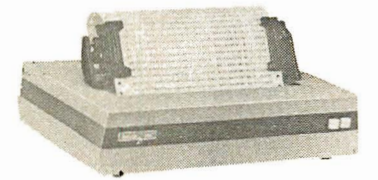

## Base 2 Model 800

Lightweight, compact 80-column dot matrix printer with 60 lpm speed. Features 5 print densities and 15 baud rates up to 19,200 baud.

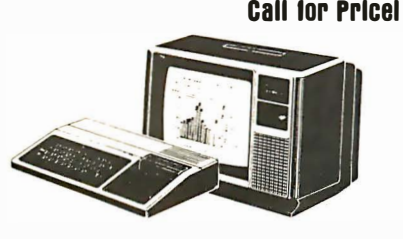

## Texas Instruments 99/4 Color Monitor High quality 13" color monitor for

high-resolution charts, graphs, animated displays, and more! Simple, sure hookup. Call for Prlcel

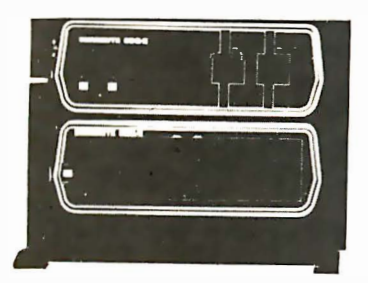

## **Dynabyte** 088/6

A multi-user, hard disk microsystem with expanded capabilities needed by a growing business! 32, 64 or 96 megabytes of storage.

Call for Prlcel

## **MicroWorld®Attacks Inflation With** Free Freight, Low Pricing . . .

Micro World introduces the most attractive mail-order offer in the computer industry. The nation's largest inventory, plus our own automated order processing, allows us to pass along unrivaled cost savings. And now, as an additional measure to counter inflation, we offer free freight on any product featured on this page. We'll pay the surface freight on all pre-paid products in this ad. to any of 18.000 U.S. tariffed locations. No handling charges. add-on costs, insurance fees or credit card fees! Most items are in stock for fast delivery at exceptional discounts!

**Soroc 10 120** 

comorlnt GP

TeleVIdeo 9208

main mumm mum

Alarl 800

 $\|$   $\mathbb{R}$ 

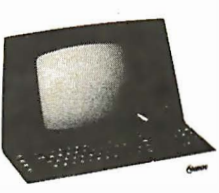

High quality;<br>text editing ter minal, 73-key board, built-in 2KRAM,RS232 interface. \$789

Low priced electrostatic matrix printer. 225 cps; ideal for personal computers, or professional applic ations requiring second printer.

## Call for Prlcel

Low-cost terminal loaded with features: full-function keyboard, 24X80 display, blink, reverse, self-test! Call lor Prlcel

'Timeless" home computer system; expandable memory, full software library.

Call for Prlcel

Call us before you buy anywhere else. Find out their total cost. Then compare with our low. freight-free price. Our industrytrained staff stands behind every order. We're the source you can trust. We grew up with the microelectronics revolution: We helped pioneer its growth. Our Free eight program, our attractive pricing, and off the-shelf delivery are our "thanks" to the thousands of satisfied computer users who made MicroWorld the world's leading mail-order source for microcomputers and peripherals!

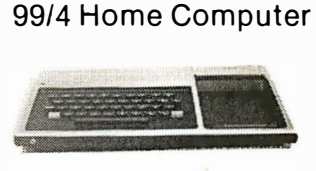

Texas Instruments

**TI 810** 

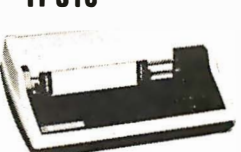

OkiData MicroLine 80

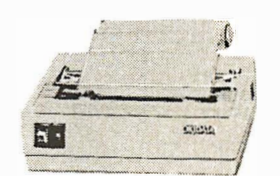

## North Star Horizon

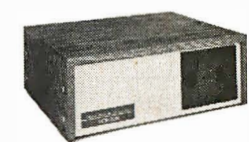

Quad- or doubledensity, wh<br>they last! Pli<br>hard disk driv for expansive storage requirements.

Call for Prlcel

# TOLL-FREE 1-800-528-1418

Circle 84 on inquiry card.

<sup>r</sup>- --�--. - -. =- ��--=----- � \_\_\_.. 1425 W. 12 Pl. • Tempe, AZ 85281 • 602-834-1193

Superior sound, 16-color graphics; low price includes 13" color monitor.

> We will try to beat any advertised price!

1 50 cps, RS 232 tractors, 3" to 15" form width: bidirectional printing. Also have 820's and 825's.

\$1 589

Compact, 80 cps printer; 9x7 matrix, 132 col. w/ compressedprint graphics, and more! call for Prlcel tested by rotating it left from the accumulator into the carry bit.

Apple has conveniently provided an internal decoding scheme that forces a  $\overline{DS}$  (Device Select, active low) line to go low whenever certain

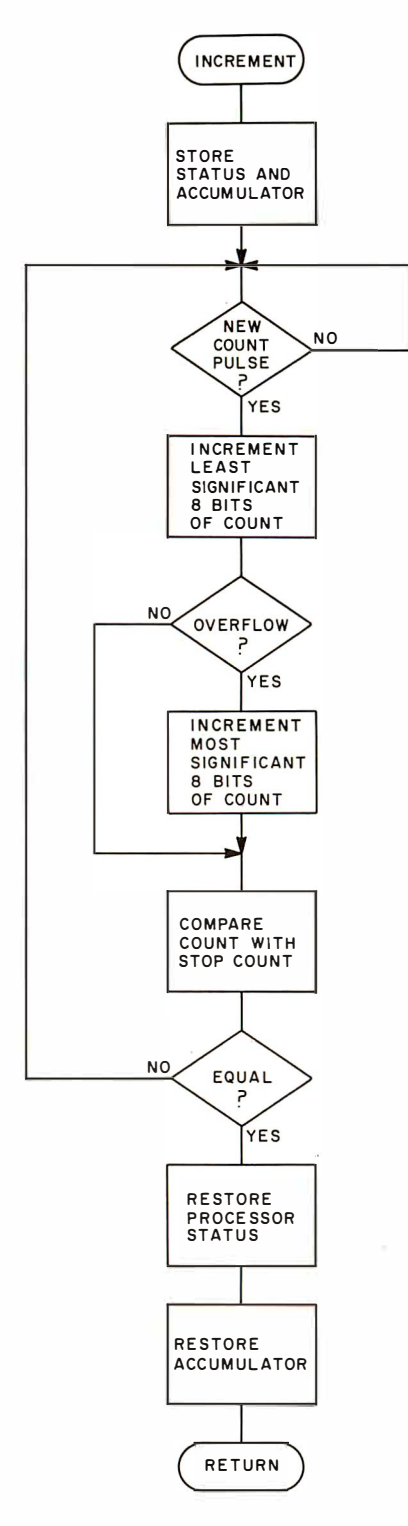

Figure 2: Flowchart of the increment m achine-language s ubroutine that monitors forward motion of the videotape. See listing 1 for the 6502 code; see listing 4 for the ZBO code.

address locations are accessed. The Betamax interface card was designed to reside in input/output  $(I/O)$  card slot 7. This means that the OS line (pin 41) will go low whenever hexadecimal memory locations COFO thru COFF are addressed. Table 1 shows the Betamax connections and functions that will be accessed for a given BASIC statement or a given machine-language command.

The Betamax can be commanded to move the tape in any of the play, rewind, fast forward, or stop modes by dropping the appropriate line from connector CN1 to ground logic state. IC7 is a 4 to 16 line decoder latch which is used to selectively tum on one of the four transistors that control the function of the videocassette recorder.

## Software Control of the Video Recorder-Apple II

The software portion of the project was handled in two parts:

- A machine-language routine was written to count the pulses coming from the timing track on the videotape and to determine when the desired destination location along the videotape is reached.
- A routine written in Applesoft floating-point BASIC loads the videotape destination location and controls the video recorder. In addition, all of the routines used to quiz the students were written in Applesoft BASIC, but are not shown in this article.

Figures 2 and 3 show the flowcharts for the machine-language routines. Listings 1 and 2 show the actual program code in assembler format with comments. The programs are quite similar. The increment routine in listing 1 is used when the videotape js being moved forward (play or fastforward modes) and the decrement routine in listing 2 is used when the videotape is being moved in reverse (rewind).

Upon entering the appropriate subroutine from the BASIC program, the processor status and the accumulator are pushed onto the stack. The line carrying the pulses from the timing track on the videotape is then sampled until it has been determined that the tape has moved a distance

equal to 1 pulse width. A presentlocation register consisting of two 8-bit words is then incremented or decremented depending on whether the tape is being moved forward or reverse.

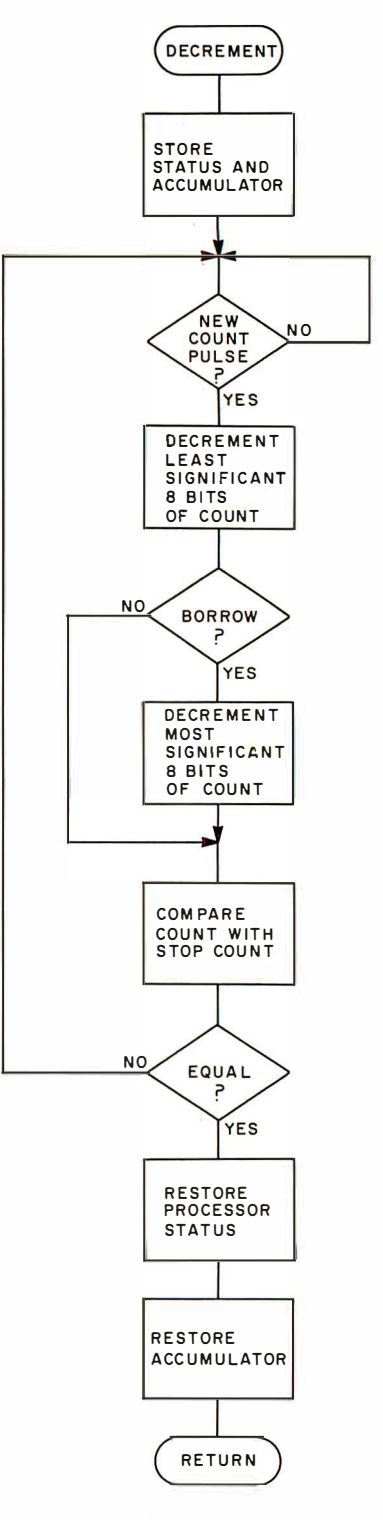

Figure 3: Flowchart of the decrement m achine-language subroutine that monitors reverse motion of the videotape. See listing 2 for the 6502 code; see listing 5 for the ZBO code.

# Announcing an Intel Seminar on Microcomputer Solutions for the '80s.

The 1980s will require total microcomputer system solutions to enable you—the system designerto keep pace with ever increasing application complexities. To help you plan for the '80s, Intel is sponsoring a series of one-day seminars discussing the directions for future VLSI computer solutions.

In these seminars, you'll learn how our VLSI solutions uniquely address the needs of the future. Topics discussed will include system-level integration in 16-bit, 16/32-bit, and 32-bit microcomputers; peripherals; software; single board computersand more. In short, you'll find all the information you need to get a head start on your next generation of products.

## Who should attend.

The seminar is intended specifically for software, hardware, and system engineers and managers who will be responsible for designing systems for the '80s. The seminar is structured to give you a comprehensive look into future directions in VLSI computer system development, such as:

- New microprocessor families designed to meet increasing application complexity.
- Tools to speed your product to market by increasing programmer productivity.
- Highest performance microsystem configurations achieved through co-processing and multi-processing.
- Integration of system programming and software functions into silicon.
- Integration of memory management and protection facilities.

Course materials will include a seminar notebook, and an Advanced Data Catalog which will outline Intel's comprehensive line of new products.

## Agenda

8:00 a.m. Registration

- 8:30 a.m.
	- Introduction of Intel's total solution approach
- !0:30 a.m.

New Microprocessor Products Preview of three microprocessors covering 16-bit, 16/32-bit, to 32-bit complexity

 $12:00$  Noon $-$ Lunch

l:OO p.m.

Microsystem architecture Discussion of new peripheral building blocks and system interconnects

2:30 p.m.

Microsystem software Review of new operating systems , high level languages and development tools

3:45 p.m.

Summary and questions/answers Cost: There is a \$15.00 registration fee which will cover seminar material and lunch.

## More information.

For registration information and to guarantee reserved space at the seminar, please contact your local Intel sales office a minimum of one week prior to the seminar in your area. The person to contact for your seminar is listed below, so call today.

# int<sub>el</sub> delivers solutions.

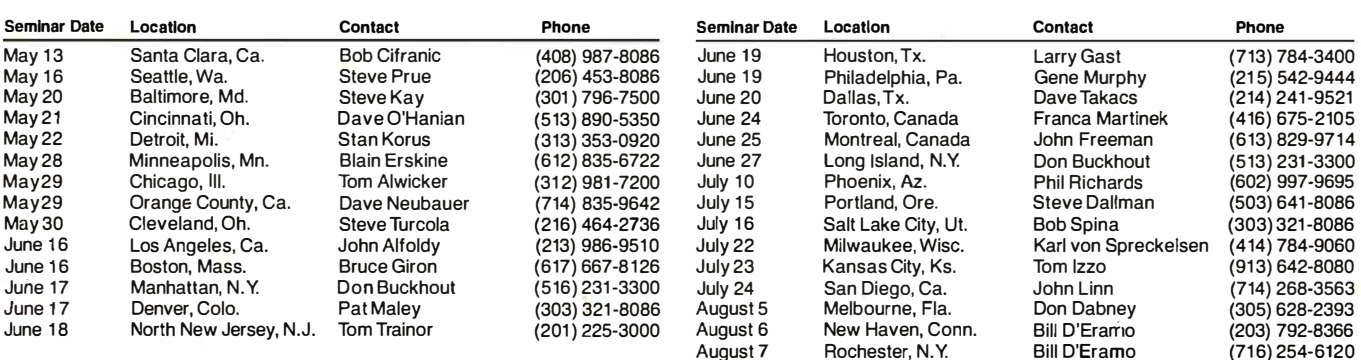

Listing 1: Assembly-language subroutine for the 6502 processor. This routine, used in the Apple II, monitors the forward motion of the videotape by counting timing pulses derived from the videotape and sent over connector pin CNI-15 of the RM-300 Auto Search control connector.

| Hexadecimal<br>Address |                | Hexadecimal<br>Code |                | Instruction<br>Mnemonic | Operand | Commentary                                |
|------------------------|----------------|---------------------|----------------|-------------------------|---------|-------------------------------------------|
|                        |                |                     |                |                         |         |                                           |
| 0310                   | 08             |                     |                | PHP                     |         | Save processor status                     |
| 0311                   | 48             |                     |                | PHA                     |         | Save accumulator                          |
| 0312                   | ΑD             | F3                  | $_{\rm CO}$    | LDA                     | \$C0F3  | Sample count line                         |
| 0315                   | 2Ā             |                     |                | ROL                     |         | Rotate bit 7 into carry                   |
| 0316                   | B0             | FA                  |                | <b>BCS</b>              | \$0312  | Branch if carry set                       |
| 0318                   | ΑD             | F3                  | C <sub>0</sub> | LDA                     | \$COF3  | Sample count line                         |
| 031B                   | 2Ā             |                     |                | ROL                     |         | Rotate bit 7 into carry                   |
| 031C                   | 90             | FA                  |                | <b>BCC</b>              | \$0318  | Branch if carry clear                     |
| 031E                   | ЕE             | 03                  | 03             | INC                     | \$0303  | Increment least significant 8 bits        |
| 0321                   | D <sub>0</sub> | 03                  |                | <b>BNE</b>              | \$0326  | Branch if no overflow                     |
| 0323                   | ΕE             | 04                  | 03             | INC.                    | \$0304  | Increment most significant 8 bits         |
| 0326                   | AD             | 03                  | 03             | LDA                     | \$0303  | Load least significant 8 bits             |
| 0329                   | CD             | 05                  | 03             | $_{\rm CMP}$            | \$0305  | Compare with least significant stop count |
| 032C                   | D0             | E4                  |                | BNE                     | \$0312  | Branch if not equal                       |
| 032E                   | ΑD             | 04                  | 03             | LDA                     | \$0304  | Load most significant 8 bits              |
| 0331                   | CD             | 06                  | 03             | $\mathsf{CMP}$          | \$0306  | Compare with most significant stop count  |
| 0334                   | D <sub>0</sub> | DС                  |                | BNE                     | \$0312  | Branch if not equal                       |
| 0336                   | 68             |                     |                | PLA                     |         | Restore accumulator                       |
| 0337                   | 28             |                     |                | PLP                     |         | Restore processor status                  |
| 0338                   | 60             |                     |                | RTS                     |         | Return from subroutine                    |

Listing 2: Assembly-language subroutine for the 6502 processor. This routine is called from the Applesoft BASIC program to monitor the reverse motion of the videotape by counting timing pulses derived from the tape.

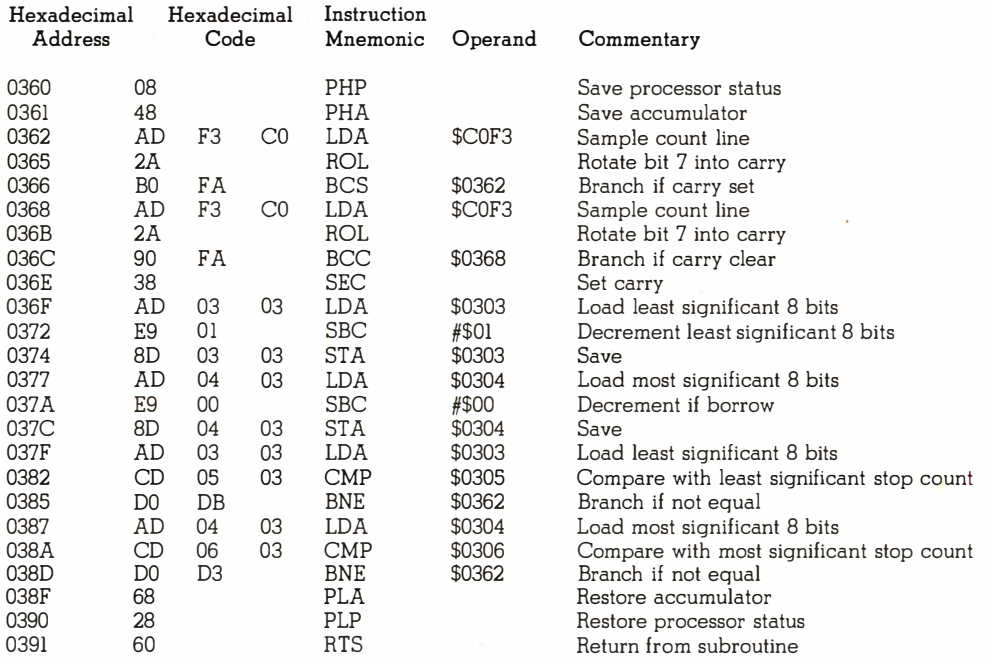

The contents of this presentlocation register are then compared to the contents of a register containing the two 8-bit words representing the destination. If the two registers are equal, the tape has reached its destination, and the computer returns control to the BASIC routine. If the two registers are not equal, the routine loops back to wait for the next timing pulse.

Figure 4 shows the flowchart of the BASIC program, and listing 3 shows the BASIC program code with comments. (Only the tape-control routines are given here.) During execution the program first sets the physical location of the videotape to 0. If the cassette has not been loaded into the machine, a message is printed on the video display and the program waits until the cassette has been loaded. The program then checks to see if the tape has been rewound to the beginning; if not, it rewinds the tape. The tape is now at its beginning and the count register has been set to 0.

Next, the number representing the destination location of the desired program material is loaded into the destination register, and the present physical location is compared with the desired location. If the present

RAM By Ken Germann

"Precise, humanized, well documented an excellent value" are the applauds now being given to<br>"Precise, humanized, well documented an excellent value" are the applauds now being given to<br>"Precise, humanized, well documented "Precise, humanized, well documented an excellent value" are the applauds now being given to<br>"Precise, humanized, well documented an excellent value" are the applauds now being given to<br>"Precise, humanized, well documented United Software's line of software. These are sophisticated programs designed to meet the most<br>stringent needs of individuals and business professionals. Every package is fully documented. PLE V

Exciting

**3-D ANIMATED COLOR GRAPHICS** 

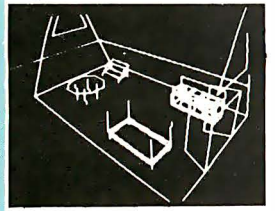

**The Program made** famous on **National TV!** 

FOR 48K APPLE II **COMPUTERS WITH DISK** 

APPLE WORLD turns your Apple into a sophisticated graphics system capable of creating animated three-dimensional color images, projecting them in true perspective on the screen, rotate them, move them closer, further away, and many other exciting and imaginative things.

A powerful screen-oriented text editor is included to facilitate image formation. This program was recently featured on Tom Snyder's Prime Time Saturday TV Show and is now available for sale.

APPLE WORLD'S powerful editor is so easy to use that children will love it. You can now "sketch" your dream house, boat, car, or fantasy empire. Then view it as it would be seen from 10,000 feet, or you can ZOOM in until the screen is filled with a doorknob. You could then go inside and move from room to room examining furniture placement as your screen rotates within the room. Images or specific parts of images can easily be saved to disk or printer.

Does all this sound like science fiction? You won't think so afteryou have visited Apple World.

## **Introductory Price \$59.95**

36 page manual included

Look for the RED-WHITE-BLUE United Software Display at your local computer dealer, or send check or moneyorder, plus \$3.00 shipping to:

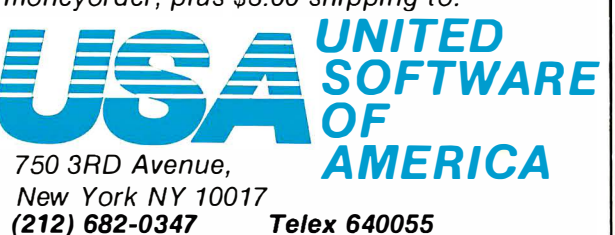

DEALER INQUIRIES INVITED

## **RANDOM ACCESS METHOD**

Many times more powerful and efficient than the primative "relative

KRAM is the FASTEST and MOST POWERFUL keyed access method available for the Apple & Commodore CBM (Pet) Computers. Written entirely in 6502 machine code, KRAM is extremely fast, comprehensive in scope, very compact, and easy to use. KRAM function calls are invoked via a single instruction.

Using the sophisticated capabilities of KRAM the Apple& CBM(Pet) can now fully meet the requirements of information management applications, such as: Accounts Receivable/Payable, Inventory Control, General Ledger, Payroll, Mailing lists, and Database Management. Programs can now be 30% to 90% shorter and run many times faster! Less experienced users can now create powerful programs!

#### **KRAM Release 2.0 Functions:**

- Create/Open a dataset
- · Put record by Key
- 
- · Dynamic space reclamation
- · Add & delete records by Key • Get any record by Full/Partial • Dynamic index compression
- key in 4/10ths of a second (2/10ths with Corvus Disk)
- · Supports multiple disks · Read next or previous record • Dynamic space allocation
- 
- 
- Never needs file reorganization!

An 87 page manual fully documents KRAM 2.0 detailing KRAM functions and illustrating with programming samples. KRAM architecture is fully explained and a sample mailing list application program is included.

## **PET & Apple Requirements**

KRAM is designed to work with both Apple's Disk II, or Corvus Systems 10 Megabyte Winchester Disk, and Commodores 2040, 3040, and 8050 Disk units. KRAM 2.0 requires an integer Apple or Apple Plus with integer card and at least one disk drive. KRAM works on any 40/80 column 16K/32K PET.

## **Introductory Special \$99.95**

## FOR COMMODORE 16K/32K COMPUTERS

DATABASE MANAGEMENT SYSTEM - A comprehensive, interactive system like those run on mainframes! Six modules comprising 42K of programming allow you to; create, edit, delete, display, print, sort, merge, etc., etc. - databases of up to 10,000 records. Printer routines automatically generate reports and labels on demand. 60 pages of concise documentation are included. 

#### SOFTWARE BRODUCTS Space Intruders

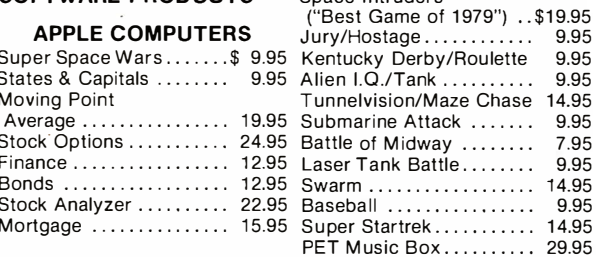

**OTHER UNITED** 

**COMMODORE PET** 

unnelvision/Maze Chase 14.95

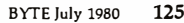

9.95

9.95

9.95

9.95

7.95

9.95

9.95

Listing 3: Tape control routines from the Applesoft floating-point BASIC computer-aided instruction program. The routines that ask questions of students have been omitted from this listing. This program calls the machine-language subroutines of listings 1 and 2 (for the Apple), listings 4 and 5 (for the TRS-80).

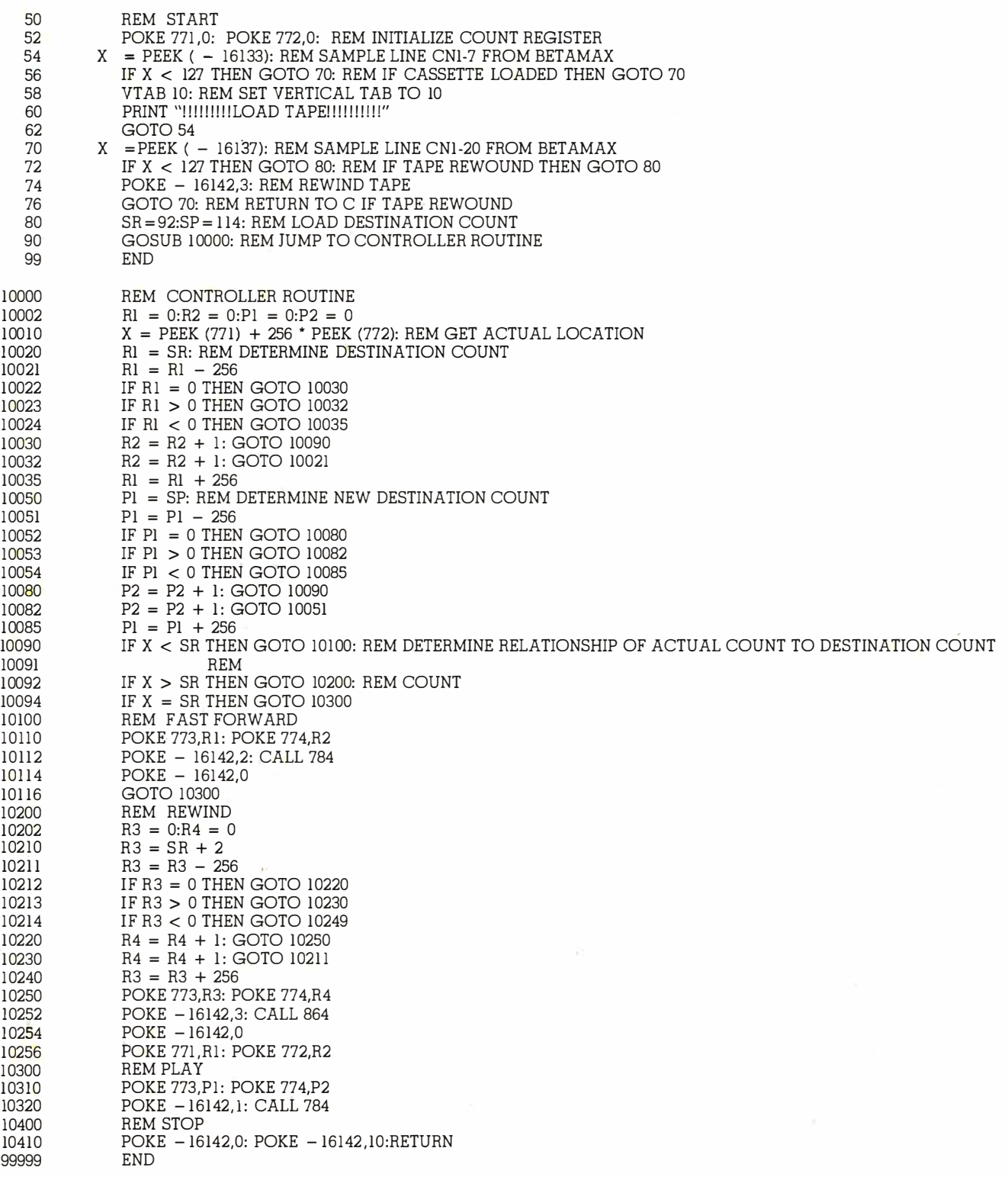

physical location value is less than that of the desired location, the videocassette recorder is commanded to move the tape in fast-forward mode. The BASIC program calls the machine-language subroutine which monitors the forward motion. When the destination is reached, the machine language returns to the BASIC program.

If the present physical tape location is greater than the desired location, the Betamax is commanded to rewind, and the program jumps to the machine-language subroutine which decrements the count, monitoring the reverse motion. When the destination is reached, the machine-language routine returns to the BASIC program. If the present physical location Text continued on page 132

## One small word about computers. orne The Leader In Microcomputer Books

The 8089 1/0 Processor Handbook. by Adam Osborne

Intel Is developing the co-processor concept; the 8089 1s the first of the Intel co-processors. The 8089 1/0 Processor Handbook provides a fully detailed description of this Innovative device, Its operation. and use In 8086 systems. This Osborne Handbook contains complete discussions of pins. signals. timing, the Instruction set. and programming and configuration guidelines. Also describes the 8289 Bus Arbiter.

:#= 39-X \$5.95

#### The 8086 Book

by Russell Rector and George Alexy

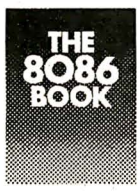

A handbook for all 8086 microcomputer users. It Includes 8086 programming Instruction. a thorough analysis of the 8086 Instruction set. and detailed hardware

and Interfacing guides which revedl the full power of the 8086 multiprocessing capabilities.

:#= 29-2 \$ 1 5.00

#### Z8000 Assembly Language Programming

by Lance Leventhal et al.

The first in this popular series of books to have the combined authorship of Dr. Leventhal. Dr. Adam Osborne. and Charles Collins. The Z8000 processor Instruction set Is described In detail. and the discussion of assembly language programming techniques makes the book an Invaluable teaching tool. programming manual. and Z8000 reference book. Available August.  $#36-5$  \$12.50

#### An Introduction to Microcomputers. Vol. 1, Basic Concepts, 2nd Ed. by Adam Osborne

Since this book first appeared In 1 976, more than 200,000 copies In four different languages have been sold, making it the best selling book on microprocessors

ever written. Now It has been completely revised to reflect changes In this dynamic field. Basic Concepts. 2nd edition contains the most current Information on microprocessor fundamentals to be found in any publication.

:#= 34-9 \$ 1 2.50

#### 6809 Assembly Language Programming by Lance Leventhal

Another book In the popular series of assembly language programming texts. this for the powerful 6809 processor. In a comprehensive style and format. Dr. Leventhal describes the 6809 Instruction set. provides numerous sample programs. and discusses the merits of assembly language programming techniques.<br>**Available this fall.**  $\text{#35-7}$  \$12.50 Available this fall.

#### PET Personal Computer Guide

by Carroll Donahue and Janice Enger

For all users of the Commodore PET. this step-by-step guide offers advice on operating and equipment maintenance, how to cope with PET peculiarities and make the most of PET graphics. It gives Instruction on PET programming techniques along with a complete PET BASIC command reference.

:#= 30-6 \$ 1 5.00

## PET and the IEEE 488 Bus (GPIB)

by Eugene Fisher and C. William Jensen

The only complete reference available on interfacing the Commodore PET computer to any I/O device using the IEEE 488 interfacing port.

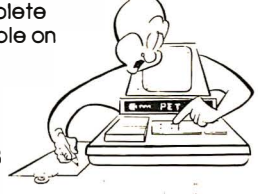

It includes a list of the available IEEE 488 Bus-compatible instruments.

:#=31 -4 \$ 1 5.00

#### Practical BASIC Programs edited by Lon Poole

Book Price Quantity Amount

A collection of 40 BASIC programs for office and home use. Programs include Home Budgeting, Critical Path Method. and Income Averaging.

:#= 38-1 \$ 1 5.00

# NEW and Upcoming Titles

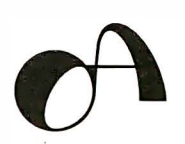

To order. return coupon with check or money order. include 75¢ per item for 4th class mall. \$1 .25 per book UPS. or \$2.50 per book air mall in the U.S.

California residents also include local sales tax. To place an order by phone call 41 5/548-2805.

Notify me when available: 0 Z8000 ALP □ 6809 ALP

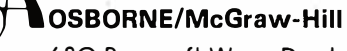

630 Bancroft Way Dept. <sup>86</sup> Berkeley, CA 94710

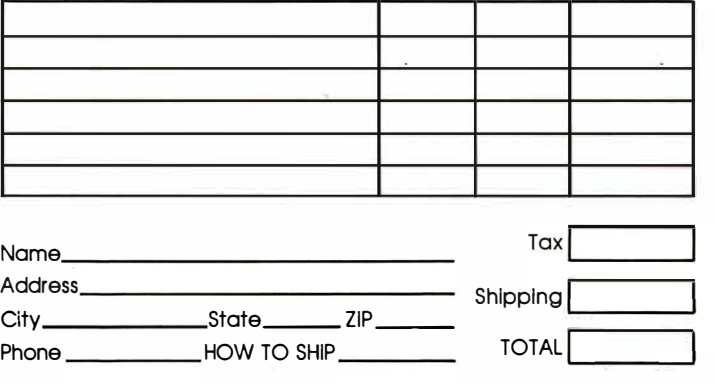

1 094

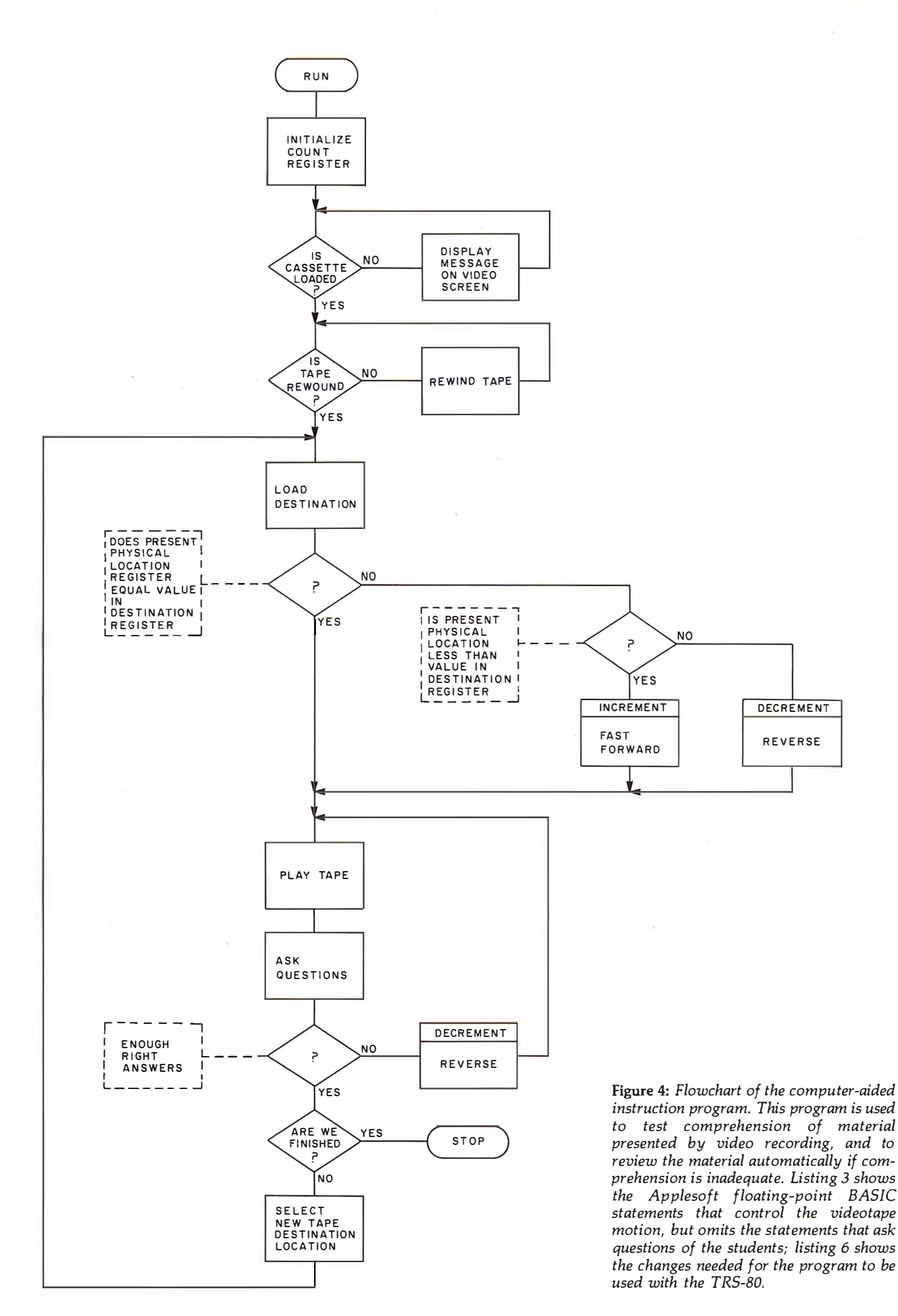

# **NEW FROM LOBO:**

OBO

**CONSTRUCTION** 

NOW! ALL DRIVES **COMPATIBLE WITH** MODEL II

## An Entire Family of Disk Drives for APPLE, TRS-80\*, and S-100 Computers

Only LOBO DRIVES offers you an entire family of fully-compatible disk drives to select from. Whatever computer you're using, APPLE, TRS-80, or S-100, you can add a LOBO drive now, with the peace-of-mind of knowing there's a whole family of drives available when you're ready to expand.

And every drive you order comes complete with chassis and high reliability power supply. Each drive is 1 00% calibrated, burned-in, and performance tested on either an APPLE, TRS-80, or S-1 00 computer before it's shipped. We are so proud of our drives . . . our quality, reliability, and performance, that we back-up every drive with a one year, 100% parts/labor warranty.

## 400 SERIES FLOPPY DISK DRIVES

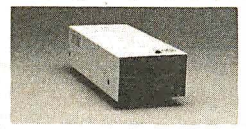

Meet our low-cost 5.25-inch mini drive that records data in either hard or soft sectored format. It is available in single or double

density configurations, with a total storage capacity of 220K bytes.

## 800/801 SERIES FLOPPY DISK DRIVES

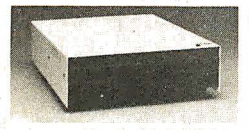

Here is our dual S-inch Floppy disk memory unit. It records and retrieves data on standard 8-inch diskettes to provide 800K

bytes of data storage unformatted, or 512K bytes

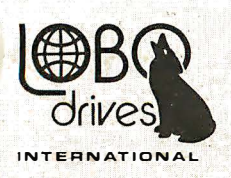

935 Camino Del Sur Goleta, California 93017 (805) 685-4546

"CAN YOU REALLY AFFORD TO PAY LESS?"

in IBM format per drive. It is also available with double-sided, double-density capabilities, for a maximum storage capacity of 1 .6 Megabytes.

## 7000 SERIES HARD DISK DRIVES

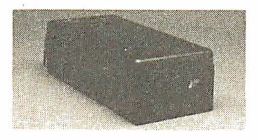

The latest member of our drive family, the Series 7000 is an 8-inch, 10 Mega- ' byte Winchester Technology, hard disk drive. It is fully

hardware/software compatible and comes complete with disk controller. Now you can have the convenience, speed, reliability, and all the storage capacity you need.

Call or write for the complete LOBO DRIVES story. Find out just how competitively priced a quality drive can be.

Quantity discounts available -Dealer inquiries invited.

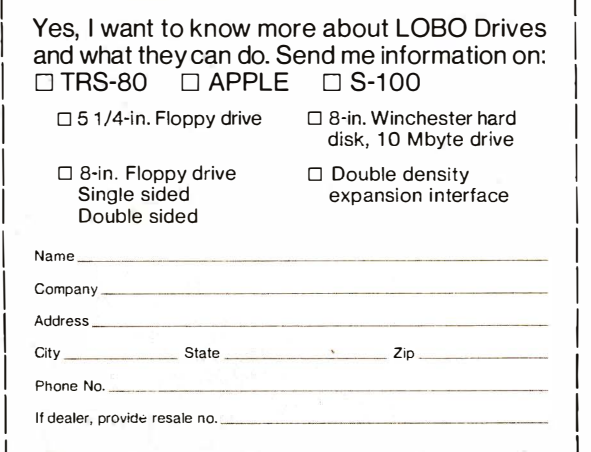

 $\frac{1}{\text{#TRS-80}}$  is a registered trademark of Radio Shack, a Tandy Company.

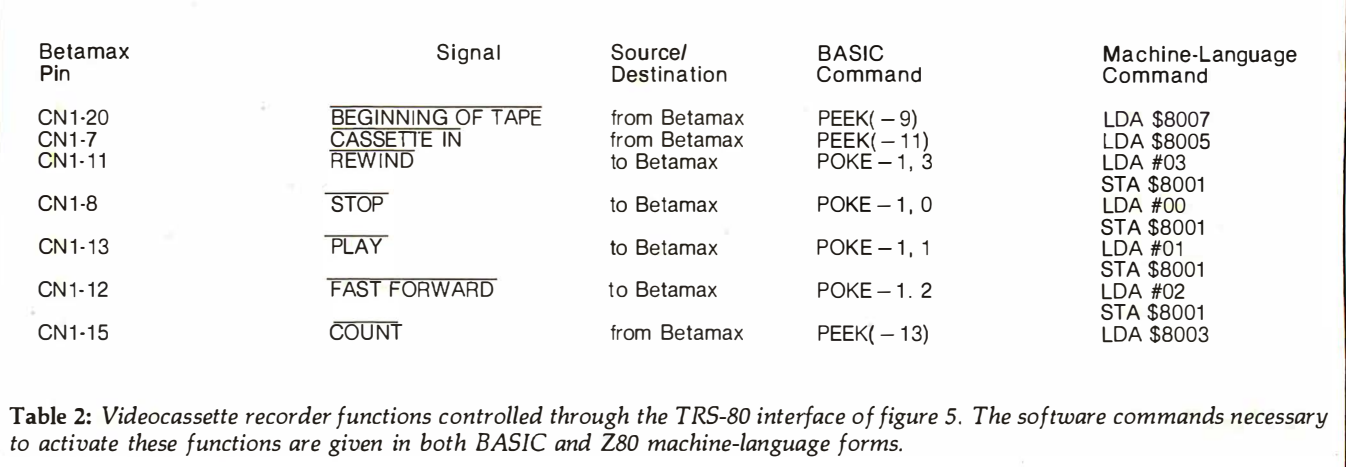

Listing 4: Assembly-language subroutine for the Z80 processor. This routine, written for the TRS-80, monitors the forward motion of the videotape by counting timing pulses derived from the videotape and sent over connector pin CNl-15 of the RM-300 Auto Search control connector.

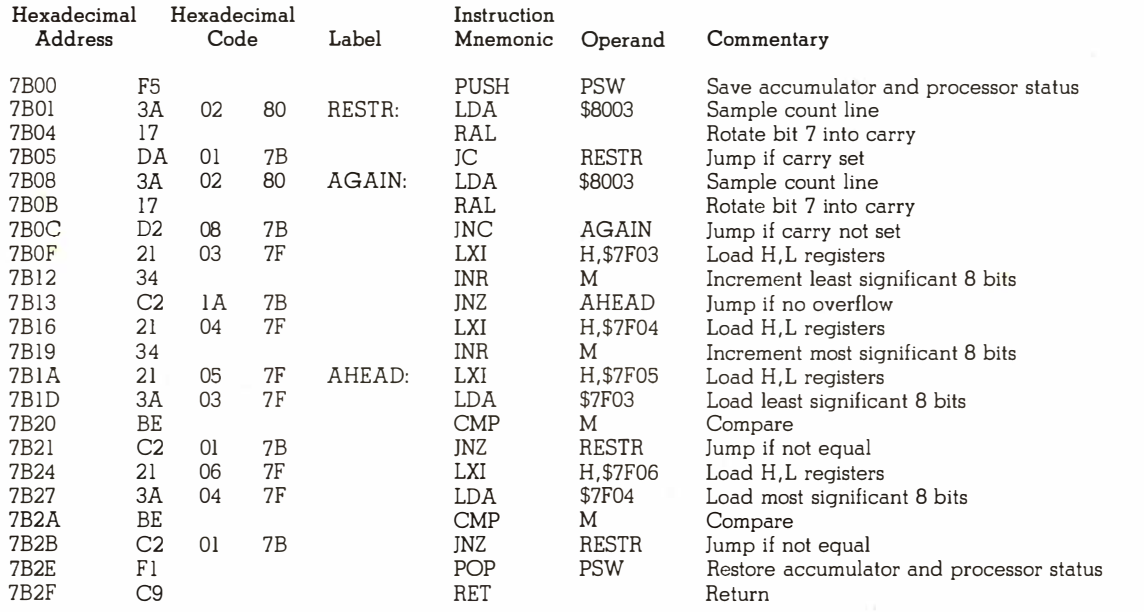

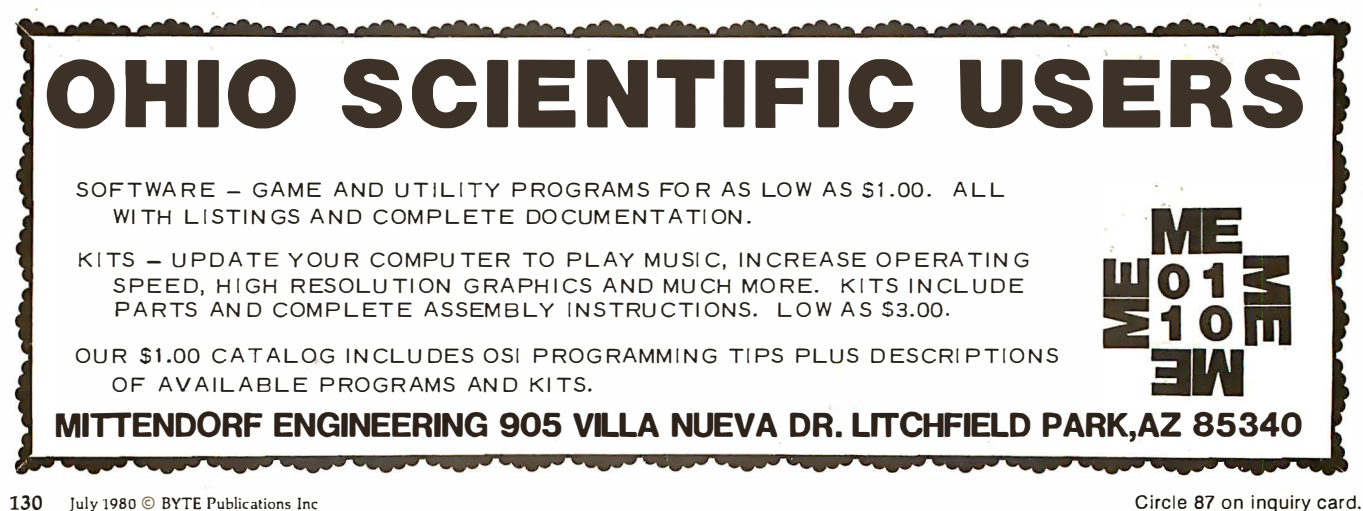

# on TRS-80° and Apple®<br>Software and Hardware

## <del>Newpos*a*o</del>

## A new enhanced NEWDOS for the TRS-80.

The most powerful Disk Operating System for the TRS-80 . designed for the sophisticated user and professional programmer who demands the ultimate.

NEWDOS/80 is the planned upgrade from NEWDOS 2.1. Some of the features are:

- New BASIC commands for files with variable record lengths up to 4095.
- Mix or match drives. Use 35, 40 or 77 track 5<sup>1</sup> disk drives or 8" disk drives. or combo.
- Security boot-up for BASIC or machine code application programs.
- New editing commands.
- Enhanced RENUMber that allows relocation.
- Command chaining.
- Device handling for routing to display and printer simultaneously.
- DFG function; striking of D. F and G keys allows user to enter a mini-DOS without disturbing program.
- Compatible with NEWDOS & TRSDOS.<br>• Machine language Superzap/80, 2.1

utilities and enhanced debug and copy.

## Limited Upgrade Offer

NEWDOS owners up-grade to N EWDOS/80 and receive trade-in allowance toward purchase of N EWDOS/80 by in-

ducting in your order: • Serial # on your NEWDOS diskette

 $\sim$   $\sim$ 

• Where purchased. amount paid

In most cases that purchase price will be subtracted from the price of NEWDOS/80. Add \$10 for postage and handling (limited offer-good for 30 days only).

## APex

## A new disk operating system for the Apple.

Fully Professional DOS for the Apple II. The result of two years of extensive development, APEX provides a complete program development and file management system, both powerful and useable. A comprehensive command set allows the user to perform almost any imaginable disk operation. Here are some of APEX's features:

- Command structure similar to CPM® and main frame systems. Contains 20 command words, with ability to treat external programs as transient commands to the operating system.
- Easy program interface. Simple communications between the DOS and user program.
- Capable of handling 5 inch, 8 inch and hard disks.
- Safety features to protect against accidental data loss. Features include backup files. directory. read-after-write and limit checks.
- 4 times faster than CPM.
- Auto default structure eliminates tedious typing by automatically setting up command strings. file names, etc.
- Functional on both' single and multi-drive systems. includes ultilities for file copy.
- Device handler structure for interfacing peripherals.

The APEX package includes all of the tools for a complete assembly language development system, high speed two

pass resident assembler and a powerful macro editor.<br>The complete APEX package with operating system, as-<br>sembler, editor and manuals also includes utilities to maintain<br>files on single or multiple drive systems.

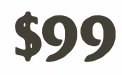

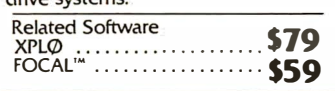

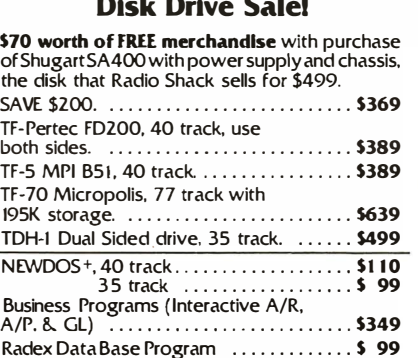

Mailing List ................................. \$59

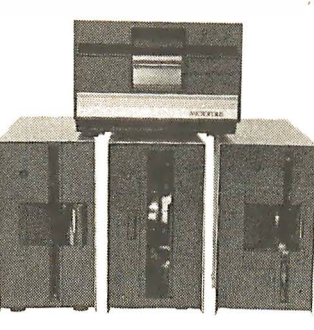

## Disk Drive Expansion System

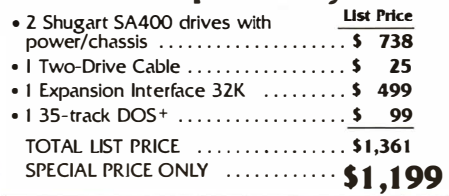

#### MOD I 8" Disk System • One SA800R Floppy

- 2 Drive Chassis and Power Supply • DOS and Cable .... . ..... ... ..... \$1 ,095
- MOD II 8" Disk System
- 3 Drive Chassis \$ 1 399 2 Drive Expansion System . . . . . . . . '
- 
- 3rd Drive ... Add S479

**More Savings** 

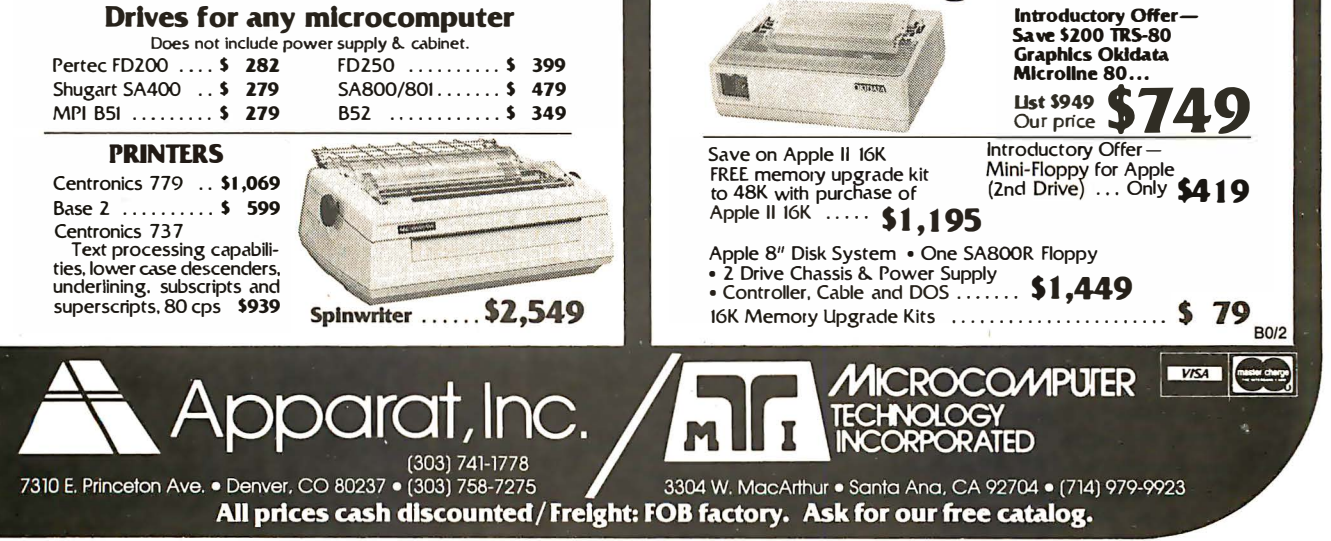

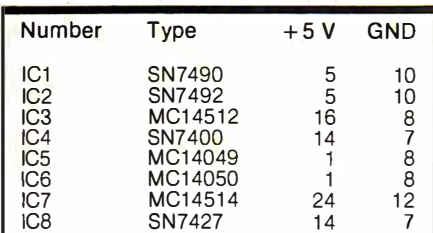

#### Text continued from page 126:

is the desired location, there is no need to move the tape and the BASIC program continues.

After the present physical tape location is. made equal to the desired location, the Betamax is instructed to play, and a new value representing a new destination at the end of the instructional segment is loaded into the destination register. After the desired length of tape has been played, the tape is stopped and the program jumps to the subroutines which quiz the students on the material.

## Interface Implementation — TRS-80

The concept of controlling a videocassette player with a personal computer is equally applicable to other systems such as the Radio Shack TRS-80. The TRS-80 has a number of subtle niceties such as low cost and distributed service centers which make it very popular with educators; and the existence of an external bus connector makes the design of specialized interface circuitry relatively easy. The TRS-80/Betamax combination can provide all of the educational benefits that have been discussed in the Apple/Betamax section; in addition, the TRS-80 has a bold 32-character format that makes reading text on the video monitor very easy.

Figure 5 shows the TRS-80/ Betamax interface schematic. Lines CNl-20 and CNl-7 from the Betamax are sampled at the beginning of the program to ensure that the cassette has been inserted into the player and that the tape has been rewound. Once

Figure 5: Schematic diagram of the videotape control interface used to connect the TRS-80 to the Sony Betamax SL0-320 videocassette recorder. Connection to the Betamax unit is made through the RM-300 Auto Search control connector. Connection to the TRS-80 is made through the external bus connector on the rear left-hand side of the TRS-80.

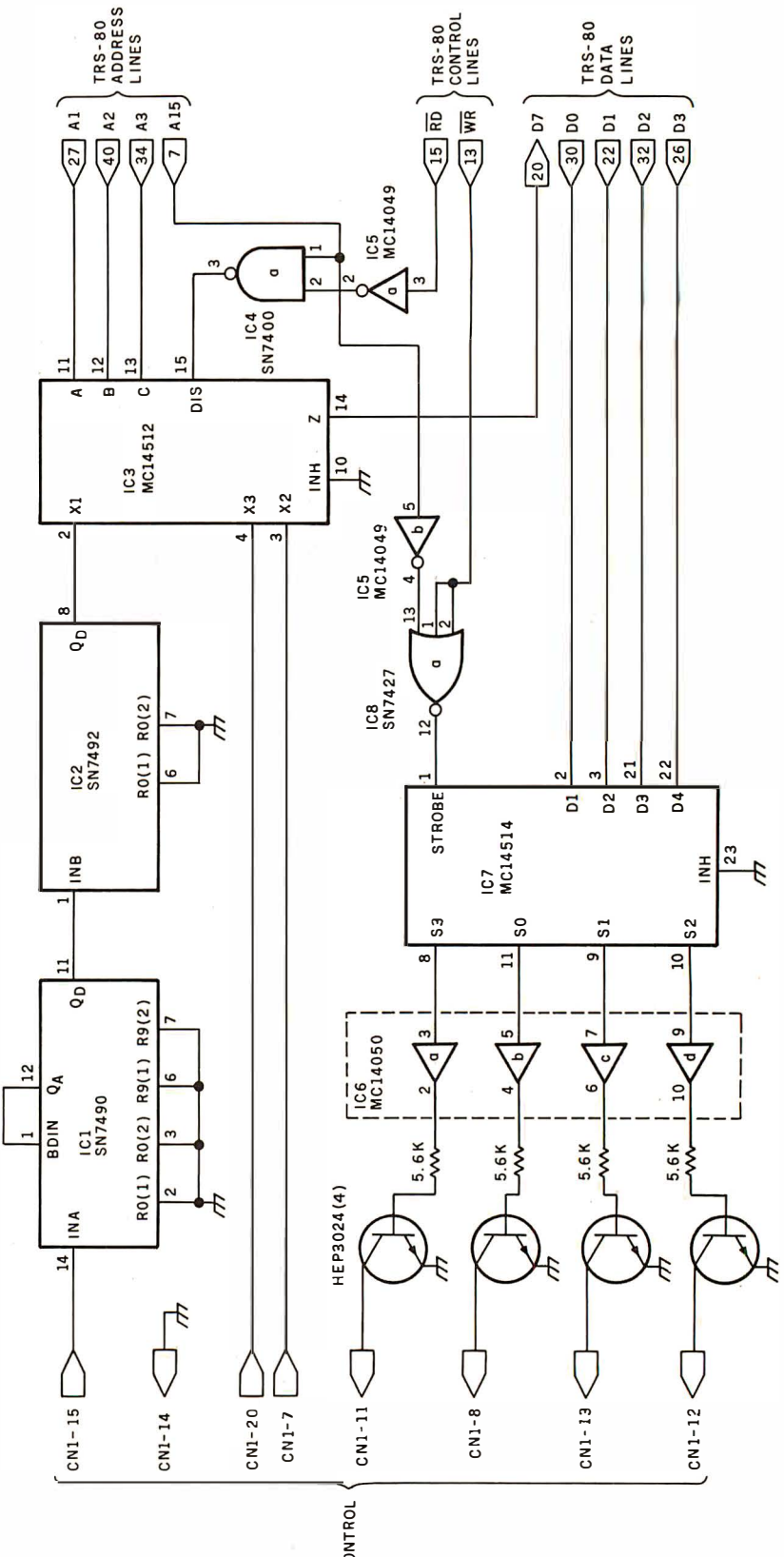

BETAMAX<br>SIGNAL/CONTROL<br>LINES

# **128K X 9 MULTIBUS MEMORY Only \$1500**

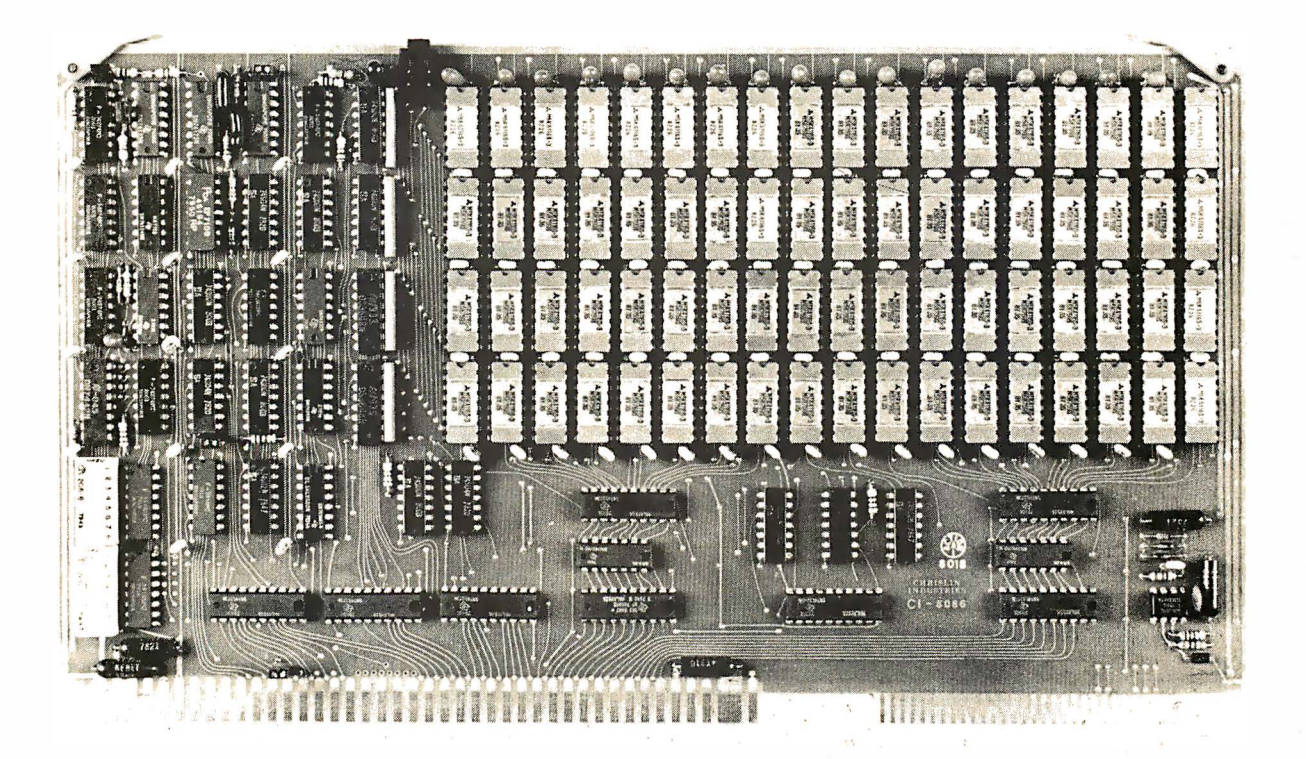

WE'VE DONE IT AGAIN  $-$  State of the Art Multibus® Memory Design. First to offer up to 512K on one board, and Chrislin again brings pricing sanity to the memory market. Why pay over \$2000 for our competitor's 64K x 8 memory board when we will give you the C18086 128K  $x$  9 memory for just \$1500 or better yet, the C18086 512K  $x$  9 memory module for \$8700.

Up to 512K bytes in a single option slot. Available in 64K, 96K, 128K, 256K or 512K configurations. On board parity generator checker, for both 8 bit or 16 bit systems. Off shelf deliveries.

## DON'T ASK WHY WE CHARGE SO LITTLE, ASK WHY THEY CHARGE SO MUCH.

Multibus is a trademark of the Intel Corp.

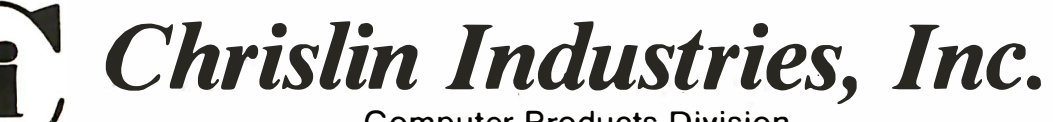

**Computer Products Division** 31352 Via Colinas • Westlake Village, CA 91362 • 213-991-2254 Listing 5: Assembly-language subroutine for the Z80 processor. This routine is called from the Level II BASIC program to monitor the reverse motion of the videotape by counting timing pulses derived from the tape.

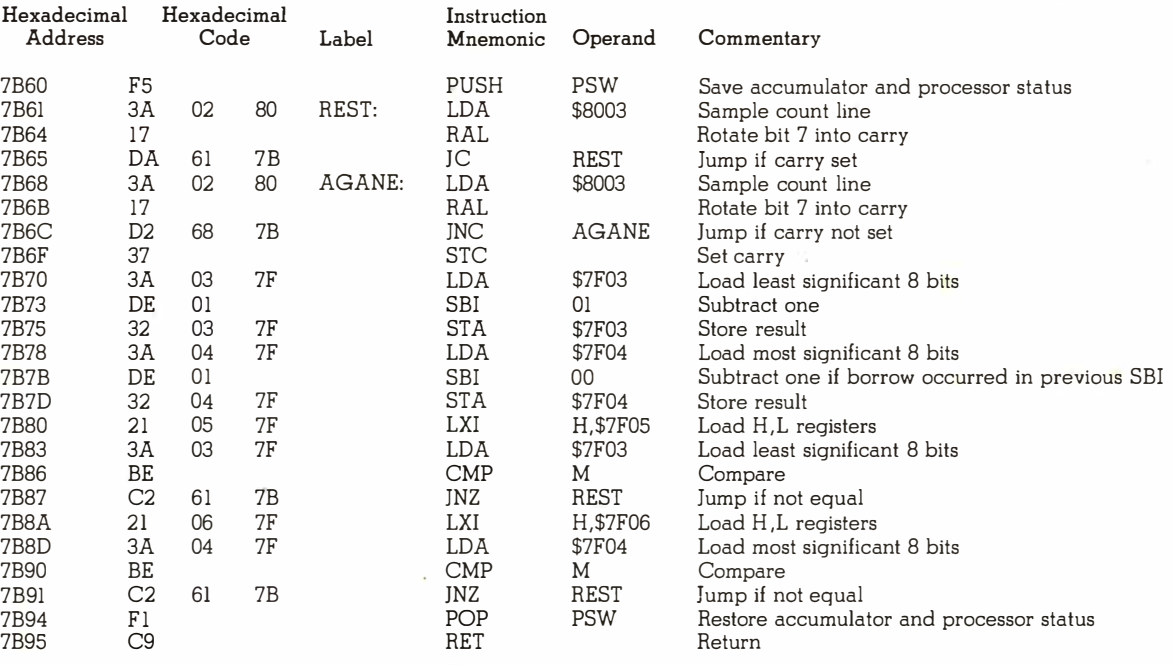

the cassette has been inserted, the tape will be automatically rewound if necessary.

Line CN1-15 from the Betamax carries the timing signal formatted onto the videotape. The signal is divided by a factor of 60 by IC1 and IC2. IC3 is an 8-channel data selector used to selectively connect line CN1-20, CN1-7, or the divided timing signal to data line seven (D7) in the TRS-80. D7 was chosen because its state can be easily tested by rotating it left into the carry bit.

Address line A15 from the TRS-80 is not normally used because of memory size restrictions. It was therefore pressed into service to provide a signal line for addressing the interface board. IC7 is a 4-to-16 line decoder latch that is used to selectively turn on one of the four transistors, causing the Betamax to either play, rewind, fast forward, or stop. Table 2 shows the Betamax pin connections and the function that will be accessed for a given BASIC statement or a given machine-language command.

Listing 6: Modifications of listing 3 needed to create a tape control Level II BASIC computer-aided instruction program for the TRS-80. The lines in this listing should replace their counterparts in listing 3 to create a program that will run on the TRS-80 and its associated interface board.

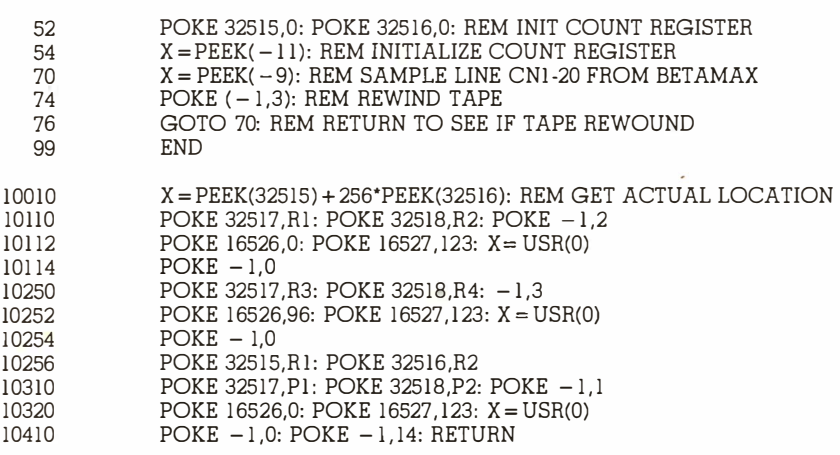

The software used by the TRS-80 is virtually identical in design to that of the Apple. Figures 2 and 3 are still valid as flowcharts for the routines that position the videotape during forward and backward tape movement, respectively. The implementation of these routines in Z80 machine code (designed specifically for the TRS-80) are in listings 4 and 5, respectively.

The BASIC driver program, given in figure 4 (flowchart) and listing 3, is valid as written for the TRS-80, with the exception of lines containing the PEEKs and POKEs specific to the TRS-80 interface (see table 2). The BASIC program for the TRS-80 is obtained by substituting the lines given in listing 6 for their counterparts in listing 3.

## User Reaction

Initial response to the system has been enthusiastic. Since immediate feedback is an important part of an educational experience, it is expected that the system will enhance retention and understanding. At present, lectures and program materials for medical students are being generated for use in the College of Osteopathic Medicine. Upon completion of the material, experiments will be conducted to see if the system does enhance learning capabilities.

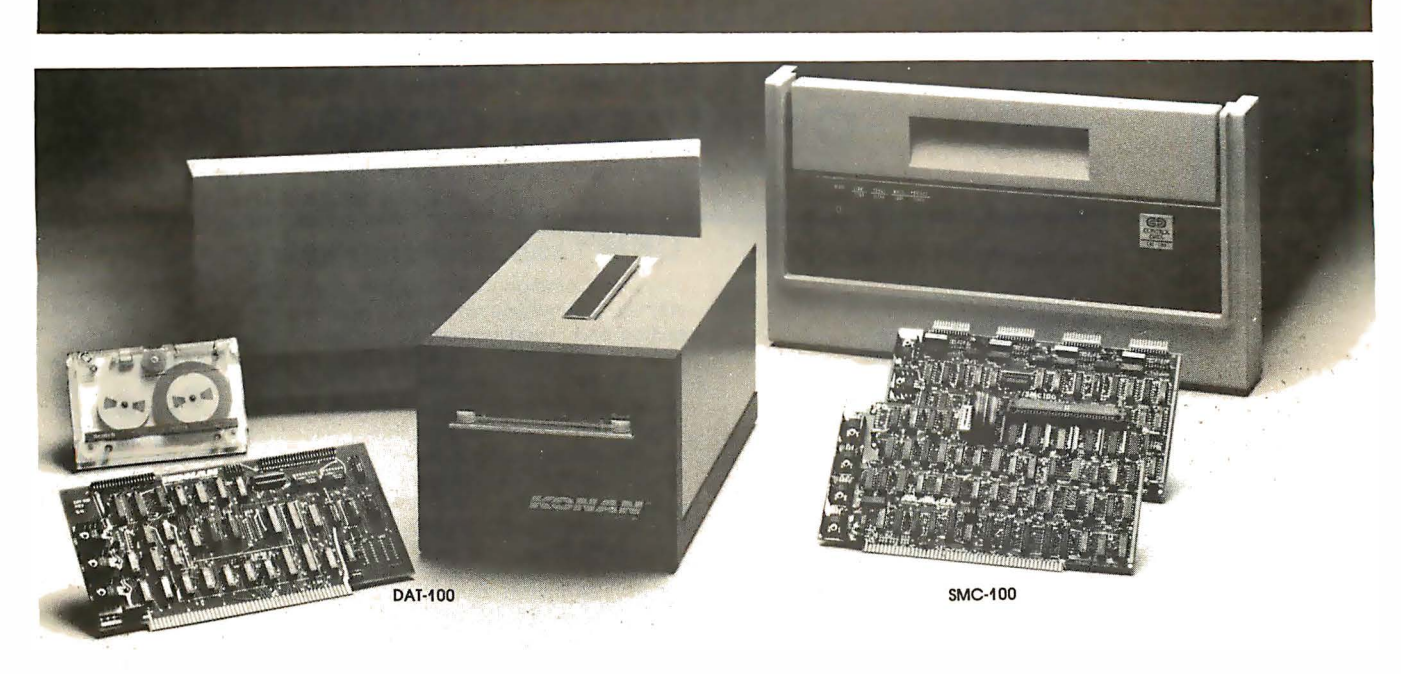

## Hard disk and hardtape™control

## Up to 2400 Megabytes of hard disk control for the 5-1 00 bus.

Kanan's SMC-1 00 interfaces S- 1 00 bus micro computers with all hard disk drives having the Industry Standard SMD Interface . It is available with software drivers for most popular operating systems. Each SMC-1 00 controls up to 4 drives ranging from 8 to 600 megabytes per drive, including most "Winchester" drives - - such as Kennedy, Control Data, Fujitsu, Calcomp, Microdata, Memorex, Ampex, and others .

SMC-100 is a sophisticated, reliable system for transferring data at fast 6 to 10 megahertz rates with onboard sector buffering, sector interleaving, and DMA.

SMC-1 OO's low cost-per-megabyte advanced technology keeps your micro computer system micro-priced. Excellent quantity discounts are available.

## Konan's HARDTAPE<sup>™</sup> subsystem ... very low cost tape and/or hard disk Winchester backup and more.

Konan's new DAT-100 Single Board Controller interfaces with a  $17\frac{1}{2}$  megabyte (unformatted) cartridge tape drive as well as the Marksman Winchester disk drive by Century Data .

The DAT-100 "hardtape" system is the only logical way to provide backup for "Winchester" type hard disk systems . ( Yields complete hard disk backup with data verification in 20-25 minutes.)

Konan's HARDTAPE™ subsystem is available off the shelf as a complete tape and disk mass storage system or an inexpensive tape and/or disk subsystem.

## Konen controllers and subsystems support most popular software packages including FAMOS™, CP/M® version 2.X, and MP/M.

Konan, first (and still the leader) in highreliability tape and disk mass storage devices, offers OEM's, dealers and other users continuing diagnostic support and strong warranties . Usual delivery is off the shelf to 30 days with complete subsystems on hand for immediate delivery.

Call Konan's TOLL FREE ORDER LINE today:

## 800-528-4563

Or write to Bob L. Gramley Konan Corporation, 1448 N. 27th Avenue Phoenix, AZ 85009. TWX/TELEX 9109511552

CP/M® is a registered trade name of Digital Research, FAMOS™ is a trade name of MVT Micro Computer Systems. HARDTAPE™ is a trade name of Konan Corporation.

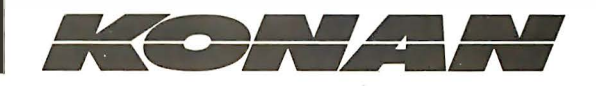

## NEECO PROUDLY ANNOUNCES OUR **NEW ONE YEAR WARRANTY** ON ALL CBM COMPUTERS!

"All CBM Computers purchased between June 15th and Sept. 15th will automatically carry a full one year NEECO warranty"

The 8032 CBM Computer is now available!

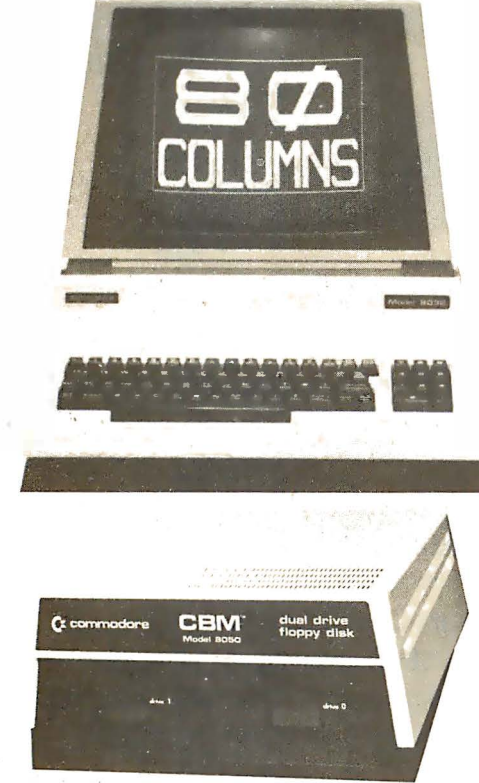

## CBM™ 8050 DUAL DRIVE FLOPPY DISK

The CBM 8050 Dual Drive Floppy Disk in an enhanced version of the intelligent CBM 2040 Disk Drive. The CBM 8050 has all of the features of the CBM 2040, and provides more powerful software capabilities, as well as nearly one meqabyte of online storage capacity. The CBM 8050 supplies relative record files and automatic diskette initialization. It can copy all the files from one diskette to another without copying unused space. The CBM 8050 also offers improved error recovery and the ability to append to sequential files.

HARDWARE SPECIFICATIONS FIRMWARE **Dual Drives** Two microprocessors 974K Bytes storage on two 5.25" diskettes (ss) Tracks 70 Sectors 17-21 Soft sector format IEEE-488 interface Combination power (green) and error (red) indicator lights Drive Activity indicator lights Disk Operating System Firmware  $(12K$  ROM) Disk Buffer (4K RAM)

DOS version 2.0 Sequential file manipulation Sequential user files Relative record files Append to sequential files Improved error recovery Automatic diskette initialization Automatic directory search Command parser for syntax validation Program load and save

## **CBM™ 8000 SERIES BUSINESS COMPUTERS**

The new Commodore 8000 series computers offer a wide screen display to show you up to 80-character lines of information. Text editing and report formatting are faster and easier with the new wide-screen display. The 8000 series also provides a resident Operating System with expanded functional capabilities. You can use BASIC on the 8000 computers in both interactive and program modes, with expanded commands and functions for arithmetic, editing, and disk file management. The CBM 8000 series computers are ideally suited for the computing needs of the business marketplace.

**SCREEN** 2000 character display, organized into twenty-five 80-column lines 64 ASCII, 64 graphic characters 3 x 8 dot matrix characters Green phosphor screen Brightness control Line spacing: 11/2 in Text Mode 1 in Graphics Mode **KEYBOARD** 73-key typewriter style keyboard with graphic capabilities Repeat key functional with all keys **MEMORY** CBM 8016: 16K (15359 net) random access memory (RAM) CBM 8032: 32K (31743 net) random access memory (RAM) POWER REQUIREMENTS Volts: 110V

Cycles: 60 Hz

**Watts: 100** 

**SCREEN EDITING CAPABILITIES** Full cursor control (up, down, right, left) Character insert and delete Reverse character fields Overstriking Return key sends entire line to CPU regardless of cursor position INPUT/OUTPUT Parallel port IEEE-488 bus 2 cassette ports Memory and I/O expansion connectors **FIRMWARE** 24K or ROM contains: BASIC (version 4.0) with direct (interactive) and indirect (program) modes 9-digit floating binary arithmetic<br>Tape and disk file handling software

## **CBM 8032 Computer \$1795**

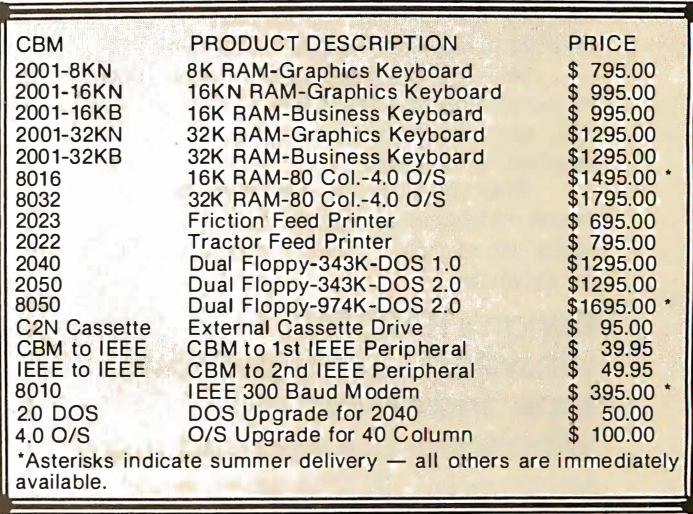

## **IX commodore**

\*CBM is a registered trademark of Commodore. All prices and specifications are subject to change without notice.

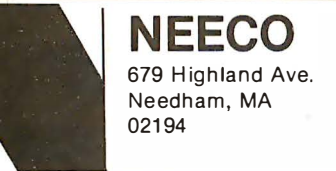

Mon-Fri 9:30-5:30 MasterCharge & Visa Accepted

(617) 449-1760

Telex: 951021

## **MICROAMERICA DISTRIBUTING**

"Nationwide distributors of Computer Equipment" 21 Putnam Street Needham, MA

02194

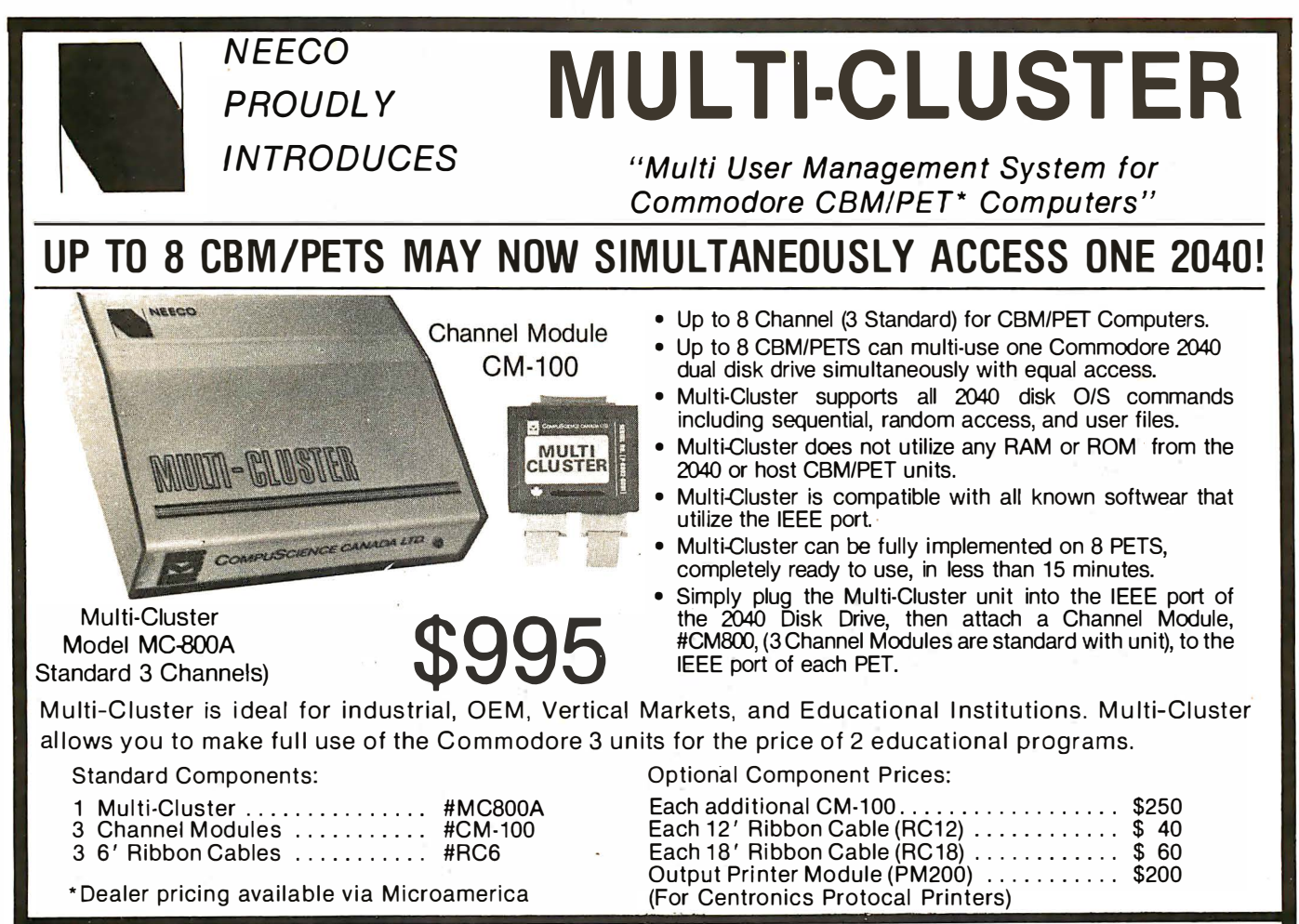

## **SPECIAL OFFER ON CBM BUSINESS SOFTWARE!**

Purchasing software has always been difficult due to the "you buy it - you own it" attitude of most vendors. We at NEECO, recognize this problem and can now, on all of the Software Packages listed, offer a full 30 day refund policy to NEECO's customers. Now you can purchase with confidence. Buy it - try it; if the program package is not suitable for any reason, send it back to us within 30 days and we will refund the full purchase price - less shipping charges!

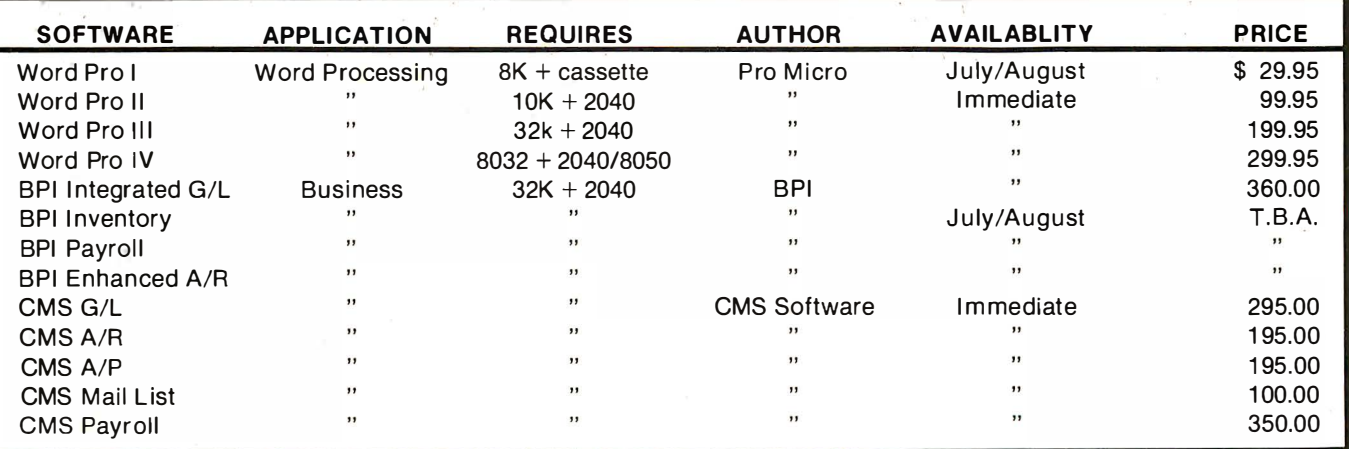

\*PET is a registered trademark of Commodore Business Machines. Small Keyboard PETS require a ROM Retrofit Kit. Multi-Cluster is available in Canada from BMB Compu Science, P.O. BOX 121, Milton, Ontario, L9T2Y3

**NEECO** Needham, MA 02194

**Microamerica Distributing** (617) 449-4310 Telex: 951021 **Customer Sales: NEECO** 

679 Highland Ave. 21 Putnum St., Needham, MA 02194 679 Highland Ave., Needham, MA 02194 (617) 449-1760

# A Personal Computer on a Student's Budget

J C Johnston 26481 Shirley Ave Euclid OH 44132

About four years ago I decided that I wanted to obtain a microcomputer. I had done some programming on an IBM 370 and on a Texas Instruments 960 minicomputer at Cleveland State University.

Those who are starting in microcomputers have a problem in deciding what equipment they want, what to get, and how much to spend. When I began to obtain my machine, I figured on building the SwTPC (Southwest Technical Products Corp) CT-1024 video terminal for about \$200, and spending only about \$400 on the minimum computer system. As it turned out, I spent:

- \$120 processor board
- 90 4 K memory board
- 60 I/O (input/output) board<br>45 mother board
- mother board
- 25 power supply
- 40 enclosure
- + 12 power supply extension
- \$392 Total

I have since expanded the system, but I kept within my original budget fairly well.

I started by buying the printed circuit board set for the SwTPC This article was written bearing in mind the things I wish I had known four years ago, when this adventure started. It is possible to put together a good system on a limited budget.

CT-1024, figuring that any machine would require some type of terminal, and this was the only affordable one I could find. Considering the problems I had getting parts, the CT -1024 turned out to be a good choice.

As I built up the terminal, I looked for the right computer. We were using some of the original Altair 8800s in the Chemistry Department and I learned about some of the problems involved in making them operational. It took fifteen fuses to track down one problem in the power supply in which a bad bridge was shorting out the  $+8$  V supply. My opinion of the Altair 8800 has since risen, but I was wary at the time.

I was attracted to the Southwest

Technical Products 6800. The kit was more nearly complete, requiring only the terminal to make a functional system. The SwTPC 6800 was also inexpensive. I could not touch its price with any 8080-based system then available. The monitor in read-only memory was a great convenience. My reservations about getting the system came from the vagaries of mail order kit building.

During my consideration of the SwTPC machine, a friend showed me the instruction set of the just introduced Z80 microprocessor. I was enchanted, but the problem remained of building an affordable system.

Having no idea of which computer system I wanted, I went to the MACC (Midwest Affiliation of Computer Clubs) Computerfest. Amid the fascinating computer equipment that I knew I could not afford, I discovered the display booth of the

#### About the Author

Chris Johnston is a graduate chemistry student at Cleveland State University in Ohio. Exposure to FORTRAN in undergraduate chemistry courses sparked his interest in computers. Writing simple software for computercontrolled laboratory experiments led him to an interest in minicomputers and microcomputers, and "things snowballed from there. "

Ithaca Audio company (now Ithaca Intersystems Co). They were showing their Z80 processor circuit board for the S-100 bus. This board was the key to building an affordable system.

It is a Z80 processor board, but to the system bus it appears to be an 8080 processor board. It carries memory-write circuitry and a poweron jump vector. One of the nicest things about it is the provision for a 2708 erasable programmable readonly memory. Here in one board was the answer to a big problem. I could not afford an IMSAI front panel, and I did not want to spend all of the extra money on a read-only memory board. The 2708 capability was convenient because I could program it using the Cromemco Bytesaver board in one of the Altair systems at school. Finally, the prices were excellent-\$35 for the board, \$25 for the Z80 processor, and \$20 for the 2708 programmable read-only memory. I estimated that the rest of the board could be built for around  $$40.$ 

The Ithaca Audio Z80 board is neat in appearance, and is solder-masked and silk-screened. An impressive, twenty-seven-page documentation package comes with it. There were many components to put on the board, but the soldering was not too difficult. The board had one minor, but annoying, problem: there was no component placement diagram. The position of only one end of each resistor or capacitor was marked with the silk screening.

This helped me detect one other problem with the board. While tracing the circuitry near the 8224 clock generator and driver, I noticed a mixup in the silk screening where the schematic and parts list did not match the silk screen. I examined my Intel 8224 data and found the problem. The capacitor in the circuit with the crystal should be a 10 pF-type (C7 on the schematic, C9 on the board). To make everything agree, I changed C7 to C9 (and vice versa) on the schematic and parts list. Now the board, the schematic, the parts list, and page two of the documentation agreed. More recent revisions of this board have corrected this problem.

One inconvenience for me was that the front-panel connector is a 16-pin dual-in-line socket. This is fine for those lucky enough to own an IMSAI, or another machine with this

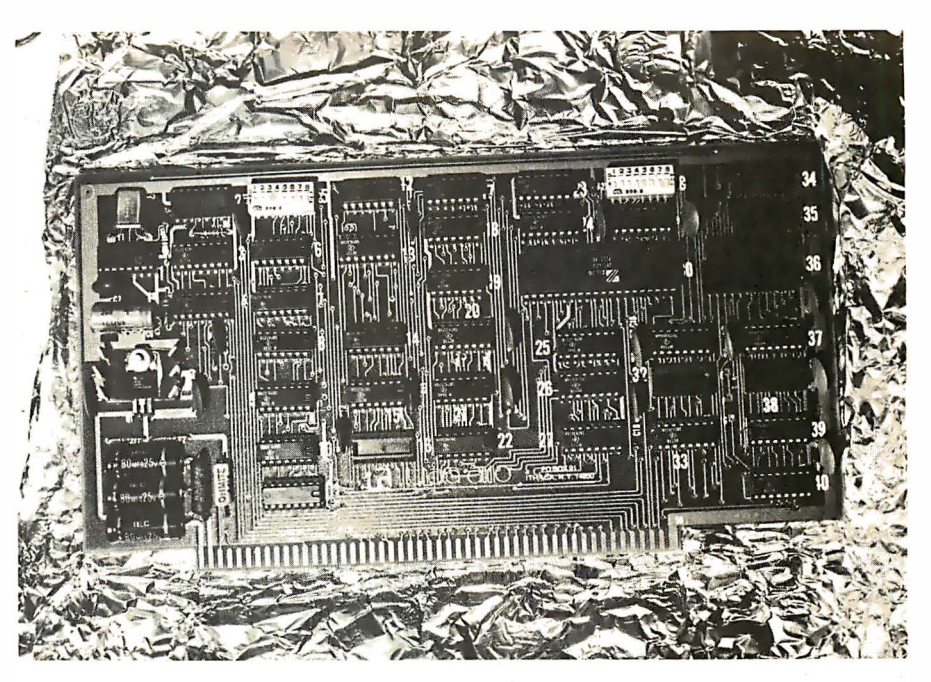

Photo 1: Ithaca Audio Z80 processor board for the S-100 bus.

The Ithaca Audio ZBO processor board was precisely the board I needed to build an affordable system.

type of connector. I found it necessary to construct an adapter to connect the board to one of the Altair systems for checkout.

## Diagnosing Problems

I followed the checkout procedures outlined in the documentation package and encountered my first problem. The Z80 board would not reset the AO and A2 address lines of the  $S-100$  bus. I spent a long time searching for the cause of this problem and finally decided that it had to be a bad integrated-circuit socket. When replacing the socket did not help, I was almost ready to give up for the day. However, it occurred to me that the problem might be with the plated-through holes. I tried sticking a wire through the holes on the afflicted address lines. This cured the reset problem, but identified a more serious problem: that of insufficiently plated-through holes. I eventually traced all of the problems with this board to bad holes in one area. The

rest of the board appeared to be all right, so I patched the holes in the bad area.

At first the processor would not run, but later it would not stop when it began running. The reason for this was that the 8080-style status signals are not available on the data lines. The Altair 8080a front panel looks at the data lines so it can stop on an M1 cycle (fetch cycle for first byte of instruction). If data bit 5 is high during the time that you are trying to stop the computer, it stops, but not on an M1 cycle. If this bit never goes high, the processor never stops. There is an explanation of this situation in the documentation.

I do not know the situation for other S-100-type computers, but you cannot examine the on-board 2708 read-only memory with the 8800a front panel. This is caused by the lack of buffering betwen the 2708 and the front panel. The 2708 simply cannot drive it. This is the only design error I found that I thought was objectionable .

I spent about fifteen hours debugging the board. Most of the time was spent tracking down problems on the board itself. A call to Ithaca Audio for assistance was reassuring in two ways. First, they were willing to provide the type of information necessary to service their boards. Second, I got the impression from our conversation that the

problem with the plated-through holes was not common. The chances are reasonably good that any board you purchase from . them will be suitable.

I consider myself lucky to have found this board at the Computerfest, where I could see it. I probably would not have purchased a processor board from a company with which I had not had contact.

This illustrates one of the greatest advantages in joining a local computer club  $-$  you can talk to people who have seen or built a large number of different computer kits. I am a member of the Cleveland Digital Group; it has been more helpful to me than I had ever imagined. My friends at school, who ordered some of the first Altairs several years ago, have been similarly helpful.

## **Memory**

My efforts now turned to finding a memory board I could afford. I had heard good things about the SO Sales 4 K board, so I ordered one. I was told they were shipping immediately. However, the normal shipping delay was two weeks; the memory board came two weeks after my order.

Like all memory boards, this one can be somewhat tedious to build, but the instructions are clear and complete. The documentation even included instructions on how to insure that all of the sockets are down tight on the board. The sockets included were good-quality, low-

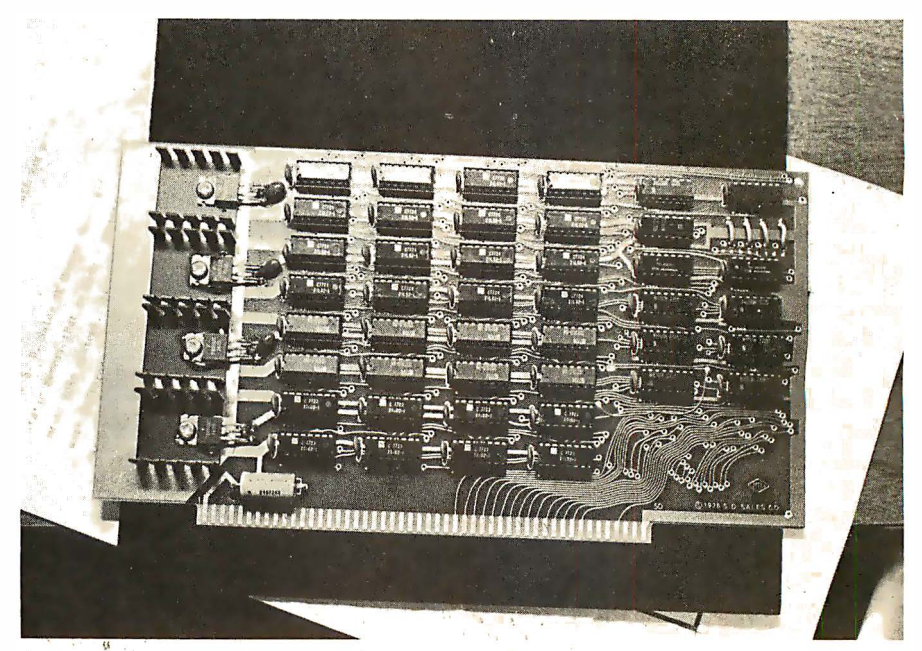

Photo 2: SD Sales 4 K static memory board. The jumper and cut trace were factory modifications.

#### profile devices.

The board took about a half hour to debug with some expert help. The two problems I had were trivial: one was a folded-under integrated-circuit pin, the other a solder bridge. The solder bridge occurred in the tightest part of the board  $-$  the back side above and outside of bus pin 51.

The only construction problem occurred during the installation of the voltage regulators. With the heat sinks in place, there is just enough lead length on the regulators to solder them to the back of the board. The

problem was not in the kit, however. Fairchild has evidently found some new alloy for coating leads that renders them completely unsolderable. Ten minutes' worth of filing removed enough of the alloy to make reasonable solder connections .

I am still constructing an 8 K dynamic memory board of my own design. It will depend on the Z80 for refresh operations. The board uses sixteen Texas Instruments 4060 4 K by 1 dynamic memory circuits or the equivalent. This board has major power consumption advantages over

## Control Your Life!

Now have full computer control of up to 256 lights, appliances and even wall switches without special wiring. The SciTronics REMOTE CONTROLLER permits direct control of the inexpensive BSR remote line-carrier switches sold by Sears. Radio Shack and many others.

- Controls all 256 BSR remote switches not just 16
- Hardware driven-requires minimum software
- No ultrasonic link-prevents erractic operation
- No BSR command module necessary

T he controller comes complete with full documentation, sample software and is designed to work with most of the popular computers including any S-100 based system, TRS-80-1, Apple II, Heath H8 and others.

#### Applications:

- Make your entire home or apartment computer controlled
- Save energy by controlling lights & appliances
- Control security systems & alarms

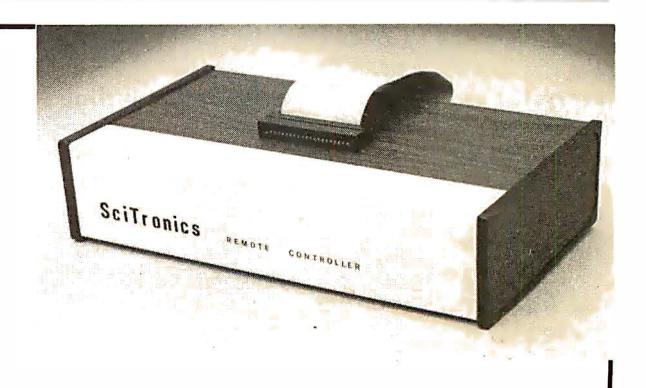

#### Remote switches not include

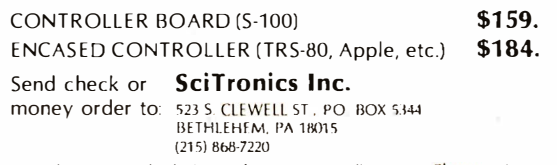

Please list system with which you plan to use controller. Master Charge and Visa accepted. PA residents add sales tax

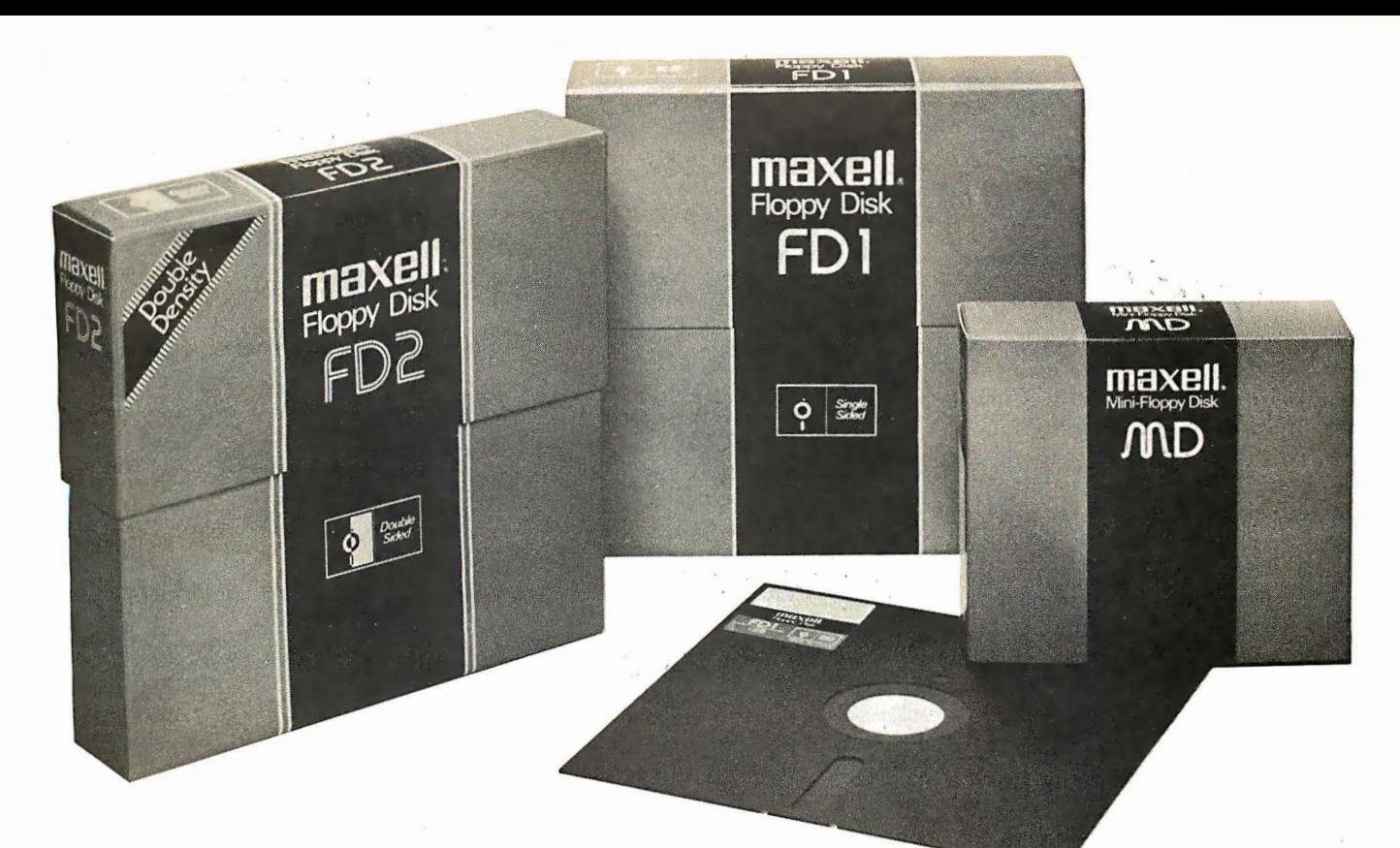

# We make our Floppys as if your job depends on them. Because it does.

In your work, data is too important to lose. So if you use a Floppy Disk with even a minor flaw - like a dropoutyou risk a lot. That's why Maxell has taken the danger out of Floppy Disks.

## Maxell: the worlds most dependable Floppy Disks.

We've devoted two generations to building our reputation as manufacturers of the world's finest magnetic media. Our Floppy Disk technology achieves a consistency that is rarely equalled . . . and never surpassed.

Even the jackets our floppys come in are made to resist heat and mechanical shock. And they're specially treated to prevent the build-up of static charges, so they do their part to increase the total reliability of their precious contents.

## Made better than most specifications.

To guarantee complete interchangeability, all Maxell floppys conform to ISO, ECMA, ANSI, JIS, and IBM standards.

But even more important to you, Maxell's own tolerances are tougher than the industry's.

And our inflexible Quality Control inspections permit nothing to blemish our hard-earned reputation.

So when your job depends on full data retrieval, depend on Maxell Floppy Disks. They work best ... and so will you.

Maxell offers the full range of Floppy Disks, from standard 8-inch to 51/4 -inch, plus Data Cassettes. Dealer inquiries invited.

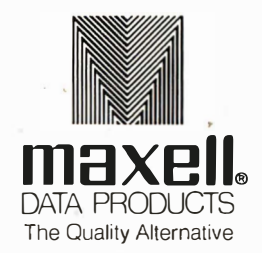

Maxell Corporation of America. Data Products Group 60 Oxford Drive. Moonachie. NJ 07074 Tel. (201) 440-8020

Circle 97 on inquiry card.

It is necessary to use the white plastic wiring spacers .

a similar board using 2102 static memories (even the low-power versions). It should also have major advantages over the newer 4 K by 1 static memory devices in terms of cost. The 4060s are easy to design with, especially when you have the Z80 Refresh register and the Refresh signal available on the bus. Bus pin 67 on the Ithaca Audio processor board is RFSH (an inverted version of the RFSH signal available on pin 28 of the Z80 package).

## Input and Output

The next major part of my system was an I/O (input/output) board. After shopping around I realized these boards were expensive, especially in view of what they do. I needed a board with some type of parallel port and a serial port including a universal asynchronous receiver-transmitter (UART). A friend with a similar need designed a circuit board containing both serial and parallel I/O. We constructed two boards by wire-wrapping procedures. I used the Vector 8800V prototyping board and had some trouble with shorting the little wiring-pencil wires to the ground plane when I soldered the pins of the integrated-circuit sockets. The next time I build a board, I will build it on a Vector 8801 which has a solder pad on every hole in the board. An absolute necessity when working with the wiring pencil is Vector's white plastic wiring spacers. I built the board without them and had so many problems that I spent an entire evening taking all of the little wires back off the board, installing the spacers, and, during the following nights, rewiring the board.

The wire used in the pencil has insulation which melts or decomposes at temperatures over  $750^\circ$  F. If you accidently touch a wire or a bundle of wires with a hot soldering iron, it will go "poof," leaving you with a bare wire or a major short. I did this at one especially congested point and had to replace twenty-five wires.

Some techniques which help when you work with a wiring pencil are:

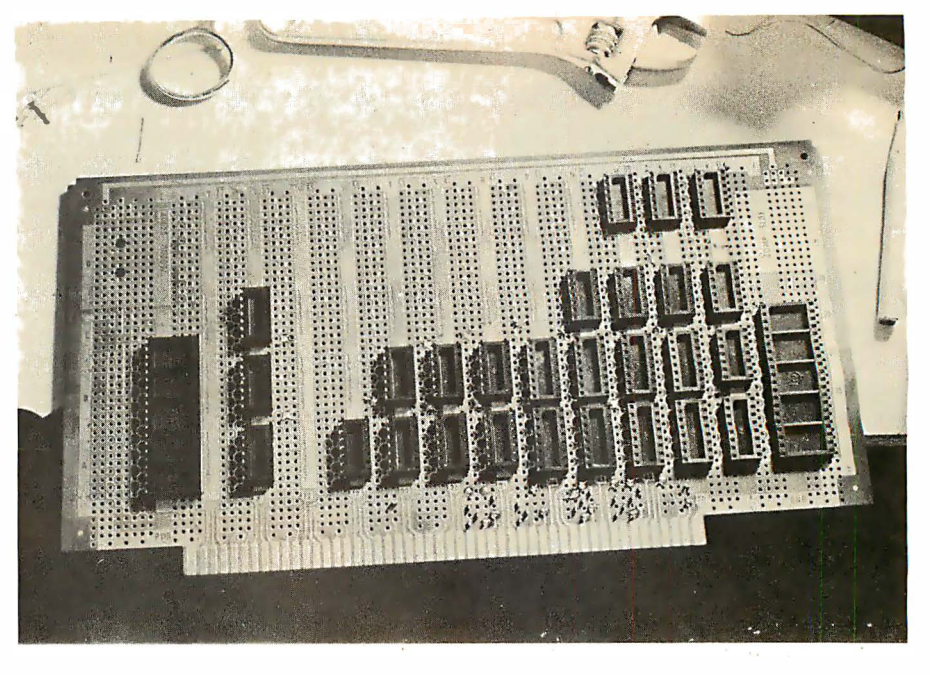

Photo 3: The parallel and serial 110 (input/output) board under construction. The sockets are attached with Eastman 910 adhesive.

- Leave as much room as possible between integrated circuits. Try to arrange the layout so that wire runs do not cross over component pins.
- If you have to cross over or near a component pin, make sure the pin is soldered before you begin to run wires over it. Failure to do so invites touching the wire bundle and causing a big short.
- Color code if possible. I used red wires for the parallel port, green for the serial port, and blue for repairs.

Again, make sure that you use the wiring spacers. Little metal pins used as substitutes may scuff off the insulation to the point of creating nearly undetectable shorts. The wiring spacers are Vector part number P179WS-3.

The parallel port output from the board is done through a 24-pin dualin-line socket. The 6820 peripheral interface adapter (PIA) used in the port is what we needed to handle a papertape reader and, more important to our systems, a card reader.

## Mother Board

I am using the SSM (formerly Solid State Music) IS-slot mother board as the backbone of my system. The board fits well within my budget. It has provision for filter capacitors on

all power lines and for passive termination of the bus lines. From what I have read, termination is probably not necessary for this board.

The big Altair system at school is completely filled out with the infamous MITS 3-slot extension mother boards . It has never presented any problems that bus termination would fix . If I suspect that the system needs

If you accidently touch the wrapping wire with a hot soldering iron, the insulation will go "poof" and you will have a bare wire or a short.

to be cleaned up, I will get the Godbout active termination card. While this will take up one slot, I have enough available room to extend the mother board if I have to.

## Read-Only Memory

The systems in the chemistry department all needed some readonly memory, so an 8 K 2708 board was designed. A friend and I each made one of these boards for our own systems, so I now have room for a great deal of permanent software
# RICI

# **MicroPro proudly announces MailMerge** capabilities along with Wordstar 2.0

Now you have another terrific reason to purchase WordStar, the industry's leader in microcomputer word processing. And that reason is called MailMerge. A new option that allows you to churn out letter quality form letters with full substitution capabilities, as well as chained and multiple copy printing.

And lots more.

Plus WordStar 2.0 also offers other new and powerful features. Like hyphen help, decimal tab, paragraph indent, and copy /rename/run-another-program.

No wonder that in less than a year, more than 7500 people have purchased WordStar from over 350 dealers around the world.

So go ahead. Call (415) 457-8990 for a dealer nearest you. And just think, WordStar was a very popular software package before MailMerge.

Imagine how incredibly popular it will be now.

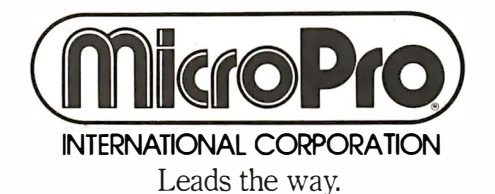

MicroPro International Corporation 1299 4th Street, San Rafael, California 94901 Telex 340388 Dealer/Distributor/O.E.M. inquiries invited.

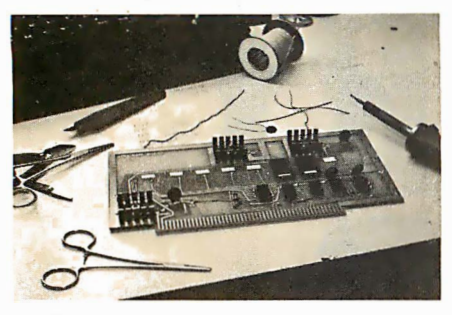

Photo 4: Our homebrew board for housing the 2708 programmable read-only memory.

(firmware). The printed circuit board without parts cost us about sixty cents. The reasons for this were that the negative had already been made, we had everything we needed to make printed circuit boards in our electronics shop, and we did the work ourselves.

From a large (6 by 44 inch) twosided blank bought at a surplus electronics store, we cut four S-100-sized printed circuit blanks. We obtained two good boards on the first try. We could not make plated-through holes, but the board was designed to use a small number of "jump-throughs," and to have no places where it was necessary to solder to both sides of a component pin.

The board holds only 7 K bytes in my system, because the 2708 circuit on the Z80 board can be located in the first 1 K segment of any 4 K address block in the upper half of memory. If the address segment of the 2708 on the processor board is not coincident with the address space of the bottom (or middle) 2708 on the read-only memory board, I have an almost unusable 3 K "hole" in memory . There is no problem addressing two boards at the same place at the same time: whenever the 2708 on the processor board is addressed, the data input drivers are placed in the high-impedance state, so it does not matter what is in the socket on the firmware board that has the same address.

The read-only memory board does not have provisions for the generation of a wait state. This is not a major problem, as long as full-speed 2708 devices are used. The processor board, however, has extensive waitstate capabilities. A wait state can be put into any input cycle, any output

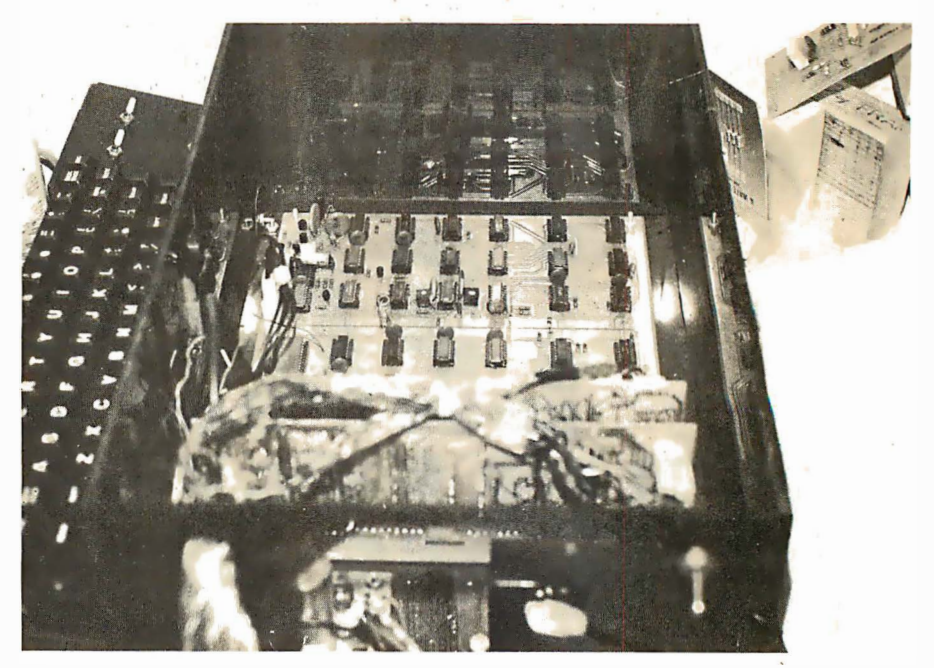

Photo 5: Logic (under Plexiglas) and separate keyboard for the Southwest Technical Products Corp CT-1024 video terminal.

cycle, any on-board read-only memory cycle, the first-byte instruction-fetch (M1) cycle, or any memory request cycle. Being able to put a wait state in only the M1 cycle allows for the use of marginally slow memory.

## Enclosure and Power Supply

My power supply provides a maximum of 13 A on the  $+8$  V line and 2.5 A each on the  $+16$  and  $-16$  V lines. A split 10 V supply caused me to split the 8 V power bus. The split was made reversible, so if I need to upgrade my power supply, I can reconnect the bus.

The computer's enclosure is another bow to economics. I liked the commercially available enclosures, but could not justify spending the money required for microcomputersized boxes. I bought an aluminum rear-panel plate with connector cutouts from Vector. This panel has cutouts for ten DB-25S connectors. I also bought some of their TS series T -slot struts, some plain and some with printed scales. I bought enough plastic card guides for twelve cards, and some of the square 4-40 nuts that fit into the T-struts. This was enough material for the entire box, except an aluminum panel for the front and the plastic trim panels.

I tried to obtain the aluminum from a dealer who sells scrap sheet metal,

but he had just emptied his bins, so there was nothing usable. I finally bought a rack panel (8% inch, 22.2 em) and cut it to size. I went to a plastics dealer who also sells scrap for the plastic that I needed. The power supply is built on a separate sheet that mounts in the main box. With this setup, any future power supply upgrades will be built on a similar sheet and bolted into place.

## Serendipitaurus Card Reader

The eighty-column card reader mentioned before is, without a doubt, the neatest  $I/O$  device I have ever seen, with the possible exception of the floppy disk (which I could not afford at the time the computer was brought up). The unit in question is a small tabletop unit that I found at a surplus house. The chemistry department bought an entire set of them, and most of my friends bought one. Luckily, one friend bought several readers, and supplied me with one.

The units were built by Taurus Corporation and appear to have sold for several hundred dollars originally. We got ours for \$20 each. The card reader works very simply: you feed it 110 VAC and a card, and it feeds you transistor-transistor logic (TTL) level data. It reads all twelve columns, but it cannot see blanks. Our TI 960 minicomputer has an 8080/280 cross assembler. We use the

# Now Graphics for your computer \$680

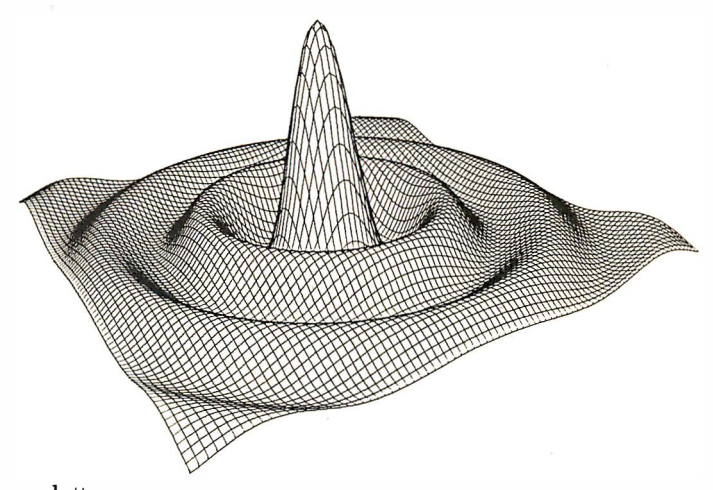

Expand your computer's capabilities with this easy-to-use drum plotter. The Strobe Model 100 interfaces to any computer to generate professional quality graphics.

OFFERING High Resolution Graphics Output \* Outstanding Performance \* Assembler Coded Drivers for High Speed Plotting \* Precise Operator Controls \* Interactive Coordinate Input

ALSO AVAILABLE Hardware Interfaces for  $-$  TRS-80  $\cdot$  APPLE II  $\cdot$  PET $\cdot$  S-100. Applications Software Package providing vector plotting and variable size alphanumerics for: TRS-80 Level II BASIC, Applesoft BASIC, Northstar BASIC, CBASIC, Microsoft BASIC & FORTRAN.

<sup>\*</sup> TRS-80. APPLE II. and PET are trademarks of Tandy Corp., Apple.Computer Co. and Commodore Business Machines, respectively

STROBE

MODEL 100 . DIGITAL

Circle 98 on inquiry card.

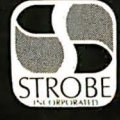

**STROBE INCORPORATED** 897-5A Independence Avenue, Mountain View, CA 94043  $(415)$  969-5130

RAPHICS PLOTTER

**SINCYX** 

ORDERS AND SALES

de le distribution de colochidave de

To 228245xx+ 441.857

**MEAN SQUAR** 

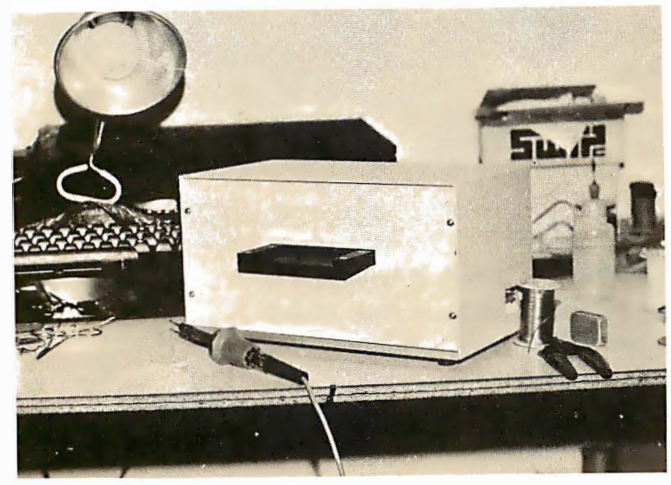

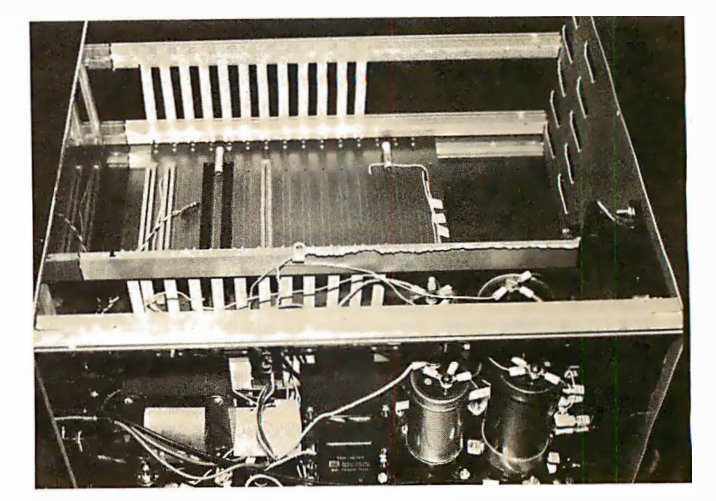

Photo 6: Taurus card reader. Cards are inserted through the slit above the black shelf on the front. Output is through the DB-25 connector on the side (partially obscured by roll of solder).

Photo 7: Side view of the system enclosure, showing the power supply and card cage.

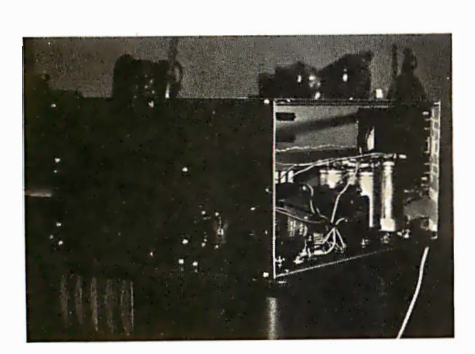

Photo 8: Front view of computer enclosure. The only switches are for power, run/stop, and system reset. The monitor in read-only memory handles other functions of a front panel.

faster 16-bit TI machine to assemble software to run on the 8080 or Z80.

The cross assembler can punch object code onto cards. Each card carries its own load address and checksum. The cards may be read in any order. The storage capacity is sixty-four object bytes per card. Cards allow for easy maintenance of an object program. Cards may be easily and individually duplicated, seem tougher than paper tape, and are cheaper than cassettes; of course, you do need a keypunch. We built a cassette board to provide a more portable system.

## **Software**

I had to provide some type of software monitor to be placed in the 2708 on the processor board. I started with an octal monitor. I converted from octal to hexadecimal notation, partly for convenience, and partly to save on line width on the terminal.

One of the next major changes in the monitor was the inclusion of the binary card loader which lets the card reader talk to the computer. I modified the cassette tape routines to reflect the specific requirements of our tape interface and my own preferences. The last major change was the inclusion of a register load and dump routine, and a memory dump routine. Several other more minor changes were made in the monitor to support my other major software project, a Z80 assembler.

The next step in software is to obtain a BASIC interpreter to satisfy my need for system software until I expand the hardware. Eventually I want to get a floppy disk system and a video graphics display.

# Closing Thoughts

I have described the process of building and operating my machine. One of the most important things about building my computer was that I could build a customized system

while staying within a limited budget. It has many of the features that are important in a microcomputer, and it is expandable. I have tried not to limit the evolution of this system in terms of hardware or software, and have succeeded to some extent. I chose the S-100 bus chiefly because of its popularity and wide support.

When I decided to experiment with personal computing, I was faced with making a major purchase of something I knew very little about, and a limited budget within which to work. My previous experience with computers had been in the remote use of a high-level language. (I could not even get into the same room with the computer I used to learn FORTRAN.)

Although the delay involved in waiting for parts was frustrating, I can honestly say that with one exception, I had very good luck. The majority of people from whom I purchased parts went out of their way to make sure that I got what I wanted.

.Despite the number of frustrations, I still recommend building up your own system piece by piece. There is a certain satisfaction in building everything in your machine, and in knowing that your system is configured the way it is because you want it that way, not because it was part of a package you bought. $\blacksquare$ 

# e is pre lose It?

# UPPOR NDAR CLOCKS

DIGITAL PATHWAYS

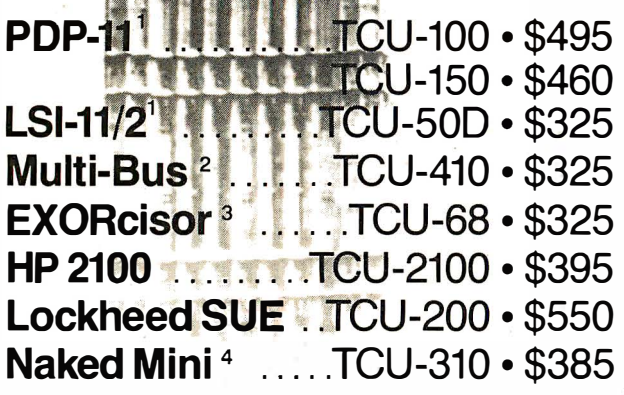

I -- -- -� II S 14 1500 e a la provincia de la provincia de la provincia de la provincia de la provincia de la provincia de la provinc<br>Al provincia de la provincia de la provincia de la provincia de la provincia de la provincia de la provincia d  $\omega$  SLC<sup>-1</sup>

If automatic and accurate date and time entry is important to your system on power-up  $$ you need a Digital Pathways battery supported calendar clock. All Digital Pathways' TCUs have on board NICAD batteries to maintain date and time during power down (typically up to

Serial Line Clock ... SLC-1 . \$640 (RS 232 or 20mA) Microprocessor controlled. Auto message intercept and response. 10 Digit display option \$190.

three months). Timing is provided by a crystal controlled oscillator. Prices are U.S. domestic single piece. Quantity discounts available.

radium and the money photograph is a complete For more information on these timely products, contact:

1 Trademark of Digital Equipment Corp.<br>2 Trademark of Intel Corp.<br>4 Trademark of Motorola Inc.<br>4 Trademark of Computer Automation Inc. <sup>2</sup>Trademark of Intel Corp.

<sup>3</sup>Trademark of Motorola Inc.<br><sup>4</sup>Trademark of Computer Automation Inc.

Digital Pathways Inc. 4151 Middlefield Road Palo Alto, CA 94306 Phone: (415) 493-5544

# BYTELINES I ' NEWS AND SPECULATION ABOUT PERSONAL COMPUTING

Conducted by Sol Libes

# $M_{\text{ore Companies}}$ Jumping On UNIX Bandwagon: Bell

Laboratories developed the UNIX software system originally to run on Digital Equipment Corporation's larger PDP-11 minicomputer systems. Now UNIX has been adapted to run on at least a dozen other systems. One of the reasons many companies are implementing UNIX on their systems is that American Telephone and Telegraph's planned Advanced Communications Service (ACS) requires UNIX to incorporate computers into the system.

Western Electric has licensed Onyx Systems Inc of Cupertino, California, to develop a microcomputer version of UNIX. Onyx will offer UNIX on its C8002 microcomputer system. It will support eight terminals and several high-level languages. MicroSoft Inc of Bellevue, Washington, has disclosed that it is close to signing an agreement on a UNIX license. Microsoft plans to implement UNIX for 28000-, 8086-, and 68000-based systems. Zilog Inc has reportedly already signed a UNIX license. In all cases, these companies are implementing UNIX on 16-bit microcomputers.

(UNIX is a registered trademark of Bell Laboratories .)

 $M_{\text{icrocomputer Makers}}$ Changing Marketing For 1980s: The 1980s are seeing significant changes in microcomputer marketing, as sales may soon pass the \$1 billion mark. The 1970s

were dominated by a large number of cottage-type sales operations trying to make general-purpose systems for sophisticated hobbyists.

Already we are seeing the personal-computer market being dominated by a few large manufacturers -Radio Shack, Commodore, Apple, Texas Instruments, and Atari-and soon possibly IBM and Digital Equipment Corporation. Further, these companies are starting to move toward specialized computers that focus on specific customer needs, even computers which are immediately useful to less knowledgeable users. These companies are planning to have several computers oriented toward specific vertical markets and thus cover a broad spectrum of users.

In some markets, the change will concern only software and peripherals. In others, it may require an entirely new machine. (eg: TRS-80 Model I versus TRS-80 Model II). Thus we can expect to see similar processors packaged and promoted differently. For example, Apple Computer Company has introduced the Apple III, a larger and more powerful machine than the Apple II, designed with the business and professional user in mind. (See the preview in this issue on page 50....**CPM**)

Another example of the specialization of the microcomputer market is the introduction of the HP-85 by Hewlett-Packard. This \$3250 personal computer is aimed at scientific, engineering, and financial users. HP has also disclosed that it plans to introduce other personal computers.

Thus, I am sure that , as we move further into the 80s, we will see computer manufacturers with a broad line of different microcomputers which are tailored to the small-business, educational, scientific, processcontrol, and financial markets.

The computer that is proving the most elusive for manufacturers is the true home computer. Not the hobbyist computer, but the home computer. Several are quite close (eg: Texas Instruments, Atari, and Apple), but the primary problem is still that the price is too high. The home computer may prove to be the last market to be cracked. Texas Instruments (TI) introduced its 99/4 as a "home computer"; however, because of disappointing sales TI is now reorienting the sales campaign to the smallbusiness market. Possibly the small business is in the home.

The retail sales business is also changing. Digital Equipment Corporation (DEC) and IBM are changing the retail marketing of computers. DEC presently has 21 stores and at least 6 more are planned. IBM is also retailing through its 50 "Business Computer Centers," which have doubled in number from last year.

DEC is now selling its popular LA34 terminal at a discount through its stores. This move is viewed as

undercutting by DEC's regular dealers and they are up in arms. IBM is selling its new video terminal on a cash-and-carry basis also.

There is no doubt that we will see an increase in the retail cash-and-carry market as the traditional mini- and large-computer makers realize the possibilities. I am sure that we will soon see IBM stores in shopping malls just as we now see Bell Telephone stores. These companies realize that if they are to continue their high growth rates, they must move into new markets- and the personal-computer retail market is a prime candidate.

# ${\bf B}$ ell System Testing Home Data-Base System:

The Bell System is testing a two-way home data-base service, called "Viewtron." in Coral Gables, Florida. Television terminals, operating at 1 200 bits per second (bps) over conventional telephone lines, have been placed in 160 homes. The test is sponsored by the Viewdata Corporation of America: a Knight-Ridder Newspaper Inc subsidiary. Thirty of the terminals will be rotated among test homes over a 6-month period. The terminals provide a 20-line by 40-character color display.

The services include Sears "Teleshop," which allows users to order consumer items, and Grand Union grocery ordering for home delivery. Access to Associated Press (AP) news reports, weather informa-

# Diablo introduces the first printer that runs on four wheels.

The Diablo 630 printer is the most versatile printer you can get.

It's the only one that gives you a choice of 4 different interchangeable print wheels and over 100 different type styles.

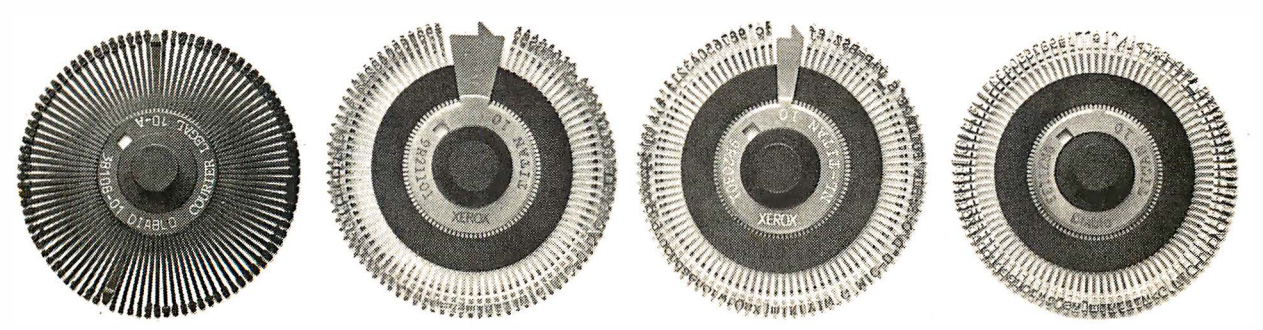

Every 630 works just as well with a 96-character plastic daisy print wheel as it does with an 88, 92, or 96-character metal daisy print wheel.

The 630 also has fewer moving parts than competitive printers, which makes it exceptionally reliable.

This new addition to our line offers unsurpassed print quality. Compatibility with existing Diablo supplies. And

automatic bi-directional printing. The Diablo 630 printer.

Probably the best thing to happen to printing since we re-invented the wheel.

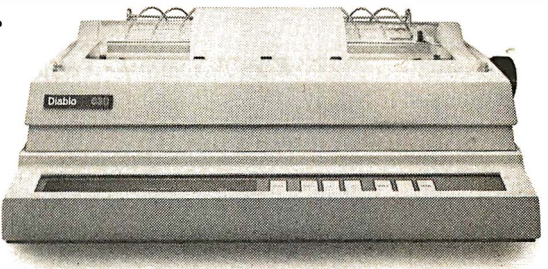

Diablo Systems

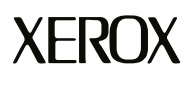

tion, stock market reports, airline travel information, educational, and other data is also planned.

# RoM Programs Held Not Copyrightable: A

decision made in a federal court has held that objectcode programs in read-only memory cannot be copyrighted, even though the source code was copyrighted. One of the bases for the decision was that the object code is not a true copy of the source code, because it is not in a human-readable form.

The decision was made in a case involving two competing computerized chess-game manufacturers. Data Cash Systems Inc sued J S & A Group Inc for producing a chess game that uses read-only memory code identical to its chessgame program, which was copyrighted in source code .

# $\blacktriangleright$ ersonal Computers Are In For Another Banner

Year: According to a report by the well-known market-research firm Arthur D Little Inc of Cambridge, Massachusetts, sales of personal computers will double this year. The company predicts that sales will reach \$950 million, with 600,000 units produced, up from \$500 million last year. 1979 showed a 67% increase over 1978, which was not up to the experts' expectations.

The firm predicts that a large part of the personalcomputer sales increase will be due to products from Texas Instruments, Mattel, Atari, and Canon, plus the mass merchandising by Sears Roebuck, J C Penney, Montgomery Ward, and Foleys.

# Computer Communication Via Amateur Radio

Growing: With the Federal Communications Commission's (FCC) approval of ASCII (the American Standard Code for Information Interchange) for transmission over the airwaves. more computerists are turning to amateur radio for computer-to-computer communication. All that is needed is a terminal with (or without) a computer, a modem, and a 2-meter FM transceiver. Articles on how to accomplish this have appeared in the AMRAD Newsletter published by an extremely active amateur-radio group, the Amateur Radio Research and Development Corporation. To join AMRAD and receive their newsletter, write: AMRAD, 1524 Springvale Ave, McLean VA 22101.

The protocol used in computer-to-computer transmission is the CBBS (computerized bulletin board system) protocol developed by Ward Christensen and Randy Suess of the Chicago Area Computer Hobbyist Exchange (CACHE) . Ward wrote an article on this topic which appeared in November 1978 BYTE  $(paqe 150)$ .

# **BBSs** Increasing

Rapidly: The number of Computerized Bulletin Board Systems in operation is now approaching 100. Some provide mailbox facilities, and some have the ability to transmit and receive software. AMRAD will soon publish a listing of CBBSs. To obtain a copy send \$1 to AMRAD, 1524 Springvale Ave, McLean VA 22101.

# AI Association Formed:

The American Association for Artificial Intelligence (AAAI) has been formed. The AAAI is headed by Allen Newell from Carnegie-Mellon University and Edward A Feigenbaum of Stanford University. The association will have its first annual conference August 1 9th thru 21st and also hopes to publish a regular magazine. For information write AAAI, Stanford University, Box 3036, Stanford CA 94395.

CP/M On The Apple: Apple computer owners suddenly have the whole CP/M (by Digital Research) software world available to them. Microsoft Inc , the recognized leader in developing microcomputer software, has introduced a plug-in card for the Apple which makes it able to directly execute 8080, 8085, and Z80 programs. The card contains a Zilog microprocessor . The Z80 processor executes the application program while the Apple's processor (a 6502) handles the input and output of the keyboard, display, disk, etc. With the Z80 Softcard many powerful languages (eg: FORTRAN, COBOL, APL, etc.), wordprocessor systems, and business application packages can be run on an Apple. Provided with the card is Microsoft BASIC Version 5.0 and CP/M for \$349.

**LEEE Forms Network** Standards Committee: The first meeting of the IEEE (Institute of Electrical and Electronics Engineers) Local Network Standards Committee took place in March and switched the new network-standards project into high gear. The committee will develop a computer-communications standard that will define, among other things, physical media and lineaccess methodology. For more information write: Local Network Standards Committee, IEEE, POB 500, Beaverton OR 97077, or call (503) 644-0161 .

# **Gold Cost Causing** Computer Prices To Rise:

One S-100 computer-board supplier has reported to me that it now costs him \$30 to flash gold onto the printed circuit contacts that are inserted into mainframe motherboard connectors. That manufacturer is now seriously considering doing away with gold plating and living with the resulting oxidation problems.

This indicates to me that the days of substantial price cuts on computer equipment appear to be over. Until now the improvements in integrated circuit technology have resulted in either price cuts or increases in computing power. But now the price increases of gold and other materials, added to the increased costs of doing business, are more than offsetting technological gains. IBM, DEC , Datapoint, Univac, and many other computer makers recently increased prices by 4 to 20% .

## Programs That Write Programs: Watch out, programmers! Computers may soon take over your job. The only question is how well will they program? These programs include data field, edit, and I/0 facilities.For example, Computer Pathways Unlimited, of Salem, Oregon, has introduced a program called PEARL (Producing Error-Free Automatic Rapid Logic) which purports to generate customized business software. PEARL produces a program which is a combination of precoded BASIC utility routines. PEARL does its job by presenting the user with a series of menus and prompts which define the controls and interrelationships between data elements and files. PEARL runs under CP/M and CBASIC. The supplier boasts that little or no programming knowledge is needed to create programs . Now we need a program to write system-level programs, so all of us can retire!

# $\boldsymbol{\Gamma}$  CC Extends Radio Interference Deadline:

The Federal Communications Commission (FCC) has extended the deadline for compliance with regulations concerning radiofrequency interference (RFI) by personal computers. Originally set for July 1,

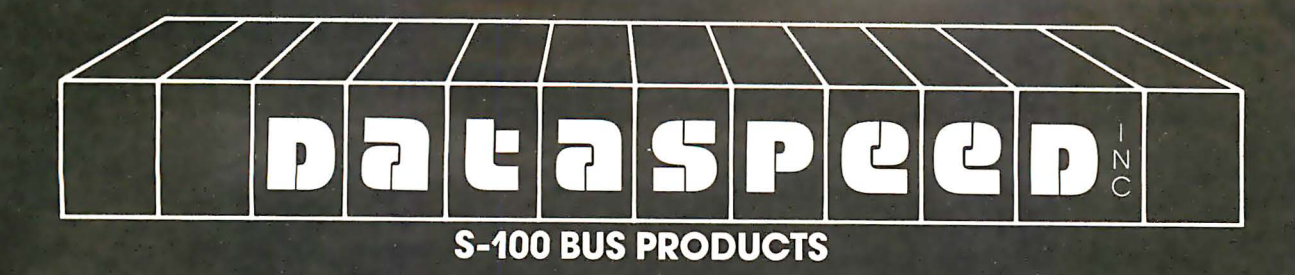

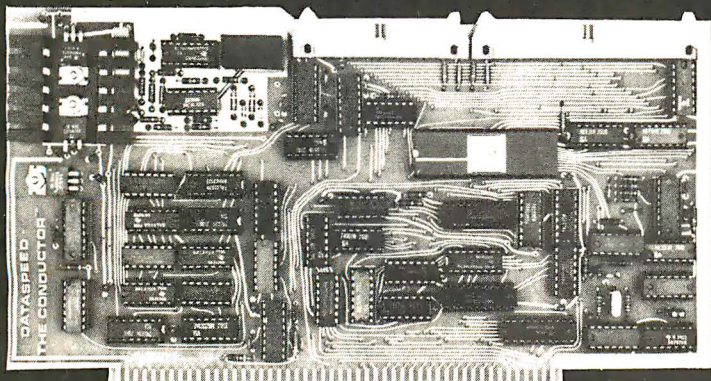

**THE CONDUCTOR TM** 

A versatile dual density floppy<br>disk controller. Works with<br>most popular drives such as<br>SHUGART, MPI, SIEMENS, SHUGARI, WIPT, SIEWENS,<br>PERSCI. etc., and guaranteed<br>to work with virtually all<br>leading CPU boards and.<br>RAM cards. Backed up with<br>dual density CP/M 2.2 (\$150)<br>and available NOW!!!

\$325 assembled

5 AND 8 INCH SINGLE-AND DOUBLE-DENSITY CONTROLLER ON ONE BOARD

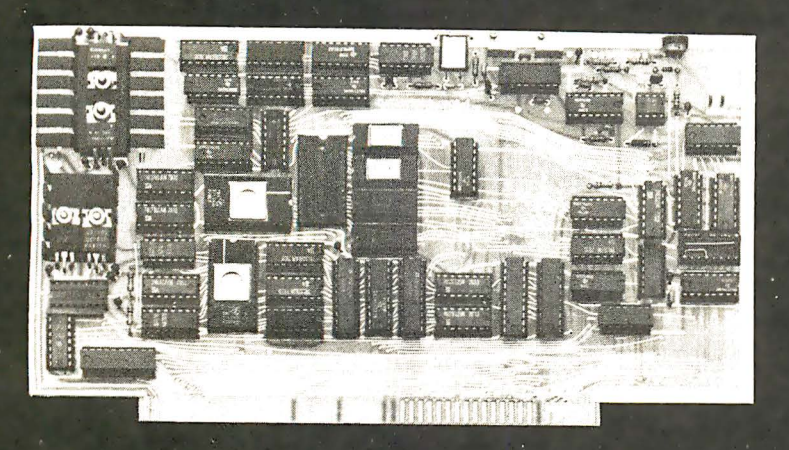

THE PERFECT I/O COMPANION TO THE CONDUCTOR

**/CB-1M VIDEO CONTROLLER** 

Memory mapped 80 x 24 with<br>dual character sets<br>(PROGRAMMABLE!) parallel port, 1K user ROM and<br>HARDWARE SCROLLING. Firmware available.

\$349 assembled

We feature SHUGART drives. Each drive system<br>includes the CONDUCTOR dual density controller, cabinet, power supply and cables. EVERYTHING you need for a solid dual-density system at solid savings.

# **DOUBLE-DENSITY MINI-FLOPPY SYSTEMS**

Single-Sided System Double-Sided System

Single Drive System

Dual Drive System

 $(SA-400)$  . . . . . . . . . . . . . \$795  $(SA-450)$  . . . . . . . . . . . . . \$895

# **8" DRIVE SYSTEMS**

single-sided  $[One SA-800]$ ...\$1149 (two SA-800) . . . **\$1849** 

# **DISK SYSTEMS**

Let DATASPEED package your<br>disk system. All the hardware<br>you need for a complete<br>floppy disk system. Just add<br>CP/M and a computer. PLUS-<br>FREE OSSOME Accounting software.

complete systems from \$795

double-sided (one SA-850)... \$1349<br>(two SA-850)... \$2049 M COMPAN<br>OR PRODUC

Canada:<br>ARDEX DISTRIBUTING CO., LTD. 31 PROGRESS CT., UNIT 12<br>SCARBOROUGH **ONTARIO** 

Exclusive European Distributor:<br>TRANS AM COMPONENTS<br>12 CHAPEL STREET **LONDON ENGLAND** 

DATASPEED, INC.<br>1300 NOE STREET<br>SAN FRANCISCO, CA 94131<br>(415) 641-8947

VISA AND<br>MASTER CHARGE<br>ACCEPTED

1 980, the deadline has been: extended to January 1, 1981. The change was due to widespread industry opposition to the July 1 st date.

The regulations are aimed at stemming the interference with radio and television reception caused by computers and other electronic equipment.

# DC To Offer Home PLATO Service: The

PLATO educational computer service will soon be made available to homecomputer users by Control Data Corporation (CDC). CDC calls the service "Homework." It will provide programs for people with medical disabilities who wish in-home job training. A special video terminal with a touch-sensitive screen is used.

# **LBM Reports Record**

Backlog: IBM has disclosed that at the start of 1980 it had an order backlog of \$450 million per month, up from \$375 million in 1978 and \$285 million in 1977. On the other hand, IBM disclosed that computer revenue for the year rose only 0.4% in the US and 6.5% overseas.

Frank T Cary, Chairman and Chief Executive Officer of IBM, took a pay cut for 1979 due to a decrease in company earnings. However, he did get an increase in benefits. His effective earnings for 1979 were \$927,902 compared to \$892,540 the previous year, an increase of only 4%. Well, times are hard for all of us...I guess.

# **andom News Bits:** Tandy Corpor�tion will

soon start a lease plan for the TRS-80 Model II computer that will include a 90-day "warranty" period during which customers can evaluate the machine before committing to a 3-year lease. At the end of 90 days the customer can cancel the lease and pay only for the time used. No

figures have yet been released on costs, but it sounds like a good way to find out if the machine will do the job for the customer.... A recent DEC advertisement run in a newspaper advertised "cash-and-carry" prices for terminals at its local computer stores. Who knows, we may soon see DEC "Washington's Birthday Specials."...CIS COBOL, from Micro Focus Inc, Santa Clara, California, is the first microcomputer COBOL to be certified by the General Services Administration (GSA) as conforming to ANSI-74 Specifications, Levels I and 2. It runs under CP/M or RT-11 DOS Godbout Electronics, Oakland, California, will soon make available an S-100-bus programmable-memory card that will operate with processors having clock rates as high as 10 MHz, without wait states....Apple Computer Company is enlarging its marketing capability. It recently purchased one of its distributors and discontinued four other distributors. Apple will set up its own regional distribution centers, where it will stock and service Apple products. Dealers will do business directly with Apple via these distribution centers....More details are being made available on the Micro-Winchester hard-disk drive due from Tandon Magnetics Corporation, Chatsworth, California (reported in a previous BYTE News column). The drive will contain two 5-inch platters storing a total of 5 to 6 megabytes and will take up about the same space as a 5-inch floppy. Samples were shown at the NCC (National Computer Conference) in May, and production units are expected by year's end. Two other companies also are rumored to be developing 5-inch hard-disk drives....The Wang Institute, Tyngsboro, Massachusetts, will be the first school to offer a

.. ·.

"Master of Software Engineering" degree .... General Telephone and Electronics (GT&E) expects to soon begin operation of an intelligent mail/message service via data terminals. Called "Telemail," it will operate 24-hour interoffice communications .... Financial users of microcomputers may be interested in a new publication called The Financial Systems Report. For a free sample copy, write (on business letterhead): Vernon Jacobs, POB 8137-B, Prairie Village KS 66208.

Random Rumors: Data General (DG, number 2 in the minicomputer field) may introduce a personal computer soon. Actually, DG has been marketing its 16-bit micro-Nova computer for about two years through a few select retail outlets. Now apparently, DG is ready to expand its activities into the personal system marketplace. There still is no word as to whether DEC (number 1 in minicomputers) plans a personal computer....I heard a rumor that one of the large computer-component direct-mail sellers will soon set up a Computerized Bulletin Board System (CBBS) for answering calls and taking orders....Lastly, it is rumored that Texas Instruments is about to introduce two new microcomputer systems. One will be a businessoriented system, while the second will be engineeringoriented and will compete with the recently introduced Hewlett-Packard machine.

Apple And Dow Jones Together Again: Following the success of Apple Computer Company's portfolioevaluator program - developed with the coopera $tion of Dow Jones - the$ two companies have teamed up again to present a new offering, the News and Quotes Reporter. An-

nounced by Apple in May at the National Computer Conference in Anaheim, California, News and Quotes Reporter js priced at \$95, and will be available this month, through Apple dealers.

News and Quotes Reporter has been written for the Apple II personal computer system. Through communication over telephone lines, it allows the user to retrieve past and current news stories and editorials from the Wall Street Journal, Barron's, and the Dow Jones news service, as well as quotations for more than 6000 securities traded on the major exchanges. Users access the Dow Jones data base under password protection, and can request news by category (eg: computer industry) or by company name. According to Apple, News and Quotes Reporter can be used in conjunction with the portfolio evaluator for sophisticated portfolio creation and management.

Look for more details in the Fall issue of onComputing.

MAIL: I receive a large number of letters each month as a result of this column. If you write to me and wish a response, please include a stamped, self-addressed envelope.

Sol Libes Amateur Computer Group of New Jersey (ACG-NJ) 1776 Raritan Rd Scotch Plains NJ 07076

# You Knoy

# But, do you know all the compo

When someone says "Tarbell" there's no doubt what's meant . . . the cassette interface whose reliability and solid engineering made it an industry standard.

Since that first breakthroughproduct, Don Tarbell has expanded his list of useful, dependable components . . . components to meet your needs of today, and keep you prepared for tomorrow.

Check this partial list of quality components Don Tarbell has ready for you. You're probably ready for them, right now.

. When it comes to RAM memory. Tarbell means reliability, 16K and 32K static memory that offers you easier trouble shooting, and far easier maintenance. Remember that.

• Tarbell BASIC brings simplicity and sophistication to your programs. Our BASIC is easier to program, and offers unique commands and statements not found in regular BASICS under any name.

· CP/M® disk operating system is, of course, the standard for software exchange. At Tarbell we provide our own approved CP/M system modified for all Tarbell floppy disk interfaces. Note. We also have MP/M® for those interested in multi user systems.

. The Tarbell VDS line comes as a complete package . . . . or, as sepgrate units. For example, the Tarbell mainframe can be ordered with 1 or 2 Shugart or Siemens drives, or no drives. Whichever way you go, you get the reliability of Tarbell tested components.

# Jon Tarbell has ready for you?

. With the Tarbell Double Density floppy disk interface, storage capacity, speed and versatility are greatly increased. Under our DD CP/M, single and double density disks may be<br>intermixed with no penalty. The system automotically determines which is in place.

We also still have our Single Density floppy disk interface. It's specifically designed to operate with many different and unusual drives. Naturally, they're Tarbell tested.

950 Dovlen Place, Suite B Carson, California 90746 (213) 538-4251 / 538-2254 \*CP/M & MP/M are products of Digirol Research Corp.

**WILLIAM AND AND AND AND A** 

# PILOT/P: Implementing a High-Level Language in a Hurry

David Mundie 104B Oakhurst Cir Charlottesville VA 22903

PILOT is a simple but entertaining language which is useful for introducing beginners to computing and for writing computer-aided instruction (CAl) programs. I recently decided to add it to the repertoire of languages available for UCSD Pascal systems.

Larry Kheriaty has written a "tiny-PILOT" interpreter in Pascal. (See "WADUZITDO: How To Write a Language in 256 Words or Less," September 1978 BYTE, page 166.) However, I wanted a more powerful language. My goals were rather ambitious:

- implement all of the standard PILOT commands in their most powerful forms
- allow easy extensions to the language without modifying the standard PILOT syntax
- provide a powerful editor for preparing PILOT programs
- spend an absolute minimum of time and effort on the implementation

After a few hours of programming and debugging, I achieved all of these goals and ended up with a new language called PILOT /P.

PILOT/P has the following features:

- a complete battery of built-in functions, including trigonometric functions, logarithms, set manipulations, and string functions
- the use of real variables, arrays, files, and other advanced data structures from within the PILOT /P program
- sophisticated control structures such as CASE statements, REPEAT statements, and FOR loops
- subroutines and parameter passing
- only standard PILOT commands
- a very powerful screen-oriented editor with find, replace, copy, insert, jump, and other commands, including an automatic indent feature which allows painless formatting of PILOT programs

By now you are probably wondering how I accomplished this magic in less than a day of development effort. The trick was actually quite simple. Instead of writing a PILOT/P interpreter or compiler, I wrote a preprocessor that accepts PILOT/P source code and translates it into Pascal source code. The translated program may then be run like any other Pascal program .

The advantages of this technique are numerous. All of the drudgery of parsing expressions, handling subroutine calls, allocating memory, and so forth is passed on to the Pascal compiler and pseudocode (p-code) interpreter. Any Pascal feature may be added to PILOT /P simply by adding a WRITE statement to the translator. Because the PILOT /P programs are ultimately compiled into p-code, they probably run faster and use less memory than any interpretive approach I could have implemented. Finally, programs may be edited simply by using the UCSD system text editor, which is far more convenient to use than any editor I could have written.

## Using the Preprocessor

Once a PILOT /P program has been edited and saved, the preprocessor is invoked by executing the file PILOT.CODE. The preprocessor then prompts for the name of the file containing the PILOT program to be processed (for example, DEMO). The preprocessor then writes its translation onto a text file whose name is the input file name preceded by a slash-for example, /DEMO.TEXT.

If a syntax error is discovered, the line containing the error is displayed along with an error message, and processing is interrupted until the user signals the program to continue. If errors are discovered, the output file is purged; otherwise, the output file may be compiled and executed in the normal manner.

It would be more convenient to have the preprocessor translate directly into the system work file, which could then be run with a single command. However, the North Star system on which I developed the program does not allow the use of work files.

## PILOT/P

The syntax diagram in figure 1 defines PILOT /P. Tables 1 and 2 give the standard and extended uses of the PILOT commands, respectively. Listing 1 is a trivial demonstration program illustrating the standard use of PILOT commands, while listing 2 shows how the same program looks after being preprocessed. Listing 3 is a

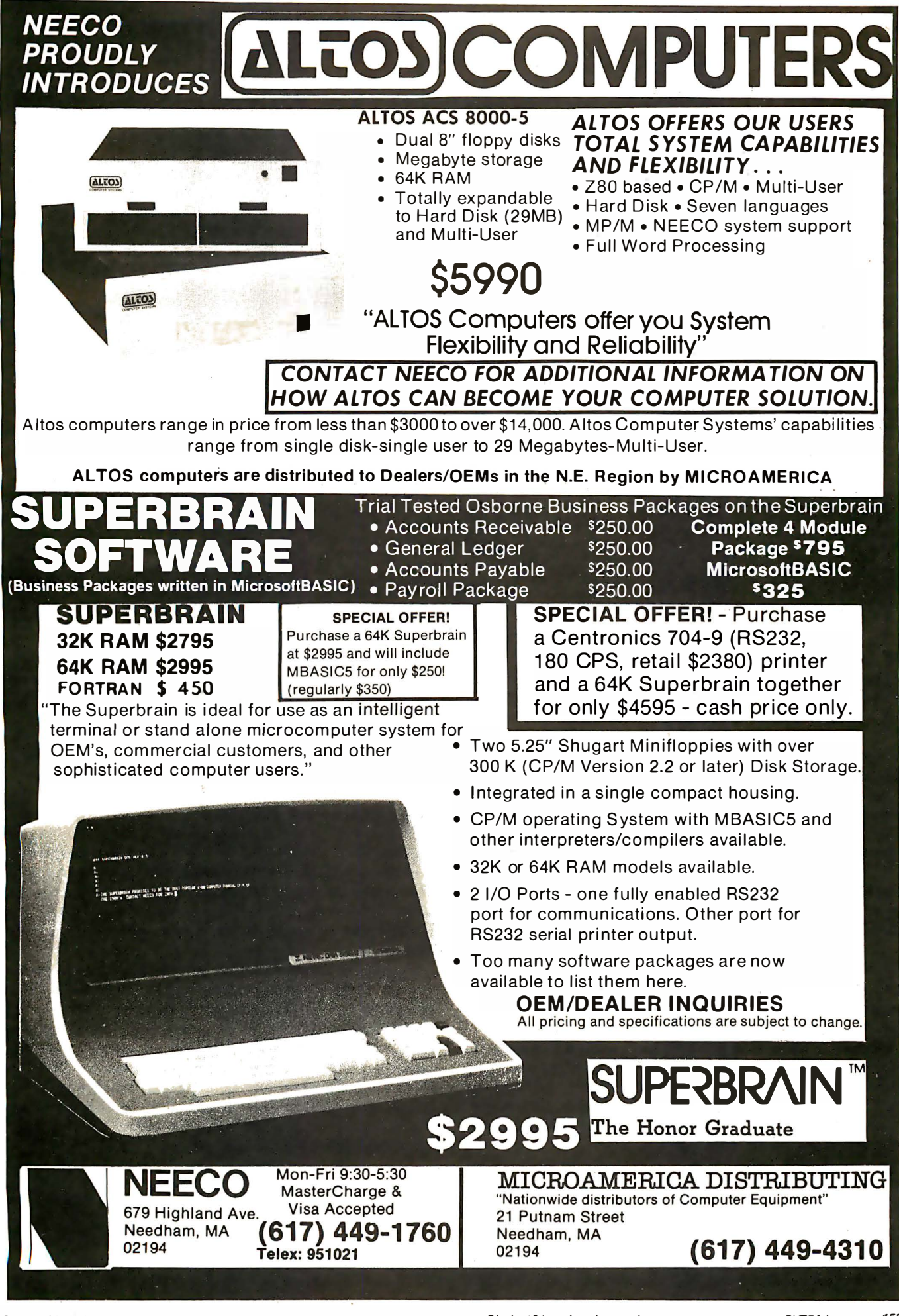

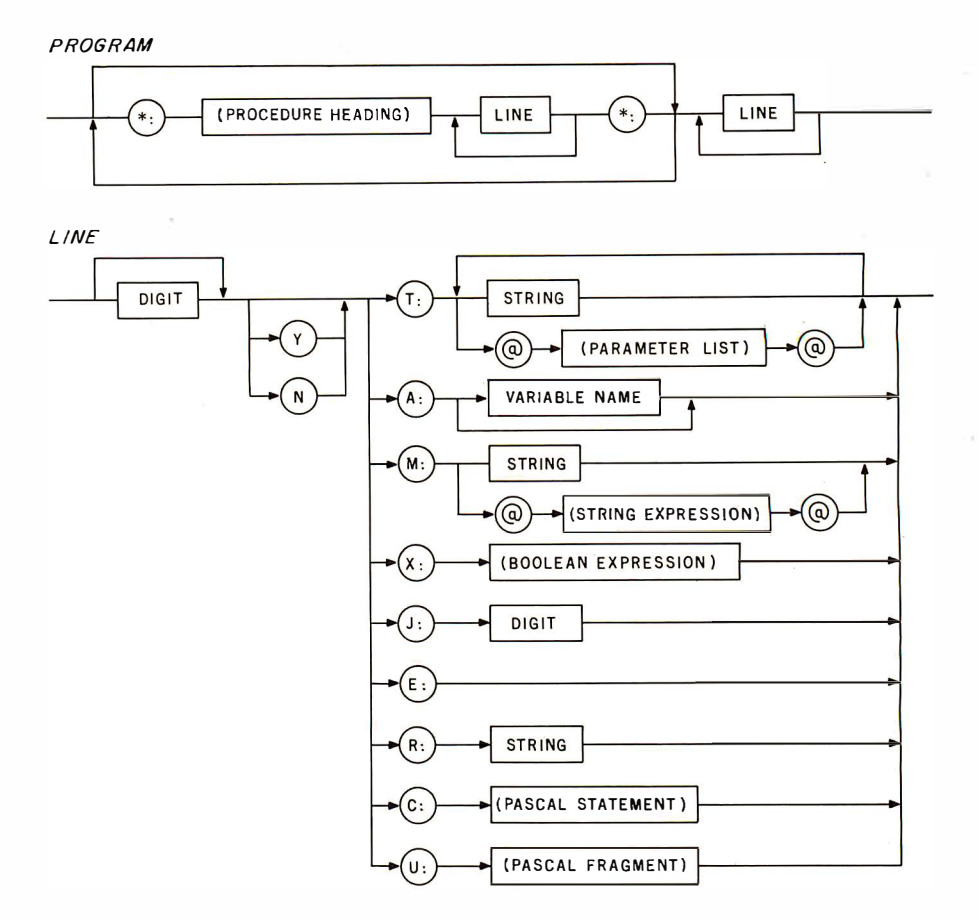

Figure 1: PILOT/P syntax diagram. Items in circles are terminal symbols that appear in the program as shown. Items in rectangles are metalinguistic constructs. The preprocessor does not check the syntax of the constructs in parentheses.

program illustrating a few of the language's extended features.

In spite of my commitment to standardization, I made three minor changes in PILOT syntax. I made them basically for aesthetic reasons, although I cannot deny that they made the translation process somewhat simpler.

The first change is that the assignment operator is Pascal's " $:=$ " rather than BASIC's "=". I think the equals sign in standard PILOT is contamination from BASIC.

The second change is that the tokens "Y" and "N" must precede, not follow, their related commands. This is the only order that makes sense to me. As listings 1 and 3 show, this allows all of the commands to be aligned vertically, with a neat row of colons setting them off.

Finally, I have always hated the use of dollar signs (\$) in string variable names. PILOT/P, as it stands now, offers the twenty-six integer variables "A" to "Z" and the twenty-six string variables "AS" to "ZS". Of course, other variables may be added as needed by making trivial modifications to the preprocessor.

Users should be aware that at certain places indicated in figure 1, the translator simply copies the PILOT /P source code into the Pascal program. This means that powerful Pascal statements may be embedded directly into the PILOT/P program. It also means that syntaxchecking is put off until compile-time. To be safe, those who are unfamiliar with Pascal would be wise to limit themselves to the simpler forms of the commands concerned.

## The Preprocessor Program

Program "pilot", shown in listing 4, is the preprocessor. It should be fairly self-explanatory to anyone conversant with Pascal, although source code that generates source code can seem very strange at first sight. (You should remember that Pascal uses two apostrophes to represent an apostrophe inside a string constant.)

Procedure ERROR handles errors, as described above. Procedure SKIP skips leading blanks, so that PILOT/P programs may be indented for maximum legibility. Procedure HEADING writes the heading for the target program, including declarations for all global constants, variables, types, procedures, and functions. It is here that PILOT /P's features may be expanded indefinitely. As a trivial example, the real variable "r1", the file "fl", and the array of strings "a1" may be added to PILOT /P's variables by simply adding:

writeln( $o$ , r1: real; f1: text; a1: array 1..10 of string');

after the other declarations in HEADING.

T is a special procedure to handle the messy transformation of a PILOT "type" (T) command into a Pascal Text continued on page 170

# Combine the POWER of PASCAL with the MUSCLE of your MICRO! Get the tool to do your job right:

# PASCAUMT ® 3.0

Executes under CP/M® in as little as 32K bytes.

. ;

Compiles directly to Romable 8080 object code at up to 2000 lines per minute.

Contains built-in mini assembler for in-line machine code.

Supports CP/M® files including CP/M® 2.0 random access files.

Includes program chaining facilities.

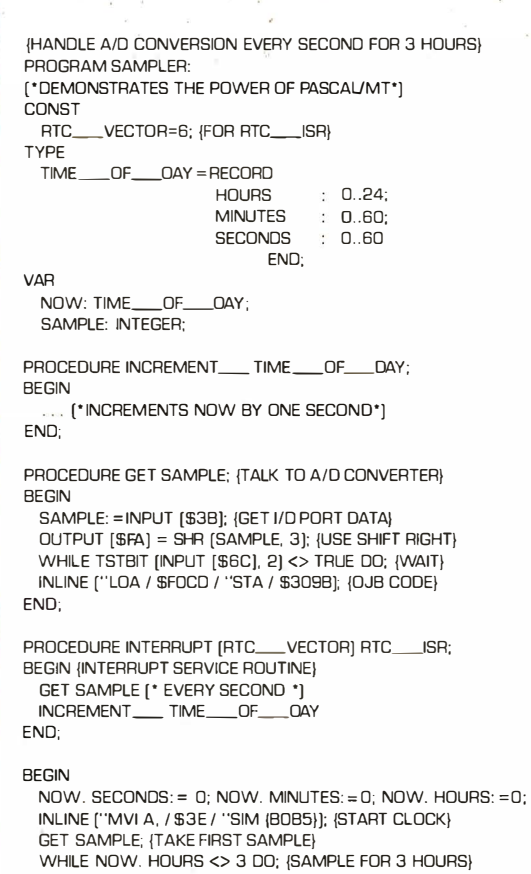

Features a SYMBOLIC debugger which allows variable display and breakpoints.

Supports 1/0 port access and interrupt procedures.

Contains bit and byte manipulation facilities.

Minimum overhead of 1 . 25K bytes.

Includes business and scientific arithmetic.

Price: \$250 : Business & Scientific Compilers, Runtime Source, Debugger, User's Manual \$ 30 : Manual Only, refundable with purchase of total package

END. {AT END RETURN TO OPERATING SYSTEM}

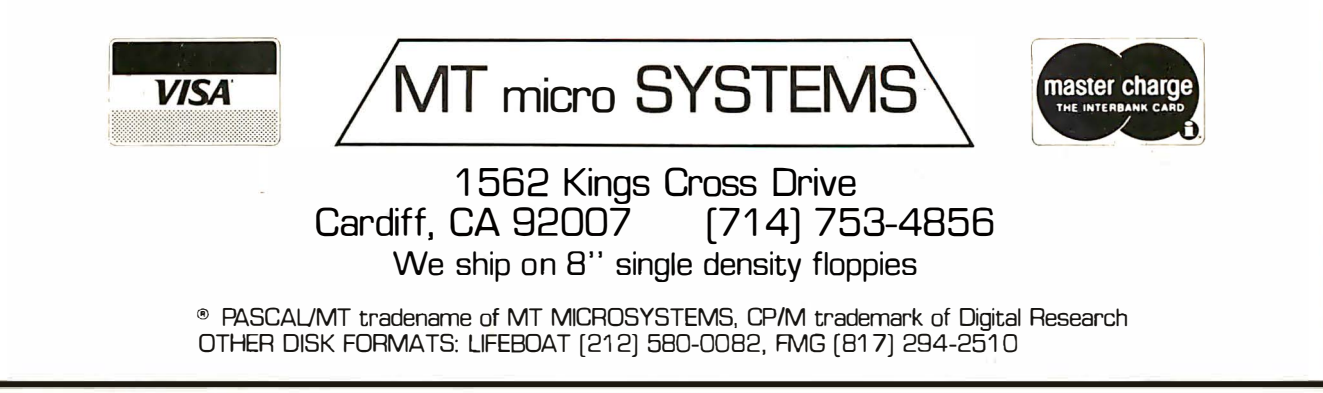

# Symbol Use Identifies and delimits subroutines. The first occurrence is followed by the subroutine name, while the second occur- $\star$  . rence marks the end of the subroutine. Execute the following command if the flag is true. y Execute the following command if the flag is false. N A: Accept input from the terminal. If followed by a variable name, input is assigned to that variable. If not, input is assigned to the special string variable ANS. Jump to the following label. Labels must be single digits. J: E: Exit from the main program (or the current subroutine). R: Remark.  $T_{\rm i}$  Type remainder of the line to the terminal. Variables may be displayed if their names are surrounded by at-signs (@). Example: T: Very good, @ ns@, I'm proud of you. M: Match ANS to the following string. A string variable may be used if its name is included between at-signs. Example: M: yes,y,ok,sure,fine,swell,great X: Examine the following boolean expression and set the flag accordingly. Operators are  $+$ ,  $-$ ,  $*$ ,  $l$ ,  $=$ ,  $<$   $=$ ,  $<$   $>$ ,  $<$   $>$ ,  $<$   $>$ ,  $<$   $>$ ,  $<$   $>$ ,  $<$   $>$ ,  $<$   $>$ ,  $<$   $>$ ,  $<$   $>$ ,  $<$   $>$ ,  $<$   $>$ , AND, OR, and NOT. Example:  $X: (c > 0)$  AND  $(c < 11)$ C: Compute or Call. Perform the following assignment statement, or invoke the following subroutine. Examples:  $C: i: = i + 1$  C: GETCHOICE U: Not needed. The compute command fulfills the function of ihe standard U command.

Table 1: PILOT/P implements the standard command set for PILOT.

#### $10%$ DISCOUNT Off List 64 K 1 Drive \$3499.00 **AUTHORIZED**  $TRS-80\%$ COMPUTER SPECIALISTS Popular 16K Level II System.................. \$ 715.00 26- 1 1 45 RS-232 Board . . .................... 84 . 00 26-1140 "O" K Interface........................ 254.00 26- 1 1 60 Mini Disk ....... ................... 424 .00 26-1171 Telephone Modem.................. 169.00 Cat Telephone Modem......................... 159.00 Fast 100 CPS Centronics 730 Printer........... 675.00 Text Quality Centronics 737 Printer.......... 850.00 Plug Compatible Lobo 51/4 Drives . . . . . . . . . . . 375.00 Versatile Lobo Interface, 8" Drives and Hard Drives...................Call For Prices 15% DISCOUNT Off List 4K Level II \$527.00 1-800-841-0860 Toll Free Order Entry No Taxes on Out Of State Shipments Immediate Shipment From Stock . **MICRO MANAGEMENT SYSTEMS, INC.** DOWN TOWN PLAZA SHOPPING CENTER 115 C SECOND AVE. S.W. CAIRO, GEORGIA 31728 (912) 377-7120 Ga. Phone No. \*TRS-80 Is a registered trademark of the Tandy Corp. Full Factory Warranty on All Items Sold. Largest Inventory In the S.E. U .S.A.

Circle 106 on inquiry card.

# **CP/M compatible software SPONSORICS AND SERVES CONSUMINTENANCE**<br> **SPYSTEM MAINTENANCE**<br>
SYSTEM MAINTENANCE<br>
SYSTEM COP/M compatib<br>
System check-out programs ever assembled. Finds hardware errors in your system, confirms suspicions, or just gives

ACCOUNTING------- SuperSoft offers a complete. interactive accounting system at an affordable price. We started with the Osborne accounting system, the standard of the industry, and made it even better. Since either the General Ledger and the Accounts Payable/Receivable can stand alone. you do not need to purchase the entire system at once. This means that you can start with what you need and up-grade later. Look for a compatible Payroll package in the future.

ACCOUNTS PAYABLE/RECEIVABLE: A complete. user oriented package which features:

- automatic postings to general ledger (optional) accounts payable: <br>
 check printing with i
- 
- check printing with invoice invoice aging<br>• progress billing customer stal accounts receivable: • progress billing • customer statements • customer statements • partial invoice payments • partial invoice payments

The entire package is menu driven and easy to learn and use. It incorporates error checking and excellent user displays. This package can be used stand alone or with the General Ledger below. Requires: 48K CP/M, terminal with cursor positioning and clear screen, one 8" disk or Two 5" disks. CBASIC2 required. Supplied with extensive user manual: \$200.00 Manual alone: \$20,00.

GENERAL LEDGER: A complete. user oriented package which features:

- Accepts postings from external programs (i.e. AP/AR above)
- Accepts directly entered postings

• Maintains account balances for current month. quarter. and year and previous three quarters

• Financial reports: trial balance. income statement balance sheet. and more.

Completely menu driven and easy to learn and use. Excellent displays and error checking for trouble free operation. Can be used scand alone or with Accounts Payable/Receivable above. Minimal requirements: 48K CP/M, terminal with cursor positioning. home and clear screen, ohe 8" disk or Two 5" disks. CBASIC<sub>2</sub> required. Considering and clear screen, one of the second with a state of the second with the General Ledger below. Requires: 48K CP/M, terminal with curso<br>is the General Ledger below. Requires: 48K CP/M, terminal with cursor<br>is the

Supplied with extensive user manual: \$200.00 Manual alone: \$20.00

TFS-Text Formatting System: An extremely powerful formatter. More

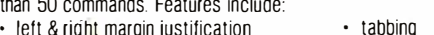

- 
- left & right margin justification tabbing headers and footers auto paragraphing
- 
- page numbering auto list numbering<br>• chaptering chaptering centering • <mark>c</mark>entering<br>• user defined macros
- 
- dynamic insertion from disk file user defined macros<br>• exdented & indented paragraphs underlining and backspace • exdented & indented paragraphs • underlining and backspace of care in the system of  $\frac{1}{2}$  .
- $\cdot$  works with any printer or CRT
	-

TFS lets you make multiple copies of any text. For example: Personalized form letters complete with name & address & other insertions from a disk file. Text is not limited to the size of RAM making TFS perfect for reports. manuals or any big job

Text is entered using CP/M standard editor or most any CP/M compatible editor. TFS will link completely with Super-M-List making personalized form letters easy

Requires: 24K CP/M.

Supplied with extensive user manual: \$85.00. Manual alone: \$20.00.

Source to TFS in 8080 assembler (can be assembled using standard CP/M assembler) plus user manual: \$250.00.

**FIENT INTOUTED STIMUSE THE CALC THE SET INTO THE SET ASSOCIATES - THE STEP INTO THE STEP IN THE STEP IN THE STEP IN THE STEP IN THE STEP IN THE STEP IN THE STEP IN THE STEP IN THE STEP IN THE STEP IN THE STEP IN THE STEP** SUPER-M-LIST: A complete, easy to use mailing list program package. Allows for two names. two address. city. state. zip and a three digit code field for added flexibility Super-M-List can sort on any field and produce mailing labels direct to printer or disk file for later printing or use by other programs. Super-M-List is the perfect companion to TFS. Handles 1981 Zip Codes! the standard pack the transmission of the transmission in the set of the set of the set of the set of the set of the set of the set of the set of the set of the set of the set of the set of the set of the set of the set of

Requires: 48K CP/M.

Supplied with complete user manual: \$75.00. Manual alone: \$10.00

even necessary in your daily work (we did!). Includes:<br>CMP: Compare two files for equality.

- CMP: Compare two files for equality.<br>ARCHIVER: Compacts many files into one Compacts many files into one. useful when you run out of directory entries.
	- SORT: In core sort of variable length records.

XDIR: Extended. alphabetical directory listing with groupings by common extension.

- PRIN1: Formatted listings to printer.
- PG: Lists files to CRT a page at a time. . plus more...

Requires: 24K CP/M

Supplied with instructions on discette: \$50.00.

DIAGNOSTICS 1: Easily the most comprehensive set of CP/M compatible system check-out programs ever assembled. Finds hardware errors in your system. confirms suspicions. or just gives your system a clean bill of health.

- Tests:<br>• Memory • Memory • CPU (8080/8085/Z80)<br>• Disk • Printer • Terminal
- Printer

To our knowledge the CPU test is the first of its kind anywhere. Diagnostics I can help you find problems before they become serious. A good set of diagnostic routines are a must in any program library.

Minimal requirements 24K CP/M. Supplied with complete user manual :  $$600$ Manual alone \$15.00.

# SOFTWARE SECURITY

**SPECIES ASSEM**<br>
SPIAGNOSTICS I: Easily the n<br>
system check-out programs ever<br>
system, confirms suspicions, or ju<br>
Tests:<br>
To our knowledge the CPU test is to<br>
To our knowledge the CPU test is to<br>
To our knowledge the CPU ENCODE/DECODE: A complete software security system for. CP/M. Encode/ Decode is a sophisticated coding program package which transforms data stored on disk into coded text which is completely unrecognizable. Encode/Decode supports multiple security levels and passwords. A user defined combination (One billion possible) is used to code and decode a file. Uses are unlimited. Below are a few examples:

- data bases general ledger<br>• payroll files correspondenc
	- $\cdot$  correspondence
- inventory : accounts pay/rec
	- mailing lists

• programs • tax records Encode/Decode is available in two versions:

Encode/Decode I provides a level of security suitable for normal use Encode/Decode II provides enhanced security for the most demanding needs. Both versions come supplied on discette and with a complete user manual.

Encode/Decode I: \$50.00

Encode/Decode II: \$100.00 Manual alone: \$15.00 PROGRAMMING LANGUAGES

ENHANCED 'TINY' PASCAL: We still call it 'Tiny' but it's bigger and better than ever! This is the Famous Chung/Yuen 'Tiny' Pascal with more features added. Features include:

- 
- · recursive procedures/functions · integer arithmetic CASE
- sequential disk I/O one dimensional arrays<br>• WHILE PEAK & POKE
- · IF THEN ... EL SE · WHILE<br>· READ & WRITE · PEPFA

'Tiny· Pascal is fast. Programs execute up to ten times faster than similar BASIC programs

SOURCE TOO! We still distribute source. in 'Tiny' Pascal, on each discette sold. You can even recompile the compiler, add features or just gairi insight into compiler construction.

'Tiny· Pascal is perfect for writing text processors. real time control systems. virtually any application which requires high speed Requires: 36K CP/M. Supplied with complete user manual and source on discette: \$85.00. Manual alone: \$10.00.

# -INTERCOMPUTER COMMUNICATIONS

TERM: a complete intercommunications package for linking your computer to other computers Link either to other CP/M computers or to large timesharing systems. TERM is comparable to other systems but costs less. delivers more and source is provided on discette'

With TERM you can send and receive ASCII and Hex files (COM too. with included convertion program) with any other CP/M computer which has TERM or compatible package Allows real time communication between users on separate systems as well as acting as timesharing terminal.<br>• Engage/disengage printer

• error checking and auto retry

- · terminal mode for timesharing between systems · conversational mode
- 

Requires: 32K CP/M.

Supplied with user manual and 8080 source code: \$11 0.00 Manual alone: \$15.00

# formats: CP/M 8" SOFT SECTORED. NORTHSTAR CP/M

All Orders and General Information:<br>SUPERSOFT ASSOCIATES VISA P.O. BOX 1628 CHAMPAIGN, IL 61820<br>(217) 359-2112

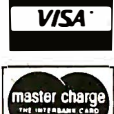

Technical Hot Line: (217)359-2691<br>(answered only when technician is available)

"CP/M REGISTERED TRADEMARK DIGITAL RESEARCH

First in Software Technology

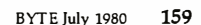

- 
- send files receive files

SuperSoft

 $\cdot$  REPEAT  $\dots$  UNTIL  $\cdot$  more

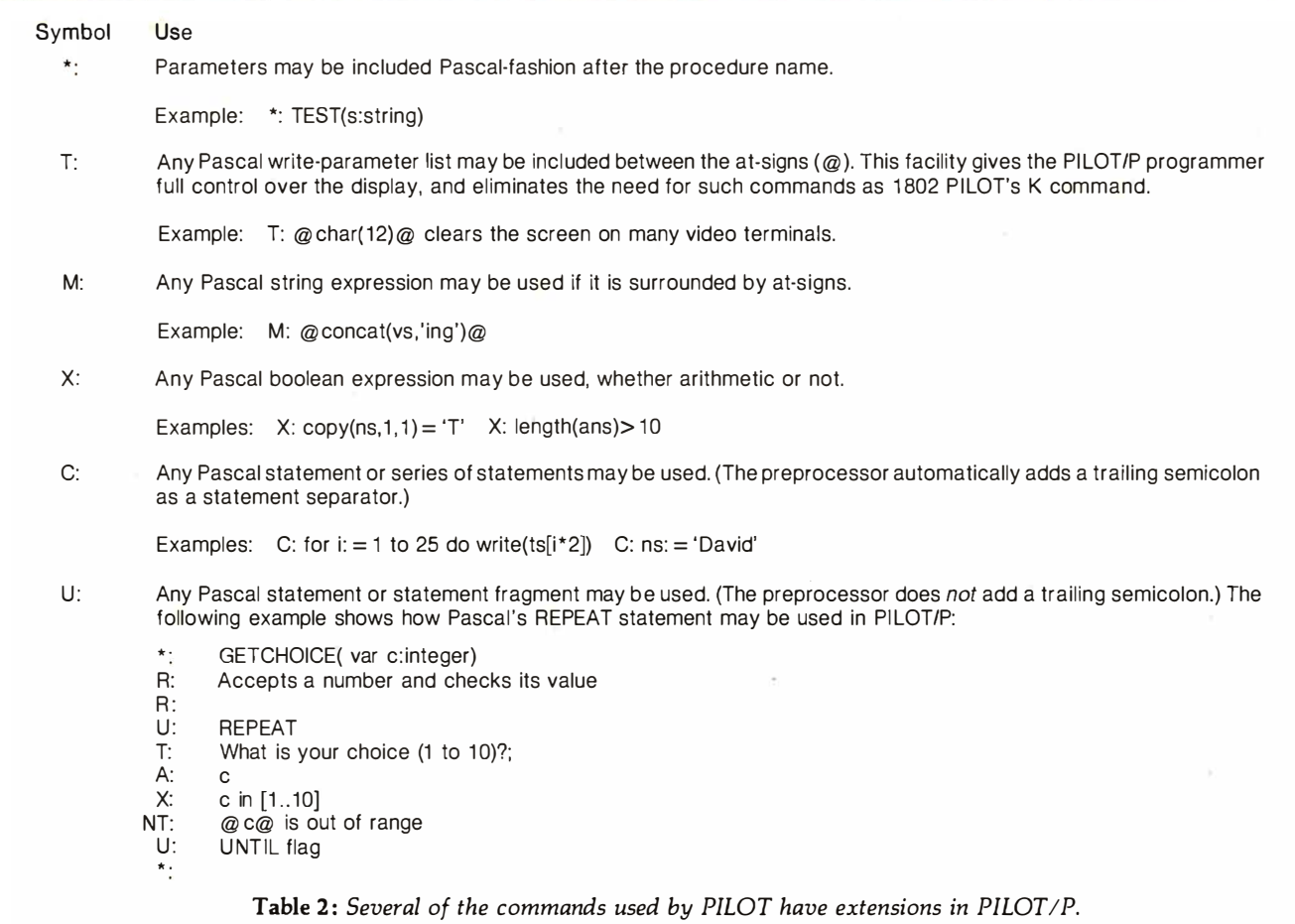

Listing 1: A trivial PILOT/P program intended to show the use of simple PILOT/P commands.

```
R: Tests the ability to find a verb.
lc: t := t+1T: What is the verb in "Peter Piper picked pickled peppers."?
 A: 
 M: picked 
YT: Right!
YE : 
 X: t>3NT: Wrong! Try again.
NJ : 1 
 T: The verb was "picked" 
 E:
```
Listing 2: The preprocessed (or translated) version of the PILOT/P program in listing 1. Except for the program heading, the declaration part has been omitted. Since the Pascal source code is meant to be invisible to the PILOT/P user, no attempt has been made to construct a more readable listing format.

```
PROGRAM demo ; 
BEGIN initialize;
\{ Tests the ability to find a verb. \}l:t:=t+1;writeln ('What is the verb in "Peter Piper picked pickled peppers."?');
readln (ans);match(' picked');Listing 2 continued on page 162
```
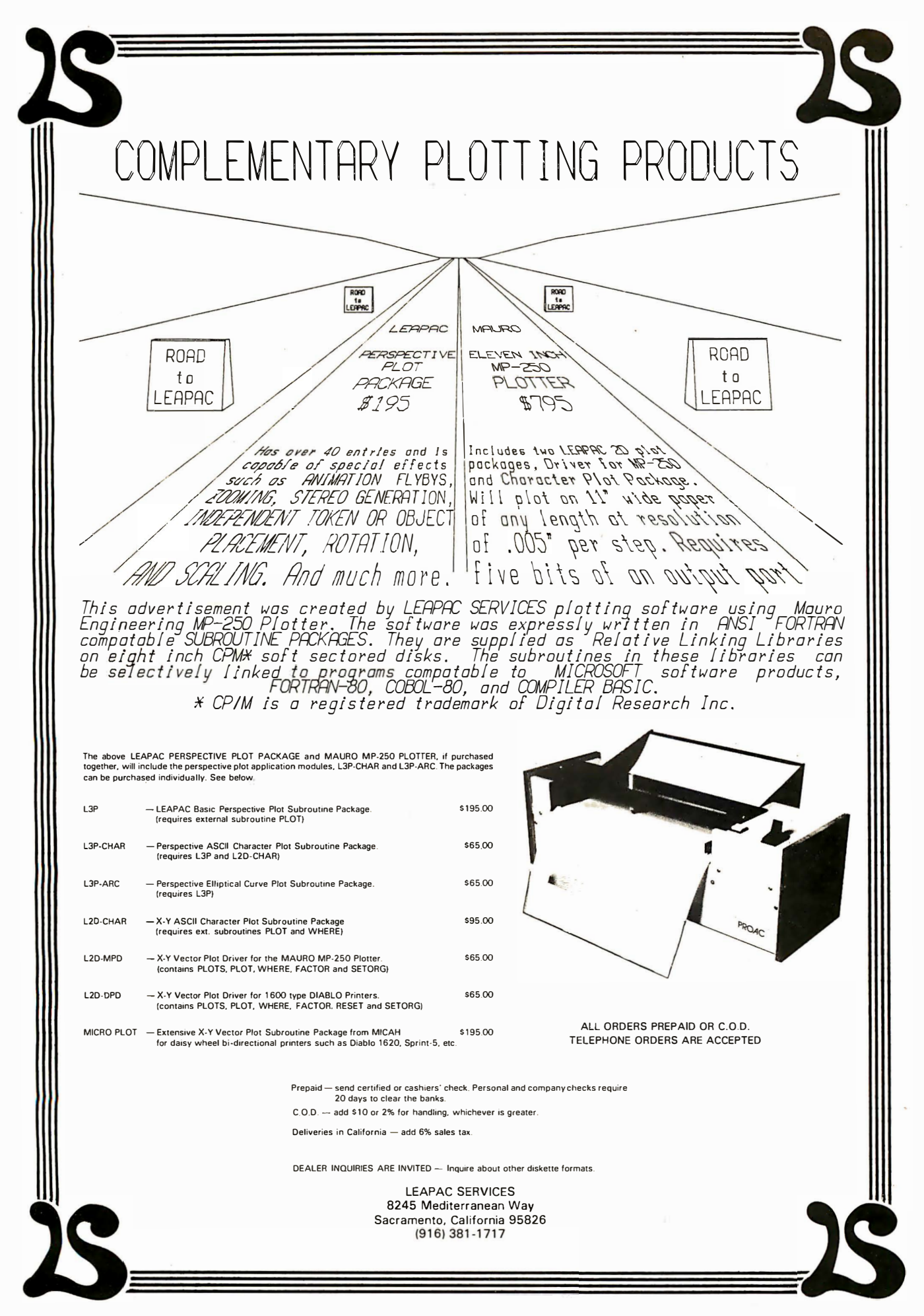

```
Listing 2 continued: 
IF flag THEN writeln ('Right!');
IF flag THEN GOTO 10;
float:=t>3;IF not flag THEN writeln ('Wrong! Try again.');
IF not flag THEN GOTO 1;
writeln ('The verb was "picked"');
GOTO 10; 
10:END.
```
Listing 3: A more useful PILOT/P program showing several of PILOT/P's more advanced features. The program tests the user's knowledge of four phonetic terms.

```
*: TEST(x: string; y: charset)
  T: Name as many @x@ as you can.
  A: 
  C: i:=1lx: ans[i] in y
 YC: s:=s+1NT: @ans[i]@ is wrong
 YC: y:=y-[ans[i]]C: i := i + lX: i<length(ans)
 YJ : 1 
  \star:
  C: test('stops', ['d', 't', 'p', 'b', 'k', 'q'])C: test ('bilabials', [ 'p', 'b', 'm'])
  C: test ('labio-dentals', ['f', 'v'])
  C: test ('apico-alveolars', ['t','d','s','z','l','r','n'])
  T: Your score was @s@ out of 18. 
Listing 4: The PILOT/P preprocessing program, "pilot", written in Pascal.
PROGRAM pilot; 
CONST 
  apostrophe= ' ' ' '; 
  e1=10; \{ label for end of procedure or program \}VAR 
  badsyntax : BOOLEAN ; 
  ZZZ,
  ws , 
                      { snooze string to interrupt translation }
                      { 
the work str ing } 
  name : STRING ; 
  i , o:TEXT; 
  variables,digits,letters:SET OF CHAR;
  c : CHAR ; 
  j : I NTEGER ; 
PROCEDURE error ( message: STRING) ; 
BEG IN 
  writeln(ws);writeln ('ERROR: ', message) ;
  writeln ('Type anything to continue');
  readln(zzz);
  badsyntax : =true 
END;
```
# CAREFUL ... NOT ALL CPU BOARDS ARE CREATED EQUAL!

You'll appreciate the extra effort and experience that goes into our CPU boards . . . take IEEE spec compatibility, for example. While other boards may claim compatibility, we meet all timing specs – and we'll be glad to send you timing diagrams for our CPUs to prove it (just include an SASE). We also give you more useful features – plus the reliability that comes from our  $5+$  years of S-100 board design. When choosing a CPU, you don't have to end up with another "me-too" product . . . CompuPro boards are priced competitively, and are available through computer stores world-wide.

# THE DUAL PROCESSOR S-100 CPU BOARD: INNOVATIVE, POWERFUL, FLEXIBLE

The Dual Processor Board gives true 16 bit power with an 8 bit bus, is downward compatible with the vast library of 8080 software, is upward com-<br>patible with hardware and software not yet developed, accesses up to 16 THE ENILI ANICED / ADV ANICED megabytes of memory, m eets all IEEE S-100 specifications, runs 8085 and 8086 code in existing S-100 mainframes as well as Microsoft 8086 BASIC and Sorcim PASCAL/M<sup>M</sup>, runs at 5 MHz for speed as well as power, and is built to the same stringent standards that have established our leadership in S-100 system components.

What accounts for this unprecedented level of performance? The Dual Processor Board includes two CPUs: the 8088, an 8 bit bus version of the 8086 16 bit CPU, and the 8085 (an advanced 8 bit CPU that can run existing software such as CP/M).

Amazingly enough, all this power is still cost-effective. Introductory prices are \$385 unkit, \$495 assembled, and \$595 CSC. The Dual Processor Board is here ... and CPU boards will never be the same again.

# 8085 SINGLE PROCESSOR S-100 CPU BOARD

This is a single processor version of the Dual Processor Board for those who do not yet need 16 bit capability. Includes all standard 8085 features. Introductory prices: \$235 unkit, \$325 assm, \$425 CSC.

# THE ENHANCED/ADVANCED **7-80A S-100 CPU BOARD**

Includes all standard Z-80 board features, conforms to all IEEE timing specifications, and features power on jump/clear, on-board fully maskable interrupts for interrupt-driven systems, selectable automatic wait state insertion, provision for adding up to 8K of EROM, 4 MHz operation, and on-board IEEE compatible 16/24 bit extended addressing.

These advanced features give you the power you need for future expansion, as well as the system flexibility that comes from superior design ... combined with competitive pricing: \$225 unkit, \$295 assembled, and \$395 for boards qualified under the CSC high-reliability program.

. :: . .

. .

# THE "RAM"<br>SERIES OF STATIC MEMORY

Recommended for commercial, industrial, and scientific applications. 4/5 MHz standard operation, no dynamic timing problems, meets all IEEE specifications, low power/high speed chips used throughout, extensive bypassing, careful thermal design.

## S-100 STANDARD MEMORY

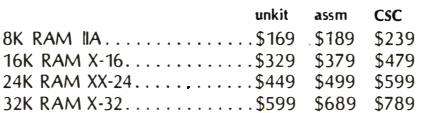

## S-100 EXTENDED ADDRESSING MEMORY

{16/24 address lines; addressable on 4K boundaries) 16K RAM XIV............. \$299 \$349 \$429

## S-100 BANK SELECT MEMORY

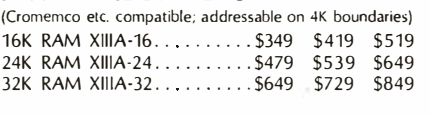

# SBC/BLC MEMORY

32K RAM XI..................n/a n/a \$1050

run at 8 MHz and draw even less power than standard models. **GRAPHICS BOARD** Includes 8K of IEEE-compatible static RAM; full duplex bidirectional parallel I/O port for keyboard, joystick, etc. interface; and 6847-based graphics generator that can display all 64 ASCII characters. 10 modes of

NOTE: Most CompuPro boards are available in unkit form (sockets, bypass caps SPECTRUM<br>pre-soldered in place), assembled, or qualified under the Certified System Com-<br>paper (CSC) bigh-reliability organs (200 bour burnin mor

operation, from alphanumeric/semi-graphics in 8 colors to ultra-dense 256 x 192 full graphics. 75 Ohm RS-170 line output and video output for use with FCC approved modulators. Introductory prices: \$339 unkit, \$399assm, \$449CSC. Don't settle for black and white graphics or stripped-down color boards; specify the CompuPro Spectrum.

Want graphics software? Sublogic's 2D Universal Graphics Interpreter (normally 535) is yours for \$25 with any Spectrum board purchase.

# PASCAL/M<sup>™</sup> + MEMORY SPECIAL

pre-soldered in place), assembled, or qualified under the Certified System Component (CSC) high-reliability program (200 hour burn-in, more). CSC memories

> PASCAL - easy to learn, easy to apply - can give a microcomputer with CP/M more power than many minis. We supply a totally standard Wirth PASCAL/M<sup>IM</sup> 8" diskette by Sorcim, with manual and Wirth's definitive book on PASCAL, for \$150 with the purchase of any memory board. Specify Z-80 or 8080/8085 version. PASCAL/M<sup>IM</sup> available separately for \$175.

# SPECIAL ON H8 MEMORY

Limited quantity; 32K static RAM in kit (not unkit) form. With all parts, documentation, mounting bracket, etc. Includes solder masked, fully legended board for easy assembly.

# **OTHER S-100 BUS PRODUCTS**

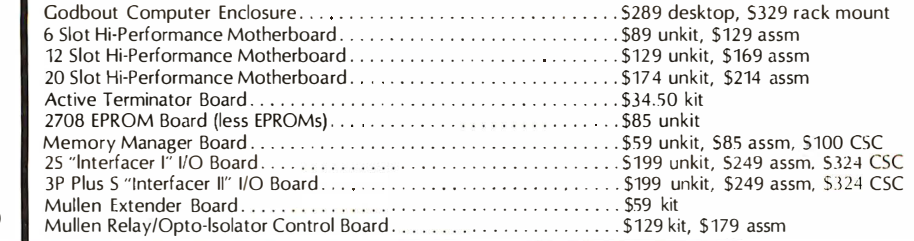

**EXECUTE:** This ad is only the tip of the iceberg; our catalog tells the rest of the story. Add 41 cents in stamps for 1st class delivery. Outside USA, include 52 to cover postage (refundable with order). Thank you for you

TERMS: Cal res add tax. Allow 5% for shipping, ex-<br>cess refunded. VISA<sup>6</sup>/Mastercard<sup>90</sup> orders (\$25<br>min) call (415) 562-0636 24 hrs. COD OK with srreet address for UPS. Prices good through cover month of magazine.

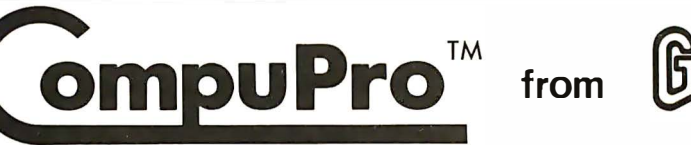

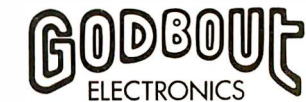

Bldg. 725, Oakland Airport, CA 94614

```
Listing 4 continued: 
PROCEDURE skip; 
BEGIN
  WHILE i^-= ' DO get(i)
END ; 
PROCEDURE translate;
PROCEDURE heading;
BEG IN
  writeln (o, 'PROGRAM ', name, '; ');
  writeln(o, ' (* $G+*)') ;
  writeln (o, 'LABEL Ø, 1, 2, 3, 4, 5, 6, 7, 8, 9, 10; ');
  written (o, 'TYPE \ character SET OF CHAR; '');
  written (o, 'VAR a, b, c, d, e, f, g, h, i, j, k, ');written ( o, 'l, m, n, o, p, q, r, s, t, u, v, w, x, y, z: INTEGR; 'written (o, 'as, bs, cs, ds, es, fs, gs, hs, is, js, ks, ls, ');written (o, 'ms, ns, os, ps, qs, rs, ss, ts, us, vs, xs, xs, ys, zs: STRING; ' );
  writeln (o, 'ans: STRING; flag: BOOLEAN; ');
  written (o, 'PROCEDURE match(s:STRING); VAR x, y: STRING;');
  writeln(o, 'BEGIN x:=concat('','',ans,'','');    y:=concat('','',s,'','');');
  \texttt{writeln}(\texttt{o}, \texttt{'flag:=pos}(x, y) > \emptyset );
  written (o, 'END; ');
  writeln(o, 'PROCEDURE initialize; ');
  writeln(o, 'BEGIN');
  FOR c:='a' TO 'z' DO
     B EGIN 
       write(o, c, ' := 0; ', c, 's := ' ' ''; 'IF ord(c) \mod 4 = \emptyset THEN writeln(o);
     END ; 
  writeln(o, 'END; ');
END ; 
PROCEDURE T (ws: STRING) ;
VAR 
  i : INTEGER; 
  b : BOOLEAN ; 
BEGIN 
  write(o, 'write');
  IF ws[length(ws)] = '; 'THEN
     ws := copy(ws, l, length(ws) - l)ELSE write(o, 'ln');
  i := 1; b := true;WHILE i \leq -length(ws) DO
    BEGIN 
       IF(ws[i] = apostrophe) and b THEN
         BEGIN 
            insert(apother,ws,i); i:=i+1END 
       ELSE 
         IF ws[i] = '@' THEN
            BEGIN delete(ws, i, 1);
            IF b THEN insert(''',',ws,i)
            ELSE insert(','''',ws,i);
            i := i + 1; b := not(b)END ; 
       i : =i+1 
    END ;
```
By Netronlcs

# ASCII/BAUDOT, STAND ALONE

# Computer Sales The Netronics ASCII/BAUDOT Computer Terminal Kit is a microprocessor-controlled, stand alone keyboard/terminal

requring no computer memory or software. It allows the use of<br>either a 64 or 32 character by 16 line professional display for-<br>mat with selectable baud rate, RS232-C or 20 ma. output, full<br>cursor control and 75 ohm composi

The keyboard follows the standard typewriter configuration<br>and generates the entire 128 character ASCII upper/lower case<br>set with 96 printable characters. Features include onboard<br>regulators, selectable parity, shift lock

plorer/85 and ELF products by Netronics. The Computer Terminal requires no l/0 mapping and includes lk of memory, character generator, 2 key rollover, processor controlled cursor control, parallel ASCII/BAUDOT to serial conversion and serial to video processing—fully<br>crystal controlled for superb accuracy. PC boards are the<br>highest quality glass epoxy for the ultimate in reliability and long life.

**VIDEO DISPLAT SPECIFICATIONS**<br>The heart of the Netronics Computer Terminal is the micro-<br>processor-controlled Netronics Video Display Board (VID)<br>which allows the terminal to utilize either a parallel ASCII or<br>BAUDOT sign current loop output, which can be connected to the serial 1/0

on your computer or other interface, i.e., Modem. When connected to a computer, the computer must echo the character received. This data is received by the VID which processes the information, converting to data to video suitable<br>to be displayed on a TV set '(using an RF modulator) or on a<br>video monitor. The VID generates the cursor, horizontal and vertical sync pulses and performs the housekeeping relative to which character and where it is to be displayed on the screen. Video Output: *1.5 PTP into 75 ohm (EIA RS-170)* • Baud Rate:<br>110 and 300 ASCII • Outputs: RS232-C or 20 ma. current loop ASCII Character Set: 128 printable characters-

# aBY6E0LXPvrI4+02012302:+Z[f|++++ erbodefghlaclandarstwaryz[\]^\_ !**\*#\$%A'()\*+,-./0123456789:;<=>?** abcdefghijklanopqrstuwxyz{ }}

BACUDI Character Set: A B C D E F G H I J K L M N O P Q<br>R S T U V W X Y Z - ? : \* 3 S # () . 9 0 1 4 1 5 7 ; 2 1 6 8 e<br>Cursor Modes: Home, Backspace, Horizontal Tab, Line Feed,<br>Vertical Tab, Carriage Return. Two special c selectable.

#### Continental U.S.A. Credit Card Buyers Outside Connecticut CALL TOLL FREE 800-243-7428

To Order From Connecticut Or For Technical<br>Assistance, Etc. Call (203) 354-9375 **The Permit Assistance, Etc. Call (203) 354-9375<br>| Netronics R&D Ltd., Dept. B-7<br>| 333 Litchfield Road, New Milford, CT 0** 

**333 Litchfield Road, New Milford, CT 06776**<br>Please send the items checked below-

- 
- © Netronics Stand Alone ASCII Keyboard/Computer<br>
Terminal Kit, \$149.95 plus \$3.00 postage & handling.<br>
□ Deluxe Steel Cabinet for Netronics Keyboard/Termi-<br>
nal In Blue/Black Finish, \$19.95 plus \$2.50 postage<br>
and handl
- **I and handling.**<br>■ □ **Video Display Board Kit alone (less keybcard), \$89.95**
- 
- **Dus \$3 postage & handling.**<br>  $\Box$  12" Video Monitor (10 MHz bandwidth) fully assem-<br>
bled and tested, \$139.95 plus \$5 postage and handling.<br>  $\Box$  RF Modulator Kit (to use your TV set for a monitor),  $\Box$  RF Modulator Kit (to use your TV set for a monitor),
- $\overline{\phantom{0}}$  S8.95 postpaid. orse postpata.<br>**amp Power Supply Kit** In Deluxe Steel Cabinet

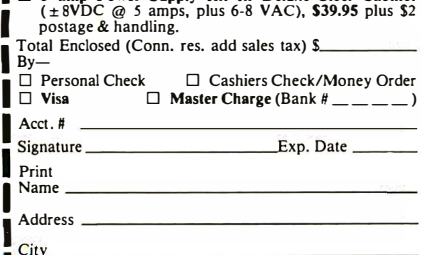

City \_ \_\_\_\_\_\_\_\_\_\_\_\_ \_  $\blacksquare$  State  $\blacksquare$   $\blacksquare$  Start Computing For Just \$1 29.95 With An 8085-Based Professional Computer Kit-

# **Explorer/85**<br>100% compatible with all 8080A and

100% compatible with all 8080A and 8085 software & development tools!

# No matter what your future computing plans may<br>be, Level "A"—at \$129.95—is your starting point.

be, Level " $A$ "—at \$129.95—is your starting point.<br>Starting at just \$129.95—is your starting system,<br>Starting at just \$129.95 for a Level " $A$ " operating system,<br>you can now build the exact computer you want. Explorer/85<br>

tools that exist for both the 8085 and its 8080A predecessor *(they are 100% software. compatible)*—a computer which features onboard S-100 bus expansion—plus instant conver-<br>sion to mass storage disk memory with either 5-1/4" diskettes<br>or standard IBM-formatted 8" disks.

For use S129.95 (plus the cost of a power supply, keyboard expansion...wait state generator (jumper selectable),<br>Explorer/85 lets you begin *computing* on a significant level... to allow the use of slower memories...two se

Level "A" Specifications<br>Explorer/85's Level "A" system features the advanced Intel<br>Sociol cords could with a card cage,<br>system, and an 8155 ROM-u/O—all on a single motherboard Explorer (85 with a card cage and<br>system, and **Explorer/85's Level "A" one card cage.** The are neatly contained inside with a card are neatly into the system, and an 8155 ROM with 2k deluxe monitor/operating with some or RAM/ROM/PROM/EPROM and S-100 ex-<br>wird, and an e

applications and is available in a special Hex Version which plated S-100 extension PC board<br>can be programmed using board. Just add required numbe<br>the Netronics Hex Keypad/ Level "D" Specifications 4k or RAI

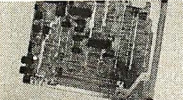

but... cassette tape recorder output...cassette tape control Sockets may also be used for soon to be available RAM IC's<br>output...speaker output... LED output indicator on SOD (allowing for up to 12k of onboard RAM). (serial output) line...printer interface (less drivers)...total of **Crider A Coordinated**<br>four 8-bit plus one 6-bit 1/O ports •Crystal Frequency: 6.144 Explorer/85 Applications Pak!<br>MHz • Control Switches: reset and user

expanded systems...RAM expandable to 64k via S-100 bus or<br>
get FREE RF Modulator plus FREE Intel 8085 user's manual<br>
4K on motherboard.<br>
System Monitor (Terminal Version): 2k bytes of deluxe<br>  $\frac{1}{2}$  plus FREE postage & registers ... single step with register display at each break point, 8085 user's manual plus FREE postage & handling!

serial console in and console out channel so that monitor can plus FREE 8085 user's manual plus FREE postage & handling!

- 
- 
- I
	-

Version), \$129.95 plus \$3 p&h. 0 Power Supply Kit ( $\pm 8V \text{ } \textcircled R$  5 amps)<br>  $\Box$  **8k** Microsoft BASIC on cassette and the steel cabinet, \$39.95 plus \$2<br>  $\Box$  **8k** Microsoft BASIC in ROM Kit  $\Box$  Gold Plated S-100 Bus Con

I

- 
- 
- 
- 
- 

to baudot output, selectable baud rate,<br>RS232-C or 20 ma. I/O, 32 or 64 char-<br>acter by 16 line formats, and can be width), \$139.95 plus \$5 p&h. Address

\$149.95 plus \$2.50 p&h.  $\overline{85}$  (includes 3 drive S-100 controller,  $\overline{1}$  Hex Keynad/Disnlay Kit, \$69.95 DOS, and extended BASIC with per-I Hex Keypad/Display Kit, \$69.95

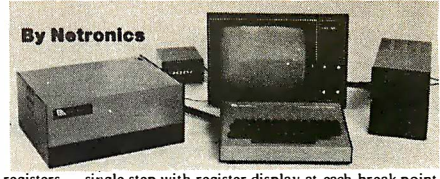

registers...single step with register display at each break point ...go to execution address. Level "A" in the *Hex Version*<br>makes a perfect controller for industrial applications and can be programmed using the Netronics Hex Keypad/Display.

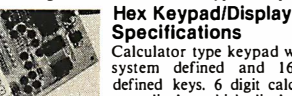

Calculator type keypad with 24<br>
system defined keys. 6 digit calculator<br>
type display which displays full<br>
address plus data as well as<br>
as well as well as the serve and status information.

# Level "B" Specifications

Level<sup>11</sup>B' provides the S-100 signals plus but<br>flers/drivers to sugged support up to six S-100 bus boards and includes: address<br>decoding for onboard 4k RAM expansion select-able in<br>4k blocks...address decoding for onboar regulators.

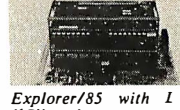

(Level'"A" makes a perfect OEM controller for industrial Level "C" includes a sheet metal superstructure, a 5-card gold<br>applications and is available in a special Hex Version which plated S-100 extension PC board which plu

Unsplay.<br>The Level "D" provides 4k or RAM, power supply regulation,<br>The Board: glass epoxy, plated filtering decoupling components and sockets to expand your<br>through holes with solder mask Explorer/85 memory to 4k (plus th • 170: provisions for 25-pin in the 8155A). The static RAM<br>(DB25) connector for terminal 0000 to EFFF in 4k blocks.<br>serial 1/O, which can also sup-<br>**Level "E" Specifications** 

Level "A" at \$129.95 is a serial 1/O, which can also sup-<br>complete operating system, port a paper tape reader between the "Specifications"<br>perfect for beginners, hob-...provision for 24-pin DIP Level "E" adds sockets for regulator, heat sink, filtering and decoupling components.<br>Sockets may also be used for soon to be available RAM IC's

Engineering Pak (SAVE \$41.00)—Buy Levels "A," "B,"<br>"C," "D," and "E" with Power Supply, ASCII Keyboard/<br>Computer Terminal, and six S-100 Bus Connectors for \$514.75<br>and get 10 FREE computer grade cassette tapes plus FREE<br>80

a debugging/training feature...go to execution address...<br>a Business Pak (SAVE \$89.95)—Buy Explorer/85 Levels "A,"<br>move blocks of memory from one location to another...fill "B," and "C" (with cabinet), Power Supply, ASCII

# Continentical e with 1/O ports.<br>
System Monitor (Hex Version): Tape load with labeling. . .<br>
or the state of the state of the state of mem- and change all<br>
or the state of the state of the state of the state of the state o

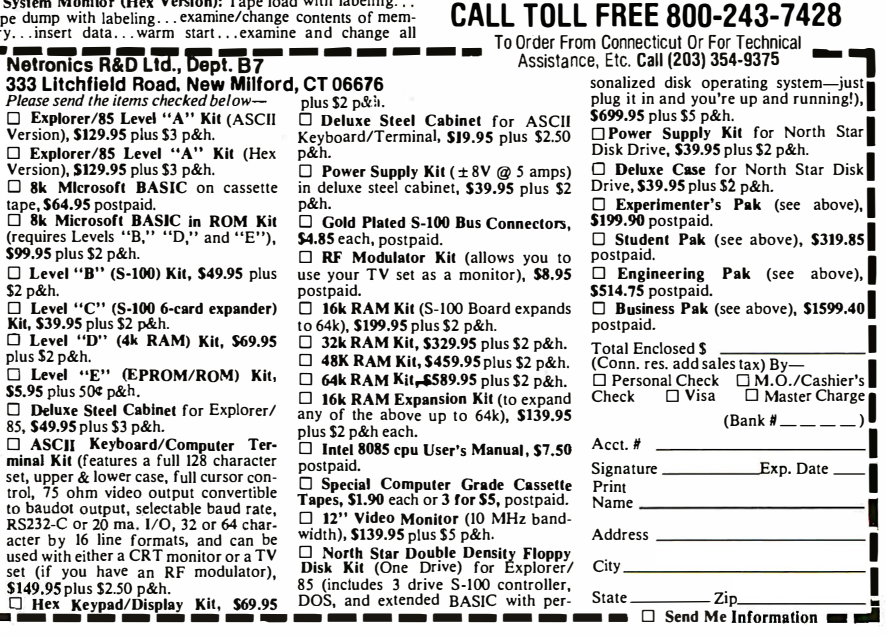

```
Listing 4 continued: 
   \texttt{written}(\texttt{o}, \texttt{I}(\texttt{I}^{\texttt{II}}, \texttt{copy}(\texttt{ws}, 3, \texttt{length}(\texttt{ws})\texttt{-2}), \texttt{I}^{\texttt{II}}); \texttt{I})IF not b THEN error ('Unmatched @')
END ; 
PROCEDURE line;
VAR 
  j : INTEGER ; 
BEGIN 
  skip; 
  IF i^ IN digits THEN
     BEGIN read(i, c); write(o, c, ' : ');
     skip; IF i^IN digits THEN error ('Label must be single digit')
     END ; 
  readln(i,ws);
  IF WS[1] IN['Y', 'N'] THENBEGIN
        IF WS[1] = 'Y' THEN
          write(o, 'IF \ flag \ THEN ')ELSE write (o, ' IF not flag THEN ');
        ws := copy(ws, 2, length(ws) - 1)END ; 
   IF length (ws) > 2 THEN IF ws[3] = ' ' THEN delete (ws,3,1);
  IF length (ws) < 2 THEN
     error ('Line too short')
  ELSE 
     IF \text{WS} [2] \langle > | : ! \text{THEN}
```
# A REFURBISHED "SELECTRIC" ASCII TERMINAL FOR THE SMALL BUSINESSMAN OR SERIOUS HOBBYIST.

# The AJ 841 1/0 terminal. Now available from dealers nationwide.

Demand for our AJ 841 1/0 computer terminal has been great. And now it's getting even greater. So call your local computer shop dealer right away. Supply is limited! You may never have another opportunity like this one to buy your own professional terminal.

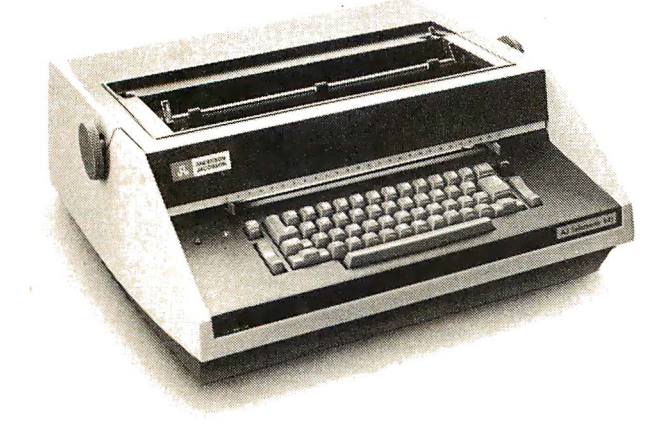

# The AJ 841 features :

- Choice of serial RS 232 or parallel interface
- ASCII code
- 14.9 cps printout
- High quality Selectric printing
- Heavy-duty Selectric mechanism
- Off-line use as typewriter
- Documentation included
- 30-day warranty on parts and labor (details available on request)

# Call toll-free now

For location of your nearest AJ dealer, call toll-free:

# 800/538-9721

California residents call 408/263-8520.

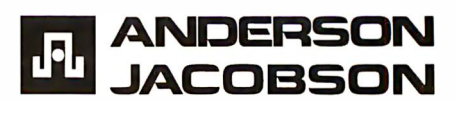

# **ANNOUNCING** COLLECTOR EDITION.  $\mathbf{B}$

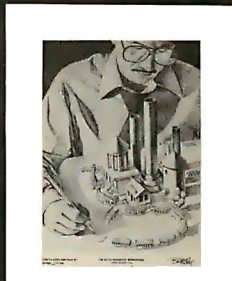

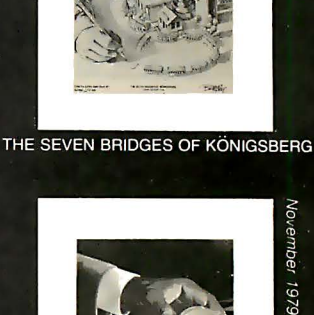

Alen 10<del>3</del>  $0861$ 

SIGNED AND NUMBERED EDITIONS OF 100. \$15 **FACH** 

Robert Tinney Graphics is now issuing limited editions of selected Byte Covers, each. signed and numbered by the artist, Robert Tinney. The first four Collector Edition covers are shown at right. Unlike previously published o SHIPMENT—Collector Edition Byte covers, these magazine-size prints are made from the original Byte color separations, and can be offered at a substantially lower price.

Collector Edition Byte Covers offer the following features:

- o THE PRINT-Each Collector Edition 1 Y2'' borders at top and sides, and a 1<sup>34</sup>" border at bottom. The paper stock is a smooth finish, 65 lb. antique cover weight. This heavy, very white sheet reproduces the depth and brilliance of the original art.
- o THE EDITION-All Collector Editions are strictly limited to 100 prints, and the printing plates are destroyed after the run. Mr. Tinney

inspects and approves the quality of each print before personally affixing the individual number and signature at bottom. A Certificate of Authenticity accompanies each print and certifies the number of the edition as well as the destruction of the printing plates. Each certificate is also signed and numbered by Mr. Tin ney.

- prints are p acked flat between heavy binder boards to avoid rolling and to assure undamaged shipment. However, should any damage occur, your print will be immediately replaced. Shipment, of course, is always first class.
- Byte Cover is 11''x14'', including o PRICE—Theprice of each Collector Edition Byte Cover is \$15, plus \$3 for postage and handling (\$6 for orders outside the U.S. and Canada). If all 4 covers are ordered, the price is only \$50 plus postage and handling.

If you would like to order one or more of these beautiful Collector Edition Byte Cover venient coupor

> **Homebrew** Software Mi

Robert Tinney

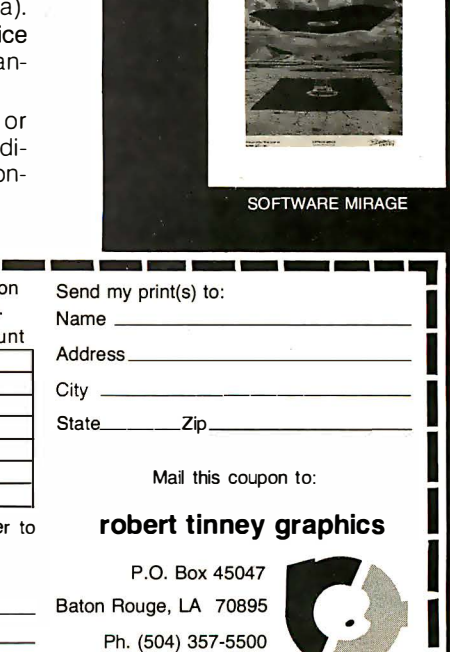

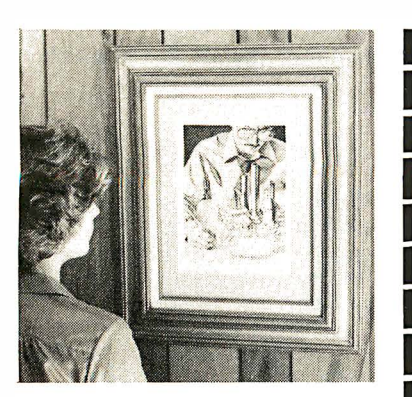

"The Seven Bridges of Königsberg' shown mounted in a standard 12"x16" frame. Frame not included.

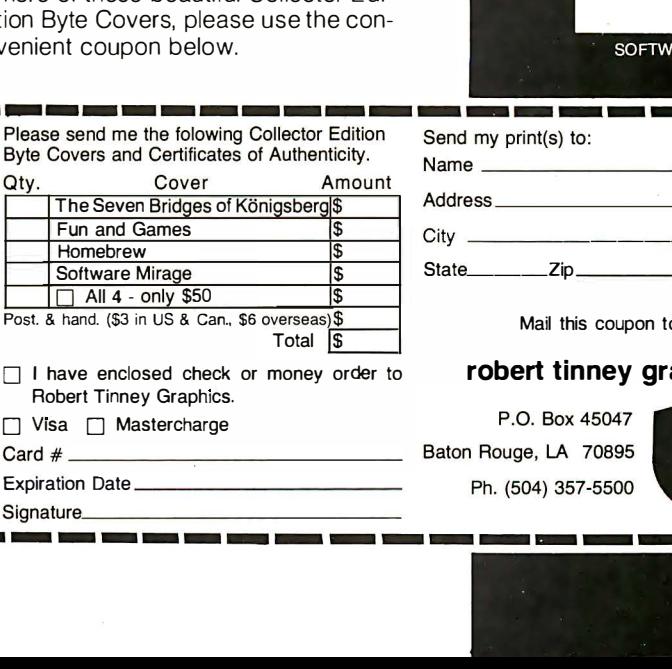

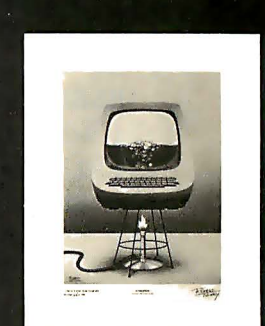

**HOMEBREW** 

FUN AND GAMES

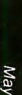

March 1981

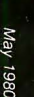

```
Listing 4 continued: 
      error ('Colon expected')
   ELSE 
      IF not (ws[1]IN [T','R','A','M',J','E','C','U','X']) THEN
        error ('Illegal command')
      ELSE CASE ws [l] OF 
     'R': with with point (0, '{'}, 'copy(ws, 3, length(ws) - 2), ''}'.T T : T(ws):
     'M': BEGIN IF ws [3] = '@' THEN
             written (o, 'match(', copy (ws, 4, length(ws)-4), '); 'ELSE writeln(o,'match(''',copy(ws,3,length(ws)-2),''');');
          END ; 
     'J': BEGIN
             IF not (ws[3] IN digits) THEN error ('Digit expected');
             written (o, 'GOTO', ws [3], ';')END ; 
     'E': writeln(o,'GOTO ',el,';');
     'C': writeln(o, copy(ws,3, length(ws) -2),';');
     'U': writeln(o,copy(ws,3,length(ws)-2));
     'X': writeln(o, 'flaq: = ', copy (ws, 3, length(ws) -2), ';');
     'A': IF length(ws)>4 THEN error('Ask statement too long')
          ELSE CASE length ( ws) OF 
         2: \text{written}(\text{o}, \text{read}(\text{ans}); \text{')};3: IF ws [3] IN variables THEN writeln(o, 'readln(',ws [3], '); ')
             ELSE error ('Variable expected');
         4: IF (ws [3] IN variables) and (ws [4] = 's') THEN
               written (o, 'read ln(', copy (ws, 3, 2), ');')ELSE error ('String variable expected')
          END 
      END; skip
END ; 
BEGIN{translate}
   writeln ( 'Translating...' );
   heading; skip;
   WHILE i^{\texttt{-}++} DO
                                                                    Listing 4 continued on page 170
```
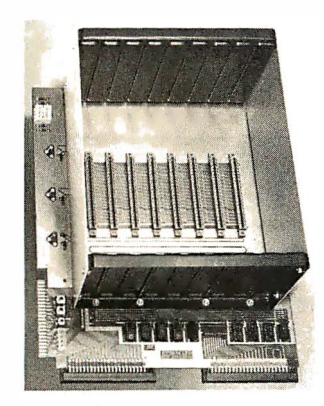

PRICE: \$1 39.00 We also carry the SYM·1 Microcomputer with manuals \$229.00

# **VAK-1 MOTHERBOARD**

- Designed specifically for use with the AIM-65, SYM-1, and KIM-1 microcomputers
- Standard KIM·4\* Bus
- Fully buffered Address and Data Bus
- Provides 8 expansion board slots
- Complete with rigid card-cage
- All IC's are socketed
- Provides separate jacks for one audio-cassette, TTY, and Power
- Completely assembled (except for card-cage)

We manufacture a complete line of high quality expansion boards. Use reader service card to be added to our mailing list, or U.S. residents send \$1.00 (International send \$3.00 U.S.) for airmail delivery of our complete catalog.

\* Product of MOS Technology

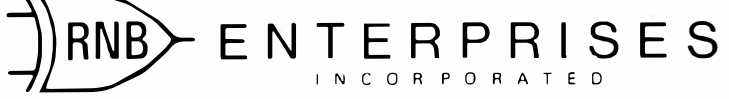

2967 W. Fairmount Avenue • Phoenix, AZ 85017 • (602) 265-7564

# If North Star or Cromemco offer it . . . WE HAVE IT!! Immediate Delivery at Discount Prices

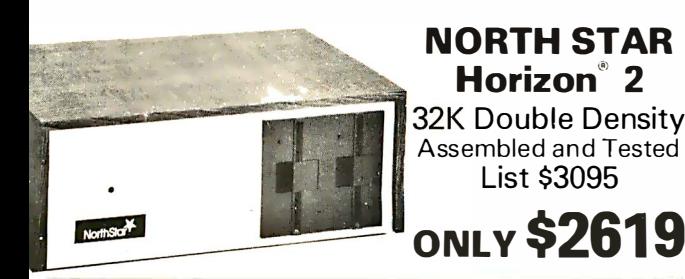

North Star KIT products have been discontinued. MiniMicroMart HAS INVENTORY of most items!

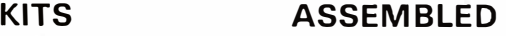

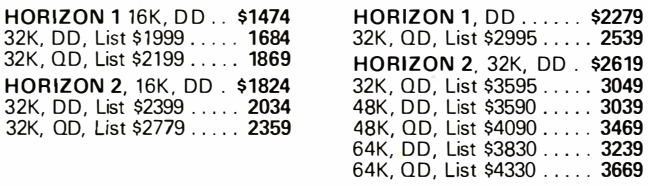

# NORTH STAR APPLICATIONS SOFTWARE

(Exclusive for use with North Star Disk Systems - specify Double or Quad Density)

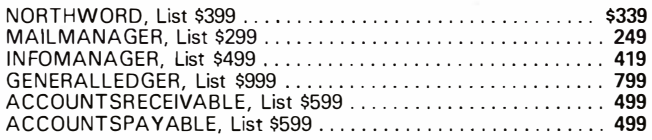

# **NORTH STAR HARD DISK HD-18**

18 megabytes, plugs into parallel port of North Star Horizon. Utilizes tried-and-proven 14'' Century Data Marksman. List \$4999.<br>OUR PRICE \$4199.

**NORTH STAR MDS-A**  $-$  Double (or Quad) Density Disk System, Kit, List \$799 . OUR PRICE \$669 Assembled and Tested, List \$899 SPECIAL \$719

# **NORTH STAR MEMORY BOARDS**

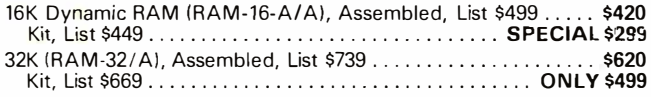

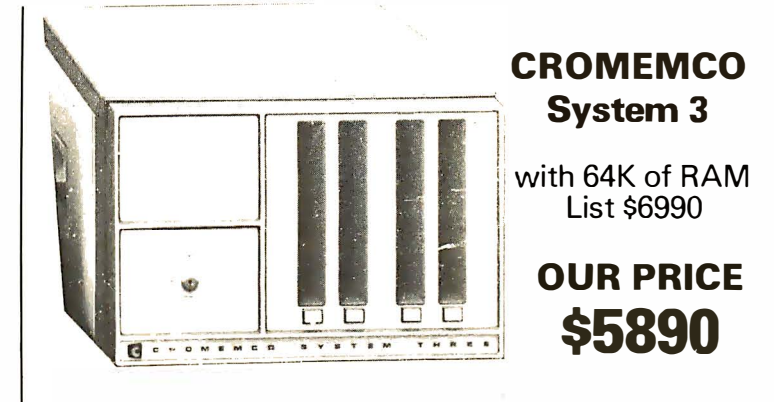

**CROMEMCO SYSTEM 2** - Now features dualsided drives  $-$  double the capacity. Similar to System 3, except features dual, double-sided mini floppy disk drives. List \$3990 ........................... ONLY \$3390

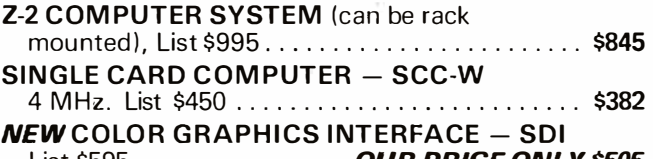

List \$595 . . . . . . . . . . . . . . . **OUR PRICE ONLY \$505** 

CROMEMCO HDD - 11/22-megabyte Hard Disk for use with existing systems. DMA controller. Transfer rate of 5.6 megabytes/second. HDD-11, List \$6995 ...... OUR PRICE ONLY \$5939

HDD-22, List \$11 ,995 . . . . . . . . ... ......... . \$10,189

**CROMEMCO Z-2H Full 11-megabyte Hard Disk** 

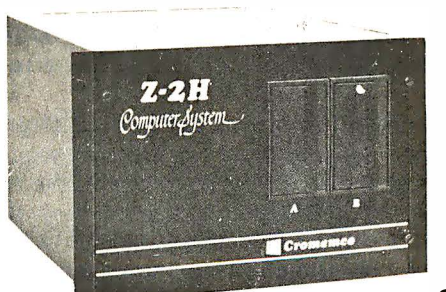

system. Fast Z-80A 4 MHz processor, two floppy disk drives, 64K RAM memory, RS232 special interface, printer interface, and extensive software available. List \$9995

# OUR PRICE \$8489

SHIPPING AND INSURANCE: Add \$15 or Horizons, \$2.50 for Boards and Software. Hard Disk Systems and Cromemco systems shipped freight collect. Advertised prices are for prepaid orders. Credit card and C.O.D. 2% higher. Deposit may be required on C.O.D. All prices subject to change and offers subject to withdrawal without notice.

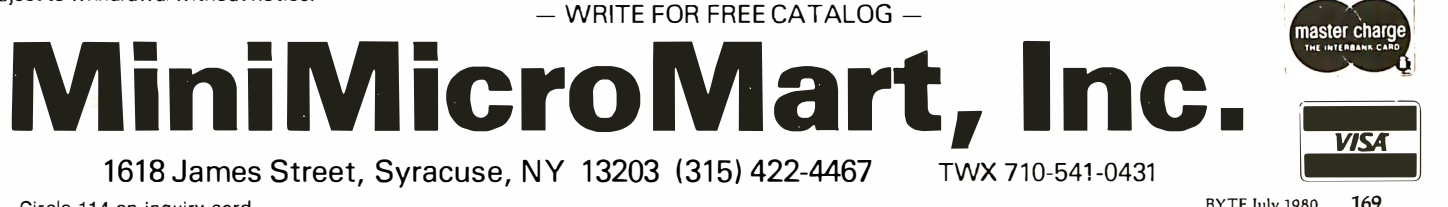

Circle 114 on inquiry card. The state of the state of the state of the state of the state of the state of the state of the state of the state of the state of the state of the state of the state of the state of the state of

```
Listing 4 continued: 
       BEGIN readln(i,ws); writeln(ws);
          \texttt{written}(\texttt{o}, \texttt{'PROCEDURE '}, \texttt{copy}(\texttt{ws}, 3, \texttt{length}(\texttt{ws})\texttt{-2}), \texttt{'}; \texttt{'})written ( o, 'LABEL 0, 1, 2, 3, 4, 5, 6, 7, 8, 9, 10; ');written ( o, 'BEGIN') ;
         WHILE (i^{\texttt{'}\langle}\rangle''*') and (\text{not}(eof(i))) DO
            line:
         written (o, el, ' : END; ');
          readln(i)END; 
    written('*:', name);
    writeln(o, 'BEGIN initialize; ');
    WHILE not eof(i) DO
       line:
    writeln ( o, el, ' : END. ' )
END ; 
BEGIN {pilot}
   variables:=['a'..'z'];digits:=['Ø'..'9']; letters:=['A'..'Z'];
  badsyntax : =false; 
  write ('Translate what file?');
   readln(name);reset(i, concat(name, '.TEXT'));
   rewrite(o, concat('/', name,'..TEXT'));translate;
   IF badsyntax THEN
     close (o,purge) 
  ELSE 
     close (o, lock ) 
END .
```
## Text continued from page 156:

"write" or "writeln" statement. The last character in the work string WS is examined to determine whether or not to suppress the carriage return at the end of the line. The preprocessor then goes through the work string removing the PILOT delimiter " $@$ " and inserting apostrophes as needed. Procedure LINE is the heart of the program; it converts one line of PILOT code into one line of Pascal code. The main program opens the input file, calls TRANSLATE, and performs appropriate actions on the output file depending on whether or not syntax errors were encountered.

Because the preprocessor is written in Pascal, it should be easy to modify and add still more features. For example, PILOT/P's labels are currently restricted to the ten digits 0 thru 9. This is because I wanted to keep the preprocessing down to one pass; so to get around UCSD Pascal's restrictions on labels, I simply had the preprocessor predeclare ten labels for every program block. It is easy to modify the program to declare only needed labels. It would also be easy to make listings. By modifying the procedure TRANSLATE, you could allow the PILOT programmer to declare local variables, types, procedures, and so on. However, I feel that would be going too far. Anyone feeling restricted by PILOT /P's facilities ought to be programming in Pascal to begin with.

## Conclusion

Implementing PILOT /P has been an interesting experiment for me, and has given me an immense respect for the possibilities of preprocessors. They represent a tempting approach for anyone wishing to dabble in language design without going to all of the trouble of implementing a language from the ground up.  $\blacksquare$ 

## The Origin of PILOT

The PILOT language was developed in 1969 by John Starkweather, who was then the director of the computer center at the University of California at San Francisco. He now works for the Langley-Porter Institute at UCSF.

The name of the language is an acronym for Programmed Inquiry, Learning Or Teaching.

#### Author's Note

I wish to thank Joe Berman, the University of Virginia department of computer science, and NASA contract #NASA-14862 for the use of the equipment on which the preprocessor was developed.

# **Terminals and Printers**

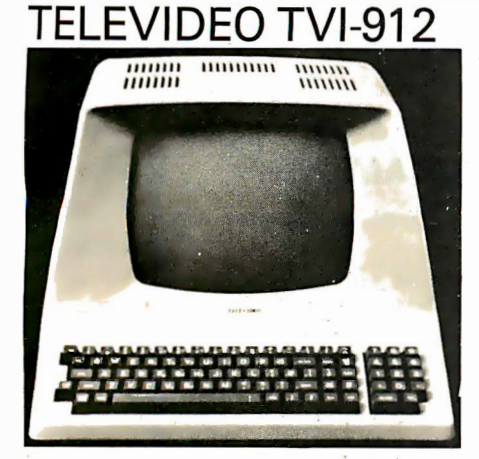

Upper case and lower case; 15 baud rates: 75 to 19,000 baud; dual intensity; 24 x 80-char. display, 12 x 10 resolution. Numeric pad. Programmable reversible video; aux port; self-test mode; protect mode; block mode; tabbing; addressable cursor. Microprocessor controlled; programmable underline; line and<br>character insert/delete.

OUR PRICE ONLY \$789

# **INTERTUBE II** by Intertec

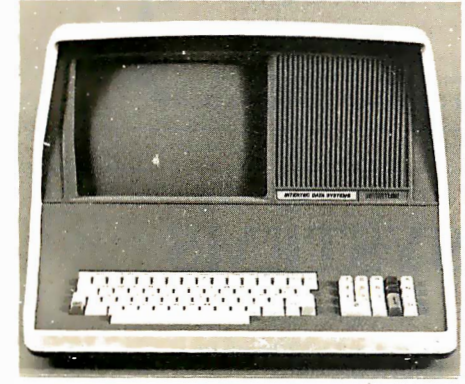

12" Display; 24 x 80 format; 18-key numeric keypad; 128 upper/lower case ASCII char-Reverse video, blinking; Complete acters: cursor addressing and control; Special userdefined control function keys; Protected and unprotected fields; Line insert/delete and<br>character insert/delete editing; Eleven special line drawing symbols.

Only \$799

# **BANTAM 550** From PERKIN ELMER

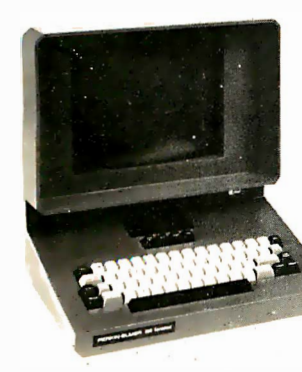

**NOW FROM** US AT \$799

Add \$20 for anti-glare CRT

# **HAZELTINE**

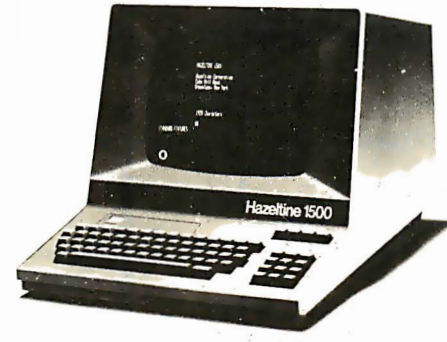

**HAZEL TINE 1500** List \$1225 Only \$989

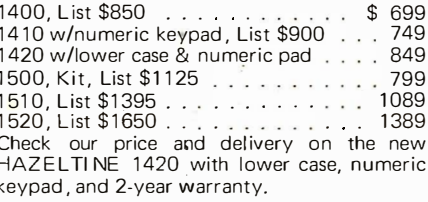

#### **SOROC** 120, List \$995  $$795$ IQ-140, List \$1495  $1249$

# **CENTRONICS PRINTFRS**

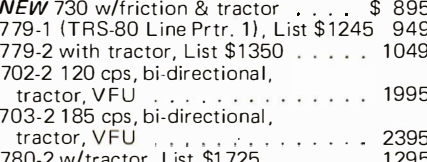

# **ANADEX** 80-COL, DOT MATRIX PRINTER

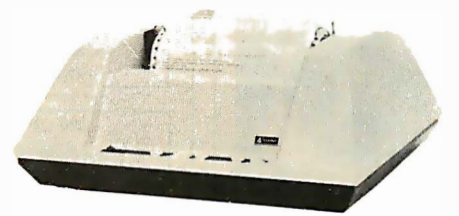

Complete upper and lower case ASCII char, set, bi-directional at 84 lines/min. Features RS232 20/60 mil current loop and Centronix parallel interface. Ideal for use with TRS-80, Sorcerer, Cromemco, and North Star systems. **OUR PRICE ONLY \$895** 

T.I. 810

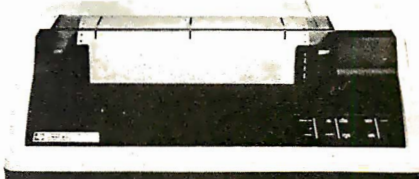

Bi-directional; 150 cps; logic seeking; adjust-<br>able tractor. Available with lower case compressed print; forms length control or vertical forms control option. Centronics style parallel interface also available.

TI-810 Basic Unit, List \$1895 ONLY \$1695 TI-810 w/full ASCII (lower case), vertical forms control, and compressed print. \$1895

# **PAPER TIGER®**

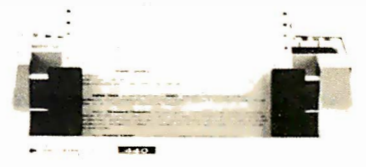

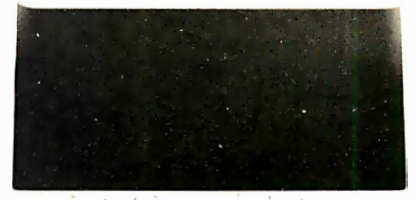

IDS-440 Paper Tiger, List \$995.  $$895$ w/graphics option, incl. buffer, \$1194<br>P-125 w/1210 option\*, List \$838 . NOW 724 IP-225 w/1210, 1250 options, List \$984 834 IP-225 w/tractor, 1210\*, 2K buffer, & 899

45 \*1210 option is expanded/compressed print.

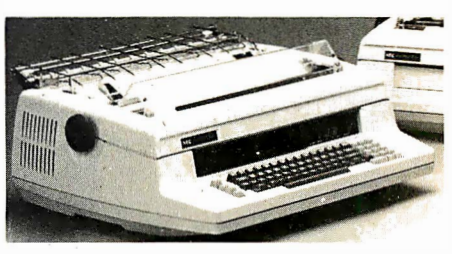

NEC SPINWRITER<sup>™</sup>

The Fantastic Letter-Quality Printer at 55 cps RO's as low as \$2475

All prices subject to change and all offers subject to withdrawal without notice. Prices in this ad are for prepaid orders. Slightly higher prices prevail for other than prepaid orders, i.e., C.O.D., credit card, etc.

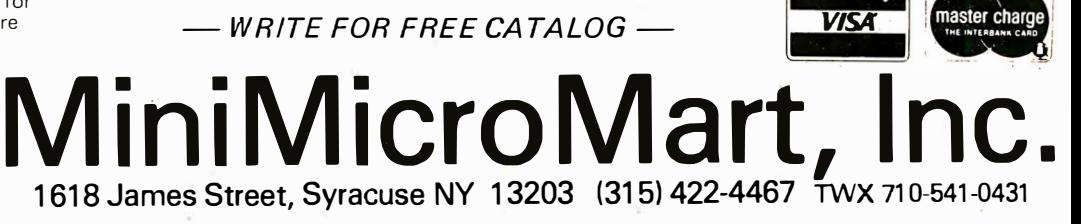

Circle 298 on inquiry card.

BYTE July 1980 171

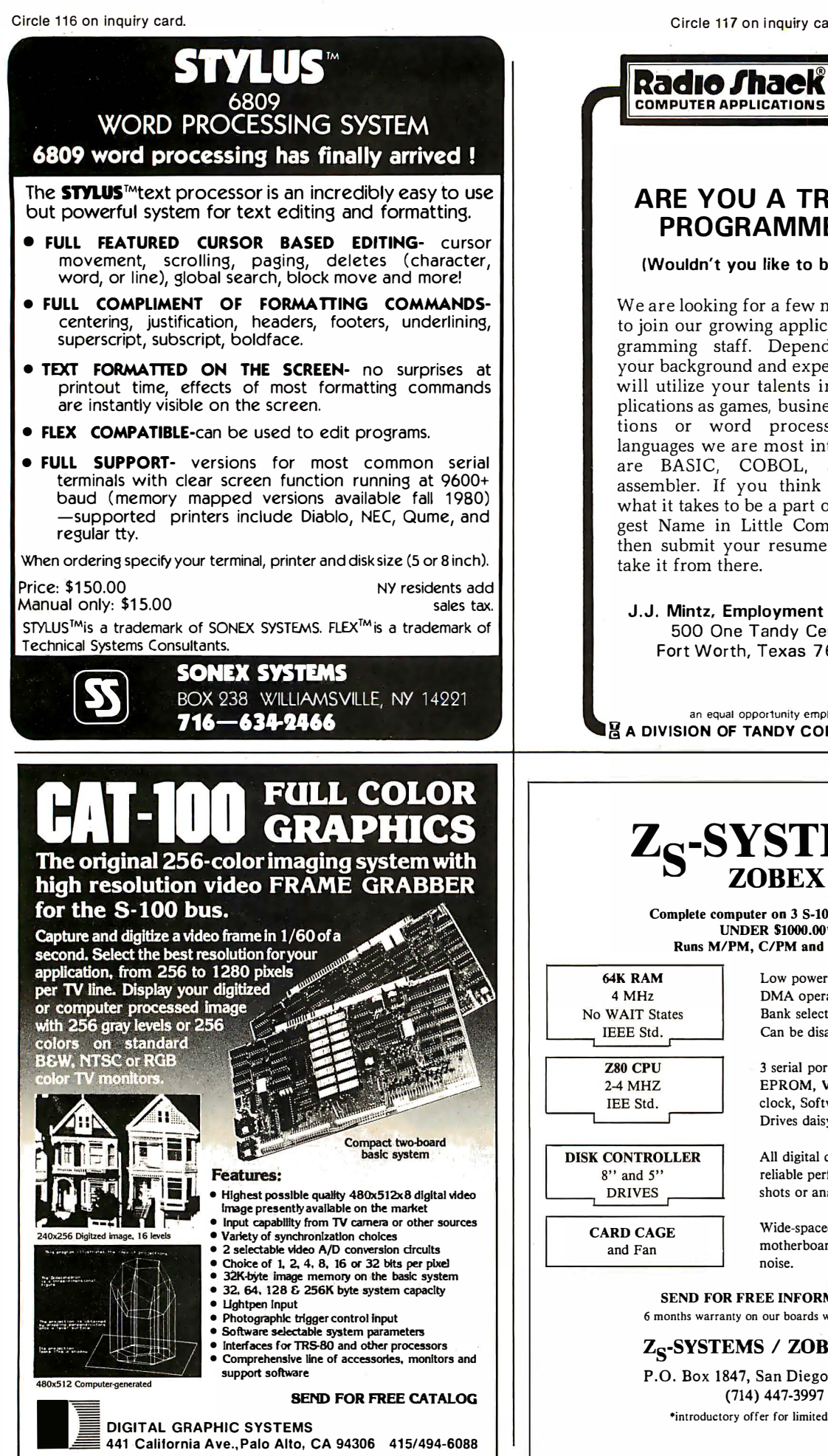

ARE YOU A TRS-80 PROGRAMMER? (Wouldn't you like to be one?) We are looking for a few new people to join our growing applications programming staff. Depending upon your background and experience, we will utilize your talents in such applications as games, business applications or word processing. The languages we are most interested in are BASIC, COBOL, and Z-80 assembler. If you think you have what it takes to be a part of "the Biggest Name in Little Computers® ", then submit your resume and we'll take it from there. J.J. Mintz, Employment Manager 500 One Tandy Center Fort Worth, Texas 76102 an equal opportunity employer **A DIVISION OF TANDY CORPORATION!**  $Z_{S}$ -SYSTEMS ZOBEX INC. Complete computer on 3 S-100 boards for UNDER \$1000.00\* Runs M/PM, C/PM and OMNIX 64K RAM Low power, DMA operation, Bank select in 16K sections No WAIT States Can be disabled in 4K increments IEEE Std. 3 serial ports, 3 parallel, one 4K EPROM, Vectored interrupts, real time clock, Software controlled baud rates, Drives daisy wheel printer directly **DISK CONTROLLER** All digital design for stable and reliable performance. No oneshots or analog circuitry. Wide-spaced 6 slot shielded CARD CAGE motherboard for good cooling and low noise. SEND FOR FREE INFORMATIONS 6 months warranty on our boards with normal use Z<sub>s</sub>-systems / Zobex inc. P.O. Box 1847, San Diego, Ca. 92112 (714) 447-3997

•introductory offer for limited time only

172 BYTE july 1980 Circle 118 on inquiry card.

# MULTI-USER OASIS HAS THE FEATURES PROS DEMAND. **READ WHY.**

Computer experts (the pros) usually have big computer experience. That's why when they shop system software for ZBO micros, they look for the big system features they're used to. And that's why they like Multi-User OASIS. You will too.

## DATA INTEGRITY: FILE & AUTOMATIC RECORD LOCKING

The biggest challenge for any multi-user system is co-ordinating requests from several users to change the same record at the same time.

Without proper co-ordination, the confusion and problems of inaccurate or even destroyed data can be staggering.

Our File and Automatic Record Locking features solve these problems.

For example: normally all users can view a particular record at the same time. But, if that record is being updated by one user, automatic record locking will deny all other users access to the record until the up-date is completed. So records are always accurate, up-to-date and integrity is assu red.

Pros demand file & automatic record locking. OASIS has it.

# SYSTEM SECURITY: LOGON, PASSWORD & USER ACCOUNTING

Controlling who gets on your system and what they do once they're on it is the essence of system security.

# (THEN COMPARE.)

Without this control, unauthorized users could access your programs and data and do what they like. A frightening prospect isn't it?

And multi-users can multiply the problem. But with the Logon,

Password and Privilege Level features of Multi-User OASIS, a system manager can specify for each user which programs and files  $may be accessed$ and for what purpose.

Security is further enhanced by User Accounting - a feature that lets you keep a history of which user has been logged on, when and for how long. Pros insist on these

security features. OASIS has them.

# EFFICIENCY: RE-ENTRANT BASIC

A multi- user system is often not even practical on computers limited to 64K memory. OASIS Re-entrant BASIC makes it practical. How?

Because all users use a single run-time BASIC module, to execute their compiled programs, less

memory is needed. Even if you have more than 64K, your pay-off is cost saving and more efficient use of all the memory you have available-because it services more users.

Sound like a pro feature? It is. And OASIS has it.

# **AND LOTS MORE...**

Multi-User OASIS supports as many as 16 terminals and can run in as little as 56K memory. Or, with bank switching, as much as 784K.

**OASIS IS AVAILABLE FOR:** Altos;<br>Bell Controls; Billings; Compucorp;<br>Cromemco: Corvus; Delta Products;<br>Digital Group; Digital Microsystems;<br>Digital Group; Digital Microsystems;<br>Microsystems; Konan; Micromation;<br>Microsystem Vorimex; X Camp; and others.

Multi-Tasking lets each user run more than one job at the same time. And there's our BASICa compiler, interpreter and

debugger all in one. An OASIS exclusive.

Still more: Editor; Hard & Floppy Disk Support; Keyed (ISAM), Direct & Inder OASIS from **Sequential Files; Mail-Box; Phase One Systems, Inc.** Sequential Files; Mail-Box; **Phase One Systems, Inc.** all from OASIS. Our documentation is

recognized as some of the

MAKES MICROS RUN LIKE MINIS.

best, most extensive, in the industry. And, of course, there's plenty of application software.

Put it all together and it's easy to see why the real p ros like OASIS. Join them. Send your order today.

# CIRCLE WHAT YOU WANT

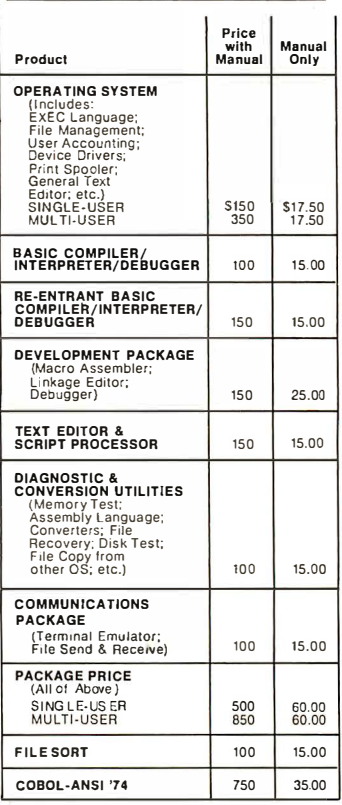

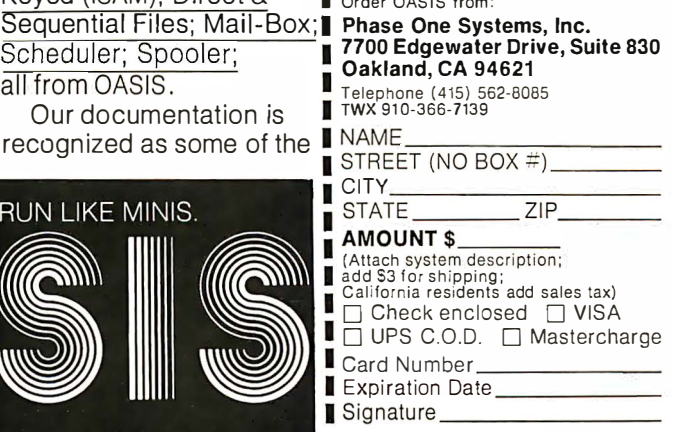

# The Microcomputer in the Undergraduate Science Curriculum

W N Hubin Associate Professor of Physics Kent State University 719 Cuyahoga St Kent OH 44240

The inevitable confrontation between science student and computer is occurring in today's colleges and universities. In this article I provide a biased perspective on the current use of computers in science education, try to awaken any latent interest you might have in number crunching (by presenting formulas that could be used to construct a realistic race track simulation), describe a simple microprocessor interface project for the student laboratory, and summarize the action at a recent conference on the use of computers in education. Since I teach physics, a physics flavor is inevitable, but other disciplines will be granted honorable mentions.

## **Computer-Aided Instruction**

CAI (computer-aided instruction) remains a rainbow in the sky that continues to promise gold but has so far delivered little. The major obstacles are probably two: equipment cost and software transportability. Advances in solid-state technology give some promise of surmounting the first obstacle.

The computer can clearly help the student in rote memorization. At the Kent State University's Kent campus (containing about  $15,000$  students). CAI is growing up in a huge 12-story library building, fathered by a psychology professor who was able to capture the requisite outside funding for the hardware (photo  $1$ ). Eleven stations containing six video terminals and five DecWriters are readily available to students and faculty. Their major use may well be that of a computer center substation, though, because only six drill programs are currently available (three languages, general

psychology, statistics, and nutrition), six tutorial programs (algebra, climatology, Esperanto, marketing, psychology, nutrition), and 15 manufacturer supplied simulations (mostly ecological and biological systems}. The paucity of pedagogical offerings clearly illustrates the transportability problem and a faculty awareness problem. With some notable exceptions, most other large or small schools are in the same predicament, and the outlook isn't very encouraging.

How can computers help science students learn the art? The problem is that science (and particularly physics) seeks to convey physical principles and then asks its inquirers to solve new problems by using these general principles. Such a level of understanding is new and difficult for many students; in this case, intense concentration at a quiet desk is probably the best approach. But where the computer really provides a unique contribution is in extending the physical insight of the students. It gladly shows them the electric or magnetic field caused by a rather arbitrary collection of sources. It happily pictures the changing planetary orbits as the gravitational force law or orbital speed is changed. Astrophysics students can watch the evolution of stars and star systerns and test the properties of evolving black holes. Computer-generated rays of light reveal the focal lengths of arbitrary lens shapes and combinations of lenses and pictorialize lens aberrations. Transfer functions for various active filter designs are displayed as fast as parameters can be altered. Radioactive decay and the flight paths of interacting elementary particles can be watched. What's more, these computer-aided instruction programs

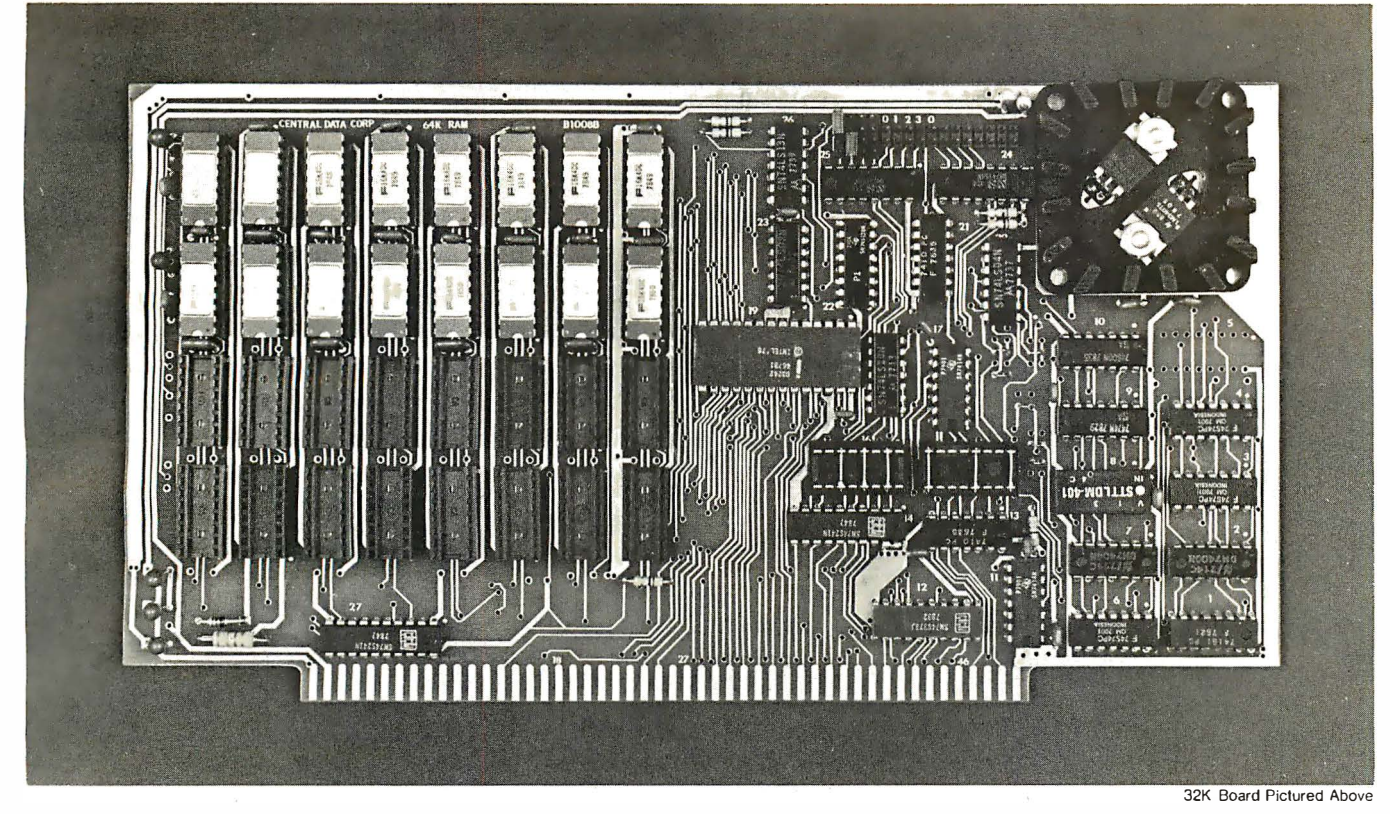

# Why Not the Best? From The Dynamic RAM Company.

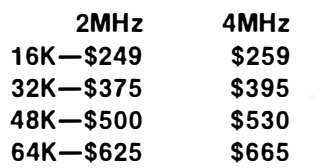

We have now been shipping our 2MHz dynamic RAM boards for over two years. Hundreds of 4MHz boards have been going out every month since early 1979. Our reliability is proven in the thousands of systems which contain our board. Many qualityminded systems houses across the country and overseas are using our boards for their equipment.

Our prices still beat all. Despite rising 16K memory chip prices (at least from reputable suppliers), Central Data continues to give you the best buy in memory today. Nobody offers a board with a capacity of 64K, assembled, tested, and guaranteed for a full year at the price we do.

Deselect around PROMs. Our boards have the important deselect feature which lets you overlap any fixed memory in your system with no interference.

Our features make the board easily used and expanded. You address our boards on 16K boundaries with mini-jumps (small shorting plugs that slide over wirewrap pins) near the top of the board for easy access. If you want to expand your board after you have purchased it, all that you need to do is add memory. We can supply you with expansion packages (\$150-2MHz, \$ 1 60·4MHz) which include eight RAMs that you can depend on as well as two mini-jumps for addressing. And of course, our board never generates wait states.

Low power consumption keeps your computer running cool and reliable. The total power consumption of our 1 6K board is typically less than 4 watts  $(+8V \omega)$ 300ma, + 1 6V @ 1 50ma and

 $-16V$  @ 20ma). Boards with additional memory typically increase power consumption only 1 watt per 16K!

Standard S-100 Interface. Our board is designed to interface with any standard S-100 CPU. All of the timing of the board is independent of the processor chip, and the board is set up for different processors by changing two plugs on the board.

Call or write us today. That will guarantee a fast response with more information on the board. Or make an order - you'll probably have the board in two weeks! If you're interested, also ask for a catalog on our Z8000 16-bit processor board designed for the MUL TIBUS. All of these products are available to your local dealer, also.

Central Data Corporation, 713 Edgebrook Drive, PO Box 2530, Station A, Champaign, IL 61820. (217) 359-8010

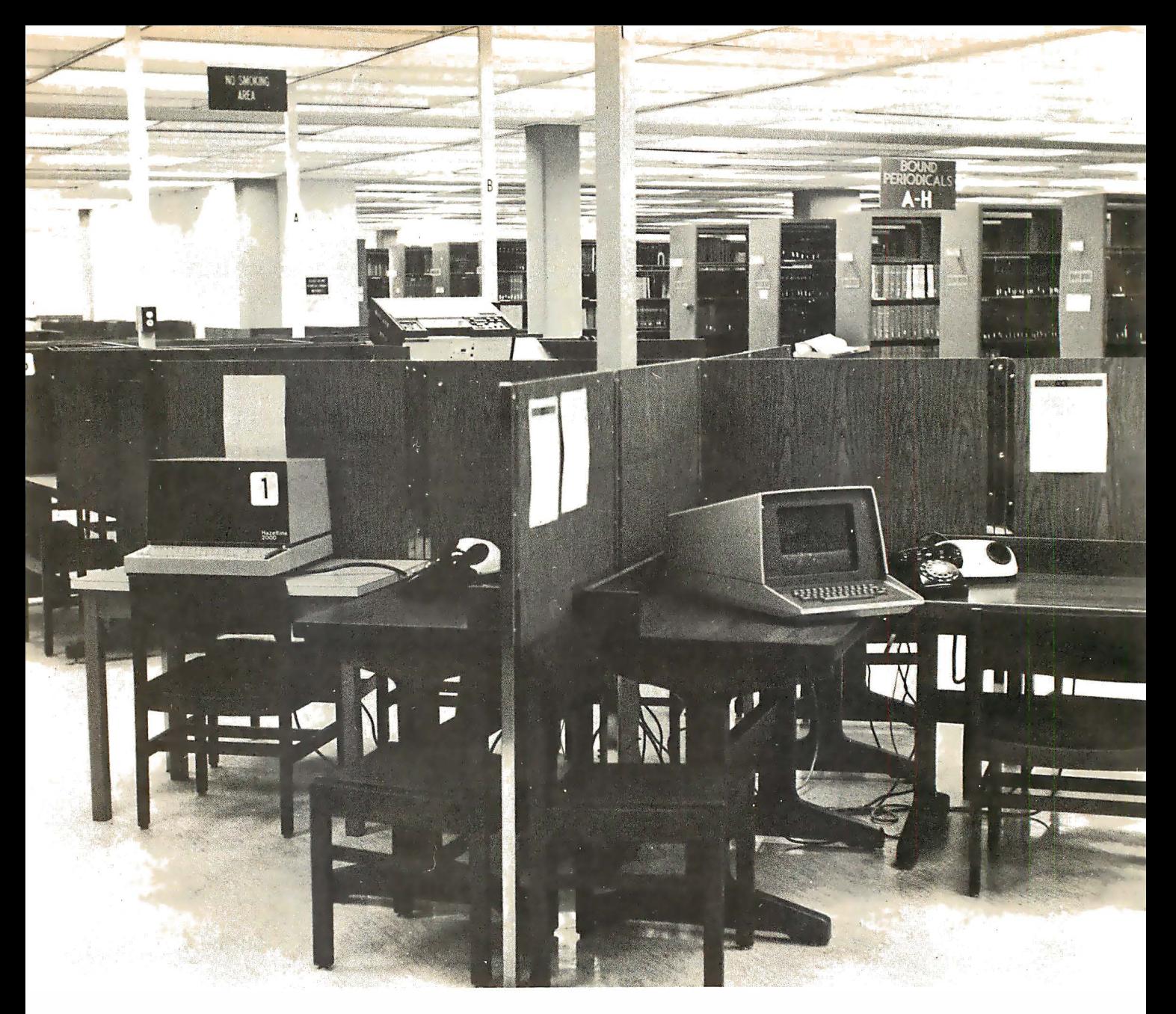

Photo 1: The computer-aided design laboratory at Kent State University.

can be just as interactive as the student is willing to be inquisitive.

#### Data Analysis in the Science Laboratory

The computer was quickly accepted by the sciences for its number-crunching powers. But it grew up in an air-conditioned computer center, and there it did its batch mode "thing". When programmable calculators and minicomputers arrived, they were promptly ensconced in computer rooms in the physics, chemistry, or engineering building. With the proliferation of low-cost microcomputer systems there is no longer any good excuse for keeping computers out of the student science laboratory. Computers can help to teach good laboratory practices, of course, but the intention here is to take some of the drudgery out of repetitive calculations and to provide new information on the significance of the student's laboratory data. The following are some examples.

## **Application Examples**

One of the first experiments in a typical college physics course is two-dimensional vector addition. Each pair of students is assigned two hypothetical forces and is asked to obtain the direction and magnitude of the single force that will precisely balance any object that might be subjected to the first two forces. This is to be accomplished both graphically and analytically and then the results are tested on a "force table" where failure produces a noisy collapse

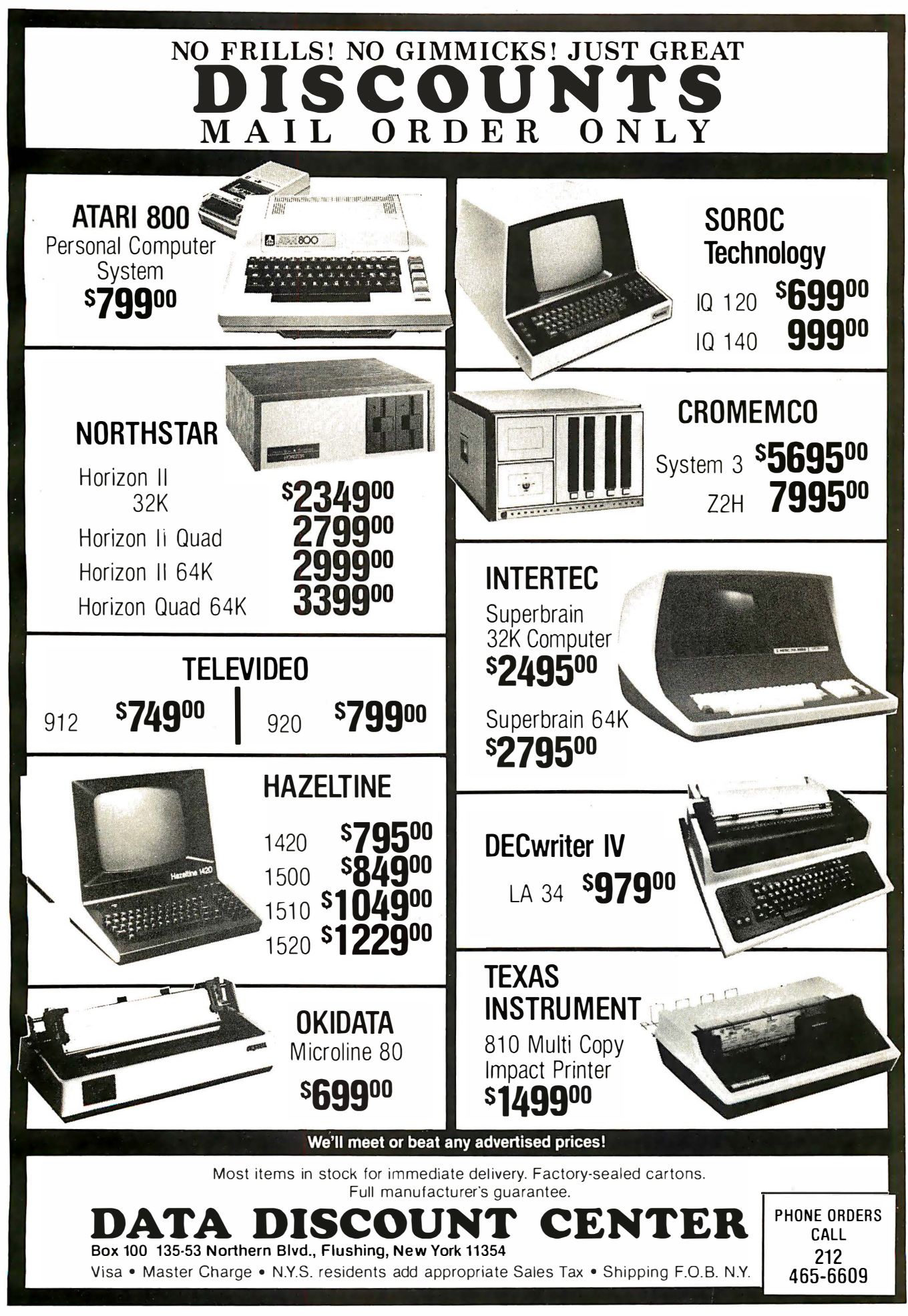

of the simulated object. Here is one good example of an experiment in which the computer quickly provides an unbiased and friendly second or third opinion for the students.

There are many experiments in which theory predicts a linear functional relationship and students are asked to draw the "best possible" straight line through a set of data points and calculate something of significance from the slope and the intercept of that line. As examples, the average speed of a falling body increases linearly with time (in the absence of significant air drag), and the proportionality constant (the slope of the line) is the acceleration of gravity, g. Second, if the (period)2 of various pendulums is plotted as a function of pendulum length, then the slope of the line (for small angular displacements of the pendulum bob) should be equal to  $(4\pi^2/g)$ . Third, the EMF (electromotive force) and internal resistance of a battery are the intercept and the slope, respectively, when the voltage at the terminals is plotted as a function of current drawn by an external circuit. Fourth, the natural logarithm of the voltage across a capacitor C that is discharging through a resistance  $R$  will, when

# **Desk Main/Frame Desk Main/Frame LOW COST & ATTRACTIVE STYLING**

- 
- MAIN/FRAME INTEGRATED INTO FURNITURE QUALITY DESK<br>■ ELECTRONICS PACKAGE SLIDE MOUNTED FOR EASY ACCESS<br>■ SUPPORTS TWO 8" FLOPPY DRIVES FROM SEVERAL MANUFACTURERS (DRIVES NOT INCLUDED)<br>■ 10 SLOT MOTHERBOARD INCLUDES CONNE
- 
- 
- POWER SUPPLY FOR DRIVES AND CARDS<br>• DESK AND MAIN/FRAME AVAILABLE SEPARATELY
- · MATCHING PRINTER DESK AVAILABLE

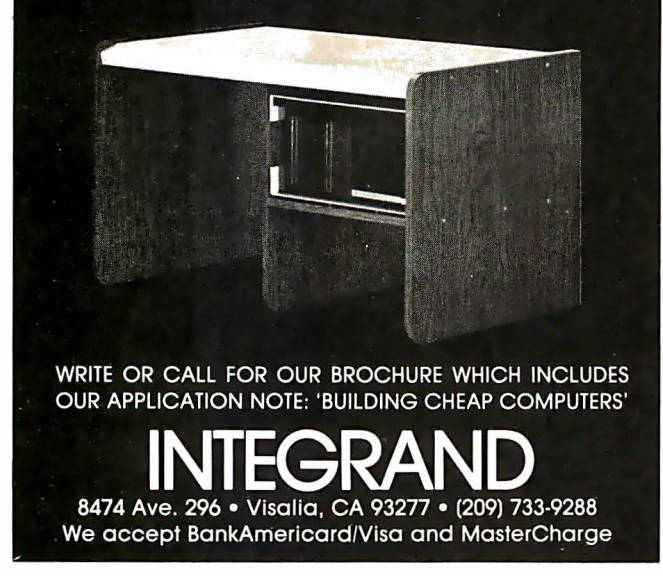

plotted versus time, yield a straight line whose slope is  $(-1/RC)$ . In all of these examples, students are to use their own judgment (or fertile imagination) in deciding how to average the scatter in the data and draw the line. A simple, linear, least-squares fitting program (that produces the equation of a line that has a minimum average distance from the data points) provides a second opinion from the computer. Then the student or the computer must plot the data and the straight line to visually gauge the linearity of the relationship and to ensure that one bad data point hasn't exerted an overbearing influence.

The data for this example was collected from a free-falling body apparatus. Here's how the computer analysis is set up: Operation of the apparatus consists of letting a small, metal plumb bob fall freely between two precisely vertical, parallel wires. A 60 Hz spark generator produces sparks that jump from one wire, through the falling object, then through a thin, colored, paper tape, and finally to the other wire. Students carefully measure the separation of the spark dots on the colored tape to obtain positiontime data such as the following:

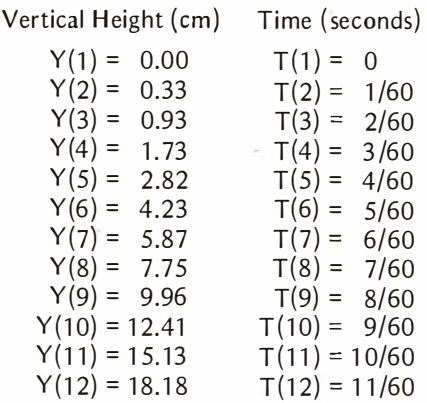

It is pretty obvious that this object is accelerating because the distance intervals are getting progressively larger. The question is whether or not the acceleration is constant and, if so, what is it?

After the data is entered, the computer must calculate the average speed during each distance interval. Thus:

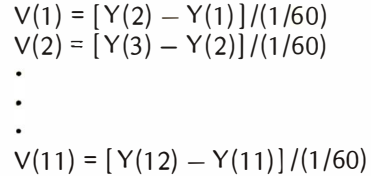

These average speeds, eleven of them, were the instantaneous speeds at the midpoints of the distance intervals if the acceleration was constant, as we expect. However, the
## IDS Announces **S-100 Energy Management Module**

The 1 00-EMM Energy Management Module provides temperature measurement at four separate locations i ndoors or out; monitors eight (8) doors, windows, or fire sensors; controls six external devices via relay or optoislator; and provides an intrusion alarm with battery backup (alarm operates even during primary power outages). Put the 1 00-EMM to use in your home or business and claim a 30% tax credit for the cost of your S-1 00 computer system including the 1 00-EMM. (Purchasing the 1 00-EMM can actually save you several times its cost in tax credits. Full instructions for filing are included in the 100-EMM manual.)

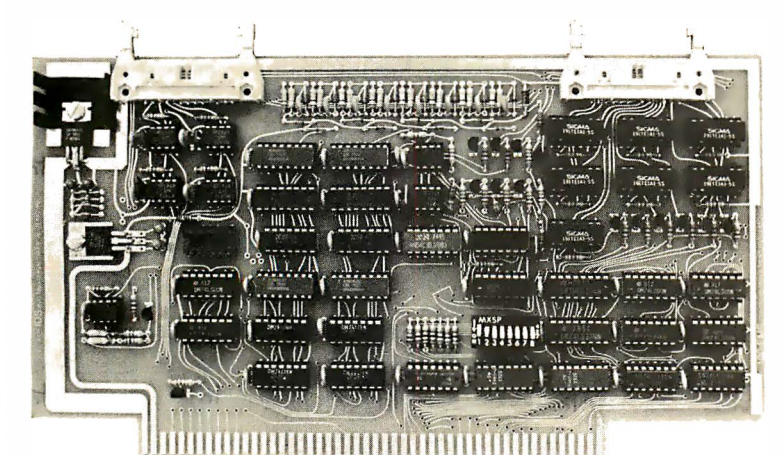

**BUY THIS S-100 BOARD** AND G ET UP TO A 30% TAX CREDIT BASED ON THE COST OF YOUR COMPUTER SYSTEM!

1 00-EMM Energy Management Module Assembled and Tested \$395.00 Kit \$345.00

#### Options for 100-EMM:

CP-52 Cable Panel - Terminates two 26-conductor flat cables in 26 screwlugs. Use it for convenient interconnection of the 1 00-EMM to the "outside world". \$45.00

CABL-26-STD 26-Conductor Flat Ribbon Cable - Four feet in length with connectors for 1 00-EMM and CP-52 above. \$35.00 Other lengths available on special order. Add \$1.00 per foot.

**OTHER PRODUCTS FROM IDS.** The most complete source of S-100 compatible modules for process control, data acquisition, energy management, and data communications.

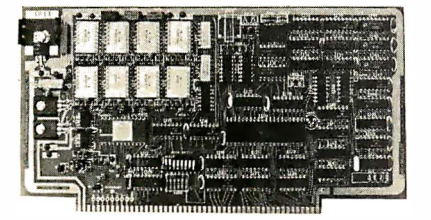

88-MODEM S-100 ORIGINATE/ANSWER MODEM WITH AUTO-DIALER. Software selectable baudrate provides any baudrate from 66- 600 baud. Provides 1 .5 stop bits when operated in 5-bit code mode. Auto-answer programs available for CROMEMCO COOS, CP/M, North Star Horizon and MDS, and Alpha Micro.

Assembled and Tested \$395.00 Kit \$245.00

Post Office Box 17269 Dulles International Airport Washington, DC 20041 Telephone (703)661 -8442

#### 88-UFC UNIVERSAL FREQUENCY COUNTER

Four software selected inputs. Measure frequency from 0-650 MHz and period from .IuS to 1 Second. Extensive software included.

Assembled and Tested \$299.00 Kit \$1 99.00 Temperature-Compensated Crystal Oscillator option \$145.00

#### 88-SAI SYNCHRONOUS/ASYNCHRONOUS INTERFACE

The most versatile serial interface on the market. Computer access/control of all data and handshake lines and provision for masked interrupts, inversion of any input or output signal, and onboard baudrate generation for 110, 134.5, 150, 300, 600, 1 200, 2400, 4800, 9600, and many other baud rates. Many more features.

Assembled and Tested \$299.00 Kit \$199.00

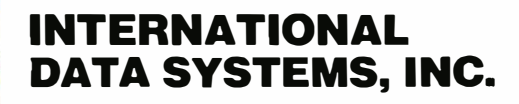

88-SPM TIME OF DAY CLOCK with battery backup. Set the clock with three out instructions: no delays! Programs included in North Star BASIC, CBASIC, and 8080 assembly language. Assembled and Tested with crystal option \$199.00 Kit less crystal option \$99.00 Crystal Option Kit \$25.00

#### 88-RCB RELAY CONTROL BOARD

16 Relays on one board. Control appliances, production equipment, or even musical instruments (See BYTE Magazine Sept 1977 page 12)

Assembled and Tested \$299.00 Kit \$199.00

#### Mailing Address: Shipping Address:

400 West Service Road, Suite 1 30 Dulles International Airport Washington, DC 20041 USA TELEX 901112 IDS CTLY

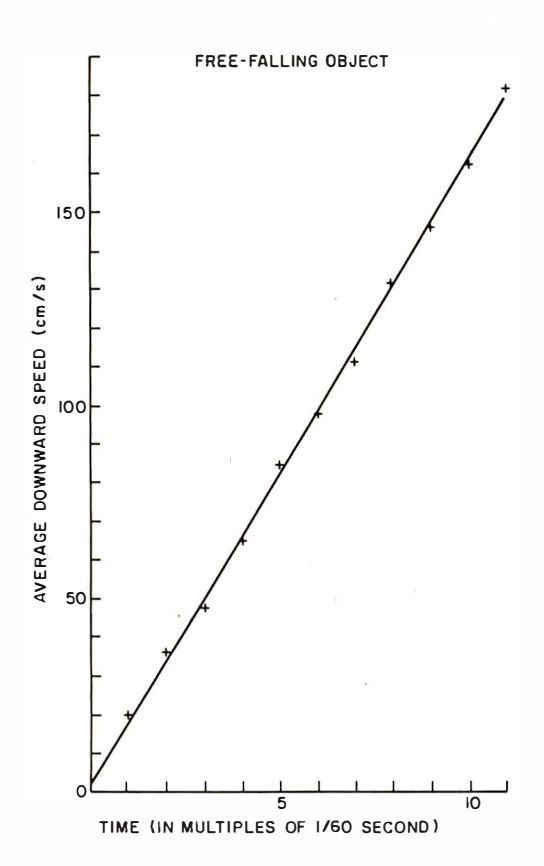

Figure 1: Data points from a free-falling body experiment (see text).

difference in times is still  $1/60$  second, so we can redefine our zero time to be the midpoint of the first interval and the data points which should then yield a straight line are  $V(I)$  and  $T(I)$  for  $I = 1$  to 11.

The equation of a straight line is :

$$
V = (A1)(T) + A2
$$

where  $A1$  and  $A2$  are calculated to bring the straight line as close as possible to the data points. The derivations of formulas for A1 and A2 appear in many texts, so I will just quote the results:

$$
A2 = \frac{N \times \overline{VT} - \overline{V} \times \overline{T}}{N \times \overline{T2} - \overline{T} \times \overline{T}}
$$

$$
A1 = \frac{\overline{V} - A2 \times \overline{T}}{N}
$$

In these equations,  $N$  is the number of data points and is equal to 11 for the sample data. The other variables are defined as follows:

$$
\frac{\overline{T}}{V} = \Sigma T(1) = T(1) + T(2) + ... T(N)
$$
\n
$$
\frac{\nabla}{V} = \Sigma V(1) = V(1) + V(2) + ... V(N)
$$
\n
$$
\frac{\nabla T}{V} = \Sigma V(1) \times T(1) = V(1) \times T(1)
$$
\n
$$
+ V(2) \times T(2) + ... V(N) \times T(N)
$$
\n
$$
\frac{\nabla T}{T} = \Sigma T(1) \times T(1) = T(1) \times T(1)
$$
\n
$$
+ T(2) \times T(2) + ... T(N) \times T(N)
$$

The average vertical deviation of the data points from the straight line, which has been minimized with this choice of A1 and A2, is given by :

$$
S = \text{Average deviation} = \sqrt{\frac{\Sigma [V_{\text{calc}} - V_{\text{exp}}]^2}{N}}
$$

This ex pression means that we add up the sum of the squared deviations of the speeds obtained from the data  $[V_{exp} = V(I)]$  from the speeds calculated for the same times using the derived equation of the straight  $\lim_{k \to \infty}$  = A1XT(I) + A2], divide this sum<br>by the tatal number of eventimental speeds by the total number of experimental speeds, and then take the square root. By squaring the vertical deviation we have ensured that points above and below the line are treated equally. See if you can obtain A1, A2, and S. For comparison, I obtained  $AI = 973.309$  $cm/s^2$ , A2 = 1.83276 cm/s, and S = 1.75428 cm/s. This means that the acceleration of gravity was a measured 973  $\text{cm/s}^2$ . The uncertainty in this measurement can be estimated by dividing the average vertical deviation by the total time interval, thus:

 $g =$  experimental value of acceleration of gravity =  $973 \pm 11 \text{ cm/s}^2$ )

The actual acceleration due to the gravitational force depends on one 's location on the earth; specifically, it depends on one's angular distance from the equator, the distance from the center of the earth, and local nonuniformities in the density of the earth. The first two effects are easily taken care of by using Helmert's equation :

g in cm/s<sup>2</sup> = 980.616 - 2.5928 cos 2 
$$
\phi
$$
  
+ 0.0069 cos<sup>2</sup> 2 $\phi$   
- 3.086 x 10<sup>-6</sup> H

where  $\phi$  is the latitude in degrees and H is the elevation above sea level in centimeters. This equation gave a value of 980.27 cm/s<sup>2</sup> for the laboratory where the sample data was taken, and thus there is comfortable agreement between laboratory and handbook values. The experimental d ata and the derived straight line are shown plotted in figure 1.

Many physical properties exhibit a more complex functional relationship than the simple linear one. As one example, in Cooke titration the acidity is a parabolic function of the carbon dioxide added and a computer is invaluable to make the fit. As another example, a resistance thermometer (just a carbon or germanium resistor) at very low temperatures exhibits a complex logarithmic dependence of resistance on tem-

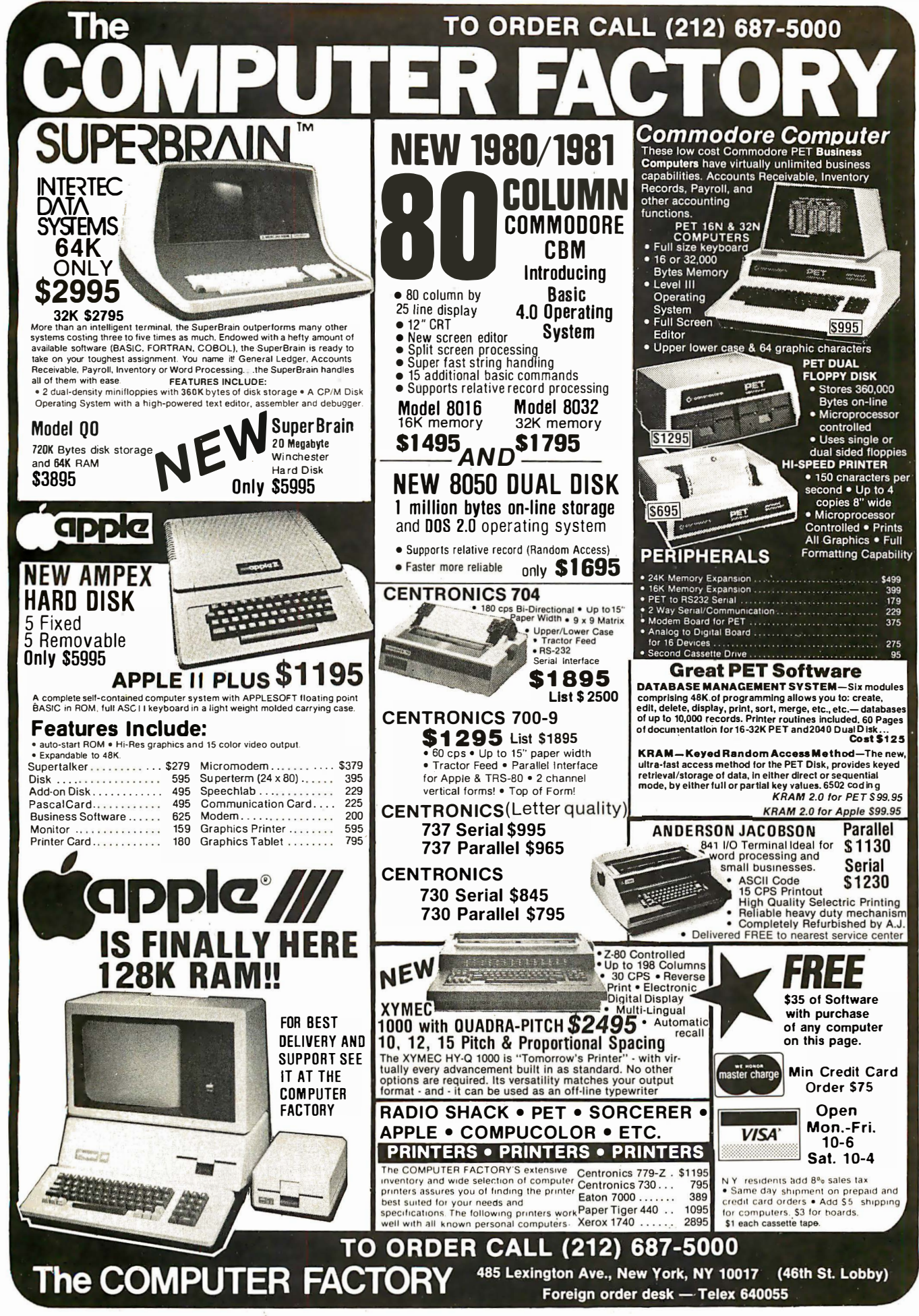

perature; a compu ter fit is needed in order to obtain temperatures between the calibration points.

For me, the really exciting and new aspect of computer analysis in the introductory student laboratory is the possibility of determining the validity of experimental data and calculated quantities. In the days of the slide rule there was little need to stress significant figures because both the measurements and the calculating device were good to at best three significant figures. The electronic pocket calculator has changed one part of that and has showed us how very hazy and difficult is the concept of significant figures. We now commonly observe students taking the distances they have measured to three significant figures (eg: 8.45 em), dividing this by a time accurate to two significant figures (eg: 0.73 seconds), and proudly presenting a calculated speed with apparently seven significant figures {eg: 11.575342 cm/s) because that is what their calculators indicated!

There are two methods by which I try to get students to be more thoughtful and to throw out numerical garbage. One method is the "rules of significant figures," from which they should learn that the answer after a multiplication or division is limited by the accuracy of the least accurate factor; the rules for addition and subtraction are a little more difficult. Thus, in the example above,  $11.6 \text{ cm/s}$  would be a reasonable and accurate answer.

The second method is a powerful one and relatively easy to understand, but can become tedious rather quickly. It is therefore not usually employed in introductory laboratories. This method is "worst case error analysis" and is based on the reasonable assumption that Murphy's Law will certainly prevail. It suggests that we calculate the possible *range* of values for an answer by asking how our estimated inaccuracies could possibly combine to give a maximum deviation from the nominal value. In our previous example we probably could have estimated the accuracy of our distance measurement (eg:  $\pm 0.05$  cm) and of our time measurement (eg:  $\pm 0.03$  seconds). The speed could then have been as large as the *maximum* possible distance divided by the *minimum* possible time  $(8.45)$  $+0.05$ )cm/(0.73  $-0.03$ ) s = 12.1 cm/s], or it could have been as small as the minimum possible distance divided by the maximum possible time  $(8.45 - 0.05)$ cm/ $(0.73)$  $+$  0.03) s = 11.1 cm/s] and we could safely report that we determined the speed to be 11.6  $\pm$  0.5 cm/s for this example. In the actual research laboratory, we can often

repeat our measurements and apply statistical tests to determine validity, but worst case analysis is useful whenever a measurement is not or cannot be repeated, for measurements in any field.

After doing this type of error analysis with a pocket calculator a couple of times, the stu dents understand the logic of the process and are quite ready to let the computer do it. They still reap the benefits of having to estimate their experimental accuracy and of reconciling their answers with the "known" value, but are spared the drudgery of the repeated calculations. In the student laboratory the measurement technique, the analysis technique, and the reinforcement of physical concepts, are all  $important - the actual answers obtained are$ not.

A surprising number of personal compu ters are used for laboratory calculations throughout the United States, particularly for those schools or departments that haven't been able to tap into a large computer. More and more, microcomputers will be telling mainframes to keep their terminals to themselves!

#### Data Acquisition in the Science Laboratory

Meter sticks, stopwatches, multimeters, and thermometers have been standard laboratory equipment for a long time. Here is an enclave ripe for microprocessor invasion. Two reasons suggest that only a mild invasion will occur in the near future: education 's sensitivity to cost, and the fact that intelligent laboratory equipment may be less instructive for the student than the traditional tools.

Modern digital components should certainly be exploited much more than they are presently. Photo 2 shows an example of a home project design that does more than the available commercial equipment. A forensic physics class is shown in the process of making distance-time measurements on an air track with a 16-memory digital timer. Front-surface mirrors bounce a laser beam down and across the track at intervals just equal to twice the length of the air track glider and finally to a FPT-100 phototransistor detector. Times are recorded whenever the beam is broken or unbroken so that the times correspond to equal increments of traveled distance. (The laboratory air track was the progenitor of the air hockey table: air is blown through many small holes in the track so that the glider rides on a layer of air and can move along the track with almost negligible friction.) The timer uses 7489 integrated circuits for memory but the times are first latched into

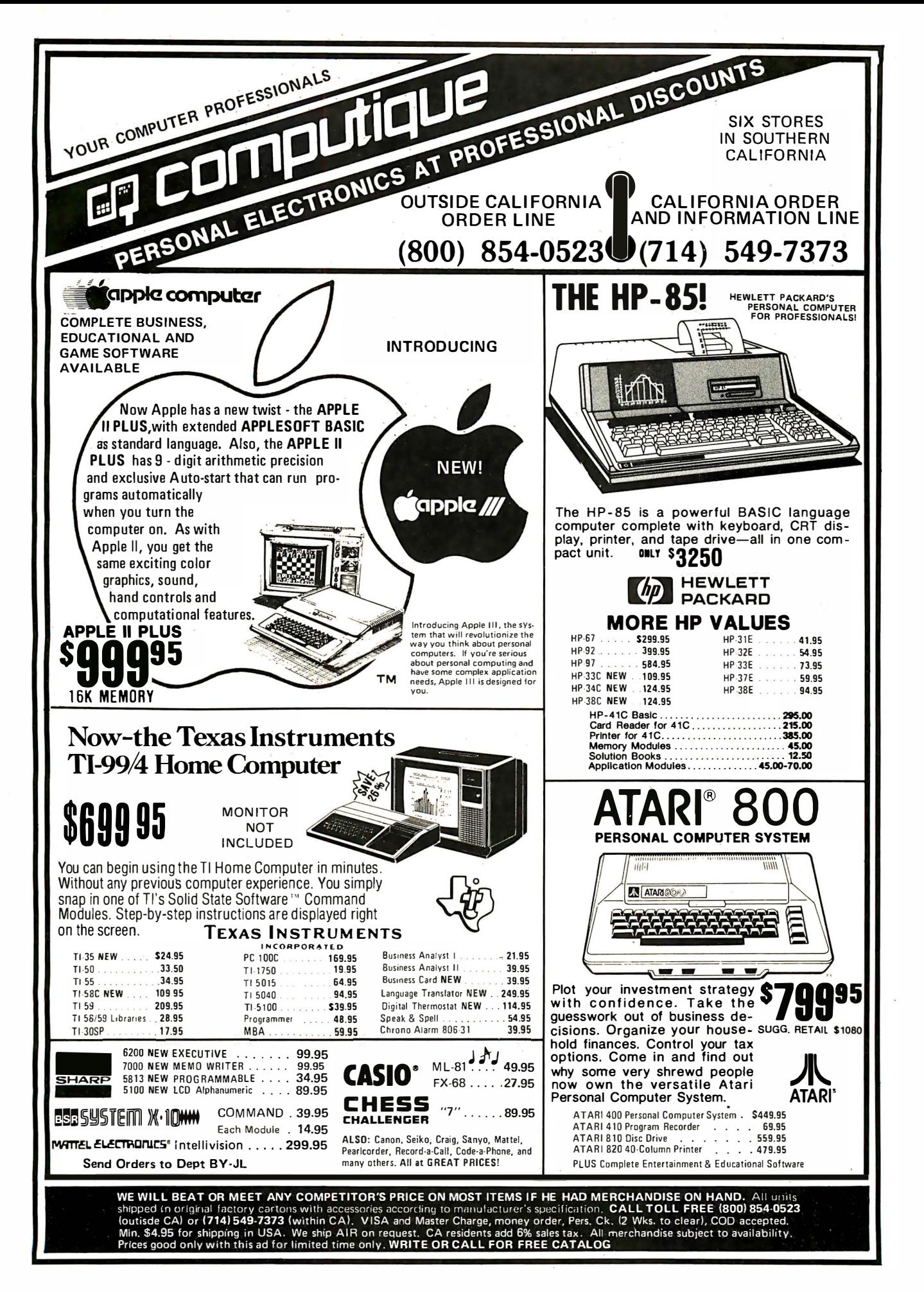

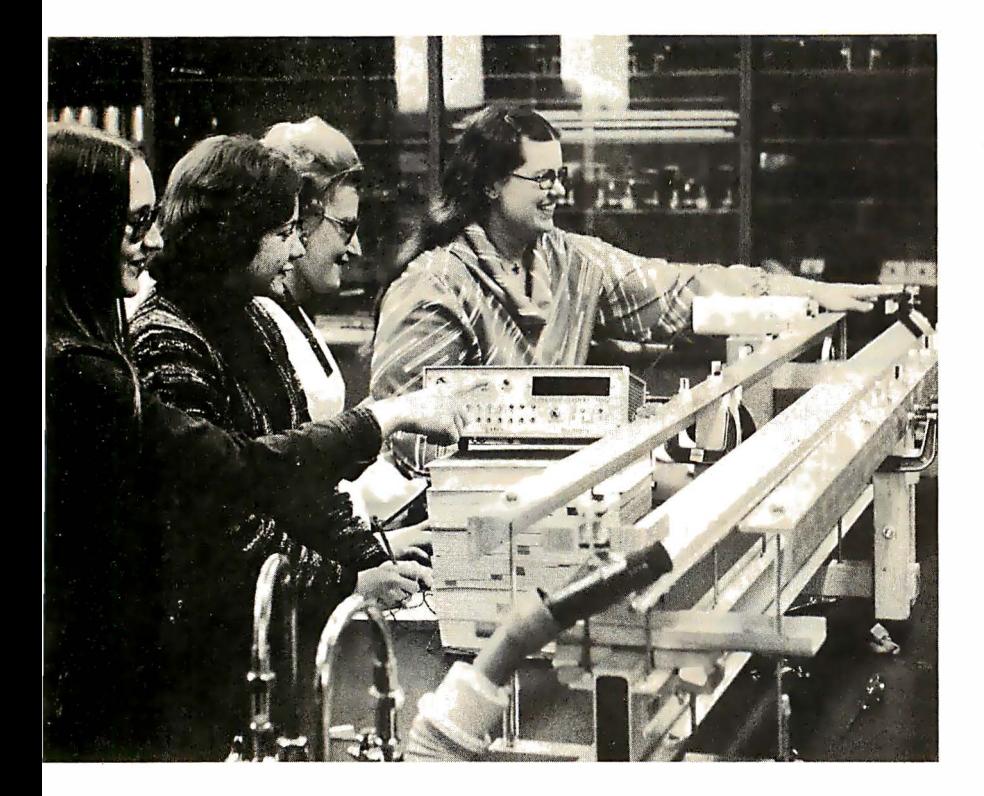

Photo 2: Forensic physics students taking data with a multimemory digital timer and an air track.

7475 integrated circuits so that the last time is displayed until a new time is recorded. (Physics labs around the country generally use only two photocell timers on their air tracks, or, if they are still in the Stone Age, measure the spacing of dots burned into a sensitized paper tape by a sparker mounted on the glider.) With this timer a single, long air track serves a whole class; each pair of lab partners obtains unique, high-quality data. The fundamental mechanical concepts of speed and acceleration are most easily understood through graphs, and the data from this timer yield smooth curves with many points on them.

Should this timer be given intelligence? I think it will happen. It isn't clear, though, how much more instructional good will result: a microprocessor could very flexibly calculate speeds from distance and time data, but the students (in this case at least) need to do . that calculation themselves if they are to understand the concepts involved.

This particular timer, only a few months old, has done some other useful things; too. It has directly measured the muzzle velocity of a 0.177 pellet pistol. It has measured pendulum periods and, thereby, simply and quickly provided highly accurate values for the acceleration of gravity. It will even try to outdo Galileo as it records balls being dropped down an intimidating 12-story stairwell in our university library.

One university recently reported the widespread possibilities of an interactive terminal

in the lab: the computer was programmed to give simulated, randomly generated, experimental data to supplement data taken by the student in the laboratory. Students are asked to discover for themselves, from the data, the nature of the functional relationship between the experimentally measured quantities.

Thermodynamics laboratory experiments are so inaccurate that many professors fear for their credibility during that time of year. Thermistors and resistance heaters and microprocessors could change all that. So far there is little inkling of it happening.

Upper division science labs can potentially make the most use of "smart" equipment because students are much better prepared for mathematical and instrumental sophistication by that time. Some commercial equipment, sometimes borrowed from a research laboratory, is now being used. The same problems of commercial feasibility, cost effectiveness, and transportability are present to inhibit the development of smart equipment optimized for the instructional laboratory. A most promising area is the senior project: a microcomputer teamed with some analog-to-digital converters has almost limitless possibilities.

Computers in Chemistry is a separate division of the American Chemical Society. Most of the society's publications are concerned with data analysis; a lot of minicomputers and microcomputers have turned up in their labs for experiment and process control. Other departments in the universities are realizing the advantages of dedicated resident computer systems, too. At Kent State University the psychology and sociology departments have purchased turnkey microprocessor systems so that they can directly record and analyze data.

Today 's physics departments are searching for relevant courses for nonscience students. In such courses the experimental technique does not have to be understood by the student; real-time analysis of physical phenomena is the goal, and microprocessors are the appropriate tool. Cleveland State University recently reported an excellent example of such use in their acoustical physics laboratory. Aided by a National Science Foundation grant, they have interfaced a Texas Instruments Tl 980 computer to eight stations in the laboratory. Each station has on-line voltage and time measurement capability, a keyboard, a video display, and a printer. In one experiment the reverberation time for the room is first calculated by the student and then measured with a microphone hooked to the voltage interface. In another experiment the harmonic spectrum of a student-selected sound source (eg: voice, violin, frog) is

## And now the news...  $\frac{1}{1}$

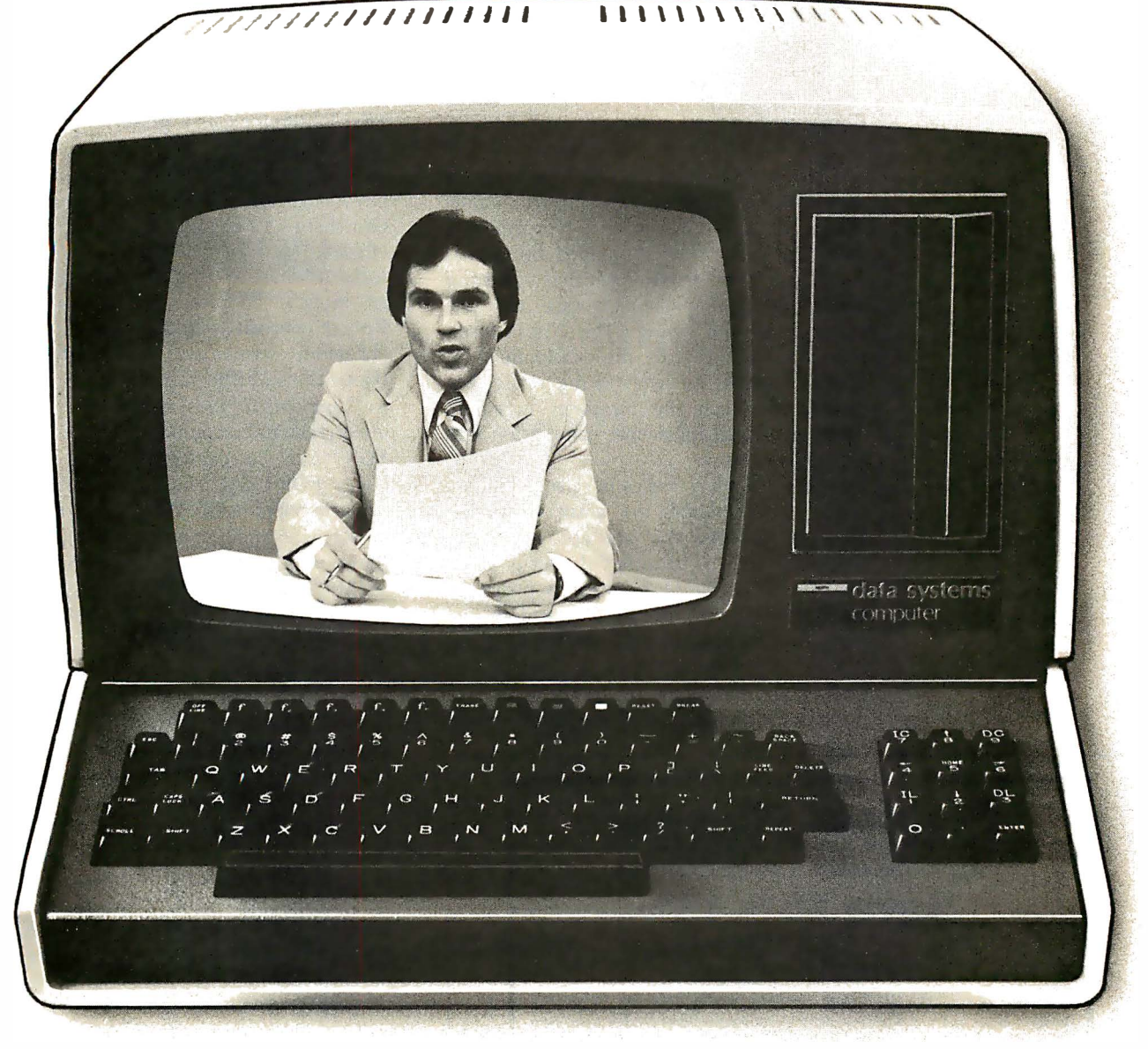

CompuServe announces the availability of international, national and regional news through your personal computer or terminaL

This up-to-the-minute service includes:

- late breaking international and national news, including features and syndicated columns
- national sports with tabular standings and box scores
- national business and financial news, including the latest stock prices and closings
- national broadcast wire
- Washington news wire
- weather updates
- and selected regional wires

Find out how your favorite football team fared or get a full account of the game in seconds. Find out how the market did today or what movies got good reviews. Check election results, key legislative votes, the latest on foreign affairs. Even background stories or predictions for the future. International events. National news. What diplomat is throwing a party in Washington.

All this and more is yours today through CompuServe.

A 300-baud modem is all your personal computer or terminal needs to access all the services available via local phone calls in more than 175 North American cities from 6 PM to 5 AM weekdays, weekends and most holidays. And the basic charge is only \$5.00 an hour, billed in minute increments, to your charge card. Want more information? Write.

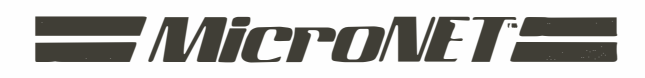

## **CompuServe**

Dept: B Personal Computing Division 5000 Arlington Centre Blvd. Columbus, Ohio 43220

obtained. At yet another school, the music department is using a SwTPC 6800 system to generate a wide variety of musical sounds and thereby help very large numbers of music students develop ear training skills.

#### Computer Science Courses

Computers have been traditionally associated with computer centers and with mathematics or computer science departments. Outsiders have been welcomed but it has sometimes been made clear that computer and programming courses were the sole province of the center. This has unfortunately tended to stifle the development of courses taught by engineering or science faculty in which the computer is simply a powerful tool for deeper penetration into nature's secrets.

There are many topics in science that are conceptually within the grasp of undergraduate students but are not even mentioned to them because of calculational complexity. A good example is projectile motion. Students dutifully calculate the range of a batted baseball from the equation  $R = (v^2 \sin 2\theta)/g$ , but they are almost never told that a real home run travels about  $1/5$ the distance they calculate from this formula!

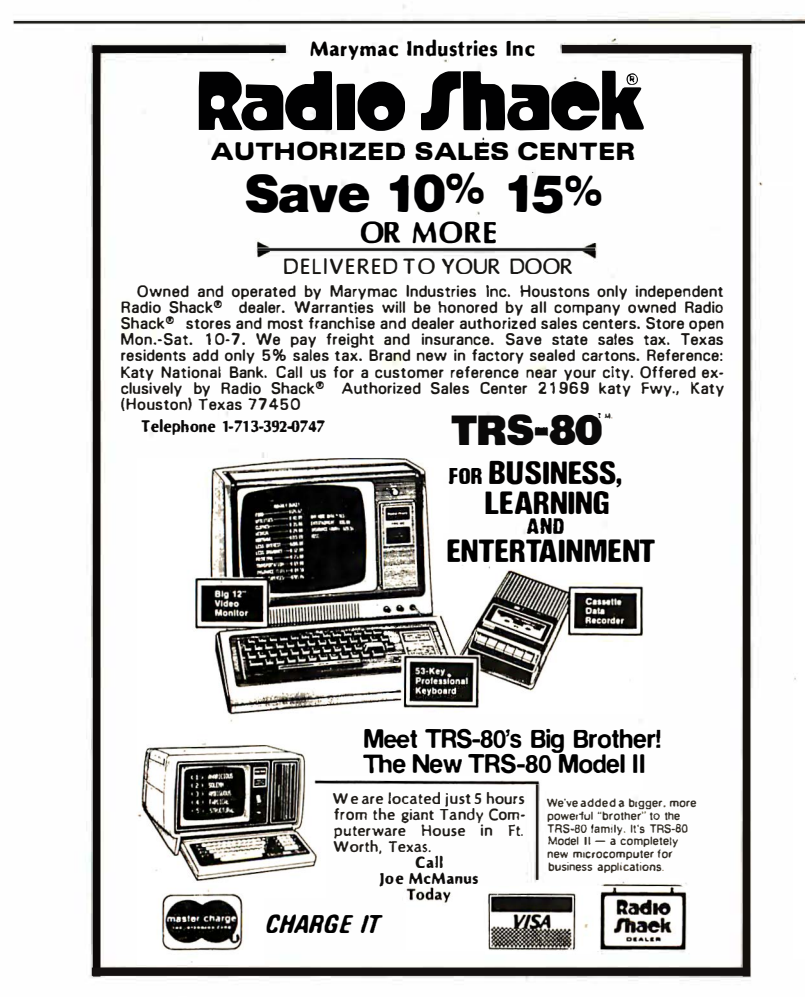

Air drag is the reason and a great deal of fascinating insight into the real world of projectiles emerges when it is included.

If computer scientists love the computer for what it is, then physical scientists love the computer for what it can do for them. That is, there exists a powerful joy of number crunching.

Few introductory computer texts go beyond games or business applications. Alan Grossberg's FORTRAN for Engineering Physics (McGraw-Hill Inc, 1973) is a very early attempt to make computer analysis an integral part of an introductory lab. Robert Ehrlich 's Physics and Computers: Problems, Simulations, and Data Analysis (Houghton Mifflin Co, 1973) is an effort to supplement the material of advanced undergraduate courses in a separate FORTRAN based physics course. He introduces FORTRAN and then gives applications in electrostatics and electric circuits, in classical and quantum waves, in Monte Carlo simulations, and in experiment data analysis.

The language that the student uses must be friendly and easily learned. Structured programming isn 't necessary; we aren't trying to train systems programmers. Herbert Peckham 's Computers, BASIC, and Physics (Addison Wesley, 1971) pointed out the BASIC way. This text is a self-contained book that covers Hewlett-Packard BASIC, numerical analysis including differen tial and integral equations, and some data analysis.

A recent and very impressive effort is the nearly 500 page tome produced by William Ralph Bennett Jr, Scientific and Engineering Problem-Solving with the Computer, (Prentice-Hall Inc, 1977). Bennett introduces BASIC in the first thirty pages and then launches into a bewildering and enticing variety of topics. One chapter is on languages: the probability of monkeys typing poetry; computer identification of literary authors; cryptography; etc. Another chapter is on dynamics: footballs and slicing ping-pong balls in flight; space travel; and charged particle motion. Yet another chapter is on random processes: statistical distributions; diffusion; and the spread of contagious diseases. (Hardware enthusiasts take note: You can save a great deal of money if you buy this book and don't buy additional memory or another peripheral until you've solved all of Bennett's problems.)

My own book, BASIC Programming for Scientists and Engineers (Prentice-Hall, Inc, 1978) is a more modest effort that is directed toward the more traditional education of the scien tist or engineer. Sample answers are provided throughout the book

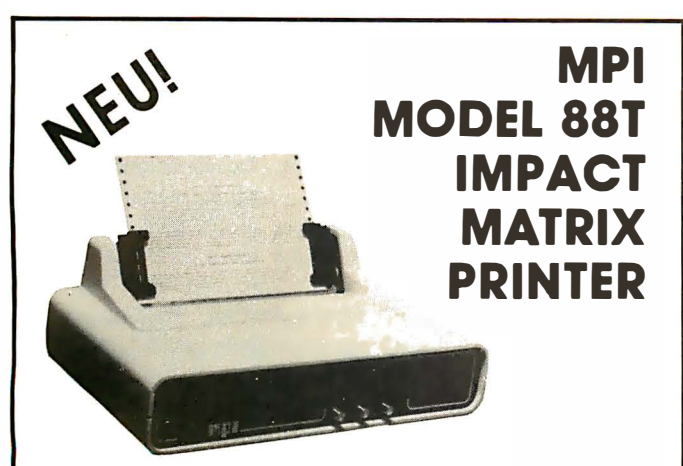

The first of a series of new. full-capability, low cost, high performance printers designed by MPI to meet the requirements of the general use computer market - hobbyist or professional.

#### SPECIFICATIONS

- Impact Bidirectional
- 7x7 Dot Matrix
- 100 Characters Per Second
- 80. 96 and 132 Column
- 10 Lines Per Second
- Tractor and Friction Feed
- Normal Paper: Roll. Fan-fold or Cut Sheets
- RS232C: 20 mo. Current Loop • 110-1200 BAUD • 2 Line Buffer:

• 115/230 VAC ± 10%. 50/60 Hz. • 96 ASCII Upper and Lower

- 1 or 2 K Optional
- Centronics Parallel • 41 x 27x16 em: 7 Kg.
- Sigma International, Inc. is master international distributor for **MPI** and seeks dealers/distributors worldwide. Please write us on your letterhead at the following address:

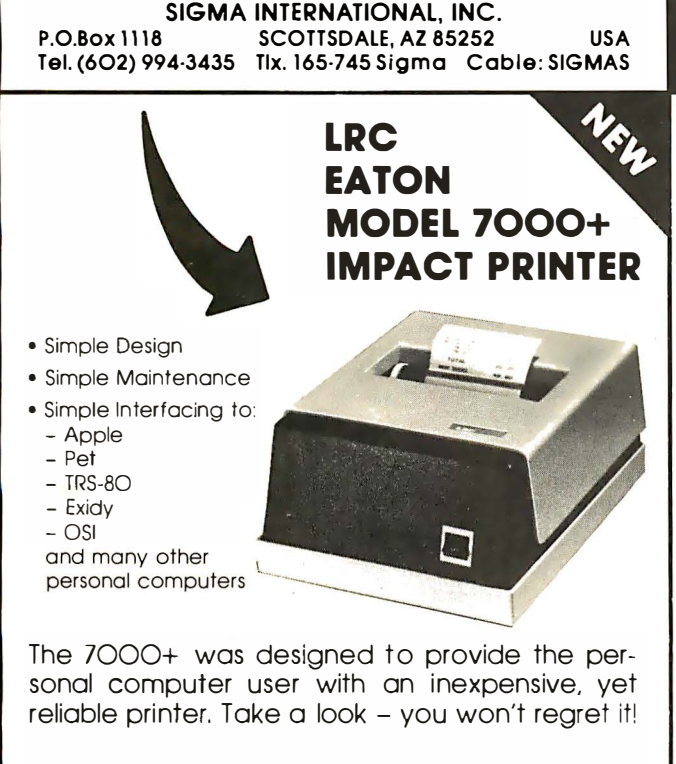

#### **SPECIFICATIONS**

- Impact Unidirectional
- 125 LPS: 50 CPS
- 40 or 64 Column
- 5 x 7 Dot Matrix
- Standard Paper Rolls • 100 Million Character Printhead Life (minimum)  $\bullet$  6 LPL Line Spacing
- Substantial Dealer Discounts are Available.

#### OEM inquiries are invited. Please contact:

SIGMA INTERNATIONAL, INC. P.O. Box 1118 SCOTTSDALE, AZ 85252 USA Tel. (602) 994-3435 Tlx. 165-745 Sigma Cable: SIGMAS

## **MICROCOMPUTERHÄNDLER** WIR LADEN EIN!

Handeln Sie als Wiederverkäufer mit Microcomputersystemen und Peripheriegeräten und sehen sich daher gezwungen, mit den immer noch überhöhten Preisen Jhrer jetzigen Lieferanten zu kalkulieren? Donn wahlen Sie doch den einfacheren Weg und beziehen direkt aus den USA!

Sigma ist weltweiter Lieferant fuhrender amerikanischer Hersteller und offeriert Preise und Service, wie sie Ihnen keine andere Quelle bieten kann.

Unter anderem verkaufen wir Geräte der Firmen:

Base 2 Impact Dcita North Star

<u>Industrial Micro Ohio S</u><br>Integral Data PerSci Century Data Integral Data Control Data Konan Qume Exidy LRC Eaton Soroc Hazeltine Micro Peripherals T elevideo · .

Texas Instruments

Wir laden Sie daher ein, kostenlos unsere neueste Preisliste anzufordern. und Sie werden feststellen. doss Sie wesentlich günstiger kaufen können. Bitte schreiben Sie - auf Kopfbogen - an folgende Adresse:

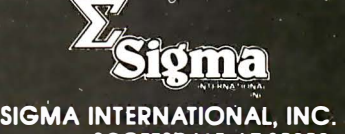

P.O.Box 1118 SCOTTSDALE, AZ 85252 USA Tel. (602) 994-3435 Tlx. 165-745 Sigma Cable: SIGMAS

## IMPACT DATA MODEL 801 THE HEAVY DUTY WORKHORSE AT THE

**'** 

AFFORDABLE PRICE.

- 
- $\bullet$  7 x 7 Impact Dot Matrix  $\bullet$  132 CPS (max.) • 132 CPS (max.)
- 96 Character Upper / Lower **ASCII**
- 80 in. (203 em) Line Length
- 80 or 96 Columns
- 6 LPI Line Spacing
- Tractor or Friction Feed
- 127 Character Buffer 2 K Optional
- Feed at 50 LPM Printing 560 LPM Slewing
- Continuous Loop Ribbon with Re-inking Roller 5 Million Character Life
- Paper is Standard Fan-fold. Multi-copy Computer Forms up to 9-5/8" (24.45 em)
- 8-bit Parallel (Centronics Compatible). RS232 or 20 ma. Current Loop Interfaces. 110/1200 BAUD. Switch Selectable • 115 VAC. 3A. 60 Hz. or 220 VAC. l.5A. 50 Hz • 12"H X 18"W X 14"D (30 X 45 X 35 em)
- 
- 

High Quality • High Technology • Low Price

Substantial Dealer/Distributor Discounts Available

#### SIGMA INTERNATIONAL, INC.

P.O. Box 1118 SCOTTSDALE, AZ 85252 USA Tel. (602) 994-3435 Tlx. 165-745 Sigma Cable: SIGMAS

'

to encourage self-study. There is a formula oriented introduction to BASIC, a chapter on flowcharting based on a typical aircraft loading problem, language-independent methods for data analysis, and some 50 pages of science problems for computer solution. The problems include predicting a car's top speed from low speed data, the cost of heating a home, simulation of ground-based, collision-avoidance radar, circuit analysis, motorcycle jumping, Mars orbit insertion and landing, and a simulation of a smart temperature controller.

Here is a new example of a problem that is easily programmed and yet provides new insight into the problems of keeping a vehicle on the road. You might wish to use the provided equations to implement a dandy game that will tell you reliably how fast you could drive your fantasy automobile at your local race track, at Indianapolis, or at Monte Carlo.

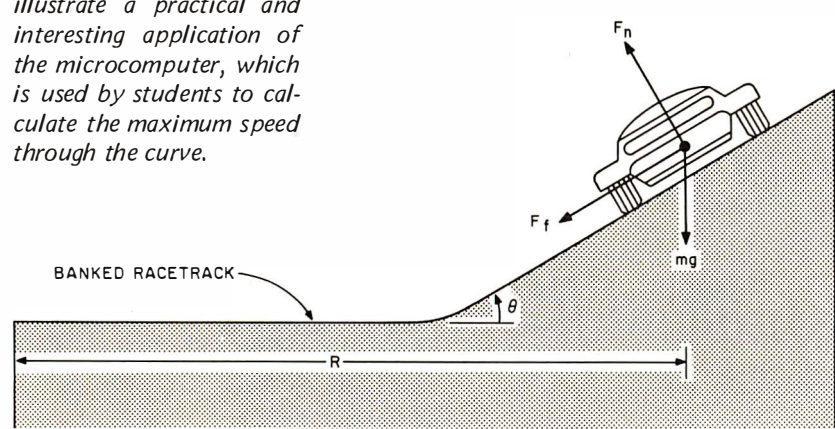

Consider the speedy sports car of figure 2 that is try ing to round a banked curve with a radius of turn equal to R. A positively cambered, banked curve with angle of bank given by  $\theta$  is shown. Assume also that the curve is on a hill whose angle above the horizon is  $\beta$ , where  $\beta$  is positive if the car is going up the hill. Newton's equations of motion for the vertical (y) and horizontal  $(x)$  directions are:

> Sum of vertical forces =  $\Sigma F_y = F_n cos(\theta) - F_f sin(\theta)$ <br>
> - mg cos( $\beta$ ) = 0 Sum of horizontal forces =  $\Sigma F_x = F_n \sin(\theta) + F_f \cos(\theta)$ mv2

> > R

in which  $F_n$  is the perpendicular component of the force of the road on the car and  $F_f$  is the parallel (ie: frictional) component of the

force of the road on the car. The weight of the car is equal to mg, where m is the car's mass and g is the acceleration of a freefalling object due to the gravitational force. The value of g is about  $32.2 \text{ ft/s}^2$ , but a more precise value for a particular location on earth can be obtained from the Handbook of Chemistry and Physics or from Helmert's equation given earlier.

If we make the usual assumption that the maximum frictional force  $F_f$  is proportional to the normal force  $F_n$  and that the constant of proportionality is the coefficient of static friction,  $\mu$  (so F<sub>f</sub> =  $\mu$ F<sub>n</sub>), then we can solve these equations for maximum and minimum speeds. A first result is for the maximum speed through the curve:

$$
V_{\text{max}} = \sqrt{\frac{gR(\mu\cos\theta + \sin\theta)\cos\beta}{(\cos\theta - \mu\sin\theta)}}
$$

This equation is valid for bank angles  $\theta$  that are greater than  $-\arctan \mu$  and less than  $arctan(1/\mu)$ . This means that the equation also is valid for negatively cambered turns (banked the wrong way;  $\theta$  is a negative angle). If the angle of bank isn't greater than this negative minimum of  $-\arctan \mu$ . then the car will slide off the curve even if it isn 't moving! For bank angles greater than  $arctan(1/\mu)$ , frictional considerations do not limit the maximum speed at all, so a maximum speed does not exist for those angles either.

When the angle of bank gets large or the road gets very slippery, then there is also a minimum speed at which the turn can be negotiated. This is given by :

$$
V_{min} = \sqrt{\frac{gR(-\mu\cos\theta + \sin\theta)\cos\beta}{(\cos\theta + \mu\sin\theta)}}
$$

A  $V_{\text{min}}$  will exist and can be calculated from this equation for any bank angle greater than  $\theta$  = arctan  $\mu$ .

The load factor, which is the ratio of the net force of the road on the car to the weight of the car, or the ratio of the net force of the car on the driver to the driver's weight, tells us a lot about the comfort of the driver. In fact load factors approximately greater than  $5$  cause blackouts if they last for more than a few seconds. Here is a formula for the load factor for our racing car, also derived from the equations of motion :

load factor = 
$$
\frac{\sqrt{\mu^2 + 1} \cos \beta}{(\cos \theta - \mu \sin \theta)}
$$

This equation is valid over the same bank angles as for  $V_{\text{max}}$ .

Figure 2: Physics of a race car rounding a banked curve. This example is used by the author to illustrate a practical and

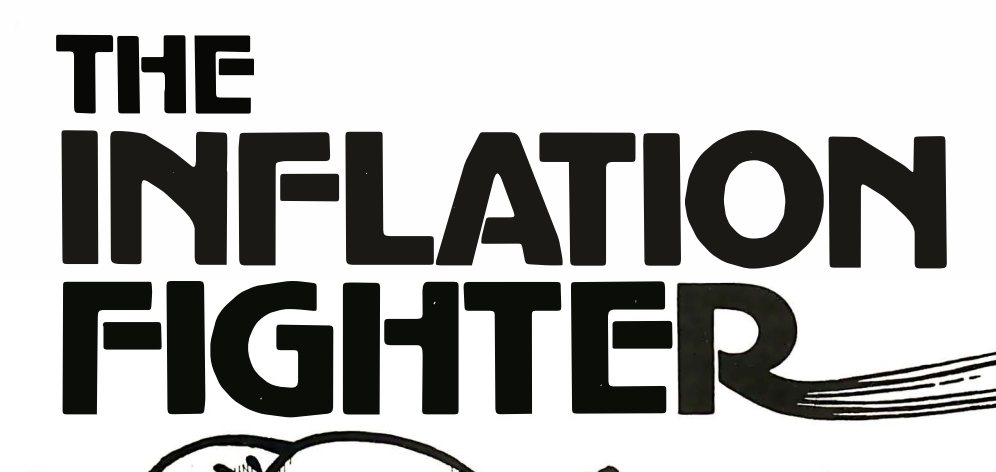

**A BUSHALLIN** 

<u> uman 111</u>

\* Suggested retail price. Substantial OEM and dealer discounts available

 $\zeta$ \* $74$ 

#### You can't buy more capability for less . . . But you can buy less for more.

MPI presents the perfect answer to your inflation-riddled printer budget. THE MODEL 88T DOT MATRIX PRINTER. The first in a series of new full-capability low-cost printers designed specifically for the general use computer market. The Model 88T is a fully featured printer with a dual tractor/pressure-roll paper feed system and a serial or parallel interface. The tractor paper feed system provides the precision required to handle multi copy fanfold forms, ranging in width from 1 inch to 9.5 inches. For those applications where paper costs are important, the pressure-roll feed can be used with 8.5 inch roll paper. A long-life ribbon cartridge gives crisp, clean print without messy ribbon changing. The microprocessor controlled interface has 80, 96 or 132 column formating capability while printing upper and lower case characters bidirectionally at 100 characters per second.

With all of these features, plus quality construction, continuous duty print head and attractive styling, the Model 88T would easily sell at the competition's "under \$1000" (999.99) tag. But we are offering it for only \$749; this should make you happy and several hundred dollars richer.

Write for complete specifications and pricing information.

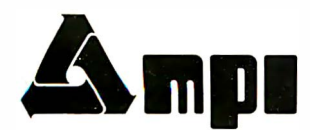

**MICRO PERIPHERALS, INC. 2099 WEST 2200 SOUTH / SALT LAKE CITY, UTAH 84119 / (801) 973-6053** 

The first two equations yield speeds in ft/sec for g in  $ft/sec<sup>2</sup>$  and for the radius R in feet  $(88 \text{ ft/s} = 60 \text{ mi/hr}, \text{so multiply by}$ 60/88 to convert from ft/s to mi/hr). The load factor is a dimensionless quantity but is often reported as so many gs.

Good val ues for the coefficient of friction can be obtained from the tests made by car magazines because the coefficient is numerically equal to the maximum lateral acceleration (expressed in gs) that they measure in their skid pan tests. For example, recent tests yielded a  $\mu$  of 0.653 for an American station wagon and 0.820 for an English sports car. Assume now that these vehicles are at the Daytona Speedway and are going into the high-speed  $31°$  banked turn. The radius of the turn is about 1100 feet. The track is fairly flat so we'll consider  $\beta$  to equal 0. The equations (use  $g = 32.2 \text{ ft/s}^2$ ) then tell us that the station wagon would skid off the track at 184 mi/hr, but the sports car could get up to 215 mi/hr. The load factor would be 2.29 for the station wagon and 2.97 for the sports car. The sports car could make it around a curve having offcamber up to 39°. If water or oil should reduce the coefficient of friction to 0.45 , there would be a minimum speed of 44 mi/hr on the  $31^\circ$  banked part of the track.

The effective coefficient of friction for maximum braking is generally different than the coefficient for turning, because complicating factors such as the extra heat buildup and tire deformation are different. The effective coefficient for braking is easily calcul ated from the braking performance tests performed by the car magazines, although this calculated coefficient does depend somewhat on the beginning speed. Physically, the derivation proceeds from the assumption that all the kinetic energy of the car is transformed into frictional (ie: heat) energy; this is nearly true but does neglect air drag and tire heating. The result of such a derivation is:

$$
\mu_{\text{braking}} = \frac{v^2}{2gd}
$$

where  $v$  is the beginning speed in ft/s and d is the distance in feet required to come to a complete stop. For example, one test found that a Ferrari 308 GTB could sustain a maximum lateral acceleration of 0.804 g and could brake from 80 mi/hr to a stop in 288 feet. Our equation tells us that the braking coefficient was

$$
\mu_{\text{braking}} = \frac{(80 \times 88/60)^2}{2 \times 32.2 \times 288} = 0.742
$$

To really use this coefficient, we would like an expression for the maximum deceleration on a hill with slope  $\beta$  and/or a maximum-speed turn on a curve with bank  $\theta$ . Newton's equation of motion yields:

maximum braking deceleration  
= 
$$
-g \cos \theta
$$
 [sin β +  $\frac{\mu_{braking} \cos \beta}{\cos \theta - \mu \sin \theta}$ ]

From this you can calculate a maximum deceleration of  $-33.5 \text{ ft/s}^2$  if the Ferrari is going  $\mu p$  a 20 $^{\circ}$  hill without turning; going down the hill would produce only  $-11.4$  $ft/s<sup>2</sup>$ . On a Daytona-type curve these values would be  $-52.9 \text{ ft/s}^2$  and  $-34.0 \text{ ft/s}^2$ , respectively. (The impressive performance on a banked track at maximum speed is because the car is pushing much harder on the ground. This is the reason that wings can be so helpful to racing cars.)

The distance traveled while a car is steadily decelerating from  $v_0$  to  $v_f$  is given  $by:$ 

$$
slowing distance = \frac{(v_f^2 - v_o^2)}{2a}
$$

where a is the calculated deceleration. On a flat Daytona banked curve the maximum speed for the Ferrari is about 212 mi/hr and its maximum deceleration is about  $-46.2$ ft/s<sup>2</sup>. It would therefore travel about  $446$ feet in a maximum performance deceleration from  $212$  mi/hr to  $160$  mi/hr.

Finally, the maximum accelerations of which a car is capable can be determined from the speed-time graphs presented by the car magazines. Combine all these formulas with a video display of the bank, the curve, and the slope and have joysticks for throttle, brakes, and steering, and a very realistic simulation of a race could be made. Add some oil on the track from a blown engine ahead of you ( $\mu$  down to perhaps 0.3) or ice ( $\mu$  down to perhaps 0.1) for some randomly generated, additional excitement.

To my way of thinking, the programming of a problem of physical interest is half the fun. I derive no pleasure from copying someone else's program and so I can 't u nderstand why so many complete BASIC programs appear in the periodical literature. If a difficult algorithm is involved, then it might be desirable to provide a flowchart of the logic. But the fundamental problem of most students is that they can't think of ways to utilize the power of a computer. Therefore my approach is to provide physical problems of significant interest with sample answers

## APPLE II® COMPATIBLE MUSIC SYNTHESIZER \$99.95

- Three simultaneous programmable voices and one programmable white noise generator
- Five octave range starting at 55 Hz (the A below bass clef) to 1760 Hz (the second A above the treble clef)

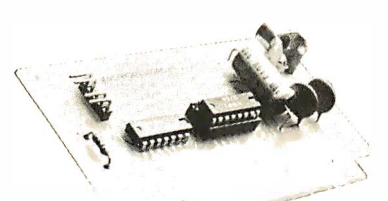

- On board amplifier capable of directly driving an eight ohm speaker
- Up to six synthesizers can be installed to create stereophonic, quadraphonic, and polyphonic operation

## KIS MUSIC EDITOR  $$129.95$ <sup>\*</sup>

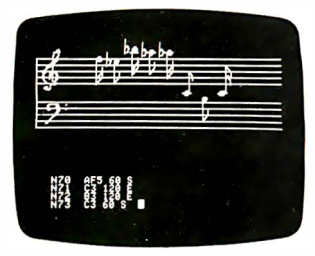

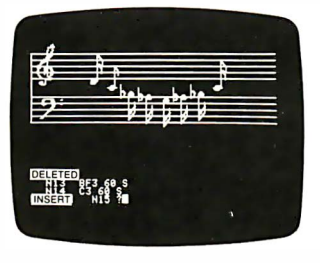

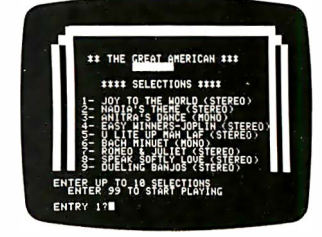

KIS stands for KEEP IT SIMPLE and we believe there is no existing software that remotely approaches the ease and convenience of this music editor. Some of the many features are as follows:

- Three part interactive program consisting of a play mode, a composition mode and an edit mode
- Play mode displays low resolution color graphics of each voice while the song is playing
- Composition mode enables the user to hear and see, in high resolution graphics, each note as it is input
- Edit mode sounds and displays, in high resolution graphics, each note as the user single steps through the song. Notes can be inserted, deleted, and changed.

### FLASH AND CRASH SOUND EFFECTS \$39.95

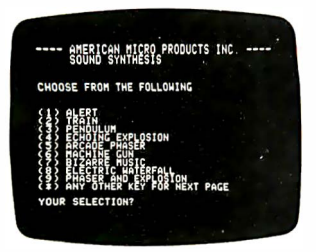

**ANERICAN MICRO PRODUCTS INC.** SE FROM THE FOLLOWING **BEE HUSICU2** IND DEVELOPMENT ER KEY FOR SELECTIO

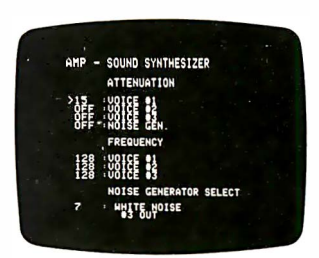

- Uses the channel of white noise to create a vast array of sounds. Some of these are as follows: explosions, steam engine, whistle, phasers, gun shot, race cars, sirens, chimes, and jet engines sounds
	- Detailed instructions illustrate how to generate
	- Includes two games with full sound effects.
	- Modular so any one sound can easily be patched into an existing program.

Album IV is a complete game package that takes advantage of the channel of white noise to produce sound effects. The games become alive with explosions, phasers and machine gun sounds.

### FUTURE SOFTWARE

Album Ill is an advanced music editor designed for knowledgable users who want the ultimate in performance. Transpose, subroutines, comprehensive envelope control and percussion generating routines are a few of the powerful features.

\*Includes Juke Box Synthesizer

·Registered Trademark of Apple Computer

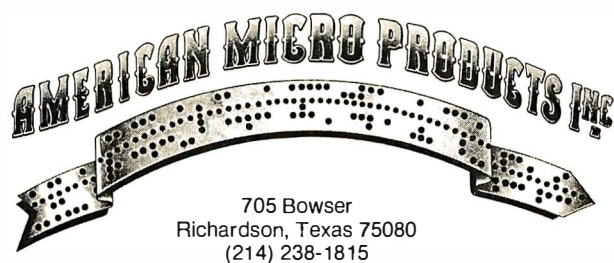

Distributed by: Hayden Publishing

#### BYTE july 1980 191

Photo 3: The digital design laboratory at Kent State University.

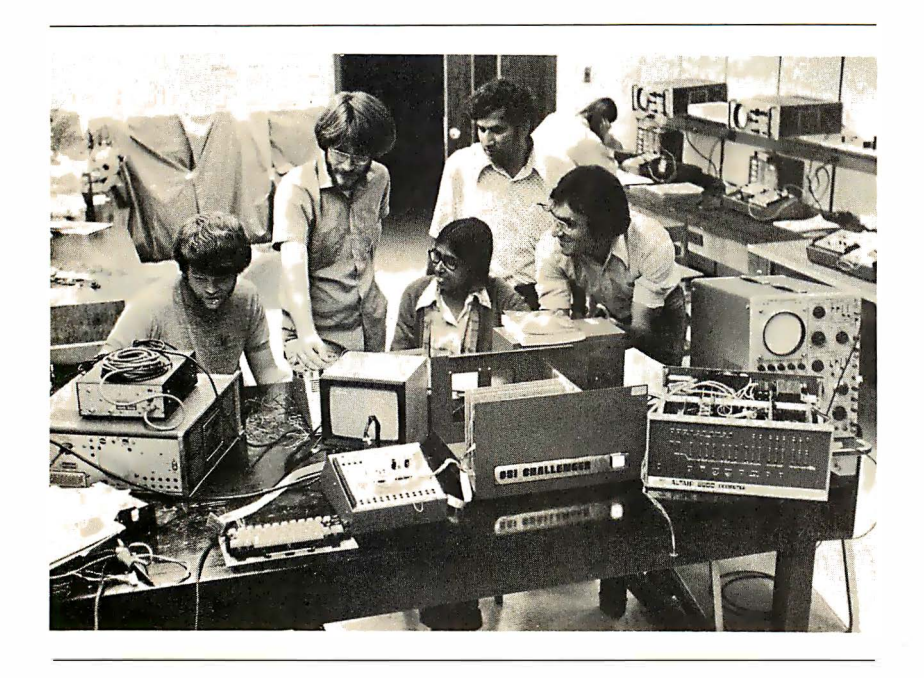

so that programming skills, analysis techniques, and physical insight can be developed together.

#### Hardware Courses

In a recent survey of eighteen colleges and universities in northeast Ohio, fifteen departments reported offering microprocessor hardware courses. There were four electrical engineering and electrical engineering technology departments, four other engineering technology departments, five physics departments, and two chemistry departments! Microprocessor systems can be purchased as "electronic equipment." "calculators," or as "data processors"; they can be hidden in closets, and their proud owners are going to teach their students how to use them!

There are plenty of turf disputes still to come, particularly when format courses come up for college approval. In the survey, four computer science/mathematics departments reported courses in the programming of microprocessors. (It would be nice, but above par, if the programming faculty would use the same types of microprocessors as the application faculty.) The other science departments, at least to some extent, were offering both hardware and software material in their courses. Some of the offered courses are undoubtedly quite shallow, consisting of little more than a discussion of Boolean logic, a description of system components, and a few machine or assembly language programs. (Computer experimenters tend to forget how much terminology and how many concepts they have learned through osmosis; most students possess little more than what they have learned from their formal coursework.) This kind of trivial introduction to microprocessors is particularly likely at the two-year or technical degree level, but it can be argued that a general knowledge of microprocessor systems is still worthwhile. On the other extreme, some electrical engineering departments are equipping themselves with elaborate microprocessor development systems and are fully prepared to generate serious process control designs.

Most professors are learning the material themselves as they develop and teach their new microprocessor courses. Outside of electrical engineering departments, there is so little room in the curriculum for the new courses that it is doubtful that very many undergraduate students are going to be proficient with either software or hardware practices when they graduate. But industry will still find them much better prepared than graduates of just a few years ago.

Physics departments have always taught electronics courses but the curriculum will burst if more than two or three are offered. At schools where there is no electrical engineering department, as is true of most private colleges, physics u sually does all the electronics teaching. Photo 3 shows the physics digital electronics laboratory at Kent State. It has been found that there is no time left to do interfacing if an attempt is made to teach machine-language programming in this digital electronics course, and so present plans are to develop interfacing experiments under BASIC control.

Most educators began their own education in microcomputers with hobby kits. That survey mentioned earlier turned up 13 KIM-1s, 13 Intel development boards or systems, four Ohio Scientific systems, four MMD-1s, three Heath microprocessor trainers, two Digital Group systems, one Altair, one IMSAI, one SwTPC system, and several lesser known systems. One school had six programming stations mothered by a minicomputer that simulated the M6800 instruction set. If there is a perceptible trend, I would perceive it to be in three directions: bare trainers like the MMD-1, the Heath, or the KIM-1 for introductory courses; wellsupported microcomputers that can number crunch, teach system theory, do some process control such as digital filtering, and teach programming; and complete development systems to emulate the designing being done in industry.

## COMPUTER BOOKS THAT TALK YOUR LANGUAGE ... FROM BEGINNER TO EXPERT.

Howard W. Sams is the source for the best and latest in computer technology. The world's leading authors. Clear, concise, easy-to-understand text. Fully illustrated for better comprehension. Actual programs for todays personal computers. Informative and entertaining. Titles for everyone ... from the novice to the hobbyist to the expert.

### THE STARTERS

Entry-level books for the beginner can bring the novice up to a high level of knowledge quickly.

#### $\Box$ THE HOWARD W. SAMS CRASH COURSE IN MICROCOMPUTERS

The short-cut to understand microcom· pulers. Spend a few hours with this self· instructional course and gain a working knowledge of all aspects of microcom· puters from fundamentals to operating<br>systems, programming, peripheral<br>equipment and much, much more. 264 pages. No. 21634. By Frenzel. \$17.50.

#### $\sqcup$ MICROCOMPUTERS FOR BUSINESS APPLICATIONS

A microcomputer expert discusses the benefits of microcomputer systems for small business owners. Explains types of microcomputers available, points out pit-falls to ovoid, and defines computerrelated terms in easy-to-understand Ian-<br>guage. 256 pages. By Barden. No. 21583.<br>\$8.95.

#### A GUIDEBOOK TO SMAll **COMPUTERS**

 $\sqcup$ 

 $\Box$ 

If you ore contemplating buying a small computer system for home or business. this book con save you time and trouble. Covers fundamentals of small computers including hardware and software. In· eludes information on manufacturers· warranties. service and a handy direc· tory of small computer manufacturers. By Borden. No. 21698. \$5.95.

### GffiiNG ACQUAINTED WITH MICROCOMPUTERS

 $\sqcup$ Provides a complete working knowledge of microcomputer organization, opera· lion. and programming. 288 pages. By Frenzel. No. 21486. \$8.95

#### FUNDAMENTALS OF DIGITAL

COMPUTERS (2nd ED.)<br>
Unravels the mysteries of computers and<br>
programming. 320 pages. By Spencer.<br>
No. 21534. \$9.95.

#### INTRODUCTION TO MICROCOMPUT-ERS FOR THE HAM SHACK

Gives the radio amateur on opportunity to be in the forefront of utilizing and de-<br>veloping techniques in ''com-<br>putercations." 96 pages. By Helms. No. 21681. \$4.95.

LEARN ABOUT MICROCOMPUTERS, SAVE 10% . . . AND GET A FREE GIFT!

#### THE COMPUTER PRIMER LIBRARY

This 3-volume "starter" library was<br>selected for the novice who wants to<br>learn about microcomputers. Concepts. Programming. Computer graphics. Lon· guoges. Gomes. By Mitchell Waite and Michael Pordee-two of the leading authors in the field of computers.

MICROCOMPUTER PRIMER-368 pages of up-to-dote facts on microcomputers and computer concept.

COMPUTER GRAPHICS PRIMER-Over 20 programs for creating your own video graphics (complex drawings, plans. mops, a nd schematics) on the new 6502-bosed personal computers.

BASIC PROGRAMMING PRIMER—Provides<br>a working knowledge of BASIC, the most popular computer language today. Ex· plains fundamentals, of BASIC, program control. organ ization. additional functions, variations, and includes a game program.

3-VOLUME LIBRARY PACKAGE ONLY \$30.47-includes a FREE COPY of YOUR OWN COMPUTER-on introduction to home computers. No. 21706

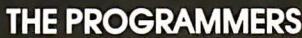

statement is only as good as the<br>A computer is only as good as the<br>software. Sams offers several books that<br>explain programming and tell you how<br>to develop, debug and test programs for<br>your equipment.

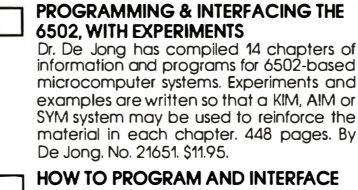

 $\Box$  THE 6800 **Discusses the internal structure, instruction** set, and programming techniques for the 6800. Experiments demonstrate "real world" applications. By Stougoord. 432 pages. No. 21684. \$13.95.

#### $\sqcup$ DBUG: AN 8080 INTERPRETIVE **DEBUGGER**

Covers program operation and how it's applied to program development and<br>testing. 112 pages. By Titus and Titus. No.<br>21536. \$4.95.

#### 6502 SOFTWARE DESIGN

 $\sqcup$ Tells how to program for the 6502<br>assembly language. 288 pages. By<br>Scanlon.No.21656.\$10.50.

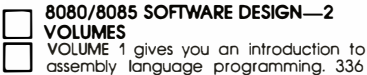

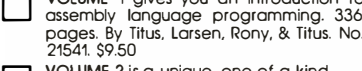

 $\sqcup$ VOLUME 2 is a unique. one-of-a-kind computer science book for the design engineer. Written in lnlel machine code. 352 pages. By Titus. Larsen, & Titus. No. 21615. \$9.95.

 $\sqcup$ TWO-VOLUME SET No. 21659 ONLY \$17.50 TEA: AN 8080/8085 CO-RESIDENT

 $\sqcup$ EDITOR-ASSEMBLER. 256 pages. No. 21628. By Titus. \$8.95.

#### **THE COMPUTER** TECHNOLOGY LEADERS

Even if you're an avid computer buff, rapidly changing technology makes it difficult to stay current. Sams has a complete line of books and reference publications to help you keep abreast of the current state-of-the-art.

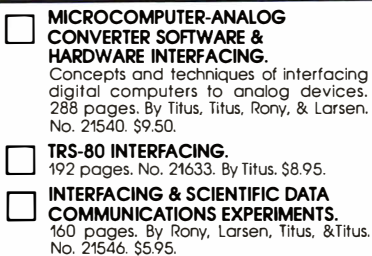

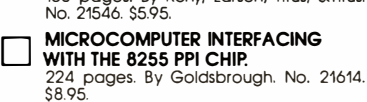

Howard W. Sams & Co., Inc.

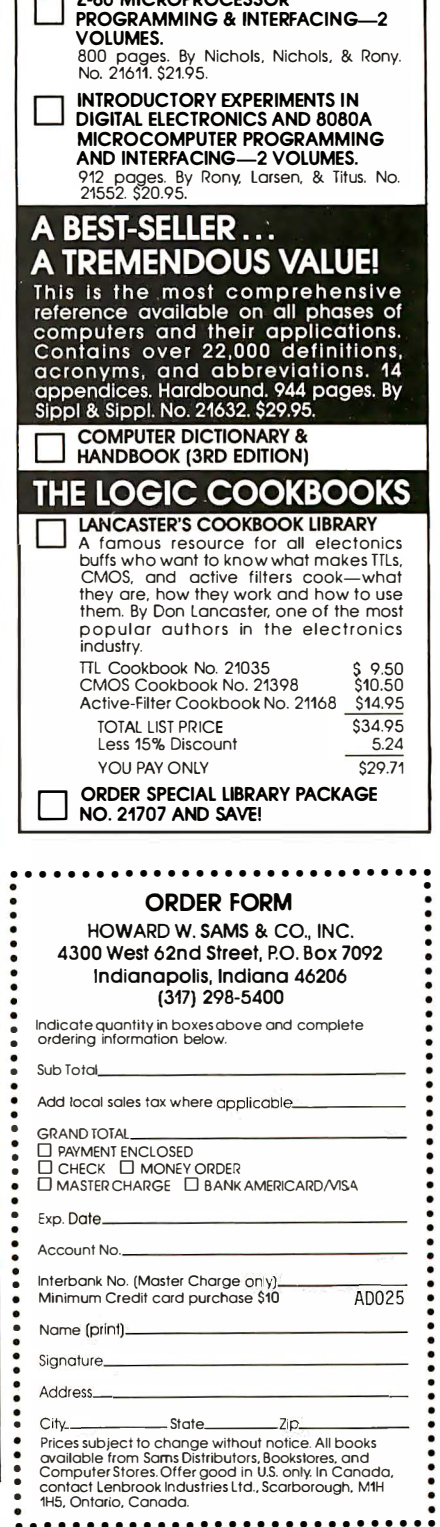

Z-80 MICROPROCESSOR

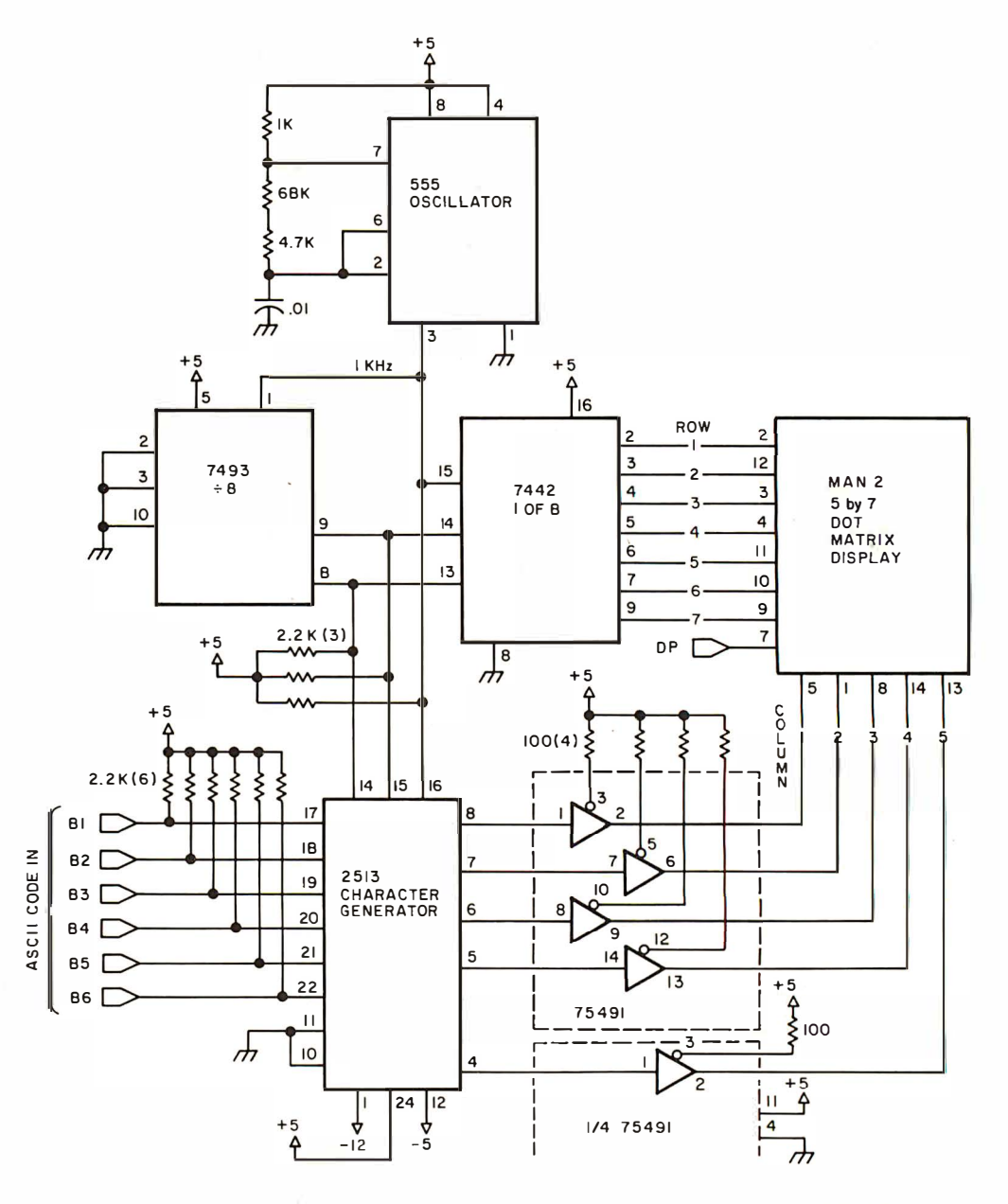

Figure 3: An LED (light-emitting diode) light display circuit designed by the author as a student project.

I recently built and interfaced a 12character alphanumeric display to the Heath ET-3400 microprocessor trainer. Figure 3 shows the basic circuit, which uses a 0.3 inch (0.76 cm) 5 by 7 dot matrix display. In its single character form it makes a nice project for the student laboratory, where it presents many aspects of digital design: multiplexing, two logic families, ASCII encoded read-only memory, latches, and address decoding. Particularly in a multicharacter display, it provides an enticing excuse for doing some challenging machine-language programming. It also could be used as the primary display for a microcomputer on a board used to control some process. It has been used as a promotional display and then it is usually programmed in both a sweep mode and a flashing mode. (Circuit and pro-

gramming details are available from the author. For one who simply wants to quickly construct an alphanumeric display, I would recommend the 4-character modules made by Litronix. These are the DL-1414, the DL-1416, and the DL-2416 and they come complete with latches, ASCII decoder, and multiplexing circuitry. They are only half the height of the MAN3, though, and the cost would be about the same.)

#### **Educational Displays**

There is no reason why all the world's wild light displays have to be in baseball parks or in night clubs! Even the modest display of figure 3 has attracted considerable interest whenever it has been displayed. Such displays seem to help the general

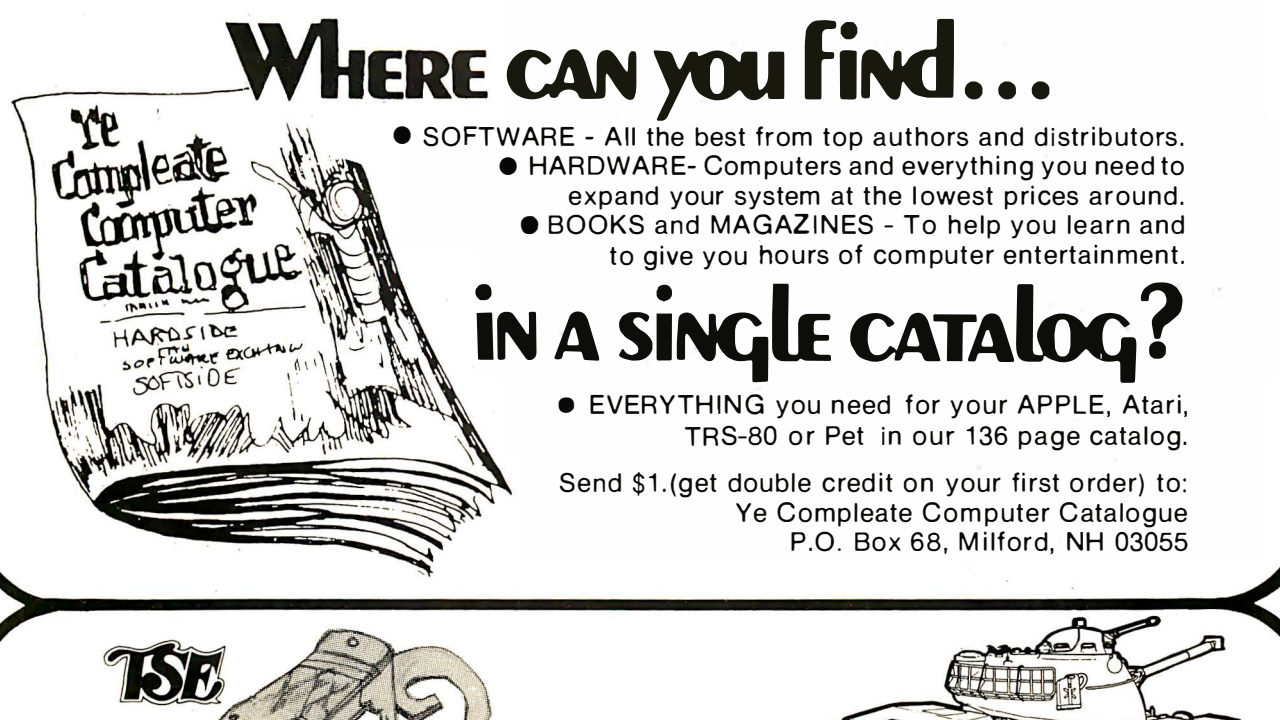

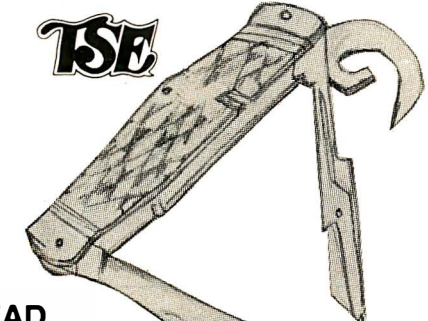

#### STAD

Symbolic Trace and Debug A powerful monitor for the TRS-80 with special ability in tracing and debugging. Single Step through machine language programs or set up to three breakpoints. All the power of regular monitors as well. 16K, 32K, and 48K versions on one cassette. Use from tape in

**TRS-80** Level II, 16K

Eaton LRC 7000+

Printer \$369.

\$ 669.

Level II or as a command file from the disk. \$24.95.

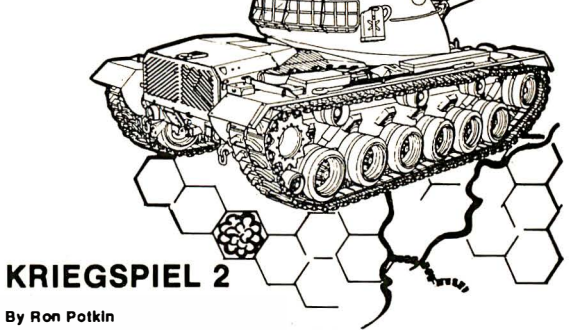

A wargamer's delight! A much improved, two-player version of the original-machine language routines for extra speed. 9,999 scenarios (towns, tanks and terrain). To win, you must enter the Capitol city of your opponent or reduce his fighting strength below half of your own. Level II, 16K (cassette version only) \$14.95.

The Software Exchange **SoftSide Publications Hardside** 

**CONFIDENTIAL** 

6 South Street, Milford, NH 03055 TO LL-FREE 1 -800-258-1 790 in NH, 603-673-5144

**HARDSIDE** 

BK RAM \$499.

public and nonscience students to realize that computers can be small and friendly rather than just intimidating storehouses for secrets.

There are also some exciting possibilities for interactive displays outside departmental offices and for educational displays in student unions. Many schools are recruiting in shopping malls these days and a good smart display is a real winner there. Visitor aids on campus badly need updating. In fact, schools need all the help they can get in presenting a favorable image to the public, who are footing the growing bill.

#### Computer Conference

One year I went to the Ninth Annual Conference on Computers in the Undergraduate Curricula. I hoped to observe the leading edge of the computer invasion into education. No such luck.

It started very well with a scintillating opening talk by Portia Isaacson (computer scientist, computer store owner, and writer) . She provided a list of reasons that induce people to buy computers. Inventory control is one such common application, of course, but she was surprised one day to find out (after the fact) that one of her customers was a fence who used his microcomputer to organize his inventory of stolen goods.

There are some interesting, if not startling, papers. The US Naval Academy presented their development of an interface between a Honeywell 635 computer and video cassettes, and described applications to chemistry laboratory exercises, chemistry problem-solving drills, economics, and physics laboratory practice drills. Duke University presented a program that served as a general problem solver for mathematics courses. Other mathematics applications included mathematics for liberal arts students and graphical aids for calculus courses. Nonscience applications included computer-aided instruction English programs, computer-aided musical theory drill and musical composition (a most tuneful paper), sociology and psychology computeraided instruction. Simulation and modeling programs for business courses and for ecological systems were presented. Cleveland State University described the musical acoustics laboratory discussed earlier.

There were no papers describing computer courses designed to provide new physical insights and there were no papers on microcomputer/microprocessor programming/design courses! Apparently the controlling group prefers to listen to reinventions of a better wheel on an annual basis. For excitement I'll try a personal computing  $\overline{c}$  conference next time.

## BUILD YOUR COMPUTER BREADBOARDS & INTERFACES FASTER AND EASIER \NITH NE\N VECTOR PLUBBDRDS

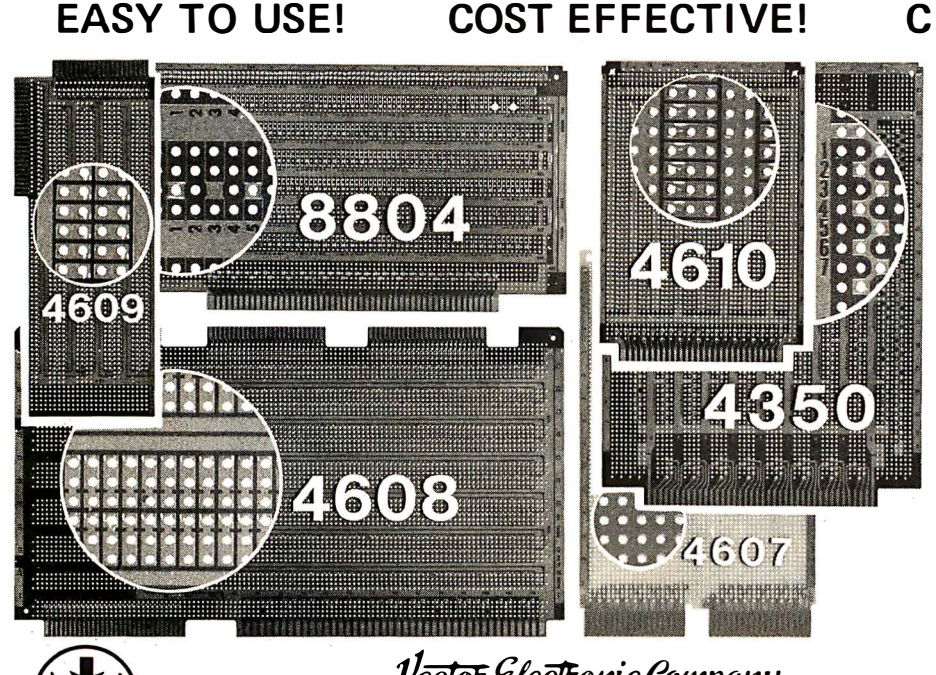

**CLEAN HOLES!** 

4610 Series - For STD-B US-WW, solderable and unpatterned models

4608 Series - For Intel/ National SBC/BLC 80-WW/ solderable, or unpatterned

8804 Series - For S100 -5 models available

4607 - For DEC LSI 11/ PDP8-11, Heath H-11

4609 - For Apple II, SuperKim, Pet Commodore with Expandamem

4350 - For Tl 980 Computer

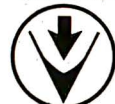

Vector & lectronic Company 12460 Gladstone Ave., Sylmar, CA 91342 (213) 365-9661 TWX (910) 496-1539 Available through Distributors or Factory Direct if not available locally. 24801

# "WHAT WOULD YOU SAY TO<br>BIG COMPUTER PERFORMANCE<br>FROM YOUR MICROCOMPUTER?"

## "YOU'RE TALKING OUR LANGUAGE: PL/1·80:''

#### New PL/ 1·80 from Digital Research Brings Big Computer Programming Power to Microcomputer Systems.

PL/1-80 is the biggest news for small system users and OEMs since we introduced CP/M® and  $MP/M$ . PL/I-80 is ANSI's General Purpose Subset of full PL/I, tailored into a language for 8080, 8085 and Z80 users who expect the software revolution they've seen in hardware -better results at lower cost. PL/ 1-80 works harder than any other generalpurpose language for business, science, research and education.

The PL/1-80 software package includes a native code compiler, comprehensive subroutine library, linkage editor and relocating macro assembler. And it's backed by our CP/M and MP/M operating systems.

Best of all, the complete PL/1-80 system diskette and documentation costs just \$500.

PL/I-80: There's no better way to get bigmachine results from your 8-bit processor.

#### Single-andMulti·User Operating Systems That Set Industry Standards.

CP/M is the i ndustry standard operating system for small machines. With thousands of u sers throughout the world, it's the most popular and widely used. It's the original, hardwareindependent 'bus' for users working with a broad array of languages, word-processing and applications software available from scores of suppliers at affordable prices.

Now we've made a great CP/M even better. CP/M 2.2 is the latest release of the efficient, reliable system that's truly universal, able to manage virtually any 8080, 8085 or Z80 <sup>m</sup> icro and its floppy or hard-disk subsystems. Named to the 1979 Datapro Software Honor Roll, CP/M comes on a diskette with its own operating manual, for just \$150 in unit quantity.

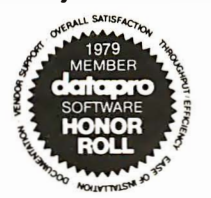

MP/M provides bigcomputer power at small-computer cost. It provides multi-terminal access with multiprogramming at each terminal. And it's CP/M compatible, so you can run many programming languages, applications packages a nd development software on your system.

Check these adva nced capabilities. Run editors, trans lators, word processors and background print spoolers simultaneously. Use MP/M's real-time facilities to monitor an assembly line and schedule programs automatically, or control a network of micros. Even write your own system processes for operation under MP/M. The possibilities are endless, yet MP/M costs just \$300 (unit price for diskette and manual).

#### Utilities That Work For You.

Use our utilities. Thousands do. They're designed to make your small system work extra hard, yet they cost surprisingly I ittle.:

- MACTM (Macro Assembler)-\$90.
- SID<sup>TM</sup> (Symbolic Instruction Debugger)-\$75.
- ZSID™ (Z80 Symbolic Instruction Debugger)-\$100.
- TEX (Text Formatter)-\$75.
- DESPOOLTM (Background Print  $Utility$ ) $-$ \$50.

All are supplied on a diskette, with operating manual.

Digital Research P.O. Box 579 801 Lighthouse Aven ue Pacific Grove, CA 93950 408 649-3896 TWX 910 360 5001

00 DIGITAL RESEARCH

## The User's Column

## Omikron TRS-80 Boards, NEWDOS +, and Sundry Other Matters

Jerry Pournelle c/o BYTE Publications Inc 70 Main St Peterborough NH 03458

#### Editor's Note

The other day we were sitting around the BYTE offices listening to software and hardware explosions going off around us in the microcomputer world. We wondered, "Who could cover some of the latest developments for us in a funny, frank (and sometimes irascible) style ?" The phone rang. It was Jerry Pournelle with an idea for a funny, frank (and occasionally irascible) series of articles to be presented in  $BYTE$  on a semi-regular (ie: every 2 or 3 months) basis, which would cover the wild microcomputer goings-on at the Pournelle House ("Chaos Manor") in Southern California. We said. yes. Herewith the first installment  $\dots$  CM

#### About the Author

Jerry Pournelle spent 15 years in the aerospace business before he became a fulltime writer of science fact and fiction. He is the former director of the Human Factors Laboratories for the Boeing Company, and he worked on projects Mercury, Gemini, and Apollo, as well as military space systems.

Together with Larry Niven, Jerry Pournelle is coauthor of Lucifer's Hammer and The Mote in God's Eye; he has also written a dozen novels on his own, including The Mercenary, Birth of Fire, and West of Honor.

Dr Pournelle holds degrees in engineering, psychology, and political science. He succeeded the late Willy Ley as science editor for Galaxy Science Fiction Magazine; recently he has moved his science-fact column to the magazine Destinies, published by Ace Science Fiction.

My mad friend was raving again. "What this world needs," he said, "is some computer reviews by users.'

'There are a lot of good reviews, " I said.

"Yeah, some," he admitted. "But a lot more of them read like rewrites of the manufacturer's spec sheets. What I want is reviews by people who've really used the stuff."

I thought about that for a while and called BYTE. You're looking at the result. This will be a column by and for computer users, and with rare exceptions I won't discuss anything I haven't installed and implemented here in Chaos Manor. At Chaos Manor we have computer users ranging in sophistication from my 9-yearold through a college-undergraduate assistant and on up to myself. (Not that I'm the last word in sophistication, but I do sit here and pound this machine a lot; if I can't get something to work, it takes an expert.)

Fair warning, then: the very nature of this column limits its scope. I can't talk about anything I can't run on my machines, nor am I likely to discuss things I have no use for. Fortunately, that latter category is not so limiting as you might suppose. An author is most certainly running a small business, and I have accounting, mail-handling, and filing problems that you wouldn't believe. (Try sorting out data on subjects ranging from solar-power satellites and general relativity, on one end, to a concordance of the chansons du geste (French poems from the time of Charlemagne) on the other, coming from sources ranging from books and

journals to letters from readers.)

The equipment limitations are more severe.

Primarily, I use my friend Ezekiel, who happens to be a Cromemco Z-2 with iCom 8-inch soft-sectored floppy-disk drives. He talks to me through a Processor Technology VDM direct-memory-address (DMA) video-display board, driving a 15-inch Hitachi monitor. However, I can fool him into believing he's no more than a smart terminal to drive a Novation modem at 300 bits per second (bps); in that case he talks to me through an IMSAI VIO video board on a Sanyo 15-inch monitor because most of my network contacts prefer a 24 by 80 screen format. Incidentally, the VIO is set up for address hexadecimal BOOO irt memoryaddress space and routinely shares memory with the regular Industrial Micro static memory that fills Ezekiel from top to bottom. If I turn on the VIO screen I get a picture of what is in memory from location BOOO to B780, and a weird picture it can be when we're running a long command file...

Zeke also turns out hard copy on a Diablo 1620 daisy-wheel printer running at 1200 bps. The Diablo is easily the most expensive part of my system, but in my business  $-$  writing books and articles, I require top manuscript quality, and the Diablo certainly delivers it reliably and efficiently (if noisily; sometimes it's a bit like being in the same room with a machine gun).

Ezekiel's main operating system is CP/M version 1.4, although we're

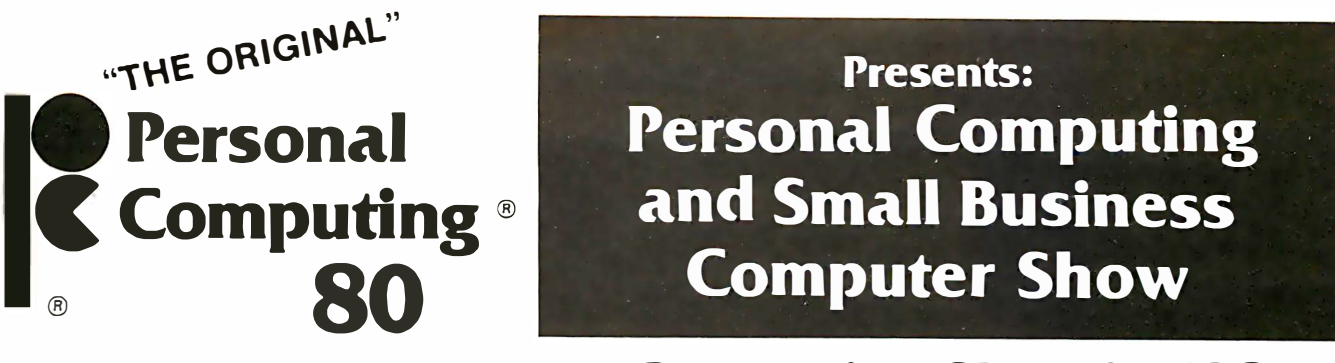

## The Largest Personal Computing Show in 1980

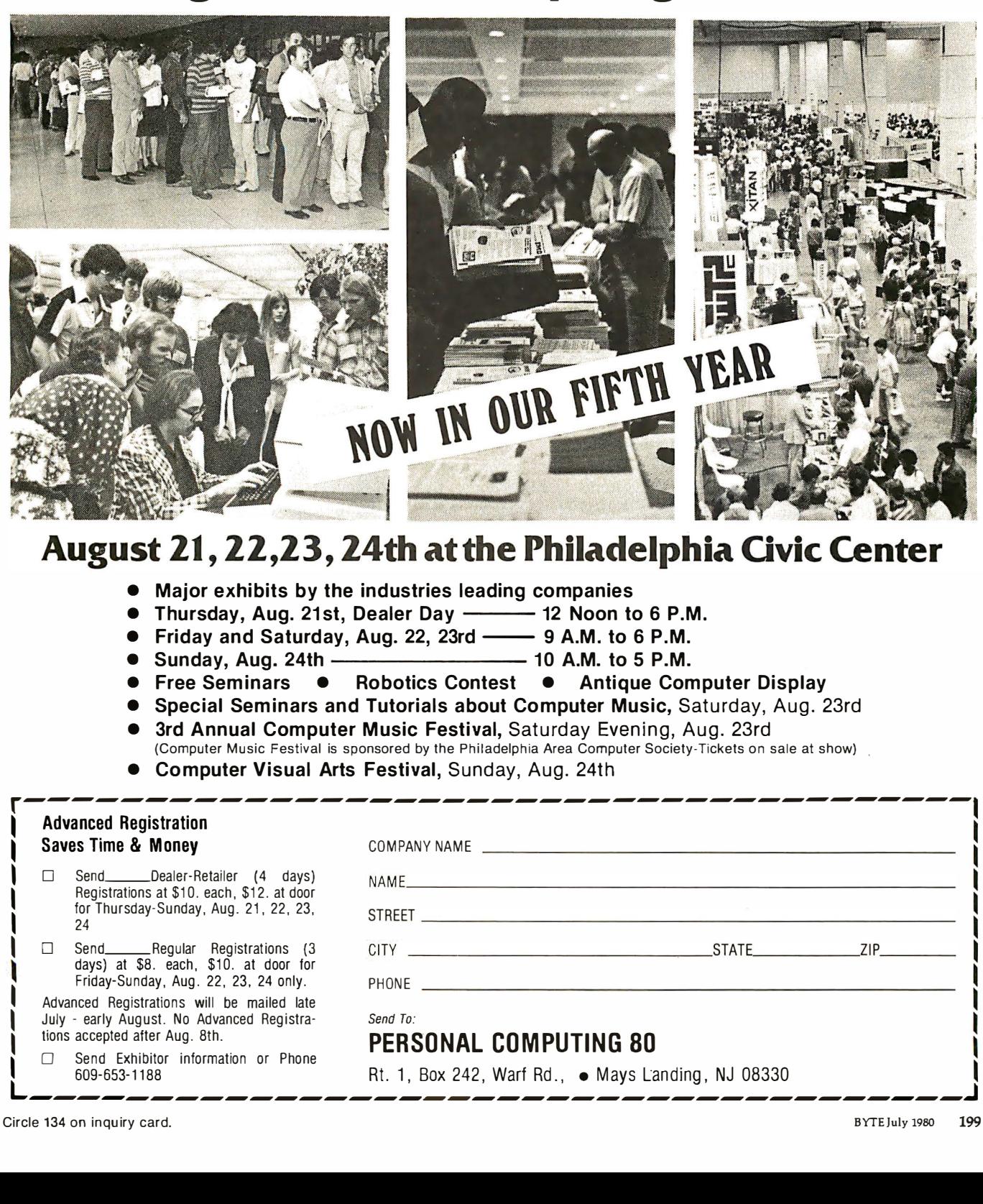

- Major exhibits by the industries leading companies
- Thursday, Aug. 21st, Dealer Day ––––––– 12 Noon to 6 P.M.
- Friday and Saturday, Aug. 22, 23rd --9 A.M. to 6 P.M.
- $\bullet$  Sunday, Aug. 24th -
- Free Seminars Robotics Contest Antique Computer Display
- Special Seminars and Tutorials about Computer Music, Saturday, Aug. 23rd
- 3rd Annual Computer Music Festival, Saturday Evening, Aug. 23rd
- (Computer Music Festival is sponsored by the Philadelphia Area Computer Society-Tickets on sale at show) . • Computer Visual Arts Festival, Sunday, Aug. 24th

r---------------------------------------

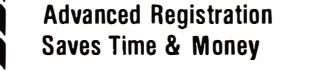

- □ Send\_\_\_\_\_\_\_Dealer-Retailer (4 days) Registrations at \$1 0. each, \$12. at door for Thursday-Sunday, Aug. 21, 22, 23,  $24$
- days) at \$8. each, \$10. at door tor � Friday-Sunday, Aug. 22, 23. 24 only.

 $\int$   $\Box$  Send Exhibitor information or Phone<br>009-653-1188

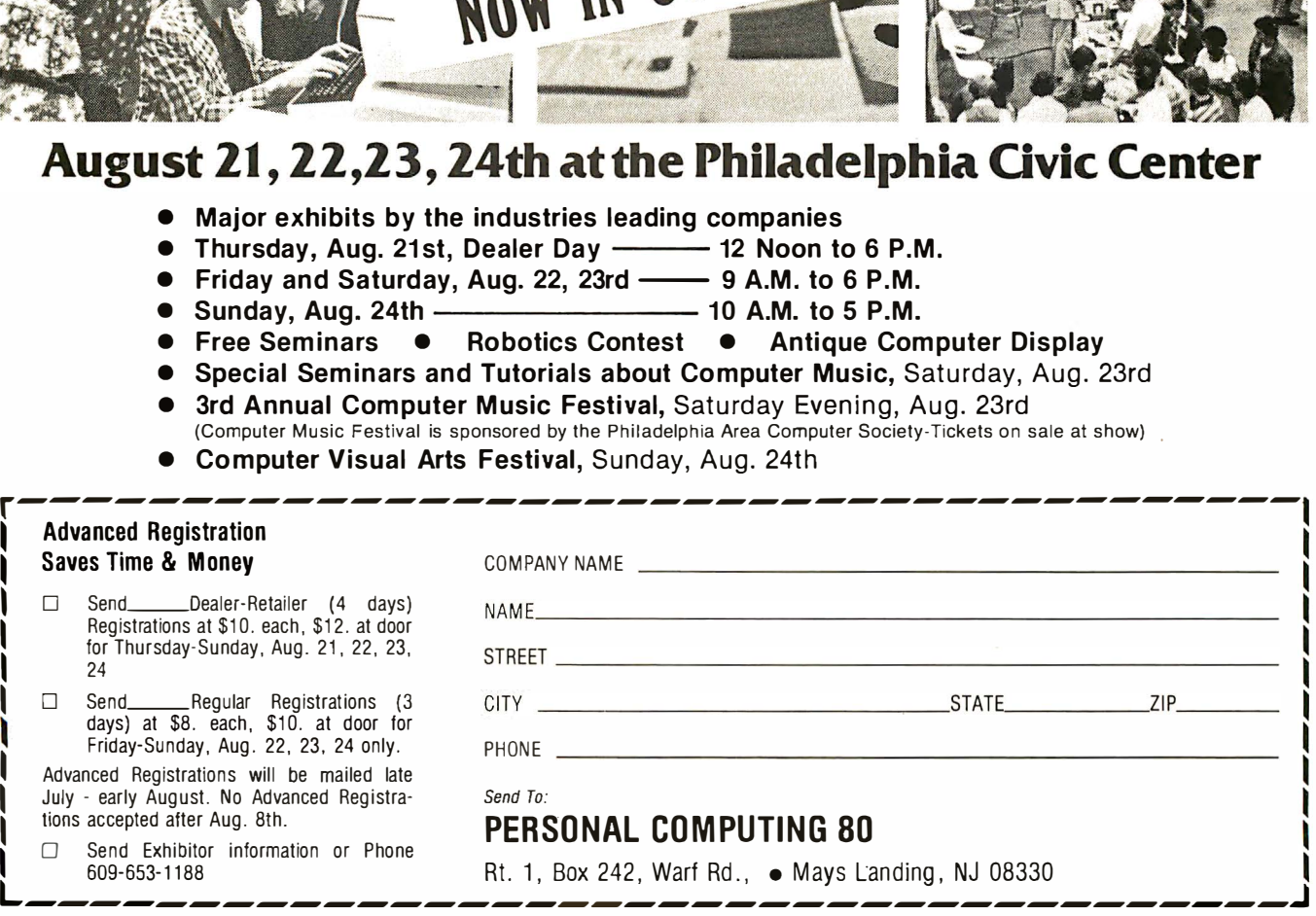

' I I Circle 135 on inquiry card.

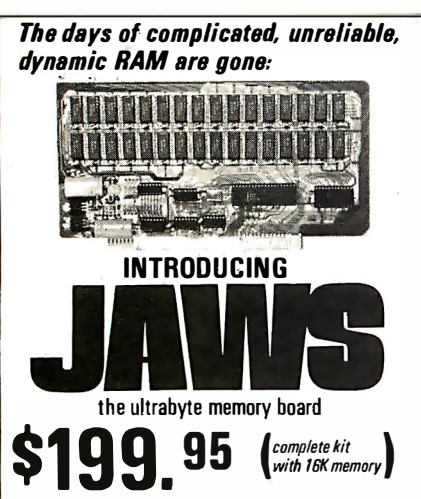

#### Netronics consistently offers innovative products at unbeatable prices. And here we go again - with JAWS, the ultrabyte 64K S100 memory board. ONE CHIP DOES IT ALL

JAWS solves the problems of dynamic RAM with a state-of-the-art chip from Intel that does it all. Intel's single chip 64K dynamic RAM controller eliminates high-current logic parts . . . delay lines . . . massive heat sinks ... unreliable trick circuits.

#### **REMARKABLE FEATURES OF JAWS**

Look what JAWS offers you: Hidden refresh . . . fast performance . . . low power consumption . . . latched data outputs . . . 200 NS 4116 RAMs . . . on-board crystal . . . 8K bank selectable . . . fully socketed . . . solder mask on both sides of board . . . designed for 8080, 8085, and Z80 bus signals... works in Explorer, Sol, Horizon, as well as all other well-designed S100 computers.

**GIVE YOUR COMPUTER A BIG BYTE OF MEMORY POWER WITH JAWS — SAVE UP TO \$90 ON THE POWER WITH JAWS — SAVE UP TO \$90 ON THE PRICES! UNDECIDED?** THY A WIRED 16K JAWS IN YOUR COMPUTER ON OUR 10-DAY MONEY- BACK OFFER ISPECIFY YOUR COMPUTER). NENTAL U.S.A. CREDIT CARD BUYERS OUT SIDE CONNECTICUT CA **CALL TOLL FREE 800-243-7428** Dept. **NETRONIC SPRESSEARCH & BETT** 333 Litchfield Road, New Milford, CT 06776 Please send the items checked below: □ JAWS 16K RAM kit, No. 6416, \$199.95.\* JAWS 16K RAM fully assembled, tested, burned in, No. 6416W, \$229.95.

- JAWS 32K RAM kit, No. 6432, (reg. price \$329.95), **SPECIAL PRICE \$299.95.\***
- I JAWS 32K RAM fully assembled, tested, burned in, No. 6432W, (reg. price \$369.95), SPECIAL PRICE \$339.95.\*
- [] JAWS 48K RAM kit, No. 6448, (reg. price \$459.95), SPECIAL PRICE \$399.95 \*
- I JAWS 48K fully assembled, tested, burned in, No. 6448W, (reg. price \$509.95), SPECIAL PRICE \$449.95.
- JAWS 64K RAM kit, No. 6464, (reg. price \$589.95), **SPECIAL PRICE \$499.95.\***
- JAWS 64K RAM fully assembled, tested, burned in, No. 6464W, (reg. price \$649.95), SPECIAL PRICE \$559.95.\*
- Expansion kit, JAWS 16K RAM module, to expand any of the above in 16K blocks up to 64K, No. 16EXP, S129.95 \* .<br>'All prices plus S2 postage and handling. Connecticut

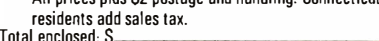

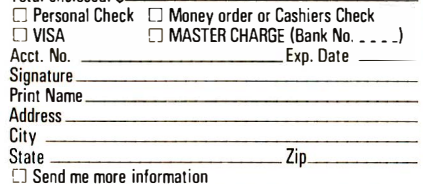

putting up version 2.0 real soon now. In addition to Ezekiel, I have a TRS-80 Model I Level II with expansion interface and a full 48 K bytes of memory. The TRS-80 will run 5-inch on the TRSDOS disks  $\alpha r$ NEWDOS + disk operating systems. It will also run 8-inch disks on CP/M, and therein lies a tale.

This will be a column by and for computer users. and with rare exceptions I won't discuss anything I haven't installed and implemented here in Chaos Manor.

In fact, my TRS-80 will run both 8-inch and 5-inch disks on CP/M, and programs created on Ezekiel will run on the TRS-80, or vice versa. Moreover, I can take programs written for the TRS-80 on cassette tape or TRSDOS and bring them up onto the CP/M system, then carry the disks in, and run them on the Cromemco. All this happens painlessly and without glitches, which sounds miraculous.

When George Gardner of Omikron Systems (1127 Hearst St, Berkeley CA 94702, (415) 845-8013) told me about the possibility of full CP/M on the TRS-80, I admit I was skeptical. I'd originally intended to let the TRS-80 talk to the Cromemco through serial RS-232C ports, thus allowing my assistants to prepare text on the TRS-80 and then squirt it over at day's end. I'd already started on the program: get files off the TRS-80 5-inch disks into TRS-80 memory, then send them with handshaking over to Ezekiel where they would be put onto 8-inch disks in CP/M format. The code isn't very complicated, but the whole thing would have been  $w^*o^*r^*k$ , and I am as lazy as the next man. Fortunately, Omikron saved me all that trouble.

The Omikron system consists of a pair of neatly constructed circuit boards, comprehensible documentation, the CP/M operating system with a number of excellent additional utility programs, and, optionally, a pair of 8-inch floppy-disk drives (you can use your own drives if you like). The boards, which Omikron calls Mappers, fit neatly inside the TRS-80 and can be installed by totally unskilled personnel in about 1 hour.

Omikron's Mapper I (\$199; specify memory size when ordering) fits into the TRS-80 keyboard unit. The installation instructions are exceptionally clear, at the level of "orient the unit so that the space bar is nearest vourself." They proceed step by step and end by telling you exactly how to reassemble the TRS-80. Omikron even tells you which length of screws go in which holes.

Although in theory you will have voided your Radio Shack warranty by breaking the seal (a dab of paint on one of the screws holding the TRS-80 case together), the Omikron Mapper requires no soldering, trace cutting, or any other alteration. What happens is that you pull out the Z80 processor, insert Omikron's board, and put the Z80 into a socket on the Omikron board.

When that's accomplished you can turn on the TRS-80; you get the message "T = TRS-80  $C = \overrightarrow{CP}$ M". If you hit T you will have a normal TRS-80; the Omikron equipment is totally invisible to both BASIC and assembly-language programs. (We've had our Mapper installed for weeks, and we have run some very sophisticated programs, without a glitch.)

If you hit C you have CP/M operating on your 5-inch disks. My disk drives happen to be forty-track Matchless units (Matchless Systems, 18444 South Broadway, Gardena CA 90248 (213) 327-1010), and they work about eight times as fast as Radio Shack's standard 5-inch disks. They have caused absolutely no problems with the Omikron Mapper and CP/M. Incidentally, my TRS-80 has Radio Shack's lowercase modification, and that has caused no problems either.

Omikron's Mapper II (\$99 plus \$10 per cable connector) installs in the TRS-80 expansion interface; installation is even simpler than Mapper I, and again involves no soldering, trace cutting, or other alteration of the TRS-80. If the Mappers are removed there is no way to know they were ever there.

The Mapper II in the expansion interface works under both CP/M and TRSDOS. In TRSDOS it acts as an external data separator for the floppy-disk drive, eliminating sector retry errors - those mysterious

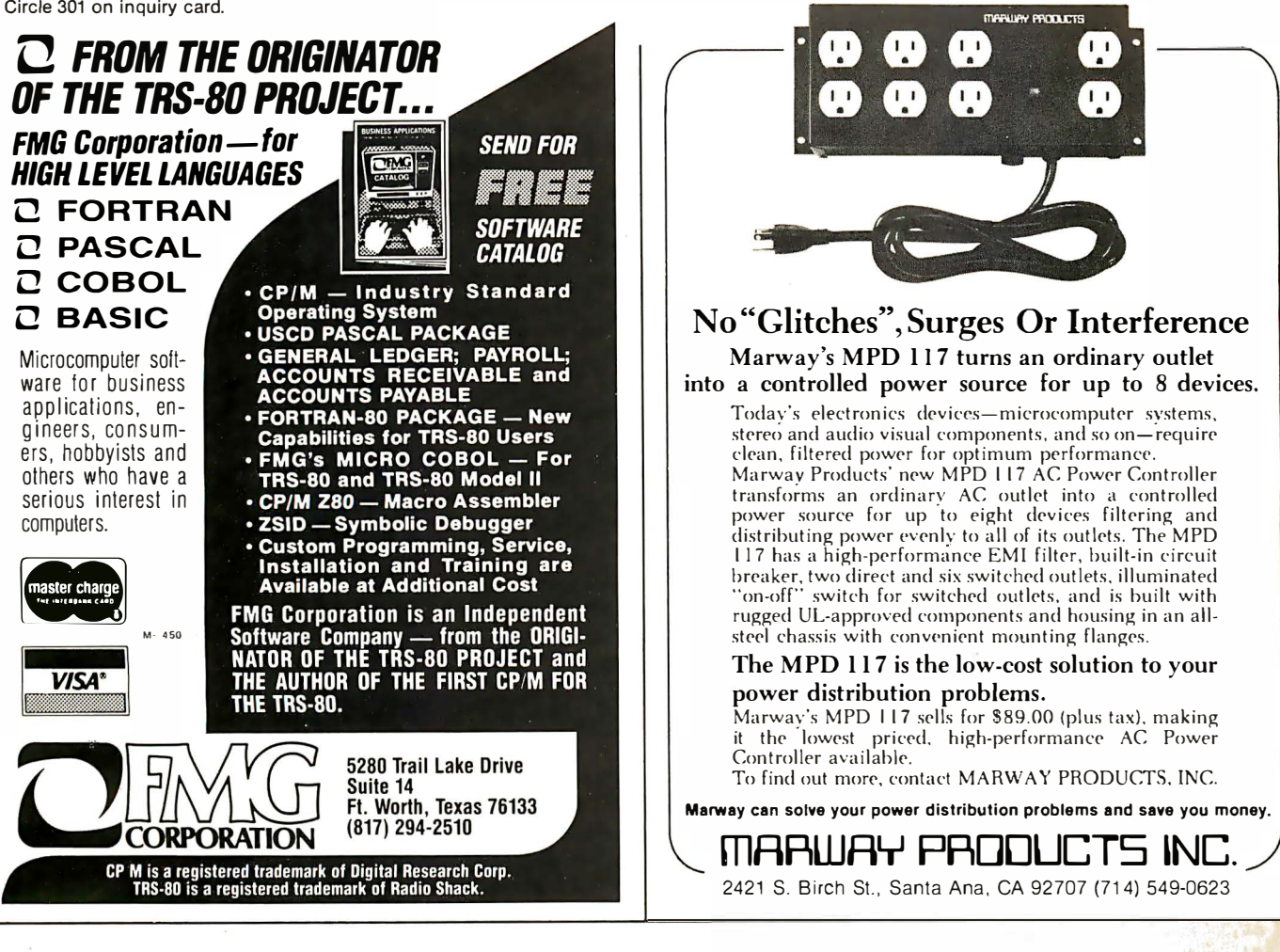

## Why pay \$4000 for a Complete Accounting System?

**OMIKRON** is offering the four standard accounting packages (General Ledger, Accounts Payable, Accounts Receivable, and Payroll) at the unbelievable price of \$100 each. Please read the following description carefully to see why we claim they are worth \$1000 each.

During 1978 this software was developed for sale under the "PEACHTREE SOFTWARE" name. In 1979, with the software mostly done and fully functional, the principals involved in the development split up. RETAIL SCIENCES added their enhancements and now sells their version of this software to dealers nationwide with a retail price close to \$1000 each. This software is extremely high quality and many people claim it is the best in the industry.

**OMIKRON** has acquired the ight to market the software as it was when released in early 1979. We have also enhanced it and claim it is comparable to the "PEACHTREE SOFT-WARE:' We provide a total of over 500 pages of detailed documentation and the source listings are easily obtained for customizing.

Before you order please note the following three conditions of sale. 1) This software is not available to dealers or through dealers. 2) The extensive documentation is the only support we can offer at this price. 3) We feel the software is bug free, however we can not be responsible for losses incurred by its use.

**OMIKRON** offers the manuals for \$15 each with a two week return for full credit. The software requires a 48K CP/M system with two eight inch disk drives. Microsoft Basic Version 4.51 is also required and may be purchased for \$350. The complete package of four is available for \$350 including manuals. Versions for both the Radio Shack Model I and Model II are also available. \*CP/M is a TM of Digital

Research. TRS·SO is a TM of Tandy Corporation.

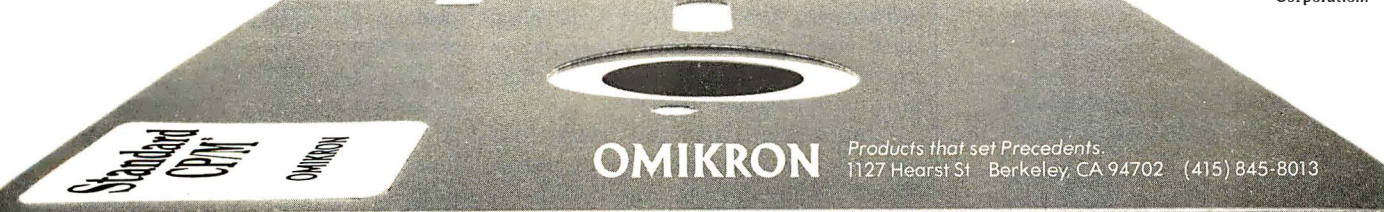

 $\overline{2n}$ 

## MAKE YOUR S100 BUS SYSTEM DO ITS BEST

Here are three new advanced computer cards from IPDI which offer the small businessman or other users of SlOO Bus systems performance and reliability at a level previously available only from more expensive systems.

#### Central Processor CP-100

This low cost ZBO CPU card is fully Schmitt trigger buffered and has jumper selectable 2 or 4 MHz operation. Power-on/ reset jump to any location in 64K with on-board EPROM addressed independently of jump address.

#### Memory Parity Card MP-100

Maintains continuous check on computer memory during execution of software. Highspeed (6 MHz) error detection circuitry enhances reliability and protects stored data or program material. A program is aborted when a single bit of erroneous data is fetched by CPU. MP-100 consists of parity-generating circuitry and on-board RAM for storage of parity information. Bank switching allows multiple MP-100 to be used. Failed address is maintained in 2 ports.

#### Video Graphics VG-100

This single-card high-density computer display system is designed for business graphics applications. Totally programmable font allows any charocter set of up to 256 characters to be defined in on-board RAM. Over 3000 display characters, each with a full byte of attribute. Versatile graphics applications can use 16 gray tones or 8 colors or combinations.

> Call or write for further information: 800-227-8420 (Toll free)

> > international product development incorporated 2584 Wyandotte Street Mountain View, CA 94043

glitches that lose files.

With Mapper II installed I now run both 5-inch and 8-inch disks under CP/M, and I can transfer programs from 5- to 8-inch disks using the CP/M utility program PIP. George also furnishes a program to take files (including programs) from TRSDOS to CP/M format. My own operates with the Omikron disks. (Omikron sells a single 8-inch drive with both Mappers for \$1195; dual drives with Mappers are \$1795. Cables are included.) Omikron also furnishes the required software; we ran CP/M instantly after installing the Mapper boards.

The bottom line is that my TRS-80 with Omikron's additions has become a perfectly normal 48 K-byte Z80 computer, and yet can continue to function as a standard TRS-80 as well. It's as if I had both Model I and Model II TRS-80 in the same package. For those not familiar with the TRS-80 this may not seem so miraculous, but believe me, it is .

Nor is it hard to operate: my 9-year-old son is in the other room playing Temple of Aphsai (an excellent real-time dungeon game) under TRSDOS, while his older brother (age 11) is impatiently champing to get on and run Adventure under CP/M. My secretary runs Electric Pencil on the TRS-80, then translates the files to CP/M format so that Ezekiel can read them.

Sure, Zeke is a better machine; but he cost a lot more than the TRS-80 plus the Omikron modifications. Omikron has made the TRS-80 a very convenient way to add a second computer without going bankrupt. Any TRS-80 owner feeling left out because all the good programs are written in CP/M (or who's using 5-inch disks for business systems and going mad because of the limited storage capacity of the little beasts) should get in touch with Omikron immediately. [Another device, the Maxi-Disk, that allows a user to run CP/M on both 5-inch and 8-inch floppy disks on the TRS-80 Model I is offered at a comparable price by Parasitic Engineering (1101 9th Ave, Oakland CA 94606). Although I have no direct experience with their product, the company is .known for the soundness of their  $hardware$  design.... $GW$ 

"Impossible," my mad friend told me when I described the Omikron system. "The TRS-80 has BASIC in

read-only memory down in low memory-address space; CP/M can't run because hexadecimal locations 0 thru 0100 are full of BASIC. Radio Shack gave up on CP/M."

"But you see it does work," I said smugly. "Not only that, but you see the programs you brought from your machine work just fine on the TRS-80."

"Hmm," said he, "There's only one way he could do that."

And he was right. What Omikron's board does is "phantom out" all those read-only-memory parts down in low memory. It also re-addresses the TRS-80's memory-mapped videodisplay screen to hexadecimal FCOO. The BIOS that Omikron furnishes does the rest. [BIOS is the module of CP/M that controls the transfer of data to and from the peripherals....RSS] George Gardner says there are some obsolete CP/M programs that might not run on the modified TRS-80, but I haven't found any. CBASIC and programs written in CBASIC run fine. So do all the various versions of Microsoft Disk BASIC, Tarbell BASIC, the BDS C Compiler, four programs written in Microsoft Compiling BASIC, the Vulcan data base, Microsoft's FOR-TRAN, Adventure, DDT, and a lot of utility programs obtained from the CP/M User's Group.

Omikron also furnishes utilities: a disk test, a memory test, programs to reformat 8-inch floppy disks as well as a formatter for 5-inch disks, copy utilities for both 8-inch and 5-inch disks, and some software to make the TRS-80 keyboard more convenient (allows absolute cursor addressing by emulating a Soroc IQ-120 terminal with all control characters plus square brackets), an initialization routine, and a program to set up your TRS-80's RS-232 port for serial input/output (l/0). All in all, it's quite a package. It's not often that I can recommend something without reservations, but I'm happy to say that Omikron (all equipment guaranteed for 6 months, parts and labor) is a real bargain that for a wonder works just as advertised. It really will make a TRS-80 Model I into a serious computer .

The basic TRS-80 is a lot of computer for the money. It comes ready to run right out of the box, and it can be set up by three boys  $-$  ages 9, 11, and 13. (At least mine was, not

#### Stack Work's

 $\mathbf{H}$ **I** <u>[ ]</u>

A full, extended FORTH interpreter/compiler produces COMPACT, ROMABLE code. As fast as compiled FORTRAN, as easy to use as interactive BASIC.

#### SELF COMPILING

Includes every line of source code necessary to recompile itself.

#### EXTENSIBLE CP/M\* COMPATIBLE

Add functions at will.

#### Z80 & 8080 ASSEMBLERS included

Single license Supplied with extensive user manual and tutorial: \$ 1 50.00 Documentation alone:  $$25.00$ 

OEM's, we have a deal for you!

CP/M Formats: 8" soft sectored, 5"

Northstar, 5'' Micropolis Mod II.<br>Please specify CPU type<br>Z8O or 808O

<sup>M</sup>�::::�: Mod II. '�

"

All Orders and General Information: SUPERSOFT ASSOCIATES P.O. BOX 1628 CHAMPAIGN, IL 61820 (217) 359-2112 Technical Hot Line: (217) 359-2691 (answered only when technician is available)

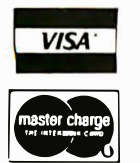

SuperSoft

First in Software Technology

\*CP/M registered trademark Digital Research

 $\mathbf{J} \mathbf{K}$ 

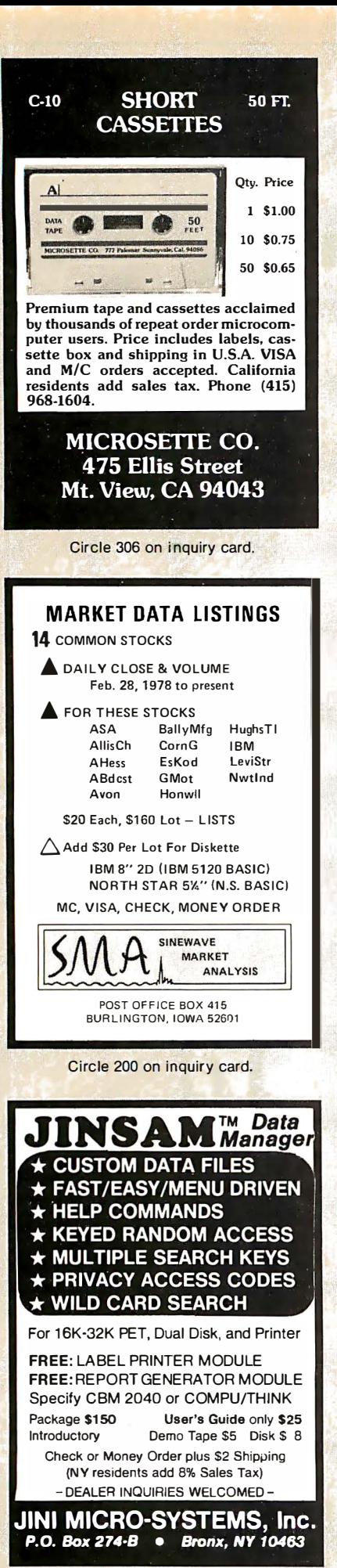

without threats of mayhem which weren't the computer's fault.) The Tandy/Radio Shack documentation is excellent, and there are a lot of good programs available for the TRS-80. The Radio Shack service is speedy, efficient, and uncomplaining.

Just about every component of my TRS-80 has taken a trip to the local store to be fixed. None of that cost me anything; it wasn't even inconvenient, especially with local Radio Shacks all over the place. It was annoying (between my secretary and my boys, a day without the second computer can be an, uh, interesting day). Still, all computers have infant mortality problems. When Ezekiel was first installed, I thought Tony Pietsch of Proteus Engineering in Pasadena, California (the man who set up Ezekiel) was going to wire himself in as an integral component. Although each major part of my TRS-80 has been to the shop, my neighbor down the street has had a full system running from the first day with no glitches whatsoever. Given the price of the TRS-80, Tandy's quality control is better than you'd expect.

But there are some problems. The Tandy disk operating system, TRSDOS, is needlessly complex; the editor/assembler and T-BUG monitor aren't that good, and most of their business programs are simply not in the same class with their competition. Although Fort Worth (Tandy headquarters) lately seems anxious to fix up their act and send out revisions of both software and hardware, they remain secretive. For the moment, the best disk operating system for the TRS-80 is Apparat's NEWDOS +, a much better operating system than Radio Shack's, and it's upward compatible with TRSDOS. In fact. Tandy ought to be marketing NEWDOS+ themselves.

NEWDOS + not only works better than TRSDOS, but also has Superzap: a routine which lets you go out to a disk file and examine and change it as easily as a good monitor will let vou twiddle bits in memory! It's incredibly convenient. That's the good news. The bad news is that the documentation is nearly incomprehensible. Fortunately, though, there's a fix for that too: H C Pennington's book TRS-80 Disk and Other Mysteries, also available from Apparat (7310 E Princeton Ave, Denver CO 80237) tells all you'll ever need to know about Superzap and the TRS-80 disk system.

NEWDOS + and Superzap will let you read and write disk files sector by sector, change bits, defeat the TRS-80's silly "protection" systems, etc. It won't make TRSDOS as convenient as CP/M, nor will anything else except Omikron and CP/M itself; but they will make the TRS-80 operating system tolerable.

NEWDOS+ also has a disassembler. I haven't gotten around to aiming it at the TRS-80's read-only memory, but I'm about to; people I trust tell me it works fine. I already have Fuller Software's Supermap, which is an extensive set of comments to add to a disassembly of the TRS-80's Level II system firmware. Supermap has its problems, and strange lacunae; its author doesn't seem to know where the TRS-80 memory-mapped screen is addressed, as an example. Still, it's worth the price (about \$18) for anyone who wants to understand his TRS-80 (and there are some really nifty bittwiddling routines in those read-only memories; with a good disassembly you can patch into them when writing your own assembly-language programs, thus saving a lot of memory and code).

I must admit I fail to understand Tandy's philosophy. Radio Shack charges about \$100 more for a 35-track 40 ms-access-time disk drive than Matchless, or Percom, or Vista is charging for the same type of equipment (which works better than Radio Shack's).

(Incidentally, most companies manufacturing disk drives for the TRS-80 write confusing advertising copy. For the record, the disk controller is in the TRS-80 expansion interface, and Matchless, Vista, or Percom 5-inch disks will work as either add-on drives or as the *first* disk drive. You will have to spend about \$20 at Radio Shack for a copy of the TRSDOS operating system and documentation, but I don't recommend Radio Shack disk drives.)

The TRS-80 with Omikron's Mappers is a truly competitive machine. You can buy a TRS-80 Model I with Level II BASIC, equipped with expansion interface, for under \$1500; fill it with memory for about \$200 more: add a pair of Omikron 8-inch disk drives for \$1795, and Matchless

# LIMITED EDITION

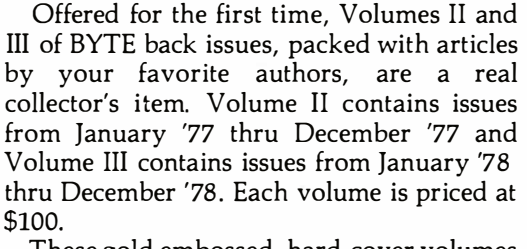

These gold embossed, hard-cover volumes are individually numbered with only 100 sets available. Orders will be handled on a firstcome, first-served basis. Based on our quick sell-out of Volume I, we know that this limited offer will sell rapidly. So fill out the coupon below and rush your order to BYTE BOOKS today.

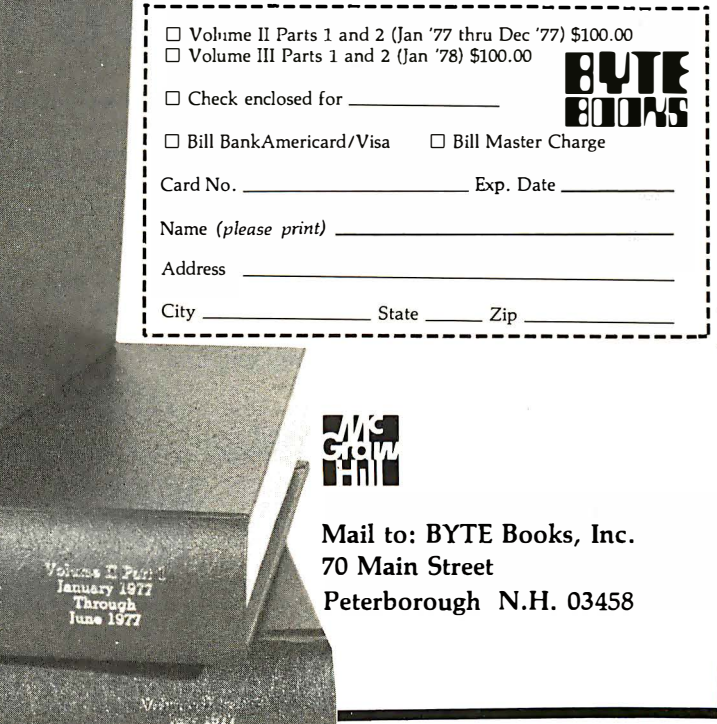

30

**301** 

5-inch drives for \$400 each; get a good line printer (again, I have Matchless at \$750). For a total cost of under \$5000, you have a 48 K-byte machine capable of running all the TRS-80 programs, CP/M software, and top-grade text editors like Word Master, Magic Wand, Electric Pencil, and the Proteus editor-and run both 5-inch and 8-inch disks in the bargain, all without building a single kit. And I can guarantee that a 9-year-old can use it.

I started off describing my system, and ended up talking a lot about the TRS-80. I don't use the TRS-80 all that much-it is the secondary system. So what does get run around here?

Well, first of course, text editors. I've written five or six books using Ezekiel, as well as countless articles and letters. Most of that has been described in articles in BYTE's companion magazine onComputing, but as Alice said in Wonderland, "things flow here so!"

In particular, there are at last a whole flock of new text editors, some excellent, some not as good as the old standards. One, unfortunately not quite finished, promises to be better than anything available for the biggest machines. My next column will dissect a number of editors to show their good and bad points. (Also see my article, "A Writer Looks at Word Processors," in the Summer 1980 on Computing.) We'll not only include the big ones like Electric Pencil, WordStar and WordMaster, Magic Wand, Proteus, and the like, but even bigger ones like MIT's EMACS.

Secondly, here at Chaos Manor we have a file-management problem like nothing you have ever seen, and thus we have a plethora of file handlers and data bases. For quick and dirty work I use a simple (and inexpensive) data-base system from Workman Associates (112 Marion Ave, Pasadena CA 91106, for about \$75); it's far more than adequate for Christmas cards, telephone numbers, meal plans, and cooking-duty assignments for long-term Boy Scout hikes, and such statistics as mean, standard deviation, and two-variable correlations.

For more complicated work we use Vulcan (available for \$490 from SCDP Systems, 6542 Greeley St,

Tujunga CA 91042). Vulcan is a program that falls into a category I call "infuriatingly excellent"; that means it does everything you'd like it to, and perhaps a lot more, but the documentation is plain lousy. Vulcan will let you very quickly and easily structure a complex data base and enter data. You can add to it as you will, including taking files off other data bases like Workman's. Since Vulcan makes random-access disk files, the data base can be as large as you like.

It's much faster than any other disk-storage data base I've ever seen, and lets you do really complex things like: find all items with keywords "Solar" OR "Conservation" but NOT "Wind" AND NOT "Windmill"; sort by AUTHOR and create a new file; add the PRICE of all those items and INCREASE the price by 10%.

Actually, that wouldn't be a very complicated task for Vulcan, which is as much a language as a program; in fact, Vulcan has a limited BASIClanguage system built into it. Vulcan can also execute command files (very handy if you have operations to be done at regular, say weekly or monthly, intervals). It will drive both

## Radio Shack's Low-Cost Answer to Your Hard Copy Needs!

TRS-80<sup>®</sup> Quick Printer II is worth far more than the mountain of paper scraps you're forced to use to capture data and program listings that speed past on the CRT. Its on-board microprocessor-controlled electrostatic printhead zips through two 32-column lines per second on 2% in. aluminized paper. Prints upper/lower case plus expanded characters under software control with full wrap-around.

Fits most computers! TRS-80 owners can connect it to any Level II with or without the expansion interface. It will also connect to a 600 baud RS-232 serial or Centronicstype parallel printer port! Includes manual and TRS-80 Bus cable.

In-stock now at many Radio Shack stores and dealers!

$$
^{\$}\mathbf{219}^{00^{\ast}}
$$

 $\star$  Price may vary at individual stores and dealers. May require special order.

Radio Jhack TR8-80 **BUICK RINTER** 

**Radio** *S***hae** The biggest name in little computers<sup>®®</sup>

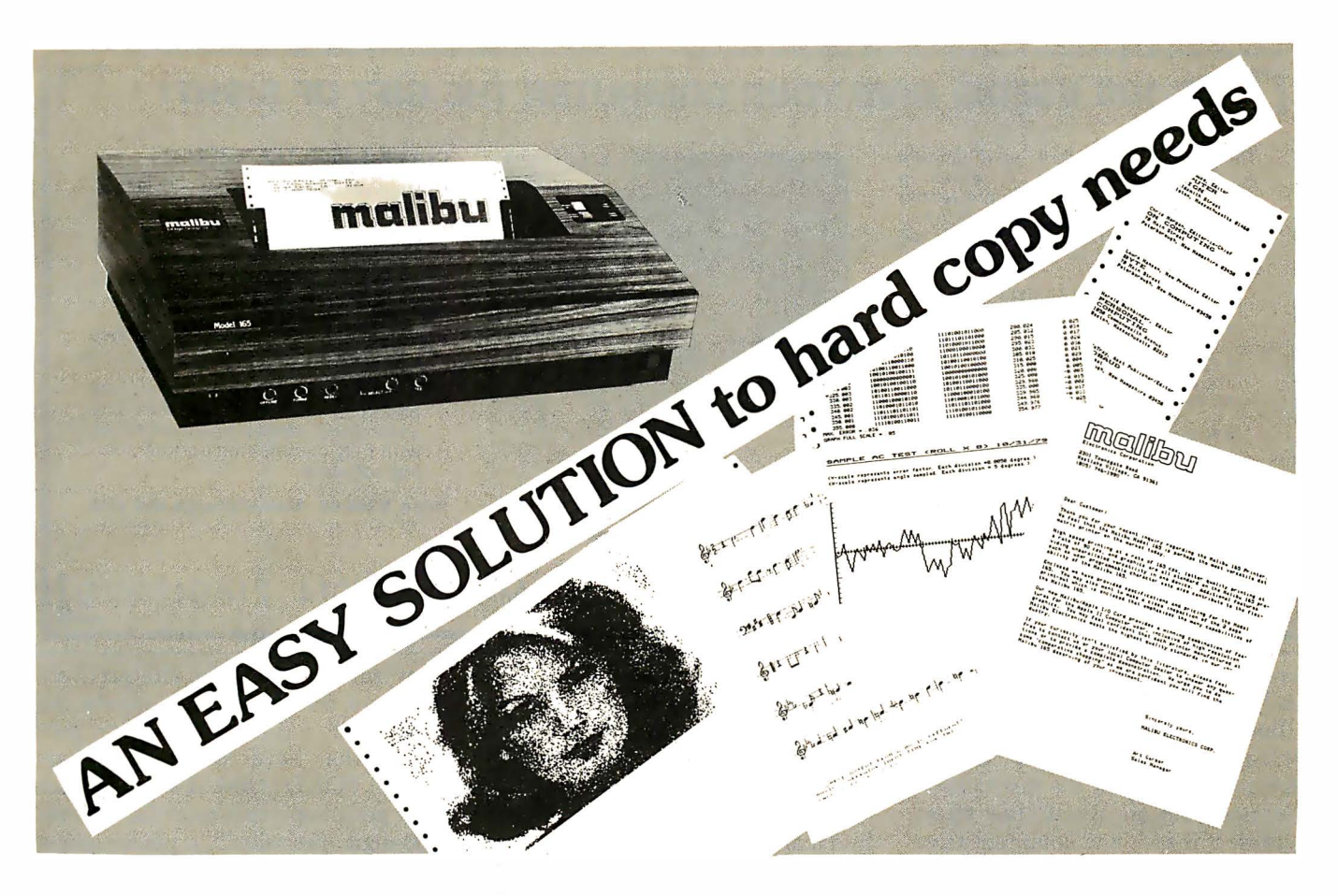

#### What do you need?

Program listings ... inventory listings ... custom logos and letters ... mailing labels in a multitude of sizes ... custom forms and the data to complete them ... curve plotting or bar graphs ... digitized images from video or bit pads ... multi-part forms ... preprinted forms ... tickets ... and the list goes on ...

#### How do we do it?

High speed bi-directional full logic printing; two standard character sets, upper/lower case with descenders; high speed font at 165 cps; letter quality font at 90 cps; expanded characters, solid underlining; programmable character sets; complete dot control graphics; adjustable tractor feed 3"-16"; user adjustable platen; programmable tabs, forms length and line spacing; out of paper signal; self-test;  $interface options - RS-232C, Centronics$ parallel, Apple, S-100; and the list goes on ...

## The Malibu Model 165

Find out if it's the easy solution to your hard copy needs  $-$  contact your local computer dealer or you can write or call us today for complete specifications and print samples — you won't be disappointed.

#### Versatility, Quality and Reliability: We build it in.

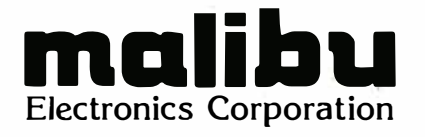

Dealers and OEM'S, call us about our new purchase programs with prices, terms and delivery to meet your needs too.

2301 Townsgate Road, Westlake Village, CA 91361 (805) 496·1990 a subsidiary of **Catarnetrics Corporation** 

### S-100 USERS: GIVE YOUR COMPUTER THE GIFT OF SIGHT!

The DS-80 Digisector<sup>®</sup> is a random access video digitizer. It works in conjunction with a TV camera (either interlaced or non-interlaced video) and any S-100 computer conforming to the IEEE standards. Use it for:

- Precision Security Systems
- Moving Target Indicators
- Computer Portraiture
- Fast To Slow Scan Conversion
- Robotics
- Reading UPC Codes, schematics, paper tape, musical scores

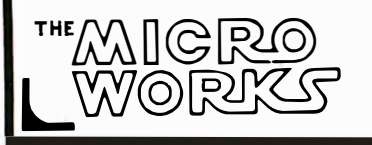

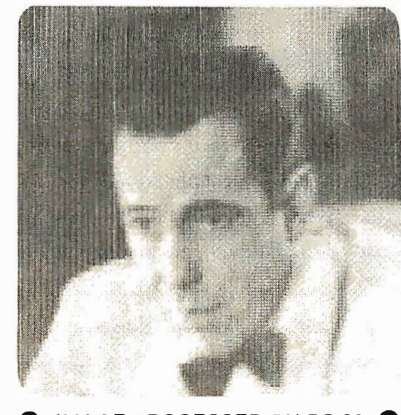

IMAGE PROCESSED BY DS-80 ●

#### **CHECK THESE FEATURES:**

- $\Box$  High resolution a 256  $\times$  256 picture element scan
- $\Box$  Precision  $-64$  levels of grey scale
- $\square$  Speed Conversion time of 14 microseconds per pixel
- $\Box$  Versatility  $-$  scanning sequences user programmable
- $\square$  Economy  $-$  a professional tool priced for the hobbyist; comes fully assembled, tested and burned in, with fully commented portrait printing software.

Price: \$349.95 MasterCharge and Visa

P.O. BOX 1110, DEL MAR, CA 92014 714-942-2400

console and hard-copy devices. It is really useful.

But it drives you mad, because Vulcan's author didn't include enough examples in the instructions. We find Vulcan worth the effort, because it is fast, and comprehensive, and allows you to change the field structure of the data base at will, or create new data bases selectively out of the master; but we do a lot of pounding on the table and screaming in rage at the documentation.

There's a lot of software like that: infuriatingly better than its competition, but hampered by instructions meaningful only to the software's author. I sometimes think there is a secret school that teaches the black art of writing a document such that the author can prove conclusively

that every bit of needed information is contained in the book  $-$  but it is guaranteed to be useless to anyone who doesn't already know it to begin with. In fact, I am sure there is such a school, and someday I'm going to find it and put it out of business. Until then, though, we'll have "infuriatingly excellent" software with us and there's not a lot to be done about it.

An upcoming "User's Column" will discuss a number of data bases, including some I've been promised but haven't received, and go over their strengths and weaknesses.

We'll also look at languages, including the BDS and Whitesmith C compilers (see The C Programming Language by B Kernighan and D Ritchie, Prentice-Hall 1978; C is a really marvelous language); BASICs

that run source code interpretively and can then compile it (easily the best way to write quick and dirty programs that have to run this afternoon); FORTH; SMAL-80 if we can ever get a copy that runs; LISP (want 800-digit precision? cryptographers do!); and other alternatives to BASIC and FORTRAN.

I'm collecting accounting systems and other business software, and we'll have a column on those also.

I'm also open to suggestions and always interested in programs that can run on my systems and would be valuable to BYTE readers; if you're curious about software, let me know. Chances are I'll be as interested as you are, and we'll both learn something. $\blacksquare$ 

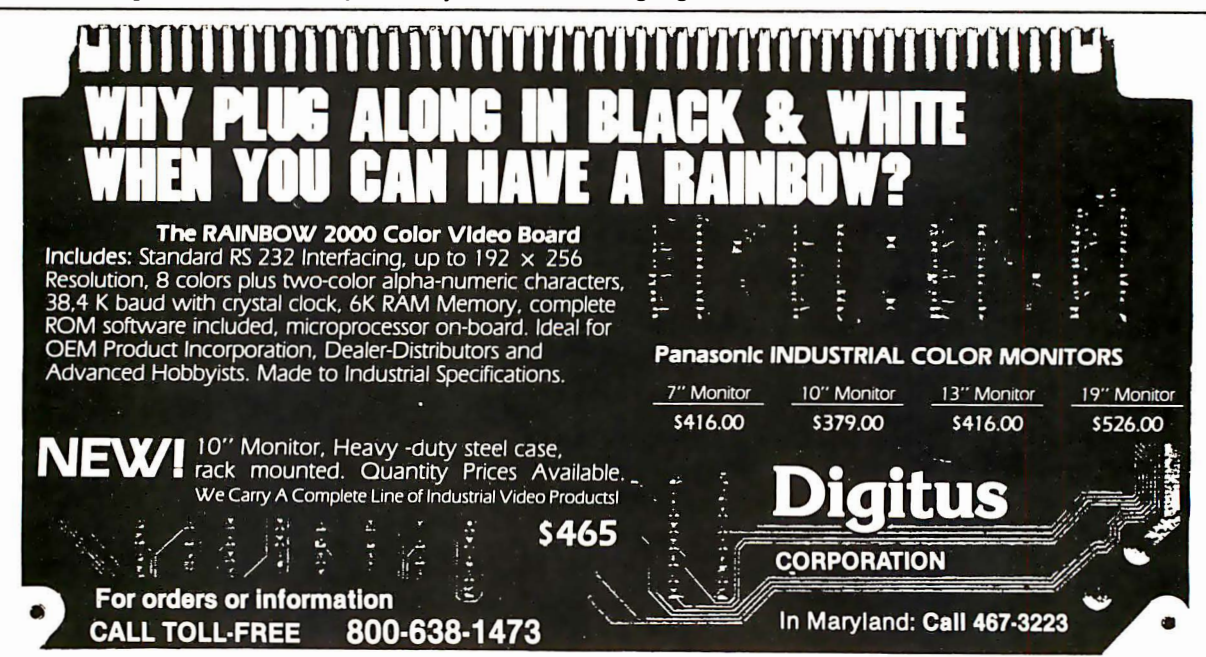

Circle 143 on inquiry card.

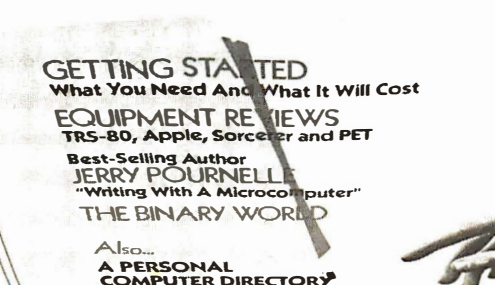

COMPUTER CLUBS:<br>WHO NEEDS THEM? smuchmuch

A MCGRAW-HILL PUBLICATION

**GUIDE TO PERSONAL COMPUTING** 

# When will the Personal Computer<br>Explosion touch YOU?

Are you prepared for the explosive transformation? Right in your own home? Electronic mail. Personalized . investment analysis. Foreign language tutorial. Home energy management. Robots. Computer music. Secretarial service. Diet and menu planning. And more, more, more.

onComputing,<sup>IM</sup> the new McGraw-Hill quarterly, prepares you for the enormous changes coming during the

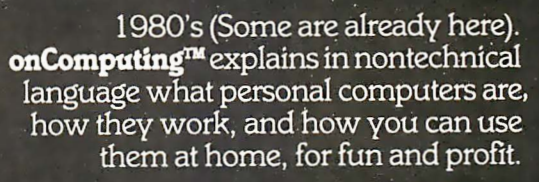

Don't let the personal computer explosion catch you off guard. Know what's happening and help make it happen! Prepare now for the exciting future with a subscription to onComputing<sup>TM</sup>!

### **Call Toll-Free** 800-258-5485

#### **Start your** subscription today.

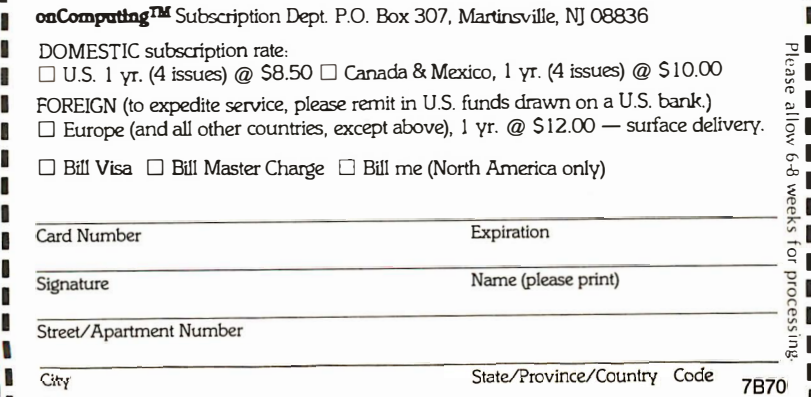

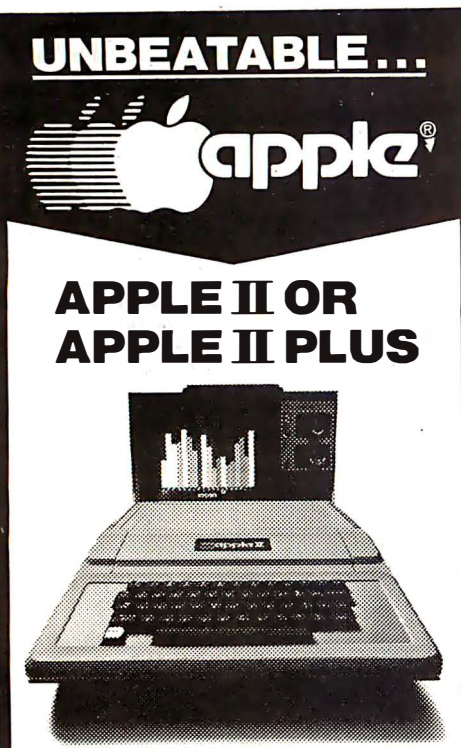

Shipped direct to you! **n**  $\bullet$  (00 (Plus Shipping)

We have orchard fresh Apple products ready to ship. Immediate delivery. Send cash or cashiers check for quick shipment. Orders with personal checks shipped after bank clearance.

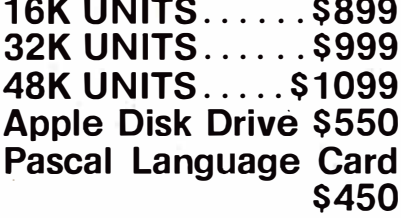

Above plus \$20 shipping charge. IMPORTANT-No shipments made within the state of Illinois.

## **MIGHTY MICROS<br>P.O. BOX 11375<br>CHICAGO, IL 60611**

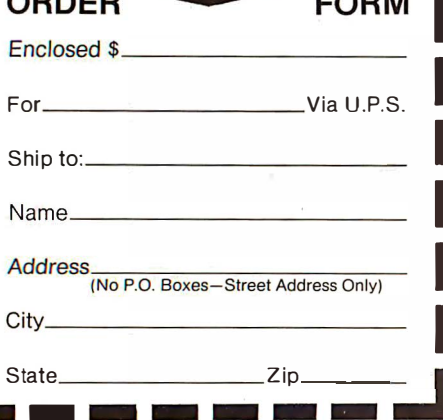

## Creating a Fantasy World on the 8080

Robert T Nicholson 4920 Harmony Way San Jose CA 95130

Although personal computer owners have devised a remarkable number of applications for their machines, game playing probably still ranks as the number-one use. Besides providing entertainment. games can be challenging and educational; in addition, games are often fascinating programming problems.

The most mind-stretching computer games yet devised may be the fantasy-adventure games which have become popular in recent years. All of the current fantasy-adventure games, including Adventure and Zork, seem to be based on Dungeons and Dragons. Dungeons and Dragons is a noncomputerized game developed by Gary Gygax and Dave Arneson in the late 1960s. In Dungeons and Dragons, as in its computerized counterparts, the player represents a character in a fantasy world, taking part in great adventures, slaying monsters, and accumulating treasures.

The success of such a game, of course, depends upon the program's ability to produce a rich fantasy world; that is, an environment which poses many interesting problems for the player, and which responds in a reasonable way to the player's attempts at problem solving. For example, if the player finds matches and a candle in the course of the game, then the program should allow the player to light the candle when entering a dark chamber. A richer environment would also react appropriately to the player's attempts to light other objects with the matches ("DON'T BE SILLY... DON'T SWORDS

BURN!"), or to use the candle in some unintended manner.

Creating such a rich world requires a program which possesses a relatively large vocabulary and a great deal of logic to determine whether or not the player's actions are reasonable. It is also necessary for the program to have thousands of words of text to describe places, objects, and the results of any given action. These requirements are especially difficult to meet on a personal computer, where main memory is very limited and disk accesses are slow (by large computer standards). The problems, however, are certainly not insurmountable, as demonstrated by the existence of CASTLE, the author's 8080-based fantasy-adventure game.

Listing 1 shows a portion of a typical CASTLE session. The game is implemented in North Star disk BASIC and runs in 32 K bytes, with a response time of several seconds. Most of the program's time is spent in accessing its four major files. These files contain the vocabulary as well as descriptive text and details about the various props. The program itself is very simple, consisting of three basic sections: a command interpreter, a set of semantic routines, and an event routine.

The job of the command interpreter is simply to obtain a syntactically correct command from the player and translate it into a pair of numeric codes (a semantic pair). This is then passed on to the semantic routines. The syntax for CASTLE commands is very straightforward, as shown in listing 2; valid action words

## Take the mystery out of programming with the latest from BYTE Books<sup>tm</sup>

### The BYTE Book of Pascal

Edited by Blaise W. Liffick

Based on the growing popularity of Pascal as a programming language, numerous articles, language forums and letters from past issues of BYTE magazine have been compiled to provide this general introduction to Pascal. In addition, this book contains several important pieces of software

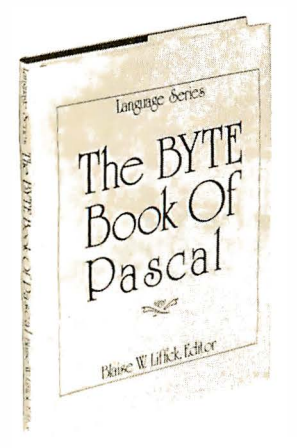

including two versions of a Pascal compiler - one written in BASIC and the other in 8080 assembly language; a p-code interpreter written in both Pascal and 8080 assembly languages; a chess playing program; and an APL interpreter written in Pascal. \$25.00 Hardcover pp. 342 ISBN 0-07-037823-1

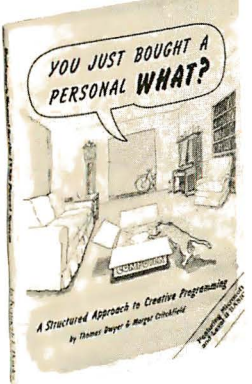

### YOU JUST BOUGHT A PERSONAL WHAT?

by Thomas Dwyer and Margot Critchfield Whether you are a novice pro-

grammer or an experienced computer user, this book is filled with practical ideas for using a personal computer at home or work. It will take you through the steps necessary to write your own computer programs, and then show you how to use structured design techniques to tackle a variety of larger projects. The book contains over 60 ready-to-use programs written in Microsoft and Level II BASIC in the areas of educational games, financial record keeping, business transactions, disk-based data file and word processing. \$11.95 pp. 256 ISBN 0-07-018492-5

### Beginners Guide for the UCSD Pascal System

#### by Kenneth Bowles

Written by the originator of the UCSD Pascal System, this highly informative book is designed as an orientation guide for learning to use the UCSD Pascal System. For the novice, this book steps through the System bringing the user to a sophisticated level of expertise. Once familiar with the System, you will find the guide an invaluable reference tool for creating advanced applications. This book features tutorial examples of programming tasks in the form of self-study quiz programs. The UCSD Pascal Software Systems, available from SofTech Microsystems Inc, 9494 Black Mountain Road, San Diego CA 92126, is a complete general purpose software package for users of microcomputers and minicomputers. The package offers several interesting features including:

Beginner Guide **Guide**<br>for the UCSD Pascal System

by Kenneth L. Bowles

- Programs which may be run without alteration on the General Automation or DEC PDP-11 minicomputers, or an an 8080, 8085, Z80, 6502, 6800, or 9900 based microcomputers .
- Ease of use on a small, singleuser computer with display screen and one or more floppy disk drives. \$11.95 ISBN 0-07-006745-7

These and other BYTE/McGraw-Hill books are available from BYTE Books or your local computer store.

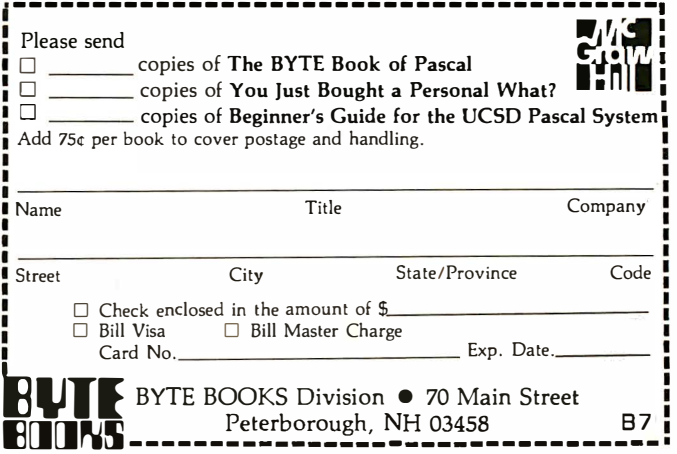

are identified by searching a file called VERBS, while object words are found in a file called NOUNS. When a match is found for a word, a code contained in the word's record is placed in the semantic pair; thus, a complete pair will contain a verb code and a noun code. If no match is found, the command interpreter prints an error message ("I DON'T UNDERSTAND THAT") and reprompts the player.

The semantic routines actually carry out the player's command. There is one routine for each action which the program supports. The first number in the semantic pair (the verb code) is used as an index to the appropriate routine, and the second number (the noun code) is passed as a parameter. In the current version of CASTLE, each semantic routine must decide whether or not its particular action is allowable for the noun specified. For example, the BREAK routine knows that the crystal goblet (noun code 7) can be broken, but the sword (noun code 13) cannot. A better approach is to associate a bit string with each noun, using ls to indicate allowable actions, and Os to represent illegal actions.

Semantic routines currently have access to a number of item attributes. Most of these attributes are stored in a file called PROPS, which has one record for each noun code. The record contains:

- · a label, such as "BEAUTIFUL STRING OF PEARLS", which routines may use in describing the object to the player
- the initial room location of the object, for use in CASTLE's initialization process (if this number is negative, CASTLE places the object randomly)
- the value of the object, which is used by the GET, WEAR, and DROP semantic routines for keeping track of the player's accumulated wealth
- $\bullet$  the weight of the object, which is used by the GET, WEAR, and DROP routines to determipe how much a player can carry.

CASTLE also maintains, in a large array, the current location of all objects.

Semantic routines may also require information on the player's location in the fantasy world. In CASTLE, the world consists of roughly one Listing 1: Portion of a typical CASTLE game.

 $2I$   $\bigcap K$ 

THIS IS THE KING'S CHAMBERS THE ROOM IS DOMINATED BY A MASSIVE OAK BED, BUT ITS FURNITURE ALSO INCLUDES A VARIETY OF LARGE CHAIRS AND CABINETS. STAIRS IN OPPOSITE CORNERS LEAD UP AND DOWN, AND A DOORWAY LEADS WEST.

IN THE ROOM YOU SEE: ERMINE ROBE

?GET THE ROBE DONE.

?CLIMB THE STAIRS:

YOU ARE IN THE KING'S LOOKOUT THE NORTH AND EAST WALLS OF THE ROOM .CONTAIN A NUMBER OF SMALL WINDOWS. A SMALL DOOR LEADS TO THE WEST. ON THE SOUTH WALL IS A CURIOUS STONE INLAY, ROUGHLY THE SIZE OF A DOOR.

?OPEN INLAY

THAT WOULD TAKE MORE MAGIC THAN YOU CURRENTLY POSSESS.

?GO WEST YOU ARE IN THE WIZARD'S WORKSHOP THE ROOM IS FURNISHED WITH SEVERAL WOODEN TABLES AND BENCHES, AND A GREAT FIREPLACE ON THE SOUTH WALL. DOORWAYS LEAD EAST AND WEST, AND SMALL WINDOWS LOOK OUT TO THE NORTH.

#### IN THE ROOM YOU SEE: GOLDEN RING

?WEAR THE RING.

AS YOU DON THE MAGIC RING, YOU ARE ENGULFED IN A CLOUD OF THICK SMOKE. WHEN IT CLEARS... YOU ARE IN THE DEEP FORTRESS THIS ROOM WAS BUILT AS A 'LAST REFUGE' FOR THE INHABITANTS OF THE CASTLE, SHOULD ITS OUTER WALLS EVER BE BREACHED BY ENEMIES. THERE IS A MASSIVE WOODEN DOOR TO THE SOUTH, AND A DOORWAY EAST.

?EAST

YOU ARE IN THE SIEGE STOREROOM

THE LARGE ROOM IS EMPTY AND COVERED WITH DUST. ROW AFTER ROW OF SHELVES ATTEST, HOWEVER, TO ITS ORIGINAL PURPOSE ... AS A SOURCE OF SUPPLIES IN TIMES OF SIEGE. DOORWAYS LEAD EAST AND WEST.

#### ?EAST

YOU ARE IN THE UNFINISHED EXCAVATIONS THE WALLS HERE ARE OF ROUGH-HEWN STONE. THE FLOOR IS UNEVEN AND COVERED WITH BROKEN ROCKS AND RUBBLE WHICH HAVE FALLEN FROM THE CEILING.

IN THE ROOM YOU SEE: NASTY RED DRAGON JEWELLED COLLAR

?ATTACK! WITHOUT WEAPONS, THAT IS A VERY BAD IDEA! THE NASTY RED DRAGON ATTACKS, BUT YOU ARE ONLY SLIGHTLY WOUNDED. (COMFORTING, ISN'T IT?)

hundred rooms, each of which has a unique number. The numbers are used as keys into a descriptive file named MAP. Each record in the map file contains:

- the name of the room
- $\bullet$  a one- to three-line description of the room
- a *transition array*, which lists the numbers of the rooms that can be reached by traveling in any one of the six directions which CASTLE

understands. (The first number in the array is the room reached by going north, the second by going east, etc. A value of 0 in the array indicates that there is no path in that direction.)

The primary users of the MAP file are the GO and LOOK semantic routines. LOOK uses the text in the current room's record to describe the room, while GO uses the record's transition array to determine the next

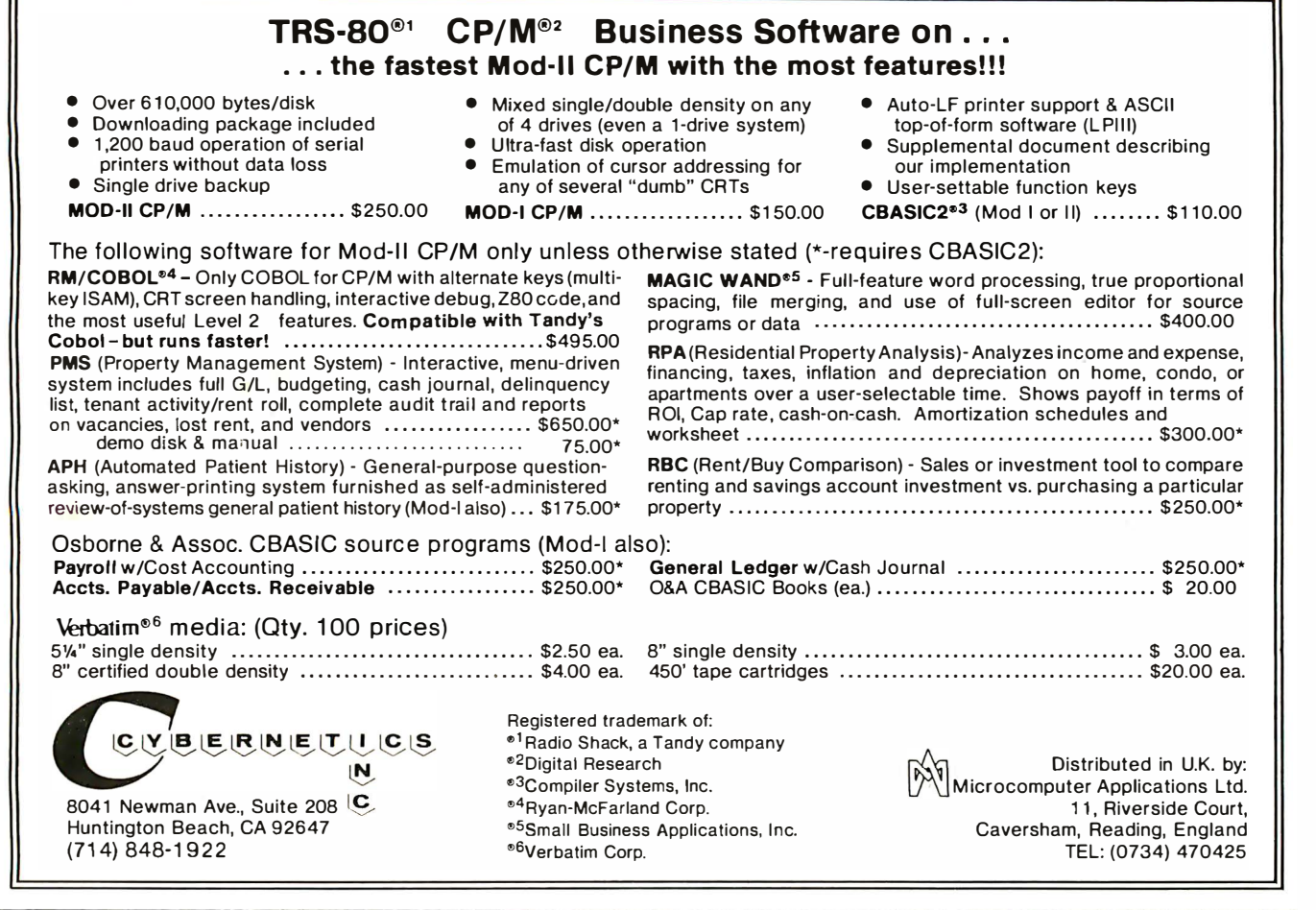

## **THE**

## **CONFIGURABLE BUSINESS SYSTEM**

### THE ONLY COMPLETE APPLICATION DEVELOPMENT SYSTEM

Phone Orders Accepted<br>N.Y. Residents Add 7% Sales Tax

**VISA** 

- No Programming Experience Necessary
- User Definable Records Up To 2K Bytes
- Powerful Report Generating Capabilities
- Built-in, Self-reorganizing ISAM File Structure
- Interactive and Batch Information Processing
- Packed Fields For Efficient Disk Utilization
- System Completely Menu Driven
- Fast Execution All Programs in 8080/Z80 Machine Code
- Easily Configured to Your CRT
- Field Proven
- Comprehensive Users Guide
- Supplied On 2-8" CP/M\* Compatible Disks

#### Dealer Inquiries Invited

\*CP/M is a Trademark of Digital Research Corp.

DISKS AND MANUAL \$295. 00 MANUAL ALONE ... \$ 40. <sup>00</sup>

DYNAMIC

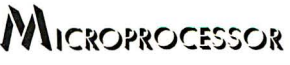

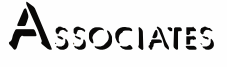

36 Pinewood Drive Commack, N.Y. 1 1725 (5 16) 543-6006

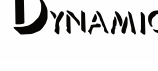

## **The subLOGIC EXT Flight Simulator\***

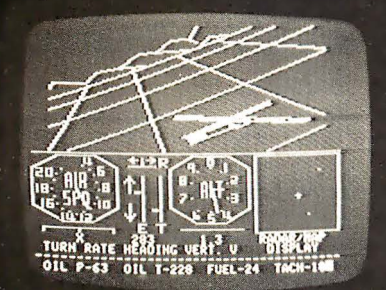

## is just one application of our fine graph oftware.

## Other applications can be yours!

Choose from a coordinated software and hardware collection to fit your graphic needs...

#### **SOFTWARE**

A23D1 animation package for the Apple II (\$45 on cassette, \$55 for disk).

8080/Z80 3D package for most S100 systems (\$41 on tarbell cassette or<br>paper tape, \$51 on 5" North Star disk, or \$52 on 8" CPM disk).

#### **HARDWARE (S100)**

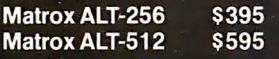

Write or call for an informative catalog describing these and other graphic products and their easy use in your applications.

Most subLOGIC software is at your dealer's. If he doesn't stock it, order direct from subLOGIC. Add \$1.25 for UPS or \$1.75 for first class mail. Visa and Mastercharge accepted.

\*The FS1 Flight Simulator is available for Apple II and TRS-80 Level I & II for \$25 on cassette.

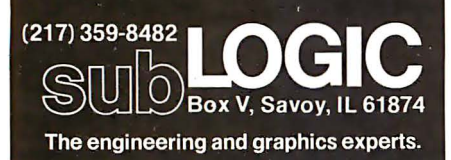

Listing 2: CASTLE command syntax, including examples of valid commands. "Action words" and "object words" are any words which appear in the appropriate files. Square brackets denote an optional word; vertical lines denote a choice of one object from several.

< command > :: = < action word > [ < object phrase> ] [ < punctuation> 1

 $\langle \cdot \rangle$  < action word  $\rangle$  :: = (from VERB file)

< object phrase > :: = [ < article word> 1 < object word >

 $\leq$  article word $\geq$  :: = A | AN | THE

 $\langle$  object word $\rangle$  :: = (from NOUN file)

 $\leq$  punctuation  $>$  :: = . | !

EXAMPLES: GET THE GOLD! GO NORTH

DON ARMOR LISTEN.

room that the player will enter.

For purposes of the GO routine, the words NORTH, SOUTH, EAST, WEST, UP, and DOWN are defined as object words and stored in the noun file. The routine can therefore decide which entry in the transition array to use, based on the noun code.

After the player's command has been executed by a semantic routine, CASTLE enters the event routine, which handles all periodic and random events in the fantasy world. Events are currently limited to the movements of creatures in the castle, and possible attacks by hostile creatures in the same room as the player. Other possible events include: candles burning out, magic visions which occasionally appear, or reduction of the player's load-carrying and fighting capacities due to fatigue. Depending on their type, events may occur either randomly or periodically (once every n turns).

Once the event routine has completed its job, control is returned to the command interpreter for the player's next command. This control loop may be exited, and CASTLE terminated, by entering a QUIT command. QUIT is simply another semantic routine which closes files, prints the player's final accumulation of wealth, and stops.

CASTLE currently has twenty-five semantic routines, the largest of which contains twenty-four lines of code. Coding was greatly simplified by the fact that the most important information is contained in the files described previously rather than being embedded in code.

Unfortunately, the heavy dependence on file access is somewhat of a

disadvantage on a typical microcomputer system. The CASTLE command interpreter currently performs sequential searches of the NOUN and VERB files. For this reason, the command vocabulary has been limited to approximately one hundred object words and sixty action words. Note that many of these words are synonyms and that the actual number of props and actions is more limited. A more sophisticated command interpreter might be designed to perform binary searches on the vocabulary files, thus allowing more words to be searched in the same amount of time.

Frequent accesses to the PROPS file also cause a noticeable delay. With sufficient main memory, a fantasyadventure game could keep the prop information in memory-resident arrays.

In addition, more fundamental changes in the implementation could be made to greatly expand the possibilities of the game. The command interpreter could be made more sophisticated to accept a more general set of commands. The game could be modified to allow several players, who could either work together as a team, or compete for treasure. Also, the information content of the various files could be expanded, eliminating the need for game-specific logic in the program. Using such a scheme, new fantasy adventures could be created simply by replacing the files.

The real pleasure in fantasy-game development, however, is not simply the solution of programming problems, but the fact that the fantasy world the game portrays is limited only by the author's imagination.  $\blacksquare$
# SuperBrain

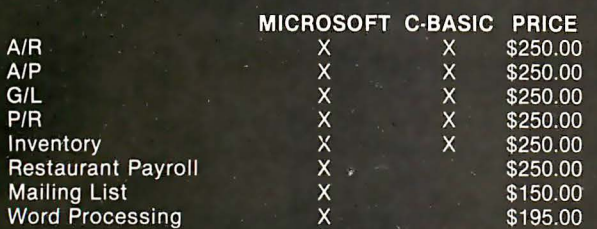

"Industry Standard" programs on 51/4" diskette include source and complete professional documentation. Ready to run on Super-Brain.<sup>®</sup> One time charge, non exclusive license.

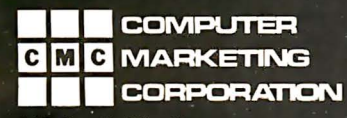

116 South Mission Wenatchee, WA 98801<br>(509) 663-1626 Ask for wholesale division Also SuperBrain<sup>®</sup> computers check on prices.

<sup>®</sup> Trademark of Intertec Data Systems

### 779 UPPER CASE/lower case "Conversion Kit I"

Expand the capabilities of your 779 line printer to include word processing!! Available to all Centronics 779/TRS 80 Printer I owners is the option of lower case and changing slash 0 zero to standard 0. No etch cuts or soldering needed. Installs in minutes with a screwdriver. No program modification or additional interface is required. **Price \$125.00** 

### Motor Control "CONVERSION KIT II" FOR ALL CENTRONICS 779/TRS 80 PRINTER I LINE PRINTERS!!

our "Conversion Kit II" Motor controller gives your 779 the ability to turn the motor on and off automatically. Removes the annoying noise of constant run, increasing the life span of your 779 / TRS 80 line printer motor! No soldering, softWare or hardware changes needed. Installs easily. **Price \$95.00** 

SAVE! Buy service Technologies "Conversion Kit I" and "Conversion Kit II" together for the single price of \$199.00 It use the single price<br>in the single price<br>d check or money order in the<br>*Jervice Technologies*, *Inc.* 

To order, please send check or money order in the

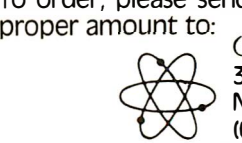

32 Nightingale Rd. Nashua, N.H. 03062 (603) 883-5369

Visa and Master Charge accepted (please include signature, expiration date and phone number)

Service Technologies will pay all shipping and handling.

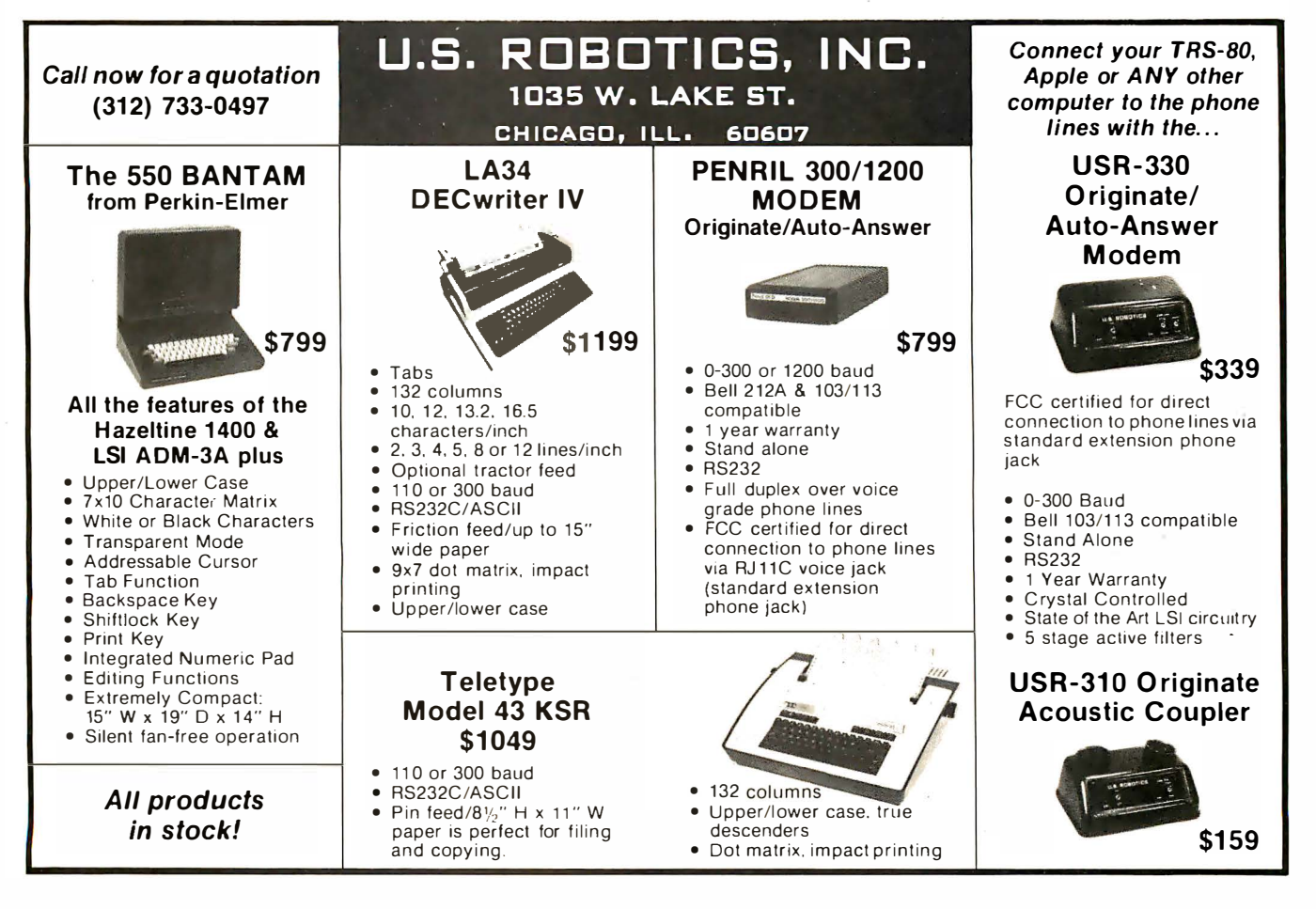

# The Working Analyst.

If you would like to put a computer to work collecting, organizing, and summarizing the information you n�ed to make better decisions, take a look at Analyst. Analyst is a software package designed to let you store and analyze virtually any information involving numbers, dollars, dates, and descriptions. Simply tell Analyst what kind of information you want to store. Analyst creates a computerized file for that information. And Analyst

creates an information entry program for your file that asks you for each entry, and checks your data for errors. (You can create any number of different files.)

Then tell Analyst what reports you want from your data file. There are all sorts of record selection and report formatting options, so you can design an unlimited variety of reports to focus on different aspects of the same data file.

Analyst is so flexible, you'll find a million ways to use it. It is easy to use, so you don't need

to be a programmer to make your computer really work for you. If this bit of information intrigues you, find out the rest. You'll like what you see.

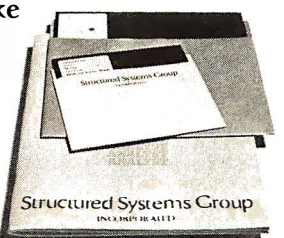

Analyst is a part of a full line of working software solutions from Structured Systems Group, all ready to run on any CP/M' microcomputer system. For more information, see your computer retailer, or call us.

·CP/M is a trademark of Digital Research.

# Structured Systems

5204 Claremont Oakland, Ca. 94618 (415) 547-1567 216 July 1980 © BYTE Publications Inc Circle 149 on inquiry card.

## **Technical Forum** ' � .

## Some More on Performance Evaluation

### Notes by Carl Helmers

In a recent issue of BYTE, there was an article by James R Lewis entitled 'TRS-80 Performance, Evaluation by Program Timing" (March 1980 BYTE, page 84). The article reported on the speed of execution of a program that calculates prime numbers. The technique of calculation was admittedly simplistic and inefficient. However, such a brute-force method is often useful in checking performance. By obtaining a significant time interval, measurement becomes easy.

The article produced a flurry of letters on various subjects. First, readers should note that a typographical error was made in listing 3 (on page 84). Statement 100 should read:

### 100 IFINT(M/K)\*K = MTHENNEXTM

This is a highly compressed statement chosen for optimal speed when the interpreter executes it. The published version of this program had a letter "M" substituted for the second letter "K." This typo was pointed out by R B Nottingham of Deerfield Beach, Florida, and several others.

Mr Nottingham was one of several people who suggested speeding up the algorithm in various ways. He suggested using the fact that a prime number is a number which does not have an integral divisor that is less than its square root. Since the square root of a number  $N$  is much less than  $N/2$  for large N, this cuts down the time considerably.

But the goal of the exercise was not to code the most efficient algorithm. It was, rather, to code an algorithm that takes a measurable amount of time while performing a certain group of calculations. For the record, Mr Nottingham found that when he changed line 30 of listing 3 to:

### 30 FORM= 3TOSQR(M)STEP2

the time requirements were reduced from the 6 hours, 31 minutes reported in Mr Lewis' article to approximately 20 minutes. However, this reduction is caused by a redesign of the program, not by any increase in computing power, which after all was the factor being measured. Similar reductions would be expected on any computer. This algorithm improvement was also suggested by John C Miller of New York, New York.

In another letter from New York, Donald Stevens reports on his findings running Mr Lewis' algorithm in FORTRAN and in the machine language of an ELF computer. The FORTRAN version was run on two Control

Data Corporation (CDC) machines with compiler optimization level 1. On a CDC 6600, the FORTRAN version took 17 seconds; on a CDC 7600 the FORTRAN version took 2.6 seconds. The machine-language program running on an ELF-II (ie: a CDP1802 microprocessor) took 37 minutes.

In the same vein, Charles H Porter, of Jackson, Michigan, provides us with listing 1, which was accompanied by the following letter:

I own a TRS-80 and found your M�rch article by ]ames R Lewis ("TRS-80 Performance, Evaluation by Program Timing") interesting. It answered my own questions about performance.

I disagree with the implications of his conclusion, however. By implication: if you need the speed, then code in assembler.

My point is this, if you need faster performance, examine first the program design. The program of listing 1 lists all prime numbers less than 10, 000. I wrote it from scratch in less than an hour. It is written in BASIC and executes in 6 minutes and 16 seconds as compared to Lewis's 22-minute execution of the assembler program.

Assembler code will undoubtedly execute the same logic faster than BASIC, but better logic is often the answer.

Listing 1: This program, submitted by Charles Porter, is probably a better prime-number finder than that provided by ]ames R Lewis on page 84 of the March 1980 BYTE. But the fact that it is more efficient (qua prime-number finding) is a side issue to benchmarking with a known algorithm. Its 6-minute execution time compares very favorably with the 6.5 hours taken by one version of ]ames Lewis' algorithm on the same Radio Shack TRS-80 computer.

```
10 S$ = RIGHT$(TIME$,8)
20 ON ERROR GOTO 120
30 DEFINT A-Z 
40 L= 10000 
50 L = L + 160 DIM A(Ll) 
70 FOR I = 2 TO L : A(I) = 1 : NEXT80 X=2 
90 FOR I=2^*X TO L STEP X : A(I)=0 : NEXT
100 \t X = X + 1110 IF A(I) = 0 THEN 100 ELSE 90
120 FOR I=2 TOL 
130 IF A(I) < > 0 THEN PRINT I
140 NEXT 
150 PRINT "START ";S$
160 PRINT "STOP ";RIGHT$(TIME$,8) 
. 
170 END
Note sample output below.
```

```
2 
3 
5 
7 
II 
\cdot9973 
START 00:45:48 
STOP 00:52:04
```
### Multi-User North Star Horizon Hard Disk Computer Systems

Interrupt-driven, bank-switching timesharing, developed by M icro Mike's, Inc. for the North Star Horizon computer, has been mated to Micro Mike's hard disk operating system.

As many as four 26.5 megabyte (formatted) Winchester-type, sealed-media Shugart hard disk units can provide users access to as much as 106 megabytes (formatted) of stored information in a flash. Micro Mike's timesharing/hard disk operating system, TIMESHAVER,<sup>®</sup> allows as many as seven users per timesharing computer system, each user simultaneously running a different program.

The programming staff of Micro M ike's has written a wide variety of comprehensive business application programs in North Star BASIC, based around a set of defined Common SUBroutines (CSUB). Most programs are available separately or are included in Micro Mike's Program L ibrary.

#### IN STOCK:

North Star Horizon computers

Zenith Z 19 intelligent (Z80-based) terminals

Printers: NEC Spinwriter, Texas Instruments TI 810, IDS-440 Paper Tiger

Shugart 26.5 megabyte (formatted) hard disk units with S-100 controller card for North Star<sup>\*</sup> systems

Call or write for details and descriptive literature.

Micro Mike's, Inc. MMilee's 905 South Buchanan Amarillo, Texas 79101 \*USA" telephone: 806-372-3633

making technology uncomplicated ... for People

Copyright 1 980 Micro Mike's, Inc. All Rights Reserved Worldwide.

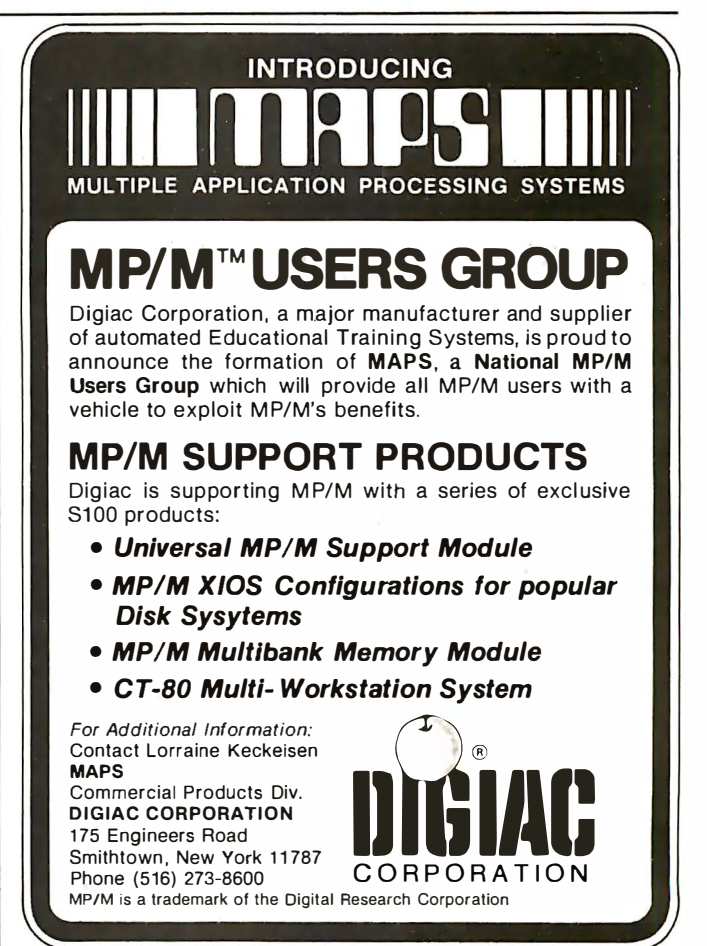

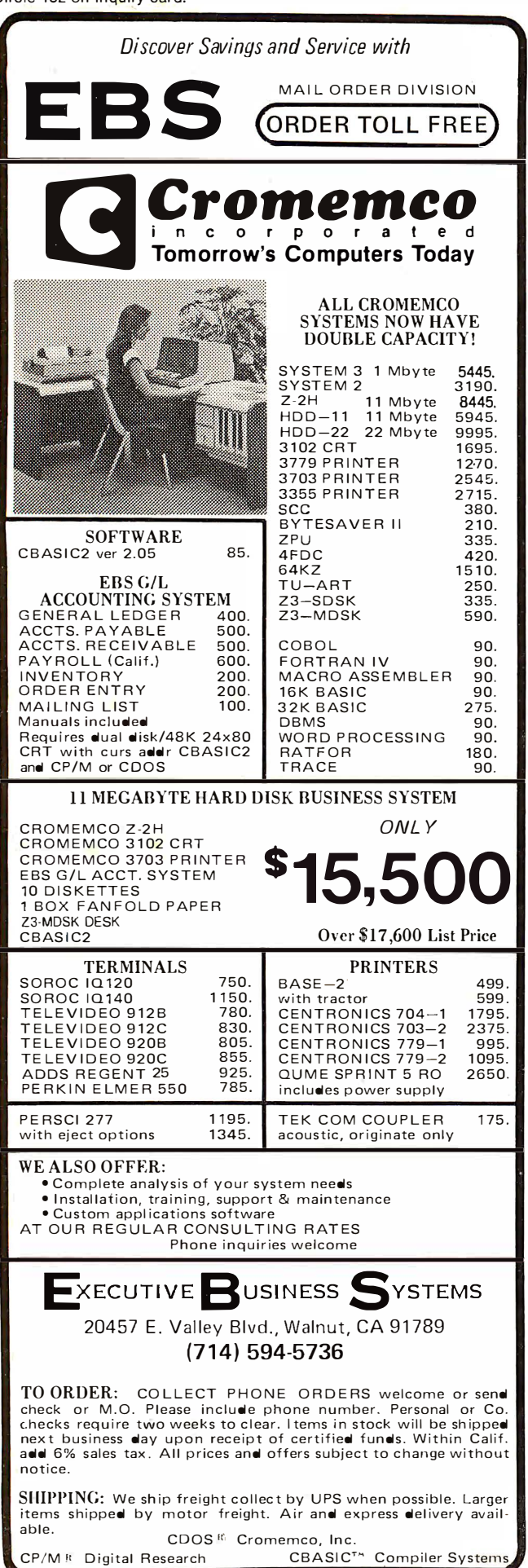

Listing 2: The Pascal version of James R Lewis' simple primenumber finder. This program was converted to Pascal by Jim Nelson, of Westlake Village, California. Jim measured a time of 1 hour, 17 minutes for the execution of this version.

**FROGRAM Primes;** 

```
UAR
    K,n : INTEGER;
PROCEDURE is_it_prime;
   BEGIN
         \frac{1}{2} = 3WHILE (m MOD K \langle > 0) AND (k \langle = m DIV 2) DO
          BEGIN
              k := k + 2END
       IF (m MOD K \langle > 0) THEN WRITELN('Prime No, = ',m)
   END (is_it_prime);
BEGIN (Primes)
   n = 51REPEAT
       is_it_prime;
   m := m + 2<br>UNTIL m = 9999;
   WRITELN('Done Finally !!!')
END. (Primes)
```
This program employs a table to cut the number of iterations even further. Mr Porter's program takes a mere 6 minutes and 16 seconds. But again, this is a different algorithm and comparisons of time reflect on the quality of the algorithm, not the effectiveness of the computer.

Keeping this point in mind, we received a letter (including listings) from Jim Nelson of Westlake Village. California, which presents some timings for various Apple II system-software configurations. He found that a version similar to the program of listing 3 from Mr Lewis' March article ran in 3 hours, 56 minutes on an Apple II using Applesoft floating-point BASIC. A version of Mr Lewis' algorithm run in Apple Integer BASIC was measured at 1 hour, 49 minutes by Mr Nelson. And finally he measured a version written in Apple Pascal at 1 hour, 17 minutes. Mr Nelson's Pascal version of the algorithm is shown here in listing 2.

The comparison made by Mr Nelson is certainly valid within the context of a performance evaluation. He used the same algorithm under different systems. Here there is a realistic and objective measure of time required in different hardware and system software. Everything is kept as constant as possible, so that the difference in one particular area (here, speed of execution of the program) is highlighted. By keeping a known algorithm while varying the computer system's configuration, the effects of hardware and system software are truly measured.

What can we conclude from all this? For one thing, it is now about time to consider performance evaluation with a little more emphasis. The personal computing field has now become sufficiently large that serious comparison is possible. People who look into performance evaluation on a formal basis often create one or more sets of "typical" test programs which evaluate some aspect of computer performance. Mr Lewis' factorial algorithm is an example of such a test of the execution-time performance of various language tools on two examples of computer processors. It is an excellent quick test (especially if the iteration count is reduced to 1000). which can be incorporated into one's bag of tricks when trying out a computer system in a store or at a trade show.

There are many such simple performance evaluations possible. I, for one, have two favorites. First, for text editors, how long does it take (worst case} to execute 100 search-and-replace operations, changing a 10-character string into an 11-character string within a file of 10,000 characters? By "worst case" I mean starting the operation so that the maximum number of characters has to be "moved" in the first replacement. My second favorite performance evaluation is the time it takes for a floppydisk system to copy a 10,000-character file using an operating-system file-handling utility program.

These are just examples of simple performance tests. To help us define a suite of such tests, I ask that you send us your favorite test. Each benchmark routine should be appropriate to the typical language and operating-system environment of the contemporary small computer. It should be easily adaptable to other comparable languages and systems. Using such reader interaction, we should be able to come up with a compilation of "favorite benchmarks ." It is our intention to define such a group of favorite benchmarks as part of increased editorial attention to performance evaluation.

Let us know what you think about the idea by sending your comments to:

> Favorite Benchmarks Editorial Office BYTE Publications, Inc 70 Main St Peterborough NH 03458■

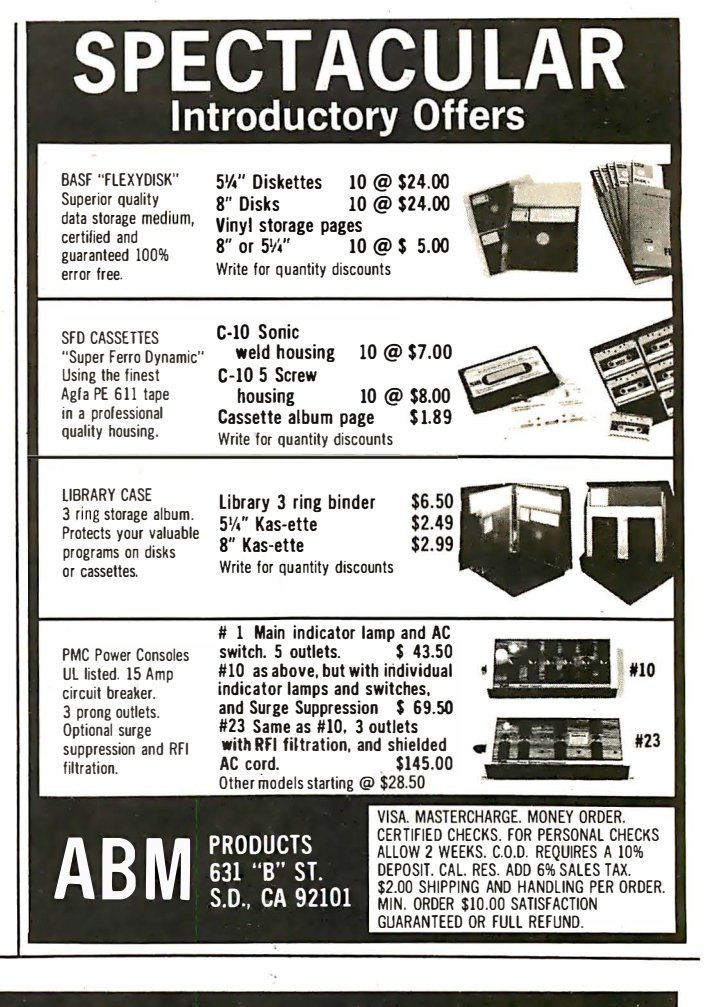

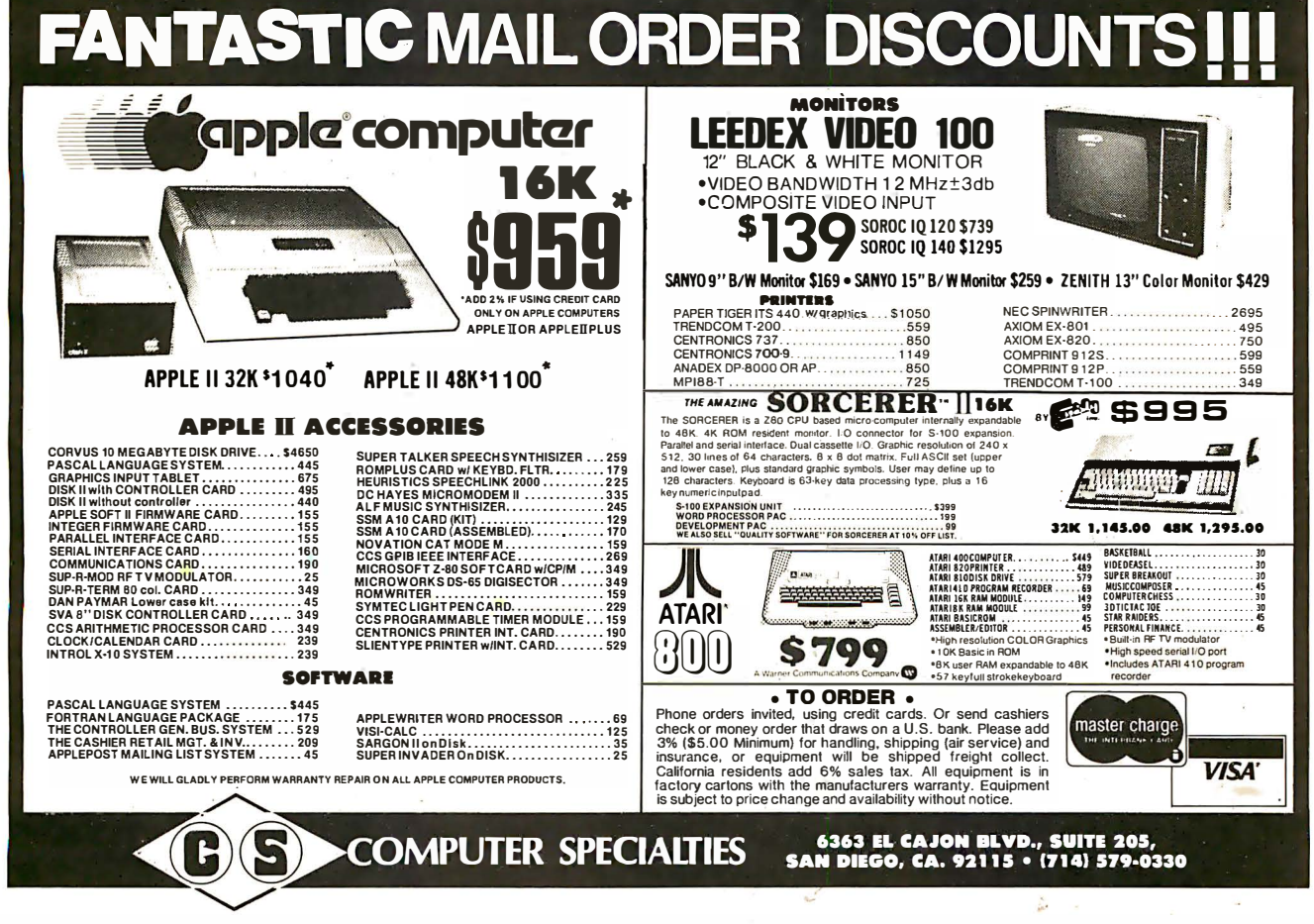

# **Clubs and Newsletters**

### ZBO Microfans

280 Microfans is a group of Sorcerer computer owners based in Portland, Oregon. The purpose of the club is to share skills and programs as well as software and hardware problem solutions. A monthly newsletter is published with emphasis

on Sorcerer projects. The club meets twice a month, on the second and fourth Wednesday. Memberships are available to Portland area residents. Newsletter subscriptions are available to anyone for \$8 per year. A program exchange library is also available to all members. Classes are offered in programming in BASIC and 280 assembler languages. For further information,contact the Secretary, POB 12504, Portland OR 97212.

### CHIP-S Club

The CHIP-S Microcomputer Club meets on the

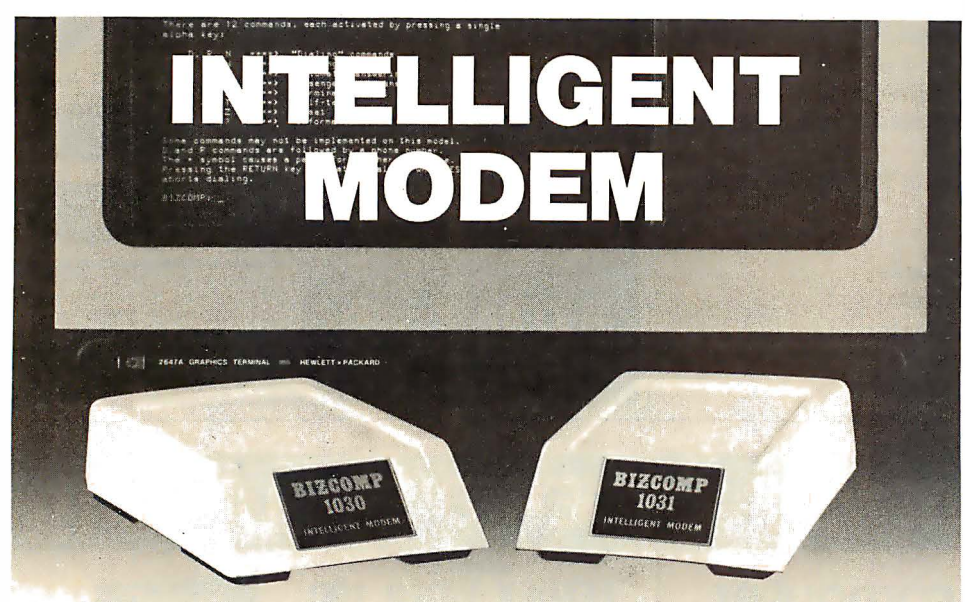

### Eliminate The Data Comm Hassles of Outmoded "DUMB" Modems

BIZCOMP's Intelligent Modem is new. Brand new. It teams a Bell 103-type "dumb" modem with a custom BIZ-080 microcomputer in an attractive desk-top enclosure. RESULT: Incredibly simple data comm for professional users. No more mad dash to get a handset into coupler muffs before being disconnected by the remote. No more exclusion-key telephone needed to do the dialing. No more outboard coupler boxes. And for computer sites, communications software written in high level language like BASIC or COBOL. How's that for simplicity!

The 1030 gives you automatic dial, automatic answer and, unique to the industry, automatic REPEAT dial. The top-of-the-line 1 031 adds command-selectable tone or dial pulse dialing for TWX net applications and self-test for ensuring full functionality. Both models are FCC registered for direct connection and feature comm rates from 110, 134.5, 150, 200 to 300 baud. BIZCOMP's innovative Code-Multiplexed Design enables complete control using a simple 3-wire RS-232 interface. Don't burden your customers with data comm hassles. Install a BIZCOMP Intelligent Modem today.

## BIZCOMP Communications ... Why not start with the best?

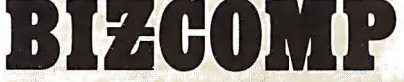

P.O. Box 7 498 • Menlo Park CA 94025 • 415/854-5434

Suggested prices from \$395.00

Patent Pending

fourth Thursday of the month at 7:30 PM at Baker Hall, GE Electronics Park, Liverpool, New York. The club is open to anybody interested in microcomputers. All inquiries should be sent to CHIP-S Microcomputer Club, POB 504, Syracuse NY 13201.

:

### TI 990/189 Users-Unite

Fernand Barbeau, 250 Blvd de Ia Colline, Neufchatel, Que, G2A 2E3, Canada, is looking for other enthusiastic users of the Texas Instruments' 990/189 system. If anyone would like to form a club or simply exchange information, ideas, programs, and other information, please contact Monsieur Barbeau.

### Apple Group in Indiana

Based in Lafayette, Indiana, The Greater Lafayette Apple User Group meets at 7 PM on the second Wednesday of each month at Digital Technology, 10 N 3rd, in Lafayette. The group supports a library of software and is interested in exchanging programs with other groups or individuals. One of the goals of the group is teaching its members about Apple II programming techniques. Programming workshops are held at each monthly meeting. There are no dues, but a small charge of \$0.50 is assessed for copying a disk from the library. For details, write or call The Greater Lafayette Apple User Group, Digital Technology, 10 N 3rd, Lafayette IN 47901, (317) 423-2548.

### Newsletter for Polymorphic Users

The Southeastern PolyMorphic Users Group announces their new publication, PolyLetter, a

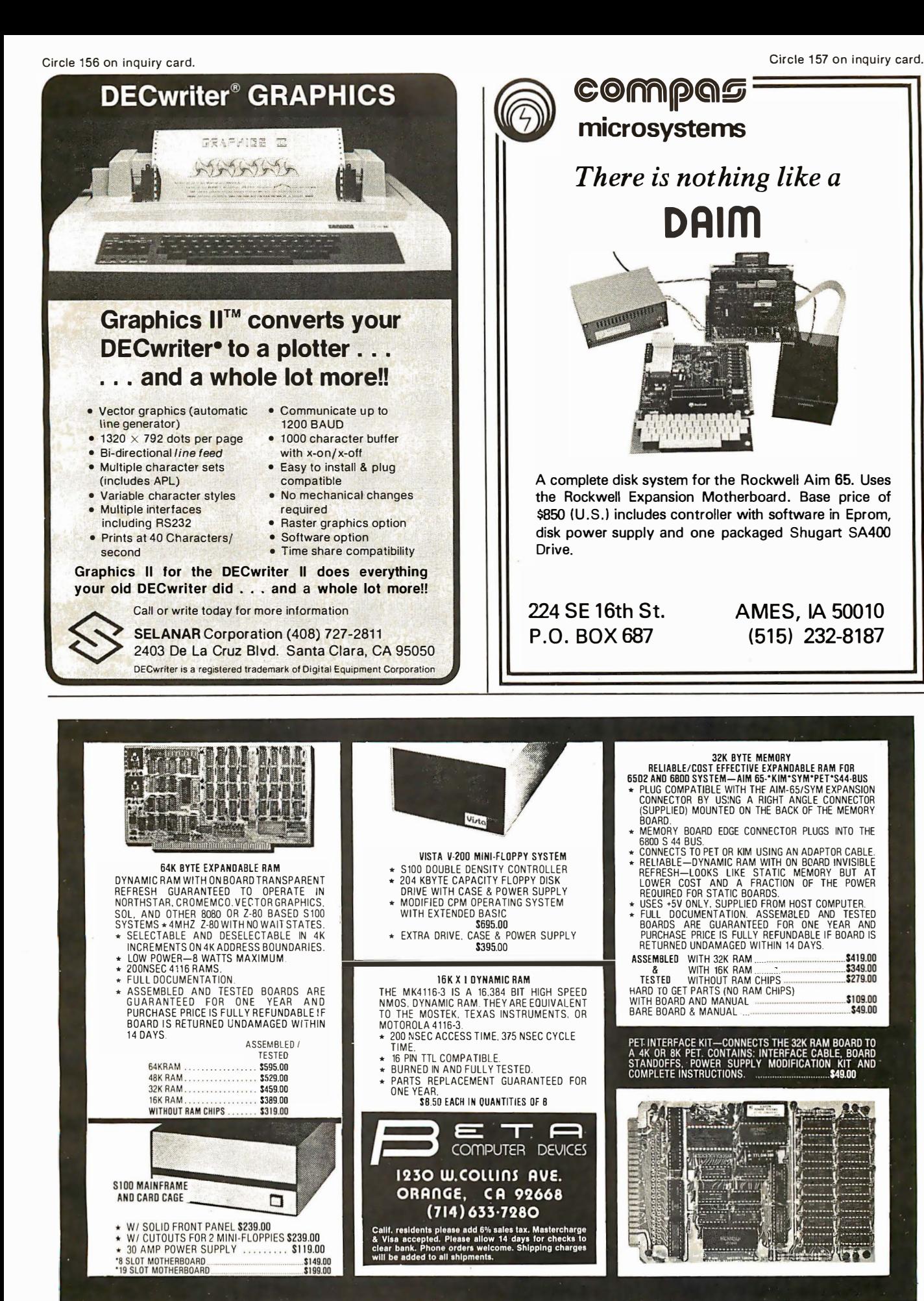

\$410.00  $$349.00$ <br> $$279.00$  $sina$ \$49.00 newsletter for the PolyMorphic computer. PolyLetter features program reviews, program listings, helpful hints, PEEK and POKE locations, want ads, and articles written by users. PolyLetter is not affiliated with PolyMorphic Systems in any manner. It is available for \$5 per year to nonmembers from PolyLetter, 207 Marray Dr, Atlanta GA 30341, (404) 458-9711.

### Computer-Using **Educators**

Computer-Using Educators (CUE) has been in existence since early 1979. They now number nearly 300 and have a large executive committee to plan and implement activities. They are working on the coming Asilomar 1980 annual meeting of the California Mathematics Council. CUE is also utilizing the Computer Van from Commodore. The van is a traveling teaching aid that is outfitted with 12 computers. The van travels on a reservation basis between schools, allowing students the opportunity to work on computers. CUE is also busy setting up a software exchange center for educators. Their newsletter contains articles on current projects, events, notes from meetings, computer-aided instruction (CAl), reviews of products and educational journals that deal with the use of computers. There are a number of useful ads and notices for educators in the newsletter. CUE is an affiliate of the International Council of Computer Educators. The membership dues are \$4 payable each September. For details, contact Computer-Using Educators, Mountain View High School, Mountain View CA 94041.

### Computer Careers News

If you are a systems analyst, programmer, or

### $\mathbb{G}% _{n}^{2}$  LIGHT PEN  $_{\text{RBS-80}}^{\text{Liplic}}$ (Level II)

- **Bypass the keyboard and interact directly with the screen.** Makes your computer more versatile for the novice as well as the more sophisticated user.
- **The use of the 3-G Light Pen is limited only by your im**ag�nation! Use it to experiment with graphics, display a menu lor quick data retrieval, as a teaching tool with your child. to proportion recipes instantly, or to play unique

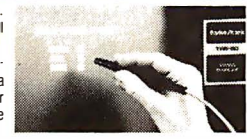

- games.<br>At a major medical center an anesthesiologist uses our pen to select proper dosages. In Holland they use it to create graphics. A man in New York uses ilia teach his pre-school age daughter how to match capital with lower case letters. Teachers are using it in science and foreign language classes. • NO ASSEMBLY NECESSARY. READY TO PLUG IN. Detailed sample programs Included . Complete
- documentation so you can write your own programs in BASIC. No machine language coding necessary. All Protessional models plug into machine ports and don't require batteries. Economy<br>model plugs into tape recorder and batteries are included.<br>I YOU GET: 1) 3-G Light Pen
	- 2) Demo-Game Cassette (with Prolessional TRS-80, PET and Apple)
	- 3) Sample Program. 4) Complete documentation and instructions.
	- MANY GAMES AND OTHER LIGHT PEN SOFTWARE AVAILABLE.

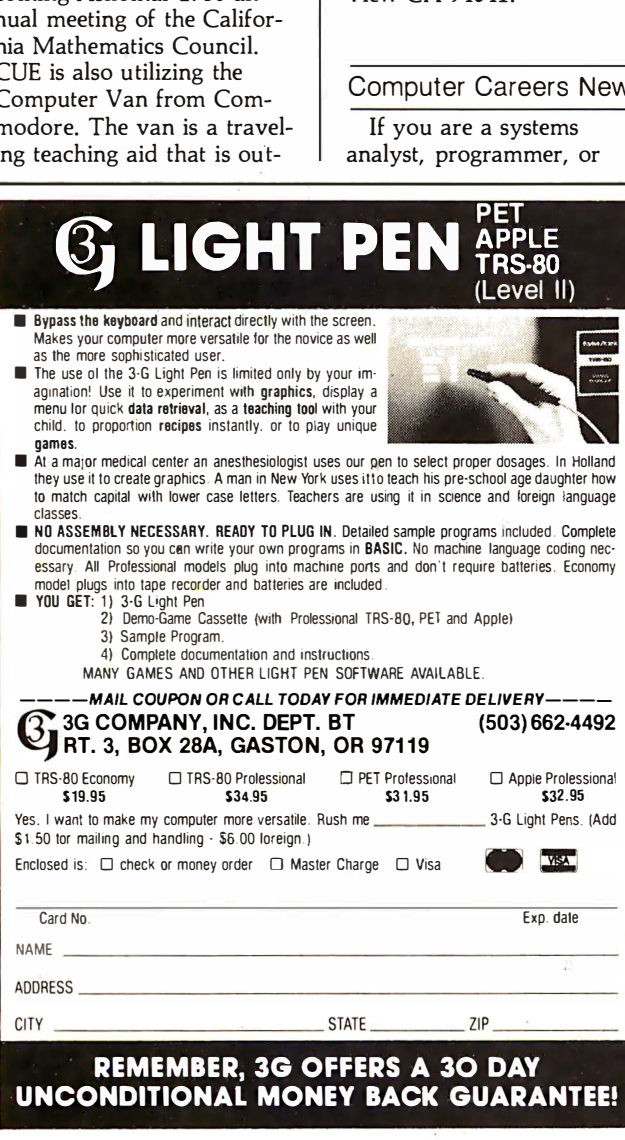

computer scientist, you can receive a free subscription to . Computer Careers News. Edited for working-level computer professionals, Computer Careers News is filled with advertisements from companies seeking programmers and data processing experts. There are articles that assist computer professionals to find the proper type of employment for their particular needs. For a subscription, write Computer Careers News, 708 Third Ave, New York NY 10017.

### Computerists of the North

The Sault Ste Marie and Area Computer Hobbyist Group has recently been formed. It meets on the third Tuesday of each month at various locations. For information, contact Jack Decker, 1804 W 18th St, Lot# 155, Sault Ste Marie, Ml 49783, (906) 632-3248.

### Japan Micro-Computer **Club**

The Japan Micro-Computer Club was founded in 1976. There are now over 3000 active members. The club publishes a journal entitled Micon Circular eleven times a year. The newsletter contains summaries of club meetings, reports on new products, programs, technical reports, and tutorial papers on microcomputers. The club members wish to exchange ideas and newsletters and establish friendly relations with US clubs. Write to the Japan Micro-Computer Club, c/o Japan Electronic Industry Development Association, 3-5-8, Shibakoen, Minato-ku, Tokyo 105 Japan.

ELF of the Valley 1802 Users Group

The ELF of the Valley club is open to all users of RCA COSMAC ELF 1802

microprocessors. This group of about 60 members is interested in all types of 1802 systems. The club meets on the first Saturday of each month at a meeting place in the San Fernando Valley. Contact Richard Cox, 2670 Calle Abedul, Thousand Oaks CA 91360, (805) 492-4128

### Newsletter for Heath HS Users

H8SCOOP is a monthly publication, not affiliated with Heath in any way. The newsletter contains a trading post section, monthly hardware and software projects, non-Heath product reviews, and other articles. Henry E Fale, the publisher, is also offering projects that he has designed for the HB. He welcomes articles and information on the H8 for publicaton in the newsletter. Subscription rates are \$12 per year with a yearly index compiled and supplied to subscribers. Contact Henry E Fale, 2918 S 7th St, Sheboygan WI 53081, (414) 452-4172.

### Connecticut Computer Club

The Connecticut Computer Club meets on the first Thursday of each month at 7:30 PM at the Suffield Connecticut Library. The club now has 70 members using a variety of computer systems. Each meeting is highlighted by talks by club members. Dues are \$6 per year or \$3.50 for the newsletter only. Contact Leo Taylor, 18 Ridge Ct W, West Haven CT 06516, (203) 933-5918.■

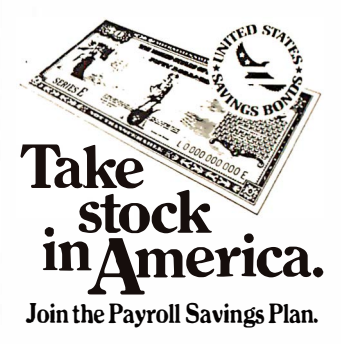

Circle 161 on inquiry card.

MAKE YOUR BASIC B ETTER FOR BUSINESS

Developing business applications without keyed file support is like producing a play without the right cast - you can expend needless time and money, and end up giving an inadequate performance.

### Enter MAGSAM"'

MAGSAM picks up where your BASIC leaves oft by providing 1t with a powerful Keyed File Management System that's quick and easy to use. The result is applications that do exactly what you want them  $to$   $-$  instead of only what BASIC allows you to.

#### Supporting Cast

- MAGSAM's advanced features and Gapabilities include:
	- Random, sequential, and generic access by key
	- **•** Secondary indexing with any number of keys
	- Key and record deletes with automatic space reclamation
	- Dynam1c file allocat1on and extension
	- Complete compatibility with BASIC files **• Interactive tutorial program**
	- **One year update service**
	-

The versatile MAGSAM file management is now available in two major versions. MAGSAM IV, the new high performance assembler version, is ideal for business applications in which response time is critical. Complete with an interface for CBASIC, MAGSAM IV is \$295. MAGSAM III is the standard version and is in use world wide. Written in BASIC, it is available for CBASIC, Microsoft BASIC, or Micropolis BASIC for \$145. The MAGSAM manual alone is \$25.

**You're the Star**<br>MAGSAM is available immediately —off the shelf. So you can begin saving time and moriey now while providing your customers and clients with applications that truly meet their needs. Send for a free brochure telling the full story on MAGSAM. or see a demonstration at your computer dealer today.

Another Business Solution from:

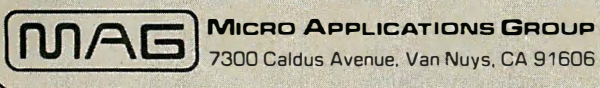

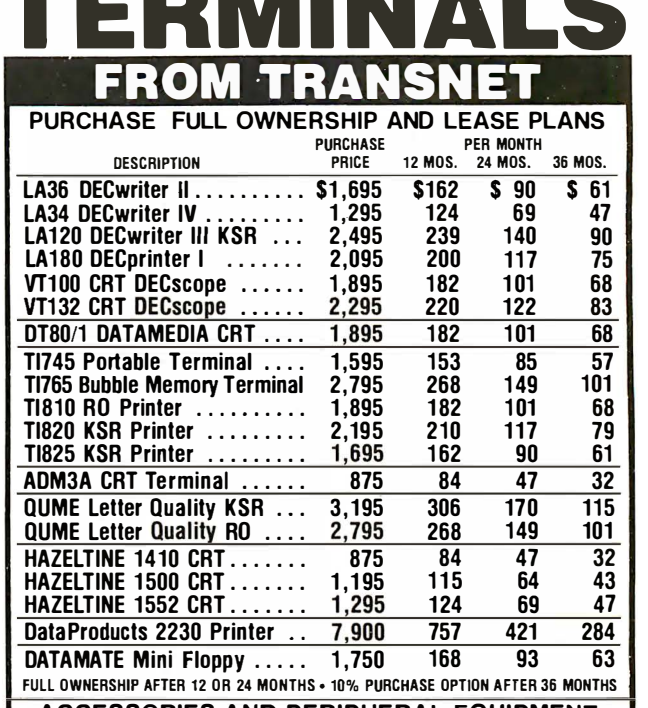

ACCESSORIES AND PERIPHERAL EQUIPMENT ACOUSTIC COUPLERS • MODEMS • THERMAL PAPER RIBBONS • INTERFACE MODULES • FLOPPY DISK UNITS PROMPT DELIVERY • EFFICIENT SERVICE

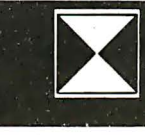

**TRANSNET CORPORATION** 1945 ROUTE 22, UNION, N.J. 07083 201-688-7800 TWX 710-985-548

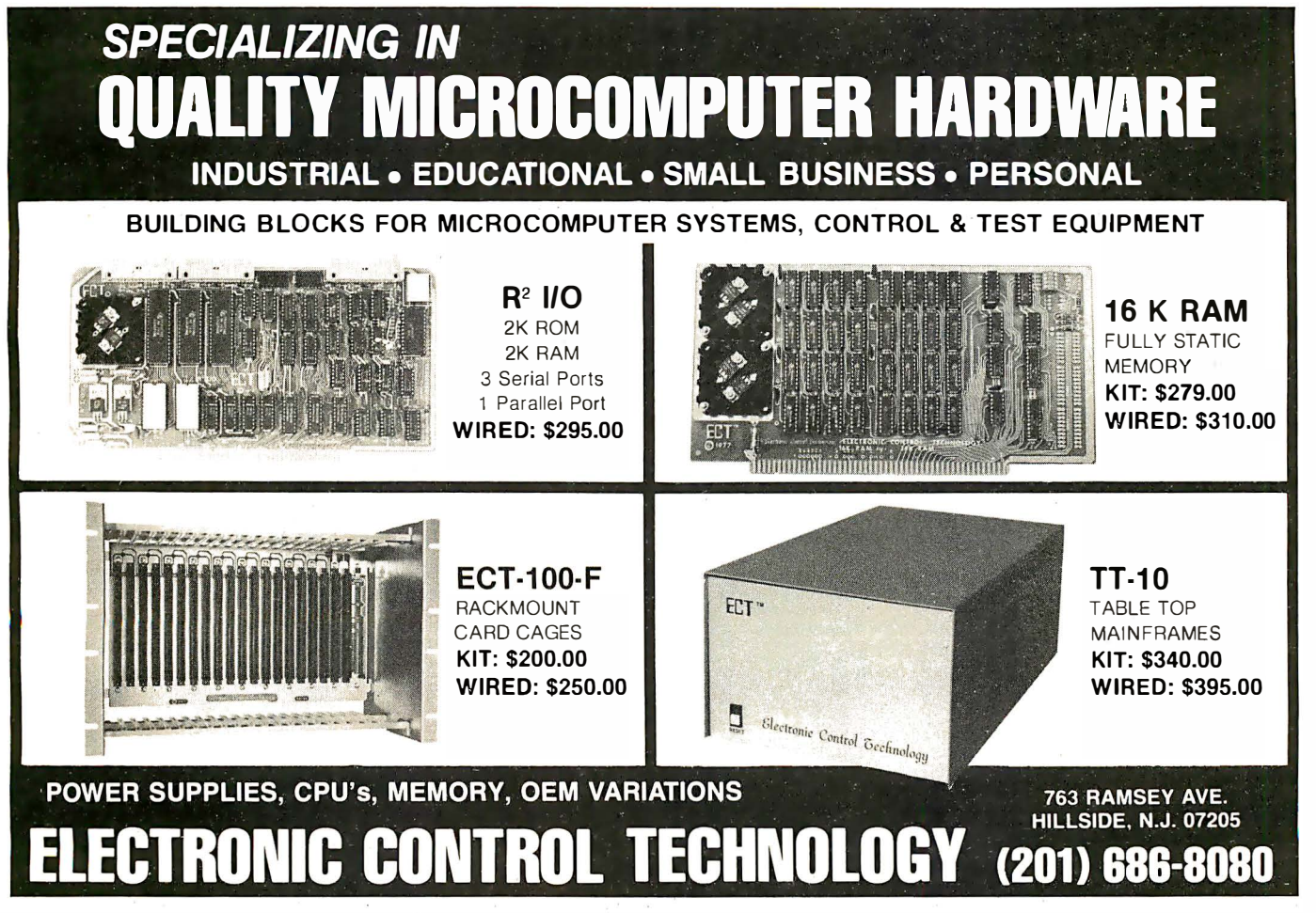

Circle 159 on inquiry card.

## **More Printing Terminals From MICROMAIL**

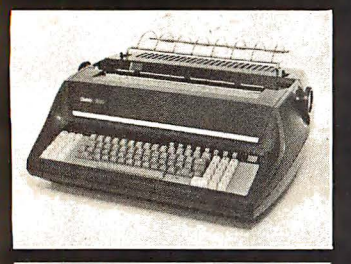

### **DIABLO**

1650

- Prints at 40 cps, using 88, 92, or<br>96 char. metalized printwheels.
- Vertical resolution 1/48"; Horizontal vertical resolution of proportional<br>spacing, bidirectional printing, and<br>graphics under software control.
- Bidirectional normal and direct tabs. Left, right, top and bottom margins.

### R.O. \$2890.00<br>KSR \$3285.00

#### **DIABLO** 1640

Uses plastic printwheel and prints at<br>45 cps. Otherwise, shares identical<br>features with 1650 including:

Friction or tractor feed, up to<br>15" wide. Cartridge ribbon, fabric or carbon.

R.O. \$2745.00<br>KSR \$3140.00

### T.I.

 $\bullet$ 

- $\bullet$ Includes upper/lower case option.
	- Bidirectional printing at 150 cps.
- Tractor-feed forms, 3" to 15"  $\bullet$ 
	- wide. \$1599.00

### Options:

- Forms length control - \$100.00 Vertical Format Control with<br>Compressed Print - \$125.00

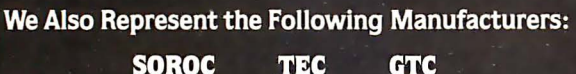

#### **SOROC** TEC

810

### Write or Call In for Our Free Catalogue!

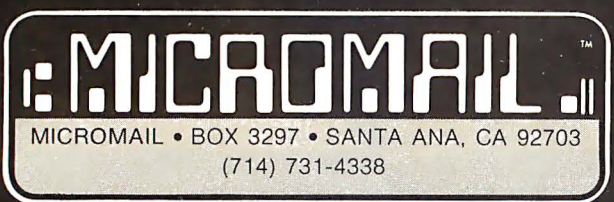

TO ORDER: Send check or money order to: MICROMAIL, P.O. Box 3297, Santa<br>Ana, CA 92703. Personal or company checks require two weeks to clear. Terminals in stock are shipped the business day after receipt of certified funds

SHIPPING: We ship freight collect by UPS when possible. Larger terminals are shipped by motor freight. Air and express delivery is available on all products.

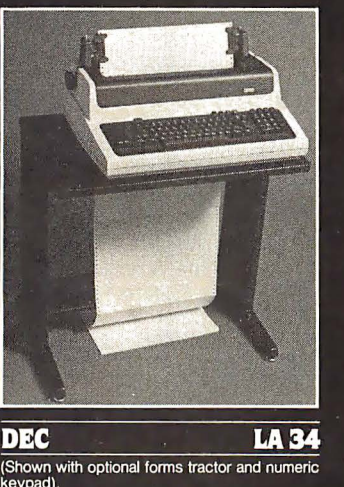

- Prints 10, 12, 13.2, or 16.5<br>characters per inch, upper/lower case
- 2, 3, 4, 6, 8, or 12 lines per inch. • Friction feed, paper width to 15

*inches* \$999.00 Ontione: Numeric keypad - \$80.00

Adjustable forms tractor -

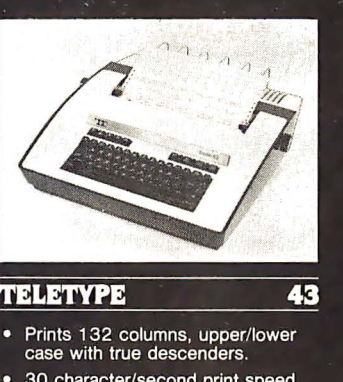

- 30 character/second print speed.<br>110-300 baud.
- Uses 12" wide by 8.5" pinfeed paper. • Print position scale, paper guide
	- and supply rack. \$999.00

# **Event Queue**

### **JULY 1980**

July TRS-80 Interfacing and Application for Scientific Instrumentation and Motorola 6801 Single Integrated Circuit Microcomputer Design, Interfacing, and Applications, Virginia Tech Facility, Dulles Airport. These are hands-on workshops sponsored by Virginia Polytechnic Institute and State University. For more information, contact Dr Linda Leffel, CEC, Virginia Tech, Blacksburg VA 24061, (703) 961-5241 .

July-August Introduction to Microcomputers, Oklahoma State University, Stillwater OK. Approximately two-thirds of this workshop is devoted to hands-on instruction using the PET 2001 with one microcomputer station for every two participants. Contact Technology Extension, Oklahoma State University, Stillwater OK 74078, (405) 624-5714, for schedules of the two-day workshops.

### July-September

Pascal Programming Workshop, Boston MA. These five-day courses will include application examples, lectures, informal sessions with instructors, and individual and group programming sessions. A preview of the Ada language will also be included. The fee is \$750. For a schedule of the courses, contact Professor Donald D French, Institute for Advanced Professional Studies, One Gateway Ctr, Newton MA 02158, (617) 964-1412.

### July-December

Intel Microcomputer Workshops. Intel is offering 13 different microcomputer workshops at its training centers in the Boston, Chicago, and San Francisco

Circle 162 on inquiry card.

areas. They also have scheduled an introduction to microcomputers workshop which will be held in 33 cities in the US. To receive a brochure containing outlines and schedules, call in the Boston area (617) 256-1374; in the Chicago area (312) 981-7250; or in the San Francisco bay area (408) 734-8102; or write Intel Corp, Mail Stop: SV 3-1, 3065 Bowers Ave, Santa Clara CA 95051.

July I IEEE Indy Microcomputer Show, Sheraton Motor Inn East, Indianapolis IN. There will be exhibits, demonstrations, and technical seminars addressing applications of microcomputer systems. Contact Publicity Chairman, IEEE Indy Microcomputer Show, Naval Avionics Center, D/810, 6000 E 21 St, Indianapolis IN 46218, (317) 353-3047.

### July 7-11

Computers and Related Products, Hyatt Regency Hotel, Seoul, South Korea . This show is limited to approximately forty firms for exhibition. For details, contact Robert Wallace, Rm 601SA, US Dept of Commerce, Industry and Trade Commission, Washington DC 20230.

### July 13-19

Educational Applications of Microcomputers, Mt Herman Campus, Northfield-Mt Herman School, Northfield MA. This course is part of an on-going program for school and public librarians, teachers, and media specialists in the educational uses of microcomputers. Arrangements are being made for graduate level credit through Boston State College. Contact Stacey E Bressler, Field Coordinator, Massachusetts Educational Television, 54 Rindge Ave Extension, Cambridge MA 02140, (617) 876-9800.

Circle 163 on inquiry card.

### July 14-16

Diagnostic Software: Planning and Design, Sheraton-Lexington Motor Inn, Lexington MA. This seminar is for design, test, and diagnostic engineers. Design examples, lectures, informal sessions, and programming are part of the course. The fee is \$450. Contact Professor Donald French, Institute for Advanced Professional Studies, One Gateway Ctr, Newton MA 02158, (617) 964-1412.

### July 14-18 Computers and Related. Products, Furma Hotel, Hong Kong. See July 7 for details.

July 14-18

SIGGRAPH '80, Seattle Center, Seattle WA. Topics will include graphic displays, animation and dynamics, cartography, input techniques, video and color hardware, and more. Panel discussions and readings will be included in this conference. For general information, write to SIG-GRAPH '80, POB 88203, Seattle WA 98188.

#### July 14-25

Introduction to Microcomputer Interfacing, Virginia Military Institute (VMI), Lexington VA. This handson laboratory-oriented course will feature the Radio Shack TRS-80 Level II computer with 16 K bytes of programmable memory. There will be one microcomputer for every two students. The tuition is \$450 and academic credit is available. Contact Dr Philip B Peters, Dept of Physics, VMI, Lexington VA 24450, (703) 463-6225.

#### July 20

Hamfest, Computerfest, Electronics Fair, Franko's Farm, Bethlehem PA. This annual event is sponsored by the Lehigh Valley Amateur Radio Club and is aimed at ham radio users. A flea market will be featured and food will be available. Prizes will be given out. Contact Wayne Comstock WB3CDL, RR 1, Box

162B, Saylorsburg PA 18353, (215) 381-3674.

#### July 22-24

The 1980 Microcomputer Show, Wembley Centre, London, England. New products will be exhibited, along with presentations of papers. For information contact TMAC, 680 Beach St, Suite 428, San Francisco CA 94109, (800) 227-3477 or in Canada and California (415) 474-3000.

July 28-August 1 Microprocessors and Microcomputers, George Washington University, Washington DC. Designed for engineers and others without previous experience with digital systems and microcomputers, this course is intended to help individuals manage and conduct design work in microprocessor-based systems . The course fee is \$635. For details, write Director, Continuing Engineering Education, George Washington University, Washington DC 20052, (202) 676-6106 or (800) 424-9773.

#### AUGUST 1980

August 4-6 Data-Entry Management and Supervision Seminar, Chicago IL. This seminar is designed for data-entry managers and supervisors. Topics will range from dataentry control techniques and improving data-entry operator productivity, to personnel communications and motivation. Contact MIC, 140 Barclay Ctr, Cherry Hill NJ 08034, (609) 428-1020.

### August 12-14 Computer Graphics '80, Birmingham, England. Computer Graphics '80 will bring together experienced users and specialists to present applications experiences and research findings. In addition to the conference, there will be an equipment exhibition and an animated film festival. To register,

### DYNACOMP

Quality software for: PET

Apple II Plus TRS-80 (Level II) North Star

All soflware is supplied with complete documentation which includes clear explanations and examples. Each program will run with standard terminals (32 characters or wider) and within 16K program memory space. Except where noted, all software is available on PET casselle, North Star diskelle (North Star BASIC), TRS-80 cassette (Level II) and Apple cassette (Applesoft BASIC). These programs are also available on *PAPER TAPE* (Microsoft BASIC).

#### FLIGHT SIMULATOR Price: \$17.95 postpaid

(as described in SIMULATION, Volume II) A realistic and extensive malhcmatical simulation of take-off, night and landing. The program utilizes aerodynamic equations and the characteristics of a real airfoil. You can practice instrument approaches and navigation using radials and compass headings. The more advanced flyer can also perform loops, half-rolls and similar acrobatic maneuvers.

SIMULATION, Volume II (BYTE Publications): \$6.00

VALDEZ Price: \$14.95 postpaid

A simulation of supertanker navigation in the Prince William Sound and Valdez Narrows. The program uses an extensive 256X256 element radar map and employs physical models of ship response and 1idal paucrns. Chart your own course through ship and iceberg traffic. Any standard terminal may be used for display.

**BRIDGE 2.0**<br>An all-inclusive version of this most popular of card games. This program both BIDS<br>and PLAYS either contract or duplicate bridge. Depending on the contract, your computer opponents will either play the offense OR defense. If you bid too high the com-puter will double your contract! BRIDGE 2.0 provides challenging entertainment for advanced players and is an excellent learning tool for the bridge novice.

HEARTS 1.5 Price: S14.95 postpaid Price: S14.95 postpaid An exciting and entertaining computer version of this popular card game. Hearts is a trick-oriented game in which the purpose is not to take any hearts or the queen of spades. Play against two computer opponents who are armed with hard-to-beat playing strategies.

#### DATA SMOOTHER Price: \$14.95 postpaid

This special data smoothing program may be used to rapidly derive useful information from noisy business and engineering data which are equally spaced. The software features choice in degree and range of fit, as well as smoothed first and second derivative calculation. Also included is automatic plolling of the input data arid smoothed results.

#### FOURIER ANALYZER Price: \$14.95 postpuid

Use this program to examine the frequency spectra of limited duration signals. The

program features automatic scaling and plotting of the input data and results. Practical applications include the analysis of complicated patterns in such fields as electronics, communications and business.

CHESS MASTER Price: \$19.95 postpaid (available for North Star and TRS-80 only) This complete and very powerful program provides five levels of play. It includes cast!· ing, en passant captures, and the promotion of pawns. Additionally, the board may be preset before the start of play, permitting the examination of "book" plays. To max-imize execution speed, the program is written in assembly language (by SOFrWARE SPECIALISTS of California). Full graphics arc employed in the TRS-80 version, and two widths of alphanumeric display arc provided to accommodate North Star users.

ST ARTREK 3.2 Price: S9.95 poslpaid This is the classic Startrek simulation, but with several new features. For example, the Klingons now shoot at the Enterprise without warning while also attacking starbases in other quadrants. The Klingons also attack with both light and heavy cruisers and move when shot at! The situation is hectic when the Enterprise is besieged by three heavy cruisers and a starbase S.O.S. is received! The Klingons get even!

#### TEXT EDITOR I (Letter Writer) Price: \$14.95 postpaid

An easy to usc, line-oriented te.xt editor which provides variable line widths and simple paragraph indexing. This text editor is ideally suited for composing letters and is quite capable of handling much larger jobs.

#### GAMES PACK I and GAMES PACK II Price: \$9.95 each postpaid

GAMES PACK I contains BLACKJACK, LUNAR LANDER, CRAPS, HORSERACE, SWITCH and more. GAMES PACK II contains CRAZY EIGHTS, JOTTO. ACEY-DUCEY, LIFE,

WUMPUS and more.

Why pay \$5.95 or more per program when you can buy a DYNACOMP collection for just \$9.95?

All orders arc processed within 48 hours. Please enclose payment with order. If paying by MASTER CHARGE or VISA, include all numbers on card. Foreign orders add 10% for shipping and handling.

Write for detailed descriptions of these and other programs available from DYNACOMP.

DYNACOMP naster charge **VISA** P.O. Box 162 Webster, New York, 14580 (716) 586-7579<br>New York State residents please add 7% NYS sales tax.

contact Paula Stockham, Online, Cleveland Rd, Uxbridge UB8 2DD, England, phone Uxbridge (0895) 39262.

August 14-24 Electronics/China 80, Guangzhou (Canton), China. This is the first exhibition of US electronic companies in the People's Republic of China. The United States-China Trade Consultants are the sponsors of the show. Products demonstrated will include circuit components, system elements, test instrumentation, product equipment, and materials. Details are available through Expoconsul Inc, Clapp and Poliak Inc, Princeton-Windsor Office Park, POB 277, Princeton Junction NJ 08550.

August 23-24 Personal Computer Arts Festival, Philadelphia Civic Center, Philadelphia PA. Tutorials, seminars, musical

performances, and graphic extravaganzas will be featured in this show. Contact PCAF '80, c/o Philadelphia Area Computer Society, POB 1954, Philadelphia PA 19105.

A ugust 25-27 Summer Computer Simulation Conference, Olympic Hotel, Seattle WA. Emphasis will be on computer networks, graphics tools for simulation, database management, and management science models, in addition to papers in such traditional areas as simulation. For details, write Simulation Councils Inc, 1980 Summer Computer Simulation Conference, POB 2228, La Jolla CA 92038.

August 25-28 Implementing Cryptography in Data Processing and Communications Systems, University of Southern California. For information on this conference, contact the University of Southern

### 8088 S100 CPU

Want to upgrade your 8 bit system to a 16 bit system? Don't want to discard your 8 bit boards? The LDP88 offers 10 to 20 times the processing power of your present CPU while retaining compatibility with your 8 bit memory and peripherals. The LDP88 is a single board computer with complete **IEEE S100** bus compatibility. The board has the following features :

- e Up to 8K bytes of ROM/EPROM
- **1K bytes static RAM**
- 8 vectored interrupts
- Serial I/O port
- 16 bit instruction set
- 8086 software compatibility
- Address up to 1 Megabyte of memory

PRICE: \$ 399.99 (assembled and tested)

Serial monitor for CRT or TTY: \$79.99 (Mass. residents add 5% sales tax)

See your March and April BYTE for Steve Ciarcia's a rticles about the 8088.

To order send check or money order to:

### Lomas Data Products

11 Cross Street Westborough, MA 01581 Telephone: (617) 366-4335

California, Continuing Engineering Education, Powell Hall 216, University Park, Los Angeles CA 90007, (213) 746-6708.

### SEPTEMBER 1980

September 9-10 The 13th International Symposium and Exhibition on Minicomputers and Microcomputer Applications, MIMI'80, Montreal, Canada. This symposium will cover communications. signal processing, data acquisition, control, robotics, education, hardware, langauges, networks, and other topics. It is being held in conjunction with the first lASTED International Symposium and Exhibition on Office Automation. For more information, contact Professor M H Hamza, Dept of Electrical Engineering, University of Calgary, Calgary, Alberta, T2N 1N4 Canada.

September 11-13 Internepcon Semiconductor International Exposition and Conference, Republic of Singapore. Featuring an exhibition of production machinery, tools, hardware, materials, and test instruments, this show includes conferences keyed to the needs of the engineering, manufacturing, and support personnel of Southeast Asia. It is open to all persons engaged in electronics and semiconductor manufacturing. Contact Industrial and Scientific Conference Management Inc, 222 W Adams St, Chicago IL 60606, (312) 263-4866.

Septernber 16·18 Wescon/80, Anaheim Convention Center, Anaheim CA. This year's show will include a large exhibition and a variety of talks covering communications, computers, microprocessors, consumer electronics, energy, office automation, semiconductor technology, and more. Contact Wescon, 999 N

Sepulveda Blvd, El Segundo CA 90245, (213) 772-2965.

September 1 7-19 ACM Small/Personal Computer Conference, Rickey's Hyatt House, Palo Alto CA. This symposium will blend contributed papers, panel, and informal discussions. Included will be hardware and software topics involving theory, design, construction, marketing, and applications. Discussions will cover microcomputer applications in business, industry, education, and the home. Details are available from Conference Chairman, Philippe Lehot, PLA, 976 Longridge Rd, Oakland CA 94610.

September 22-25 Software INFO, Hyatt Regency, Chicago IL. This is the first national conference and exhibit on packaged software held in the US . For more information, or to reserve exhibition space, call (312) 263-3131 or write Software INFO, Suite 545, 222 W Adams St, Chicago IL 60606.

September 23-25 Compcon 80 Fall, Capital Hilton Hotel, Washington DC. Sponsored by the Institute of Electrical and Electronics Engineers (IEEE), this show explores distributed computing and related topics. Discussions will cover interfaces, standards, and protocols; data communications and networking; computer systems; data bases; security; office systems; and more. Details from Compean 80 Fall, POB 639, Silver Spring MD 20901, (617) 879-2960 ext 3800.

September 24-27 The 10th Annual Conference of the Society for Computer Medicine, San Diego Hilton, San Diego CA. This conference has been planned for physicians, attorneys, administrators, computer professionals, comptrollers, engineers, nurses, and anyone interested in the use of computers for patient

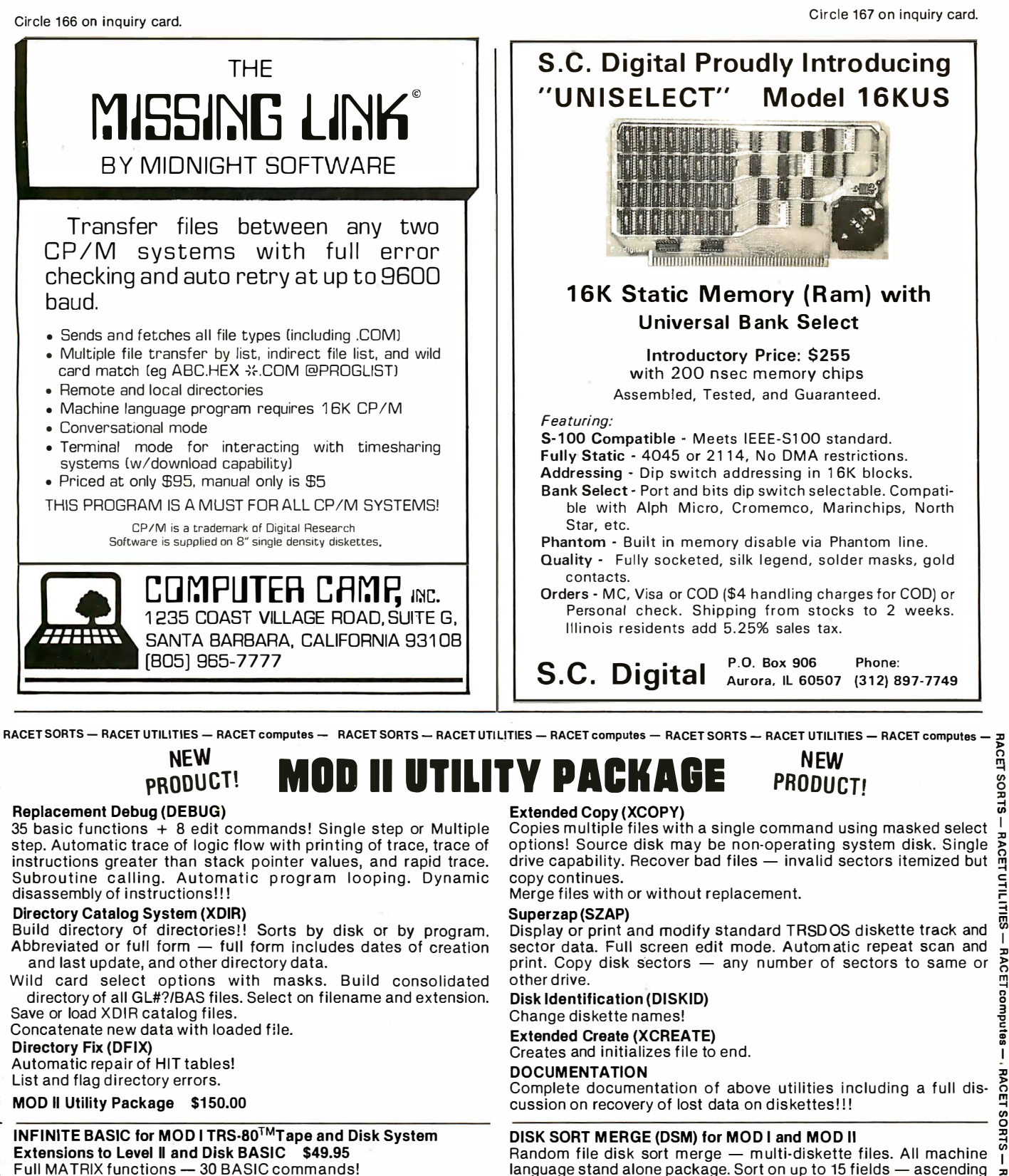

Full MATRIX functions - 30 BASIC commands!

50 more STRING functions as BASIC commands!

Includes RACET in-memory sorts. Load only functions you want where you want in memory! More than you expect!

### ∞ BUSINESS (Requires Infinite BASIC) \$29.95

Automatic printer pagination. Packed decimal arithmetic - 127 digit accuracy. Binary array searches. Hash code.

#### **COMPROC Command Processor for Disk Systems \$19.95** Auto your disk to perform any sequence of commands.

GSF (Specify 16, 32 or 48K Memory) \$24,95

CHECK, VISA, M/C, C.O.D. 18 machine language routines including RACET sorts. Calif. Residents add 6%

> Telephone Orders Accepted (714) 637-5016 WHEN ORDERING PLEASE

### E DEALER INQUIRIES INVITED WHEN ORDERING PLEASE TRS-80 IS A REGISTERED TRADEMARK OF TANDY CORPORATION **104 1 GIFTING INC. AND TREASE TRADEM**<br>O DEALER INQUIRIES — RACET UTILITIES — RACET computes — RACET SORTS — RACET UTILI 702 Palmdale, Orange, CA 92665

Mod II Generalized Subroutine Facility \$50

DSM for Mod I (Minimum 32K, 2-drives) \$75 on Disk

DSM for Mod II (Minimum 64K, 1 drive) \$150 on Disk

Mod II Development Package \$100

Patches.

or descending. Provides optional output field deletion, rearrange-

ment, and padding. Sort an 85K diskette in less than 3 minutes!

Machine language Superzap - Editor Assembler, Disassembler

**E** RACET COMPUTES

computes

RACET

UTILITIES-

RACET

 $\overline{\phantom{a}}$ 

**SORTS** 

RACET

 $\mathbf{I}$ 

utes

Comp

RACET.

 $\mathbf{I}$ 

LITIES

 $\bar{5}$ 

SORTS

care. Sessions on medical subjects, technical subjects, and contributed papers on new research in computer medicine will be offered. For information, contact Society for Computer Medicine, 1901 N Ft Myer Dr, Suite 602, Arlington VA 22209, (703) 525-0098.

September 25-28 Mid-Atlantic Personal and Business Computer Show, Philadelphia Civic Center, Philadelphia PA. General admission for adults is \$5. The show is being produced by National Computer Shows, POB 678, Brookline Village MA 02147, (617) 524-0000.

September 26-27

Classroom Applications of Computers in Grades K Through 12, Independence High School, San Jose CA. A visit to "Silicon Valley," tutorials, workshops, and exhibits, will highlight this conference. The emphasis will be to inform teachers about the possible uses of

computers in all areas of education. Contact Computer-Using Educators, c/o W Don McKell, Independence High School, 1776 Educational Park Dr, San Jose CA 95133.

September 27-28 New Jersey Personal Computer Show and Flea Market -80, Holiday Inn (North) Convention Center, Newark NJ. This show will feature an indoor commercial exhibit and sales area, an outdoor flea market with room for 100 sellers, and forums for all popular hobby computing systems. This show is primarily for hobbyists and small-business owners. The admission price is \$4 in advance and \$5 at the door. Contact NJPCS, Kengore Corp, 9 James Ave, Kendall Park NJ 08824, (201) 297-6918 after 7 PM.

September 30-0ctober 4 The 8th International Conference on Computational Linguistics, Tokyo, Japan. This conference will provide

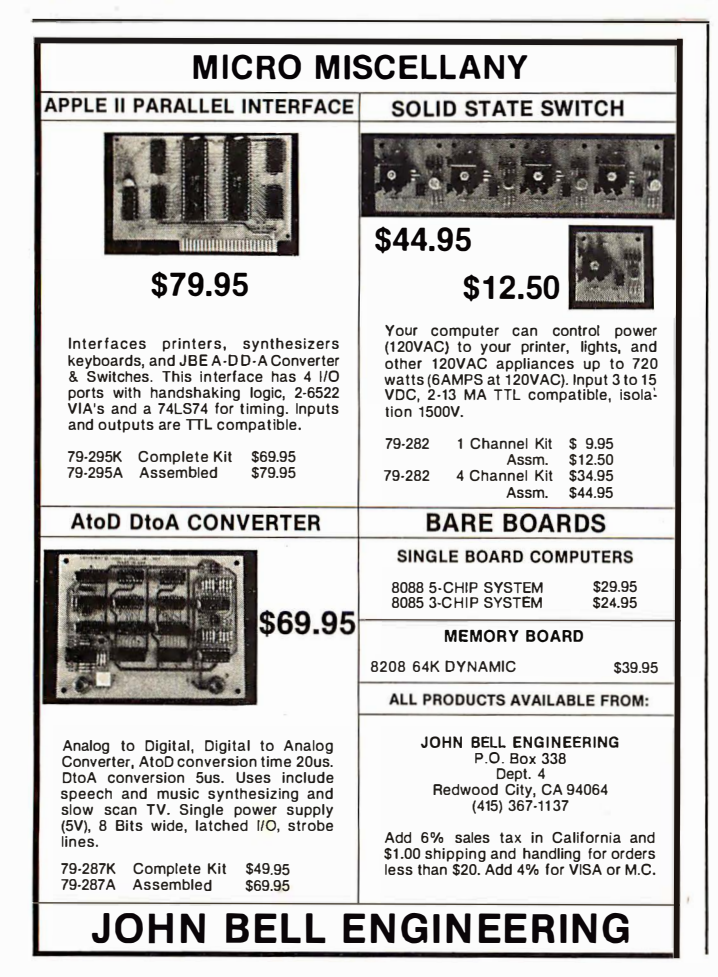

a forum for a variety of computational linguistics topics including theories, methods, and problems of computational linguistics; models of natural language processing; applications of natural language processing; hardware and software supports for language data processing; and more. For information, contact Professor David G Hays, Twin Willows, 5048 Lakeshore Rd, Hamburg NY 14075.

## BYTE's Bugs

; �.tk� � '"� �

### Hiding Your Lamp Under a Bread Tin

The article by L B Golter "Build a Low-Cost EPROM Eraser" was published in the April 1980 BYTE on pages 234 thru 238. The article contained plans for building an EPROM-erasing device from a set of parts that included two bread-baking tins and an ultraviolet lamp tube.

Unfortunately, the author did not discover that he used the wrong type of ultraviolet lamp (an F6T5/BLB unit); erasable programmable read-onlymemory (EPROM) parts <sup>p</sup>laced in the unit will achieve only incomplete erasure. The lamp that should have been used, a General Electric G8T5, will not fit in the bread-tin case devised by Mr. Golter.

A different lamp, the General Electric G4T4/1, will fit, after some modification of the mounting. The G4T4/1 is a U-shaped lamp tube of a low-pressure mercury-vapor type and requires 4 W of power. Because of the lower power, EPROM parts may require longer periods of exposure to achieve complete erasure. Both the G8T5 and the G4T4/1 are widely marketed as "germicidal" lamps.

We apologize for the problems caused to our readers by this situation.

### More Ripple Than We **Thought**

A faulty figure caption appeared in John Thomas' article "Calculating Filter Capacitor Values for Computer Power Supplies" (April 1980 BYTE, pages 118 thru 122).

The caption of figure 4 on page 120 contained the clause "...an almost constant DC voltage with a small fluctuation (ripple) is presented to the voltage regulator stage of the power supply." Anyone looking at the published figure can see that the ripple voltage is indeed not small, and can in fact be quite large. The published figure 4 matches the conditions for the design example wherein the ripple voltage (6.8 V) is larger than the output voltage.

We apologize for any confusion this may have caused.

### Filter Capacitor Values

I wish to comment on the article by John Thomas, entitled "Calculating Filter Capacitor Values for Computer Power Supplies" (April 1980 BYTE, page 118). Although I have not actually used the formala given on page 118 for computing  $C_{min}$ , I did notice something that may be of value to your readers. It should be pointed out that in order for the formula to result in a value representing farads, it is necessary to express the quantity

 $V_{min}$  . arcsin \_\_\_\_!!!!!!...  $V_{\textit{max}}$ in terms of radians. A simple

formula that may be used to convert degrees to radians is radians =  $2\pi (x)$  where 360

 $x = \arcsin V_{min}$  $V_{max}$ 

expressed as degrees.  $\blacksquare$ 

Gene A Chaves

### **GENERAL LEDGER** PAYROLL ACCOUNTS RECEIVABLE & PAYABLE

Flexible and sophisticated business software that is among the highest quality on the market. Originally developed by OSBORNE & ASSOCIATES and rapidly becoming a standard. Our service is support. We will send you these programs with the proper 1/0 and CRT specific subroutines for your hardware configuration. Get back to business and leave the programming to us. Include hardware description with order.

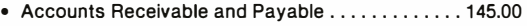

- Payroll (California) .......................... 1 45.00 • Non California state tax calculations (please inquire) .......................... 1 5-250.00 • General Ledger ............................. 1 45.00
- Multiple profit center option for G/L............. 25.00 • Manuals (each) ..................... ......... 20.00

All programs in CBASIC under CP/M (includes source)

These programs are up and running on the following computer systems: Altos, TRS-80 MOD II (under CP/M), Northstar, Vector Graphics, Intertec Super Brain, Cromemco, and others.

### Synergetic Computer Products

508 University Ave • Palo Alto, CA 94301  $(415)$  328-5391 Visa • Mastercharge • COD • Certified Check CP/M is a trademark of Digital Research

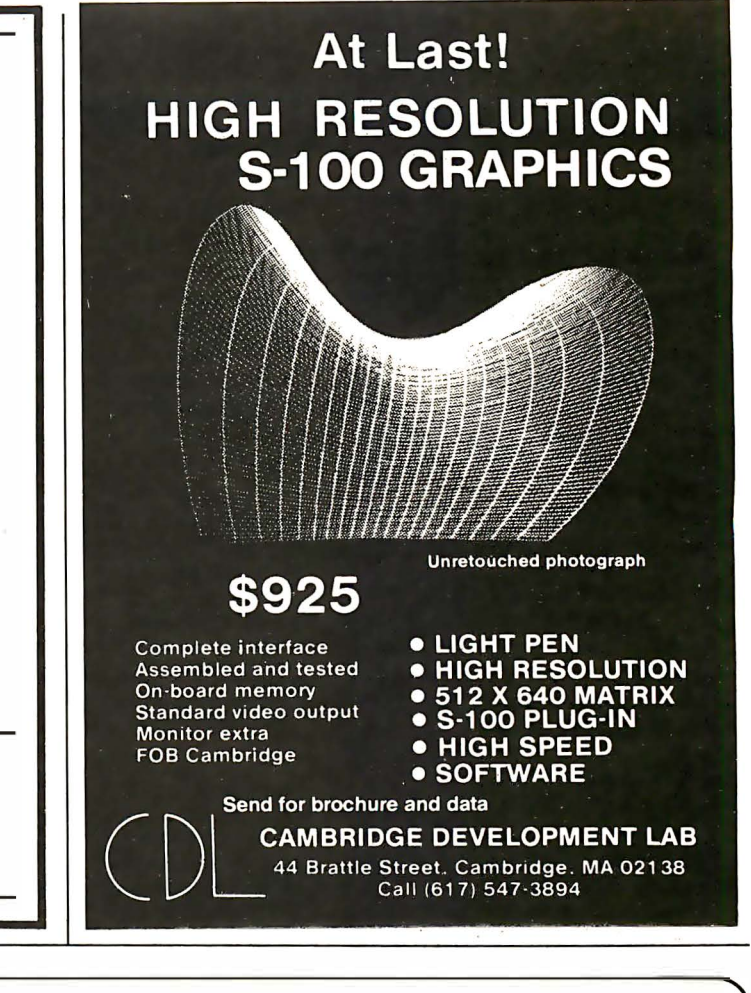

## New Produced and widely used in England and U.S.A. **COMPLETE BUSINESS PACKAGE**

### INCLUDES EVERYTHING FROM INVENTORY TO SALES SUMMARY PROMPTS USER, VALIDATES EACH ENTRY, MENU DRIVEN

13 = PRINT CUSTOMER STATEMENTS<br>14 = PRINT SUPPLIER STATEMENTS 15= PRINT AGENT STATEMENTS 16= PRINT TAX STATEME NTS 17 = PRINT WEEK/MONTH SALES 18 = PRINT WEEK/MONTH PURCHASES 19= PRINT YEAR AUDIT 20 = PRINT PROFIT/LOSS ACCOUNT

21 = UPDATE END MONTH FILES MAINTENANCE

Approximately 60-100 entries/Inputs require only 2-4 hours weekly and your entire business is under control.

### PROGRAMS ARE INTEGRATED· **SELECT FUNCTION BY NUMBER**

- 01 = ENTER NAMES/ADDRESS, ETC
- 02 = ENTER/PRINT INVOICES
- 03 = ENTER PURCHASES 04 = ENTER AJC RECEIVABLES
- 05 = ENTER A/C PAYABLES
- 06 = ENTER/UPDATE INVENTORY
- 07 = ENTER/UPDATE ORDERS 08 = ENTER/UPDATE BANKS
- 
- 09 = EXAM INE/MONITOR SALES LEDGER
- 10 = EXAMINE/MONITOR PURCHASE LEDGER<br>11 = EXAMINE/MONITOR (INCOMPLETE RECORDS)
- 12= EXAMINE PRODUCT SALES
- 22 = PRINT CASH FLOW FORECAST 23 = ENTER/UPDATE PAYROLL (NOT YET AVAILABLE) 24 = RETURN TO BASIC WHICH ONE? (ENTER 1-24) 01 SUB. MENU EXAMPLE: 01 = EXAMINE: 02 = INSERT: 03 = AMEND: 04 = DELETE  $05 = PRINT (1,2,3): 06 = NUMERIC COMBINATIONS: 07 = SORT$ VERY FLEXIBLE. ADD YOUR OWN FUNCTIONS. EASY TO INTEGRATE.
	- All programs in BASIC for CP/M. PET. 6800

G. W. COMPUTERS LTD, the producers of this beautiful package in U.K.

WE EXPORT TO ALL COUNTRIES: BARCLAYCARD ACCEPTED CBM APPROVED

**CALLERS BY APPOINTMENT ONLY** 89 Bedford Court Mansions · Bedford Avenue London WC1, U.K.

CONTACT TONY WINTER 01 ·636·8210 BARCLAYCARD ACCEPTED CBM APPROVED

CP/M Ver. 9.00 is one 16 K core program using random access releasing both drives for data slorage, and 250 word vocabulary is translatable in any foreign language.

PRICES: Programs 1-23 EXC (19,20,22,23) £475

CP/M Ver. 9.00 is one 16 K core program using random access releasing both drives for data storage, and 250 word vocabulary is translatable in any foreign language.

£575 Stock Integrated Option + £100 Bank Integrated Option + £100

# **Ask BYTE**

### Conducted by Steve Ciarcia

### The Very Busy Box

Dear Steve,

Thank you for writing that great article in January's BYTE about the BSR X-10 controller. I am interested in designing an interface for the Heath H-8 computer, but would like to avoid using analog circuitry, wherever possible, by deriving the timing from a single clock signal. Obviously, not many of the frequencies called for in your article are going to be met exactly. Could you give me some idea of the tolerances involved?

### John R Souvestre

In that article, I was careful to quote only the manufacturer's specifications, the time intervals 1.2

ms and 4.0 ms, and the frequency 40 kHz. Experimentation using an oscilloscope and a frequency counter has demonstrated a fairly large tolerance in these settings. I have been successful with settings in the ranges of 1.1 ms to 1.7 ms, 3.5 ms to 4.5 ms, and 39,500 Hz to 40, 800 Hz, respectively. The amount is dependent upon the particular command controller.

If you really want bare bones, use an N£555 timer as a 40 kHz oscillator and gate its output with software timing. Steve

### Dear Steve, I have been considering methods to control most of

the appliances in my house through my computer, and your January article has given me the means. I have started collecting parts, but I ran into a problem: I cannot find the address of Massa Products, supplier of the ultrasonic transducer. Mike McLennan

Unfortunately, Massa Products has a minimum-order policy, so it may not be cost-effective to use their transducer unless you need other parts too. You can use a Panasonic EFROSB40K2, available from Panasonic's distributors, or as part number MM1002 from: The MicroMint, 917 Midway, Woodmere NY, 11598, (516) 374-6793; cost: \$6. Steve

Dear Steve, Your recent article about computer control of appliances prompted me to purchase a BSR X-10 system. I have devised a simple remote audio-volume control which uses a lampdimmer module, acting on a photoresistive cell. By inserting the cell in line between the preamp and power amp of my stereo system, the volume is controlled through an isolating optical link. Jim Smirniotopoulous

That's one idea I never considered. My experience using AC-powered lights to control a photocell has always required filtering out the 60 Hz power-line noise. One easy solution is to build an averaging circuit from a bridge-rectifier, thus driving the lamp with DC. Steve

## Put your computer in touch with the world. AJ makes it possible for only \$185 with the A 242 acoustic data coupler.

Experts call it "the best acoustic coupler ever made." Reliability is phenomenalhistorically over 35,000 hours mean time between failure! Thousands are in use by companies all over the U.S.

And now, the A 242 from AJ, refurbished at the factory, can connect to your terminal or personal computer, putting you in touch with every other compatible terminal or computer. If you can telephone the site, you can send and receive data.

Bell 103/113 compatible, the originatemode A 242 features quartz crystal control, RS 232 or TTY terminal interface, and operational speeds up to 450 bps. At just \$185-about half the original price-it's a tremendous bargain. And you can have even greater savings with purchases of 10 or more units.

The A 242 carries our standard 30-day parts and labor warranty, and we're offering a no-risk, 10-day money-back guarantee\*

\*Details on request. Prices subject to change without notice.

Call toll-free for details: (800) 538-9721. California residents call: ( 408) 263-8520.

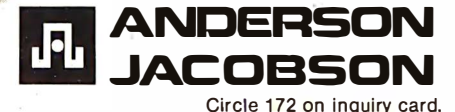

### 16-Bit Systems

Dear Steve,

I was fascinated by your series of articles in BYTE ("Ease into 16-Bit Computing" March 1980 BYTE, page 40), and I am impressed by the added computing power available through the new 16-bit microprocessors, but I am interested in building a complete system, not just a computer. This practically requires that the processor board be S-100 compatible. How long will it be until these specifications are met, and will it be worth the wait? Which one will have the edge in performance under personal computing conditions?

### Lynne Poderson

I have written articles about the Intel 8086 and 8088 processors, and generally like what I hear regarding the Motorola 68000. I try to refrain from making too many claims for hardware that I have not personally checked out. There are 8086 S-100 boards presently available, but it will be a while before any 68000 or Zilog Z8000 units are available. Industrial users are acquiring most of the parts, so prices are currently high. My opinion is that these third-generation microprocessors will all perform in the same league when used in personal computers. The true measure of efficiency will be a function of well-written operating systems and high-level language implementations. **Steve** 

Dear Steve,

Last spring I acquired an

8086 "University Kit" from Intel, with the intention of breadboarding a system. Several tinkerers dissuaded me, saying that the high frequencies involved would not be suitable to my intended medium. I decided to shelve the idea until a reasonably priced S-100 processor board became available. The boards that are presently available are all in the \$500 range. Would I be better off buying an 8088 and building your five-chip system described in the March and April Circuit Cellars, or are cheaper boards going to be available soon? Tom Boerjan

I disagree with the person that told you not to prototype an 8086 system because of the high frequencies involved. The frequencies are no higher than those used in the 8080. The key, of course, is good layout and proper construction techniques. You can still try an 8088, but a bird in the  $hand...$ 

The 8088 is still new and University Kits did not exist when I wrote the article. An S-100 board for either processor will be expensive. Only time and increased chip production will lower· the cost.

For a printed-circuit board for the 8088 system described in my article, write to John Bell Engineering, POB 338, Redwood City CA 94064. They should be able to provide the necessary components. For application notes on the 8088 processor, write directly to Intel Corporation at 3065 Bowers Ave, Santa Clara CA 95051.  $Steve$ 

In "Ask BYTE," Steve Ciarcia answers questions on any area of microcomputing. The most representative questions received each month will be answered and published. Do you have a nagging problem? Send your inquiry to:

Ask BYTE c/o Steve Ciarcia POB 582

Glastonbury CT 06033

If you are a subscriber to The Source, send your questions by electronic mail or chat with Steve (TCE317) directly. Due to the high volume of inquiries, personal replies cannot be given. Be sure to include "Ask BYTE" in the address.

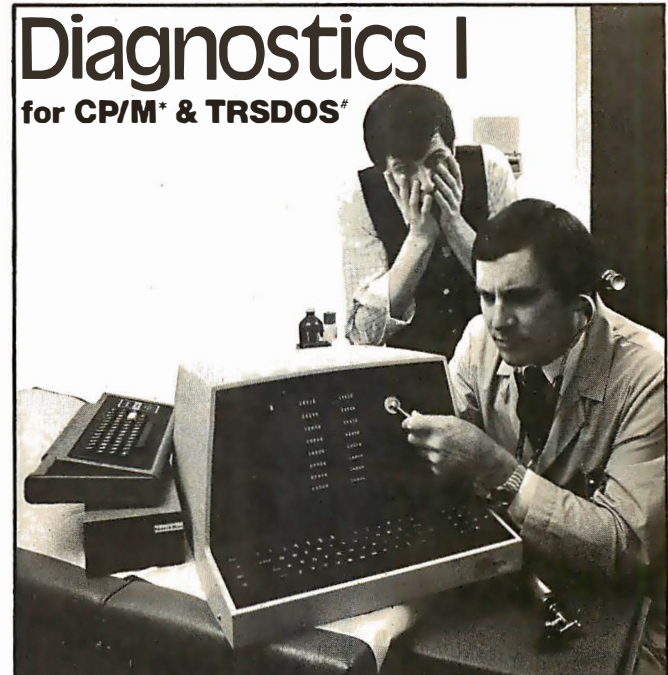

Someday your computer is going to break; even the most reliable computer systems "go down". Often, finding exactly what is wrong can account for the most time consuming part of repairing the system, and the longer the system is down, the more money you lose.

DIAGNOSTICS I is a complete program package designed to check every major area of your computer, detect errors, and find the cause of most common computer malfunctions, often before they become serious. For years, large installations have run daily or weekly diagnostic routines as a part of normal system maintenance and check-out procedures.

DIAGNOSTICS I is designed to provide that kind of performance testing for 8080/Z80 micro computers.

DIAGNOSTICS I will really put your system through its paces. Each test is exhaustive and thorough. The tests include:

· Memory Test · CPU Test (8080/8085/Z80 ) · Printer Test · Disk Test · CRT Test

To our knowledge, this is the first CPU test available for 8080/Z80 CPU's. Many times transient problems, usually blamed on bad memory, are really CPU errors.

A good set of diagnostics is an indispensable addition to your program library even if your system is working fine. Hours have been wasted trying to track down a "program bug" when actually hardware was to blame!

DIAGNOSTICS I also allows you to be confident of your system. This can be critical when file merges or sorts and backups are involved. You want to be as sure of your computer as possible during these critical times. Running DIAGNOSTICS I prior to these and other important functions helps to insure that your system is operating at peak performance.

DIAGNOSTICS I is supplied on discette with a complete users manual.

DIAGNOSTICS I: \$60.00 Manual only: \$15.00

Requires: 24K CP/M; 16K disc for TRS-80

formats: CP/M 8" SOFT SECTORED, NORTHSTAR CP/M AND TRS-80 DOS

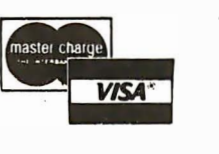

\*CP/M REGISTERED TAADEMARK DIGITAL RESEARCH<br>#TRSDOS\_TRS-80\_TAADEMARKS TANDY CORP

All Orders and General Information: SUPERSOFT ASSOCIATES P.O. BOX 1628 CHAMPAIGN, IL 61820 (217) 359-2112 Technical Hot Line: (217) 359-2691 (answered only when technician is available)

july 1980 © BYTE Publications Inc 231

### **NEW FROM MICROWARE**

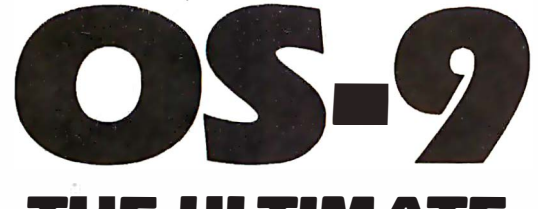

### **THE ULTIMATE 6809 OPERATING SYSTEM**

 $\blacksquare$ ere's an all-new, state-of-the-art operating system that let's you use the 6809 to its fullest capability. Pick the configuration you need: tape or disk-based, single-or multiuser. It's also easy to modify or expand. Here are some features:

- **u** Interrupt-Driven **Multidevice I/O**
- **E** Hierarchical Disk **File Structure**
- **Unix\*-Type** I/O Calls
- **E** Full Memory **Management Capability**
- **E** System Executive on ROM
- **E** Highly Hardware -Independent

Versions are available off-the-shelf for most popular CPU's such as SWTPC, GIMIX, PERCOM, Motorola, etc.

\*UNIX is trademark of Bell Telephone

### $OS-9$ **System** Software

We also offer a new generation of interactive software development tools for fast, efficient application programming.

- **Minimum-Keystroke Text editor**
- **OS-9 Assembler**
- **Microsoft Basic**
- **Interactive debug** module
- **Expansion device** driver modules

And Coming Soon . . .

- OS-9 Level 2 Multineor
- **Motorola BASIC09**

Call or write today for information.

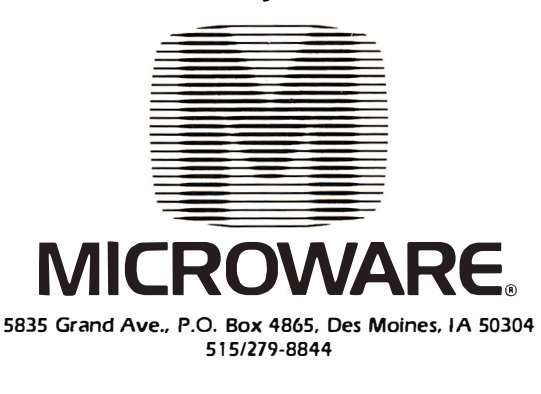

### **WHY PAY MORE? Compare our prices and service**

 $\blacksquare$ 

**BPI GENERAL LEDGER** 

CDS SERIES 80 IPS-100

**Main Frame** Key Switch (ON/OFF)

**I/O Ports** 

**TO ORDER:** 

Up to Four Users

220 Volts Available ListPrice \$3295.

Sale Price \$2700.

 $\blacksquare$  110 Volts 60 HZ

8085 Processor

630,000 Byte Disks 10 Slot S-100 Buss 32K Ram

2 Independent RS-232

Send check or money order. VISA/Master Charge/C.O.D.

Accounting System for Apple

Il Computers-Special...\$399.

### SOPOC

IQ 120. . . . . . . . . . . . . . . . \$ 790. IQ 140................\$1190.

**CENTRONICS PRINTERS** Prices too low to advertise. Call for best price.

**LIVERMORE DATA MODEMS** 

**BASF DISKETTES** 

5%" 10/\$30.

B" 10/\$30.

**CABLES** 

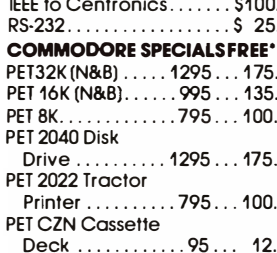

\*Free merchandise with purchase of CBM item.

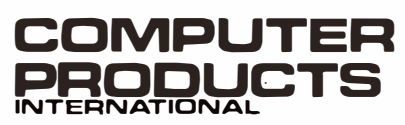

P.O.Box 17675 Washington, D.C. 20041

## **BYTE BACK ISSUES FOR SAL**

The following issues are available:<br>
1976: July and November<br>
1977: March, May thru December<br>
1978: February thru October, December<br>
1978: January thru December except March<br>
1980: January thru June except February<br>
Cover

**BYTE Magazine**<br>70 Main St, Peterborough, NH 03458<br>*Attn: Back Issues* 

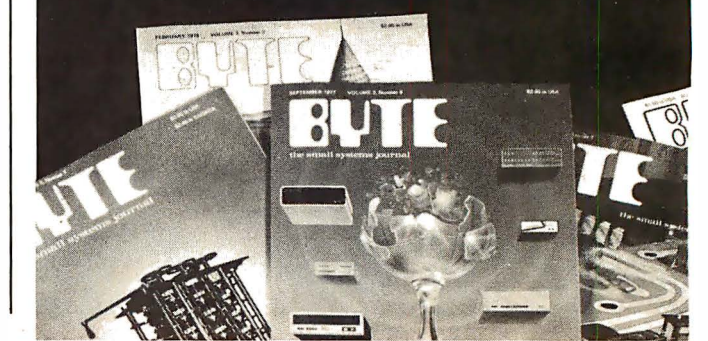

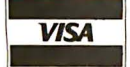

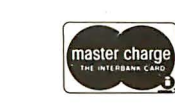

TWARE CONCE A NEW CONCEPT IN APPLE II\* SOFTWARE

Finally, a company specializing in software for the APPLE II or II Plus and only **APPLES!** All your software shopping can now be done under ONE ROOF at TREMENDOUS SAVINGS! Because we sell software and only software, we receive discounts from ALL major Suppliers, such as:

#### **HAYDEN PROGRAMMA CREATIVE COMPUTING** MICROSOFT

### PERSONAL SOFTWARE and MANY OTHERS

### and WE CAN PASS THESE SAVINGS ONTO YOU, the APPLE USER!

If you are tired of page thumbing looking for APPLE programs, and want the best prices on **ALL** programs written for the APPLE, send for our **FREE** 40-page catalog and a \$1 coupon good towards your first order or call us for our price on any APPLE program written and order by phone. M/C, VISA, BankAmericard accepted .

IF WE HAVEN'T GOT IT, IT HASN'T BEEN WRITTEN!! Trademark of APPLE Computers Inc.

## Software Concepts Hours:<br>10AM-9PM Weekdays

948 Danvers Ave., Westerville, OH 43081 10AM-9PM Weekdays<br>
(614) 882-8007 Closed Sundays (614) 882-8007

Circle 177 on inquiry card.

### ATTENTION: PROGRAMMERS!

We are looking for user-written software to sell on a per copy royalty basis. Please send description of any programs you have written and we can MARKET them for you!!

If you are interested, please circle 178 on inquiry card.

# wo Bits for **Fortran String** andling

You bet! Two key bits are now<br>available to make FORTRAN character string handling a pleasure. One features system portability, the other, high performance and file handling in the CP/M environment. Select the one that best meets your string handling requirements.

Key Bits, Incorporated P. 0. Box 592293 Miami, FL 33159

All prices are FOB Miami. CP/M is a Trademark of Digital Research Copyright<sup>®</sup> 1980 Key Bits. Inc. All rights reserved.

**The String Bit"** The String/80 Bit"<br>Features portability, it's written Features high performance, it Features portability, it's written Features high performance, it's<br>in FORTRAN. Functions written in assembler language. written in assembler language. include, moves, left, right, <br>middle, length, scan, numeric can also benefit from its many middle, length, scan, numeric can also benefit from its many<br>conversions and more. features in the CP/Menvironmen conversions and more. featuresintheCP/Menvironment.<br>Interactive demonstration ln addition to the string handling Interactive demonstration In addition to the string handling<br>program, utility library and all capabilities of the STRING Bit, it program, utility library and all capabilities of the STRING Bit, it source code is included. supports program chaining, s included. supports program chaining,<br>Price  $$4500$  CP/M calls, CP/M file hand  $CP/M$  calls,  $CP/M$  file handling and more. Several interactive programs and their source code are included.

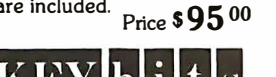

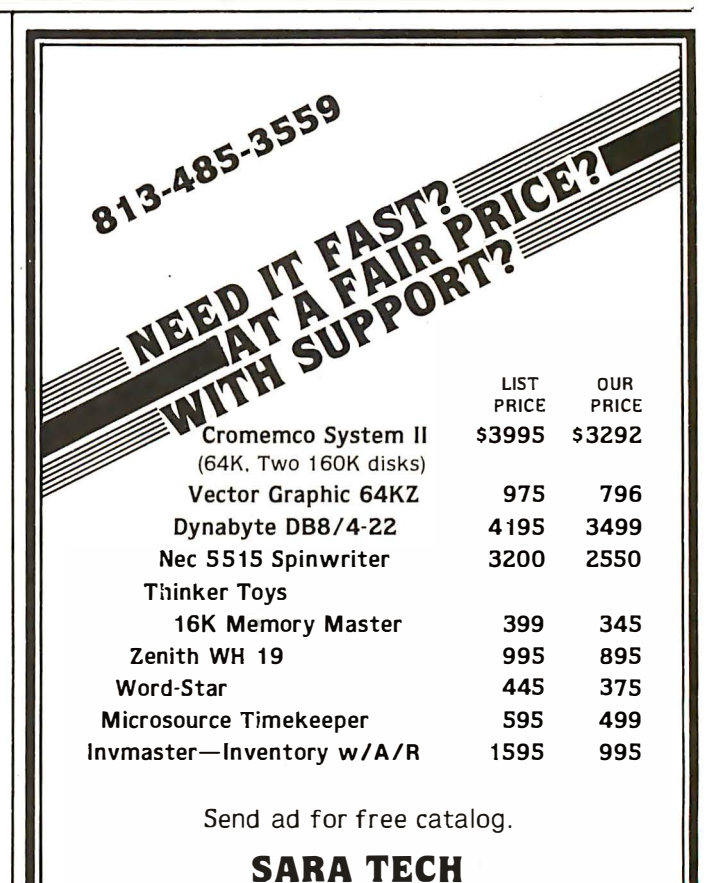

P.O. Box 692 • Venice. FL 33595

### BUSINESS - PROFESSIONAL - GAME SOFTWARE FOR APPLE AND TRS-80

### 0 HOME FINANCE PAK 1: Complete package \$49.95 Apple, TRS·BD

- BUDGET: The heart of a comprehensive home finance system. Allows user to define up to 20 budget it:ems. Actual expension in terms. Actual explorers in terms. Actual expension of the automatic reading of CHECKBOOK II files. report and a year-to-date by month summary of actual costs. Color graphics display of expenses. . . S24.95
- CHECKBOOK II: This extensive program keeps complete records of each check/deposit. Unique check (2) entry system allows user to set up common check purpose and recibility rouselect from the from the from the from this prepleteness. Rapid access to check files. Check register display scrolls for ease of review. 40 column print-<br>out. Up to 100 checks per month storage. Files accessible by BU DGET program.................................. - �
- 0 SAVINGS: Allows user to keep track of deposits/withdrawals for up to 10 savings accounts. Complete records shown via screen or 40 column printer. . . . . . . . . . . . . . . . . ... \$14.95
- 0 CREDIT CARD: Keep control of your cards with this program. Organizes, stores and displays purchases, payments and service charges. Screen or 40 column printer display. Up to 10 separate cards . . .<br>havments and service charges. Screen or 40 column printer display. Up to 10 separate cards . . .

□THE UNIVERSAL COMPUTING MACHINE: \$39.95 Apple, TRS-80 A user programmable computing system structured around a 20 row x 20 column table. " User defines row<br>and column names and equations forming a unique computing machine. Table elements can be multiplied,<br>divided, subtracted budgets, inventory lists, income statements, production planning, project cost estimates in short for any<br>planning, analysis or reporting problem that can be solved with a table. Unique curser commands allow you<br>to move to puter inio a UNIVERSAL COMPUTING MACHINE.

COLOR CALENDAR: HI-RES color graphics display of your personal calendar. Automatic multiple entry of repetitive events. Review at a glance important dates, appointments, anniversiaries, birth-<br>days, action dates, etc. over

□BUSINESS SOFTWARE SERIES: Entire package \$239.95 Apple, TRS-80 MICROACCOUNTANT: The ideal system for the small cash business. Based on classic T-accounts and double-entry bookkeeping, this efficient program records and produces reports on account balances, general ledger journals, rev

UNIVERSAL BUSINESS MACHINE: This program is designed to SIMPLIFY and SAVE TIME for the UNIVERSAL BUSINESS MACHINE TO THE SERVICE SUPPORT SUPPORT UNIVERSITY AND SERVICE USINE OF UNIVERSITY OF UNIVERSITY OF UNIVERSITY OF UNI CASH FLOW ANALYSIS PROFORMA BALANCE SHEET SOURCE AND USE OF FUNDS PROFORMA PROFIT & LOSS SALES FORECASTER JOB COST ESTIMATOR

Price, including documentation and a copy of the base program. Universal Computing Machine. . . . . S89.95  $\Box$ INVOICE: Throw away your pens. Use the ELECTRONIC INVOICE facsimile displayed on your CRT.<br>The program promis and you fill in the data. Includes 3 address fields (yours, Bill to and Ship to J, Invoice<br>No., Account No.

- MAILING LIST: The best mailing list program available, bar none. Options for keyboard or file input, alphanumeric sort on any of 7 fields, including zip code sort for experime.<br>| alphanumeric sort on any of 7 fields, inclu D BUSINESS CHECK REGISTER: Expanded version of the Checkbook II program. Handles up to 500 checks per month with complete record keeping. (48K). . . . . . . . . . . . . . . . . . .
- 0BUSINESS BUDGET: . As described above and companion program to Business Check Reoister. Handles 500 transactions per month, up to 20 cost categories. Accesses BCR files for actual costs. (48K) .... S29.95

◯ELECTRICAL ENGINEERING SERIES: Both programs \$159.95 Apple only LOGIC SIMULATOR: SAVE TIME AND MONEY. Simulate your digital logic circuits before you build<br>them. CMOS, TTL, or whatever, if it's digital logic, this program can handle it. The program is an inter-<br>active, menu driven, ful logic network to user-specified input patterns. It will handle up to 1000 gates, including NANOS, NORS, IN-verters, FLIP-FLOPS, SHIFT REGISTERS, COUNTERS and user-defined MACROS. Edge triggered or 2 chase clocks. Up to 40 user defined, random, or binary input patterns. Simulation results displayed on CRT<br>or printer. Accepts network descriptions from keyboard or from LOGIC DESIGNER for simulation.Specify of the s<br>1000

**LLOGIC DESIGNER:** Interactive HI-RES Graphics program for designing digital logic systems. A menu divien series of keyboard commands allows you to draw direct ly on the screen up to 15 different gate types, including 10 g

### 0 MATH EMATICS SERIES: Complete Package \$49.95 Apple only

- NUMERICAL ANALYSIS: HI-RES 2-Dimensional plot of any function. Automatic scaling. At your option,<br>tind the function. plot the INTEGRAL, plot the DERIVATIVE, determine the RODTS,<br>find the MAXIMA and MINIMA and list the I
- 
- 0.3-D SURFACE PLOTTER: Explore the ELEGANCE and BEAUTY of MATHEMATICS by creating HI-RES. وPLOTS of 3-dimensional surfaces from any 3-variable equation. Disc save and recall routines for phots. Menu<br>PLOTS of 3-dimensional

□ ACTION ADVENTURE GAMES SERIES: Entire series \$49.95 Apple only 0 REO BARON: Can you outfly the REO BARON? This fast action game simulates a machine-gun DOG-FIGHT between your WORLD WAR I BI-PLANE and the baron's. You can lOOP, DIVE, BANK or CLIMB in any one of 8 directions-and so can the BARON. in HI-RES graphir.s (16K). . . .\$19.95

- ■BATTLE OF MIDWAY: You are in command of the U.S.S. HORNETS' DIVE-BOMBER squadron. Your [36] Largets are the Japanese carriers, Akagi, Soryu and Kaga. Your U.S. Fight States are the Japanese carriers, Akagi, Servey and AA
- □ SUB ATTACK: It's April, 1943. The enemy convoy is headed for the CORAL SEA. Your sub, the<br>MORAY, has just signted the CARRIERS and BATTLESHIPS. Easy pickings. But watch out for the DE-<br>STROYERS·they'refastand deadly. In

FREE CATALOG—All programs run on Apple II w/Disc & Applesoft ROM Card & TRS-80 Level II and require 32K RAM unless otherwise noted. Detailed instructions included. Orders shipped within 48 hours.<br>Card users included card n

**EXAMPLE SPECTRUM SOFTWARE** P.O. BOX 2084 - SUNNYVALE, CALIFORNIA 940B7 FOR PHONE ORDERS - 408-245-1415

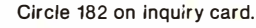

### IBM + C P / M + O SM <sup>=</sup>CP I M Compatible Distributed Processing Multi-User Computer System

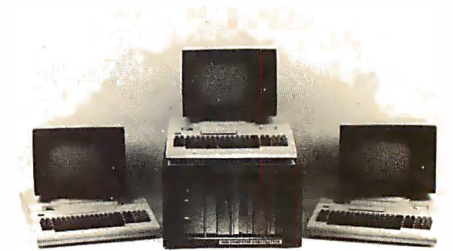

0 S M Computer Corporation is introducing a true multi-user, multitasking computer system.

#### Hardware features

1. 2. IBM 3101 terminals.

i""<br>İ

- Each user has its own complete system consisting of CPU, memory, console, and printer(op· tional).
- 3. Unlike MP/M system there is no speed degradation as you add users.
- 4. All users share common data base disk storage and host printer.<br>Users can select either host or
- 5. 6.
- 
- 7. 8. Users can select either host or<br>local printer.<br>Dual floppy and up to 128 mega<br>byte hard disk storage.<br>Up to 128 user terminals.<br>Each user has a hardware CPU<br>reset button. If any of the users<br>"crash" he can reset his CPU<br>wi

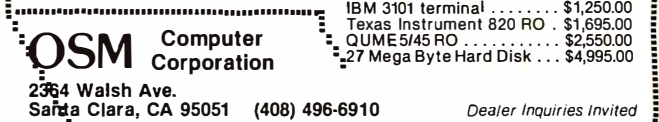

'•••••••••••••••••••••••••••••••••••••••••••••••••••••••••••••••••••••••••••••••••••••••••••••••••••••••••••i

### Software Features

- 1. 2. Use of CP/M 2.2 allows any CP/M compatible software to be used. DPOS/2 multiuser supervisor ex·
- 3. ecutive 2 file protect modes (in addition to CP/M's) prevent "fatal em· brace" and "interleaved update sequences'
- 4. 5. Automatic system printer spool· ing.<br>Messages can be passed among users.

### **Prices**

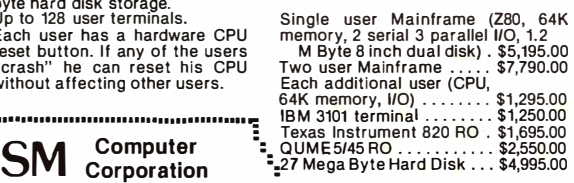

•

## **Reliable Business** Bookkeeping **Software**

### ORDER ENTRY

MICROSOFT CP/M<sub>B</sub>, PET, APPLE II, MICROPOLIS: \$350/ea.

### $GL, A/P, A/R,$ INVENTORY, PAYROLL

TRS•BO MOD 1: \$100/ea. CBASIC-CP/M<sub>B</sub>: \$200/ea.<br>ATARI, PET, APPLE II, TRS•BO MOD II, **MICROPOLIS** VECTOR, EXIDY, DYNABYTE, CROMEMCO, MICROSOFT CP/M<sub>R</sub>:<br>\*\*\*\*\* \$1 40/ea.

They all work together'

Buy simple, effective programs designed specifically for your machine. Call us once for same week delivery on a product you can use the day you receive it, and two years from now when your company is twice as big

Order today by U.P.S. COD. We'll pay postage and handling on Am. Ex., Visa, Mastercharge, or prepaid orders.

COMPUMAX 467 HAMILTON AVE. PALO ALTO, CA. 94301 Circle 183 on inquiry card.

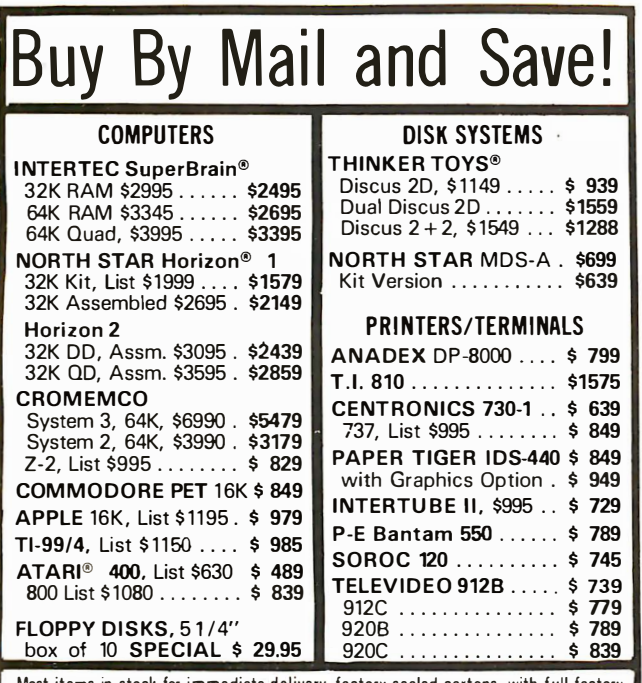

Most items in stock for immediate delivery, factory-sealed cartons, with full factory warranty. N.Y.S. residents add appropriate sales tax. Prices do not include shipping. VISA and Master Charge add 3%. COD orders require 25% deposit. Prices subject to change and offers subject to withdrawal without notice.

omputers Wholesale P.O. Box 144 Camillus, NY 13031 **VISA**  $(315)$  472-2582

# $$168@$  unit/ $$2016@$  dozen/ $$13.00@$  pound

# (retail)

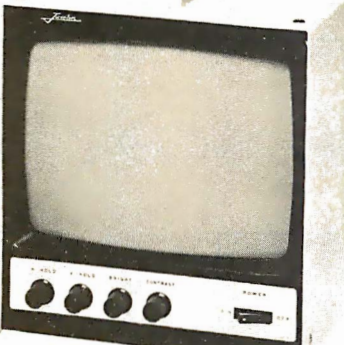

Any way you look at it, the Javelin Monitors are a real value for you and your customer. A value you can't get from the "big guys". Add it up: Three models to choose from, 9", 15", 19"; Front panel controls; High linearity; Improved circuitry; Home and professional computer capability; plus a one-year warranty. It's worth it for you to find out how we offer the highest value per dollar...And you need that today.

### **JAVELIN ELECTRONICS** Subsidiary of Walter Kidde & Company, Inc.

**KIDDE** 

19831 Magellan Drive, Torrance, CA 90502/(213) 327-7440

## **Improved!**

## **Tomorrow's** mail system. **Today**

One package does it ALL. Teratek's Postmaster offers the most powerful and flexible mail-management system available for any CP/M or compatible derivative capable of running CBASIC II, now including Apple II.

**Menu Driven.** Up to 250K Records Per **File Name.** 

Up to 16 Drives Supported. 9 Digit Zip Code Supported. **Batch Entry: Entering names** and addresses to a mailing<br>list is simple. Repeated

elements of a record need only be entered once. **Powerful Record Extraction:** 

Used in conjunction with the Optional Reference Field,<br>this feature allows simple creation of user specified "target-files"

**Dedicated Record Editor: List.** modify or delete records.<br>Allows intact or extracted backup of original file. **Automatic "ID" Field** 

Insertion: (optional) Key in a name, and a unique 10 character record identifier will be entered automatically to the Reference area.

Envelopes: Postmaster prepares single or continuous envelopes.

Mailing Labels: Standard or user-specified formats up to five across. Any number of labels per name.

**Translator Program NAD** to Postmaster Provided as **Full Source.** 

Form Letters: Supports courtesy titles, nicknames,<br>single page or continuous<br>form. Optional text or salutation inserts in any letter.

**Dedicated Record Sorting.** 

**Attractive Reports: Neat,** paginated reports on either<br>80 or 132 column paper.

**Clear, Complete** Documentation.

Quality That's Affordable and<br>Available: The Postmaster programs are available in a programs are available in a<br>variety of 5" and 8" disk for-<br>mats (40k of RAM, CP/M and<br>CBASIC2 are required). Among the formats sup-<br>ported are TRS-80, North Star,<br>Heath H8 and H89, standard<br>8" IBM, Vector MZ and other CP/M derivatives capable of running CBASIC

**Sample Data Files Included.** Powerful Yet Easy to Use. **All Output Programs Provided**<br>as Full Source.

It's terrific! We use it ourselves!

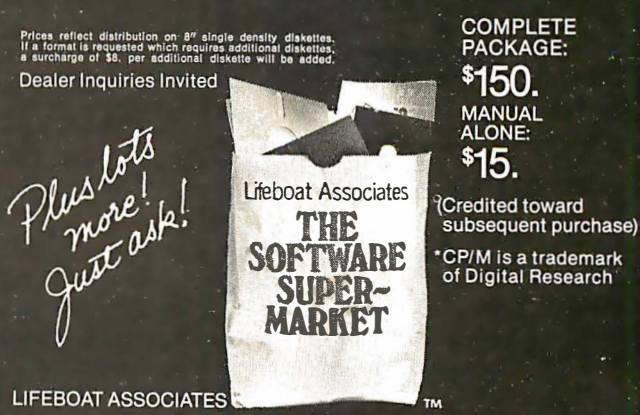

2248 Broadway, New York, N.Y. 10024 [ (212) 580-0082 [ Telex: 220501

## ''An altogether exciting story"\* of computer espionage

I*magine*—a giant American corporation smuggling strategic computers to the  $KGB$ . *Imagine*—the supercorporation secretly selecting its own man for the U.S. presidency and using computer power to secure his election.

"The story of the century...presidential assassination, corporate b lackmail, terrorism, love, sex, and death. A little bit of Forsyth, a dash of Arthur Hailey... a good read:'

—*Playboy* (Australia) "Slick, convincing... Perry melds high-tech with espionage." -Publishers Weekly

PROGRAM A NOVEL BY ROLAND PERRY \* N. Y. Times Book Review \$9.95, now at your bookstore **CROWN** 

# MICROS: Using BASIC to Learn Assembly Language

Robert T Pickett Ill Assistant Professor of Engineering Piedmont Virginia Community College Rt 6, Box 1-A Charlottesville VA 22901

In this article we present a program in BASIC which simulates a very simple digital computer and the assembly language which runs on it. The program is called MICROS. MICROS was developed as a teaching tool to give students some idea of computer architecture and how to write in assembly language. The emphasis is on programming procedures and information flow, without the complexities of number-system conversions and fixed-point arithmetic. All input and output data is in floating-point decimal format, and op codes are in two-digit decimal form, so that the user need not struggle with

binary, octal, or hexadecimal number systems. The next step, using an actual microprocessor assembly language, is therefore made easier. [ This tutorial approach is in many ways very similar to that taken by Donald Knuth in his MIX language found in the epic series The Art of Computer Programming . . ..ed]

Many useful problems can be solved with MICRO<sub>8</sub>, including sum of infinite series to a specified convergence, area under curves, square roots, and others. It is quite a challenge for our students to accomplish these solutions with MICROS, which has only 14 op codes. These students have previously solved these problems in BASIC; nonetheless, working with MICROS gives them a good understanding of the details of using an assembly language.

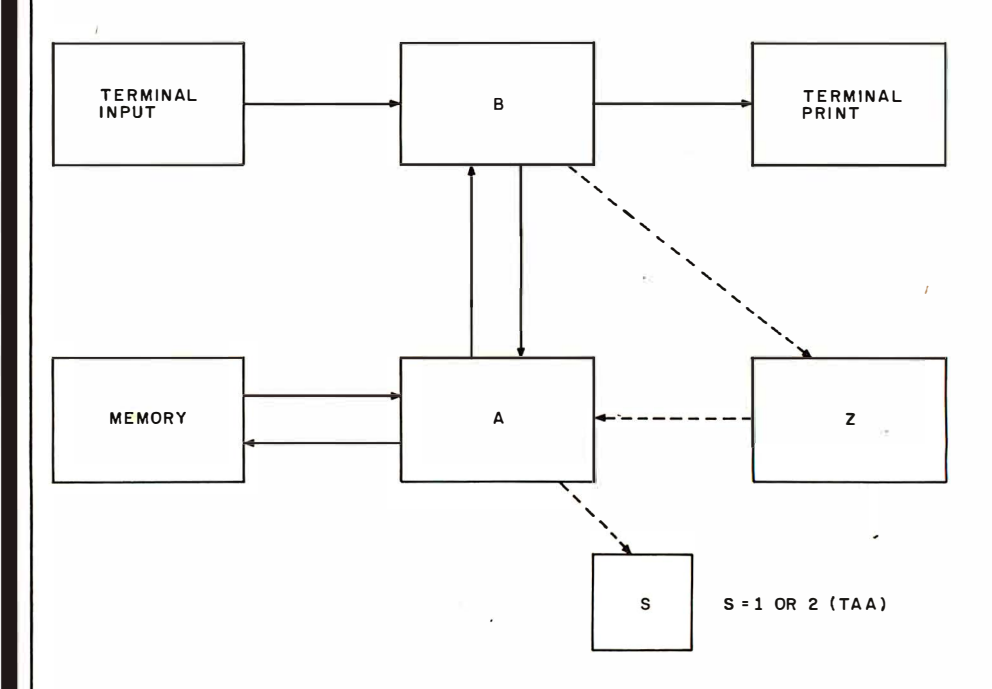

Figure 1: MICRO8 architecture. When the system is started, all registers and memory locations are cleared automatically. Arithmetic operations leave their results in register A. The exchange command (EXE) leaves the first value of B in Z. The maximum size of registers A and B is  $1 \times 10^{20}$ . The running time limit is five minutes, after which a dump command is performed. The limit on the number of machine cycles is 20, 000.

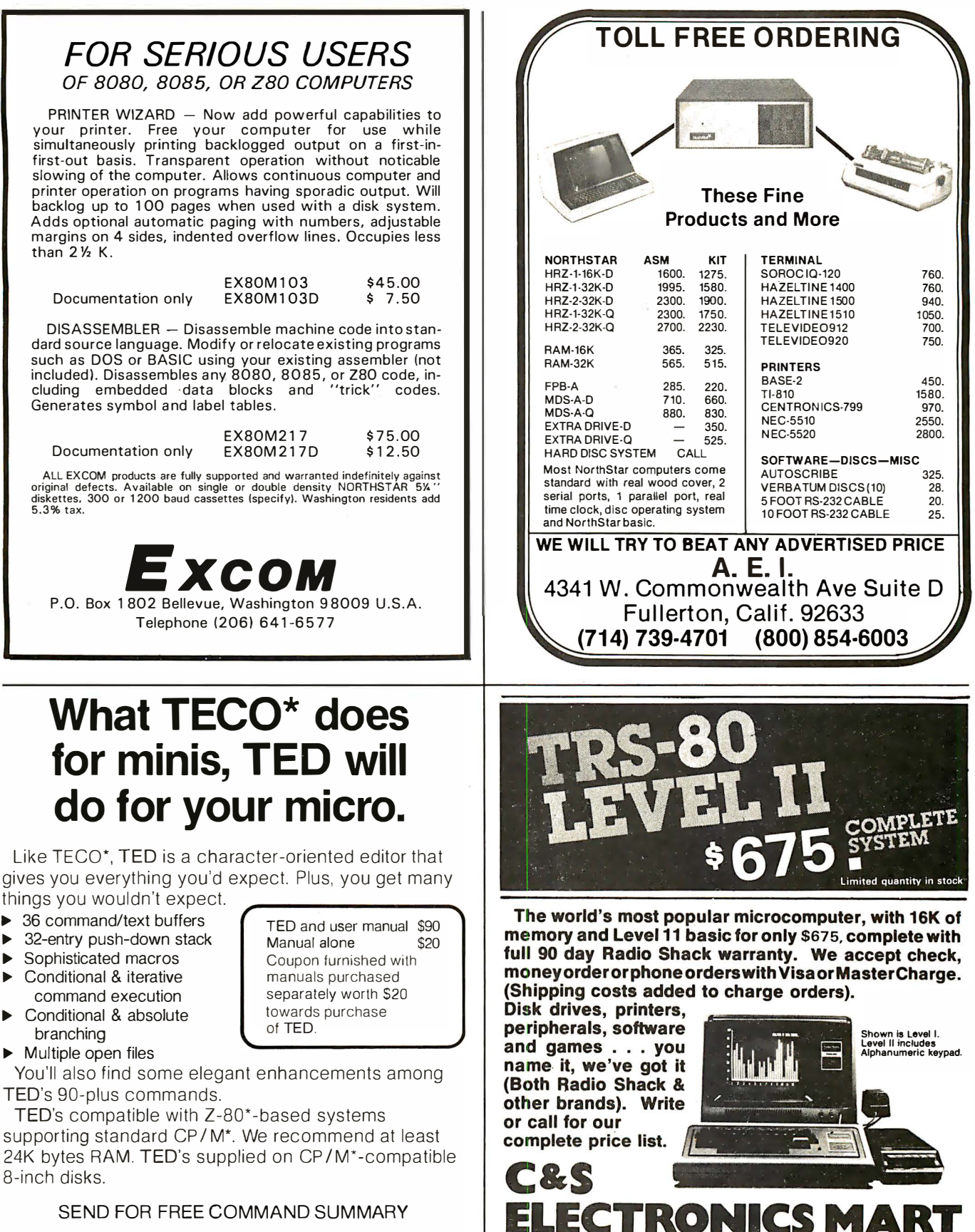

*II* small system design

P.O. BOX 4546 MANCHESTER, NEW HAMPSHIRE 03108 TELEPHONE 603-432-7929

'TECO® Digital Equipment Corp.; Z-80<sup>®</sup> Zilog Inc., CP/M® Digital Research Inc.

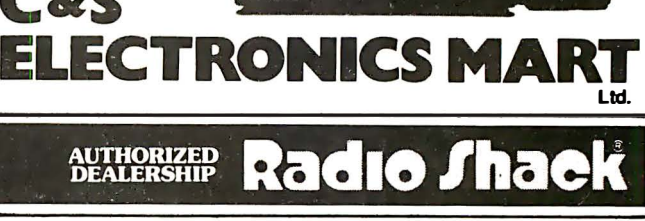

32 E. Main Street @ Milan Michigan 48160 @ (313) 439-1400

MICROS operates as a storedprogram computer, as outlined in the block diagram of figure 1; four registers (A, B, S, Z) and memory (up to 200 numbers, or "words") are provided. Input and output are via a terminal.

MICROS includes 14 "machine" instructions (op codes), as shown in table 1. These allow the user to perform arithmetic as well as transfers,

tests, and jumps. Note that some op codes require two bytes. For instance, ADD, op code 17, requires a second byte to specify the memory address of the number to be added to register A. A dump routine is also provided to aid in debugging, and several error messages are automatically printed in case of illegal op codes, division by zero, excessive running time, etc.

As indicated in figure 1, operator

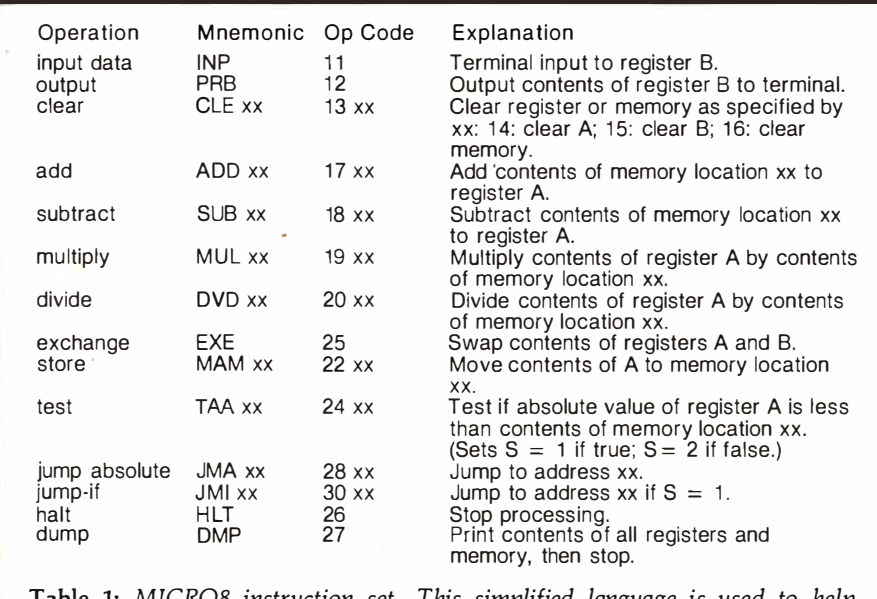

able 1: MICRO8 instruction set. This simplified language is used to help students learn assembly-language techniques.

#### PROGRAMMING SHEET

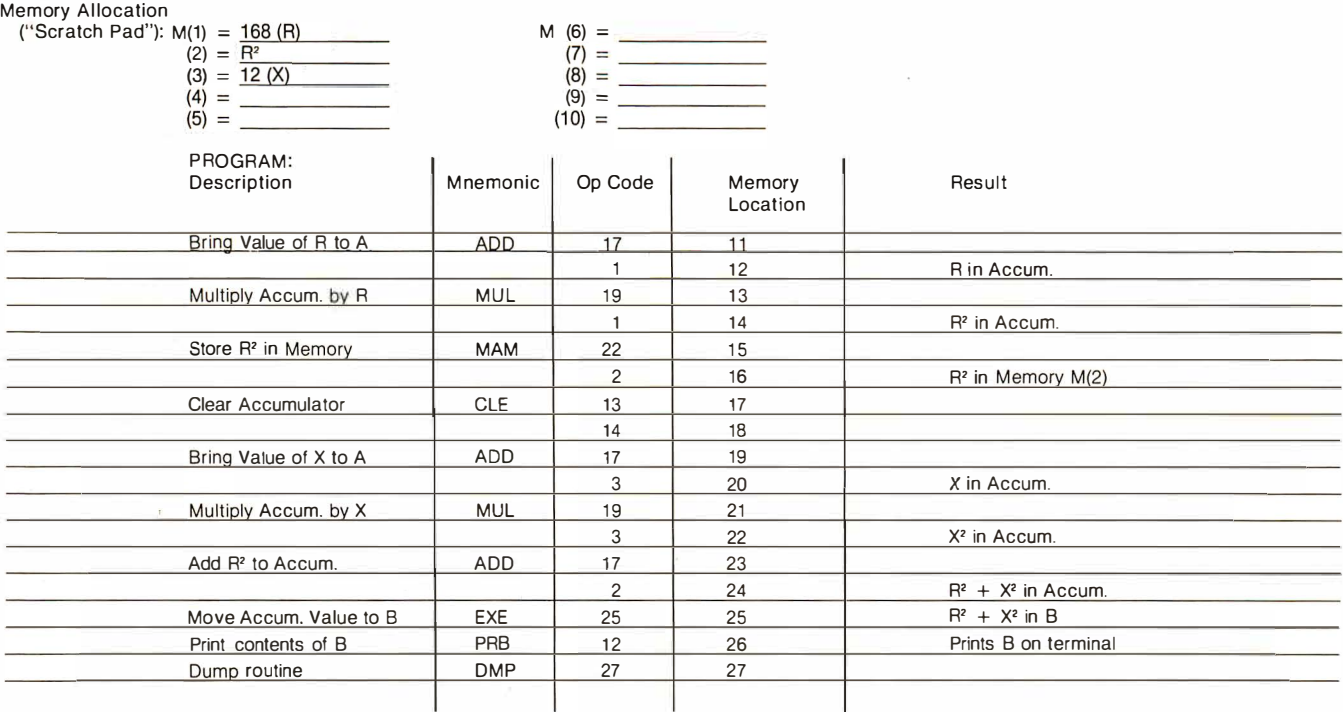

Figure 2: Programming sheet for the solution of  $R^2 + X^2$ . These programming sheets promote good documentation techniques.

238 July 1980 © BYTE Publications Inc

input and output is done only through register B (with instructions INP and PRB). A and B can interchange data (EXE). Memory reading, storage, and arithmetic operations are performed only in conjunction with register A. Registers S and Z are not user-accessible. Z is used with the EXE operation, and S is a flag set by the test TAA.

A programming sheet, shown in figure 2, is useful in organizing programs and provides good documentation practice. The program shown in figure 2 illustrates the use of MICROS to calculate the value of  $\mathbb{R}^2 + X^2$ .

Memory locations 1 thru 10 are reserved for a "scratch pad," convenient for constants and various intermediate calculations in a problem. In this case, locations 1 and 3 are specified for input numbers R and X, and location 2 will contain the value  $R<sup>2</sup>$  when calculated by the program.

This program requires 17 steps (sequence of operations). The step-bystep "description" column aids in explaining what is intended, and the "result" column describes what has happened at various points in the program. The last command is dump (DMP), which is optional, but which is recommended to provide a permanent record of the program as run (not as intended, which may be

### the electric pencil II"

for the TRS-80 Model II\* Computer

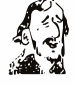

**CONSECT ASSEMATE:** This means that is a Character Oriented Word Processing System. This means that is a vertex as a continuous triangle of chemotetes and is manipulated as such. This allows the user thermal contentation o

As leet is typed and the end of a screen line is reached, o<br>partially completed word is shifted to the beginning of the<br>following line. Whenever text is inserted ar deleted, existing<br>featuring phenes whenever text is inse

When text is printed, The Electric Pencil outomatically inserts carriage returns where they are needed. Numerous combinations of Line Length, Phage Length, Character Spacing, Line Spacing and Page Spacing allow for any fo

#### the electric pencil rovenWord Praces

The TRSDOS versions of The Electric Pencil II are our best<br>every You con now type as fast as you like without Insing ony states the<br>conclusts. New TRSDOS features include word left, word right, word delete, bottom of page

Our CP/M versions are the same as we have been distributing<br>for several years and allow the CP/M user to edit CP/M files with<br>the addition of our CONVERT utility for an additional<br>\$35.00. CONVERT is not required if only q

without character lass.<br>Serial Diablo, NEC, Qume \$ 300.00 \$ 350.00<br>All other printers . . . . . \$ 275.00 \$ 325.00

All other primers  $(11)$  is still a volidable for TRS-80 Model 1<br>
The Electric Pencil 1 is still a volidable for TRS-80 Model 1<br>
users. Although not as sophisticated as Electric Pencil II, it<br>
it is still an extremely eas

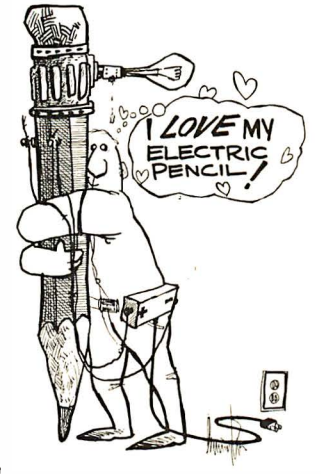

### Features

**PERIUPES COMPUTE COMPUTE CONTRACTS CONTRACTS**<br>
Dives Pipesmic Pipes Computer Control Control Control Control Control Control Control Control Control Control Big<br>
Big Pipes Control Control Big Pipes Control Control Big Big

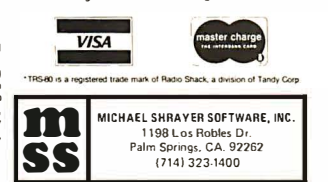

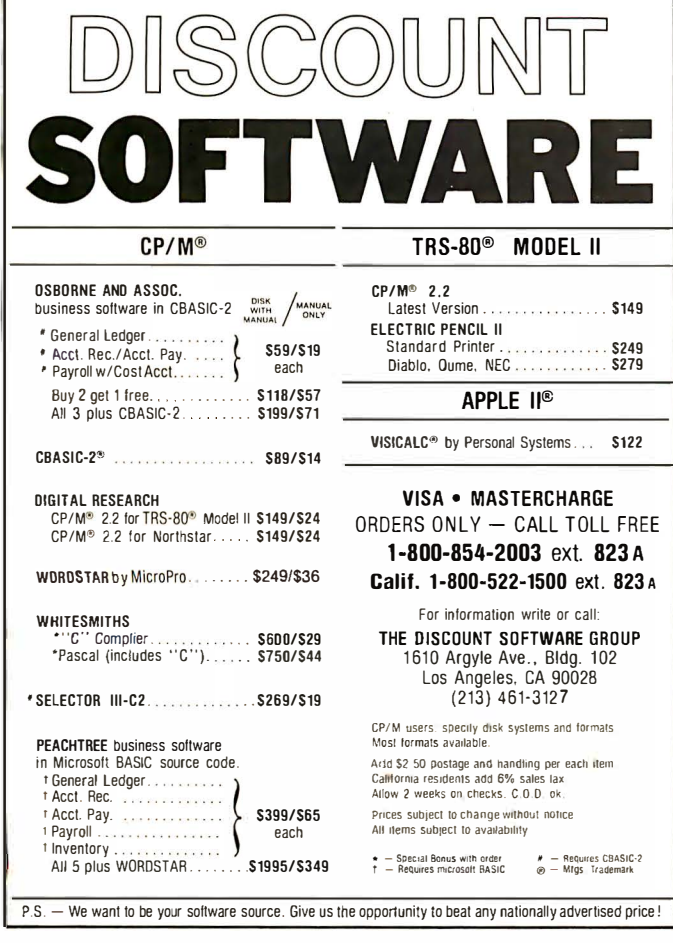

## THE **SSENCE** of output quality

- Any IBM SELECTRIC<sup>®</sup>can be converted to produce high quality output at an affordable price!
- Interfaces directly to S100, Parallel, RS-232 or IEEE-488.
- *Compatible* with TRS-80, Sorcerer, Pet, Apple, Horizon, etc.
- Why be printer bound? Prices from \$496 to \$675.

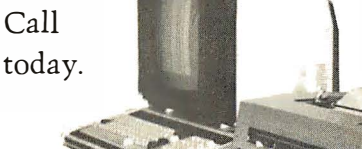

Backspace and Tab Available NOW!

> Escon Products, Inc. 171 Mayhew Way, Suite 204<br>Pleasant Hill, Ca., 94523  $(415)$  935-4590

### Join TI at its headquarters for Consumer Electronic Products and enjoy a bold new world.

### **Software Engineers:**

Program and document algorithms in software support programs for state-of-theart, microprocessor applications and new consumer products, *i.e.*, *calculators*, watches, and learning aids. These products utilize leading edge semiconductor and display technologies. Requires 1 year experience in assembly language or microcoding on mini or microcomputers. BS/MS in Math, Computer Science or EE, or BA/MA with strong math, physics or engineering background.

Send a resume in confidence to: Reuel Casey/P.O. Box 10508, M.S. 5893/Lubbock, TX 79408.

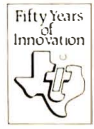

**TEXAS INSTRUMENTS INCORPORATED** An equal opportunity employer M/F

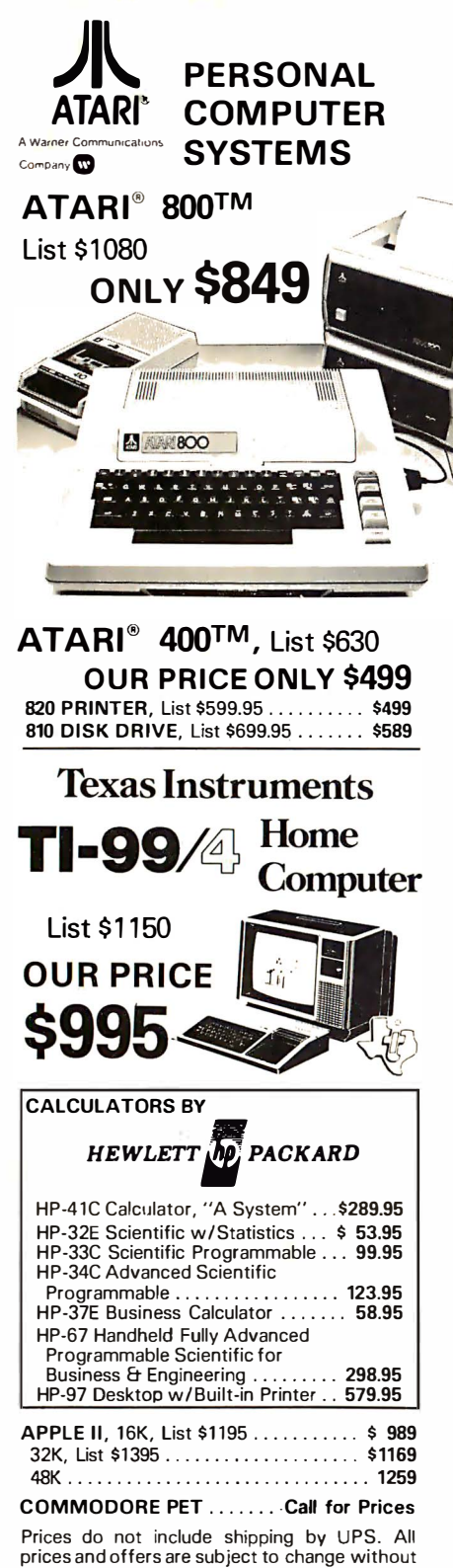

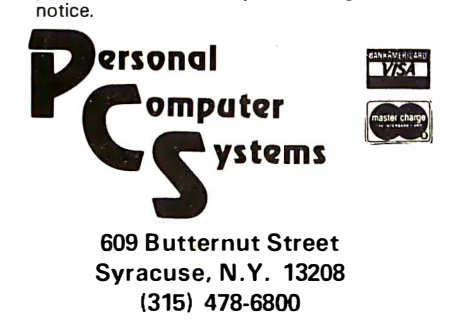

240 July 1980 C BYTE Publications Inc

Listing 1: Program input for calculation of  $R^2 + X^2$ . These program lines are added to listing 5.

1400 REM: NEXT LINE, NUMBER OF PROGRAM STEPS 1410 DATA 17 1420 REM: FOLLOWING LINES = PROGRAM DATA 17, 1, 19, 1, 22, 2, 13, 14, 17, 3, 19, 3, 17, 2, 25, 12, 27 1430 1450 LET  $M[1] = 168$  $1460$  LET M[3] = 12

Listing 2: Sample run of listing 1. The DMP command causes a complete printout of all registers and memory used.

 $LAST$   $ADDR = 26$ 

```
RIIN
MICRO8
```
 $B$  REGISTER = 28368  $MACHINE CYCLES = 9$ **DUMP ROUTINE** 

 $A = 0$  $B = 28368$  $7 = 0$ LAST OPCODE =  $27$ LAST  $ADDR = 27$  $RUN TIME = 0$  $S = 0$  $MACHINE CYCLES = 10$ MINUTES

MEMORY CONTENTS:

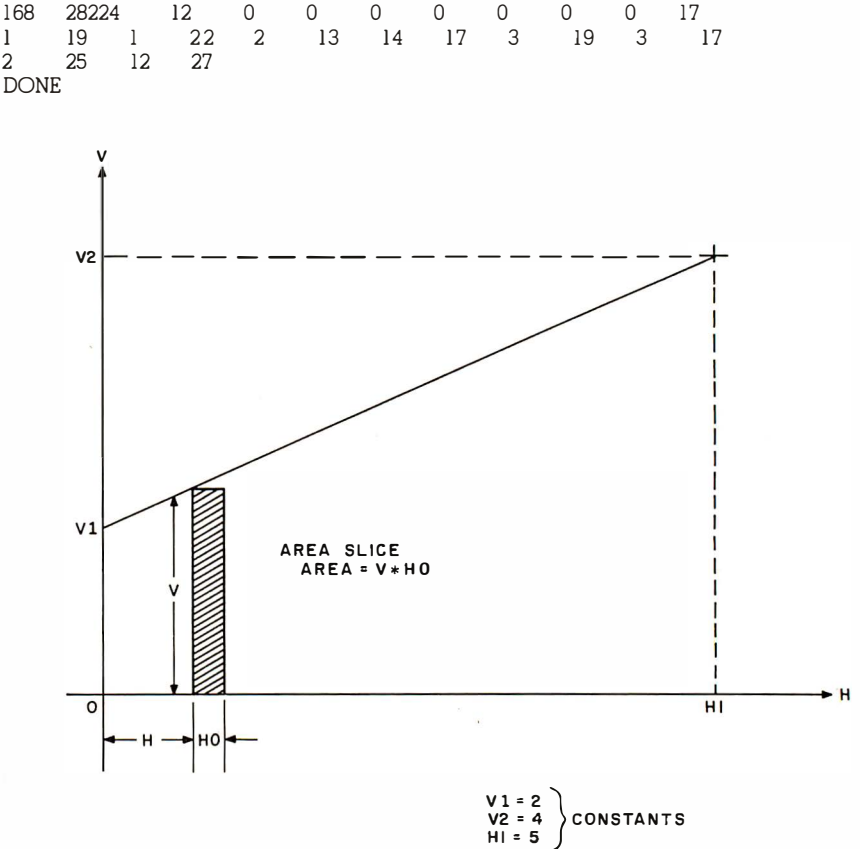

Figure 3: Problem setup for area under the curve problem.

another matter!). DMP provides a printout of the entire memory contents along with the contents of all registers.

To run this program in MICRO8, the desired sequence of op codes (the program) is typed in, beginning with line 1430 as DATA. The number of program steps is then typed in as DATA on line 1410. Next, any "scratch-pad" values are typed in as LET statements, beginning on line

1450. The complete MICRO8 program input then appears as shown in listing 1.

Next, type RUN. MICRO8 will store the entire program in memory, beginning at location  $M(11)$ ; it will then proceed to execute the instructions beginning at location 11, one step at a time.

The resulting run appears in listing 2; the particular numbers used for R and X were 168 and 12, respectively. Text continued on page 248

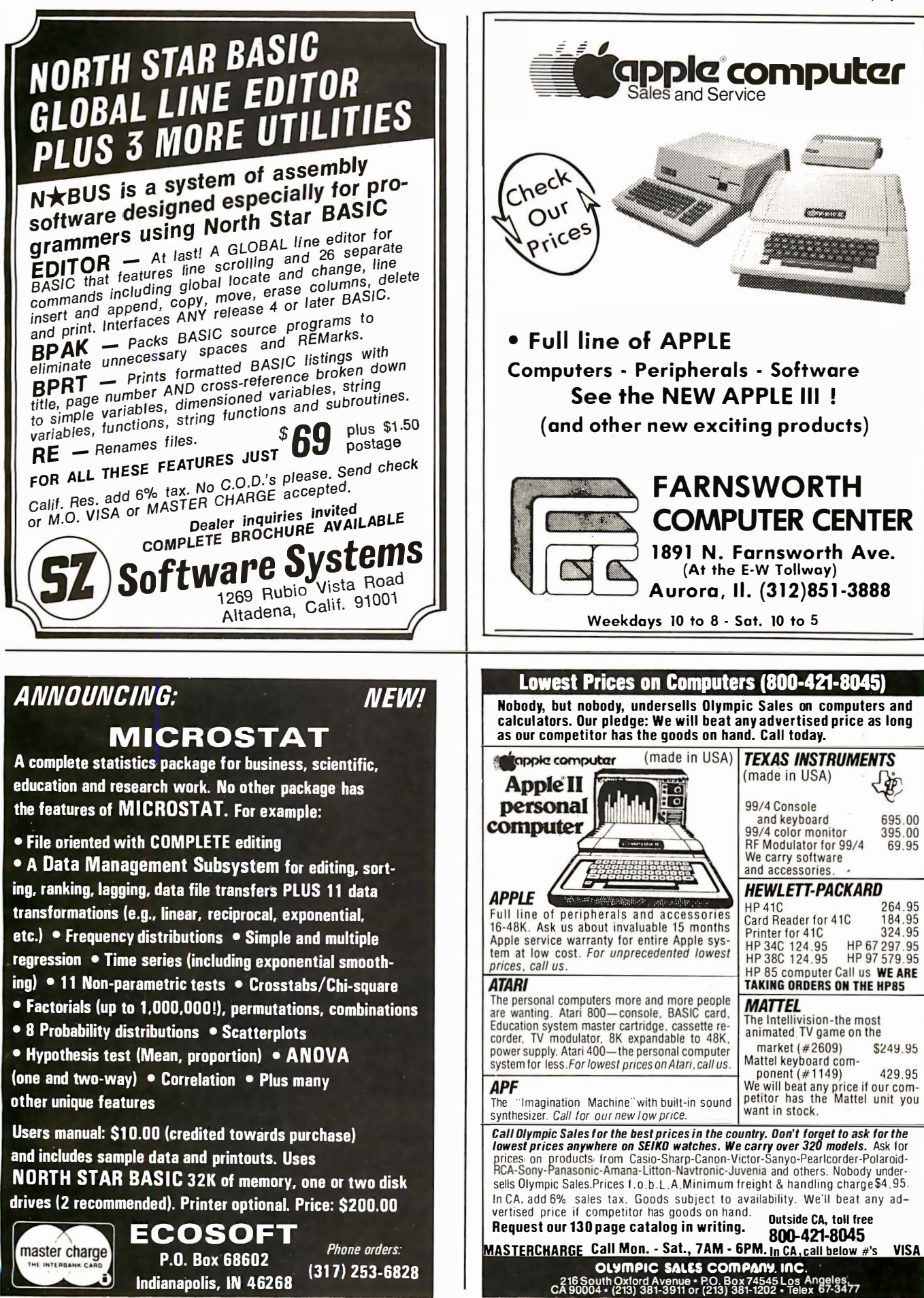

#### PROGRAMMING SHEET

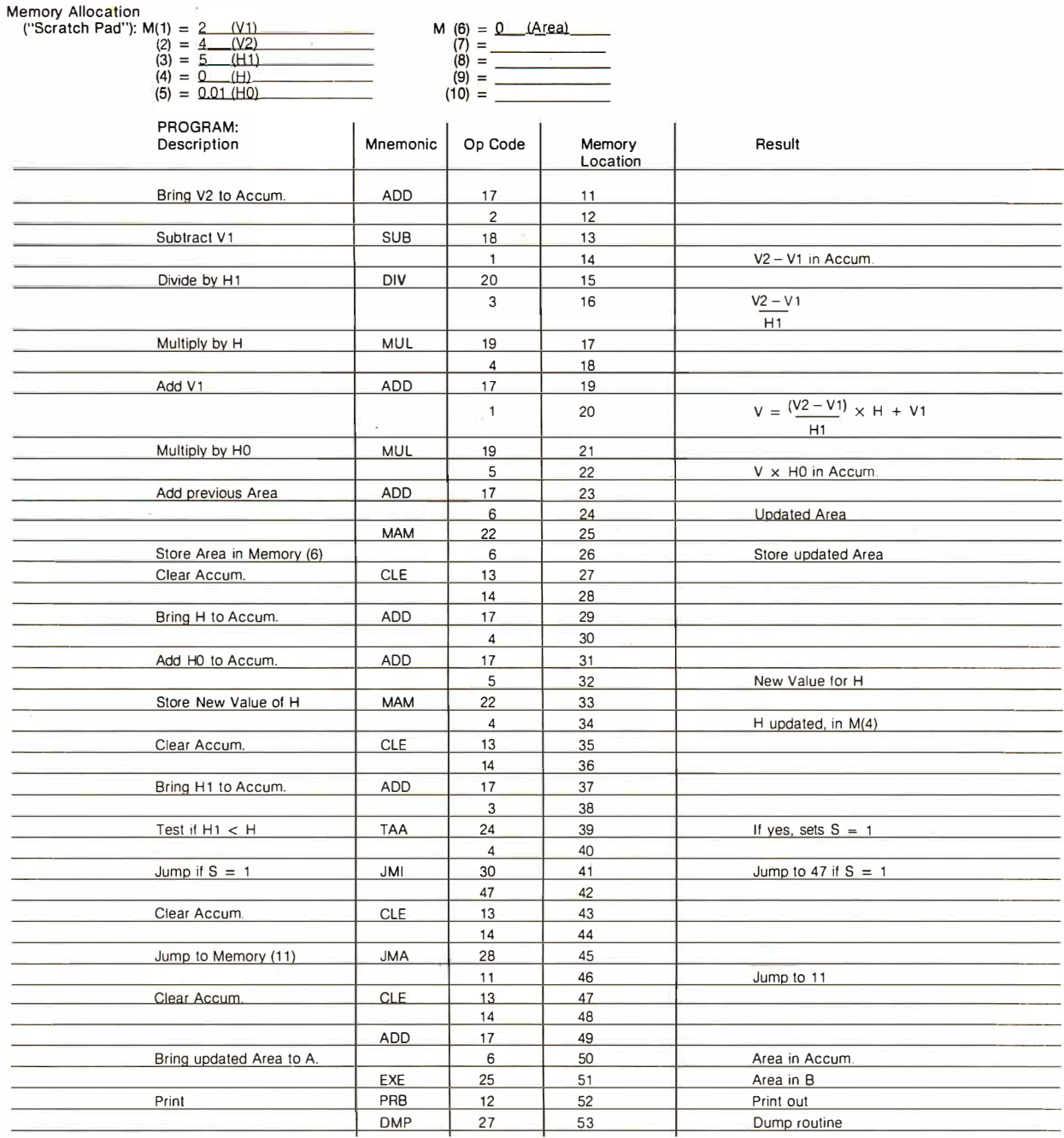

Figure 4: Programming sheet for the solution of area under curve problem presented in figure 3.

## D Pascal\* for TRS-80<sup>t</sup> Model I

**The Standard Package:** Operating System  $\Box$  Compiler  $\Box$  Screen Editor  $\Box$  Filer  $\Box$  Library  $\Box$  Z-80 Assembler 1 D Patch Util ity Program D 280 page User Manual D Jensen & Wirth Pascal Reference Manual D Bowles' Beginners 1 Guide To UCSD Pascal  $\Box$  tutorial disk.<br>**Plus:** 

- Single or double density diskettes in one or more<br>standard formats.<br>\$350 Completes
- 
- Disk Formatting program. <br>• Configuration program for serial 1/0 manual • Configuration program for serial I/O.

# tutorial

### **Optional Utility Programs:**

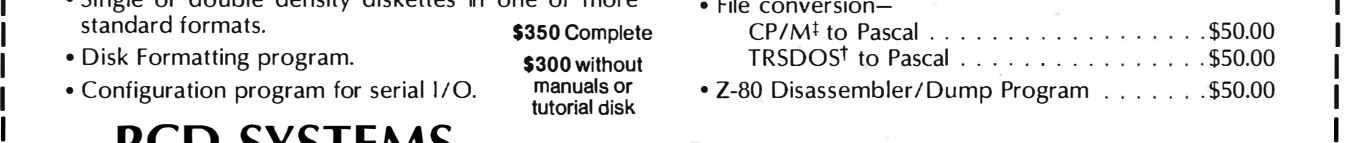

\*Trademark of the Regents of the University of California

### **PCD SYSTEMS** P. O. Box 143 • Penn Yan • New York 14527 • 315-536-3734 firademark of the Regents of the University of California firademark of Tandy Corp.

### **DATADISK SYSTEMS**

### PROFESSIONAL SOFTWARE FOR NORTH STAR SYSTEMS

**DIGITAL RESEARCH** 

Section drawing the three consumers of the and the three consumers of the business term and the term of the section of the consumer spectrum of the consumer spectrum of the consumer of the consumer of the consumer spectrum

#### SOFTWARE SYSTEMS

CARSIC-2 - A commercially oriented, compiler-<br>interpreter extended disk BASIC. Self documenting,<br>using full length variable labels without penalizing<br>speed. Compiler permits distribution of software<br>without releasing sourc 

**Book Control of the Control of the September of the September September 2014**<br>Specify sing le, double or quad capacity.<br>Additional crimats available scont.<br>Structured Systems Coup programs require<br>CPM and C6ARC-2.<br>"CPM is

DIGITIAL RESEARCH<br>
CP/M-2.0 — Digital Research's latest disk operating STRUCTURED SYSTEMS GROUP<br>
SYSTEMS CROUP<br>
system for 8080/8085/280 based microcomputers. GENERAL LEDGER- A comprehensive<br>applications now specially tail

**BUSINESS SOFTWARE FROM** 

25ID — Same as SID except incorporates complete<br>
26.02 instructions est and flexible. Multiple key sorting,<br>
2620 instructions est and the business<br>
27.000 instructions and the business<br>
27.000 instructions and the busines

**ANALYST — Generalized data base management**<br> **ANALYST — Generalized data base management**<br>
program. Sloves and referieves disk data producing<br>
user formatted reports. Interactive-input, Eazyto use.<br> **INTERENT CONTAINALY** \$795/\$25

NOW-AN AFFORDABLE HARD DISK

AND THE CHARGE MANUSCRIPT OF THE CONDUCT ON A SA about our 13.2 means of the hand disk business system. Uses all above list<br>hard disk business system. Uses all above list<br>software. Price varies with software configuration

Datadisk Systems, P.O. Box 195, Poway, CA 92064, (714) 578-3831

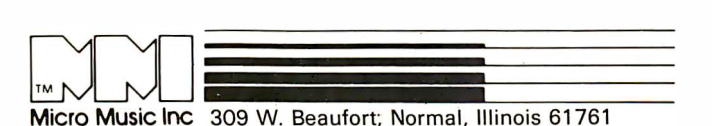

### MICRO MUSIC - THE MASTER OF DISGUISE!!

MMI'S MUSIC COMPOSER plus ENVELOPE\*, now able to masquerade as a Caribbean Steel Band, or a Hollywood String Orchestra, or a Baroque Brass Choir, or a Berserk Banjo...the sounds go on and on!

### **SOUNDS INCREDIBLE?**

HEARING IS BELIEVING, and you can now listen to the actual sounds of MMI on our new "INCREDIBLE<br>STEREO SAMPLER" audio cassette.

Order now - your \$5.00 cost can be applied to future purchases from MMI!

\*MUSIC COMPOSER, version 2.4 (\$20500), now with graphic entry and **the state** triplets, plus MMI's new ENVELOPE SHAPING.  $($3900)$ , another new addition to MMI's everexpanding software library! For more information about these and

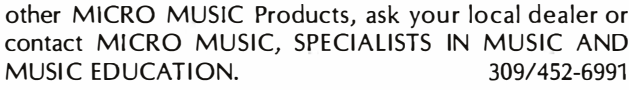

Circle 203 on inquiry card.

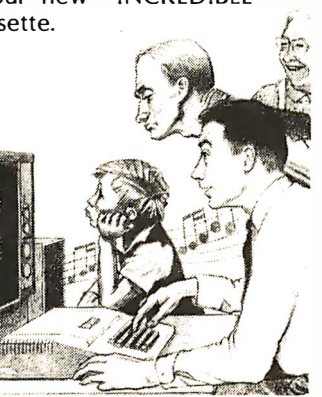

## At last...the **Typewriter Interface!**

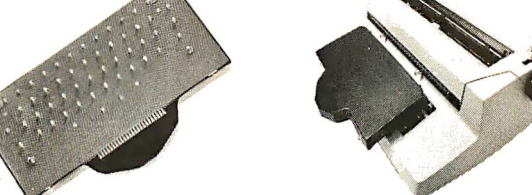

### Turn your electric typewriter into a low cost, high quality hard copy printer. 1 Year Warranty

The patented\* RDI-I/O Pak is fast becoming the industry standard for typewriter output. Why? Because:

- 1. It takes 2 minutes to initially install and 5 seconds to remove or replace.
- 2. You do not have to modify your typewriter. All factory warranties and maintenance agreements on your typewriter will be honored.
- 3. You can use it with all powered carriage return typewriters that have U.S. keyboard. Our Model I works with all non Selectrics and our Model II works with Selectrics. Conversion between models takes 2 minutes and the kit (26 plungers) is available for a nominal charge.
- 4. You don't have to lug around a bulky printer when you travel. If there is a typewriter at your destination, you can install the light<br>(3 lbs.) I/O Pak in just 2 minutes.
- 5. Same interface for TRS-80, Apple and GPIB. Centronics and Pet compatible interfaces are available in third quarter 1980. Electric pencil available.

Delivery: stock to 2 weeks. Price: \$499.00, FOB Rochester, Do-

See your local distributor or call Bob Giese, 716 385-4336. We have the only "clean" approach to the typewriter/printer market.

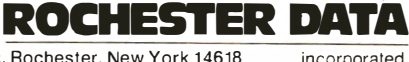

3100 Monroe Avenue, Bochester, New York 14618

\*Potent Pending

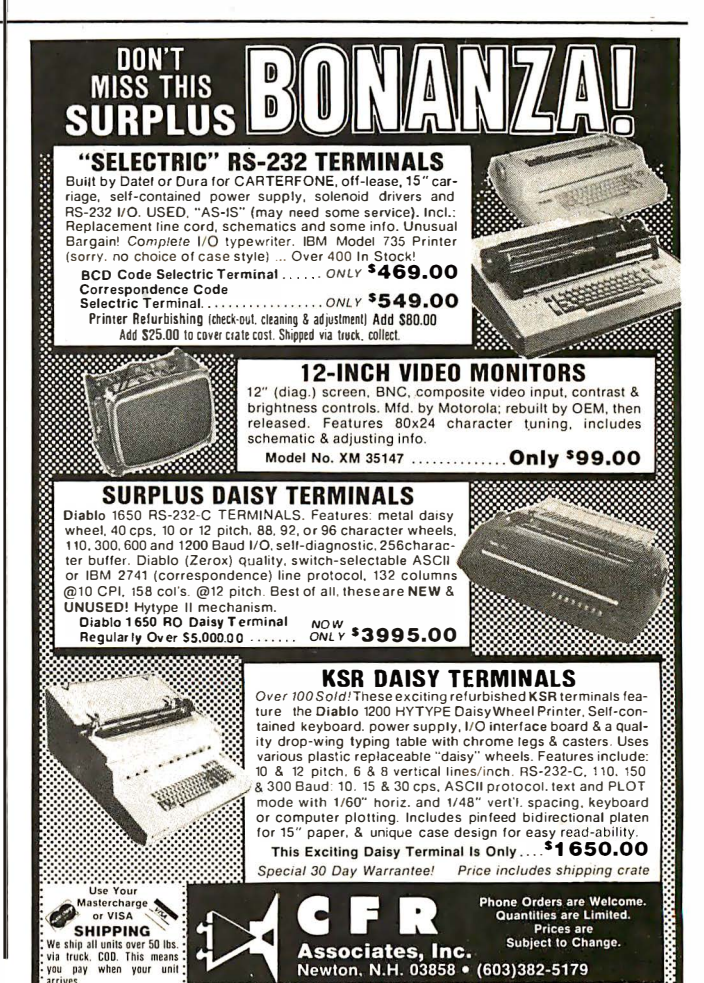

Circle 204 on inquiry card.

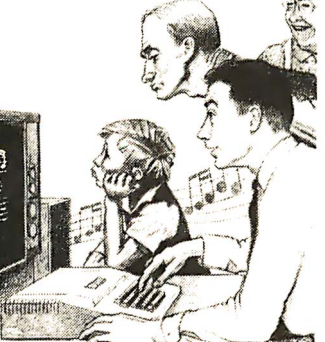

Circle 205 on inquiry card.

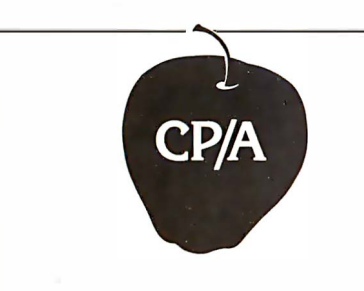

OPTIMIZED SYSTEMS **SOFTWARE** PRESENTS CONTROL PROGRAM/APPLE

the DOS you have been waiting for

OSS CP/A is an all new, disk-based operating system which provides commands and utilities similar to CP/M®. CP/A has byte and block I/O, a simple assembly language interface, and direct access via Note and Point. And it's easy to add your own commands or device handlers. CP/A is expandable, flexible, consistent, easy-to-use and available now with compatible program products:

 $BASIC - Some of the features of  $OSS$$ BASIC are syntax checking on program entry, true decimal arithmetic (great for money applications), 32K byte string sizes, flexible I/O, long variable names (up to 255 significant characters), and the ability to get and put single bytes.

BUSINESS BASIC WITH PRINT USING-This is virtually the only basic available on the Apple that has PRINT USING. It also has record I/O statements and all the features of our standard BASIC.

 $EDITOR/ASSEMBLER/DEBUG -  $OSS$$ EASMD is a total machine language development package. The editor provides functions like FIND, REPLACE, etc. The assembler uses standard 6502 mnemonics, can include multiple files in one assembly, and can place the object code in memory or to a disk file.

Prices of CP/A with:

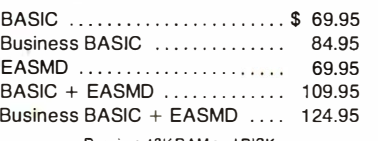

Requires 48K RAM and DISK

Add \$3.50 for shipping and handling in continental USA. California residents add 6%. VISA/Master Charge wei· come. Personal checks require two weeks to clear.

### SEE YOUR DEALER or ORDER TODAY

#### OPTIMIZED SYSTEMS SOFTWARE is a product of

Shepardson Microsystems. Inc. 20395 Pacifica Dr.. Suite J08B Cupertino. CA 95014 (408) 257-9900

### Listing 3: Program input for calculation of area under a curoe.

1 400 REM: NEXT LINE, NUMBER OF PROGRAM STEPS 1410 DATA 43 1420 REM: FOLLOWING LINES = PROGRAM 1 430 DATA 17, 2, 1S, 1, 20, 3, 19, 4, 17, 1, 19, 5, 17, 6, 22, 6 1 440 DATA 13, 14, 17, 4, 17, 5, 22, 4, 13, 14, 17, 3, 24, 4 1450 DATA 30, 47, 13, 14, 28, 11, 13, 14, 17, 6, 25, 12, 27 1460 LET  $M[1] = 2$ 1461 LET  $M[2] = 4$ 1462 LET  $M[3] = 5$ 1463 LET  $M[4] = 0$ 1464 LET  $M[5] = .01$  $1465$  LET M[6] = 0

Listing 4: Sample run of listing 3.

RUN

MICROS

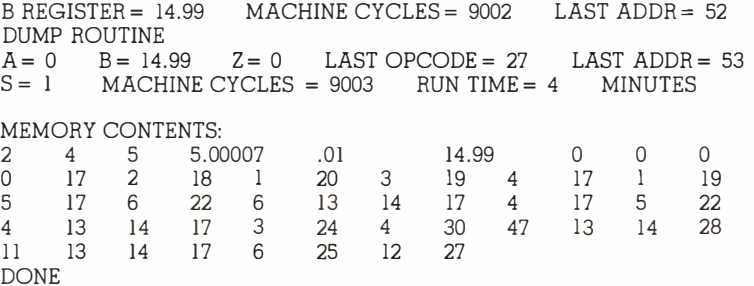

Listing 5: BASIC listing for the MICROS computer.

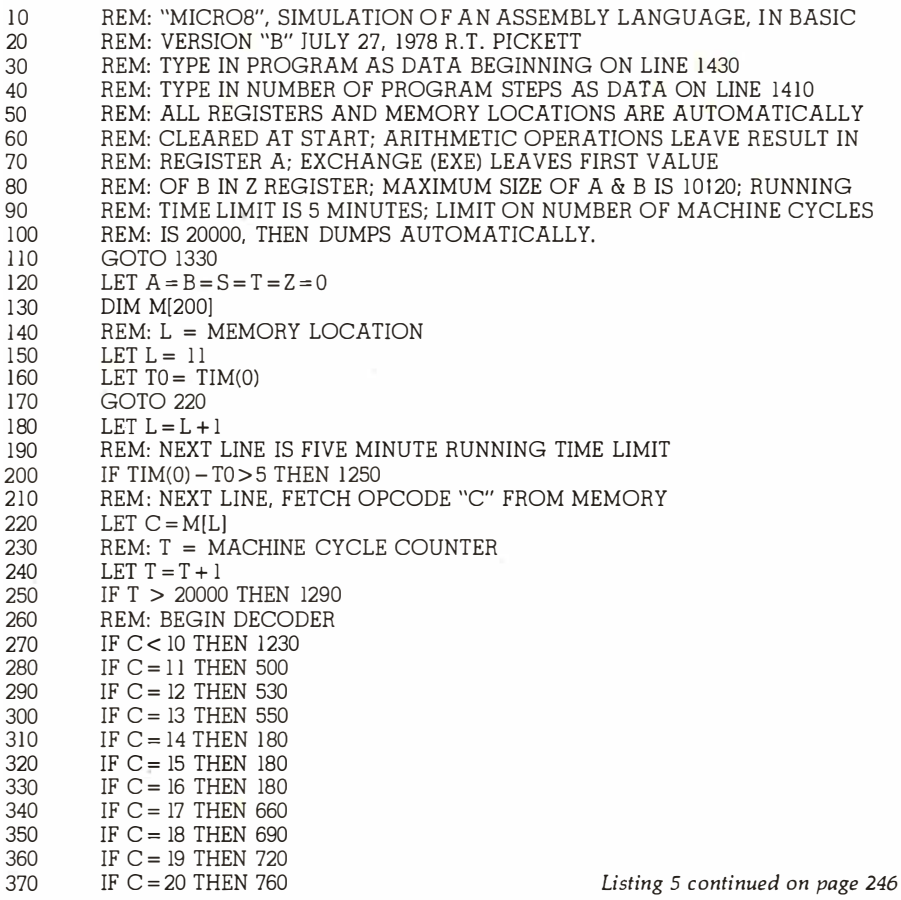

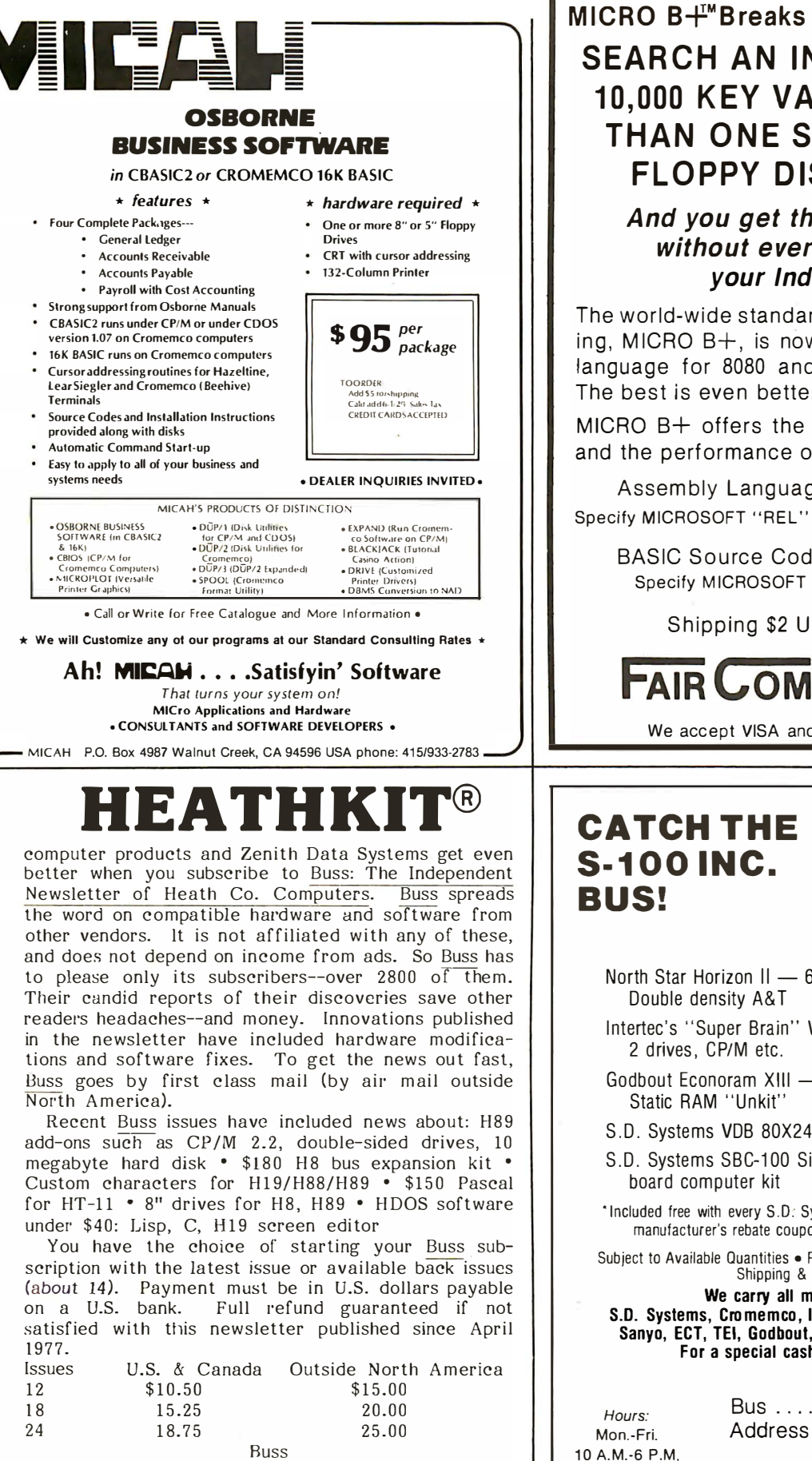

### MICRO B+I<sup>"</sup>Breaks The Access Barrier. **SEARCH AN INDEX OF OVER 10.000 KEY VALUES IN LESS** THAN ONE SECOND ON A **FLOPPY DISK SYSTEM!**

### And you get this performance without ever reorganizing your Index Files.

The world-wide standard for keved file accessing, MICRO  $B+$ , is now available in assembly language for 8080 and Z80 microcomputers. The best is even better.

MICRO B+ offers the convenience of ISAMs and the performance of B-TREEs.

Assembly Language Version....\$260.00 Specify MICROSOFT "REL" Files or CBASIC Compatible

BASIC Source Code Version....\$195.00 Specify MICROSOFT Basic-5 or CBASIC-2

### Shipping \$2 USA/\$5 Foreign

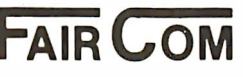

2606 JOHNSON DRIVE COLUMBIA, MO 65201  $(314)$  445-3304

 $5 - 100$ 

OUR

We accept VISA and MASTERCARD

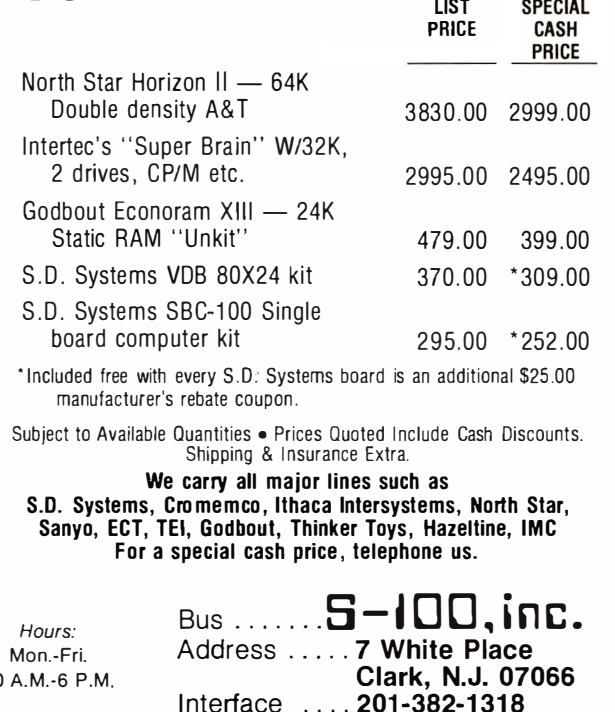

Circle 208 on inquiry card.

325-B Pennsylvania Ave., S.E. Washington, D.C. 20003

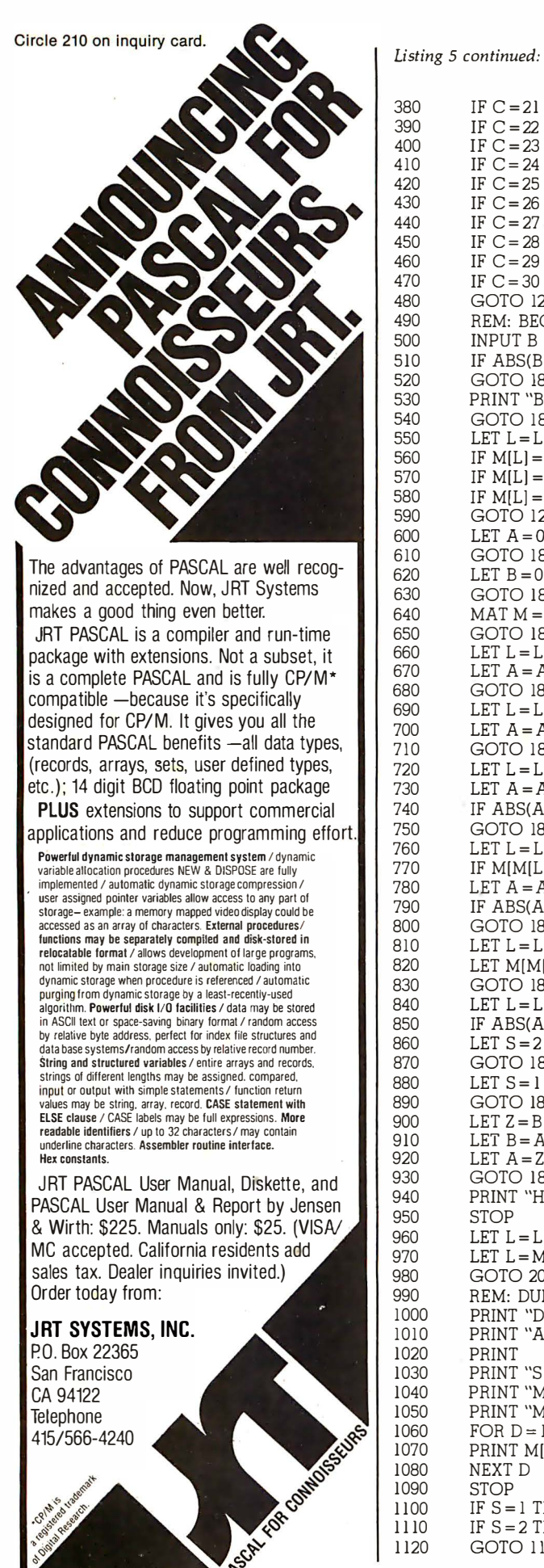

```
IF C = 21 THEN 180
IF C = 22 THEN 810
IF C = 23 THEN 180
IF C = 24 THEN 840
IF C = 25 THEN 900
IF C = 26 THEN 940
IF C = 27 THEN 1000
IF C = 28 THEN 960
IF C = 29 THEN 180
IF C=30 THEN 1 100 
GOTO 1230 
REM: BEGIN OPERATIONS SPECIFIED BY OPCODES 
INPUT B 
IF ABS(B) > l.E+20 THEN 1310 
GOTO 180 
PRINT "B REGISTER = "; B; "MACHINE CYCLES = ";T; "LAST ADDR = "; L;LIN(l) 
GOTO 180
LET L = L + 1IF M[L] = 14 THEN 600
IF M[L] = 15 THEN 620
IF M[L] = 16 THEN 640
GOTO 1210 
LET A=0GOTO 180
LET B = 0GOTO 180
MATM = ZERGOTO 180
LET L = L + 1LET A = A + M[M[L]]GOTO 180 
LET L = L + 1LET A = A - M[M[L]]GOTO 180
LET L = L + 1LET A = A \cdot M[M[L]]IF ABS(A) > l.E+20 THEN 1310 
GOTO 180 
LET L = L + 1IF M[M[L]] = 0 THEN 1270
LET A = A/M[M[L]]IF ABS(A)> l .E+20 THEN 1310 
GOTO 180 
LET L = L + 1LET M[M[L]] = AGOTO 180 
LET L = L + 1IF ABS(A) < M[M[L]] THEN 880 
LET S = 2GOTO 180
LET S = 1GOTO 180 
LETZ = BLET B = ALET A = ZGOTO 180
PRINT "HALT" 
STOP
LET L = L + 1LET L = M[L]GOTO 200 
REM: DUMP ROUTINE PRINTS OUT MEMORY BEGINNING AT LOCATION I 
PRINT "DUMP ROUTINE";LIN(1)
PRINT "A = ";A; "B = ";B; "Z = ";Z; "LAST OPCODE = ";C; "LAST ADDR = ";L
PRINT 
PRINT "S = ";S; "MACHINE CYCLES = ";T; "RUN TIME = ";TIM(0) - T0;
PRINT "MINUTES";LIN(l) 
PRINT "MEMORY CONTENTS:" 
FOR D = 1 TO N + 10PRINT M[D]; 
NEXT D 
STOP 
IF S = 1 THEN 1 130 
IF S = 2 THEN 1 160 
GOTO 1190 GOTO 1190
```
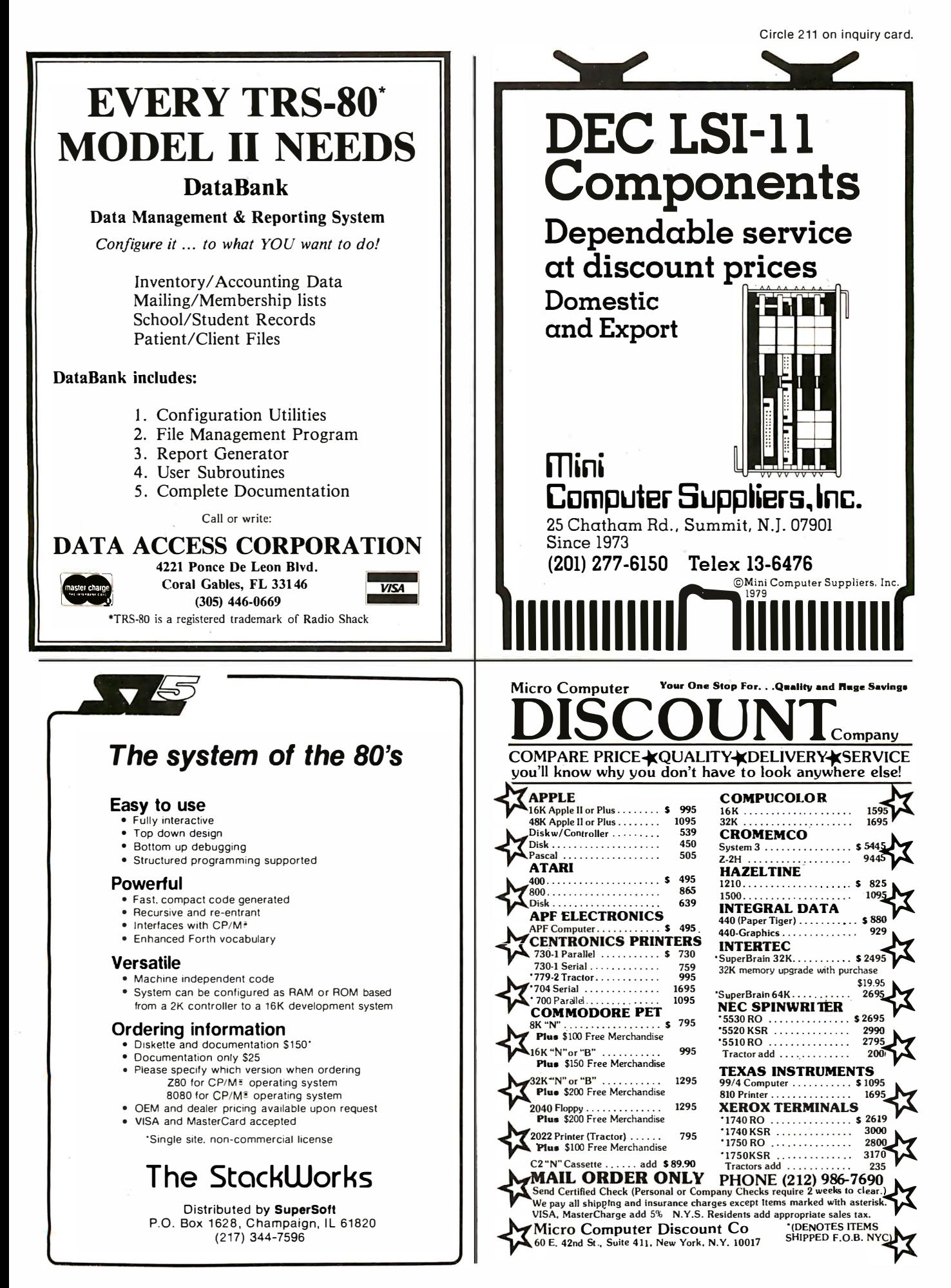

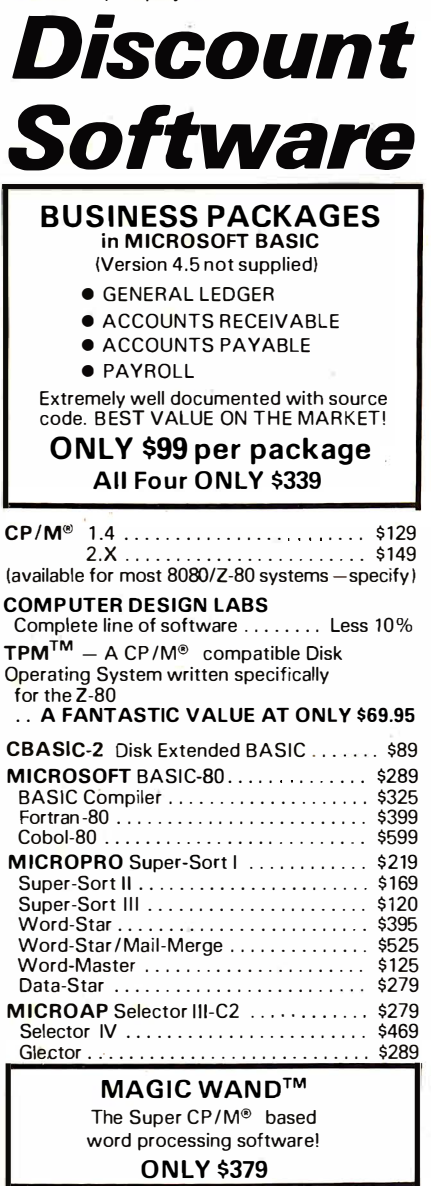

#### **MICHAEL CHOAVED**

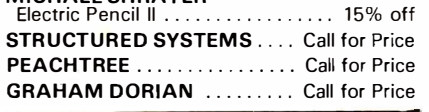

### **OSBORNE**

### **Business Software**

 $\partial$ nly \$89 per Package All 4 for only \$289

General Ledger, Accounts Receivable, Accounts Payable, and Payroll (with Cost Accounting). Available in the following BASICs: CBASIC2, Cromemco 16K, North Star, Microsoft, and TRS-80

All packages available in 8" CP / M™ and 5 ¼"<br>CP / M™ for North Star, Micropolis, Vector Graphic, SuperBrain, and others.

Shipping and Insurance: Add \$2.50 per order. All prices subject to change and all offers subject to withdrawal<br>All prices subject to change and all offers subject to withdrawal<br>without notice. Advertised prices are for prepaid orders. Credit<br>c.O.D. 2% higher. Deposit

- WRITE FOR FREE CATALOG -

**MiniMicroMart** 1618 James Street, Syracuse, NY 13088 (315) 422-4467 Listing 5 continued:  $1130$ LET  $L = L + 1$ 1140 LET  $L = M[L]$ 1150 GOTO 200 LET  $L = L + 2$ 1160 1170  $GOTO 200$ 1180 REM: BEGIN DIAGNOSTIC MESSAGES 1190 PRINT "INVALID  $S =$ "; $S$ ;" $ADDR =$ "; $L$ ;  $1200$ **STOP** PRINT "ILLEGAL DEVICE CODE UNDER CLEAR;LAST ADDR = ";L 1210 **GOTO 180**  $1220$ 1230 PRINT "INVALID OP CODE; LAST MEM ADDR =";L 1240 **STOP** 1250 PRINT "FIVE MINUTE RUN TIME EXCEEDED" GOTO 1000  $1260$ 1270 PRINT "DIVIDE BY ZERO, MEM ADDR = ";L 1280  $STOP$ 1290 PRINT "EXCESSIVE NO. MACH. CYCLES; AUTO DUMP" GOTO 1000 1300 1310 PRINT "OVERFLOW; LAST ADDR =";L 1320 **GOTO 1000** REM: BEGIN MEMORY LOADING(BEGINS LOADING AT LOCATION 11) 1330 1340 **READN** 1350  $MAT M = ZER$ 1360 FOR  $K = 11$  TO  $N + 10$  $1370$ READ A 1380 LET  $M[K] = A$  $1390$ NEXT K 1400 REM: NEXT LINE, NUMBER OF PROGRAM STEPS  $1410$ DATA 17 REM: FOLLOWING LINES = PROGRAM 1420 1430 DATA 17, 1, 19, 1, 22, 2, 13, 14, 17, 3, 19, 3, 17, 2, 25, 12, 27 1450 LET  $M[1] = 168$ 1460 LET  $M[3] = 12$ 1470  $GOTO$  120 1480 **END** 

Text continued from page 240:

The answer is 28368 which is the value of the B register printed out. Note also the DUMP routine: it prints out all register contents and memory contents sequentially, 1 thru 27 for this program.

An even better example for illustrating the capability of MICRO8 is the calculation of the area under a curve. The curve for this example is a straight line, as shown in figure 3.

The whole area can be calculated (approximately) by adding up the areas of many small rectangles,  $V \times H0$ , from H = 0 to H = H1; the height of each rectangle is V, which is given by the following relation:

$$
V = \frac{V2 - V1}{H1} \times H + V1
$$

The procedure is to start at the left side of the curve (at  $H = 0$ ), calculate the area slice ( $V \times$  H0), and save that value. Then move the slice over slightly (increment size H0), calculate the next height, V, and a new area slice  $(V \times H0)$ , and add that to the previously calculated slice. Continue to add H0 to H, calculating and adding area slices until the right-hand boundary, H1, is reached. The sum of the area slices is then equal to the

total area (approximately). The smaller the increment. H0, the more accurate the area calculation will be (and the longer the computer running time). The programming sheet in figure 4 shows the 43 steps required.

The MICRO8 program input for this problem is shown in listing 3 and the results in listing 4. Of course, the known area here is 15.00; the MICRO8 calculation gives 14.9 for  $H0 = 0.1$ , and 14.99 for an increment of 0.01. Note that this smaller increment gives a running time of 4 minutes, during which 9003 machine cycles occur (here, one "machine cycle" means one op-code procedure).

As shown in listing 5, MICRO8 has been used by three groups of students so far and has generated much interest. In all respects, it has simplified the teaching of programming techniques, before getting involved with the instruction set of the 8080 microprocessor.

We are currently developing an executive program to enable the user to single-step through a MICRO8 program, to alter contents of any memory location while singlestepping, and to provide a dump at any time for debugging purposes.■

### The shape of the future is smaller than a postage stamp! The Micro 1----- Millennium - Christopher Evans <sup>.</sup>

Thanks to the proliferation of ultracheap microcomputers we are on the verge of an almost unimaginable revolution. A brilliant computer scientist here projects a vision of a computer-centered future that includes the collapse of the work ethic, a cashless society, sweeping social and psychological changes, and much more.

### "This could well be the most important book of the next two **decades. Read it and wonder and<br>laugh and weep."** The *Plavbov* laugh and weep."

--- Send \$10.95 plus ---- necessary tax and \$1.00 for

shipping to:<br>
Dept. ATE-BYT<br> **The Viking Press**<br>
625 Madison Ave. New York 10022 The Viking Press L <sup>625</sup>Madison Ave., New York <sup>10022</sup> --------.1 ·

### $\mathcal{L}$ A Message to our Subscribers

From time to time we make the BYTE subscriber list available to other companies who wish to send our subscribers promotional material about their products. We take great care to screen these companies, choosing While we believe the only those who are reputable, distribution of this and whose products, services, or information we feel would be of interest to you. Direct mail is an efficient medium for presenting the latest personal computer goods and services to our su bscribers.

Many BYTE subscribers appreciate this controlled use of our mailing list, and look forward to finding

information of interest to them in the mail. Used are our su bscribers' names and addresses only (no other information we may have is ever given).

information is of benefit to our subscribers, we firmly respect the wishes of any subscriber who does not want to receive such promotional literature. Should you wish to restrict the use of your name, simply send your request to BYTE Publications Inc. Attn: Circulation Department, 70 Main St, Peterborough NH 03458. Thank you.

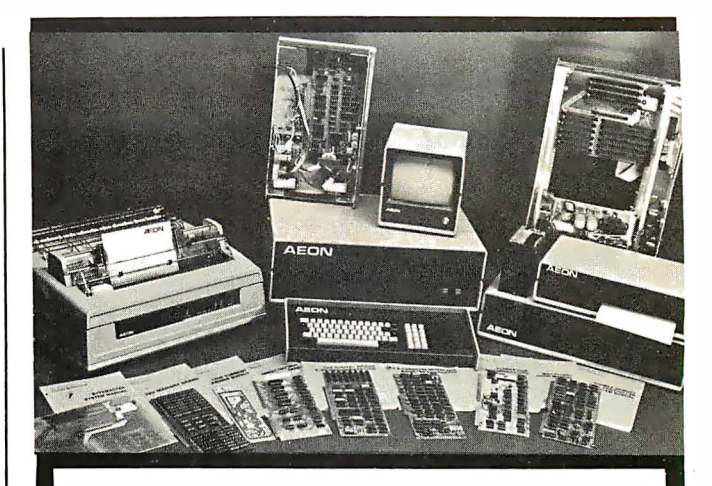

DIGITAL GROUP products are available through AEON Electronics in Denver, Colorado. We carry the complete line of cabinets, printers (Spinwriter & B-Printers), Disks (Shugart), Single & Double Density Controller Cards, Memory Cards, Z-80ACPU 2.5/6Mhz, Communications Card (for terminals & Modems), and Peripheral Boards. All items are from stock. Bare Communications Card Comm 4 Pcc \$65.00

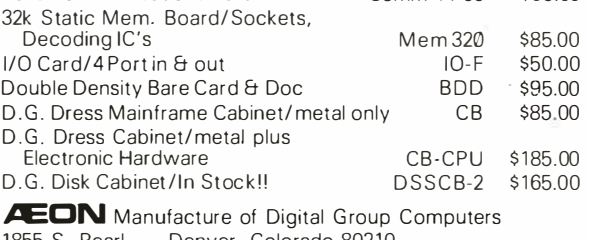

1 855 S Pearl Denver, Colorado 80210 Phone Orders 303-777-AEON

## **TWICE THE BYTE!**

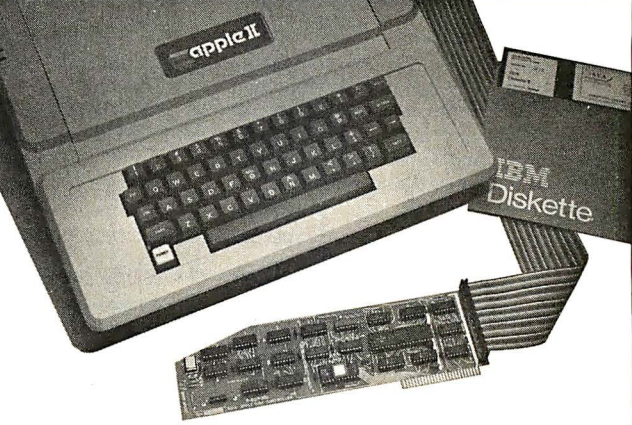

### 8" DISK CONTROLLER NOW- DOUBLE SIDED OPTION!

- DOUBLES APPLE II STORAGE
- APPLE DOS COMPATIBLE
- SHUGART 800 OR 850 COMPATIBLE
- IBM 3740 DATA ENTRY CAPABILITY
- · CP/M, UCSD PASCAL CAPABILITY Available at your local APPLE Dealer: \$400.

SORRENTO VALLEY ASSOCIATES 11722 SORRENTO VALLEY RD. SAN DIEGO, CA 92121

## MISCELLAN FOUS

What's New?

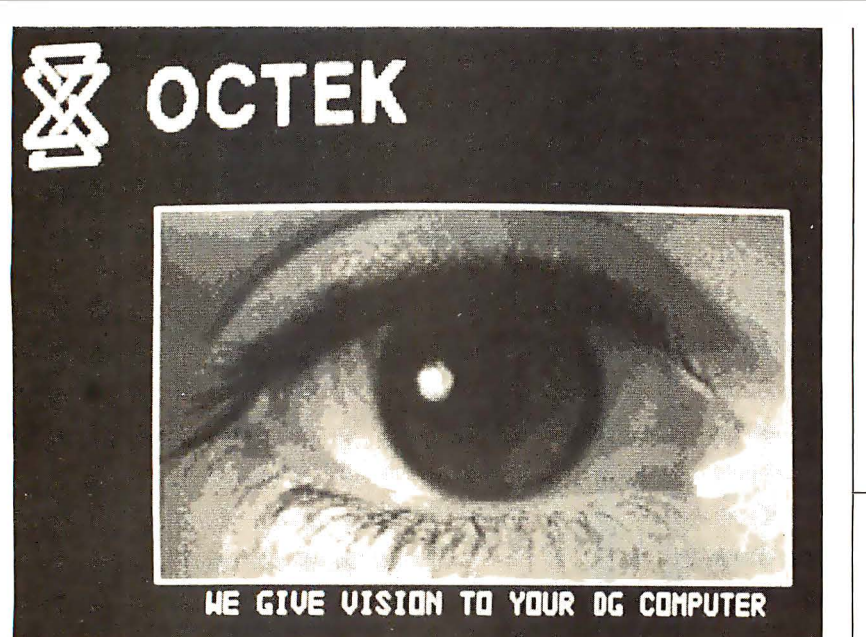

### Video Digitizer Gives Computer "Eyes"

A microprocessor-based video image analyzer, plug-compatible with Data General computers, is being manufactured by Octek Inc, 121 Middlesex Tpke, Burlington MA 01803, (617) 273-0851. The Octek Model 2000 is an 8-by-300 video image analyzer that can simultaneously digitize and store video from a television camera or other image sources, enter it into any Data General computer, and display it on a television monitor. The card also performs graphics generation, image processing,

### 64 K Memory Board from Industrial Micro Systems

The Model 460 64 K-byte programmable memory board is a high-speed, low-power memory system that supports 8080 and Z80 microprocessors and operates at 4 MHz with no wait states. The Model 640 provides parity capaand archival image storage. When used with a modem, it transmits images over telephone lines. With an access time of 800 ns, the Model 2000 offers a resolution of 320 by 240 pixels. The 16-level gray scale can be modified to emphasize or deemphasize image features. Some typical applications include automatic inspection, surveillance, product sorting, traffic control. optical character recognition (OCR). and video animation, map reading, and area and volume analysis. The Model 2000 is unit priced at \$5500 including the RDOS operating system and 320 K bytes of programmable memory. Contact John E Trombly, at<br>Octek. Circle 452 on inquiry can Circle 452 on inquiry card.

bility and 64 K bytes of memory organized into four blocks, each of which is individually deselectable for memory mapping. It is available from Industrial Micro Systems, 628 Eckhoff St, Orange CA 92668, (714) 978-6966. The suggested retail price for the model 460.is \$1050. Circle 453 on inquiry card.

#### Where Do New Products Items Come From?

The information printed in the new products pages of BYTE is obtained from "new product" or "press release" copy sent by the promoters of new products. If in our judgement the information might be of interest to the personal computing experimenters and homebrewers who read BYTE, we print it in some form. We openly solicit releases and photos from manufacturers and suppliers to this marketplace. The information is printed more or less as a first in first out queue, subject to occasional priority modifications. While we would not knowingly print untrue or inaccurate data, or data from unreliable companies, our capacity to evaluate the products and companies appearing in the "What's New ?" feature is necessarily limited. We therefore cannot be responsible for product quality or company performance.

### Compact Modem from UDS

The Universal Data Systems (UDS) Model 103 LP modem is a fully Bellcompatible, originate-only device featuring full-duplex on a two-wire circuit, 0 to 300 bits per second (bps) asynchronous data rate, RS-232C and teletypewriter interfaces, and directconnection to dial-up network so no data-access arrangement (DAA) is required. The unit fits under a standard telephone and requires three cable attachments for operation. The modem costs \$195 from Universal Data Systems, 5000 Bradford Dr, Huntsville AL 35805. Circle 450 on inquiry card.

### Sourcebook for Educators

Now available from Radio Shack is the TRS-80 Microcomputer Sourcebook for Educators, a guide to the use of microcomputers as a medium and an object of instruction in the classroom, and as a tool for school administrators. The booklet describes the uses of microcomputers in the classroom and provides guidelines for selecting a system based on potential applications, costs, services, reliability, and courseware. It is available free upon request from Radio Shack, Dept NR-17, 1300 One Tandy Center, Fort Worth TX 76102, (817) 390-3272.

Circle 451 on inquiry card.

### Computer Furniture

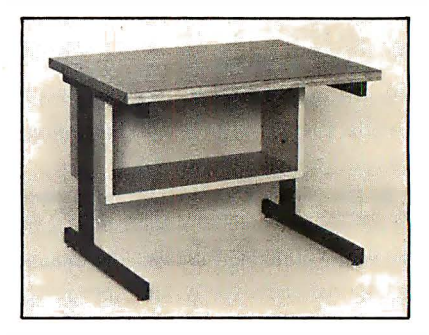

Computer Furniture and Accessories Inc, 1441 W 132 St, Gardena CA 90249, (213) 327-7710, now offers the Classic Series terminal stand in 124 em (48 inches) or 91.5 em (36 inches) width, with a shelf underneath for storage of manuals, printouts, and other items. The company also stocks other types of terminal stands, shelf desks, rack mount enclosures, and turntables. Contact the company for information about its product lines.

Circle 454 on inquiry card.
### **MISCELLANFOUS**

What's New!

### Percom Introduces Color Display for TRS-80 and Other Computers

The Electric Crayon is a computeroperated color graphics generator and controller. The system includes an operating system, EGOS, and has a provision for 1 K bytes of programmable memory, and an erasable programmable read-only memory (EPROM) for extending EGOS and a second dualbidirectional 3-bit port for peripherals. Up to eight colors may be generated, depending on which of ten modes has been selected. In the highest density mode, the display resolution is 256 by 192 pixels. The Electric Crayon, a manual, an assembly-language listing of EGOS, and listings of other BASIC programs sell for \$249.95 from Percom Data Co, 211 N Kirby, Garland TX 75042.

Circle 455 on inquiry card.

### End the TRS-80 Loading Problem

The Data Dubber is a device for TRS-80 users who want easy loading from cassettes. With too low a volume during the loading of a program from cassette, the TRS-80 misses data bits. Too high a volume causes an overload.

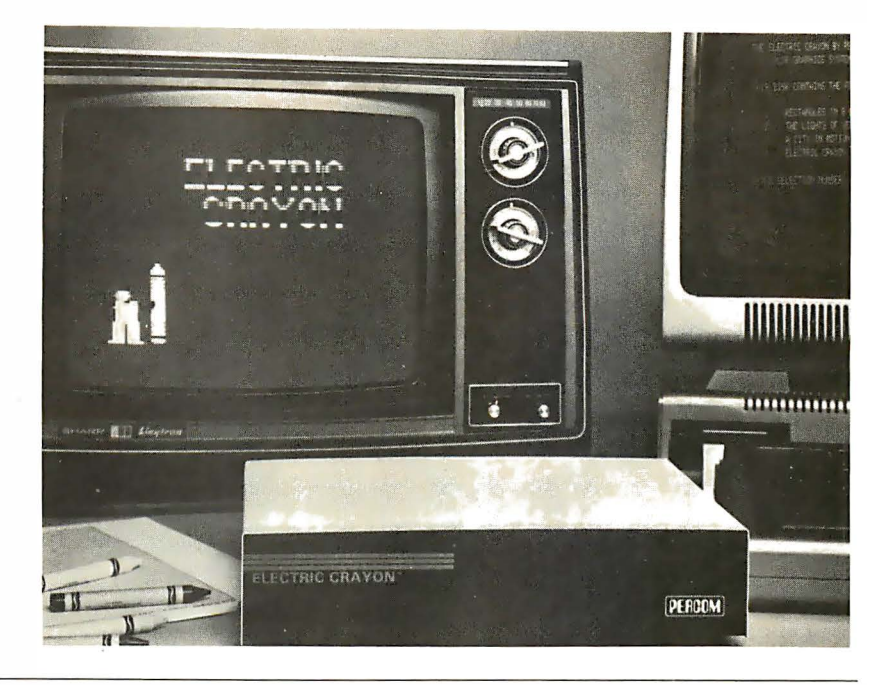

The Data Dubber expands the upper and lower volume limits so that setting the volume is less critical. It connects between the cassette and the TRS-80 to filter the incoming data. The unit ignores noise, volume variations, static and distortion, and takes the incoming data and reproduces or regenerates the original data pulses. By connecting the

device between two recorders, tapes can be copied. The Data Dubber also allows monitoring of tapes to listen for dropouts or gaps. It costs \$39.95 by mail and \$49.95 at dealers. Contact The Peripheral People, POB 524, Mercer Island WA 98040.

Circle 456 on inquiry card.

### CMOS Circuit Soothes Infants with Prebirth Sounds

A unique product is available to help eliminate the "3-AM-walk-the-baby-blues." A 29 em (11.5 inch) teddy bear reproduces the intrauterine sounds recorded inside an expectant mother's womb. The sounds are the pulse beat and blood going through the major arteries. It can make crying babies quiet in about five to ten seconds, and asleep in thirty to sixty seconds. The com-

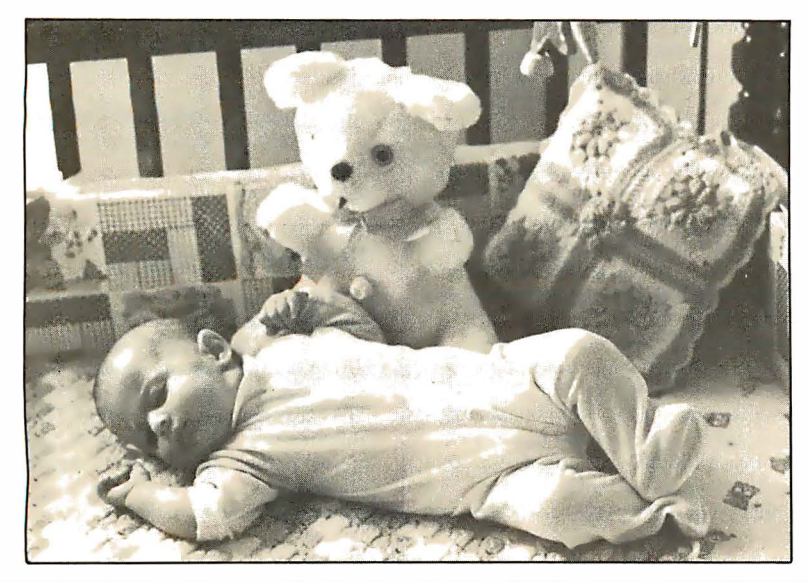

plementary metal-oxide semicondutor (CMOS) integrated circuit that contains the sound, a linear power amplifier, resistors, capacitors, and a volume control are mounted on a printed-circuit board and are housed with a speaker and 9 V battery within the teddy bear. Volume is controlled from the front. The sounds were recorded by placing a specially designed eight millimeter microphone inside a pregnant mother's womb, directly next to the unborn infant's ear just prior to the mother's entering labor. The sounds were then transferred to records and tapes. These prebirth sounds are usually effective with infants up to the age of three months. The "Rock-a-Bye Bear" is priced at \$39.95. For information about the circuit, contact Motorola, POB 20912, Phoenix AZ 85036. Contact Rock-A-Bye-Baby Inc, POB 24160, Fort Lauderdale FL 33307, for information about the teddy bear.

Circle 457 on inquiry card.

### **MISCELLANEOUS**

What's New

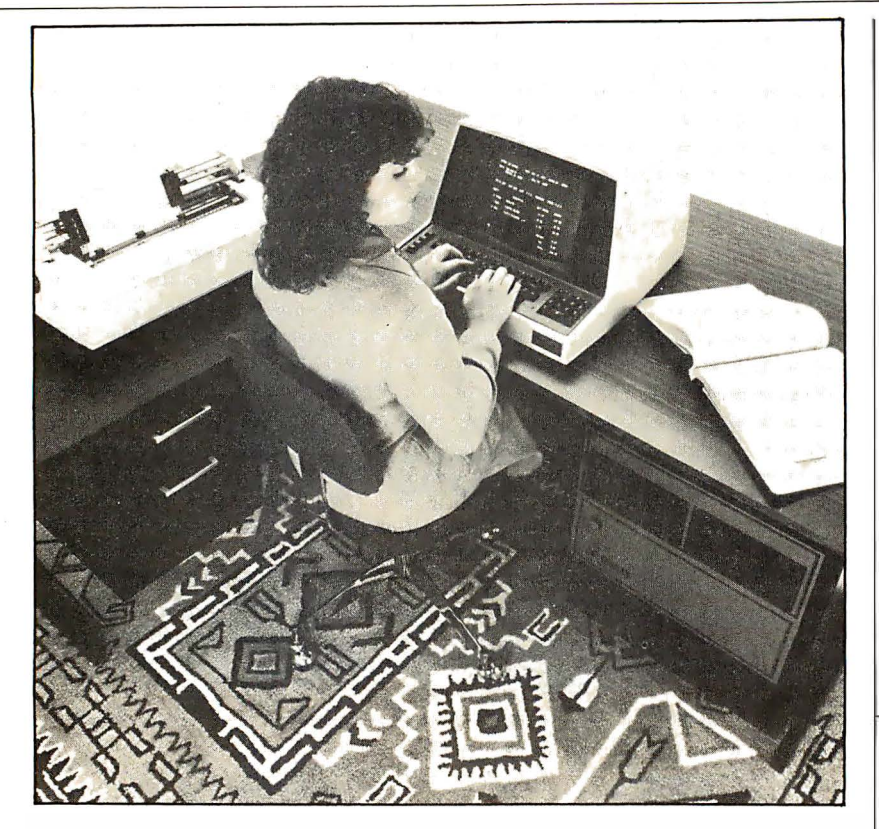

### Multi-User, 20-Megabyte Hard-Disk Options Highlight This 6809-Based System

Smoke Signal Broadcasting, 31336 Via Colinas, Westlake Village CA 91361, (213) 899-9340, has introduced its 6809-based series of Chieftain Business Systems featuring multi-user and 20-megabyte hard disk options. The system is configured around SSB's Chieftain computer with 64 K bytes of programmable memory and the DCB-4 disk controller capable of handling four 8-inch floppy disks, each storing 1 megabyte of data. The hard disk pro-

### Programmer Module for Intel 2732A Erasable Programmable Read-Only Memory (EPROM)

A generic module that enables all Series 90 programmable read-only memory (PROM) programmers to program Intel's 2732A HMOS EPROM has been developed. The PM9074 module will also accommodate other HMOS EPROMs and higher-density PROMs as they are developed. When plugged into a Pro-Log Series 90 PROM programmer master-control unit, the module provides the control lines and timing necessary to

vides 10 megabytes of fixed and 10 megabytes of removable storage and can be accessed by up to four users. Up to sixteen 64 K-byte blocks of memory can be addressed and 1 megabyte of memory can be accessed in 4 K-byte blocks. The system also includes a video display terminal and either a high-speed line printer or letter-quality daisy-wheel printer. A wide range of programs are available for business applications, including word processing. The Chieftain series of systems supports COBOL, FORTRAN, and UCSD Pascal. Prices range from \$5000 to \$8400, depending on disk storage and printer. The hard disk and multi-user options are \$8500. Circle 459 on inquiry card.

list, program, duplicate, and verify these devices. The PM9074 features cold sockets that allow installation and removal of PROMs without applying supply voltage to the sockets; high/low voltage verification to permit reading of PROMs with the supply voltage adjusted to its high and low limits; and parametric testing, which adjusts the PROM output to its high and low limits during reading. The PM9074 adapts to the correct bit structure and memory size of each PROM. It is priced at \$550 from Pro-Log, 2411 Garden Rd, Monterey CA 93940, (408) 372-4593.

Circle 461 on inquiry card.

### Data Transceiver for ASCII/Baudot/Morse Code

The UDT-170 connects directly between an ASCII or Baudot (S-Ieve!) teletypewriter or video terminal and the station transceiver in an amateur radio station. The unit combines the power of two microprocessors as a radioteletypewriter (RTTY) terminal unit and Morse code converter. It has the capability of taking keyboard commands from a Teletype, computer, or video terminal. The UDT-170 can handle 60 to 100 words per minute Baudot and 110 to 1200 bits per second (bps) ASCII. The device can display 64 to 80 characters per line and automatically buffer up to 32 characters. The unit will operate at any frequency-shift keying (FSK) shift from less than 100 Hz to over 1000 Hz. The price for the UDT -170 is \$479. Information is available from Xitex Corporation, 9861 Chartwell Dr, Dallas TX 75243, (214) 349-2490. Circle 458 on inquiry card.

### Flying Head for Removable Hard Disks

A new read/write head from Trans Datacorp, 1717 Old Country Rd, Belmont CA 94002, has a small core of hotpressed manganese zinc ferrite, inserted in an extremely hard ceramic slider, achieving higher recording densities while virtually eliminating Winchester's extreme sensitivity to particle contamination and surface scratching. This design allows the head to be loaded and unloaded, enabling drive designers to provide very high-density removable pack and removable cartridge drives. Because of this design, drive motor size can be reduced, lubrication overcoat can be eliminated on the disk, and cleanliness requirements can be reduced. The flying head is designed specifically for individual systems and applications. Trans Datacorp also reconditions disk heads.

Circle 460 on inquiry card.

### BOSS Bus Catalog

Micro Link Corporation, 624 S Range Line Rd, Carmel, IN 46032, has made available a catalog describing its BOSS (BUS Oriented System Support) line of microprocessor system-support cards. The cards are designed for the STD BUS and measure 11.5 by 16.8 em (4.5 by 6.5 inches) with standard 56-pin connectors. Features, applications, operating procedures, and data are detailed in the catalog.

Circle 462 on inquiry card.

### What's New? PFRIPHFRAI S

### The 737 Printer from Centronics

-

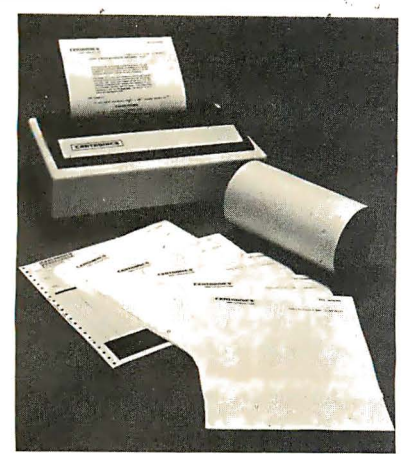

The model 737 dot-matrix printer features right-margin justification, proportional spacing, forward and reverse paper motion, and three-way paper handling. It prints 7-by-8 dot-matrix characters at 10 and 16.5 characters per inch for standard data processing tasks, and generates n-by-9 dot-matrix characters in the proportional character spacing used for data and text processing. The printer incorporates an adjustable nine-wire, free-flight printhead. Under manual or software control, the

### VAMP's New Color Receiver /Monitor

Automatic fine tuning, automatic gain control, slotted mask, and a black matrix are some of the features of this color receiver/monitor from VAMP Inc, 1617 El Centro Ave, Suite' 19, Los Angeles CA 90028, (213) 466-5533. In the monitor mode the set will accept standard composite video. Looping inputs are provided so that multiple sets can be linked. An audio input is also provided. The resolution is 300 lines horizontal and 350 lines vertical The 13-inch model (VM-1300) is \$449 and the 19-inch model (VM-1900) is \$575.

Circle 463 on inquiry card.

operator can roll the paper forward or backward in half-line steps to print subscripts and superscripts for equations, footnotes, and other text printing tasks. The 737 accepts letterhead 80-column fanfold pinfeed paper. Under host computer control it will justify righthand margins. It also generates expanded print for headlines and column subheadings. The 737 printer is priced at \$995, from Centronics Data Computer Corporation, Hudson NH 03051, (603) 883-0111. Circle 464 on inquiry card.

### KB-2100 Word-Processing Keyboard

Algorithmics has announced the KB-2100 �xtended English keyboard for its line of word-processing and office information systems. The detachable

keyboard features 113 keys arranged in five key clusters. Mechanical keyboard features are designed to provide the operator with tactile feedback that closely matches the familiar feel of typewriter keyboards. Extra-large sculptured keys are used for the tradi-

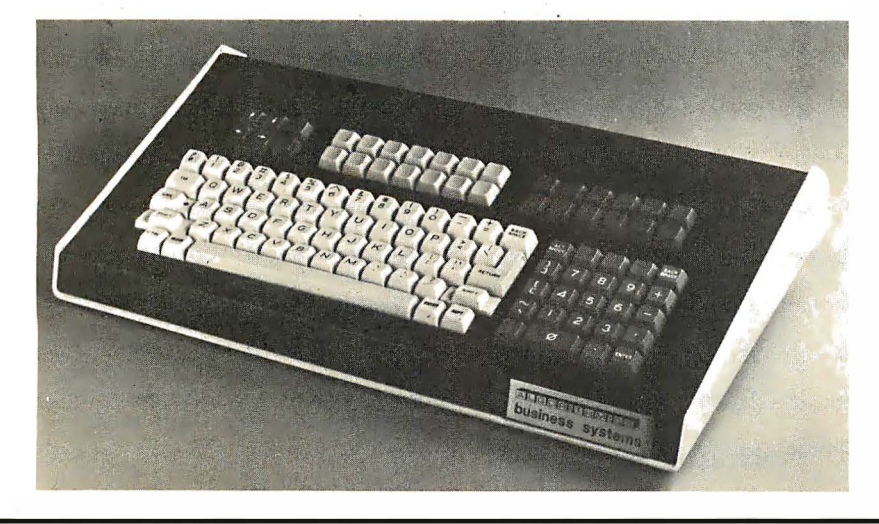

### The ACI Pascal Terminal

� � •• ,:,·. , ;, � "' . <1 �

*INSTALLS* 

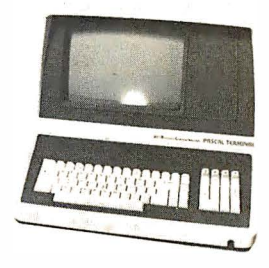

Associated Computer Industries Inc's ACI Pascal Terminal is a 12-inch, 24-line by SO-character video terminal for use with the UCSD Pascal operating system. It incorporates a separate ETX key along with standard UCSD Pascal X, Y cursor addressing. The terminal provides the standard uppercase and lowercase 96-character ASCII (American Standard Code for Information Interchange) set. Cursor display is switch selectable for steady or blinking underline or block. It accommodates several international-language character displays by internal switch changes. The terminal also incorporates provisions to display thirty-two control characters. The price for the Pascal Terminal is \$1095 from Associated Computer Industries Inc, 17751 Sky Park E, Suite G, Irvine CA 92714, (714) 557-0560. Circle 465 on inquiry card.

tiona! special actions such as carriage return, shift, and tab. The shift-lock key contains a light to indicate uppercase mode. The keys have a capacitive action, insuring reliability through the elimination of mechanical switch contacts. To allow for fast typists, the keyboard has n-key rollover.

Used in the ALG0-2100 word-processing system, the keypads produce brackets, greater-than and less-than symbols, and 20 symbols for technical, mathematical, or foreign characters. The key clusters across the top of the keyboard permit block-move, worddelete, forward-search, and other wordprocessing functions. Cursor keys automatically repeat when held down, and any other key can be made to automatically repeat by depressing the repeat key. The keyboard is standard on ALG0-2100 systems and is offered to other computer and office equipment manufacturers for incorporation into their products. It is priced at \$450 from Algorithmics Inc, 177 Worcester Rd, Wellesley MA 02181, (617) 237-7226. Circle 466 on inquiry card.

### PFRIPHFRAI S

What's New?

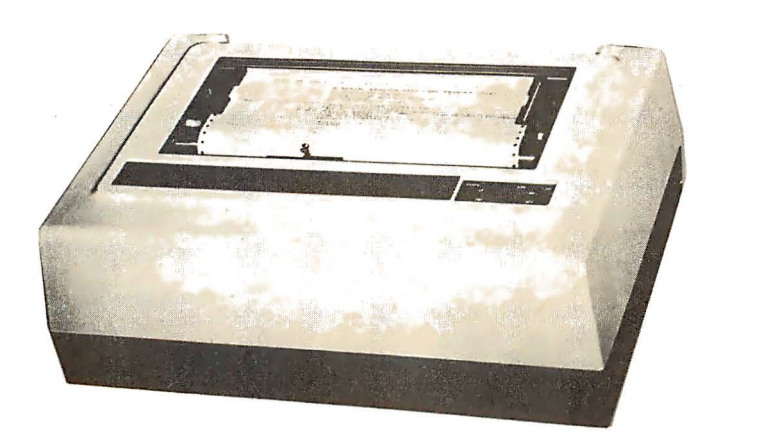

### Color Matrix Printer

Integrex has announced a color serialmatrix printer. The microprocessorcontrolled bidirectional Model 454C prints 250 characters per second (cps) with a single printhead on a 9-by-9 matrix. Maximum line length is 155 characters. The standard character font is ECMA-42; custom fonts are available. The 454C is designed for color video display dumping. Graphics areas may be color mixed for mimic diagrams and

### Low-Cost ASCII Keyboards from RCA

The VP-601 with a 58-key typewriter format at \$65 and the VP-611 with the typewriter format plus a 16-key numeric keypad for fast data entry at \$80 have been announced by RCA. Both boards feature fully encoded 128-character ASCII (American Standard Code for Information Interchange) sets and flexiblemembrane key switches. The keyboard surface, which is impervious to liquids or dust, combines with complementary metal-oxide semiconductor (CMOS) circuitry to make the units suitable for use in hostile environments. The keyboards operate on a 5 VDC supply, and the buffered 7-bit ASCII output is transistortransistor logic (TTL) compatible. The user may select either the full 128-character uppercase and lowercase alphanumerics or 102-character uppercase only. Two-key rollover circuitry, even-parity, buffered key-down, and handshake signals are also featured. For further information, contact RCA COSMAC VIP Marketing, New Holland Ave, Lancaster PA 17604.

Circle 469 on inquiry card.

other applications. Vertical shifting of the three-color striped ribbon ensures maximum throughput. The printhead is momentarily retracted during color shifts. Serial and parallel interfaces are available, including IEEE-488. For prices and more details, contact lntegrex Limited, Portwood Industrial Estate, Church Gresley, Burton on Trent, Staffordshire, DEll 9PT England, telephone Burton on Trent (0283) 215432 or Telex 377106.

Circle 468 on inquiry card.

### A Modem Inside a Telephone

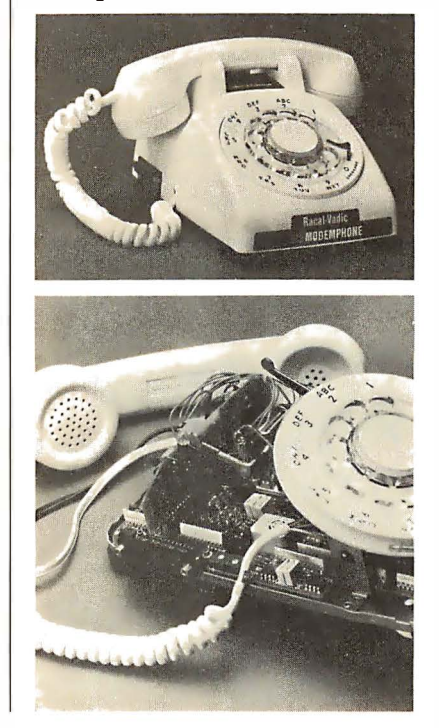

### 300 bps Modem from Ireland

The CCITT V21 single-card modem is made by Bootstrap Limited of Dublin, Ireland. The modem has full-duplex operation at up to 300 bits per second (bps) over the public switched telephone network or over two-wire leased lines. It can be switched for use in call-originate mode with terminals or in automaticanswer mode at a central· site. The modem is available in tabletop, 38 em (19 inch) rack mounting, or single-card versions. The tabletop model measures 24 by 29 by 6 em (9.5 by 11.5 by 2.4 inches). The 38 em card cage can hold sixteen modem cards. The single card is suited for building into terminals and other equipment. The modem accepts serial asynchronous data via the CCITT V24 (RS-232) interface through a 25-pin female 0-type socket. It will operate with a minimum of three connections. Telephone Bootstrap Limited at 01-887892 or write the company at 9 Georges Ave, Blackrock, County Dublin, Republic of Ireland.

Circle 467 on inquiry card.

A switched-network, 300 bits-persecond (bps) full-duplex Bell 103/113-compatible modem, housed inside a standard telephone set, is now being produced by Racal-Vadic. Users merely plug the V A103 ModemPhone, with its direct-connect originate/answer modem, into a standard telephonecompany voice jack or programmable data jack. The device comes with an R-foot cable and plug, plus a 25-pin connector to accept the RS-232 connection from a terminal. The ModemPhone uses a standard ITT rotary-dial or Touch T,one telephone with all modem circuitry mounted inside the case. An additional circuit board provides the originate/ answer option. Many useful features are provided by the automatic originate/answer option, including lossof-carrier line disconnect, forcing of the data-set-ready and data-terminal-ready conditions, and operator mode control. All models have local copy and 20 mA current-loop options. The VA103 is priced at \$250 and the automatic originate/answer models are \$330 each. Contact Racal-Vadic, 222 Caspian Or, Sunnyvale CA 94086, (408) 744-0810.

Circle 470 on inquiry card.

# What's New?

### **SYSTEMS**

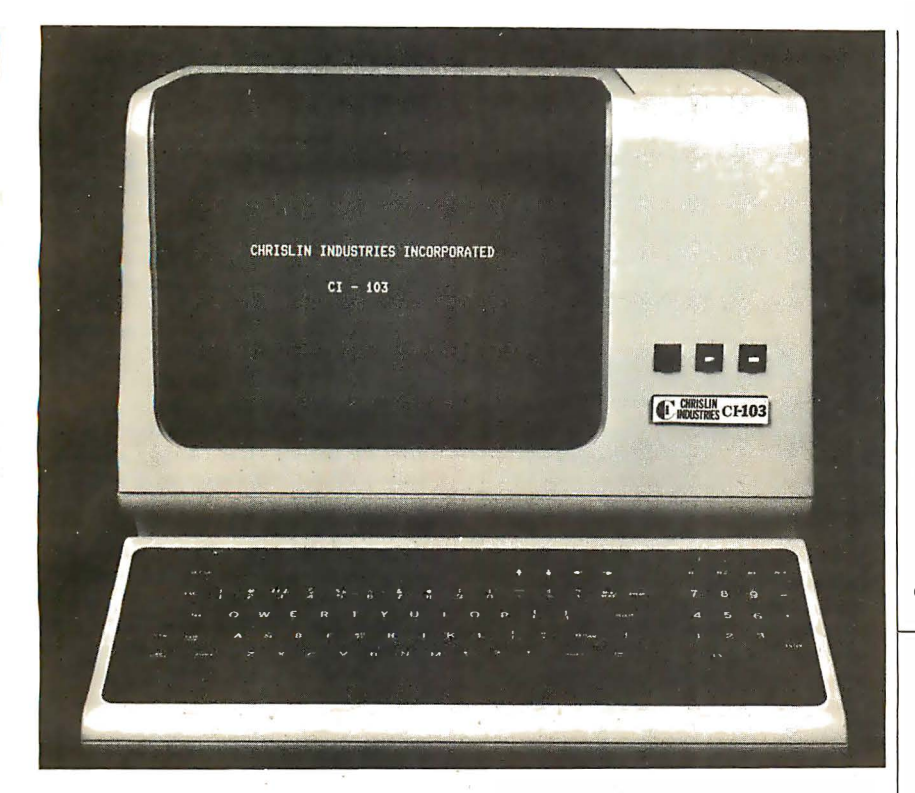

### Compact LSI 11/23 Computer System

A computer contained in a compact cabinet is the latest device from Chrislin Industries Inc, 31352 Via Colinas #102, Westlake Village CA 91361, (213) 991-2254. The CI-103 consists of a Digital Equipment Corporation VT100 video terminal, LSI 11/2 or LSI 11/23 microprocessor, and 64 K bytes of programmable memory. The unit has a detached keyboard, and Digital Equipment's line of PDP-11 software is available. The DEC RX02 1-megabyte floppy-disk system or a 10-megabyte cartridge-disk system is offered as an option. The computer with the LSI 11/2 and 64 K bytes is \$4500. With the LSI 11/23 and 256 K bytes of programmable memory, the cost is \$9600. The optional RX02 floppy-disk system sells for \$3045 and the 10-megabyte cartridge-disk system is priced at \$6100.

Circle 471 on inquiry card.

### Multi-User Computer System for \$4700

IBC has introduced a multi-user, multitasking, small-business computer·. The System 40 comes with the FAMOS operating system and a BASIC compiler. The computer includes 64 K bytes of programmable memory, two dual-sided, double-density 8-inch floppy-disk drives, six serial RS-232 ports, vectored interrupt, and a real-time clock. By using a compiled BASIC with re-entrant code, multiple users can share the same memory when running the same program. Memory is allocated dynamically, and fixed or hard memory partitions are not required. The single-board computer

can handle 128 K bytes of memory. The System 40 can accommodate five video terminals, a printer, and a second set of floppy-disk drives, for a total of 4 megabytes. The System 40 and 64 K bytes of memory, 2-megabyte disk storage, six serial ports, cabinet, and operating system with BASIC. is priced at \$4700. The 128 K-byte memory expansion is \$700. The floppy disk upgrade to four drives is \$1750. The price for a 20-megabyte Winchester drive is under \$4000. Contact Integrated Business Computers, 22010 S Wilmington Ave, Suite 306, Carson CA 90745, (213) 518-4245.

Circle 473 on inquiry card.

### Data General Offers Nova and MicroNova Computer Systems

Data General has announced microNova and Nova 4/C packaged computer systems based on the company's Winchester disk drives. Users can choose a packaged system with a 12.5-megabyte or a 25-megabyte Winchester-type nonremovable disk, with an integral 1.26-megabyte floppy disk. One package is a complete microNova MP/100 system with 64 K bytes of programmable memory, a 12.5-megabyte Winchester-type disk with integral 1.26-megabyte floppy disk, plus a Dasher terminal and cabinet for \$12,350. The price of the Nova 4/C in the same configuration is \$13,750. Address inquiries to Data General, Rt 9, Westboro MA 01581, (617) 336-8911.

Circle 472 on inquiry card.

### AlphaMicro Offers Small-Business Computer Systems

The AlphaMicro series 1011, 1031, and 1051 computers are multitasking, multi-user, and multiprocessor timesharing computers. They are designed for programming in BASIC and other high-level languages. All three systems include a 16-bit processor, with two serial and one parallel input/output (l/0) port. They also feature 64 K bytes of user memory, which can be expanded up to 1 megabyte, in 64 K-byte increments. All programmable memory contains full error correction logic. Some of the other features include floating-point hardware, a real-time clock, eight levels of direct memory access (DMA). and multilevel vectored interrupt lines.

The AM 1011 includes dual floppydisk drives (2.4 megabytes).

The AM 1031 has a 10-megabyte hard-disk drive with a 5-megabyte removable cartridge.

The AM 1051 system includes a 90-megabyte hard-disk drive with a IS-megabyte removable cartridge.

All operations are fully supported by the AlphaMicro Operating System (AMOS). The standard software package consists of a macroassembler; AlphaMicro versions of BASIC. LISP, and Pascal; word-processing software; and utility programs. Prices for the systems depend upon additional hardware and software features. Contact your local computer stores and dealers for information.

Circle 474 on inquiry card.

# *Mhat's New?*

### **SYSTEMS**

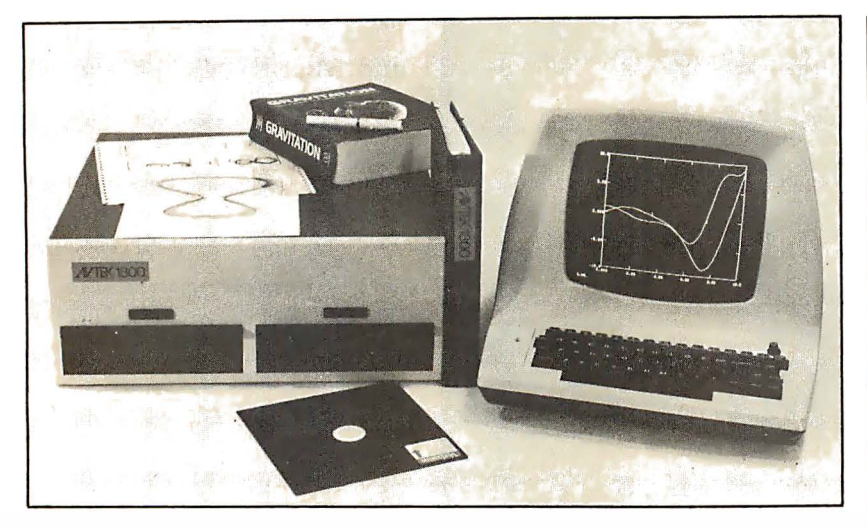

### Microcomputer for Scientific Use

The Avtek 1800 Graphics and Scientific System is designed for scientific use. Standard hardware features include a 256-by-512 graphics terminal, 64 K bytes of memory, dual 8-inch floppydisk drives, and floating-point processor. The software includes a screenoriented editor, a word-processing package with features for creating scientific papers, a communications package,

### Fast 8-Bit Microcomputer Aimed at Small-Business Applications

Artec Electronics Inc, 605 Old County Rd, San Carlos CA 94070, has introduced the Centurion system, which is approximately six times faster than comparable systems. The Centurion is built around Intel's 8085A-2 microprocessor. The latter has a processing speed of 5 MHz, but system speed is faster than that because of a floating-pointmathematics integrated circuit that handles all calculations. The system features 16 K bytes of programmable read-only memory (PROM). 64 K bytes of programmable memory, a floppy-disk controller, and the CP/M operating system. The Centurion I has two single-sided, double-density, 8-inch floppy-disk drives and is compatible with printers having RS-232 interfaces. The single quantity price of the Centurion I with a Hazeltine 1500 video terminal is \$10,825. Other models are available for \$9500 and \$8025. Additional twin 8-inch floppy-disk drives capable of storing one megabyte and a power supply are priced at \$2500.

Circle 477 on inquiry card.

and both subroutine and stand-alone packages for graphics and scientific applications. Programs may be written in FORTRAN or assembly language, with other languages available. A printer, an X,Y plotter, and doubledensity drives are also available. The computer with a terminal and software is priced at \$9995. Contact Avtek, 301 Side Cut Rd, West Redding CT 06896, (203) 938-3202. Circle 475 on inquiry card.

### ZSOOO-Based Multi-User System

Taurus Research Inc has announced a multi-user, multitasking computer system based on the Zilog Z8000 16-bit microprocessor. The Taurus T8000 series supports up to forty-eight users, and has a hard-disk capacity of up to 640 megabytes using Winchester-type disks.

The T8000/2 comes with two doublesided, double-density floppy-disk drives and two serial ports. The T8000/40 comes with  $8$  serial  $I/O$  ports, a 40-megabyte hard disk, and a single, double-density double-sided floppy-disk drive for backup. The Taurus Operating System (TOS) performs print spooling to multiple printers, security with multiple priority levels, user time accounting, and system status of all jobs running on the system. Included with TOS is an assembler, text editor, utilities, a sort function, and ISAM file handling. Business software is available for the series. Additional 10-, 20-, 40-, and 160-megabyte hard-disk drives are also available. The TB000/2 is priced at \$12,500 and the T8000/40 is \$19,000. For detailed information, contact Taurus Research Inc, 2880 S Main St-220, Salt Lake City UT 84115, (801) 485-1552. Circle 476 on inquiry card.

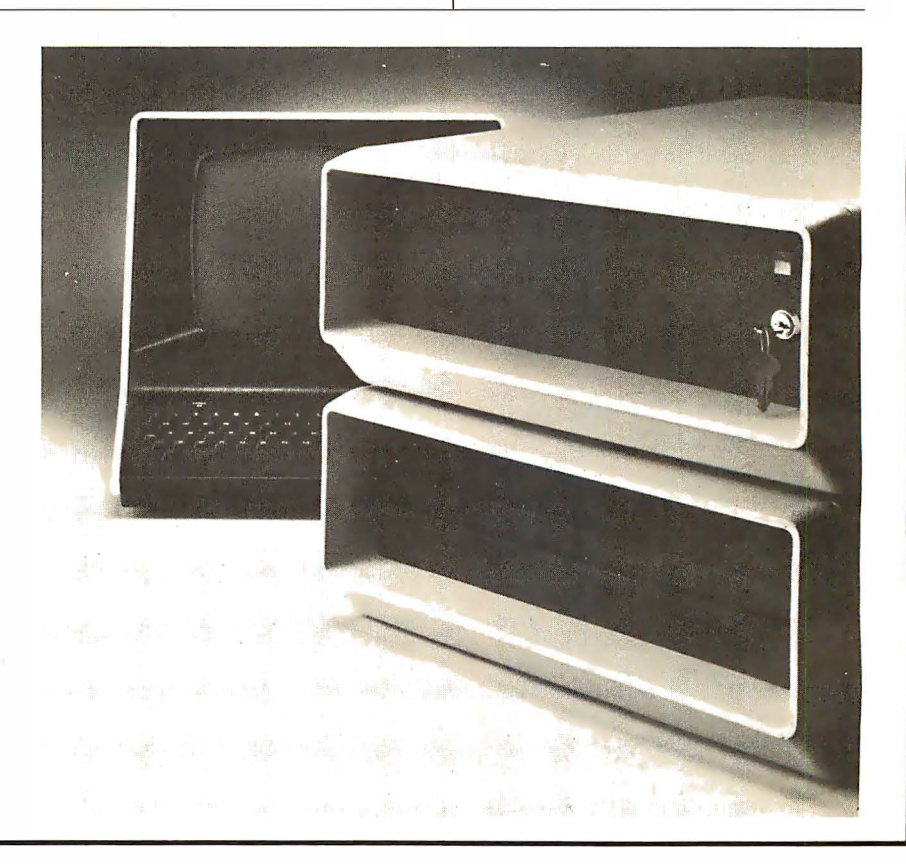

# What's New!

### Turbocharger Enhances CP/M Systems

Info 2000 Corporation's Turbocharger software enables CP/M 2.0 users to accomplish disk input/output (1/0) three to five times faster than standard CP/M in most applications, and to store 30 percent more data on each disk. The package can be used with most 8080 or ZBO systems with floppy-disk and/ or hard-disk storage. The speed of the Turbocharger is achieved by multilevel buffering of disk input/output, using an LRU (least-recently-used) buffer-

### Some Common BASIC Programs for Heath **Computers**

The JE Brancheau Engineering Co, POB 67, Trenton MI 48183, is offering Heath cassette system owners the 76 programs presented in the book Some Common BASIC Programs by Lon

### ZBO Softcard for the Apple II

Microsoft Consumer Products has developed a ZBO card, the Softcard, that plugs into the Apple II and allows the Apple to run software written for Z80-based computers. The Softcard package includes the CP/M operating system and Microsoft disk BASIC. The Softcard allows either the Apple's 6502 processor or the ZBO processor to run a program. It is compatible with existing Apple software and peripherals. CP/M software written for Z80 computers can run on the Apple with minimal alteration. The ZBO Softcard will run on all configurations of the Apple at a clock rate of 2 MHz. The version 5.0 Microsoft BASIC that comes with the package includes PRINT USING for formatted output; long variable names; random disk input/output (I/O) with variable-length records; WHILE/WEND conditional statement; 16-bit precision; and AUTO and RENUM for numbering and renumbering lines. Graphics capabilities are expanded with the statements LINE, PUT and GET. The Z80 Softcard with CP/M and Microsoft BASIC will run on the Apple II with 48 K bytes of programmable memory and a single disk drive. The package includes the card, CP/M and BASIC on floppy disk and documentation. The suggested retail price is \$349. For the name of the nearest dealer, contact Microsoft Consumer Products, 10800 NE 8th, Suite 507, Bellevue WA 98004, (206) 454-1315.

Circle 482 on inquiry card.

### **SOFTWARE**

assignment algorithm. The use of larger physical sector sizes, the elimination of the reserved system tracks required by standard CP/M, and the storing of the operating system as a relocatable module in an ordinary disk file allow more data to be stored on each disk. The Turbocharger package includes CP/M version 2.0, the source code for sample BIOS and bootstrap programmable read-only memory (PROM). and documentation. It is priced at \$300 from Info 2000 Corp, 20620 S Leapwood Ave, Carson CA 90746, (213) 532-1702. Circle 478 on inquiry card.

Poole and Mary Borchers of Osborne/McGraw-Hill. This collection includes business, finance, math, statistics, plotting, and other general interest applications programs. Most programs will run with any version of Heath BASIC; only four require Extended BASIC. The price is \$15 for the cassette tape.

Circle 479 on inquiry card.

### Medical Office Business **System**

A Medical Office Business System (MOBS) is now available for 6800/6809 computer systems. MOBS will maintain patient account records; prepare billing statements, insurance forms, and routine correspondence; and present reports for the management and control of a medical office for one or many doctors. Reports are obtained at the close of the business day, summarizing daily activity and account status. Other reports list appointments for the next day or any

### Enhanced COBOL Packages from MCBA

MCBA (Mini-Computer Business Applications Inc) has announced the completion and availability of enhanced versions of its accounting packages in CS (Commercial Systems) COBOL for Data General CS/30, CS/40, and CS/60s. Included are MCBA's accounts receivable with sales analysis, order entry /invoicing, accounts payable, payroll, and general ledger. Data General's !COS (Interactive COBOL Operating System) is required to run MCBA's CS COBOL packages. Source code and documentation are provided . The single microprocessor license is \$1500 for the accounting packages and \$2500 for the Client Write-Up Package. Contact MCBA. 117 S Brand Blvd, Glendale CA 91204, (213) 247-9050.

Circle 483 on inquiry card.

### A CP/M Inventory-Control System for **Businesses**

Structured Systems Group has announced an inventory-control software package for small to medium businesses. The program can support up to 32,767 inventory item records. The program provides quick access to file records by item number. It creates a hard-copy record of stock additions, stock depletions, or both. The system also generates such reports as item list, stock activity report, and a reorder report. The system incorporates a full-screen formatting utility. The Inventory Control System requires CBASIC2 and will run on most CP/M systems with dual floppy-disk drives and 48 K bytes of programmable memory.

For details, contact Structured Systems Group, 5204 Claremont Ave, Oakland CA 94618, (415) 547-1567.

Circle 480 on inquiry card.

specified day, still other lists report on distribution of credits among doctors and accounts receivable. The system includes a text editor and text processor which can be used as a word processor independently of the business application software. MOBS is designed to run on a 40 K-byte 6800/6809 computer with a minimum of one dual 5-inch disk system. SSB DOS and Computerware Random BASIC are required. MOBS is priced at \$1000. Contact Computerware, 1512 Encinitas Blvd, POB 668, Encinitas CA 92024, (714) 436-3512.

Circle 481 on inquiry card.

### LISP /80

LISP /80 is a LISP interpreter which runs on an 8080 or an equivalent microprocessor. LISP /80 runs under CP/M versions 1.4 and 2.0. It includes MAPCAR. MAPLIST, PROG, TRACE, and UNTRACE functions; string data types and subatomic pattern matching functions; garbage collection and list storage format; and it has editing commands for console input. Input may be loaded from a disk file; and definitions, properties, and values may be saved on a disk file in editable form. L!SP/80 is supplied on an 8-inch, single-density, soft-sectored floppy disk. It comes with a manual for \$75 from T W Yonkman, 4182 Caminito Islay, San Diego CA 92122.

Circle 484 on inquiry card.

### **MEMOREX Floppy Discs**

Lowest prices. WE WILL NOT BE UNDERSOLD!! Buy any quantity 1-1000. Visa Mastercharge accepted. Call free (800)235-4 137 for prices and information. All orders sent postage paid.

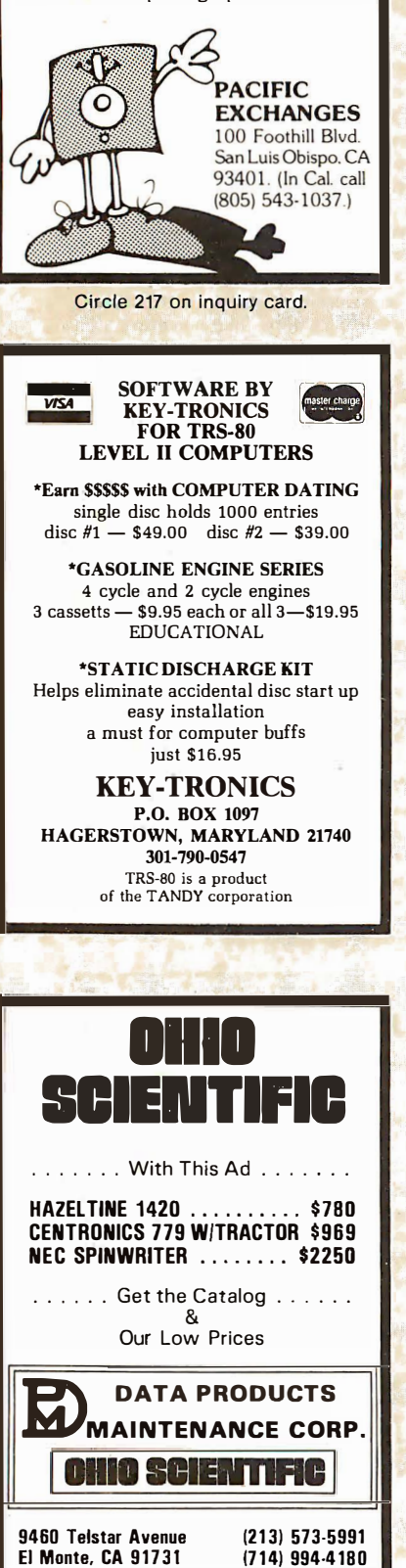

### **What's New! SOFTWARE**

### AlphaMicro Introduces a Word-Processing System

This word-processing system consists of two components: a screen editor (AlphaVUE) and a text formatter (TXTFMT). AlphaVUE is a high-speed, two-dimensional editor capable of editing large files by displaying a single page at a time. It includes local and global search and replace commands. TXTFMT is used in conjunction with Alpha VUE to produce formatted documents, which can then be written to an output file.

The word processor features automatic page numbering, table of contents, index production, backup file protection, and left and right justification.

The system hardware requirements are an AlphaMicro AM 100 computer system and a video display with direct cursor addressing and erase-to-end-ofline capability. The word-processing software is available as a standard feature of all AlphaMicro computer systems. For details, contact Alpha-Micro, 17881 Sky Park N, Irvine CA 92714, (714) 957-1404.

Circle 485 on inquiry card.

### TRS-80 Model II CP/M

Lifeboat Associates, 2248 Broadway, New York NY 10024, is offering CP/M 2.0 for the TRS-80 Model II. The package makes it possible to run existing CP/M programs for business accounting, word processing, scientific, and special application programming. The system has nearly 500 K bytes of storage per disk with double-density formatting, but will read and write standard singledensity disks. The serial ports and parallel printer port are easily configured for use with the CP/M system. The printer port has complete formatand page-control implemented in software for the standard Radio Shack printer. The CP/M 2.0 system with documentation is \$170.

Circle 487 on inquiry card.

### Z8000 Floating-Point Package

This package provides a set of floating-point support subroutines for 28002 microcomputers. Using a 32-bit binary floating-point format, these subroutines provide fast arithmetic operations, integer-float and floatinteger conversions, float-ASCII string representation, ASCII string-float conversions, and give between six and seven digits of precision. These subroutines run in 200 to 400 microseconds on a

### 6809 Diagnostics and Disk Repair

This memory-diagnostic and diskrepair package is for the M otorola MC6809 microprocessor. The utility programs in the package are designed to run under the 6809 FLEX operating system. Included in the memory diagnostics portion of the package are Os and 1s test, random pattern test, walking bit tests, dynamic programmablememory dropout test, and convergence test. All memory tests are position independent. Among the diagnostic utilities are three that report unreadable sectors and structural inconsistencies among the files on the disk. Other utilities remove bad or intermittent sectors from the free chain. The manual includes descriptions of the diagnostics, some information on types of errors, and troubleshooting guides. The price is \$75 on 5- or 8-inch floppy disks. Contact Technical Systems Consultants Inc, POB 2570, West Lafayette IN 47906, (317) 463-2502.

Circle 486 on inquiry card.

### North Star BASIC Utility Set

N.BUS is a North Star BASIC utility set featuring an editor; BPAK, a program pack utility; BPRT, a program formatted list and cross-reference utility; RE, a file rename utility; and a manual for \$69. The editor encompasses commands including global locate and change, line insert and append, copy, move, erase columns, delete, print and line scrolling, and more. N·BUS is delivered with a BASIC program that personalizes the machine code of the editor to any version of North Star BASIC version 4 or later. For details, contact S2 Software Systems, 1269 Rubio Vista Rd, Altadena CA 91001.

Circle 488 on inquiry card.

28002 with a 3.9 MHz clock. Each subroutine is reentrant and interruptible. The package requires 1.4 K bytes of memory and may use up to 50 bytes of stack memory. Some of the subroutines included in the package are FADD, FSUB, FMUL, FDIV, and FTOA (floatto-ASCII string).

The package costs \$99.95 and is available from Hemenway Associates Inc, 101 Tremont St, Suite 208, Boston MA 02108.

Circle 489 on inquiry card.

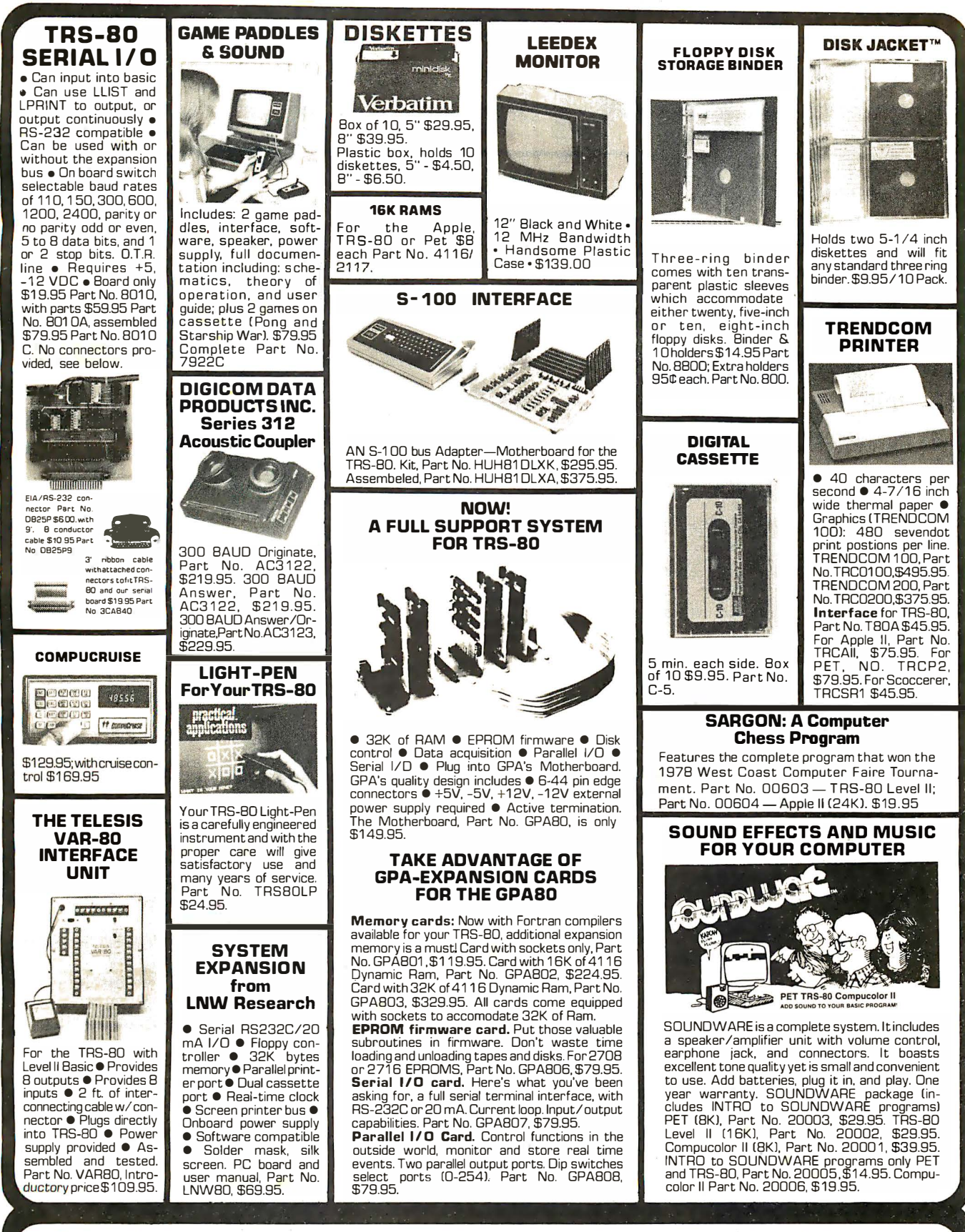

Mention part no. description, and price. In USA shipping paid by us for orders accompanied by check or money order. To Order: We accept C.O.D. orders in the U.S. only, or a VISA or Master Charge no., expiration date, signature, phone no., shipping charges will be added. CA residents add 6.5% for tax. Outside USA add 10% for air mail postage and handling. Payment must be in U.S. dollars. Dealer inquiries invited. 24 hour order line (408) 448-0800

**S** Dept. B

Send for FREE Catalog . . . a big self-addressed envelope with 41\* postage gets it fastest!

Circle 219 on inquiry card.

 $V<sub>5</sub>$ 

P. O. Box 21638, San Jose, CA USA 95151

### **HEX ENCODED KEYBOARD**

Four onboard LEOs indicate the HEX code generated for each key<br>depression. The board requires a single +5 volt supply. Board only \$ 1 5.00 Part No. HEX-3, with parts \$49.95 Part No. HEX- 3A. 44 pin edge connector \$4.00 Part No. 44P

T.V. TYPEWRITER

• Stand alone TVT<br>• 32 char/line 16 • 32 char /line, 16

Jf .J.J!U

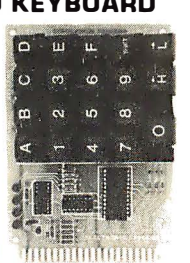

### UART & BAUD RATE

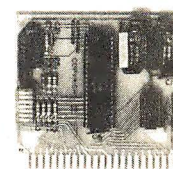

lines, modifications for<br>64 char/line included 64 char/line included e Parallel ASCII lTTLJ input • Video output ● 1K on board memory • Output for computer controlled curser ●<br>Auto scroll ● Non-Auto scro‼ ● Non-<br>dest<mark>r</mark>uctive curser ● Curser inputs: up, down, left, right, home, EDL, EDS • Scroll up, down • Requires +5 volts at 1.5 amps, and -12<br>volts at 30 mA • All<br>7400, TTL chips •<br>Char. gen. 2513 • Upper case only ●<br>Board only \$39.00<br>Part No. 106, with<br>parts \$145.00 Part No. 106A

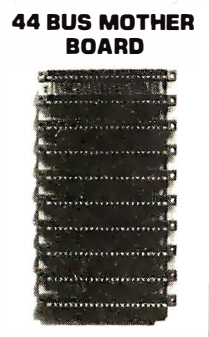

Has provisions for ten 44 pin (.1561 connectors, spaced 3/4 of an inch apart. Pin 20 is connected to X, and 22 is connected to Z for power and ground. All the other pins are connected in parallel. This board also has provisions for bypass<br>capacitors. Board capacitors. Board<br>cost \$15.00 Part No. 1 02. Connectors \$3.00 each Part No.

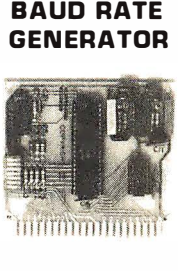

• Converts serial to parallel and parallel to serial • Low cost on board baud rate generator • Baud rates:<br>110, 150, 300, 600 110, 150, 300, 600,<br>1200, and 2400 1200, and 2400 ●<br>
Low power drain +5<br>
volts and -12 volts<br>
required ● TTL com-<br>
patible ● All characters contain a start bit, 5 to B data bits, 1 or 2 stop bits, and either odd or even parity. • All connections go to a 44 pin gold plated edge<br>connector **·** Board only \$12.00 Part No. 101, with parts \$35.00 Part No. 1 01 A, 44 pin edge connector \$4.00 Part

#### RS-232/20mA INTERFACE

No. 44P

This board has two<br>passive, opto-isolapassive, opto-isola-ted circuits. One con-verts RS-232 to 20mA, the other con-verts 20mA to RS-232. All connections go to a 10 pin edge connector. Hequires<br>+12 and -12 volts.<br>Board only \$9.95,<br>part no. 7901, with<br>parts \$14.95 Part<br>No. 7901A.

#### ASCII TO CORRESPONDENCE CODE CONVERTER

This bidirectional board is a direct replacement for the board inside the Trendata 1000 terminal. The on board connector provides RS-232 serial in and out. Sold only as an assembled and tested unit for \$249.95. Part No. TA 1000C

#### ASCII KEYBOARD

53 Keys popular ASR-33 format • Rugged G-1 0 P. C. Board • Tri-mode MDS encoding • Two-Key Rollover • MDS!DTLITTL Compatible • Upper Case lockout • Data and Strobe inversion option • Three User Definable Keys • Low contact bounce • Selectable Parity • Custom Keycaps • George Hisk Model<br>753. Requires +5, -12 volts. \$59.95 Kit.

### ASCII KEYBOARD

TTL & DTL compatible • Full 67 key array • Fuii 1 2B character ASCII output • Positive logic with outputs resting low • Data Strobe • Five user-definable spare keys • Standard 22 pin dual card edge connector • Requires + 5VDC, 325 mA. Assembled & Tested. Cherry Pro Part No. P70-05AB. \$1 1 9.95.

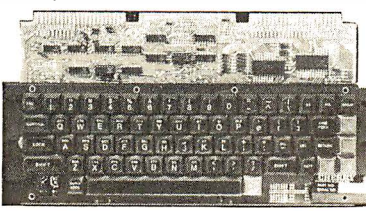

COMPRINT PRINTER

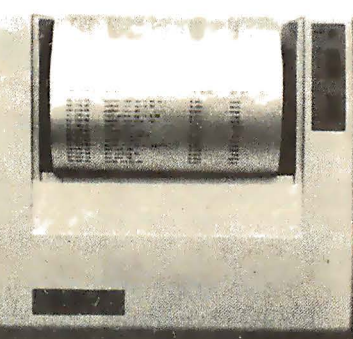

Printing Characteristics: 225 characters/ second [170 lines/minute) throughput • 9 horizontal x 12 vertical matrix • 96 ASCII character set with upper and true lower case  $\bullet$ 80 characters/line • 5.8 lines/inch

Buffer Memory: standard 256 bytes; • optional; 2,048 bytes lbuffer memory option<br>designated as Model 912-2KJ, add \$149.95.<br>**Paper Requirements:** electrosensitive type  $[$ aluminum coated)  $\bullet$  8-1/2 inch width  $\bullet$  3.7

inch max. [300 ft.l noll diameter. Model 91 2-S Interfacing: serial interface RS232 and 20 mA current loop • BAUD rates 11 0, 1 50, 300, 600, 1 200, 2400 and 4800 are strap selectable.

Modei 91 2-P I nterfacing: parallel interface, IEEE-488 and 8 bit parallel (strobe/ acknow-<br>ledge). Model 912-S, Part No. CPIA, 32118, \$579.95. Modei 9 1 2-P, Part No. CPIA, 321 1 7, \$559.95.

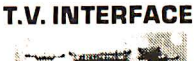

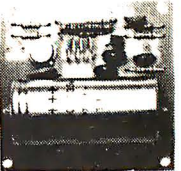

• Converts video to AM mod ulated RF. Channels 2 or 3. So powerful almost no tuning is required. On board regulated power supply makes this ex-tremely stable. Rated very highly in Doctor Dobbs' Journal. Recommended by Apple<br>Power required is 12 volts AC C.T., or +5<br>volts DC • Board only \$7.60 part No. 1 07, with parts \$1 3.50 Part No. 1 07A

### SOROC 10 120

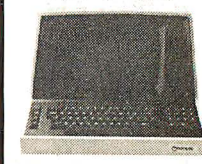

Upper/lower case display • Numeric keypad & cursor keys • Pro-<br>tected fields, 1/2 inten-<br>sity display • RS 232 interface & aux. port. IQ1 20-\$799 .95 • IQ140 Detachable keyboard-\$1199.95

### **RS-32/TTL INTERFACE**

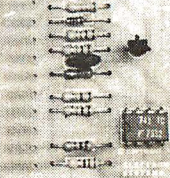

• Converts TTL to RS-232, and converts RS-232 to TTL ● Two se-<br>parate circuits ● Reparate circuits  $\bullet$  He-<br>quires  $-12$  and  $+12$ <br>volts  $\bullet$  All connections go to a 10 pin edge connector, kit \$9.95 Part No.232A 10Pinedgeconnector \$3.00 part No. 1<sub>0</sub>P

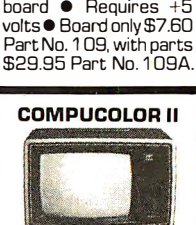

• Converts a low cost tape recorder to a<br>digital recorder • Works up to 1200 baud · Digital in and out are TTLserial • Output of board connects to mic. in of recorder • Earphone of recorder connects to input on board • No coils • Requires +5 volts, low power drain • Board only \$7.60 Part No. 1 1 1, with parts\$29. 95Part

**TAPE INTERFACE** 

1994

No. 111A

MODEM

● Type 103 ● Full or half duplex • Works up to 300 baud • Originate or Answer ● Serial TTL  $in$  put and output  $\bullet$  con $n$ ect 8  $\Omega$  speaker and crystal mic. directly to

成功的时候 With reg. keyboard MOD3 8K \$1 595.95 MOD4 1 6K \$ 1 695.95 MOD 532K\$1995.95 Now includes \$250 more, worth of software and accessories

with 101 key option add \$1 34.95 with 117 key option add \$ 1 79.95

### DC POWER SUPPLY

• Board supplies a regulated +5 volts at 3 amps., +1 2, - 1 2, and -5 volts at 1 amp. • Power required is 8 volts AC at 3 amps., and 24 volts AC C.T. at 1 .5 amps. • Board only \$ 1 2.50 Part No. 6085, with parts excluding transformers \$42.50 Part No. 6085A

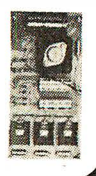

To Order: Mention part no. description, and price. In USA shipping paid by us for orders accompanied by check or money order. We accept C.O.D. orders in the U.S. only, or a VISA or Master Charge no., expiration date, signature, phone no., shipping charges will be added. CA residents add 6.5% for tax. Outside USA add 10% for air mail postage and handling. Payment must be in U.S. dollars. Dealer inquiries invited. 24 hour order line (408) 448-0800

Send for FREE Catalog . . . a big self-addressed envelope with 41\* postage gets it fastest!

ECTRONIC SYSTEMS Dept. B P. O. Box 21638, San Jose, CA USA 95151

**VISA** 

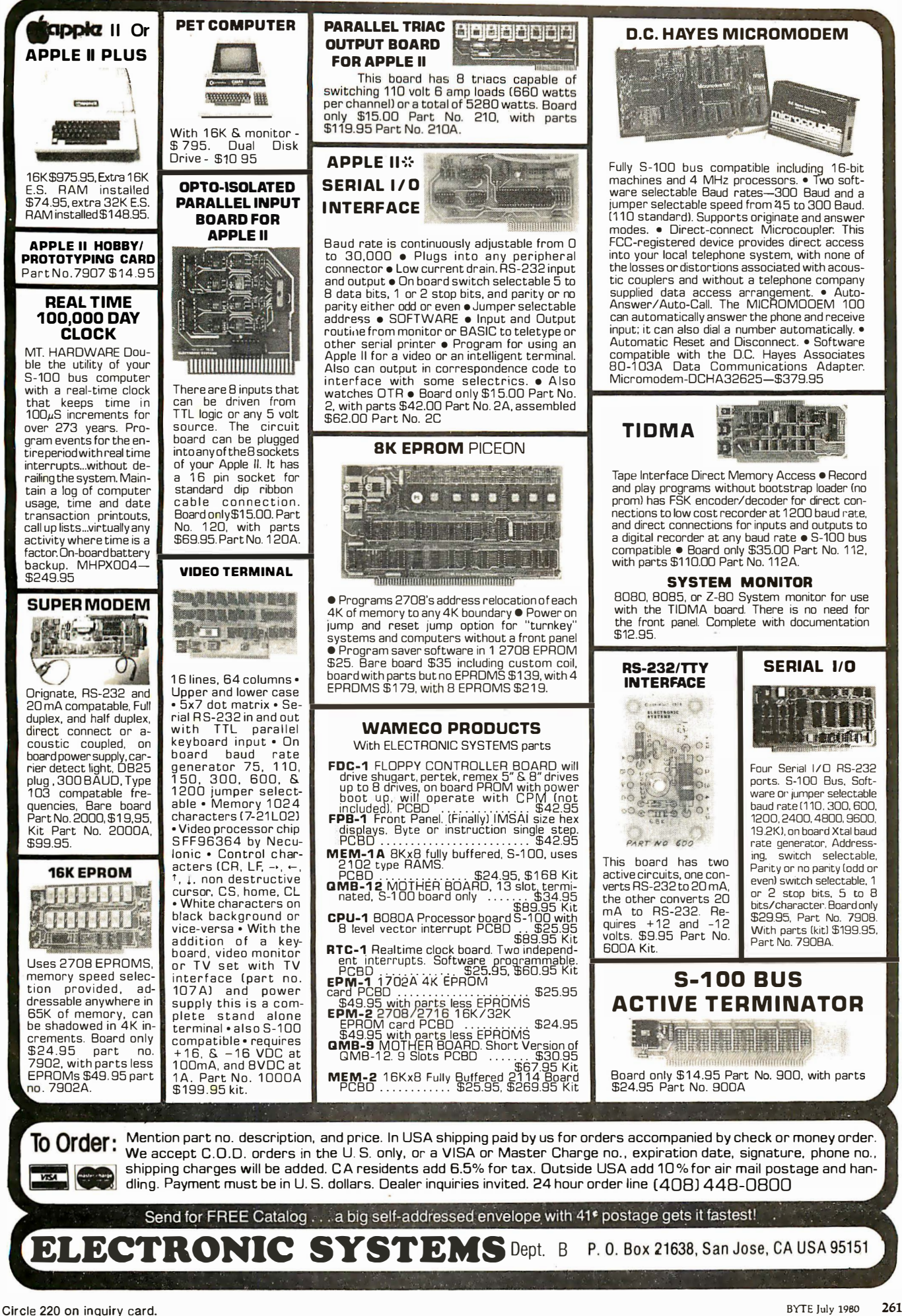

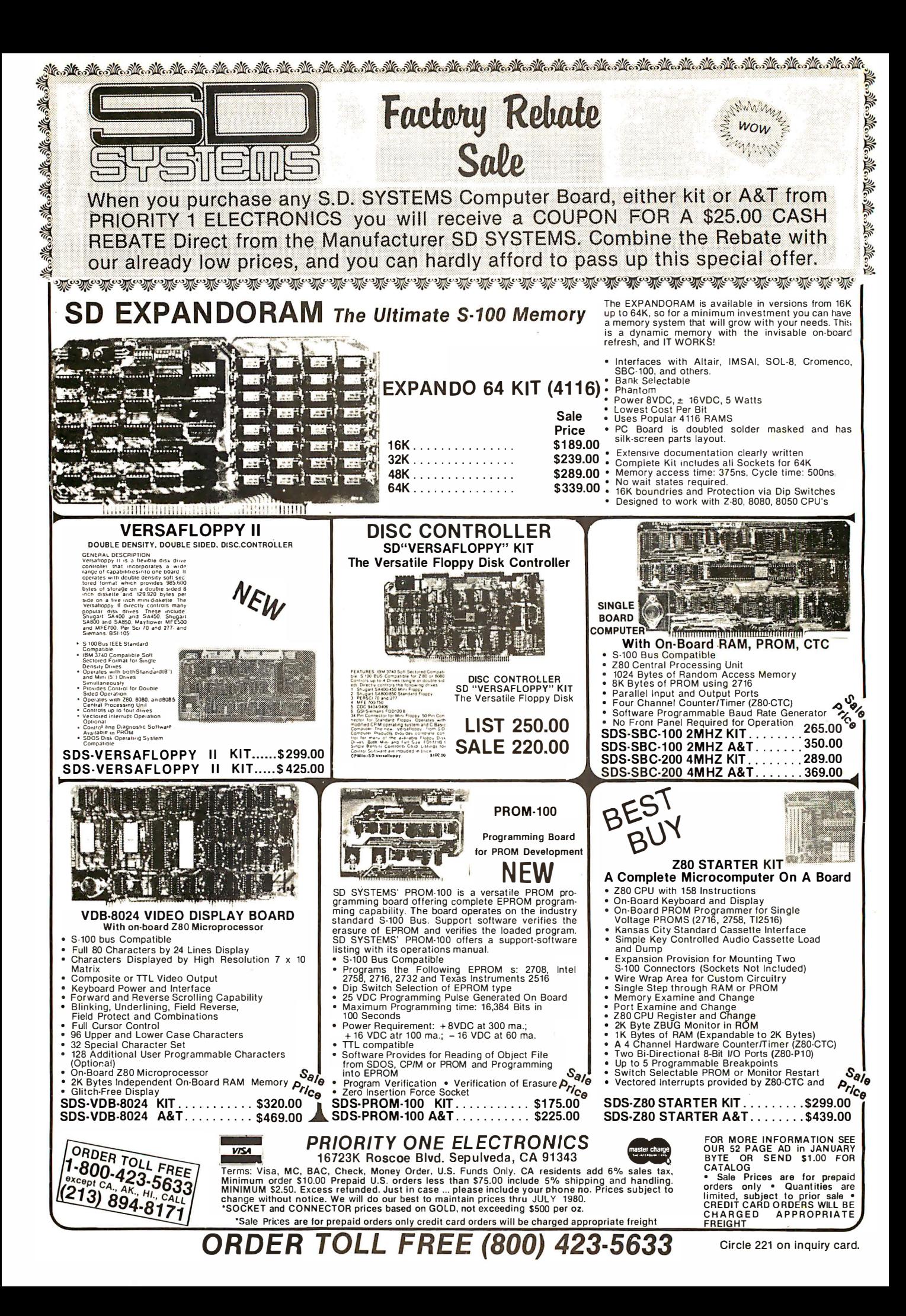

### **PRIORITY ONE ELECTRONICS**

### **CENTRONICS** 730 Dot Matrix Printer

STANDARD FEATURES: 50 Characterssecond - Charactersline - 10 characterslinch<br>
13. Navy Daper Handling system - 7. 7 dalmatics - 96 Charactersline - 10 characterslinch<br>
electronics - undirection part at 50 cias - high speed

– wriesses SM<br>DATA INPUT: 7 or 8 bit ASCII parallel. TTL levels with strobe. Acknowledge pulse<br>dicales that data was received incares visit Communications<br>PHYSICAL DIMENSIONS: Weight less Ihan 10 Ibs/5 kg. Width 145 inchesi37<br>Depth 11.0 inchesi28cm Height 4.89 inches:13cm. Dimensions exclusive of roll p

**G WEIGHT 14 IDS** 

CEN-730-1 (Parallel Int.). . . . . . . . . . . . . LIST PRICE: \$795.00

### **STARS & STRIPES**

**SPECIAL** The STAR modern from Livermore repre-<br>**SPECIAL** sents a significant breakthrough in the

**SAVE \$100.00** 

**THE MARKET PRICE IS a second of the SCINCIPY CONTRACT SET AND THE MARKET PRICE IS the SCIENCIPY OF THE MARKET PRICE IS the second served is the SCIENCIPY OF A SSUARY STATE TO A SUMPLE THE MARKET PRICE IS the motion of the** 

FEATURE<br>FITS GTE HANDSETS!

CATALOG

<u>မ</u>

₫

 $\mathbf{a}$ 

 $\boldsymbol{\mathsf{N}}$ 

Ĺ۵

≃ PL

 $\mathbf{0}$ 

\$1

END

### 4 MHZ EXPANDORAM II KIT<br>The S-100 Memory Board for the 80's

SD SYSTEMS<sup>1</sup> ExpandoRAM II is a state-of-the-art • S-100 Bus Compatible dynamic RAM board with capacities from 16K bytes • Up to 4Mhz Operation (4116) to 256K bytes (4164). It operates on the industry . S-100 Bus. The ExpandoRAM II's design allows eight<br>boards to operate from the same S-100 Bus. Page mode operation provides the system with the capability of servicing multiple users without RAM interference. Invisible refresh and synchronization with . wail states provide greater reliability, and processing . speeds up to 4 Mhz.

- 
- Expandable Memory from 16K to 256K
- DIP Switch Selectable Boundaries
- Uses 16K (4115) or 64K (4164) Memory Devices Page Mode Operation Allows up to 8 Memory
- Boards on Bus
- Operates with 280 CPU's<br>Phantom Output Disable
- Invisible Refresh (Synchronized with
- **Wait States) DON'T FORGET**

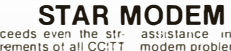

Utilizing the experience gained from Unitary the experience gained cromodinate<br>building high quality couplers for over<br>coupler superior than the side signed a<br>coupler superior to any in its class for cost<br>efficiency in industrial, commercial,<br>business of home

diagnosing terminal or

EtA Terminal Interface, Compatible with RS En Fiscanciations<br>Teletype Interface, 20 milliampere current<br>foot is a contracted for the state of the state of the state of the state of the state of the state of the sta

**SOCO** 

loop.<br>Optional Inferfaces. IEEE 488; TTL; TTY 43.

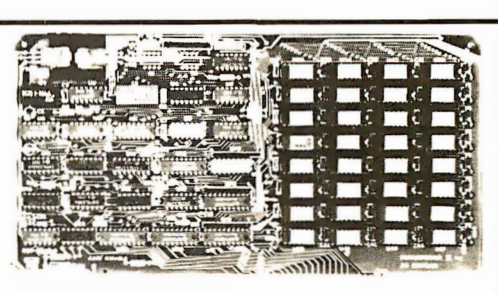

### **SDS - EXPANDOPRAM II KIT (4116)**

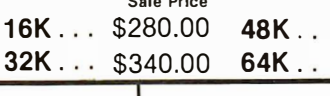

\$459.00 **MEMORY HEADQUARTERS** 

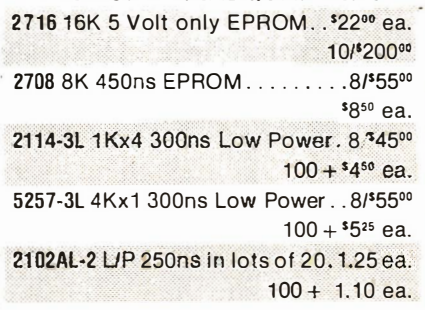

\$399.00

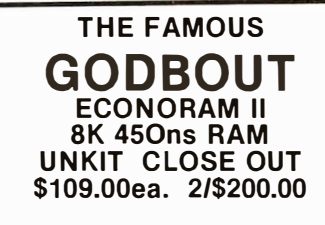

FOR MORE INFORMATION SEE FOR MORE INFORMATION SEE<br>BYTE OR SEND \$1.00 FOR<br>CATALOG

A Sale Prices are for prepaid<br>orders only • Quantities are<br>limited, subject to prior sale •<br>CREDIT CARD ORDERS WILL BE CHARGED APPROPRIATE

The ExpandoRAM II is compatible with some S-100 CPU's based on the Z80 microprocessor. When other SD SYSTEMS 200 series boards are combined with the ExpandoRAM II, they create a microcomputer with ex-<br>ceptional capabilities and features.

### **LOBO 8" DISK DRIVE CABINET**

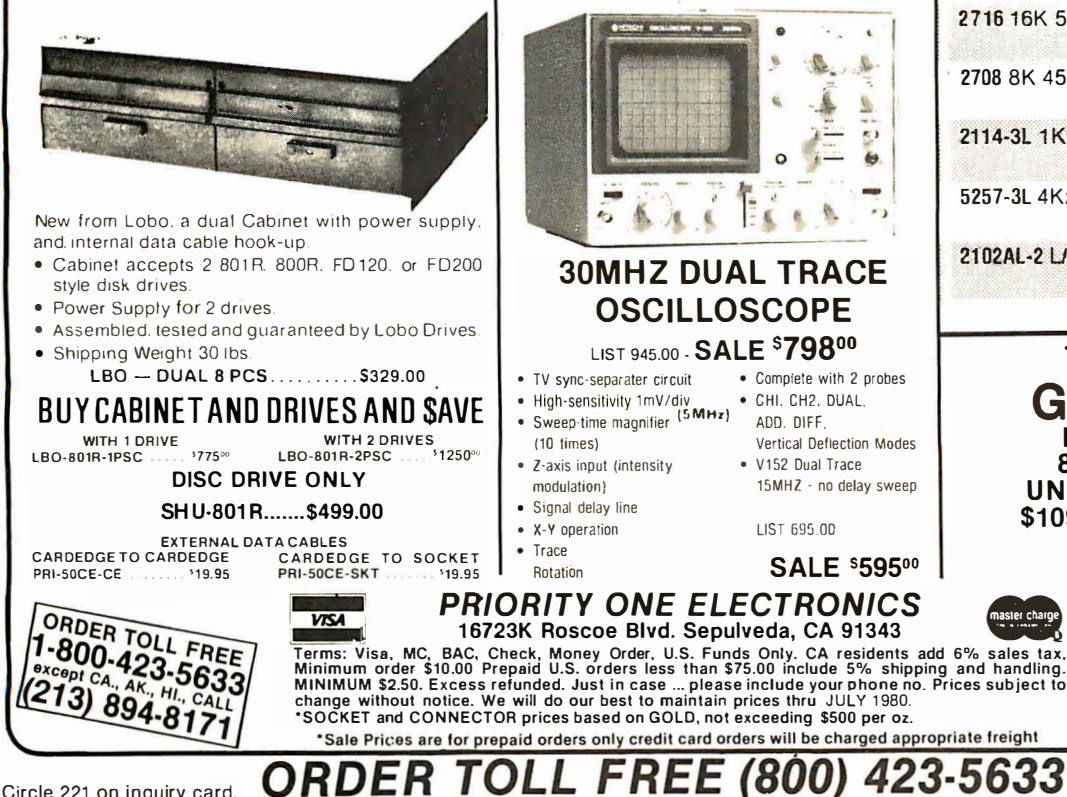

Circle 221 on inquiry card.

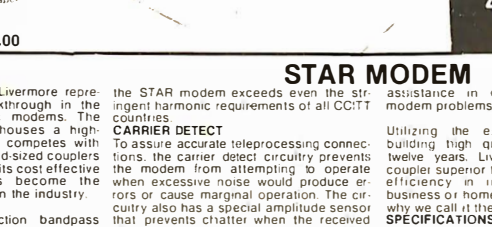

\$695.00

prevents chatter when the received Signal fades<br>EXCLUSIVE ACOUSTIC CHAMBERS

EXCLUSIVE ACOUSTIC CHAMBERS<br>The exclusive triple seal of Livermore's new that mounted cups locks the handset into<br>the acoustic chamber yielding superior<br>acoustic isolation and mechanical<br>customing Designed to adapt to most

SELP TEST<br>The self test feature on the STAR allows<br>the user to verify total operation of the<br>acoustic modem by using the terminal in<br>the full duplex mode. No need tor remote

WOW

# business or home situations. You can see<br>
why we call it the STAR!<br> **SPECIFICATIONS**<br> **Conglibility, Bell 103 and 113: CCITT**<br> **Conglibility, Bell 103 and 113: CCITT**<br> **Transmit Frequencies.** Originate – 1070<br>
H2/Space. 22

naspace, 1270 Hz/Mark,<br>Frequency Stability, ±0.3 percent<br>Receiver Sensitivity, - 50 dBrn ON. - 53<br>dBm OFF,

um UFF<br>Transmit Level. – 15 dBm.<br>Modulation. Frequency shift keyed (FSK)<br>Carrier Delect Delay. 1.2 seconds ON: 120<br>msec OFF

\*International (CCITT) frequencies<br>available

**TRS-80/APPLE** 

**MEMORY EXPANSION KITS** 

**EXPANSION KITS**<br>4116's RAMS<br> **ALLAND Adding Manufacturers**<br>  $\frac{1}{2}$ <br>  $\frac{1}{2}$ <br>  $\frac{1}{2}$ <br>  $\frac{1}{2}$ <br>  $\frac{1}{2}$ <br> **8 for \$50.00**<br> **00**<br> **8** 

ADD \$3.00 FOR PROGRAMMING JUMPERS<br>FOR TRS-80 KEYBOARD

4116's 100 pcs & UP \$5.20 each

1000 pcs & UP \$4.45 each

**CONFIGURE:** The presentional (CCITT) frequencies<br>
Switches. Originate Officencer: Full<br>
Switches. Originate Officence<br>
Duplex/Test/Half Duplex.<br>
Carrier Ready, Test<br>
Environmental. A mbient operating<br>
Carrier Ready, Test

U)

**YOUR REBATE** 

## Hitachi V302

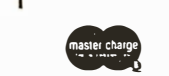

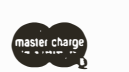

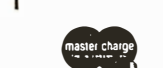

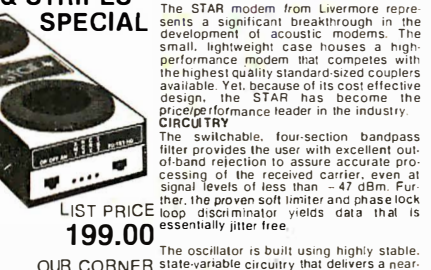

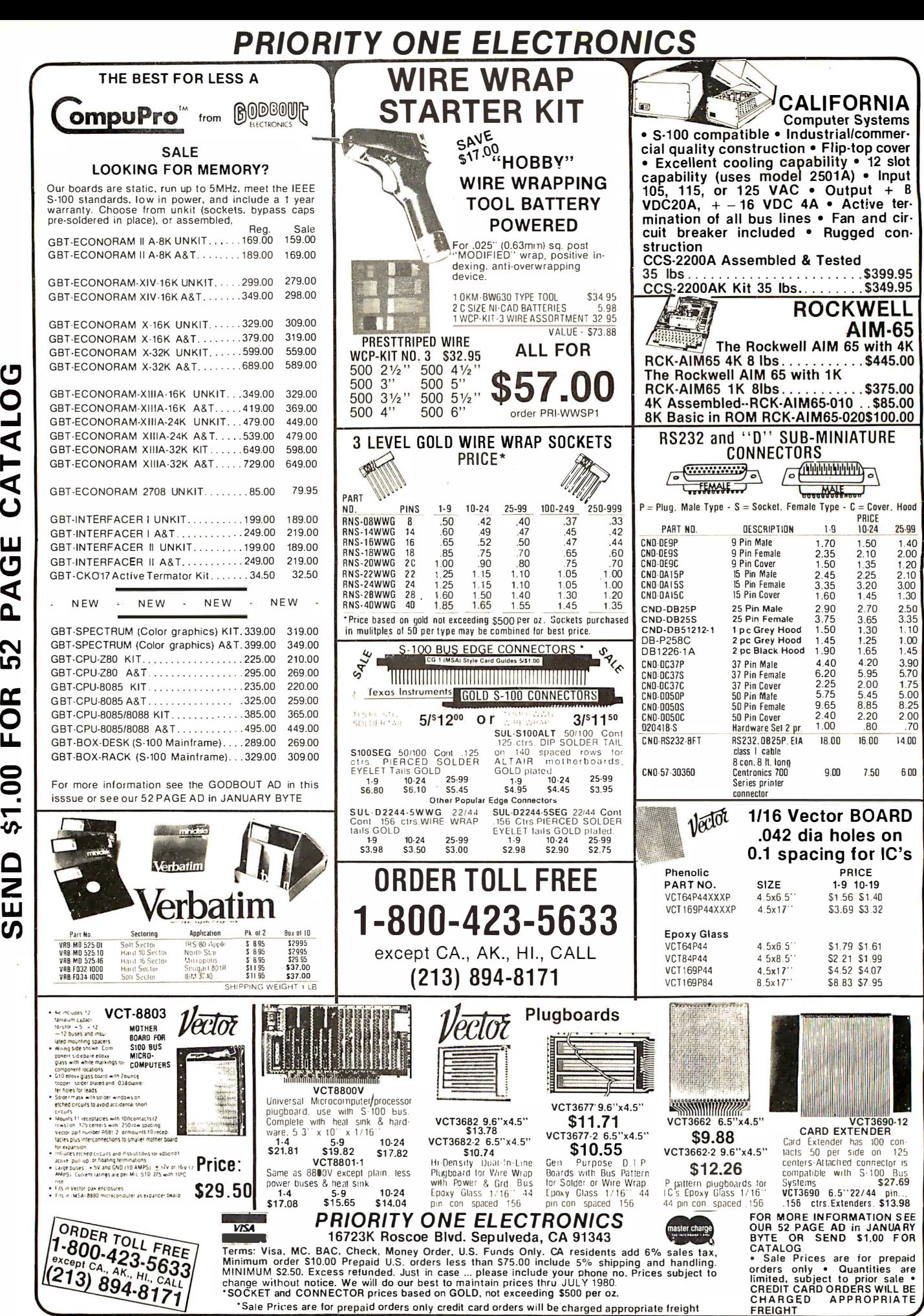

 $\mathbf{z}$ ltrong and the context of the context of the context of the context of the context of the context of the context of the context of the context of the context of the context of the context of the context of the context of t  $\mathbf{z}$  $\dot{\mathbf{C}}$ w  $\overline{\mathbf{C}}$  $\blacktriangleleft$  $\mathbf{a}$  $\mathbf{\Omega}$ Lt)  $\tilde{=}$ 0 LL. 2 Q  $\blacksquare$  $\mathbf{v}$  $\mathbf{\underline{\underline{\mathbf{C}}}}$ 2 w

.<br>Q  $\bullet$ 'TI 0  $\overline{\mathbf{u}}$  $\mathbf{C}$ <u>آ\.</u>

**S** 

S

 $\blacksquare$ 

2<br>O

ገጋ )> C) m

 $\boldsymbol{\mathsf{\Omega}}$ )> ...., )> r-0 C)

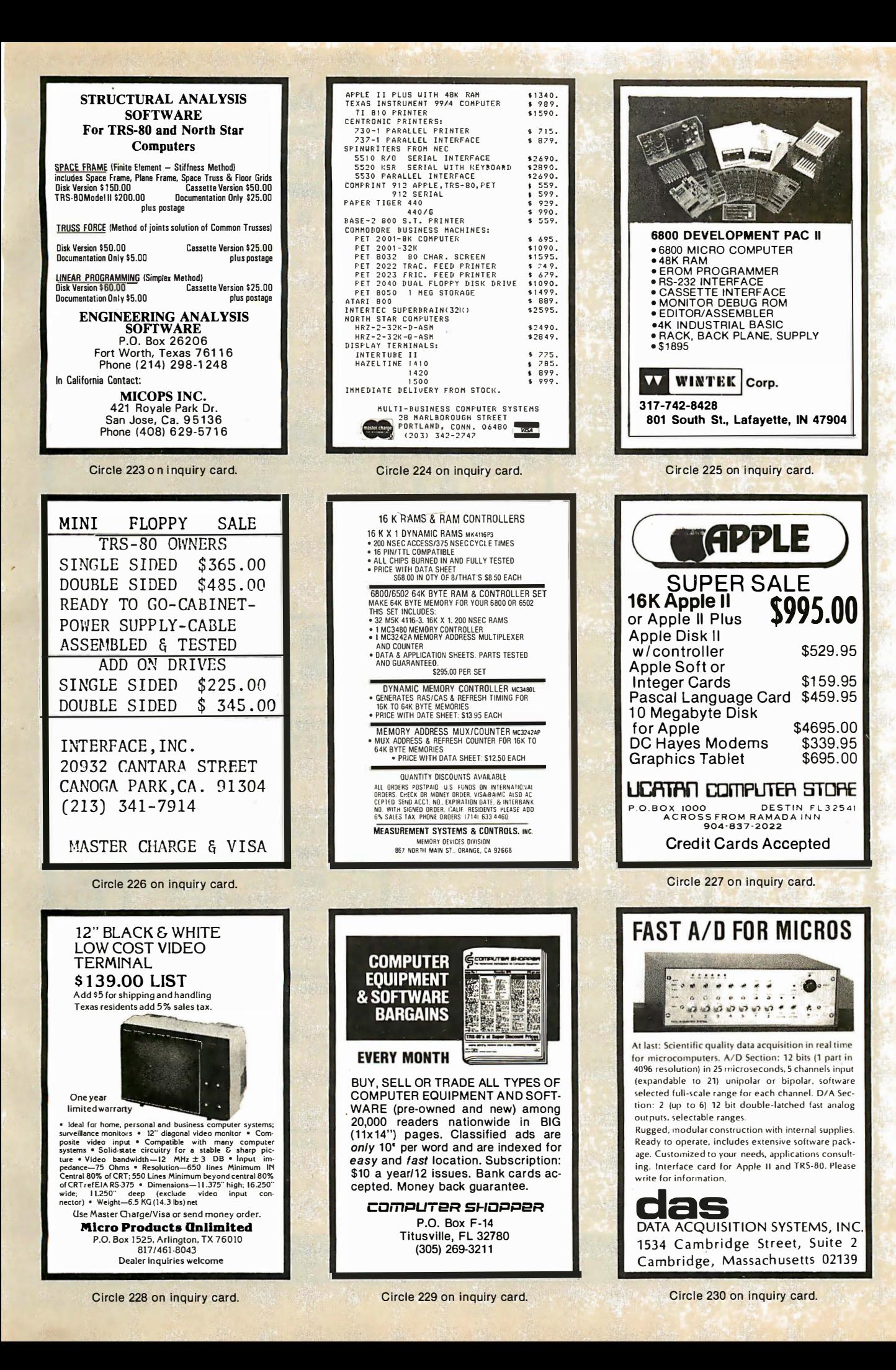

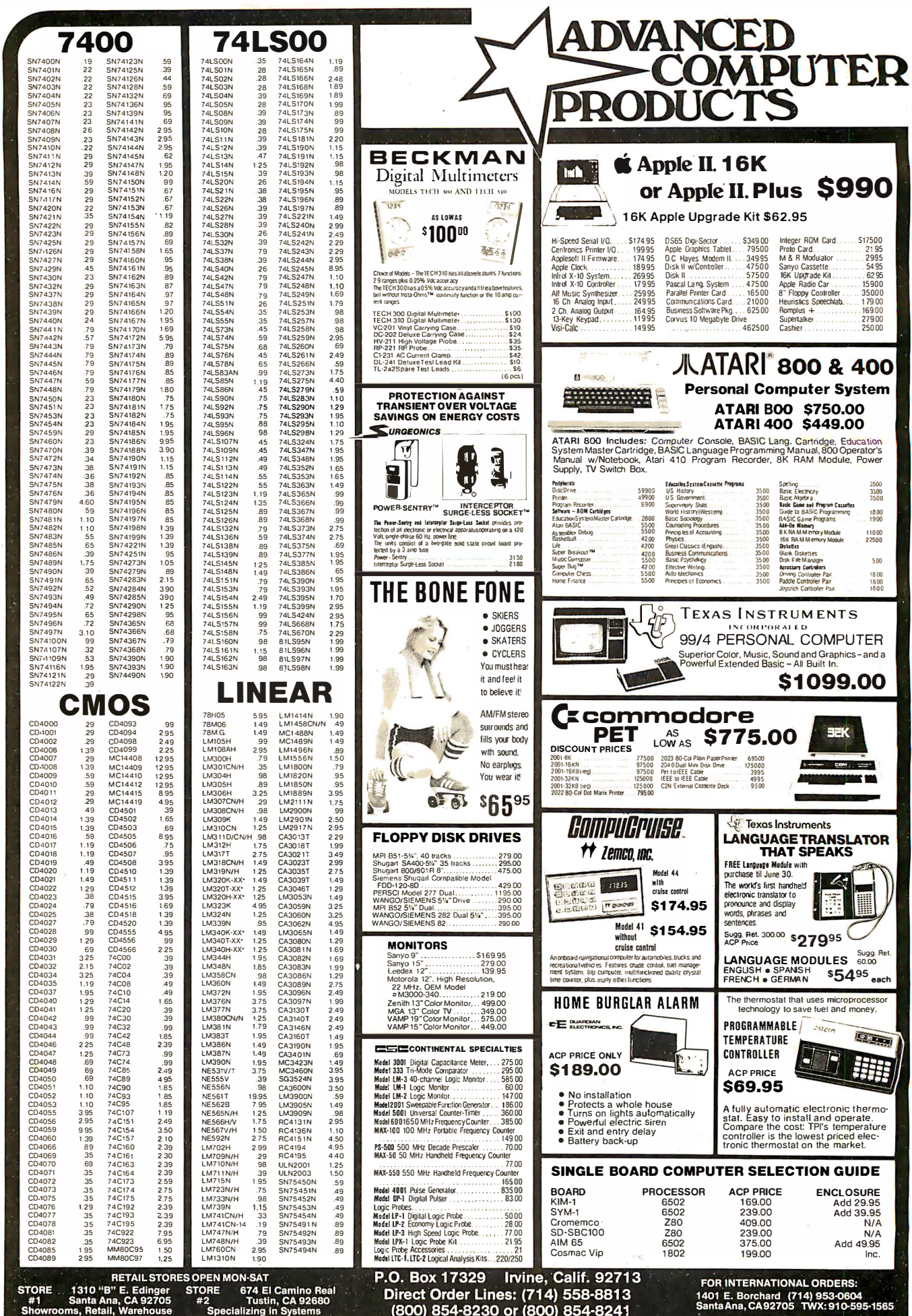

 $\overline{\phantom{a}}$ 

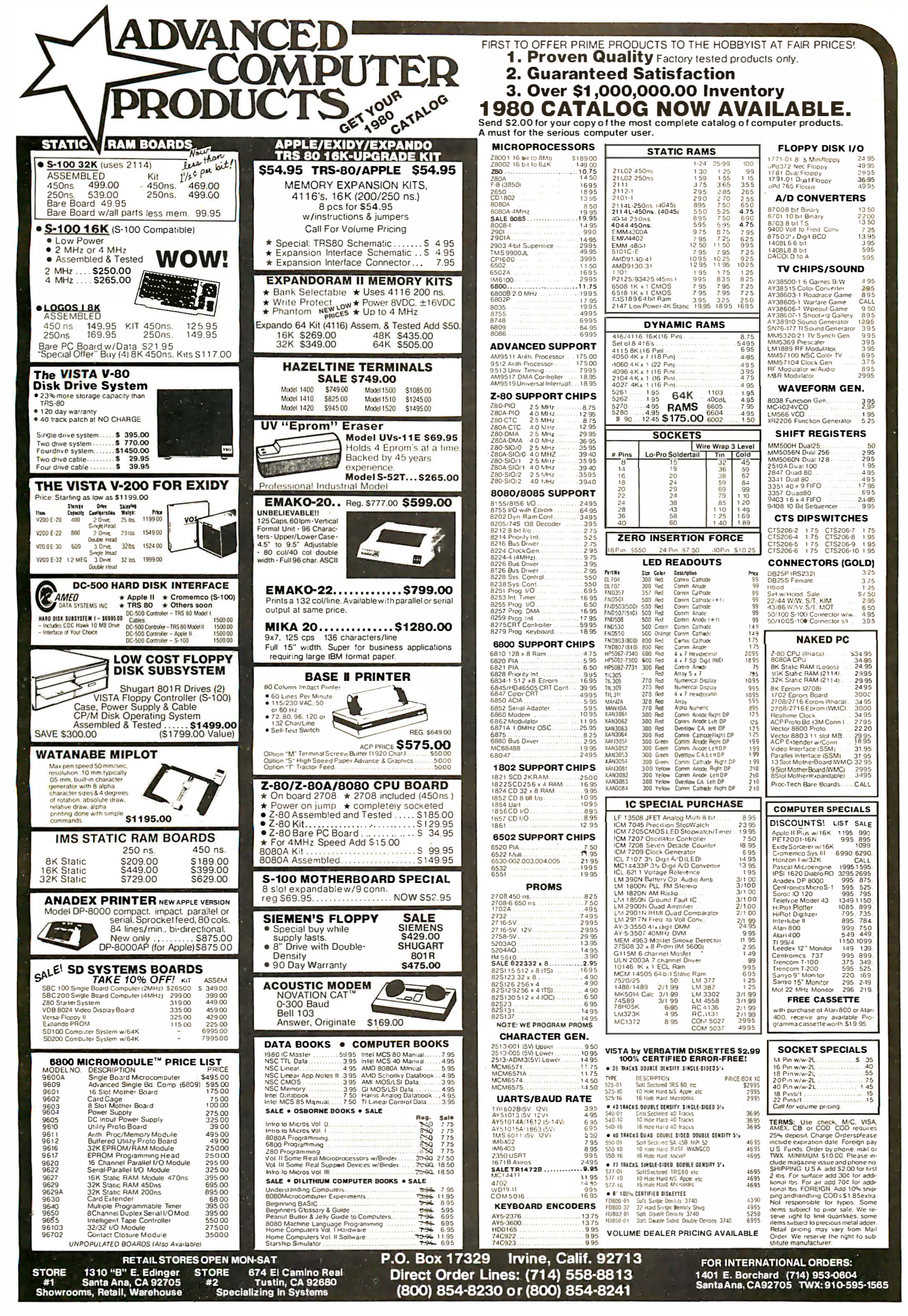

# The Supermarket for TRS-80\* Add-on Components (and other computers, too)

### In stock now. Immediate delivery.

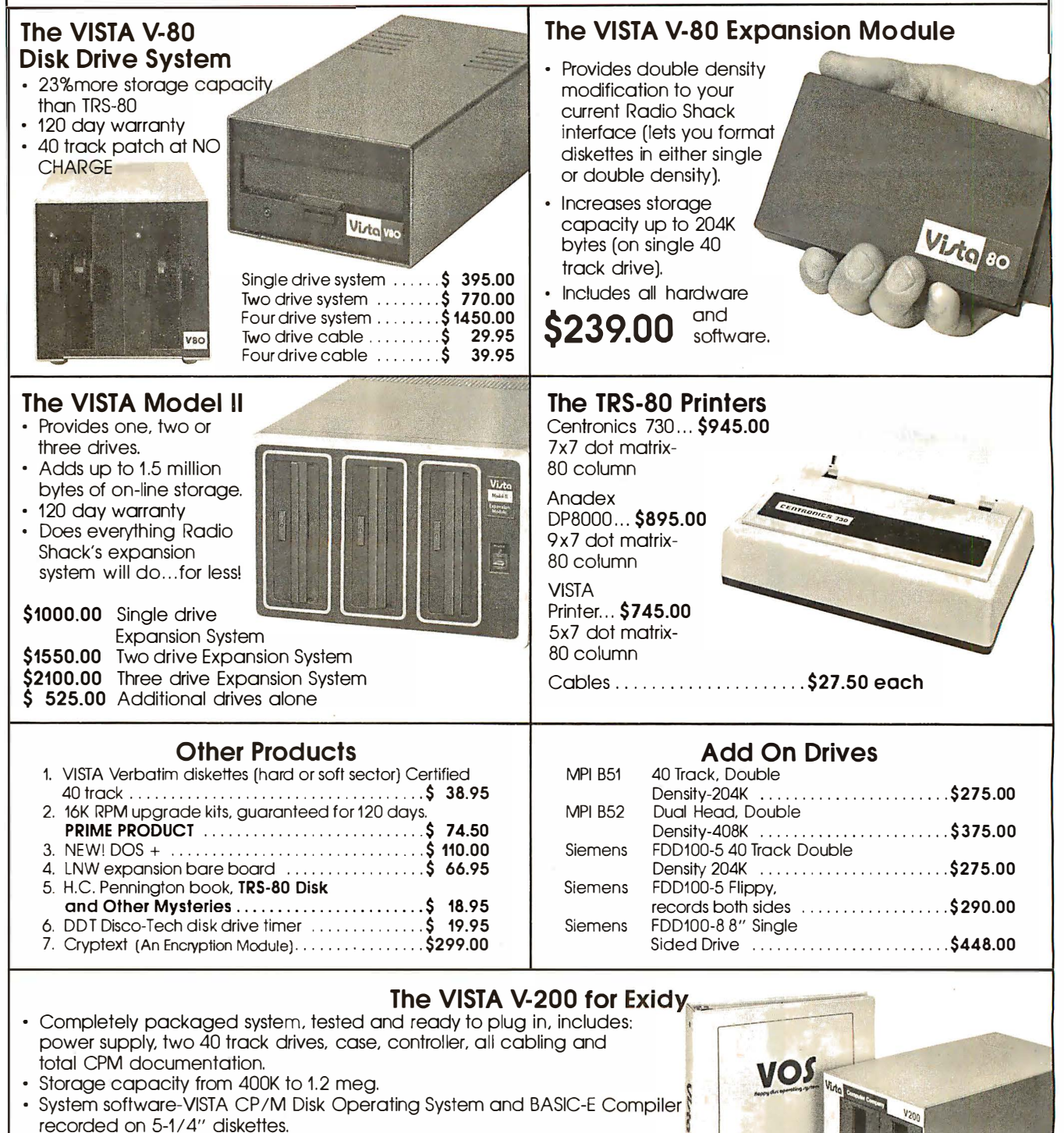

Price: Starting as low as \$1199.00

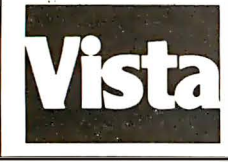

### CALL TOLL-FREE 800-854-8017

· TRS-80 is a registered trademark of Radio Shack.

The Vista Computer Company 1401 Borchard Street · Santa Ana, California 92705 · 714/953-0523

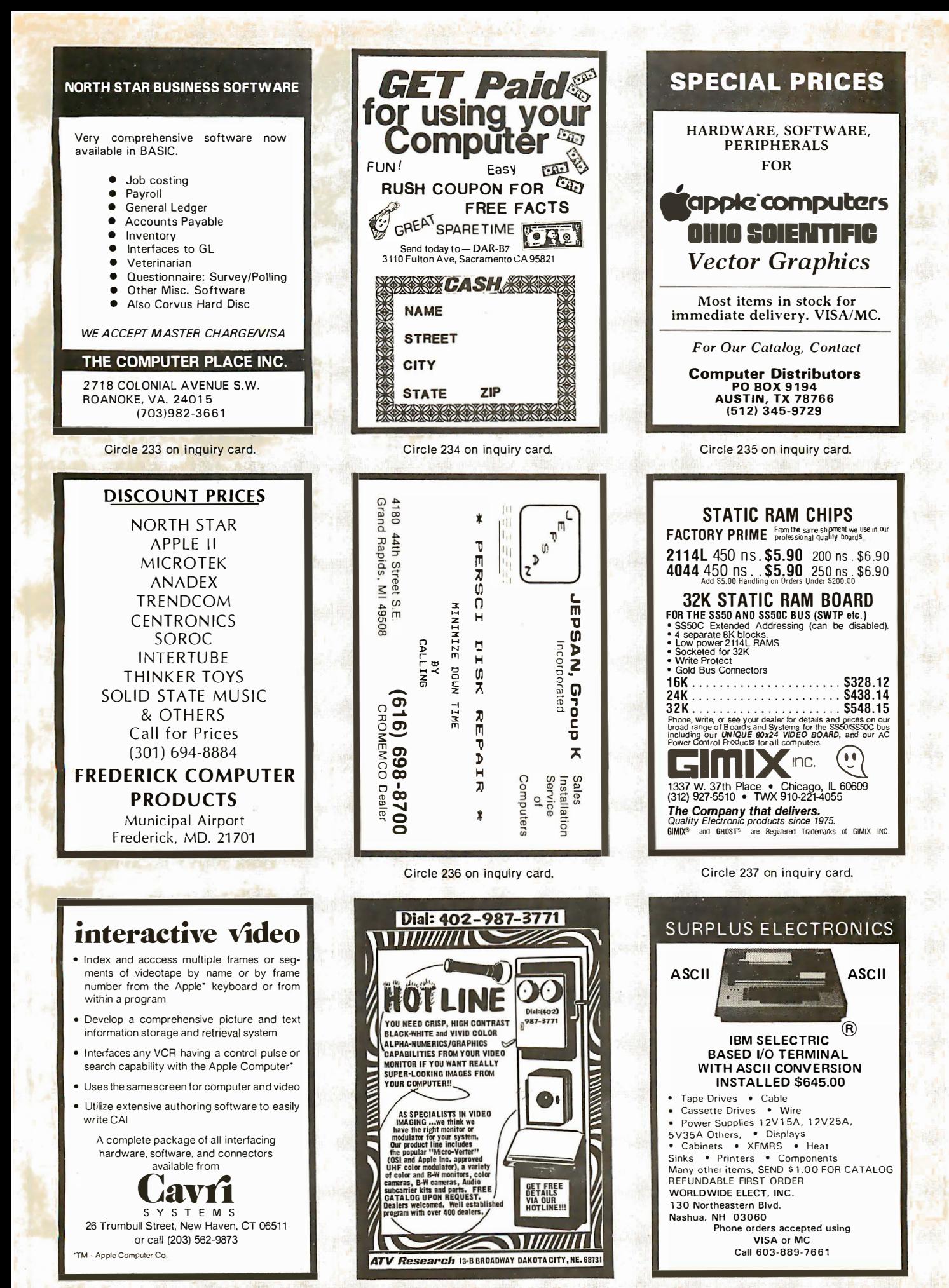

# IT'S

### S-100 Boards

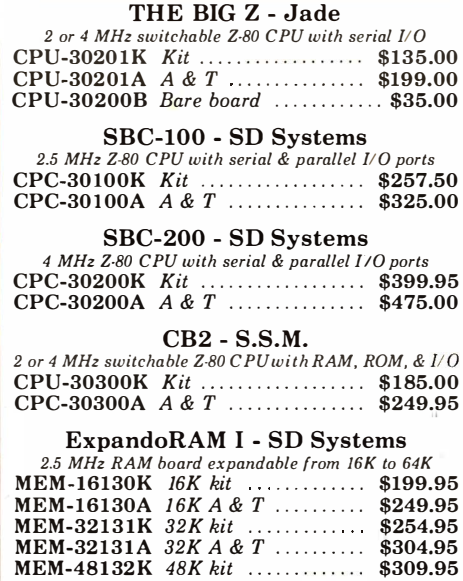

#### MEM-64133A  $64K A & T$  .......... \$414.95 ExpandoRAM II - SD Systems

MEM-48132A  $48K A & T$  .......... \$359.95 MEM-64133K 64K kit .............. \$364.95

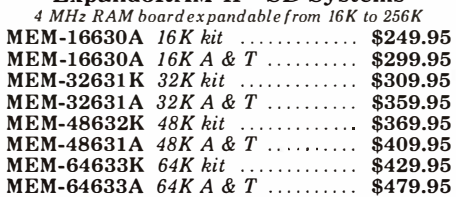

#### 32K STATIC RAM - Jade

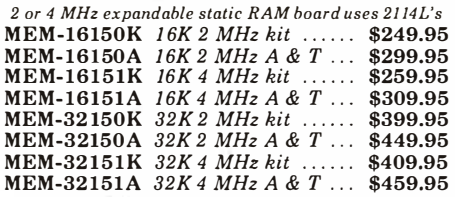

### 16K STATIC RAM - Cal Comp Sys 2 or 4 MHz 16K static RAM - a real memory bargain MEM-16160K *16K 2 MHz kit ......* \$249.95<br>MEM-16160A *16K 2 MHz A & T ...* \$279.00<br>MEM-16162K *16K 4 MHz kit ......* \$279.95 MEM-16162A 16K 4 MHz A & T ... \$309.00 MEM-16160B Bare board ............ \$29.95

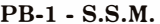

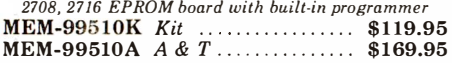

#### PROM-100 - SD Systems

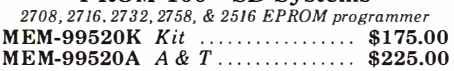

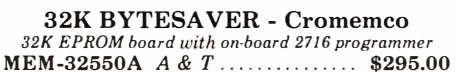

Call for your free 1980 catalog Call for your free 1980 catalog

### DOUBLE-D - Jade

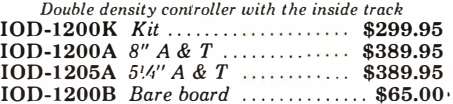

#### VERSAFLOPPY I - SD Systems Versatile floppy dis/1 controller for 8" or 5'4''

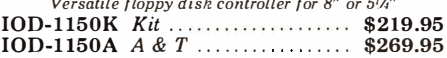

### VERSAFLOPPY II - SD Systems

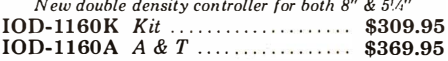

### 1/0-4 - S.S.M.

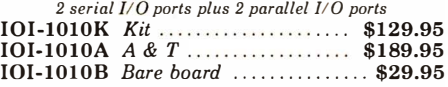

#### BIT STREAMER II - Vector Graphic  $3$  serial  $1/O$  ports plus  $2$  parallel  $1/O$  ports IOI-1025A A & T . . \$259.00

#### CB-1 - Mullen

S-100 controller {or up to 8 external devices IOC- l lOOK Kit .. . .. .. .. .. . . . . .. .. . \$119.95 IOC-1100A  $A \& T$  ......................\$169.95

#### 100K DAY CLOCK - Mtn Hardware Crystal controlled S-100 clock with NiCad backup IOK-1400A A & T ................... \$329.95

#### SBl - S.S.M. 15 Hz to 25K Hz m usic synthesizer for S-100

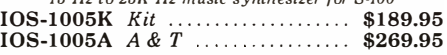

#### TB-4 - Mullen

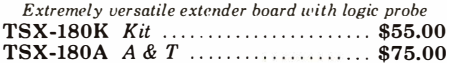

TERMINATOR & EXTENDER - C.C.S. Can be used as both an S-100 extender and terminator TSX-150K Kit .......................... \$39.95

S-100 EXTENDER - Cal Comp Sys Puts problem boards within easy reach

TSX-160A A & T .................... \$24.95

### VDB-8024 - SD Systems

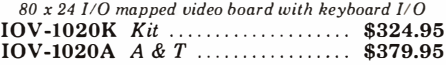

#### VB3 - S.S.M.

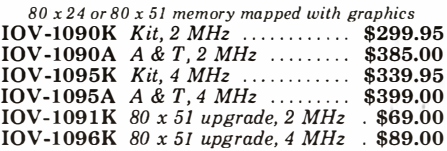

#### VIDEO BOARD - Jade

 $64 x 16$  assembled & tested  $S·100$  video board IOV-1050A A & T sale price ....... \$135.00

### Modems

### NOVATION CAT

300 baud, auto answer/originate acoustic modem IOM-5200A Special sale price . . . . . . \$149.95

### Single Board Computer

### AIM-65 - Rockwell

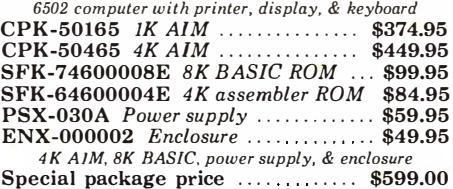

#### 32K RAM - for AIM-65

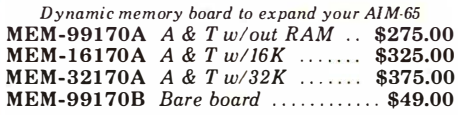

### D ISK CONTROLLER - for AIM-65

Add 51/4" or 8" disk drives to your AIM-65 IOD-3013A  $A \& T$  ...................... \$575.00

VISIBLE MEMORY - for AIM-65 Video board with  $8K$  memory & graphics for AIM-65 IOV-30 11A A & T . . . ..... . . ...... \$239.95

MEMORY-MATE - for AIM-65 The master-mater with 48K RAM, I/O, PROM. & music MEM-52301A A & T w/16K ....... \$475.00

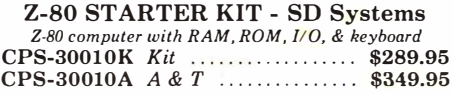

### Accessories for Apple

### 16K MEMORY UPGRADE

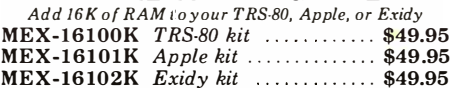

#### DISK DRIVE for APPLE

514" disk drive with controller for your Apple MSM-12310C with controller ...... \$495.00 MSM-123101 *w/out controller* ..... \$425.00

#### 8" DRIVES for APPLE Controller, DOS, two 8" drives, cabinet, & cable

Special package price ......... ... \$ 1475.00

#### AIO - S.S.M.

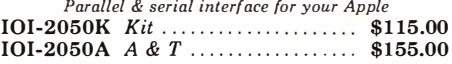

SUP'R'TERMINAL - M & R Assoc 80 x 24 video display board for your Apple IOV-2100A  $A \& T$  .......................\$359.00

SUPERTALKER - Mtn Hardware Speech recognition/synthesizer w/speaker & mike<br>IOS-2015A A & T .................... \$275.00

Z-80 CARD for APPLE Z-80 CPU card with CP/M for your Apple CPX-30800A A & T . . . . . . . . . . . . . . . \$345.00

MICROMODEM - D.C. Hayes Auto answer/dial modem card for Apple or S-100 IOM-2010A Apple modem .... ..... \$349.95 IOM-l lOOA S-100 modem . . . . \$375.00

SUP'R'MOD II - M & R Assoc Color or B & W TV interface recommended for Apple IOR-5050A  $A \& T$  .....................\$29.95

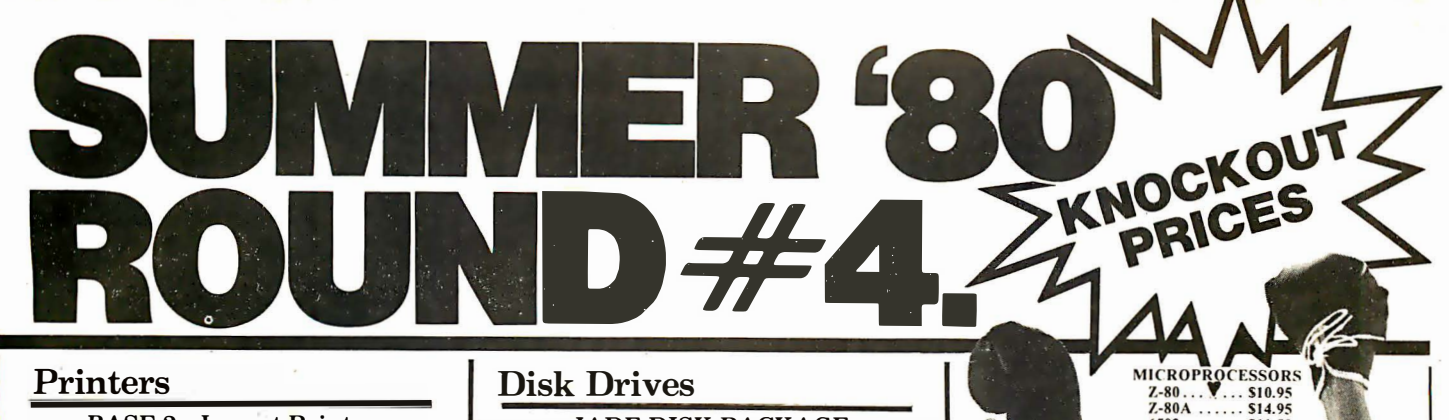

### Printers

### BASE 2 - Impact Printer

132 cps, bi-directional, tractor feed, & graphics PRM-13100 . . . . . . . . . . . . . . . . . . . . . . . . \$625.00

DP-9500 - Anadex 9 x 9 dot matrix, 176 column, 200 cps, & graphics PRM-10500 Standard DP-9500 .... \$1395.00 PRM-10510 with graphics & 2K .. \$1495.00

LP-80 - Matchless  $9x$  7 matrix, 132 column, 125 cps, bi-directional PRM-37204 . . . . . . . . . . . . . . . . . . . . . . . . \$775.00

### PAPER TIGER - Integral Data

I32 column, parallel & serial, 150 cps, graphics PRM-33440 *IDS-440* ................ \$950.00 PRM-33441 IDS-440 wlgraphics .. \$1050.00

MIPLOT - Watanabe Instruments Intelligent graphics plotter uses 7 bit ASCII code PRP-10800 ... ......... ........... \$1075.00

#### SPINWRITER - NEC 65 cps, bi-directional, letter quality with tractor PRD-55510 with 2K buffer ...... , \$2995.00

### Motherboards

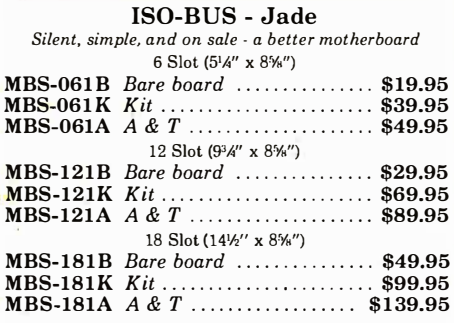

### Mainframes

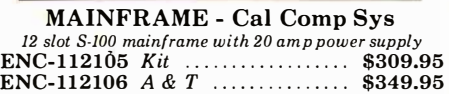

DISK MAINFRAME - NNC Dual 8" drive cutouts with 8 slot motherboard ENS-112320 with 30 amp p.s.  $\ldots$  \$699.95

### Video Monitors

VIDEO 100 - Leedex 12" B & W video monitor with 12 MHz bandwidth VDM-801210 . . . . . . . . . . . . . . . . . . . . . . \$139.95

VIDEO 1 00-80 - Leedex 81 x 24 version of Video 100 with metal cabinet VDM-801230 . . . . . . . . . . . . . . . . . \$189.95

B & W MONITOR - Sanyo High quality, high resolution video monitors VDM-700901 9" monitor ........... \$209.95 VDM-701501 15" monitor ......... \$279.95

13" COLOR MONITOR - Zenith The hi res color you've been promising yourself VDC-201301 . . . . . . . . . . . . . . . . . . . . . . . \$449.00

### Call for your free 1980 catalog

Circle 240 on inquiry card.

### Disk Drives

#### JADE DISK PACKAGE Double-D controller kit, two 8" double density disk drives, cabinet, power supply, & cables Special package price .............. \$1295.00

DUAL 8" DRIVES - Lobo A pair of double density Shugarts in a cabinet MSF-12800R 2 single sided ....... \$995.00 MSF-125202 2 double sided ....... \$1425.00

HARD DISK - Lobo

10 Megabyte capacity for TRS-80 or Apple systems MSH-12771C Apple hard disk .... \$4395.00 MSH-12772C TRS-80 hard disk . . . \$4395.00

#### DISKETTES - Jade

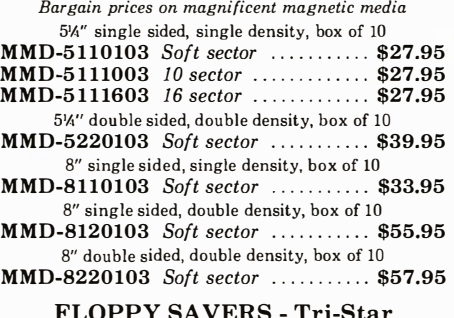

#### FLOPPY SAVERS - Tri-Star

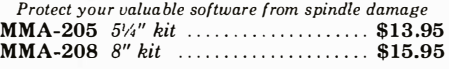

### Software

CP/M 2.2 - Digital Research Latest & most powerful release of CP/M SFC-52506000D Manual set ........ \$24.95 S FC-52506000M 5'4'' disk & manual \$149.95 SFC-52506000F 8" disk & manual \$149.95

MP/M - Digital Research Multi-user operating system {or Z-80 computers SFC-52507000F 8" disk & manual \$295.00

PASCAL/MT - MetaTech A powerful language for CP/M systems SFC-73301001F 8" disk & manual .. \$99.95

SDOS - SD Systems DOS, CBASIC-2, Z-80 assembler/editor/linker SFX-55001000D Manual set ........ \$24.95 SFX-55001002M 5%" disks & man \$149.95 SFX-55001006F 8" disk & manual \$149.95

WORDSTAR - MicroPro Inti The finest word-processing package for CP/M SFC-13600100F 8" disk & manual \$395.00

VISICALC - Personal Software Visible business/accounting calculator for Apple SFA-241 01005M 5%" disk & manual \$ 145.00

SINGLE DRIVE COPY - for Apple Make back-up disks with just a single Disk II SFA-51150010M 51/4" disk & manual \$19.95

SUPER-TEXT - Muse Professional word-processing package for Apple SFA-13800085M 514" disk & manual \$99.95

EPROM ERASER - L.S.Engineering UV eraser {or up to 48 EPROMs XME-3200 A & T ......................... \$39.95

PROMS 2708 (450ns) S 8.95 2716 (450ns) \$34.95 2716 (5v) ... \$34.95 2732 (5v) ... \$95.00 2758 (5v) ... \$34.95

6502

 $6800$ 

6802

 $8035$ 

6809

 $8035 - 8$ .

8080A

 $511.50$ 

 $$11.95$ 

\$17.95

\$39.95

\$24.00

\$24.00

 $$6.59$ 8085......... \$15.95<br>TMS9900JI . \$39.95

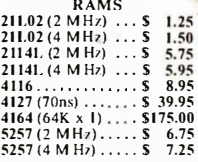

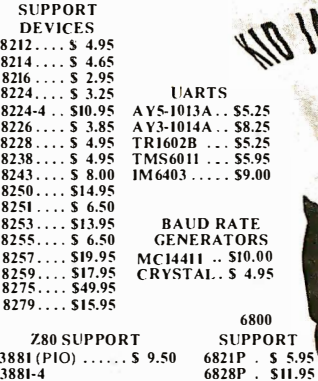

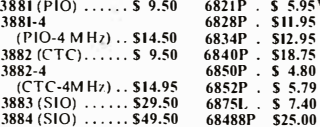

# **PLACE ORDERS<br>• TOLL FREE**<br>Inside California Continental U.S.<br>800-262-1710 800-421-5500

••••••••••

For customer service or technical inquiries call 213-973-7707

• Write for our FREE 1980 catalog

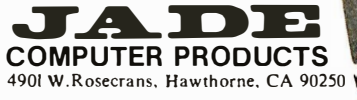

**TERMS OF SALE: Cash. checks. credit cards**<br>money orders or from recognized institutions money orders or from recognized institutions purchase orders accepted. Minimum order \$10.00 exemployer accepted minimum state store • shipping and handling charge \$2.50. Prices are for U.S. and Canadian delivery only and are subject to change without notice. For export prices and **For export prices and information send for a JADE INTERNATIONAL** CATALOG.

<u>. will be a series</u> •••••••••••

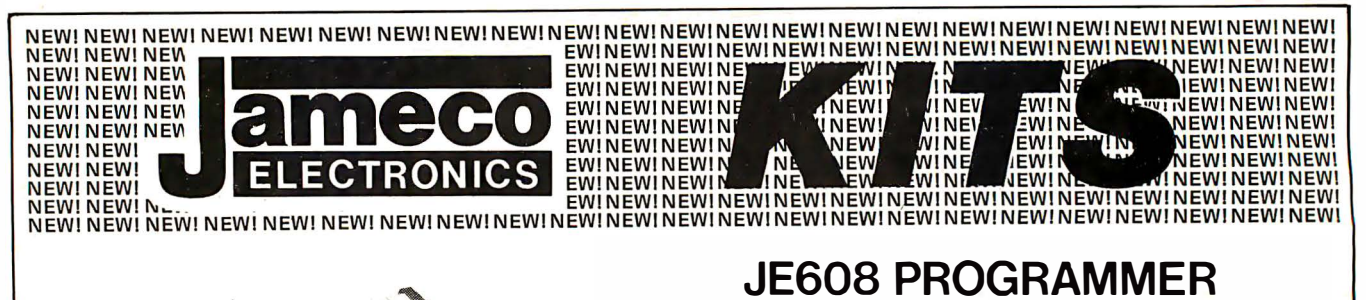

2704/2708 EPROM PROGRAMMER

• 3 separate Display Registers: 8 LED's for Hex Key entries, 10 LED's (2<sup>0</sup>-2<sup>9</sup>) for Address R egister and 8 L ED's for Data Memory Register. The Data Memory Register displays the content of the EPROM.

• Development of microprocessor systems by means of a ribbon cable from the programmer panel test socket to the EPROM socket on the microprocessor board.

• Rapid checking verification of programmed data changes.

• User may move data from a master to RAM's or write into RAM's with keyboard entries.

• Allows manual stepping manipulation (up and down) at any address location.

• Stand-alone EPROM Programmer consisting of:

A 1 9-key Hexadecimal Keyboard assembly, Programmer Board assembly with 4 power supplies and a LE D/Test Socket Panel Board assembly. The Test Socket is zero force insertion type. Power requirements: 115VAC, 60Hz, 6W.

• Compact desk-top enclosure: Color-coordinated designer's case with light tan panels and end pieces in molded mocha brown. Size:  $3\frac{1}{1}$  x 11"W x  $8\frac{1}{1}$ "D. Weight: 5 lbs.

The JE608 EPROM Programmer is a completely self-contained unit which is i ndependent of computer control and requires no additional systems for its operations. The EPROM can be programmed from the Hexadecimal Keyboard or from a pre-programmed EPROM. The J E608 Programmer can emulate a programmed EPROM by the use of its internal RAM circuits. This will allow the user to test or pretest a program, for a system, prior to programming a chip. Any changes in the program can be entered directly into the memory circuits with the Hexadecimal Keyboard so that rewriting the entire program will not be necessary. The JE608 Programmer contains a Programmer/Board with 25 IC's and including power supplies of:  $-5V$ ,  $+5V$ ,  $+12V$  and  $+26V$ . The Hexadecimal Keyboard and LED/ Test Socket Panel board are separate assemblies within the system.

JE608 Kit . . . . . . . . . . . . . . .. \$399.95 Assembled and tested . . \$499.95

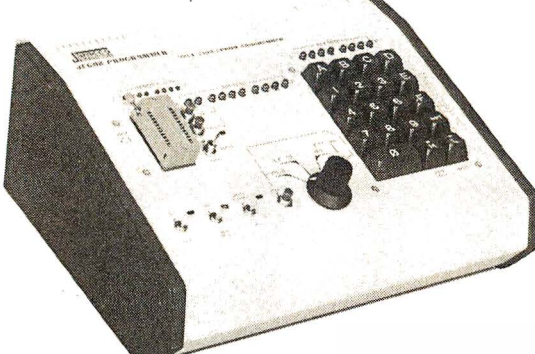

### GENERAL APPLICATIONS:

- TO PROG RAM EPROMS 2704 and 2708.
- DEVELOPMENTAL SYSTEM FOR MICRO-**COMPUTER CIRCUITS**
- TO READ THE CONTENTS OF A PRE-PRO-**GRAMMED EPROM.**
- $\bullet$  TO COMPARE EPROM(S) FOR CONTENT DIFFERENCES
- **TO EMULATE A PROGRAMMED FPROM**
- **TO STORE PROGRAM IN RAMS FOR ALTER-**ATIONS

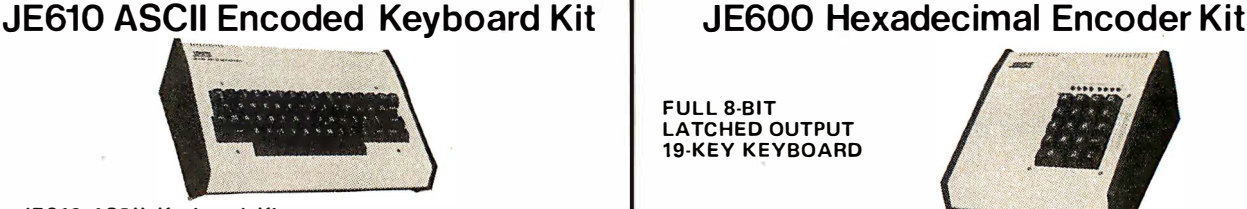

The JE610 ASCII Keyboard Kit can be interfaced into most any computer system. The kit comes complete with an industrial grade keyboard switch assembly (62-keys), IC's, sockets, connector, elec-<br>tronic components and a double-sided printed wiring board. The<br>keyboard assembly requires +5V @ 150mA and —12V @ 10mA for operation. Features: 60 keys generate the full 128 characters, upper<br>and lower case ASCII set. Fully buffered. Two user-define keys provided for custom applications. Caps lock for upper-case-only alpha<br>characters. Utilizes a 2376 (40-pin) encoder read-only memory chip. Outputs directly compatible with TTL/DTL or MOS logic arrays. Easy interfacing with a 16-pin dip or 18-pin edge connector.

JE610 ASCII Encoded Keyboard Kit only . . \$79.95 Desk-Top Enclosure for JE610 ASCII Encoded Keyboard Kit Compact desk-top enclosure: Color-coord in ated designer's case with light tan aluminum panels and molded end pieces in mocha brown.<br>Includes mounting hardware. Size: 3½''H x 14½''W x 8¾''D.

DTE-AK . . . .......... . . . . . . . . . ... .. \$49.95

SPECIAL: JE610/DTE-AK PURCHASED TOGETHER (Value \$1 29.90) ............. .......... \$1 24.95 FULL 8-BIT LATCHED OUTPUT **19-KEY KEYBOARD** The JE600 Encoder Keyboard Kit provides two separate hexadecimal digits produced from sequential key entries to allow direct program-

ming for 8-blt microprocessor or 8-bit memory circuits. Three additional keys are provided for user operations with one having a bistable output available. The outputs are latched and monitored with 9 LED<br>readouts. Also included is a key entry strobe. Features: Full 8-bit<br>latched output for microprocessor use. Three user-define keys with one being bistable operation. Debounce circuit provided for all 19 keys. 9 LED readouts to verify entries. Easy interfacing with standard<br>16-pin IC connector. Only +5VDC required for operation.

 $J E600$  Hexadecimal Board Kit only  $\ldots \ldots$  \$59.95

### Desk-Top Enclosure for JE600 Hexadecimal Keyboard Kit

Compact desk-top enclosure: Color-coordinated designer's case with light tan aluminum panels and molded end pieces in mocha brown.<br>Includes mounting hardware. Size: 3½''H x 8¼''W x 8¾''D.

DTE-H K ............ . .............. \$44.95

SPECIAL: JE600/DTE-HK PURCHASED TOGETHER (Value \$1 04.90) . . . . . ... . ... .....• .•... \$99.95

### AVAILABLE TODAY ONLY THROUGH JAMECO ! 7-80

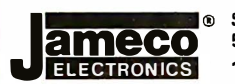

\$10.00 MINIMUM ORDER – U.S. FUNDS ONLY – CALIF. RESIDENTS ADD 6% SALES TAX – POSTAGE: ADD<br>5% PLUS \$1.00 INSURANCE – 1980 CATALOG AVAILABLE (IF DESIRED SEND 41·CENT STAMP TO: 1 355 Shoreway Road • Belmont, CA 94002 • Phone orders welcome (415) 592-8097

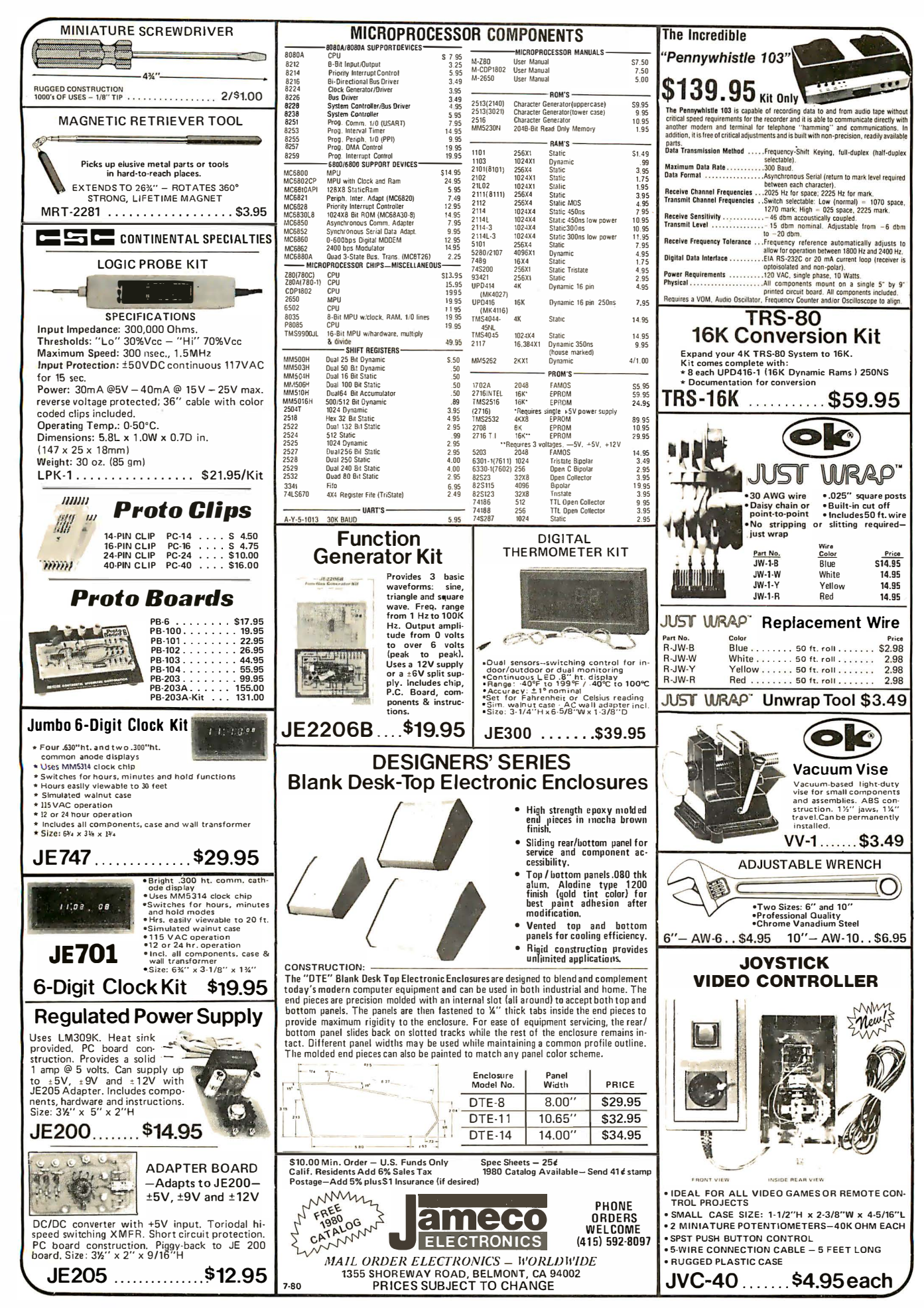

Circle 241 on inquiry card.

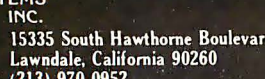

### **ELEVIDEO** SMART (CRT) **ERMINAL** • Reverse Video • Blinking/blank fields

**COMPUTER SYS** 

• Upper/lower case character • Protected fields • Non-glare screen • Underlining •  $12 \times 10$  chara resolution • Single stroke editing keys • Functi keys • Blinking cursor • TTY keyboard • Num pad • 9 Baud rates (75-9600 Baud) • Self-test

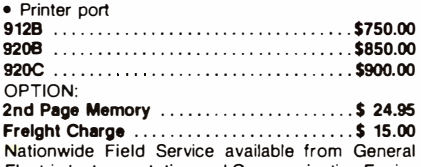

Electric Instrumentation and Communication Equipoment Service Shops.

### **APPLE PRODUCT**

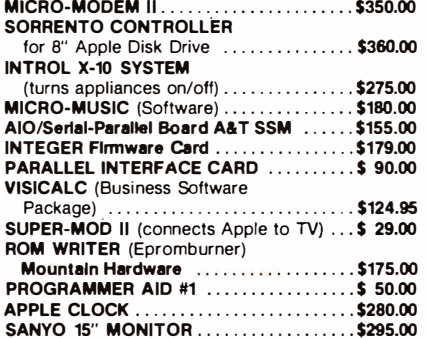

### SWITCHABLE 2 or 4 MHz

### THE QT Z+80 REV Z-BOA CPU with Serial 1/0 Port

This CPU can accommodate a 2708, 2716, or EPROM in SHADOW mode, allowing you to us full 64K of RAM. The MWRITE signal is gener automatically if you use the board without a panel. There's also an independent on-board US to control the RS232 serial port at baud rates 110 to 9600

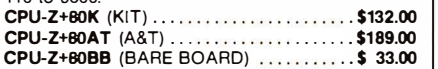

### VERBATIM

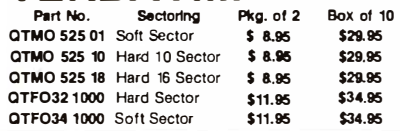

### **KASETTE/10 LIBRARY** Part No.

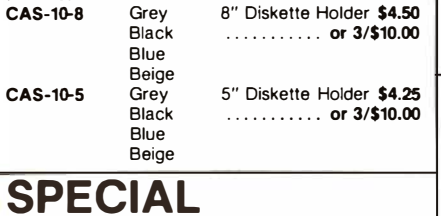

PACKAGE PRICE 1 Male DB-25, 1 Female DB-25, 1 Cover

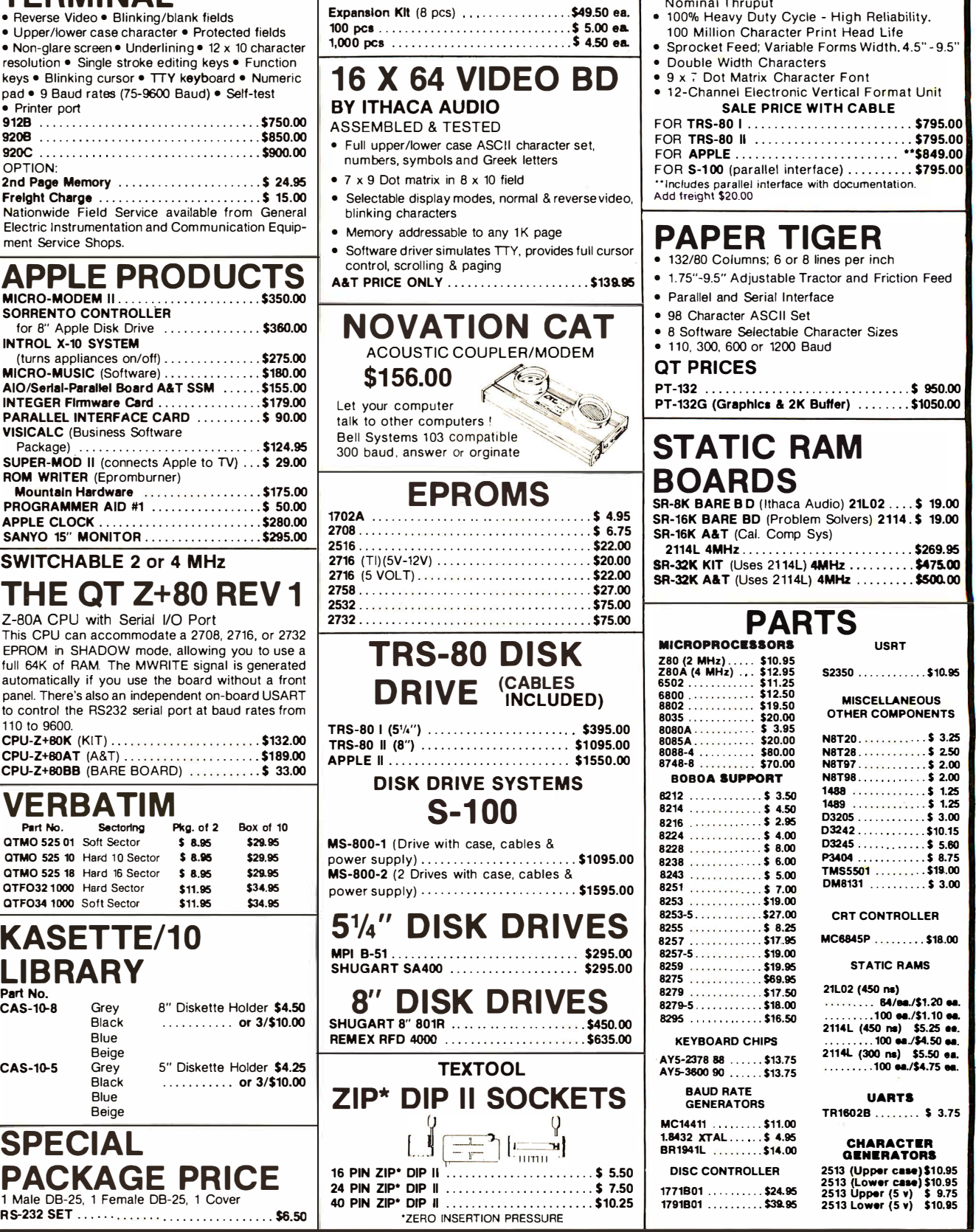

QT MEMORY EXPANSION KITS FOR TRS.-80 A PPLE EXID Y 4116-200 ns

### Look to QT for the BIG + **MATCHLESS** FEATURES: **PRINTER** • 132/80 Columns, 63 LPM, Bi-Directional. **Thruput**

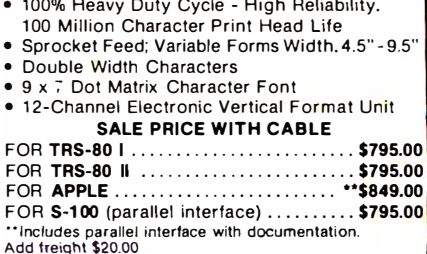

### ER TIGER

• 1 32/80 Columns; 6 or 8 lines per inch Adjustable Tractor and Friction Feed

- nd Serial Interface
- 98 Character ASCII Set

re Selectable Character Sizes 600 or 1200 Baud

### $CFS$

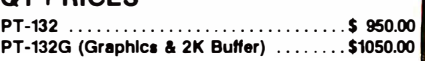

### **TIC RAM RDS**

E B D ( Ithaca Audio) 21L02 .... \$ 19.00 RE BD (Problem Solvers) 2114 .\$ 19.00 (Cal. Comp Sys) 2114L 4MHz ............ .............. \$269.95 SR-32K KIT (Uses 2<sup>1</sup> 14L) 4MHz . . . . . . . . . . \$475.00

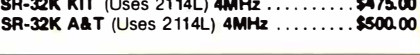

### PARTS DCESSORS

USRT

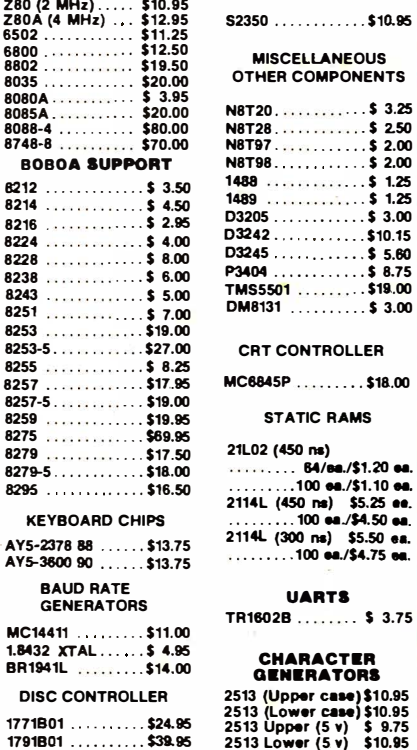

### EXPANDORAM I EXPANDABLE TO 64K USING 41 16 RAMS

Interfaces with most popular S-100 boards Bank selectable: PHANTOM provision Draws only 5 watts fully populated Desiqned to work with Z-80. 8080.and 8085 systems

No wait states required 16K boundaries & protect via dip switches

Kits come with sockets for full 64K I nvisible refresh

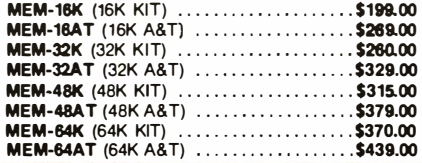

### **EXPANDORAM T**

THE RANDOM ACCESS MEMORY

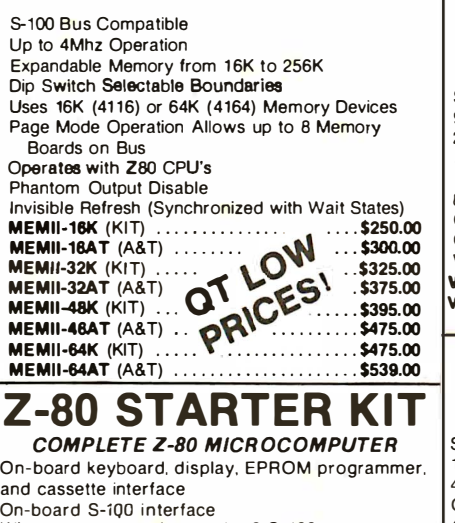

On-board S-iQO i nterface Wire-wrap area and room tor 2 S-100 connectors Two 8-bit parallel 1/0 ports. 4-channel CTC. 5 programmable breakpoints Examine and change memory.  $1/\Omega$  ports, or register

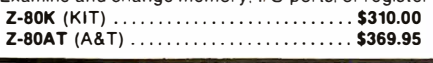

### **S-100 BARE BOARDS**

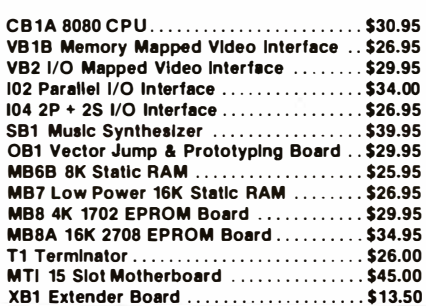

### **S-100 KITS &** ASSEMBLED BOARDS

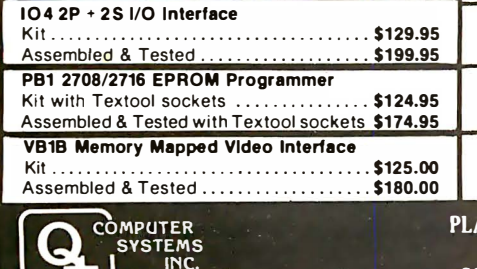

N 15335 South Hawthorne Boulevard (CONTINENTAL U.S. ONLY)<br>Lawndale, California and the district marge S2 50 (EXCEPT CALIFORNIA) Prices subject to change without notice<br>1213) 970.0952

### SO SYSTEMS

### VERSAFLOPPY I SINGLE DENSITY DISK DRIVE CONTROLLER

5-100 Bus Compatible

IBM 3740 Compatible Soft-Sectored Format Operates with both Standard (8") and Mini (5'/.'') Drive Provides Control for Single or Double-Sided Operation

Controls up to Four Drives Simultaneously Operates with SDOS or CP/M Disk Operation System

Operates with Z80, 8080, and 8085 Central Processing Units Utilizes ED 1771B-1 Controller Device

Control and Diagnostic Software Available in PROM Interrupt Operation Optional VF-IK (KIT) ..... ......... . ....... . . . .... \$235.00 VF-IAT (A&T) ............ . ..... . ..... . . . \$295.00

### VERSAFLOPPY II DOUBLE DENSITY DISK CONTROLLER

Single or double density lloppy disk controller 985600 bytes on 8" double sided diskettes 259840 bytes on double sided 51/4" diskettes S-100 bus (IEEE) standard compatible IBM 3740 format in single density 8" and 5 1/4" drives controlled simultaneously Operates with Z-80, 8080. and 8085 CPU's Controls up to 4 drives Vectored interrupt operation optional VF-2K (KIT) .................... . \$335.95 VF-2AT (A&T) ................. . \$385.95

### SBC-100/200 OR 4 MHz SINGLE BOARD COMPUTER

S-100 bus compatible Z-80 CPU K of on-board RAM 4 EPROM sockets accomodates 2708. 2716. or 2732 One parallel and one serial 1/0 port 4-channel counter timer chip (Z-80 CTC) Software programmable serial baud rates SBC-100K (2 MHz KIT) . . . ... ...... \$280.00 SBC-100AT (2 MHz A&T) . ...... . ...... \$340.00 SBC-200K (4 MHz KIT) ................. \$299.00 SBC-200AT (4 MHz A&T) .............. \$359.00

### VDB-8024 **VIDEO DISPLAY BOARD**

WITH ON-BOARD Z80 MICROPROCESSOR 5-100 Bus Compatible Full 80 Characters by 24 Lines Display Characters Displayed by High Resolution 7 x 10<br>Matrix Composite or TTL Video Output Keyboard Power and Interface Forward and Reverse Scrolling Capability Blinking, Underlining, Field Reverse, Field Protect and Combinations Full Cursor Control 96 Upper and Lower Case Characters 32 Special Character Set 128 Additional User Programmable Characters (Optional) On-Board Z80 Microprocessor 2K Bytes Independent On-Board RAM Memory Glitch-Free Display VDB-K (KIT) .......... ......... ........ \$365.00 VDB-AT (A&T) . . ................ . ...... \$440.00

### **PROM-100**

PROGRAMMING BOARD FOR PROM DEVELOPMENT S- 100 Bus Compatible Programs the Following EPROMs: 2708, Intel 2758, 2716, 2732 and Texas Instruments 2516 Dip Switch Selection of EPROM type 25 VDC Programming Pulse Generated On Board Maximum Programming Time: 16,384 Bits in 100 Seconds Power Requirement: +8VDC at 300 ma; +16 VDC at 100 rna: -16VDC at 60 ma TTL Compatible Software Provides for Reading of Object File from SDOS, CP/M or PROM and Programming into EPROM

Program Verification

Verification of Erasure

MB6B 8K Static RAM 450 ns RAM

Zero Insertion Force Socket PROM-100K (KIT) .............. . ....... \$175.95 PROM-100AT (A&T) .......................\$235.00

### PLACE ORDERS TOLL FREE 1-800-421-5150

Continental U.S. only Except California

### $\sqrt{77}$  PRODUCTS

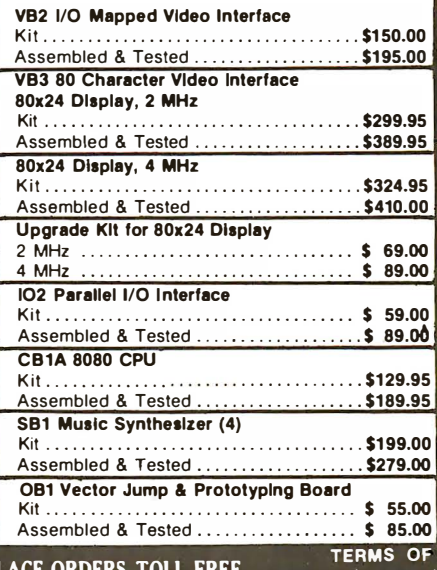

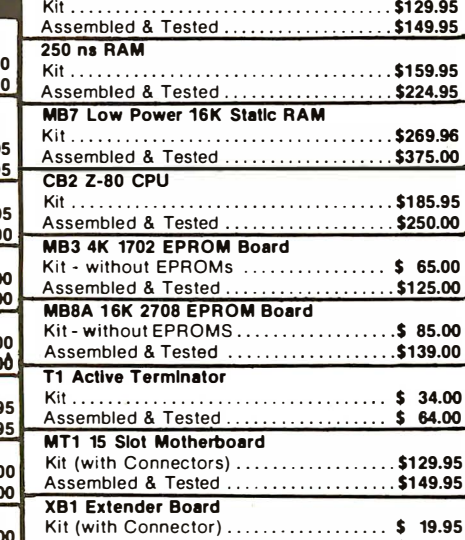

34.00 64.00

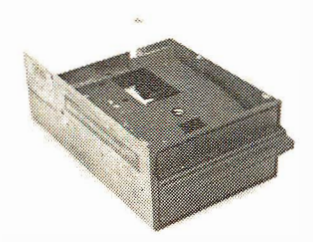

### **Qume Datatrak 8**

Double sided floppy with NO HEADACHES. Although many think this an impossibility, seeing is believing, and this drive is really something! Shugart compatible, fully optioned, reliable, and rapidly becoming the standard in double-sided diskdom.

\$599, Two/\$549.

A sleeper in the floppy drive industry: Cal Disk 142 M built like the proverbial tank and chosen for use by Motorola and DEC, this drive features single/double density, write protect and much more. With Electrolabs' special cabling, it magically becomes Shugart compatable. . . . . \$439 Two/\$419

The following 5%" mini-floppies share most features with their 8" cousins, so without further ado...

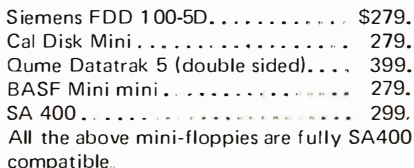

### **Disk Accessories**

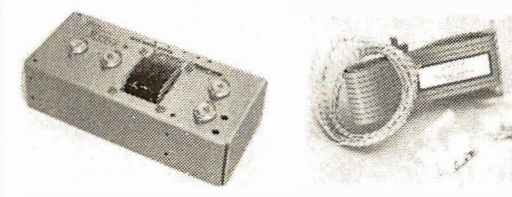

Cable kits for 8" drives with 10' 50 cond. flat cable, power cable, and all connectors. Assembled if desired. One drive 27.50, two 33.95, three 38.95 for mini floppies (34 cond); one 24.95, two, 29.95

CP-206 Power-one power supply. Powers two drives more than adequately, top quality. 2.8A/24V,  $2.5A/5V. 5A/-5V.$  ..............  $S99$ 

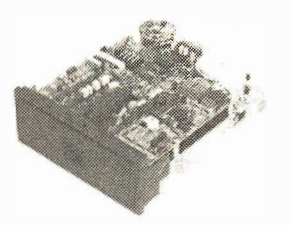

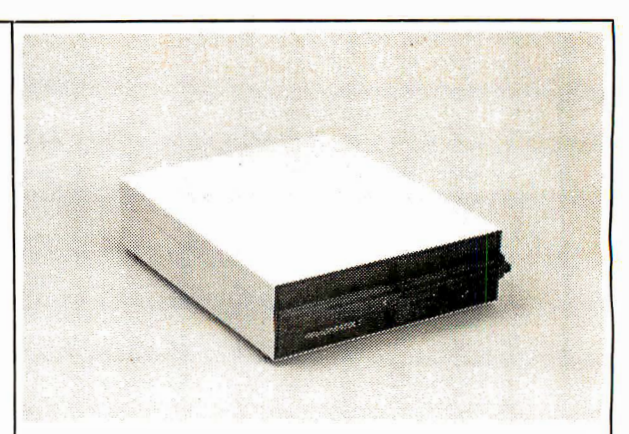

### **Electrolabs' Monthly Special!!!**

Incredible!! - Two 8" Shugart compatible single sided floppy disk drives (double density), CP-206 power supply, in handsome color coordinated cabinet, with full cabling, connectors, and documentation, plus one box diskettes!!! All for an unprecedented \$1295. Up to one MBY of storage.

Delta Products double density disk controller Operate at 2 or 4MHZ, with 8 or 5" drives \$399 Micromation doubler w/programmable UART S495 RS-232 port

Sorrento Valley single density for Apple \$399 Again, purchase price of manuals (S5) is applicable towards future purchase price.

Subtract 15% OFF any Controller

800-227-8266

with Purchase of 2 Drives

**Electrolabs** 

POB 6721, Stanford, CA 94305

Telex: 345567 (Electrolab Pla)

MC Am. Exp.

415-321-5601

Visa

Tarbell floppy disk controller, A & T \$325 Tarbell floppy disk controller, A & T \$225 Tarbell double density, DMA A & T S425 Tarbell double density, DMA, kit  $$325$ 

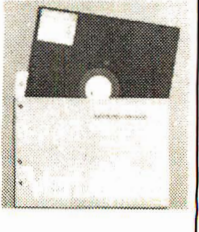

**Hard Disk** 

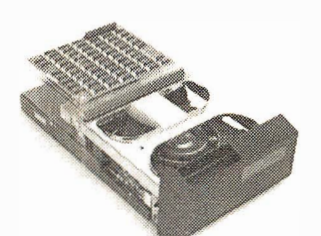

CII HB 10 MBY fully REMOVEABLE cartridge drive. Complete with controller, personality card, media, power supply, cabling, connectors and documentation. Highlighted by stylish & modern cabinetry. \$6995

Shugart SA4008 20MBY fixed disk system. S-100, includes controller, power supply, and all that is necessary to run \$6995

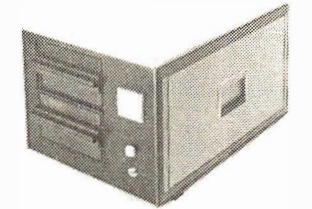

### **ENCLOSURES**

Rackmount Mainframe MT-200. This gorgeous beast is so appealing that it can easily function also as stand-alone mainframe. Very modern styling with fully actively terminated S-100 bus. With two 8" single-sided disk drives... \$1899.<br>With two 8" double sided disk drives in place of single-sided variety............. \$2499.

 $8"$ ....\$39.93/10 single-sided/single density  $R^{\prime\prime}$ ...\$55.00 single sided/double density

**Media** 

- $8''$ ....\$55.00 double sided/single density
- $8''$ .... \$60.00 double sided
- $8''$ ....specify hard or soft
- $5\%$ " ... \$34.95 single sided
- $5\%$ " ....\$60.00 double sided

Verbatim, Memorex, Scotch, or equivalent name brand

Diskette head cleaning kit for 5%" or 8" \$28.75 includes everything for 1 drive for 1 year. Alignment Diskette for Floppy Drives......... \$39.00

Manuals for all drives are \$10, refundable against future purchase of drives. Also, all 8" drives can be ordered with 220 v/50 hz for worldwide use. Moving on to the realm of floppy disk controllers... although we still feel that single density is more reliable, there are many excellent double density disk controllers available, so choose your weapons carefully.

Desktop Mainframe MT-100. Contemporary styling, a handsome cabinet coated with durable epoxy finish colors (blue, beige, off-white & silver). Easy to fit into an office environment. The proper way to start your system.

Above plus two 8" single sided disk drives . . . . . . . . . . . . \$1599. Above with two 8" double sided disk drives in place of single-sided 

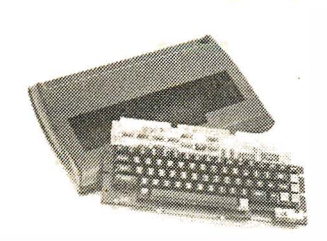

# Keyboard

CHERRY "PRO" Keyboard • • • • . . • . • • • . • • \$ 1 1 9.00 Streamlined Custom Enclosure • .. • • . . . . . . • . • • 34.95 BOTH only .... \$134.95

### **Keyboard** Special 2 !!

Keytron ics 1 660 ••.. \$149.00 Hard Plastic enclosure BOTH only . . ... \$ 1 52.00 49.00

### June Bonanza!!

41 16 dynamic RAM, 16K Set of 8, 16K, for Apple, TRS-80, Exidy, Heath & more. 200 Ns., prime parts, at the unheard of \$49/8. Large discounts available for quantity & dealers (500 & up). Offer limited wh ile supply lasts, as these will vanish quickly!!!

### Daisy Wheel Printers

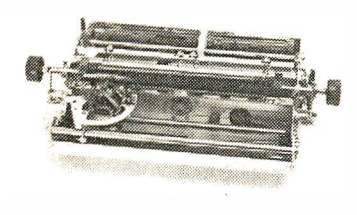

### Gume Spr int 3\45 <u>UVisa MC Am. Exp.</u>

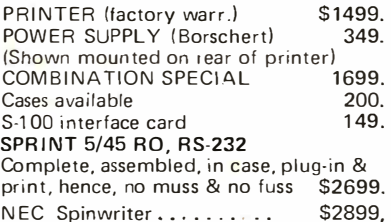

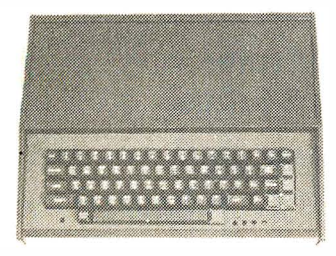

### **ESAT 200B** BI-LINGUAL 80x24

**Communicating Terminal** 

Scrolling, full cursor, bell, 8x8 matrix, 110-19,200 baud, Dual Front Applications. Arabic & Hebrew, Multilingual Data E ntry Forms Drawing, Music, & Switchyards. Alone . . . . . . . . . . . . . . . . . . \$279. with Cherry Pro keyboard &  $\text{custom metal case} \dots \dots \dots$  \$399.

### Data Display Monitors Peripheral Sale !!

Please call us for particulars

**Electrolabs** POB 6721, Stanford, CA 94305<br>415-321-5601 800-227-8266 800-227-8266 Telex: 345567 (Electrolab Pla)

### **Software**

 $CP/M$  1.4 . . . . . . . . . . \$ 99  $CP/M$  2.0 . . . . . . . . . . . . 149 OS-1 (incl. 1st yr. update) . . 249 Spellbinder (Exc. secretiarial type word-processor) . . . . . . . . 350

### Special 1 !! Disk Subsystem

Matchmaker Technology TURNKEY DISK SUBSYSTEMS

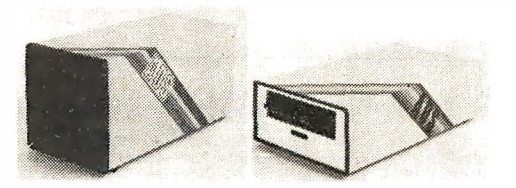

APPLE ...... Single density disk controller. Expanded Apple DOS

TRS-80 . . . . . . . Single or double density. Expansion interface necessary. Space for 48K dynamic RAM on controller card RS232 port

SORCERER .. Full RS-232 Interface. One S-100 slot for memory expansion. Single or double density

All above units come as follows: Complete, assembled and tested, with two 8" floppy disk drives ( Apple available in one drive model). I ncludes all cabling, connectors and documentation in a stunning color coordinated cabinet with power supply. Ready to go, plug in and run!!!

When ordering specify single or double sided drives

Software available for above disk add-ons

TRS-80 & Sorcerer operate on all CP/M compatible software

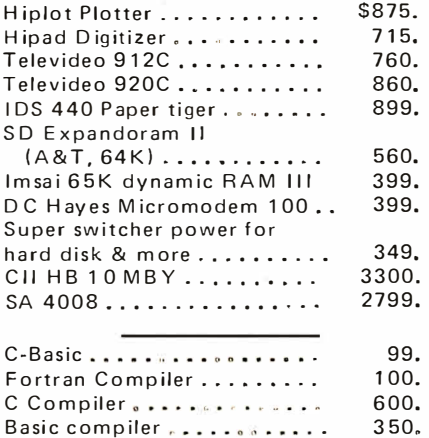

### NEW "UNIX-, Operating System for z-so

OS·1 OS-1 is truly a breakthrough in the micro world! OS-1 is NOT a "control program for micros" but is, instead a large, professional operating system designed to lower the cost and improve the quality of programming efforts. OS-1 provides a "friendly" human interface for both system programmers and users. F inally, with OS-1, the capability of a Z-80 system is vastly expanded.

OS-1 appears exactly like UNIX to the user. and includes virtual i/o, "set tty" and "login" comm-<br>ands, a shell, a hierarchical "tree" type file structure with 16Mby file size and an unlimited no. of files<br>and devices. OS-1 allows the extremely useful "pipes"<br>and "filters" to be implemented. OS-1 also provides for up to 1024 users and 64 groups and security for users, groups, files and devices. OS-1 occupies 12Kby and comes with a 4Kby "enhanced" cp/m adapter which runs ALL cp/m and most CDOS programs. Source code is supplied with adapter.

**0S-1** (Including Debugger, "UNIX-type" editor, Lin ker- Loader & 1 Yr. update) \$249

"C" Compiler (Whitesmiths') \$600

Microsoft Compiler Interface (Interfaces MS Fortran & Cobal compilers directly to OS-1. This allows compiler output<br>to "Command" OS-1 Routines. The Electrolabs' Software Group considers this interface indispensable. Contains over 100 separate routines) \$49

### Manuals:

(price applies to OS-1 purchase) Introduction to  $OS-1$  ( $60pg$ )  $$15$ OS-1 Users' Guide (150pg) \$35 Sys-Gen Manual for OS-1 (40pg) \$10 SET - - - - - - \$45

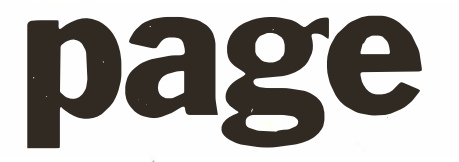

### DEAL#1

Hobby Wire Wrap Starter Package

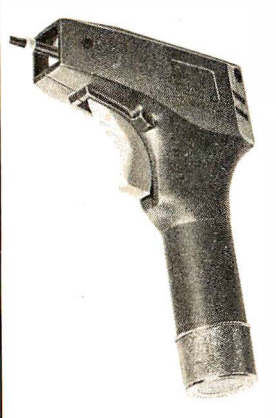

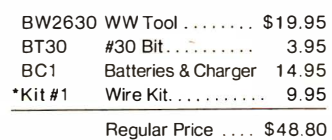

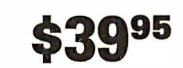

• Kit #1 Contains 900 pes. of precut wire in asst. sizes.

Choose from Red, Blue, White, Black, Green, Orange, Violet, Yellow, or assortment.

### **DEAL #2**

Industrial Wire Wrap Starter Package

![](_page_279_Picture_10.jpeg)

![](_page_279_Picture_378.jpeg)

### 1995

• Kit #2 Contains 4000 pes. of precut wire in asst. sizes.

Choose from Red, Blue, White, Black, Green, Orange, Violet, Yellow or assortment.

# **BIG DEAL ZAVIC Sockets by the Tube**

RN HIGH RELIABILITY eliminates trouble. "Sidewipe" contacts make 100% greater surface contact with the wide, flat sides of your IC leads for positive electrical connection.

![](_page_279_Picture_17.jpeg)

![](_page_279_Picture_18.jpeg)

![](_page_279_Picture_20.jpeg)

![](_page_279_Picture_379.jpeg)

· Sockets sold at these prices by the tube only.

See tube quantities above.

Limited to products Page Ditigal stocks. All discounts are off of list price. Call or write for list prices.

10% off on all OK hobby products ! 10% off on all Bishop Graphics products! 5% off on all Vector products !

### ORDERING INFORMATION

- Orders under \$25 include \$2 handling
- All prepaid orders shipped UPS Ppd.
- Visa, MC & COD's charged shipping
- All prices good through cover date
- Most orders shipped next day.

135 E. Chestnut Street 5A, Monrovia, California 91016 Phone (213) 357-5005

Circle 244 on inquiry card.

![](_page_280_Picture_0.jpeg)

# SEND FOR OUR FREE CATALOG lets you put 'em on trial

CompuMart has been selling computers by mail since 1971. Our thousands of satisfied customers rely on CompuMart for services not generally available from the others. Namely: • Product Selection/Each product advertised by CompuMart has been evaluated by our in-house staff for best

price, performance, and supplier reliability • Return Privilege/After receipt of our

p roducts, you are protected by Compu-Mart's exclusive, 10-day return privi-

ledge- good for all products except software.

• Support/Our Customer Service Dept. and expert technicians are always there to assist you by phone or at Compu-Mart's outlets. Our knowledgeable phone sales force can provide you with detailed information and complete product specifications.

• Phone Ordering/For added convenience, CompuMart maintains a toll-free ordering number. 1-800-343-5504.

### with 10 day free return

![](_page_281_Picture_8.jpeg)

Buy Direct from the largest Commodore dealer in the country, and the very first Commodore distributor in the U.S. Buy from the experts- Buy from CompuMart.

#### NEW! FROM COMMODORE

The CBM 8000 Business Computer is Here' This is a true Business Computer. Features include:

- 80 column
- Responsive Business Style Keyboard
- BASIC 4.0 with disk commands built in
- 12" monitor- green screen standard. Excellent resolution.
- New screen editor functions

![](_page_281_Picture_1156.jpeg)

### \$100 IN FREE ACCESSORIES

WITH 16K or 32K Commodore Computer When you buy a 16K or 32K Commodore Computer apply \$100 toward Commodore Accessories FREE. Choose from the accessories listed below.

### Educators! Commodore 3 for 2 is back! But, this may be your last chance.

Any bona fide school or educational institution<br>will receive one CBM/PET Computer FREE (direct

![](_page_281_Picture_22.jpeg)

We have a complete inventory of Apple computers, peripherals & software. In-stock for immediate delivery- Call us for prices. \$200 in FREE accessories with the pur-

### chase of a 48K Apple II reg. or Apple II<br>plus Plus **Primedial Community Community Community** Integer BASIC HOM Card . . . . . . . . \$225<br>Centronics Printer Interface . . . . . \$225

16K Apple reg. or plus- \$1,195 (\$100 in free acces) 32K Apple reg. or plus- \$1,295 (\$150 in

free acces)

free acces) Apple Graphics Tablet . . . . . . . . . . . . . . . . . . . .. \$795

 $\frac{1}{11}$ . Offer expires August 15, 1980.  $\frac{1}{11}$ <br>or educational institution puters purchased at retail. Call CompuMart for will receive one CBM/PET Computer FREE (direct details and ordering information. (All Commodore<br>from Commodore) for every two CBM/PET Com- computers qualify except the new 8016 & 8032.) computers qualify except the new 8016 & 8032.)

![](_page_281_Picture_1157.jpeg)

### ATARI 800 PERSONAL COMPUTER SYSTEM

#### INTRODUCTORY SPECIALES

To celebrate our commitment to Atari, we are offering the following Atari Specials: note (You must buy an Atari)

- (1) Buy additional memory for your computer, 8K or 16K, and we will double the amount of memory FREE! (A potenial savings of \$200)
- (2) Buy the Atari 800 Computer and take \$100 off the purchase price of the Atari 810 Disk Drive or the Atari 820 printer

Comes with:

- Computer Console
- 
- BASIC Language Cartridge<br>• Education System Master Cartridge<br>• BASIC Language Programming Manual ATARI
- BASIC Language Programming Manual **ATARI**
- 
- ATARI 410 Program Recorder<br>• Invitation to ProgrammingTM Cassette
- 
- 
- 
- 

• Invitation to Programming TM Cassette . . ����:��:�"' • CATIONS

High resolution color graphics 57 key full stroke keyboard

Built-in RF modulator for channel 3/3 operation

with standard TV set Composite video output for use with monitor

,,,,,, ,,,,, , ,

'' :': :  $: \mathbb{R}^n \rightarrow \mathbb{R}^n$ .,., . ......... .

Internal Speaker

Two cartridge slots for rapid program insertion Four internal slots for expansion up to 48K RAM 6502B Microprossessor

![](_page_281_Picture_1158.jpeg)

### ATARI 820 PRINTER

Atari 820 Printer . . . . ... ..... .. . . . . . . . . . . \$599.95

### **ATARI 810 DISK DRIVE**

![](_page_281_Picture_1159.jpeg)

Additional Peripherals

![](_page_281_Picture_1160.jpeg)

#### Atari Software

![](_page_281_Picture_1161.jpeg)

### FREE 9″ Sanyo Monitor with pur-<br>chase of any Exidy Sourcerer<br>Computer. \$169 VALUE!

The Magicians Have Done It Again with the Sorcerer II . . . Expandable to 48K! - Greatly enhanced word processing capabilities.

Z-80 Microprocessor, Full-sized keyboard. ROM PAC Programs • Microsoft BASIC • Powerful Graphics • Serial and Parallel 1/0 • Dual Cassette 110 Memory • Internally Expandable • S-100 Expansion Option • Plus: Greatly enhanced word processing capabilities.

#### 16K Sorcerer fl 32K Sorcerer fl 48K Sorcerer II \$1,395  $$1,495$ Street, emaille<br>
\$1,245<br>
\$1,395<br>
\$1,495<br>
\$1,495 Single dual-density floppy disk<br>and controller **\$1,100** and controller

Second Drive S-100 Expansion Unit Video Display Disk<br>Micromodem 100 from D.C. Hayes<br>
S379<br>
STERS THE RESERT OF FERS THE Micromodem 100 from D.C. Hayes \$379 571 FME

\$760 \$419 \$2,895 \$379  $\sqrt{2}$ 

NEW! CBM 8050 DUAL DRIVE FLOPPY DISK All the features of the intelligent CBM 2040 Disk Drive but more powerful software capabilities, and nearly one megabyte of online storage capacity.

### NEW! CBM MODEM

\$1.695

High performance 300 BAUD IEEE interfaced modem features accurate teleprocessing communication for your CBM system. nication for your CBM system.

#### NEW! CBM VOICE SYNTHESIZER

Features phoneme synthesis for vocabulary con-<br>struction. Easy installation. Via user port. \$395

![](_page_281_Picture_1162.jpeg)

#### THE SINGLE BOARD **DEVELOPMENT**

### **ROCKWELL** AIM 65

6502 Microprocessor · 20-character, alphaiumeric LED display • Full-size 54-key keyboard with 3 user-def ined functions • Fast, on-board 20-column thermal printer • 8K Advanced Interactive Monitor program • Dual cassette i nterface board • On· board timer • On-board ROM expansion to 12K • 4K on-board RAM • On-board TTY interface • 16 parallel 1/0 lines • One serial 1/0 port • KIM compatible edge connectors for even further memory or 1/0 expansion.

.

The CompuMart AIM System combines all of our options for the AIM to give you the capabilities of development systems costing 5 to 10 times as much. This system includes a 4K AIM 65 with BASIC and Assembler, and MTU power supply, a Sanyo tape recorder and an EGI Enclosure for the AIM.

![](_page_282_Picture_980.jpeg)

### The remarkable Tl·99/4 Home Computer. Compare it.

Dollar for Dollar. Feature for feature. Superior color, music, sound & graphics· and a powerful extended BASIC· all built in. Plus a unique new Solid State Speech TM Synthesizer and Tl 's special Solid State Software.TM

Comes complete with the Features you want: • Powerful TI-BASIC

- Up to 72K total memory capability· 16K RAM, 26K ROM plus up to 30K ROM in Tl's I
- Software Command Modules.
- 16 · color graphics capability
- Music & sound effects
- Built-in equation calculator

![](_page_282_Picture_13.jpeg)

Description & Specs.

Tl-99/4 Home Computer w/Monitor . . . ... . .. SUPER

**☆ SALE \$899** Ti-99/4 Home Computer w/o Monitor. . . ..... \$895 Tl User Reference Manual . . . . . . . . . . . . . . . . \$9.95

### Calculators  $\cdot$

### A CALCULATOR, A SYSTEM, A WHOLE NEW STANDARD.

The finest calculators available for Science, Engi· neering & Business.

### HEWLETT-PACKARD'S HP-41C

HP·41C Calculator ...................... \$288.00 The System

Memory Modules. For storing programs or up to 2,000 lines of program memory . . .. \$45.00 "Extra Smart" Card Reader. Records programs and databack onto blank mag-cards . . . . . . . . . . \$199.00 The Printer. Upper and Lower case, High resolution plotting, Portable Thermal operation . . . . . . . \$355.00<br>Application Modules . . . . . . . . . . . . . . . \$45.00 EACH

Standard pac: Statistics. **Math** Financial & Surveying

#### **TI CALCULATORS -**Three of the finest from the first. **Programmable 50 ... SUPER SALE \$2299**

![](_page_282_Picture_981.jpeg)

### **Printers**

### **CENTRONICS PRINTERS**

New! The incredible Model 737· Correspondence and Draft Quality Printing for Under \$ 1 ,000. This is the first printer in its class to offer print quality suitable for text processing, plus the performance and application flexibility required for data pro-<br>cessing. \$995  $c$ essing.

Tractor Feed Printer- Centronics' Most Popular Model. Perfect for the needs of a small business sytesm. Recommended by Apple and Radio Shack. \$1,079 **Roar!** 

### The Paper Tiger Printer From Integral Data

Uses standard ‰ inch roll<br>paper and ribbon 40 characters per line Speed: 40 characters per second UL approved

![](_page_282_Picture_32.jpeg)

### Lear Siegler Terminals - Printers at Tremendous Savings-Call CompuMart for Special Sales Prices.

#### ADM·3A

Industries' favorite dumb terminal for some very smart reasons. 12" diagonal screen • Full or half duplex operation at 11 selectable data rates • 1 ,920 easy-to-read characters in 24 rows of 80 letters • RS-232C interface extension port • Direct cursor addressing

Reg. Price \$895 ...... SALE! CALL US

#### ADM·31

A terminal that's too smart to be considered dumb. Comes complete with keyboard, control logic, char· acter generator, refresh memory & interface • Dis· plays two pages of text instead of one • Field protect mode • Factory installed selected param· eters.

Reg. Price \$1 ,450 ... . ...... . .... SALE! CALL US

### HAZEL TINE TERMINALS AT  $M$  SPECTACULAR SAVINGS!

Hazeltine 1410-TTY-style keyboard, 8 baud<br>rates from 110 to 9600, 12″ screen, 24x80 display, 5x7 dot Matrix Upper Case, ASC11 character set, 12-key numeric keypad.<br>List Price \$895

![](_page_282_Picture_42.jpeg)

![](_page_282_Picture_43.jpeg)

Beautiful Display Capabilities. Excellent for use with Apple, Atari & Sorcerer Computers. Zenith Color Monitor . \$379.00

SANYO MONITORS 9-inch reg. \$199<br>16-inch reg. \$299  $16$ -inch reg. Perfect for Apple users

IN MASS 617-491-2700 We've had a reputation for dependability since 1971

**EXCLUSIVE** FROM COMPUMART! SPECIAL **OFFER** 

Sanyo Cassette Recorder \$55

SALE! \$169 SALE! \$269

8:30a.m. to 5:30 p.m.<br>EST. Mon.-Fri. • P.O.'s EST, Mon.-Fri. • P.O.'s accepted from D&B rated companies-shipment contingent<br>upon receipt of signed purchase order . All prices are subject to change without notice • Most items in stock for immediate shipment-call for delivery quota tion . In the Ann Arbor area? Our retail

Tues.-Fri., 10:00 a.m. to

![](_page_282_Picture_53.jpeg)

Phones open from

![](_page_282_Picture_56.jpeg)

ADM-42

The semi-intelligent terminal that provides you with flexibility of format, security, and editing, interface, and transmission. Two-page display standard. (Originally expandable to eight) • Blank· ing, blinking, and reverse fields • three ways to TAB • 16 Function keys do the work of 32 • Detachable keyboard.

A CompuMart STOCKS THE COMPUMART STOCKS THE COMPUTED ON THE COMPUTED ON THE COMPUTED ON THE COMPUTED ON THE COMPUTED ON THE COMPUTED ON THE COMPUTED ON THE COMPUTED ON THE COMPUTED ON THE COMPUTED ON THE COMPUTED ON THE CO

This Receive-Only printer is very compact and features the 150 cps performance you'd expect from more costly printers. Call for complete specs.

The Omni 810 Printer

High resolution dot matrix impact printer Standard features include: 4 character 8.3 to 16.5 cpi • 56 cps at 10 char. per in. • Selectable line spacing • 8 switch-selectable form sizes. The IDS Graphics Option for the Paper Tiger

\$1,795.

**COM.** 

ADM-42 with keyboard. Reg. Price \$1,795 SALE! CALL US

ADM-42 without keyboard. Reg. Price \$1,595 SALE! CALL US

![](_page_282_Picture_61.jpeg)

Hazeltine 1500-8 baud rates from 110 to 19,200, and ANSI Standard Keyboard, EIA RS-232, All 94 Upper/Lower Case characters in a high reso· lution, 7x10 matrix dot display. Much more.

List Price \$1,145 SALE! \$979

![](_page_282_Picture_64.jpeg)

![](_page_283_Picture_0.jpeg)

# WE WILL NOT BE UNDERSOLD<br>MEMORY UPGRADE KITS S59

### 16K MEMORY UPGRADE KITS

for TRS-80<sup>\*</sup> Apple II. Sorcerer (specify)

### PRINTERS NEC Spinwriter

### Letter Quality High Speed Printer

Includes TRS-80<sup>\*</sup> interface software, quick change print fonts, 55 cps, bidirectional. high resolution plotting, graphing, propor-<br>tional spacing \$2689<br>With Tractor Feed \$2889

DIABLO 1650 Letter Quality High Speed Printer Prints at 40 cps, using 88, 92, or 96 char. Metalized printwheels. Vertical resolution  $\chi_{\text{a}}$ "; Horizontal  $\chi_{\text{a}}$ ". Capable of proportional spacing, bidirectional printing, and graphics under software control. Bidirectional normal and direct tabs. Left, right, top and bottrol. Bidirectional normal and direct tabs. Left, right, top and bot-<br>tom margins. Friction and tractor feed. **R.O. \$2890 KSR \$3285** 

![](_page_284_Picture_985.jpeg)

### **SOFTWARE FOR THE TRS-80\*** Software / Manual

CCI-INVESTMENT PORTFOLIO MANAGER: This is<br>what investors have been waiting for? This powerful<br>program was developed by security analysts working<br>with software designers. It comes on one cassette—<br>r6K LEVEL il BASIC on one

INTELLIGENT TERMINAL SYSTEM ST-80-III BY<br>LANCE MIKLUS: Enables a TRS-80' to act as a dial-<br>to terminal on any standard time sharing network.<br>Provides a TRS-80' with control key, EUI upper and<br>Repeat Key, Rub Out Key, Break i Continue matter and the matter of the matter of the matter of the individual information processing tasks. You can create a file of or update records; search a file; keep a file in order of the value in any field; and prin EM: Automate<br>can create a

CSA-MAILIST SYSTEM: Creates, maintains and efficiently utilizes and annea, address and telephone number file. 400 individual name/address entries can<br>number file. 400 individual name/address entries can<br>be maintained on a nie metricons, sortiscan be coded. Listing-directories and<br>combinations can be coded. Listing-directories and<br>labels can be printed. A conversion facility is provided<br>to convert most sequential name, address file formats<br>i

S & M SYSTEMS **INSEQ-80'<sup>11</sup>:** Indexed Sequential Access Method (ISAM) for the TRS-BO Model I. A must for anyone writ-<br>ing business programs. Eliminate wasted disk space<br>from direct record processing. Split second access to<br>any record. any issued on the state and both and the state of the state of the state of the state of the order of the order of the profess in any be speed over multiple disks. Machine language<br>process up to three files per program—Fil

![](_page_284_Picture_986.jpeg)

Osborne books: Req'd as additional documentation<br>
INVENTORY Requires 32K, TRS-80, 1drive \$225/810<br>
INSORT-36: Calable form BASIC via USR. Sorts "Ran-<br>
1dom" Disk Files. "Disk" to "Disk" sort limes—350<br>
records in 35 secs,

,<del>,</del><br>\$49.95/\$#0

![](_page_284_Picture_18.jpeg)

### DISK DRIVES \$299

M ore capacity than Radio Shack 35 Track (80 K Bytes) drives. Fully assembled and tested. Ready to plug-in and run the moment you receive it. Can be intermixed with each other and Radio Shack drive on same cable. TRS-80 · compat ible s i lver enclosure.

> 32K, Double Density 64K, Double Density

\$2609<br>\$3229

90 DAY WARRANTY. ONE YEAR ON POWER SUPPLY. ا 90<br>\*FOR TRS-80

![](_page_284_Picture_987.jpeg)

![](_page_284_Picture_988.jpeg)

### DISK OPERATI NG SYSTEMS PATCHPAK #4 by Percom Data

Horizon 2

![](_page_284_Picture_989.jpeg)

### CP/M BASED SOFTWARE for Zenith, Altos, Radio Shack, Apple Software /Manual

#### **MICROSOFT**

BASIC-80: Disk Extended BASIC ANSI compatible with long variable names, WHILE/WEND, chaining, variable length file records. \$3251\$25 PASIC COMPILER: Language compatible with BASIC-<br>80 and 3:10 times faster execution. Produces standard Microsoft relocatable binary output. Includes MACRO-SO Also linkable to FORTRAN-SO or COBOL-80 code

and Muslim and Contraction of Contraction<br>
The method of Contraction Contraction<br>
FORITAAN-80: ANSI (B6 (sceed) for COMPLEX) plus<br>
plus and ABC and Contraction Contraction<br>
includes MAGRO-80 (see below)<br>
includes MAGRO-80

MACRO-80: 6080/ZBO Macro Assembler. Intel and<br>Zilog mnemonics supported. Relocatable linkable out-<br>put. Loader, Library Manager and Cross Reference<br>List utilities included.

EDrT·BO: Very fast random access text editor for text with or without line numbers. Global and intro-line commands supported. File compare utility included. \$89/\$15

Z-80 SOFTCARD FOR APPLE: Your key to future software expansion. Get the best of both worlds, Apple's 5502 and CP/M Z-80. Plug in the card and get a ZBO. Supports Apple language card and all Apple peripher-<br>Supports Apple language card and all Apple peripher-<br>als. Comes with set of three manuals. \$339/\$75 |<br>|<br>|

muSIMP/muMATH-79: At last, a sophisticated math nualmentimenteris - xi east, a sucuristication mathematical operations efficiently and accurately.<br>Use it to solve equations efficiently and accurately.<br>Use it to solve equations and simplify formulas; or<br>perform exact ari and scientific aspirations in vorting tengthy, allaysed cal-computations. It is also an ingenious teaching<br>method for all levels of math from arithmetic to cal-<br>culus, muMATH is implemented in muSIMP, a highly<br>structured l  $$235/$25$ 

**CCI-TELNET VERSION 5: A communication Package**<br>which coables microcomputer users to communicate which enables microcomputer users to communicate<br>both with Large Mainframes and other microcom-<br>puters. Extensive commands make it useful in many applications where communication between compulers is necessary. Powerful terminal mode enabling puers is necessary, roward in eminimation enablely CPM. compatible<br>pletely CPM. compatible. Multiple communication<br>protocols supported. Able to transfer files in both<br>protocols supported. Able to transfer files in both<br>dir

MICAOPRO-WOAD·STAR: Menu driven visual word mto-to-t-wo-to-sine system. The two-tents of processing system. The thermation of the processing system for the paginate, page number, justify, center and underscore. Paginate, page number, justify, center and underscore. e enting a second. Edit ratinities include global search<br>and replace. Read/Write to other text files, block<br>move, etc. Requires CRT terminal with addressable<br>\$445/\$40

DEALER (NATIONAL/INTERNATIONAL) INQUIRIES INVITED Send for FREE Catalogue

TO ORDER CALL TOLL FREE 1-800-343-6522

Massachusetts residents call (617) 242-3361 For detailed technical information, call 617/242-3361 Hours: 10AM-6PM (EST) M -F (Sat. till 5) \*TRS-80 is a Tandy Corporation Trademark

5 Dexter Row. Dept. B7M Charlestown, Massachusetts 02129

Massachusetts residents add 5% sales tax

Quantities on some items are limited

![](_page_284_Picture_43.jpeg)

master charge

![](_page_285_Picture_0.jpeg)

GO DIGITAL!

ZEMCO'S COMPUCRUISE

A 22 FUNCTION DIGITAL CRUISE-CONTROL, FUEL/DISTANCE/MILEAGE MONITOR, IN-DOOR/OUTDOOR TEMPERATURE MONITOR,<br>BATTERY VOLTAGE MONITOR, ENGLISH OR<br>SETALL AND OPERATE. MODEL 44 WITH<br>CRUSE IS \$159.95. MODEL 41 WITHOUT<br>CRUISE IS \$159.95. MODEL 41 WITHOUT<br>CRUISE IS \$159.95. MODEL 41 WITHOUT<br>WITH NO CRU

MAKE CHECK PA YABLE TO:

BEAR ESSENTIALS, INC. EAR ESSENTIALS, INC<br>5300 LK. WOUSSICKET RD.,<br>WALNUT COVE, N.C. 27052.

FOR INFORMATION OR COD ORDERS CALL 19 1 9 ) 595-4124. INC RESIDENTS ADO 4% SALES TAX.

Circle 256 on inquiry card.

![](_page_285_Picture_9.jpeg)

Circle 257 on inquiry card.

![](_page_285_Picture_11.jpeg)

Circle 259 on inquiry card.

![](_page_285_Picture_13.jpeg)

![](_page_285_Picture_14.jpeg)

350 Char/Sec Low Cost Loader

Solid state photoelectronic components read all standard 5. 6, 7 or 8-level tapes. Smooth, quiet AC drive. Reliable high-speed paper tape data entry. Data amplifiers and "character ready" output available for CMOS or TTL interfaces. Standard interface or to your interface specifications. Fanfold boxes available.

Addmaster Corporation, 416 Junipero Serra Drive, San Gabriel, CA 91776, Telephone: (213) 285-1121, Telex: 674770 Addmaster SGAB

Circle 260 on inquiry card.

### **ALTAIR-PRODUCT CLOSEOUT** AT COST!!

BBOOB FRONT PANEL CPU'S BBOOBT TURNKEY CPU'S 3202 DUAL DISC DRIVES SYSTEMS DESKS<br>1312 TURNKEY W/DUAL MINI DRIVES 1312 TURNKEY W/DUAL MINI DRIVES QUME DAISEYWHEEL PRINTERS CENTRONICS PRINTERS ICOM 371 2 DUAL DISC DRIVE ICOM 381 2 DUAL DISC DRIVE 8800 TURNKEY BOARDS 4P IO PARALLEL INTERFACE 1 6K STATIC RAM FLOPPY CONTROLLERS MINI-DISC CONTROLLERS AID BOARDS COMPLETE LINE OF ALTAIR INTERFACE BOARDS STOCK - IMMEDIATE DELIVERY The Computer Systems Store, Inc. 40 East 52nd Street New York, NY 1 0022 21 2-832-2161 CASH/MONEY ORDER, U.S. FUNDS

![](_page_285_Picture_835.jpeg)

lltl

![](_page_285_Picture_22.jpeg)

For programmers learning or desiring to learn PAS CAL for the APPLE computer.

![](_page_285_Picture_24.jpeg)

Three practical-useful PASCAL programs (Text & Code) are now available on minidisk for only \$55.00. Filecreate, fileupdate, and filesearch will help you produce in just a very short time. Order today from:

Personal Programs By Victor P.O. Box 60034 S unnyvale, CA 94086

{CA Residents add \$3.57 Tax} CUS1DM PROGRAMS UPON REQUEST

# ecision A

Power supply guaranteed for one year.

More Capacitance: Insures stable operation over greater line voltage variations (105-125 Vac.)

Scratch resistant steel cover: Primed and baked enamel finish. Virtually eliminates video interference. Color compatible with Radio Shack or Zenith Z89.

> Increased ventilation for additional cooling: Top,<br>side and bottom vents mean lower operating temperatures for longer life.

> > Switch designed with high current ratings (10 AMP).

Transformer designed as integral part of system for best line regulation. Not separately encased to avoid heat build-up providing longer life.

Designed to UL specifications. Wide operating temperature range (0°C to 50°C)<br>Tested to 1500 volts input to output isolation for enhanced<br>power surge protection.

anno

Easy access to terminating resistor for easy field conversion from drive 0 to drive 1, 2, or 3.

Extender: Easy plug-in access

3-wire grou for added op

With the number of disk drives on the market increasing, more and more people are beginning to ask what's underneath that cover.

The CCI'" series of disk drives have been designed for long life and ease of operation. The features shown above are what set our CCI drives apart from the rest. With a CCI drive you get an integrated professional design!

If you're still not convinced that you get the most for your money with a CCI drive, just ask for our complete specifications sheet. Then, compare our disk drives to anyone else's.

### 5 1/4" DRIVES

CCI-100 40 Track (102K Bytes) for TRS-80\* Model | \$399.00 CCI-189 40 Track (102K Bytes) for Zenith Z89 \$499.00 Professional Business Software using INSEQ-80 for<br>CCI-200 77 Track (197K Bytes) for TRS-80\* Model | \$675.00 the TRS-80\* Model I and Zenith Z89. CCI-200 77 Track (197K Bytes) for TRS-80\* Model I

8" DRIVES **Accounts Payable, Accounts Receivable,** Accounts Payable, Accounts Receivable, CCI-800 77 Track (1/2 Meg Bytes) for TRS-80\* Model II \$895.00 General Ledger, Payroll per package \$99.00 CCI-800 T7 Track (1/2 Meg Bytes) for TRS-80\* Model II \$895.00 General Ledger, Payroll per package \$125.00

All CCI drives are also available for 220 Vac (50Hz) operation. Inventory

### Operating Systems

Simpler, more reliable circuitry.

![](_page_286_Picture_322.jpeg)

### Software by S&M Systems

INSEQ-80'" -Indexed Sequential Access Method ( ISAM ) for the TRS-80 Model I.

Four machine language programs that can be called from your BASIC program via USR functions to access records either sequen· tially or randomly. The INSEQ-80 programs maintain all indexes and chains for you. Includes reorganization utility to consolidate files. \$49.95

![](_page_286_Picture_27.jpeg)

Hours: 10AM-6PM (EST) Mon.- Fri. (Sat. till 5 ). 'TRS-80 is a trademark of the Tandy Corporation

Massachusetts residents call 617/242-3350 For detailed technical information, call 617/242-3350.

aster ch

Products also available from: Radio Shack, NEC, Centronics, Paper Tiger, Tl, Altos, MPI, Zenith, ATARI, Mattei, PET, OKIDATA, Apple, Eaton/LRC.

FRANCHISE AND DEALER (NATIONAL/INTERNATIONAL) INQUIRIES INVITED

Retail Stores: MA: Burlington, Charlestown, Framingham, Hanover NH: Manchester Rl: Providence

**VISA** 

![](_page_287_Picture_0.jpeg)

Circle 265 on inquiry card.

### **S-100 VOICE**

The ARTICULATOR board allows you to record, store, and playback any vocabulary on your S-100 computer. Input speech is digitized by the ARTICULATOR and sent to the computer via an on-board port for storage at 1K to 2K bytes/sec. This data is then sent back from the computer to the ARTICULATOR for very high quality playback. On-board VOX switching minimizes memory storage requirements.

PRICE - \$289 A&T **AVAILABLE NOW** 

Quintrex, Inc., 9185 Bond Overland Park, Ks. 66214 (913) 888-3353

Circle 268 on inquiry card.

### ATTENTION: S-50 BUS-USER **S-100 INTERFACE**

Open up your computer system to the real world. Now at last there is an S-50 to S- 1 00 interface available that allows you to be compatible with any S-1 00 Bus Interface system, 1/0 media or memory system. This third generation S-50 Bus interface, which is chosen by professionals and experts features:

- •Selectable memory addressability Selectable 1/0 Device Address-ability
- eUp to 64K addressability
- 

![](_page_287_Picture_12.jpeg)

![](_page_287_Picture_13.jpeg)

![](_page_287_Picture_14.jpeg)

tested Dyaan diakettes. All orders ahipped Solve your disc problems, buy 100% surface from stock, within 24 hours. Call toll FREE (800) 235-4137 for prices and Information. Visa and Master Card accepted. All orders rit postage paid.

![](_page_287_Picture_16.jpeg)

Circle 271 on inquiry card.

### H9 OWNERS!

Upgrade your video terminal with one of these long overdue kits:

GRAFIX - Graphical display capabilities assembled and tested \$69.95. Kit \$59.95.

CURSOR CONTROL - A total of 8 functions assembled and tested \$34.95. Kit \$29.95.

 $FLLICKER$   $FREC = 4800$  baud operation assembled and tested \$79.95. Kit \$69.95.

All have a full 6 month warranty.

NORTHWEST COMPUTER SERVICES, INC. 8503 N.E. 30th Avenue Vancouver, WA 98665

Circle 267 on inquiry card.

ក្តួ<br>សូ<mark>ក្ត</mark>ួ ក្នុ Comparable discounts on Complete Systems<br>and other brands of equipment. O s 9 9 금 3 3 3 � CD CD CD CD 3 3 3 . . **GET THE PROOF,**  $\blacktriangleright$  $\pm$  8  $\pm$  8 8 For<br>Buy trom the best List \$6,990 Sale \$5,995<br>List \$6,995 Sale \$5,996<br>List \$9,995 Sale \$7,696 ia: pie:<br>Pie: <u>pie:</u> **GET A QUOTE** Kenabco kuy 990 Sale \$5,<br>095 Sale \$5,<br>095 Sale \$7,  $\overline{a}$ **Sales** the **West** 38<br>06 02<br>02<br>02

59 Catherine Lane . Grass Valley, CA 95945

(916) 273-4453

Circle 270 on inquiry card.

Floppys & Systems Repair

### DRIVES

- Per Sci Shugart
- Pertec Micropolis

### **COMPUTERS**

Apple - TRS-80

Computer Service Center 1023 N. La Brea Hollywood, CA 90038 (213) 851-2226

Circle 272 on inquiry card.
# Try to beat our prices!

#### **SUPERBRAIN**<sup>®</sup> by Intertec

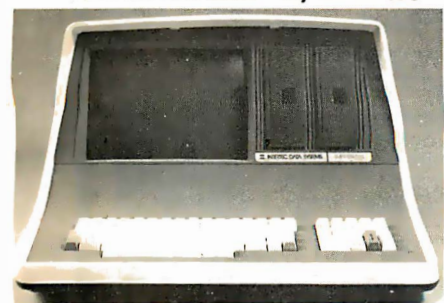

Self-contained computer with dual disks and two RS232C ports. Complete with CP/M<sup>®</sup> 2.2 and BASIC. 32K Double Density, List \$2995 . \$2685 64K Double Density, List \$3345 ....... \$2883 64K MiniMicroMart-upgraded to Quad Density . . . . . . . . SPECIAL \$3395

#### VIDEO TERMINALS

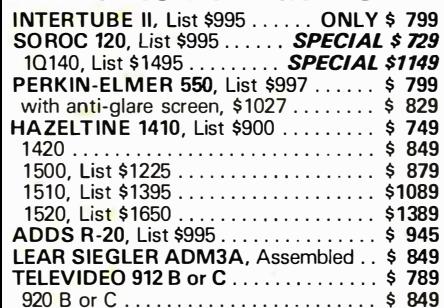

#### PRINTERS

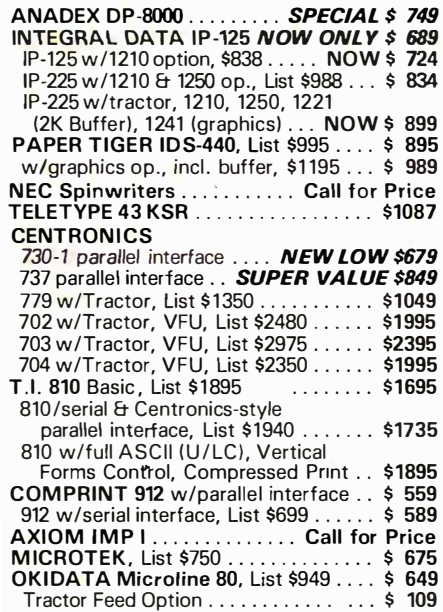

#### NORTH STAR HORIZON

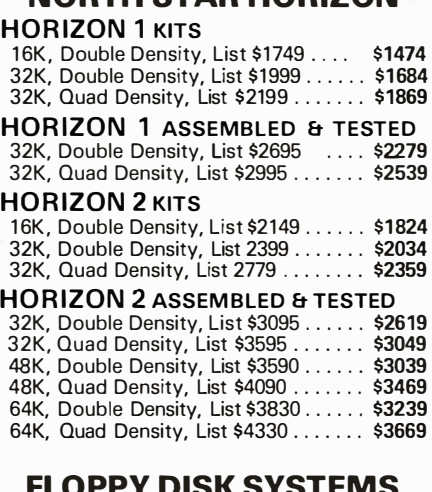

#### FLOPPY DISK SYSTEMS

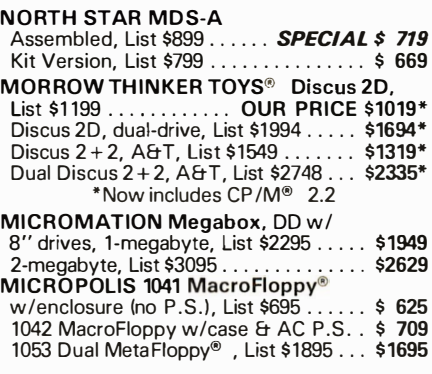

#### VIDEO BOARDS 1/0 Mapped

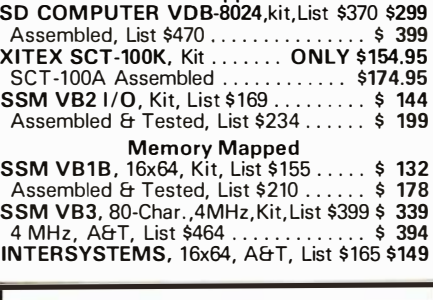

#### ESCON CONVERSION FOR IBM SELECTRIC

Complete w/microprocessor controller and power supply. Factory built. User installs solenoid assembly or it can be done at Escon factory at nominal cost. Parallel (TRS-80, Sorcerer, etc.), \$575 \$514

RS232 Standard Serial, List \$599 ...... 534 IEEE-488 (for PET). List \$660 ......... 584 TRS-80 Cable ........ .............. 25

#### CPU BOARDS

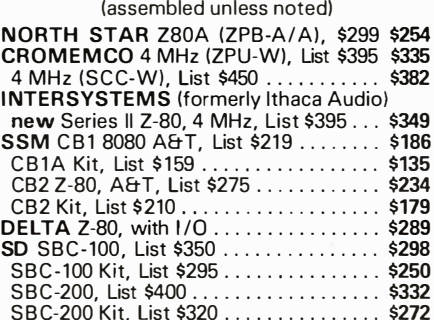

#### **MEMORY BOARDS**

#### IMAGINE!

32K SO ExpandoRAM Kit ONL Y \$249

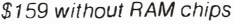

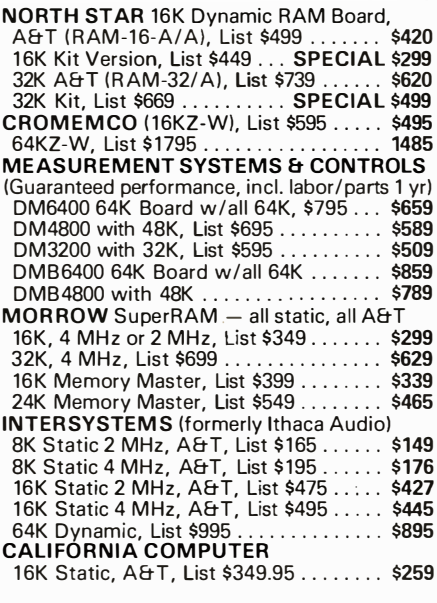

#### FLOPPY DISK CONTROLLER BOARDS

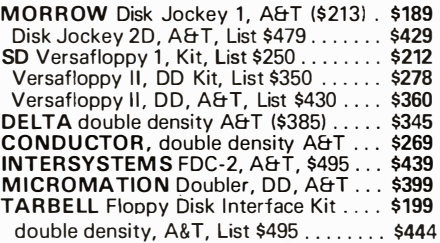

SHIPPING AND INSURANCE: Add \$2.50 for boards, \$6 for Selectric converter, \$7.50 for Floppy Disk Systems, \$15 for Horizons. SHIPPED FREIGHT COLLECT: SuperBrain, Centronics and T .I. printers. Contact us for shipping information on other terminals and printers. Advertised prices are for prepaid orders. Credit card and C.O.D. 2%higher. Deposit may be required on C.O.D. All prices subject to change and all offers

subject to withdrawal without notice.

 $-$  WRITE FOR FREE CATALOG  $-$ 

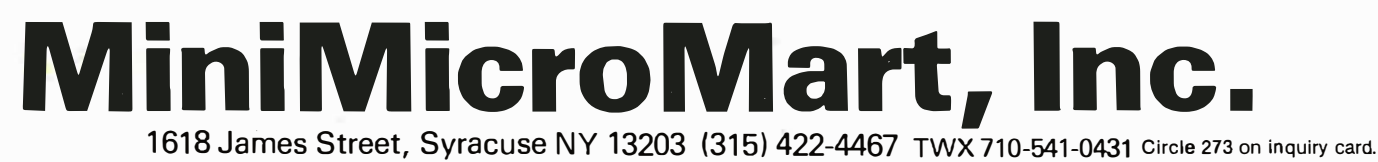

Circle 274 on inquiry card.

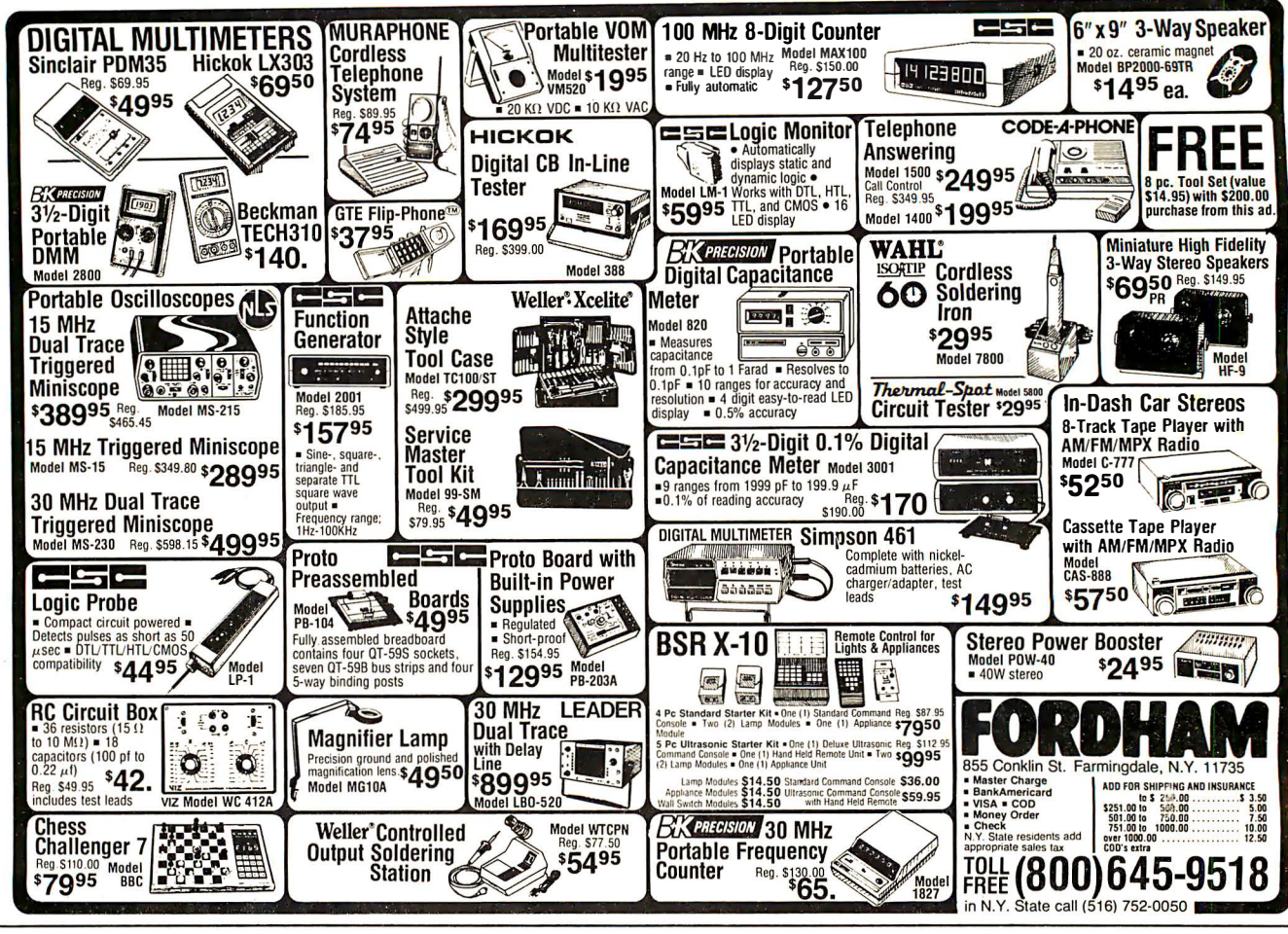

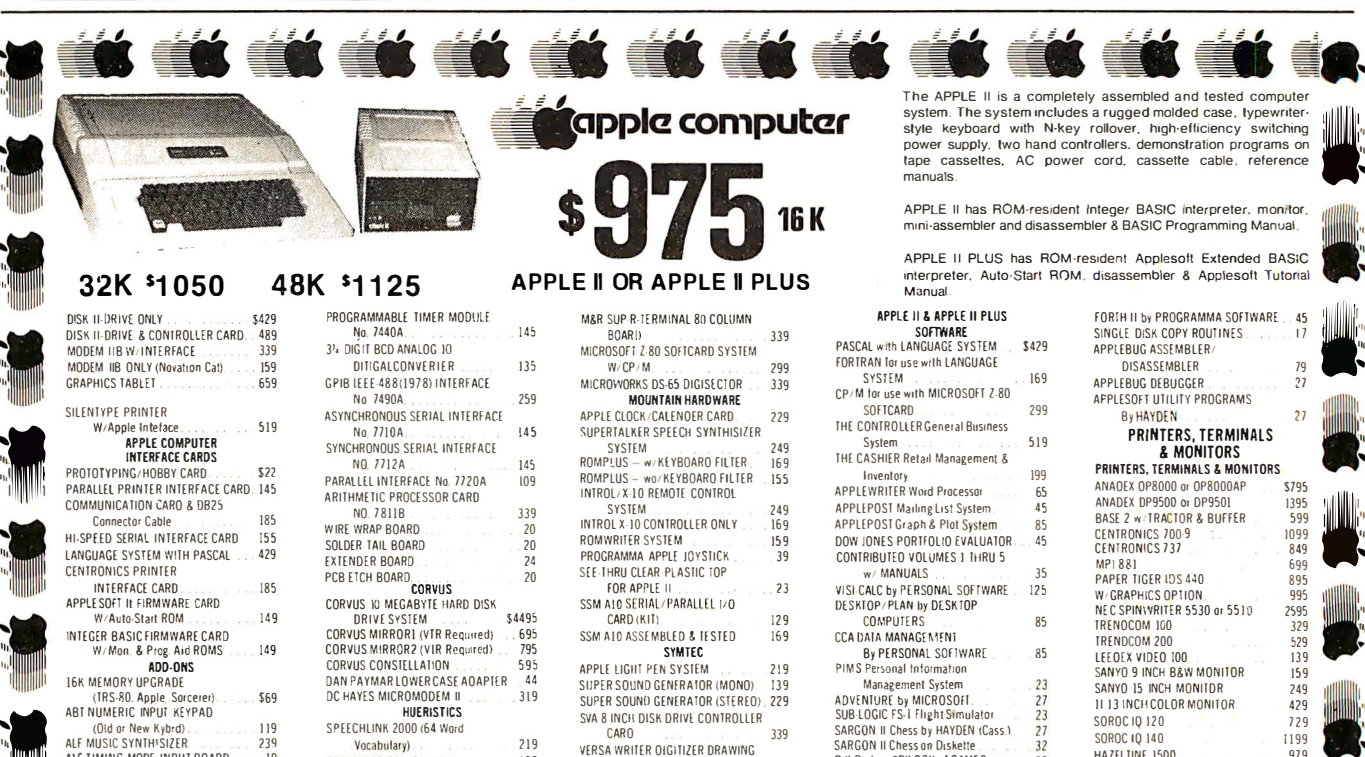

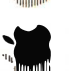

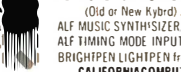

BRIGHTPEN LIGHTPEN from SOFTAPE **CALIFORNIACOMPUTER SYSTEMS ENCH CHANGE COMPOSE AND START STARTS BOARD NO. 7114A** 

ALF TIMING MODE INPUT BOARD SPEECHLAR 20A (Cassette) 32 SPEECHLAB 20A (Diskette) MODEL 70 CONTROLLER

M&R SUP-R-MOD TV MODULATOR ADAPTER

Vocabulary)

The Conservation of the Conservation of the Conservation of the Conservation of the Conservation of the Conservation of the Conservation of the Conservation of the Conservation of the Conservation of the Conservation of th (allow 2 weeks<br>Military PO's)

 $220$ 

219

169

 $189$ 

75

SVA 8 INCH DISK DRIVE CONTROLLER CARO 339 VERSA WRITER OIGITIZER DRAWING<br>SYSTEM 219<br>VIOEX VIDEOTERM 80 COLUMN CARD 319

VIDEX VIDEOTERM W/GRAPHICS 339 **FPROM** 

## SOROC IQ 120<br>SOROC IQ 140 HAZELTINE 1500 HAZELTINE 1510 HAZELTINE 1510 HAZELTINE 1410

HAZELTINE 1420

"WE WILL NOT BE UNDER SOLD!" **BUDGET COMPUTER PRODUCTS 4878 RONSON COURT, SUITE A** (714) 698-0260 **SAN DIEGO, CA. 92111** 

 $rac{32}{27}$ 

 $rac{32}{18}$ 

23

 $\overline{11}$ 

**Bill Budges TRILOGY of GAMFS** 

**BIN Budges SPACE GAME ALBUM**<br>SPACE INVADER on cassette<br>SPACE INVADER on Diskette

SYBEX APPLE-80 8080 SIMULATOR

979

 $1079$ 

1379

749

#### **DIGITAL RESEARCH COMPUTERS** (214) 271-3538

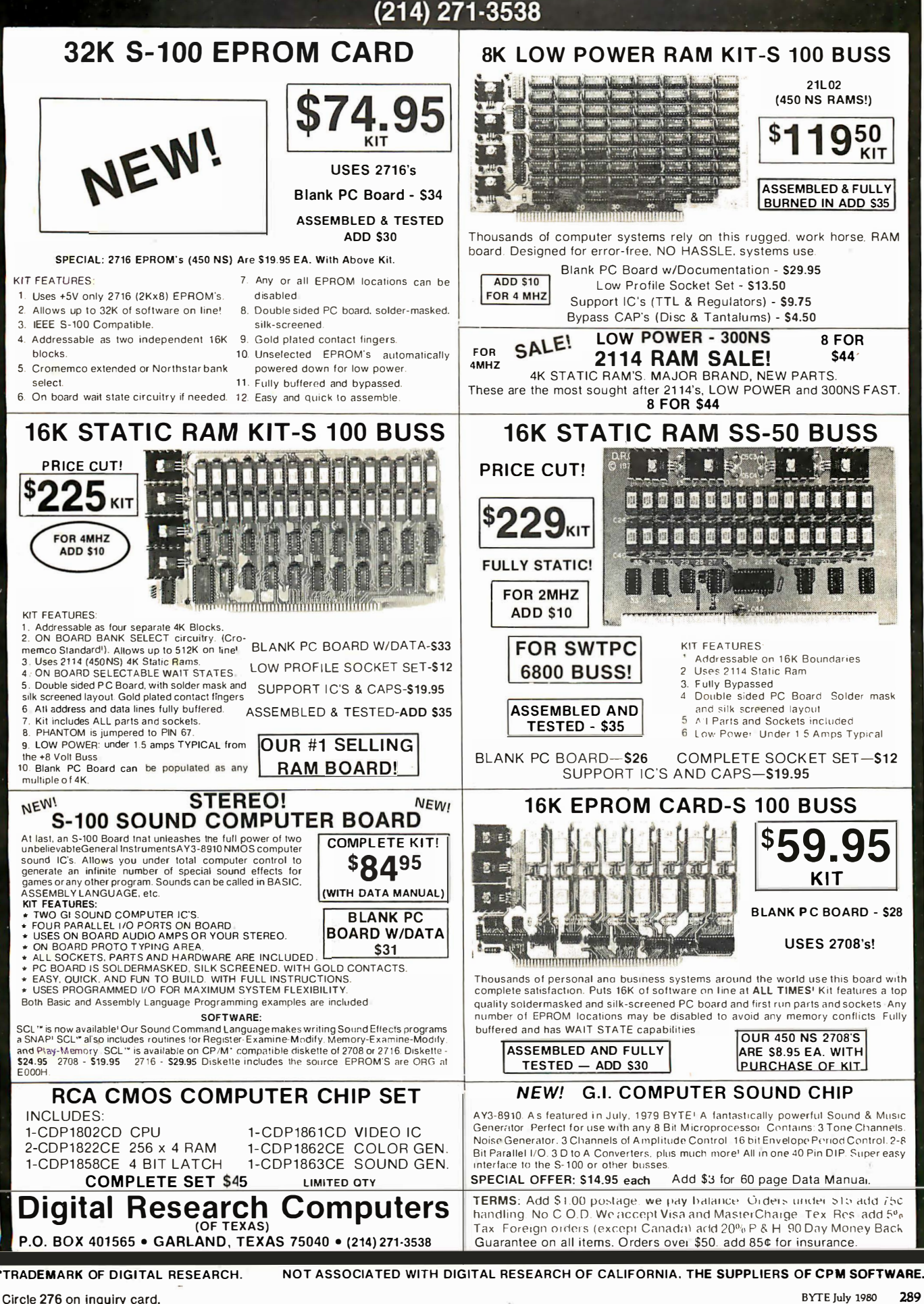

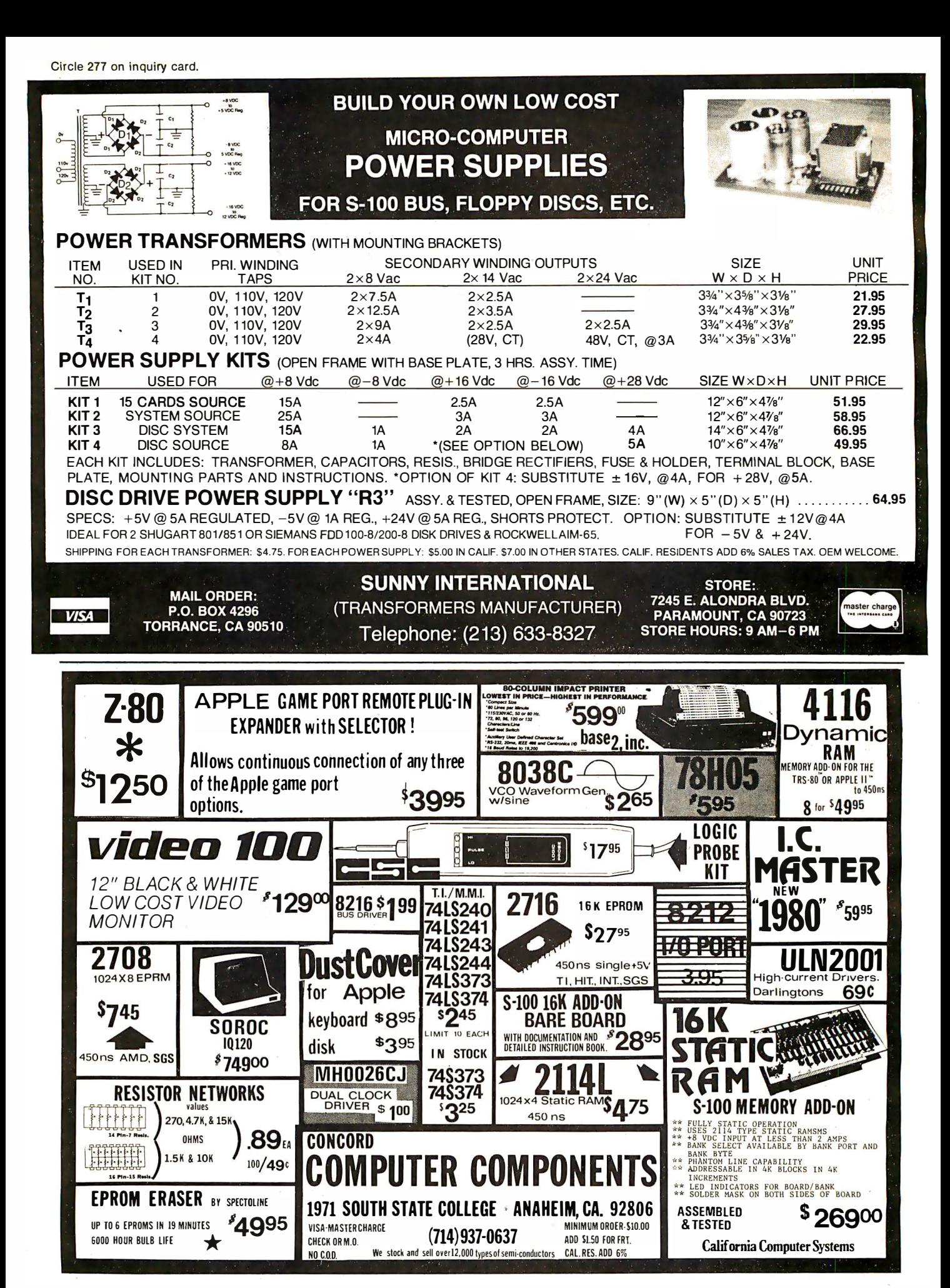

290 BYTE july <sup>1980</sup>

# 10 Megabyte Hard Disk

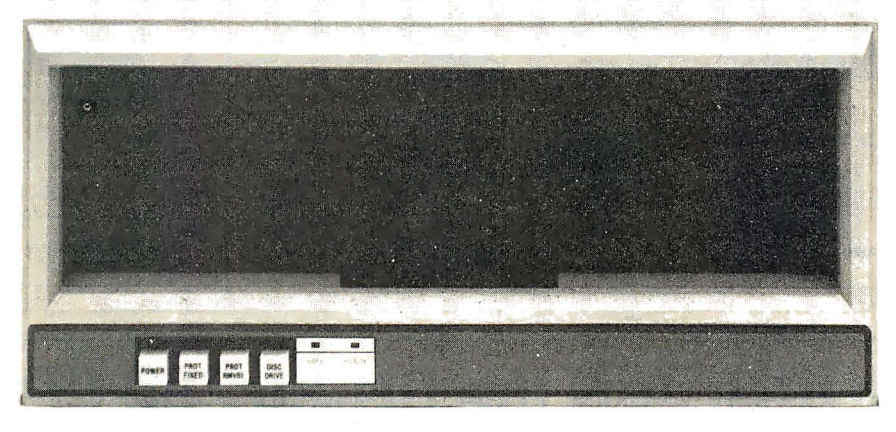

5440- 12 Top Load Drive \* Factory rebuilt l OMB cartridge disk drive only A new Cameo Data Systems controller is available for \$ 1 ,495 \$4,495 for a brand new Ampex 10MB drive only

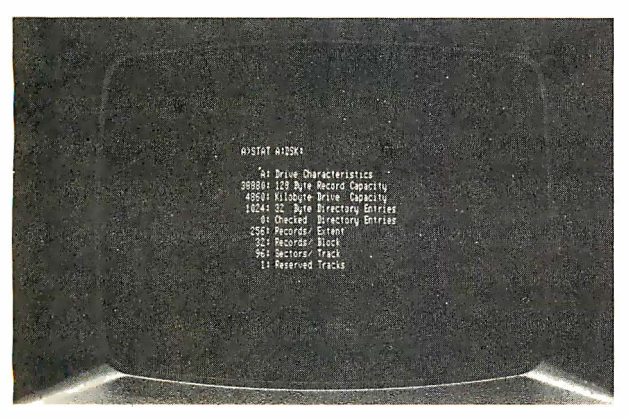

We are the CP/M<sup>\*\*</sup> and MP/M<sup>\*\*</sup> specialist of Southern California. We can supply you with the latest  $CP/M$  $($150)$  or MP/M  $($300)$  and with Standard BIOS  $($150)$ or Custom BIOS (\$300). Immediate delivery worldwide. Domestic and foreign inquiries invited ... dealers too. \*\*  $CP/M$  and  $MP/M$  are Trademarks of Digital Research

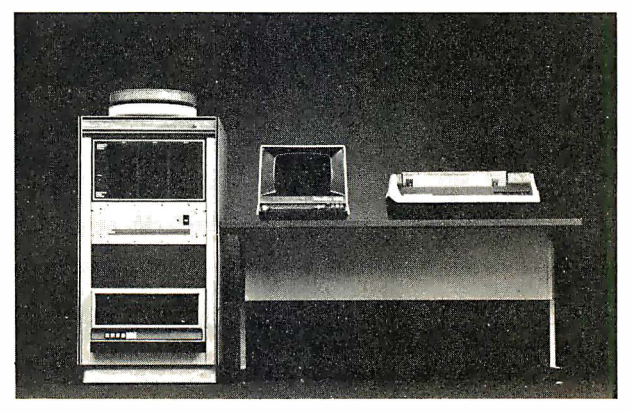

We are a full service computer retailer. We totally integrate hardware and software into high quality, high reliability systems. Systems for use in development, process control and general business. Word processing naturally, multi tasking and multi processing too.

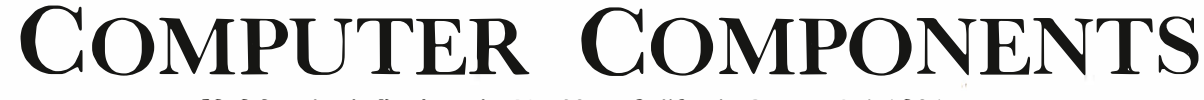

Circle 279 on inquiry card. 5848 Sepul veda Boulevard Van Nuys, California 91411 213•786-7411 BYTE July 1980 291

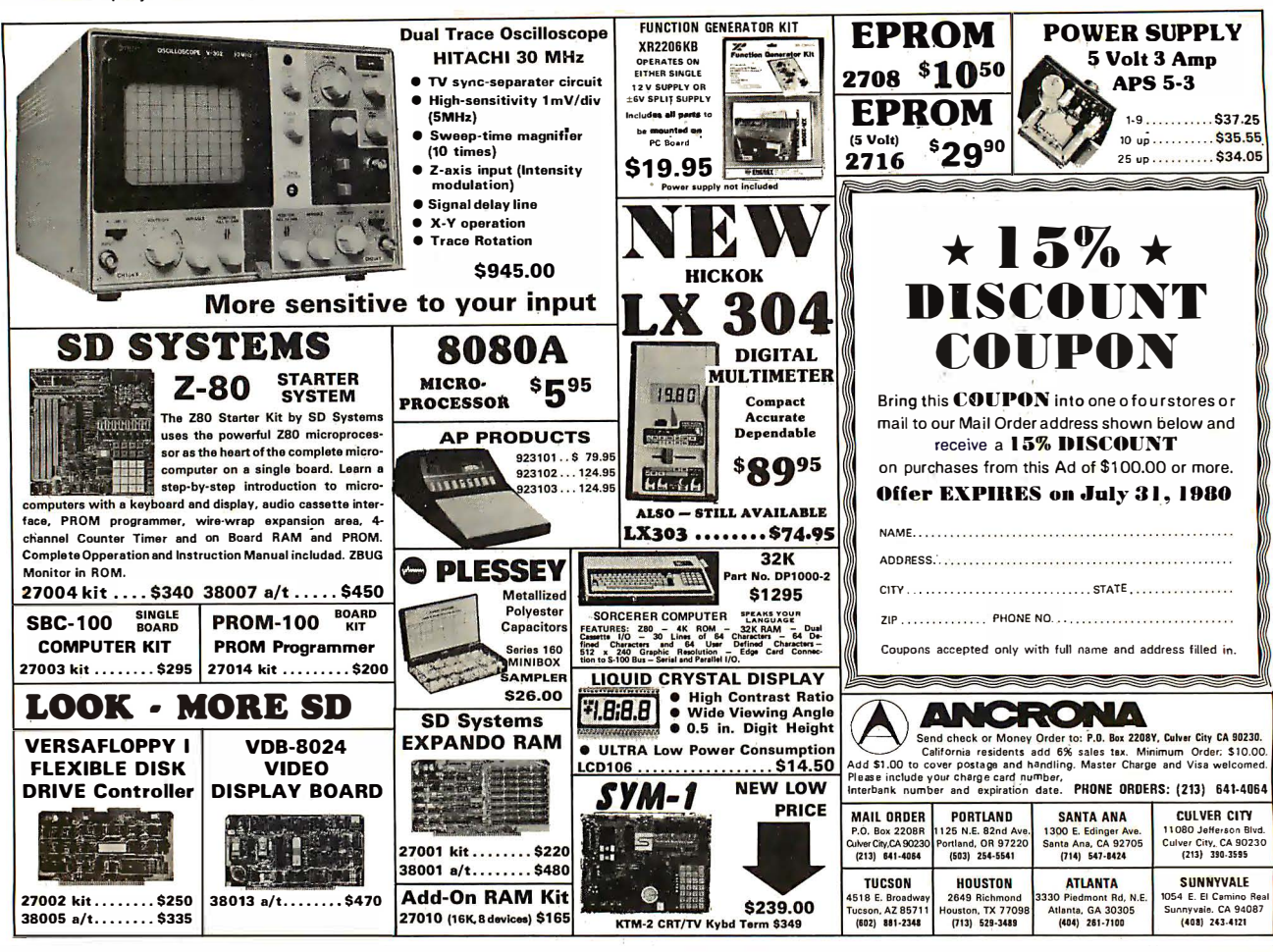

## **INTRODUCING the DG-80 Z80 CPU!**

Z80 BASED CPU FOR H8®!

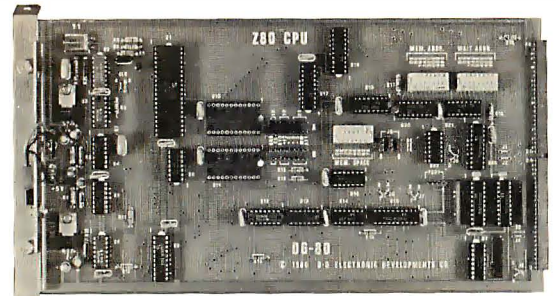

The most exciting H8® development yet! Compatible with Heath H8® hardware and software and DG-32D . Z80 CPU Enhanced Instruction Set . Operational at 2 MHz or 4 MHz . On board provisions for RAM and PROM . Wait States available for any or all 8K Memory blocks . Many advanced features that give the H8® users power to spare.

DG-80 CPU \$249

MANUAL ONLY \$25

**DEVELOPMENTS CO.** 

16K CHIP SETS (8-4116 Type Dynamic RAMS) for DG-32D. Apple®, TRS-80®, H88/89®, and Pet® (Tested)

(Programming jumpers available at additional cost)

**ELECTRONIC** 

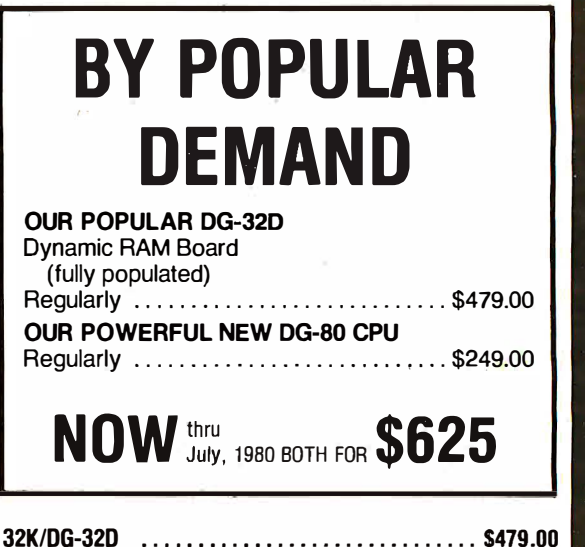

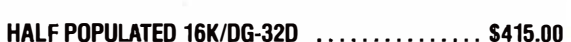

Documentation only (DG-32D) ................\$ 12.00 Heath, H8, TRS-80, Apple, Mostek & Pet are Registered Trademarks.

> Ordering Information: Products listed available from D-G Electronic Develop The Research Co., P.O.Box 1124, 1827 South Armstrong, Denison, Tx, 75020.<br>Check, Money Order, VISA or Master Charge accepted. Phone orders<br>(charge only) call (214) 465-7805. No COD's. Freight prepaid. Allow 3 weeks for personal checks to clear. Texas residents add 5%. Foreign orders add 30%.

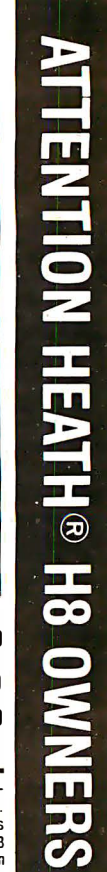

292 BYTE July 1980

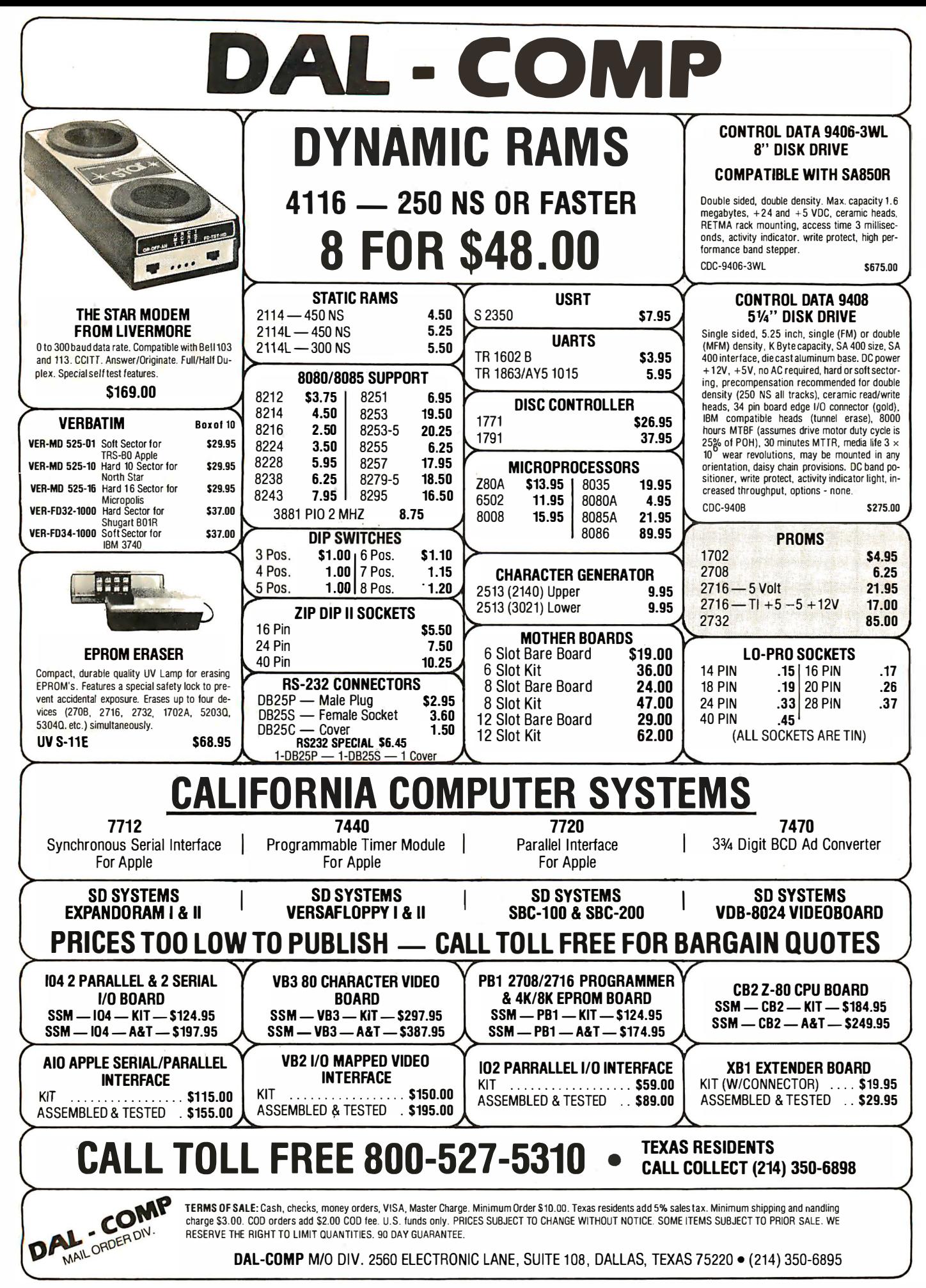

#### BECKIAN ENTERPRISES ALL PRIME QUALITY - NEW PARTS ONLY SATISFACTION GUARANTEED.

#### EDGE CARD CONNECTORS: GOLD PLATED:

Abbreviations: S/E Solder Eye . S/T Sold Tail: W/W Wire Wrap.

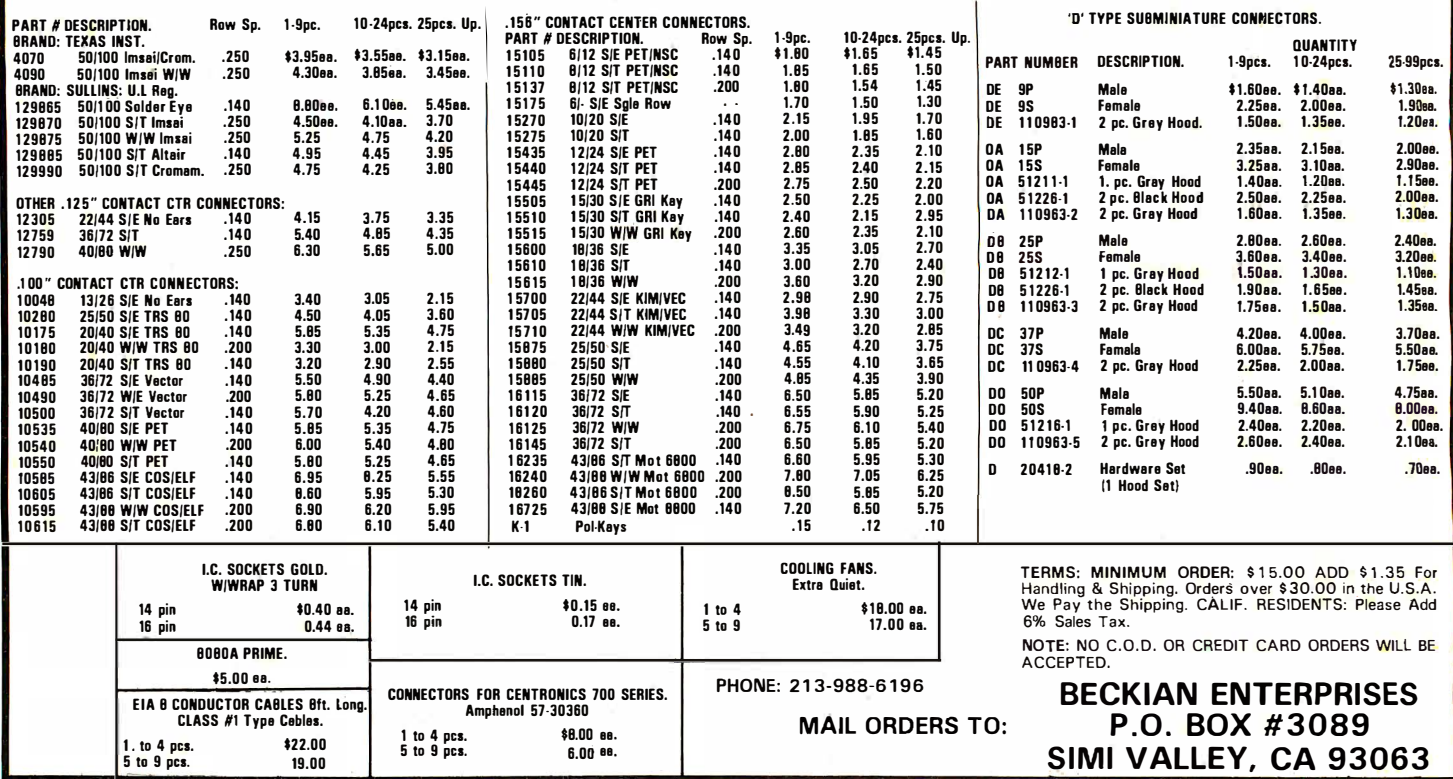

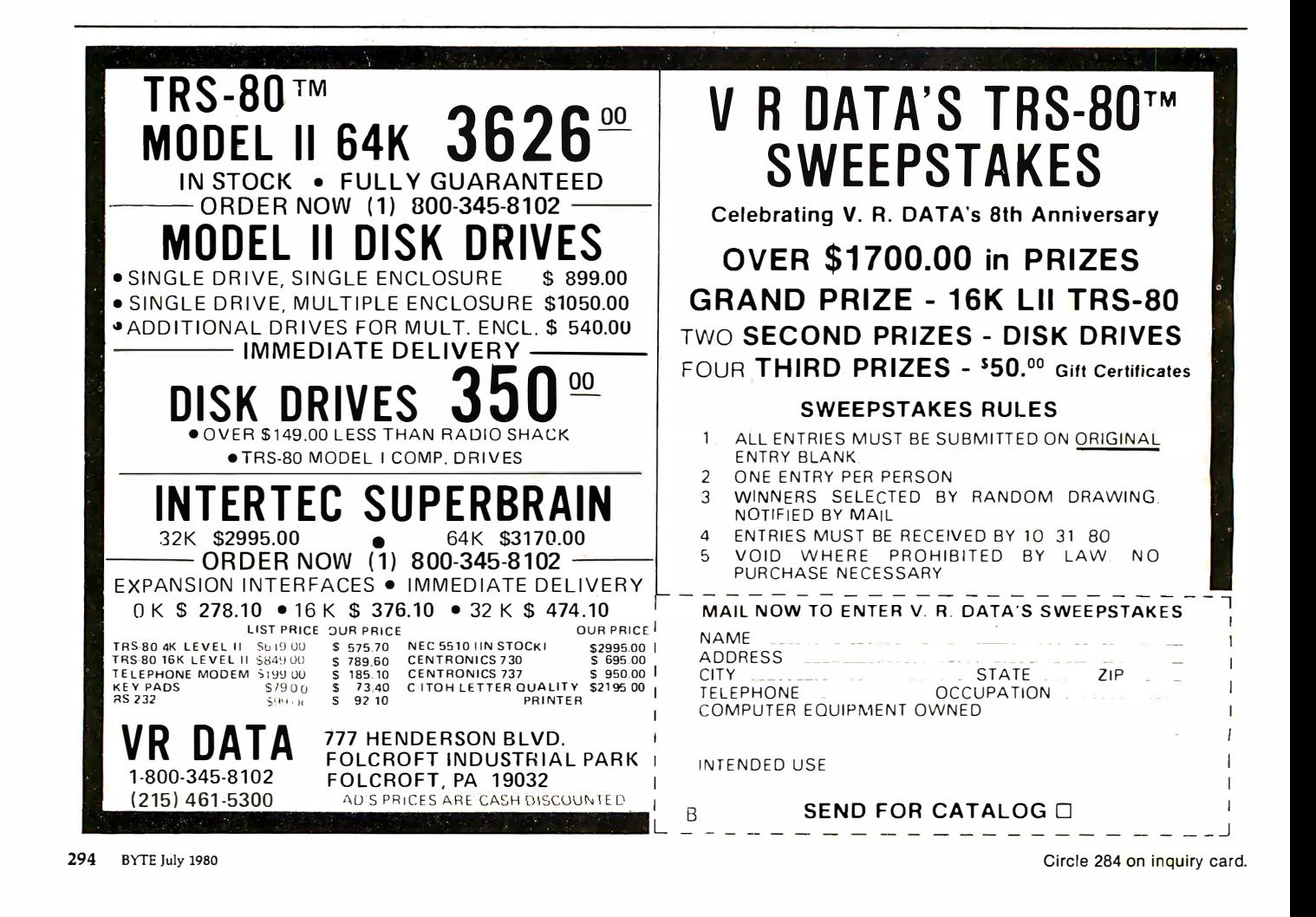

#### NEW PRODUCTS!<br>Super Color S-100 Video Kit\$129.95 Elf II Adapter Kit \$24.95 Expandable to 256 x 192 high resolution color graphics. 6847 with all display modes computer<br>controlled. Memory mapped. 1K RAM expanda-Expandable to 256 x 192 high resolution color Plugs into Elf II providing Super Elf 44 and 50 pin<br>graphics. 6847 with all display modes computer plus S-100 bus expansion. (With Super Excontrolled. Memory mapped. 1K RAM expanda- pansion). High and low address displays, state<br>ble to 6K, S-100 bus 1802, 8080, 8085, 280 etc. and mode LFD's optional \$18.00 Delivery January '80.<br>1802 16K Dynamic RAM Kit \$149.00

announces another first. Quest is the first com- improved version with improved speed and ac<br>pany worldwide to ship a full size Basic for 1802 racy now avail. Source list for I/O now incl. pany worldwide to ship a full size Basic for 1802 systems. A complete function Super Basic by Ron Cenker including floating point capability grams; and over 75 Statements, Functions and Operators.

programs. Cassette version in stock now. ROM bier, DA/AD, Super Sound/Music, EPROM

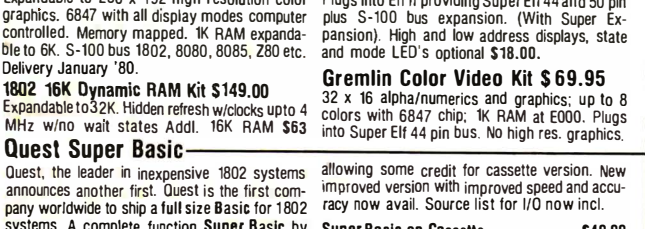

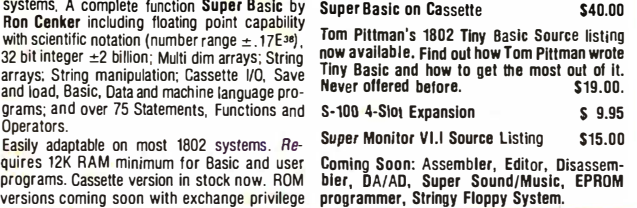

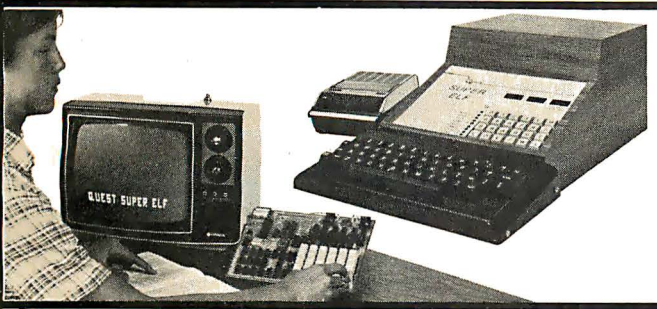

#### RCA Cosmac Super Elf Computer \$106.95

Compare features before you decide to buy any A 24 key HEX keyboard includes 16 HEX keys<br>other computer. There is no other computer on a plus load, reset, run, walt, loout, memory proother computer. There is no other computer on plus load, reset, run, walt, Input, memory pro-<br>the market today that has all the desirable bene- tect, monitor select and single step. Large, or machine language and yet it is easily expanded<br>with additional memory, Full Basic, ASCII<br>Keyboards, video character generation, etc.

and Speaker; Fully socketed for aii iC's; Real cost of study. OEM's use it for training and R&D.

The Super Elf includes a ROM monitor for pro-<br>gram loading, editing and execution with SINGLE structions. Also, CPU mode and instruction cycle options also completely assembled and tested.<br>are decoded and displayed on 8 LED indicators. Questdata, a 12 nage monthly software nubmodulator to do graphics and games. There is a <sup>pound</sup> \$15.50.<br>**speaker system** included for writing your own Tiny Basic Cassette \$10.00, on ROM \$38.00, music or using many music programs already original Elf kit board \$14.95. 1802 software;<br>written. The speaker ampiritier may also be used Moews Video Graphics \$3.50. Games and Music to drive relays for control purposes.

the market today that has all the desirable bene- tect, monitor select and single step. Large, on<br>fits of the Super Elf for so little money. The Super board displays provide output and optional high fits of the **Super Elf** for so little money. The Super board displays provide output and optional **high**<br>Elf is a small single board computer that does and low address. There is a 44 pin standard many big things. It is an excellent computer that does and low address. There is a 44 pin standard<br>many big things. It is an excellent computer for connector slot for PC cards and a 50 pin connec-<br>training and for learning tor slot for the Quest Super Expansion Board.<br>Power supply and sockets for all IC's are inrower suppry and societies for an lost all  $\frac{1}{27}$  pg. instruc-**Keyboards, video character generation, etc.** tion manual which now includes over 40 pgs. of<br>Before you buy another small computer, see if it software info. including a series of lessons to software info. including a series of lessons to help get you started and a music program and includes the following features: ROM monitor; help get you started and a music program and State and Mode displays; Single step; Optional graphics target game. Many schools and address displays; Power Supply; Audio Amplifier universities are using the Super Elf as a course

Remember, other computers only offer Super Elf<br>features at additional cost or not at all. Compare gram loading, editing and execution with SINGLE before you buy. Super Elf Kit \$106.95, High TEP for program debugging which is not in- address option SB.95, Low address option cluded in others at the same price. With SINGLE \$9.95. Custom Cabinet with drilled and labelled<br>STEPyoucanseethemicroprocessor chip opera- plexiglass front panel \$24.95. Expansion Cabinet ting with the unique Quest address and data bus with room for 4 S-100 boards \$41.00. NiCad<br>displays before, during and after executing in- Battery Memory Saver Kit \$6.95. All kits and displays before, during and after executing in-<br>structions Also CPU mode and instruction cycle contions also completely assembled and tested Questdata, a 12 page monthly software pub-<br>lication for 1802 computer users is available by An RCA 1861 video graphics chip allows you to lication for 1802 computer users is available by connect toyourown lVwith an inexpensive video subscription for \$12.00 per year. Issues 1-12

Moews Video Graphics \$3.50. Games and Music<br>\$3.00, Chip 8 Interpreter \$5.50.

#### Super Expansion Board with Cassette Interface \$89.95

This is truly an astounding value! This board has been designed to allow you to decide how you<br>want it optioned. The Super Expansion Board<br>comes with 4K of low power RAM fully address-<br>able anywhere in 64K with built-in memory protect and a cassette Interlace. Provisions have been made for all other options on the same board and it fits neatly into the hardwood cabinet<br>alongside the Super Elf. The board includes slots p to 6K of EPROM (2708, 2758, 2716 or Tl 2716) and is fully socketed. EPROM can be used. for the monitor and Tiny Basic or other purposes.

A IK Super ROM Monitor \$19.95 is available as an on board option in 2706 EPROM which has been preprogrammed· with a program loader/ editor and error checking mutti file cassette read/write software, (relocatible cassette file) another exclusive from Quest. It includes register save and readout, block move capability and video graphics driver with blinking cursor. Break points can be used with the register save feature to isolate program bugs quickly, then follow with single step. The Super Monitor is written with

subroutines allowing users to take advantage of monitor functions simply by calling them up. Improvements and revisions are easily done with the monitor. If you have the Super Expansion Board and Super Monitor the monitor is up and running at the push of a button.

Other on board options include Parallel Input and Output Ports with full handshake. They allow easy connection of an ASCII keyboard to the input port. BS 232 and 20 ma Current Loop for teletype or other device are on board and if you need more memory there are two S-100 slots for static RAM or video boards. Also a 1 K Super Monitor version 2 with video driver for full capability display with Tiny Basic and a video intertace board . Parallel I/O Ports \$9.85, RS 232 \$4.50, m 20 rna 1/F \$1.95, S-100 \$4.50. A 50 pin connector set with ribbon cable is available at \$15.25 for easy connection between the Super Elf and the Super Expansion Board.

Power Supply Kit for the complete system (see Multi-volt Power Supply below).

TERMS; \$5.00 min. order U.S. Funds. Calif residents add 6% tax. FREE: Send for your copy of our NEW 1980 BankAmericard and Master Charge accepted.<br>BankAmericard and Master Charge accepted. : en or your copy of our new stat Shipping charges will be added on charge cards.

Same day shipment. First line parts only. Will calls: 23<br>Fects whether Currented measured in the U.S. (408) 988-1640 Factory tested. Guaranteed money back. Quality IC's and other components at factory prices. INTEGRATED CIRCUITS

#### **ELECTRONICS** 7400TTL LM323K·5 5.95 C04026 2.50 7400N ·" LM320K-12 '·" C04027 .6<sup>6</sup> 7400N<br>1970 MARZON, 12 1133 CO4022<br>1980 MARZON, 12 150 CO4022<br>1980 MARZON, 12 150 CO4022<br>1980 MARZON, 12 151 2000 Marzon, 12 151 2000 Marzon<br>1970 Marzon, 12 151 2000 Marzon, 13 160 Marzon<br>1980 Marzon, 12 151 2000 Marzon, 1 /4/02/N .20 LM320K·IS 150 CO4028 ...<br>7404N ... 23 LM320T-8 1.35 CD4029 ... 1.35 A4116 200ns60.00<br>740N ... 20 LM320T-8 1.35 CD4030 ... 25138 ... 6.30<br>740N ... 20 LM320T-8 1.35 CD4031 ... 25138 ... 6.30 ..................... 7409<br>1414 - 20 140207-15 1.35 C04035 1.35 CM<br>14208 - 20 140248 1.35 C04040 1.35 MM3520<br>14208 - 20 140248 1.50 C04042 8.5 MM5530<br>14408 - 20 140408 1.35 C04046 8.5 P04110-4<br>74408 - 20 140408 1.35 C04046 8.5 P04110-4<br>24408 fullyassembled 77.50<br>S3 ke y ASCII keyboard kit 60.00<br>Fully assembled 70.00 .40 3.00 9.95 5.94 4.00 5.00 8.95 nbled<br>re Plastic 70.00 14.95 Metal Enclosure 29.95 lly assemi<br>Enclosure<br>Metal For CONNECTORS JO pin edge 2.50 .44 pln edge 2.75 IOO pln edge 4.50 LEOS<br>Pertoja LEU<br>RedT018 .15<br>Green, YellowT018 .20<br>Jumbo Red 100 pin edge WW 5.25<br>
2.90 IC SOCKETS<br>
1.50 Solder Tin Low Prafile<br>
4.50 PIN 1 UP PIN 1<br>
4.50 8.95 14 .14 24 .35<br>
9.95 16 .16 28 .42<br>
9.95 16 .16 28 .42<br>
10.00 20 .29 40 .57 Green, YellowT018<br>Jumbo Red<br>Green, Drange, Yellow Jumbo 25<br>Cliplite LED Maunling Clips 8/\$1.25<br>(specity red, amber, green. yellow, clear) 2.90<br>1.50<br>6.95<br>4.50<br>9.95<br>9.95<br>3.50<br>10.00<br>16.00 19.1 19.1 19.1 11.1 2<br>
16.15 22<br>
16.16 24 .35<br>
16.16 28 .42<br>
18.27 36 .58<br>
2 level 44 Plhww .20<br>
2 .24 .8<br>
16.32 24 .8<br>
16.37 28 .8<br>
16.37 .40 .1.23 CONTINENTAL SPECIALTIES In stoc Complete line of breadboardtest equip.<br>MAX-100 B digit freq.Ctr. \$128.95<br>OK WIREWRAPTOOLSin stock<br>Porlable Multimeter \$18.00 P LEVEL 3 74\00N 1.20 LM380N LOO C04076 1 .65 CLOCKS 74107N .35 LM381 1.60 C04078 .<0 MM�II 7412\N .34 LM382 1 .60 CD4081 .35 MM5312 WHE WHAT LEVEL 3<br>
2.90 14 .32 24 .86<br>
3.90 16 .33 28 1.00<br>
2.10 18 .57 40 1.23<br>
2.10 18 .57 40 1.23<br>
7.95 CRYSTALS<br>
5.80 2 MHz 4.50 Complete line of AP Products in stock. 5.50 PIN �· 3.90 14 .32 24 .86 3.90 16 .33 28 1 .00 74123N .59 LM703H .65 C04082 .35 MM�\4 74125N .45 LM709H .28 CD4116 .47 MM5369 74145N .77 LM723HJN .50 C04490 74150N 1.20 LM733N .85 C04507 74151N .69 LM741CH .35 CD4508 74154N 1.00 LM74\N .38 C04510 SPECIAL PRODUCTS CRYSTALS MM5865 Stopwatch T<br>wilh 10 pg. spec. 5.50 LOO 4.25 1.02 4.50<br>4.50<br>4.25<br>4.25<br>4.25<br>3.90  $\begin{bmatrix} 145004 & 1200047248 & 55004697 & 1000048668 & 7.85 & 100004868 & 7.85 & 1000048668 & 7.85 & 7.85 & 7.85 & 7.85 & 7.85 & 7.85 & 7.85 & 7.85 & 7.85 & 7.85 & 7.85 & 7.85 & 7.85 & 7.85 & 7.85 & 7.85 & 7.85 & 7.85 & 7.85 & 7.85 & 7.85 & 7.85 & 7.85$ CT7001 5.80 2 MHz<br>CT7010 8.95 4 MHz<br>MMS375AA/N 3.90 5 MHz<br>MMS375AG/N 4.90 10 MHz 74162N 1.25 LM1303N 1.75 CD4516 1.10 MM5375AG/N 4.90 À8.<br>74163N .87 LM1304 1.10 CD4518 1.02 7205 16.50 20.1v<br>74174N .86 LM1305 1.37 CD4500 1.02 7207 1.550 20.1v 7416314 .87 LM1304 1.10 CU4518 1.02 7205 1.520 201.001:<br>7417514 .95 LM1305 1.27 CD4520 1.02 7207 1.590 32.0081<br>7419014 1.15 LM1310 2.75 CD4528 .79 7209 ... 4.95 1.8432 741921W 28 LW1458 - 47 CD4553 3120 DS20025CM 375 34795 MHz 4.300 Grabaler KN<br>17421M 25 LW1800 175 CD4566 225 DS0056CM 375 34795 MHz 1.20 Sinatair SV: Digit<br>174221M 275 LW1812 7:30 CD4585 2.35 MM33104 2.50 2.09715V.MH4 4.30 74507N 28 LAGSOON 200 74004 - 40 5254 - 31 31 32 32 32 33 33 34 34 34 35 34 35 35 36 7 36 36 37 38 37 38 38 38<br>74 5807TL - LAGSOS - 57 74C10 - 35 5800 - 8.95 5.7143 MHz - 4.90<br>74 5807TL - 51 35 36 36 36 36 36 37 38 38 38 3 - 1920 11:35 11:35 12:35 12:35 6850 5.95 18.432 MHz 4.50 6V300 ma transformer 1.25<br>74LSO4N .55 NE555V .39 74C48 2.25 8050A 5.95 22.1184 MHz 4.50 12.V91300 ma transformer 1.25<br>74LSO5N .40 NE556A .85 74C74 .85 anas 19.95 .. 74, 2008 12008 1200 12008 12008 12008 12008 12008 12008 12008 12008 12008 12008 12008 12008 12008 12008 12008 1<br>174, 2008 12008 12008 12008 12008 12008 12008 12008 12008 12008 12008 12008 12008 12008 12008 12008 12008 120<br> 74LS132N 1.73 NESTON 475 74CS2321 3.00 2004 11.13 2004 25.00 2004 11.13 2004 25.00 2004 11.13 2004 25.00 2004 25.00 2004 25.00 2004 25.00 2005 25.00 2005 25.00 2005 25.00 2005 25.00 2005 25.00 2005 25.00 2005 25.00 2005 2 74(538) 75 75492CM 35 74C956 775 82321 8 93 DCAMBELON RS222<br>74(575) 712-75 75492CM 38 74C924 8 92523 13.90 DCAMBELON RS222<br>74(59) 1.00 Mod COMVERTER 74C923 6.00 82529 14.95 CPO: 33 95 DCAMELON 1.00 2.97 2.97<br>74(59) 1.00 Mo 74LS136N .65 ICL7103 9.50 8096 .65 COP1861 12.95 Stopwalch Kl\ 26.95 CC .600 1.95 74LS151N 1.10 ICL7107 14.25 8097 .65 UARTIFIFO Auto Clock Kit 17.95 CC .357 .10 74LS15SN 1 . 10 8098 .65 AY5·1013 5.50 Dlgltii Ciock KII 1 4.95 CC/CA .500 1.35 74LS157N 1.10 CMOS 8T09 1.25 AY5-1014 7.50 CC/CA .500 .90 74LS162N 1.65 CD4000 25 8T10 4 50 3341 6.95 BK/16KEprom. In Husunday CVIA 30-4 2021<br>74LS163N 1.85 CD4000 - 135 8T13 3.00 PROM<br>74LS163N 1.85 CD4000 - 135 8T13 3.00 PROM<br>74LS22N 2.59 CD4007 - 135 8T24 3.50 2.708 PROF 136-77  $\begin{array}{l|l|l} \textbf{6.5} & \textbf{6.6} & \textbf{6.6} & \textbf{6.6} & \textbf{6.6} & \textbf{6.6} \\ \textbf{6.6} & \textbf{6.6} & \textbf{6.6} & \textbf{6.6} & \textbf{6.6} & \textbf{6.6} \\ \textbf{6.6} & \textbf{6.6} & \textbf{6.6} & \textbf{6.6} & \textbf{6.6} & \textbf{6.6} \\ \textbf{6.6} & \textbf{6.6} & \textbf{6.6} & \textbf{6.6} & \textbf{6.6} & \text$ 74L2554M C40001 235 81756 3.25 97018 1.4 (7) C-1494M-91 949-9 5 digital pain of the state of the state of the s<br>74L356M C60 C20001 - 45 81756 - 3.25 87716 Intel 24.95<br>MMCM6 - C204100 - 45 81786 - 2715 Intel 24.95 9716 ISBN .35 28<br>1.25 0.05 54<br>1.02 55 0.94<br>1.02 55 1.0 28<br>7.5 28 22.50 25 pertype .025 MAN3640 CC .JO 1.10 85.00 100 per type .0\5 MAN46\0 CA .40 1.20 CA30<15 .90 C04012 CA3046 1.10 C04013 CAJ081 •. 80 CD4014 75.00 1000 per type .012 MAN46440 CC .40 1.20<br>70.00 350 plece pack MAN4740 CC .40 1.20<br>65.00 5 per type 6.75 MAN4740 CC .56 2.95<br>65.00 S per type 6.75 MAN6640 cc .56 2.95<br>8.95 2.95 2.95 CA3082 1.90 CD4015<br>CA3089 2.95 CD4016<br>LM301AN/AH .35 CD4017<br>LM305H .87 CD4018 2101-1<br>2102-1<br>2102-1<br>2102-1<br>2104-4<br>21078-4<br>2111-1<br>2112-2<br>2114L 4 2101·1 2.95 8748·8 2102·1 .95 8755A 2102Al·4 1.25 N62S23 2102AH·2l 1.60 N82S123 8.50<br>8.50<br>8.50<br>8.75<br>8.75<br>8.75 3.75 MAN6740 CC .60 1.35 LM307N 1.56 CD4020<br>
LM309K 1.50 CD4021<br>
LM311H/N .90 CD4022<br>
LM311H/N .90 CD4023<br>
LM317/K 3.75 CD4023<br>
LM320K-5 1.50 CD4025 21L02-1 1.18 N82S126<br>21G4A·4 4.95 N82S129<br>21078-4 3.75 N82S131<br>2112-2 3.95 N82S137<br>2114L 300ns7.40 OM8577 1991022.15 1022<br>1991022.15 1022<br>1992 11:00 1284 11:00<br>1992 11:00 1284 11:00 12:00 12:00 12:00 12:00 12:00 12:00 12:00 12:00 12:00 12:00 12:00<br>12:25 11:00 12:00 12:00 12:00 12:00 12:00 12:00 12:00 12:00 12:00 12:00 12:00 12 8.50 MA1002A 1.95<br>8.50 Televideo MA1002E 8.95<br>8.75 Terminal 912 SS45.00 MA1012A 8.95 2.90 MA101 2A Transformer 2.25

#### Rockwell AIM 65 Computer

6502 based single board with full ASCII keyboard and 20 column thermal printer. 20 char. alphanumeric display, ROM monitor, fully expandable. \$375.00. 4K version \$450.00. 4K Assembler \$85.00, 6K Basic Interpreter \$100.00.

Special small power supply for AIM65 assem. in frame \$49.00. Complete AIM65 in thin briefcase with power supply \$485.00. Molded plastic enclosure to fit AIM65 plus power supply \$47.50. Special Package Price: 4K AIM, 6K Basic, power supply, cabinet \$599.00

AIM65/KIM/VI M/Super Elf 44 pin expansion board; 3 female and 1 male bus. Board plus 3

connectors \$22.95. AIM65/KIM/VIM 1/0 Expansion Kit; 4 parallel and 2 serial ports plus 2 internal timers \$39.00. PROM programmer for 2716 \$150.00. 32K RAM Board assem. \$419.00. 16K RAM assem. \$360.00

#### Multi-volt Computer Power Supply

8v 5 amp, ±18v .5 amp, 5v 1.5 amp, –5v<br>.5 amp, 12v .5 amp, –12 option. ±5v, ±12v<br>are regulated. Kit \$29.95. Kit with punched frame \$37.45, \$4.00 shipping. Kit of hardware \$14.00. Woodgrain case \$10.00, \$1 .50 shipping.

#### PROM Eraser

Will erase 25 PROMs in 15 minutes. Ultra-<br>violet assembled<br>837 50 violet, assembled \$37.50 Safety switch/Timer version \$69.50

60 Hz Crystal Time Base Kit \$4.40 nverts digital clocks from AC line frequency to crystal time base. Outstanding accuracy.

NiCad Battery Fixer/Charger Kit Opens shorted cells that won't hold a charge and then charges them up, all in one kit w/full<br>narts and instructions. \$7.25 and their god them.

LRC 7000+ Printer \$389.00 40/64 column dot matrix impact, std. paper. lntertace all personal computers.

P.O. Box 4430X, Santa Clara, CA 95054

#### S-1 DO Computer Boards

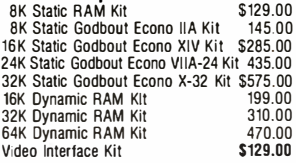

#### 80 IC Update Master Manual \$55.00

Complete IC data selector, 2700 pg. master reference guide. Over 51,000 cross references. Free update service through 1960. Domestic postage \$3.50. 791C Master closeout \$29.95.

#### Z80 Microcomputer

16 bit 1/0, 2 MHz clock, 2K RAM, ROM Bread-board space. Excellent for control. Base Board \$26.50. Full Kit \$99.00. Monitor \$20.00. Power Supply Kit \$35.00.

Video Modulator Kit \$8.95 Convert TV set into a high quality monitor w/o affecting usage. Comp. kit w/full instruc.

#### Modem Kit \$60.00

State of the art, orig., answer. No tuning neces-sary. 103 compatible 300 baud. Inexpensive acoustic coupler plans included. BSR Controller \$39.95 Connect your computer to the BSR Home Control

System. Computer controlled ultrasonic trans-mitter for your BSR. Software for 1602 user.

Circle 286 on inquiry card.

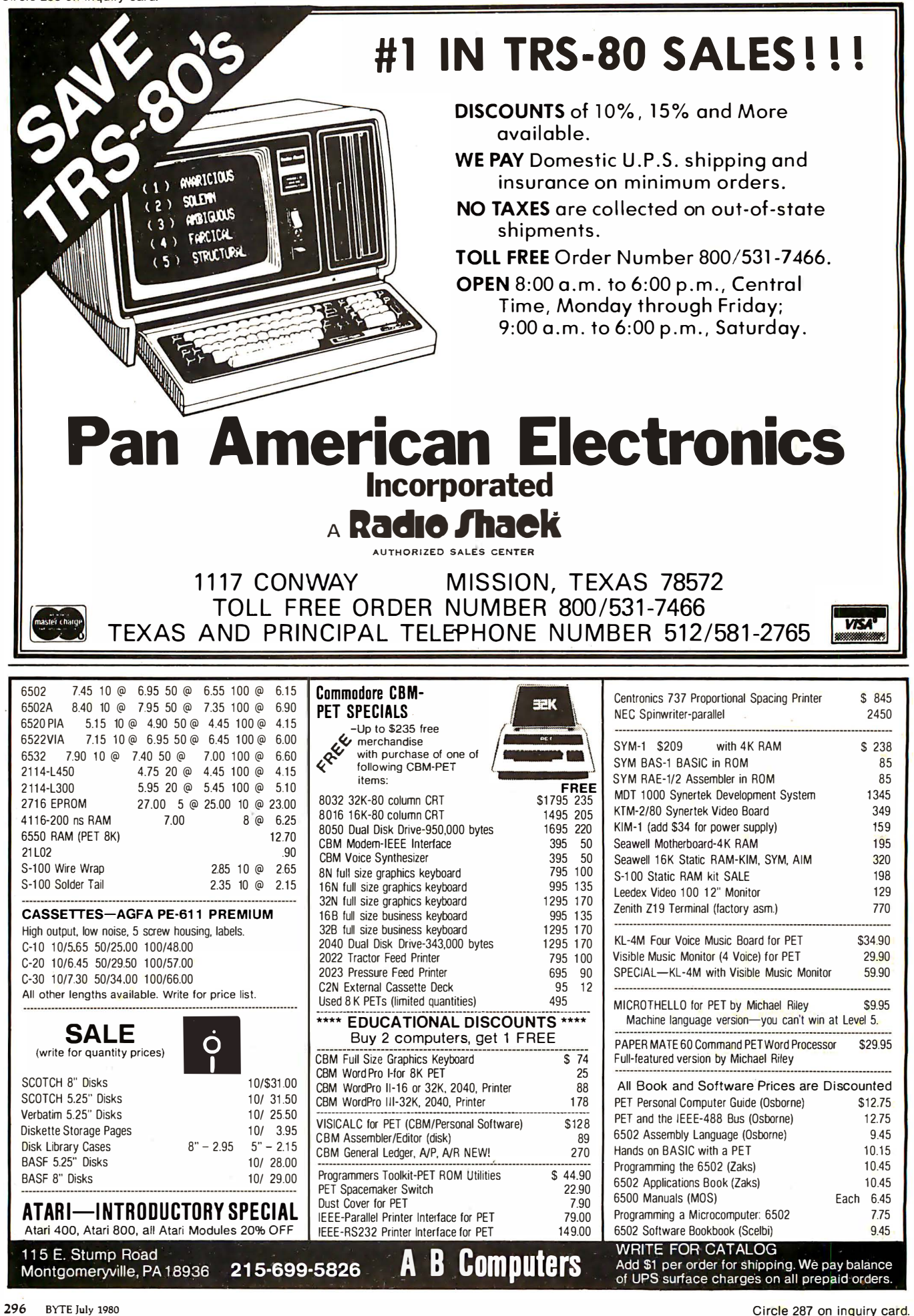

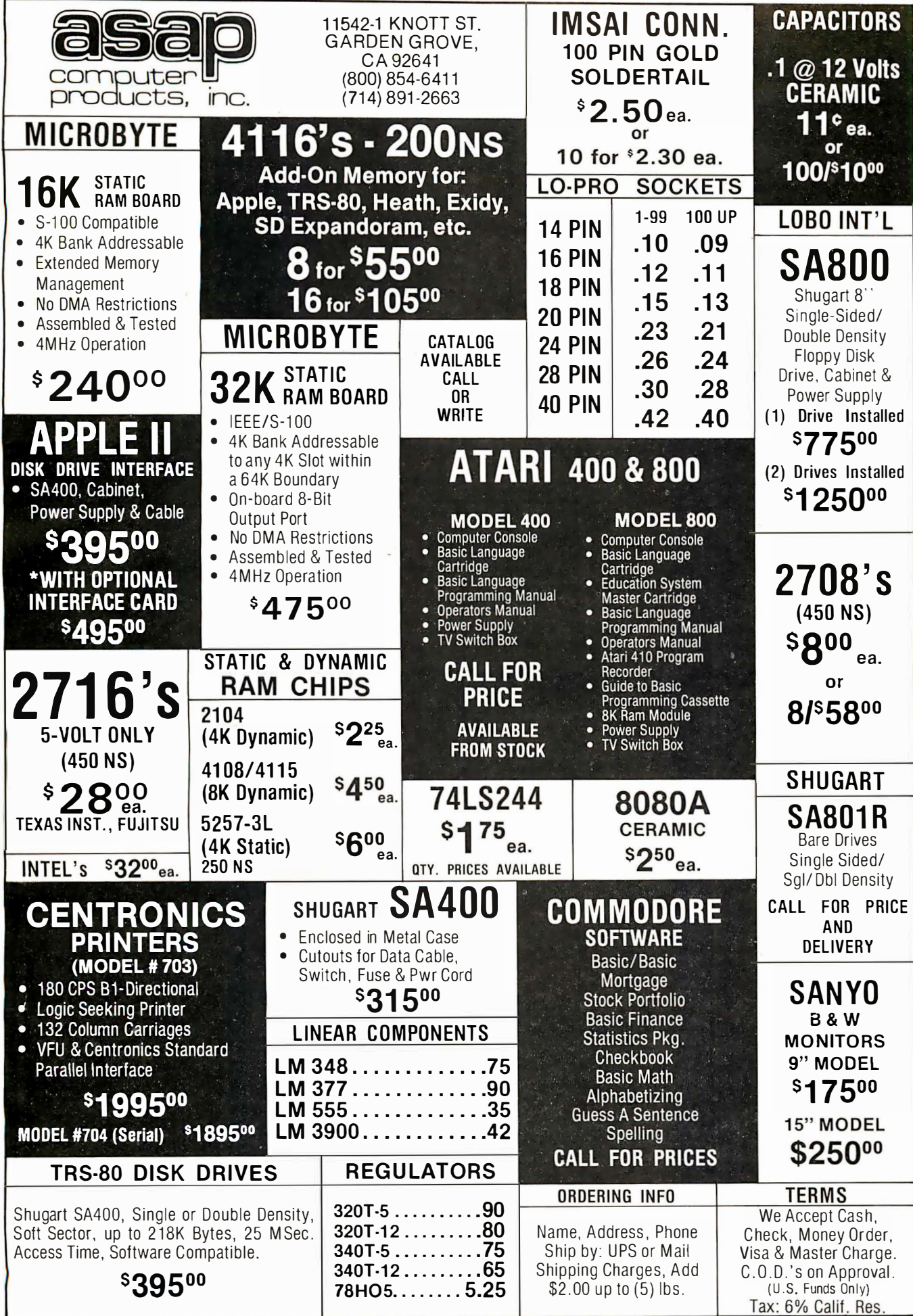

Circle 289 on inquiry card.

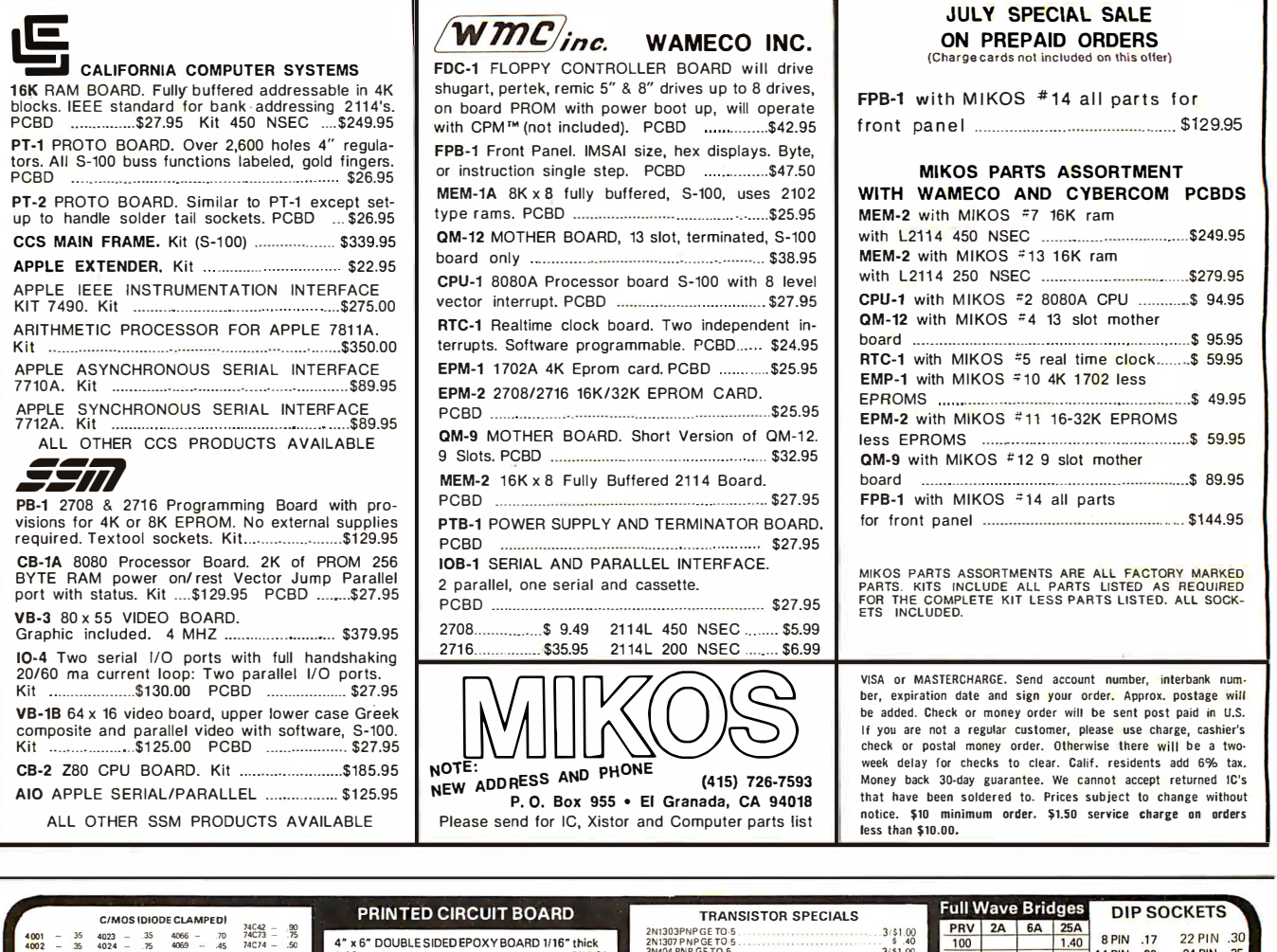

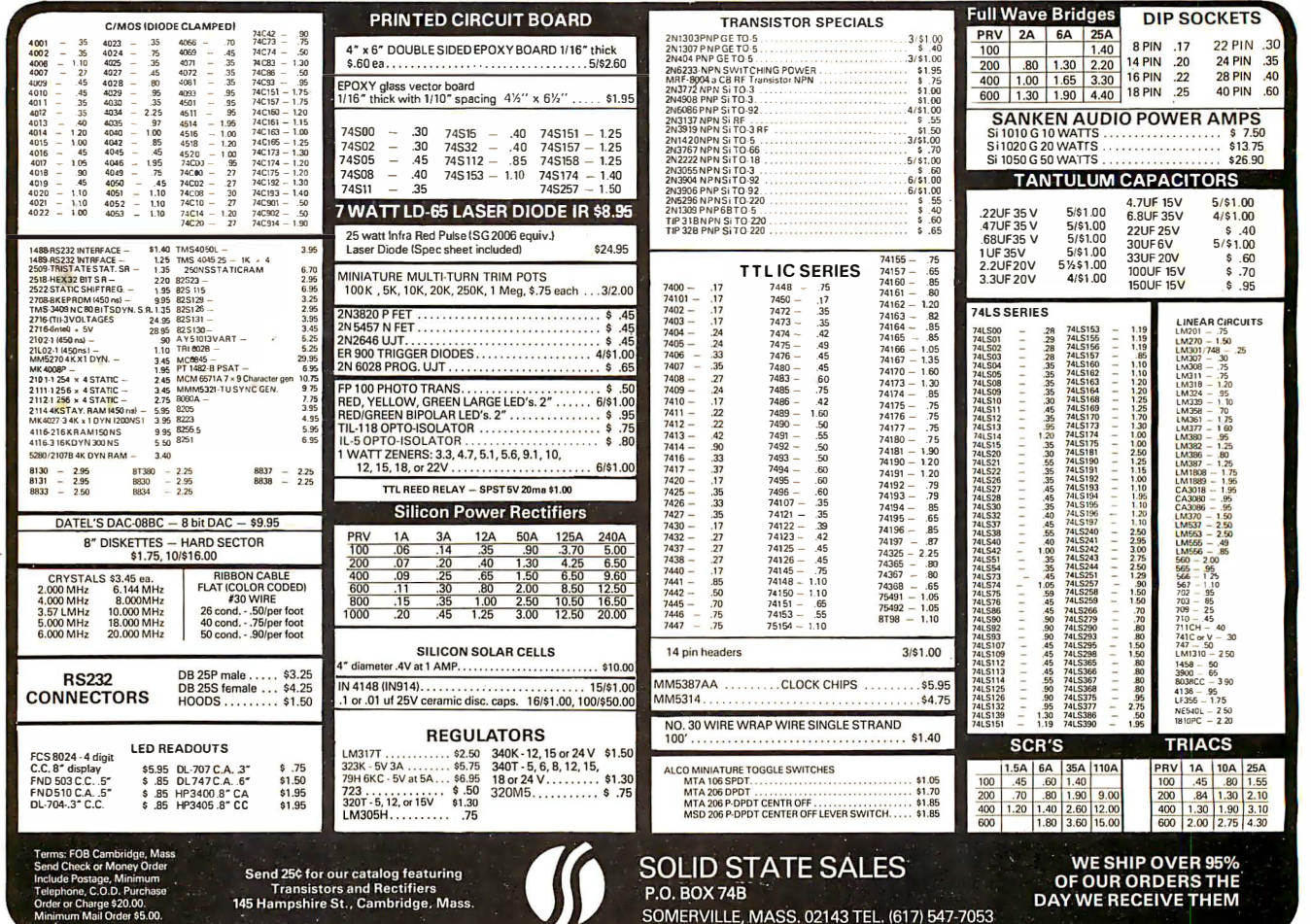

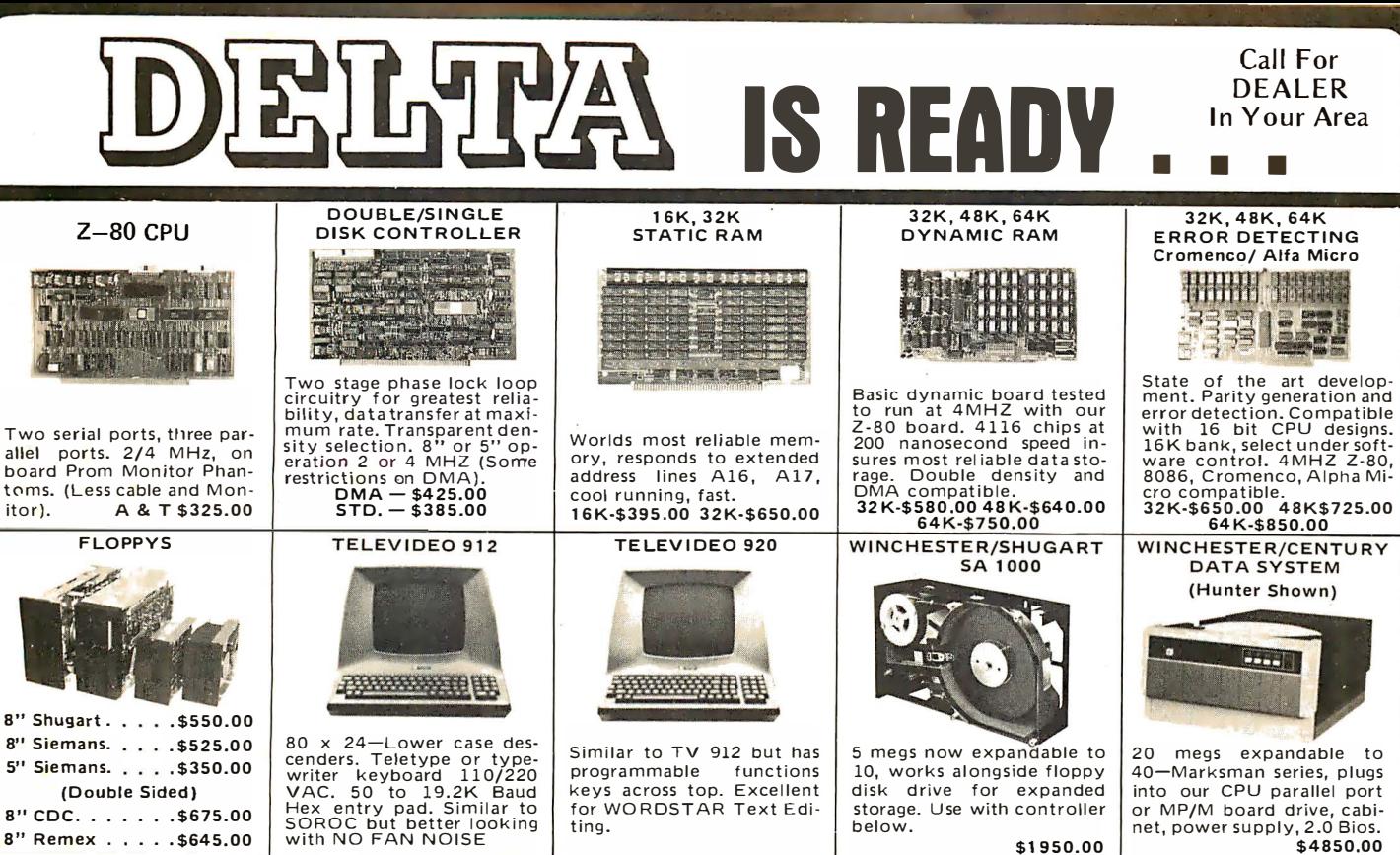

ting. below. 8" Remex . . . . . \$645.00 **FLOPPY DISKS** MPM<sup><sub>B</sup>I/O</sub> TIMER</sup> 80 x 24 VIDEO WINCHESTER/FLOPPY DYSAN Quality **COMING** COMING  $dy'$ SOON SOON 8" SSSD ...................\$4.25 Designed for MP/M® soft-Keyboard input, Z-80 Pro-Allows mixing of Shugart ware of Digital Research, 6 cessor, on board RAM<br>makes this a non-memory 8" SSDD .................\$5.50 Winchester and drives on same cable when users serial port, three 8 bit 8" DSDD ................\$7.60 mapped substitute for a<br>terminal when mated with parallel ports for hard disk. with DP-DSK. used plied with DF-D3N. Sup-<br>plied with software Bios<br>for MP/M<sup>®</sup>and 2.0 5" SSDD ................\$4.10 Timer and vectored interrupt. a keyboard. (Boxes of 10 only)

net, power supply, 2.0 Bios. \$1950.00 \$4850,00 SOFTWARE/ **CABLES/PROMS**  $\mathsf{CP/M}^{\textcircled{\tiny{\textcircled{\tiny{\tiny\textcircled{\tiny\tiny\begin{tiny\begin{tiny\begin{tiny\begin{tiny\begin{tiny\begin{smallmatrix~\tiny\end{tiny\begin{tiny\begin{array}{.\tiny\end{tiny\begin{tiny\begin{array}{.\tiny\end{tiny\begin{array}{.\tiny\end{tiny\begin{array}{.\tiny\end{tiny\begin{array}{.\tiny\end{tiny\begin{array}{.\tiny\end{tiny\begin{array}{.\tiny\end{tiny\begin{array}{.\tiny\end{array}}}}}}}}}}\end{array}}}}\end{array}}}$ 2708 Monitor . . . \$ 25.00 2716 Monitor . . . \$ 40.00 Disk 50 Pin . . . . \$ 22.00 RS-232. . . . . . . \$ 15.00 flonny CPU to Back. . . . \$ 32.00 4.50 Disk DC . . . . . . \$ Sup Disk A C . . . . . . \$ 2.50 Winchester. . . . . \$ 28.00 **ATM Digital Research** 

### **S-100 MAINFRAME**

®TM Digital Research

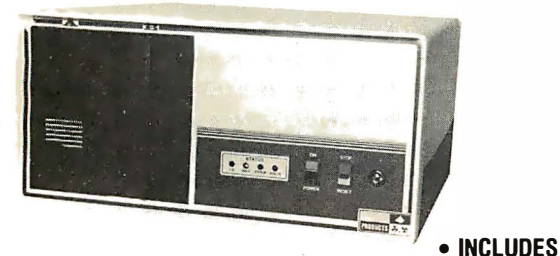

**LESS DRIVES** 

**DELTA PRODUCTS** 

15392 Assembly Lane, Unit A

Huntington Beach, CA 92649

TELEPHONE: (714) 898-1492

- Twin Verticle Drive **Mounting, Fits Shugart,** Siemans, Etc.
- Key-Lock Switch • Detachable **Power/Mother Module**
- Detachable Drive **Platform** • 12-Slot Motherboard, **Fully Terminated**

West:

\$849.00 **INTRODUCTORY SPECIAL** 

 $S-100$ 

RIGHT.

**PRODUC** 

TELEX: 681-367 DELTMAR HTBH

• Connectors Supplied For Up To 4 Drives **MODULE SHOWN AT** • OPTIONAL Fans Mount Neatly On 1 Side For **Forced Air Cooling** 

• 220V or 110V AC

50 or 60 Cycle Operation

\$430.00

 $\bullet$  30A of  $+8V$ 6A of  $±16V$ 

• Disc Power Supply 6A of +24V 5A of  $+5V$ 1A of  $-5V$ 

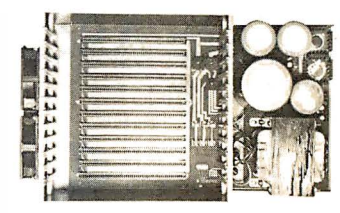

 $\Box$ 

**S-100 MODULE** 

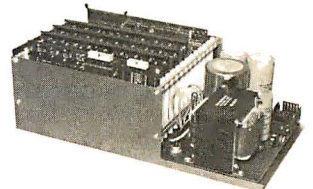

**\$249.00** INTRODUCTORY SPECIAL

East: **DELTA PRODUCTS** 11 Edison Drive New Lennox, IL 60451 TELEPHONE: (815) 485-9072

Circle 291 on inquiry card.

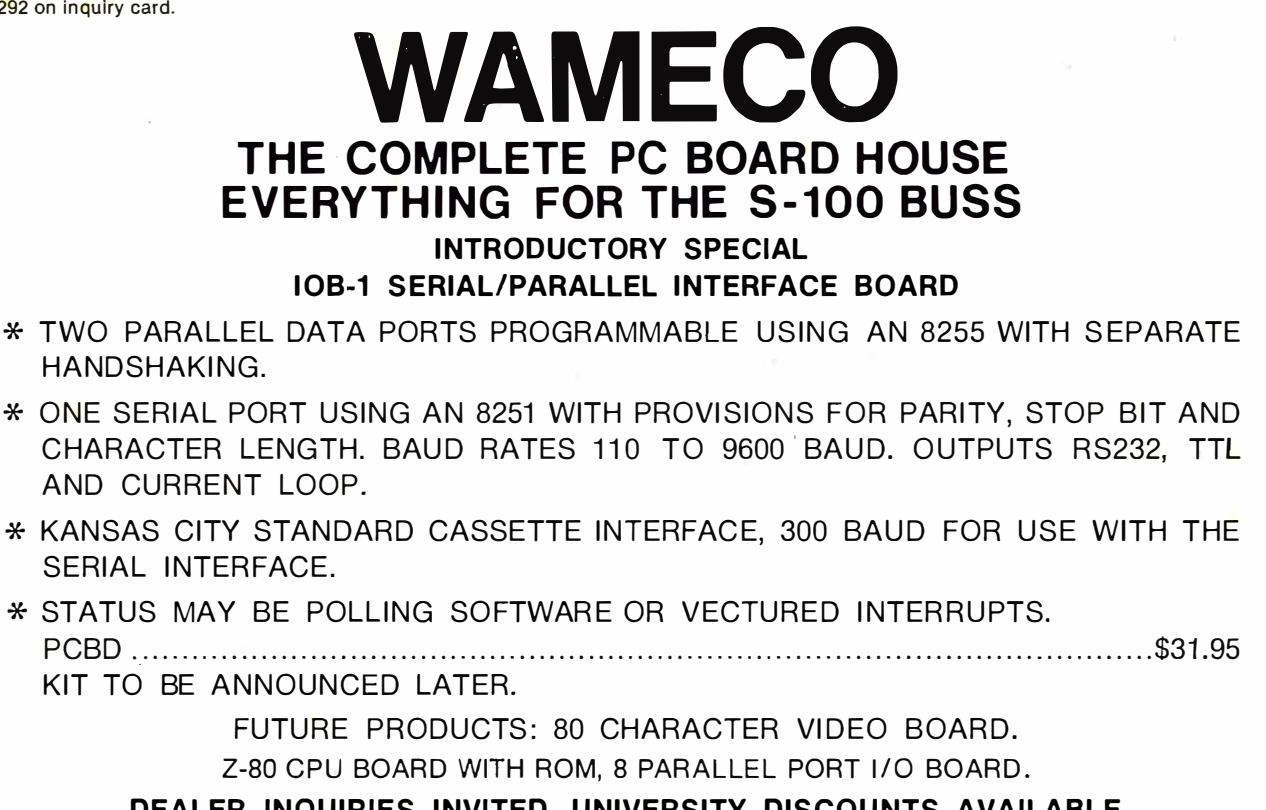

DEALER INQUIRIES INVITED, UNIVERSITY DISCOUNTS AVAILABLE AT YOUR LOCAL DEALER

MOST PRODUCTS FOR IMMEDIATE SHIPMENT. NO 4-8 WEEK DELAYS REQUIRED FOR OTHERS.

NUIE: ADDRESS AND PHONE

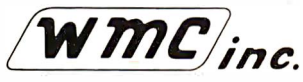

NOTE:<br>NEW ADDRESS AND PHONE<br>NEW ADDRESS AND PHONE<br>WAMECO, INC., P.O. BOX 877 • 455 PLAZA ALHAMBRA • EL GRANADA, CA 94018 • (415) 726-6378

#### 'Ihe V VA M  $\frac{1}{2}$

A completely refurbished IBM Selectric Terminal with built-in ASCII Interface.

# \$1495

#### Features:

- 300 Baud
- 14.9 characters per second printout
- Reliable heavy duty Selectric mechanism
- RS-232C Interface
- Documentation included
- 60 day warranty- parts and labor
- High quality Selectric printing Off-line use as typewriter
- Optional tractor feed available
- 15 inch carriage width

#### **HOW TO ORDER** DATA-TRANS 1000

1. We accept Visa, Master Charge. Make cashiers checks or personal check payable to:

#### DATA-TRANS

2. All orders are shipped EO.B. San Jose, CA

3. Deliveries are immediate

2154 O'Toole St. Unit E Sanjose, CA 95131 Phone: (408) 263-9246

For orders and information

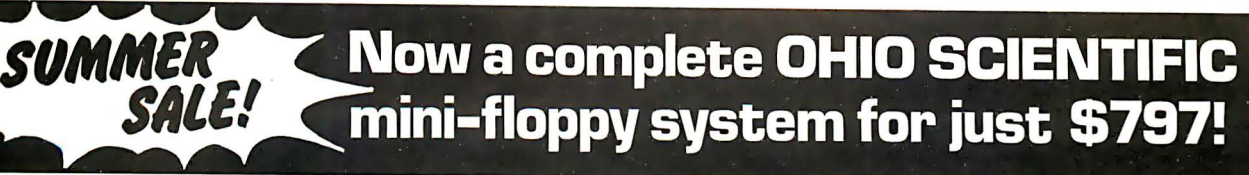

#### Here's what you get:

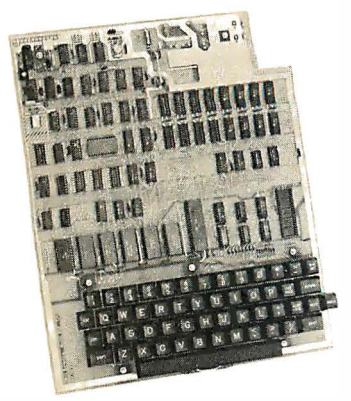

#### Ohio Scientific Superboard II

The first complete computer system on a board! Includes keyboard, video interface and audio cassette interface. BK BASIC-in-ROM, 4K RAM. Requires power supply of  $+5V$  @ 3 amps  $\ldots \ldots \ldots$ 

\$299

"We heartily recommend Superboard II for the beginner who wants to get into microcomputers with a minimum cost. A real computer with full expandability." -POPU AR LECTRONICS, MARCH, 1 979

"The Superboard II is an excellent choice for the personal computer enthusiast on a budget." -BYTE, MAY, 1 979

#### Buy OHIO SCIENTIFIC's 610 Expander Board and et \$99 off reg. \$299 price of mini-floppy disk drive (including connector cable]. ONLY \$ 200 !

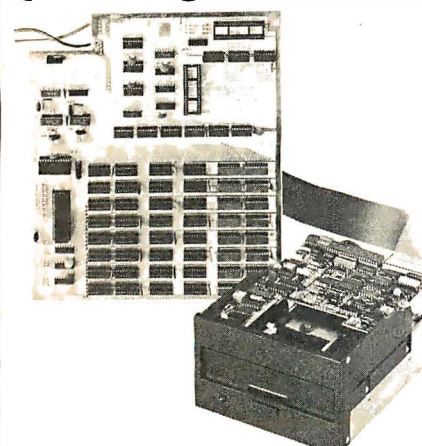

#### 610 Expander Board

For use with Superboard II and Challenger 1P. BK static RAM expandable to 24K or 32K system total. Accepts up to two mini-floppy disk drives. Requires + 5V @ 4. 5 amps ... \$298

#### Mini-Floppy Disk Drive

Includes Ohio Scientific's PICO DOS software and connector cable. Compatible with 610 Expander Board. Requires  $+12V \text{ @ } 1.5$  amps and  $+5V \text{ @ } 0.7$  amps.

#### Reg. \$299 . . . . . ...... . . ...... . . . . . . . . ... SALE ! \$200 TOTAL \$797

#### **4KP** 4K RAM chip set **S** 79 PS003 Mini-floppy power supply each **S** 29 PS005 5V 4.5 amp open frame power supply 5 35<br>
SAMS manual C1P/Superboard II 5 8 **SAMS manual C1P/Superboard II S 8**<br>**SAMS manual C4P** \$ 16 SAMS manual C4P S <sup>16</sup> 05-650 V3.2 Disk Operating System with 9-digit extended BASIC, random access from sequential files **S** 49 **C4P computer BK RAM expandable**<br>to 32K RAM to 32K RAM **S 750 to 32K RAM S 750 to 32K RAM** 24K RAM \$1795 **C8P computer BK RAM expandable**<br>to 32K and dual B-inch floopies **\$950**  $\tan 32K$  and dual 8-inch floppies C8P DF computer 32K RAM expandable to 48K, dual 8-inch floppies \$2895

**NEW!** SAMS manual for the<br>Challenger III Series Challenger III Series **\$ 40** 

#### **Attention Superboard II and C1P owners:**

You can still take advantage of our summer sale. Purchase the 610 Expander Board for the regular price and get \$99 off on the mini-floppy and cable.

Step up to mini-floppy operation for only \$498.

**COMING SOON!** Color Video Adaptor for Superboard II and C1P!

#### Freight Policies

All orders of \$1 00 or more are shipped freight prepaid. Orders of less than \$1 00 please add \$4.00 to cover shipping costs. Ohio Residents add 5.5% Sales Tax.

**Guaranteed Shipment Cleveland** Consumer Computers & Components guarantees shipment of computer systems within 48 hours upon receipt of your order. Our failure to ship within 48 hours entitles you to \$35 of software, FREE.

#### To Order:

Or to get our free catalog CALL 1-800-321-5805 TOLL FREE. Charge your order to your<br>**VISA** or **MASTER CHARGE** ACCOUNT Ohio Residents Call: (21 6] 464-8047.

Or write, including your check or money order. to the address listed below. **VISA** Hours: **WEBSTERNESS BOUL'S:**<br>Call Monday thru Friday<br>8:00 AM to 5:00 PM E.D.T.

**ELAND CONSUMER<br>PUTERS & COMPON P.O. Box 46627** Cleveland, Ohio 44146

TO ORDER: CALL 1-800-321-5805 **TOLL FREE** 

## **Unclassified Ads**

NEED: Integrated circuit, type #SW-10667 pi #14027 used in 1622 Diablo keyboard, micro switch #75SD12-4. Also, KB timing diagrams. Jim Jamison, 2304 Tucker, Rt 6 NE, North Fort Myers FL 33903.

FOR SALE: Century Data Systems Model CDS230 dualdisk drive (IBM 3330 equivalent). 1 00 megabytes each spindle. Good condition; documentation included. Best offer, shipping additional. Bill Volz, 2229 Vickers, Plano TX 75075, (214) 596-7282.

WANTED: IMSAI 8048 single-board control computer. R Williams, 341 S Gordon St, Ridgecrest CA 93555.

FOR SALE: 10-megabyte Western Dynex moving head arive. Stored since new due to scored Position<br>Transducer-Scale-(glass-gratic:(le). Works-to-14 capaci-<br>ty. Perfect for "spares kit." Will sell, buy good graticule/carriage assembly (#10D000180G2 or G1), or trade for floppy with controller board/chip. Model 8201-5-24-101, 24 sector, 200 TPI, 1500 rpm, with one fixed platter, one 5440 cartridge, and complete manual. A Du Rea, 101 Indian Ln, Oak Ridge TN 37830.

FOR SALE: Teletype Model 33 computer terminal, 20 mA loop or RS-232. Complete with all power supplies, 20 mA and RS-232 interfaces, paper-tape reader/punch, keyboard, printer, and stand. \$499. Chuck Fricano, 2113 Admiral St, Aliquippa PA 15001, (412) 375-1446.

FOR SALE: Printer and video display terminal. Heath H14 dot-matrix printer fully assembled and operating, \$650. Micro Term ACT IV-b intelligent video display terminal, 24 by 80 format with numeric keypad on standard keyboard, excellent condition, \$675. Both units with RS-232 interfaces and complete technical manuals. Bob McBride, Rt 1, POB 1171, Benton City WA 99320, (509) 588-3895.

WANTED: A used Shugart SA-400 or SA-800 disk drive. Or a Commodore single- or dual-disk drive for my PET. I also want a used printer that will handle all of the PET graphics. Scott Summer, 27 Leicester Way, Pawtucket Rl 02860, (401) 728-4678.

FOR SALE: Xitan mainframe (8 slots), factory-assembled S-100 unit with power supply; Xitan video display board, also factory assembled. Both work fine. Also have GRI keyboard kit (assembled), ZBO processor kit (assembled), and Xitan SMB-1 kit (assembled), one which does not work. Xitan Alpha-1 software on cassette and full documentation are included. Total cost over \$1000. Best offer takes. M W Williams, 111 Kempsey Ct, Slidell LA 70458, (504) 643-1995.

FOR SALE: Intel D8086-4 16-bit microprocessor and October 1979 Family User's Manual for \$50. I decided to try the 68000 instead. Unit never used/in original foam. R Rowe, c/o A H P, POB 1032, Ridgecrest CA 93555.

FOR SALE: Complete set of Kilobaud Microcomputing magazine thru December 1979 (issues 1 thru 36), in excellent condition. \$120. Arthur Granville, 5515 Crane Rd, Ypsilanti Ml 48197, (313) 434-1586.

WANTED: College student desires ASR33 or similar Teletype terminal with paper-tape reader/punch and modem. Must be in working order. Reasonable, please. Tony Sgarlatti, 10717 Northglenn Dr, Northglenn CO 80233.

FOR SALE: Altair 8800a computer system. All MITS except Lear-Siegler ADM-3A. Includes 24 K programmable memory, programmable read-only memory board, 2-port serial board, one floppy disk, and disks. All schematics and user manuals included . \$2000. Steve Walker, 6175 E Mineral PI, Eng lewood CO 801 12, (303) 741 -0632.

WANTED: VDP-80 IMSAI documentation needed. I will giadly pay reasonable charges for duplication of all or<br>part documentation. David F Smith, Rt 7, POB 265, Ashland KY 41101, (606) 928-6318 evenings (collect).

FOR SALE: First four issues of onComputing magazine at cover price (\$2.50 each) plus \$1 postage. B Schweber, 58 Pleasant St, Sharon MA 02067.

FOR SALE: I am changing systems. I have an assembled and working SwTPC 6800 system; 12 K static memory; serial input/output (I/O); AC-30 cassette interface (all integrated circuits socketed on above equipment); ACT-1 professional terminal. All documentation and schematics. Asking \$850 or best offer within thirty days. John Sherwood, Rt 1, POB 114B, Mt Hope WV 25880.

FOR SALE: Cromemco Z-2D computer with two 16 K programma ble-memory cards and 16 K CP/M-compatible BASIC software. Used less than twenty hours; \$2650. M Zonoun, 1493 Flicker Way, Sunnyvale CA 94087.

FOR SALE: TASA touch-activated, solid-state keyboard. 1 28-position, 8-bit ASCII. Brand new with stand, asking Hewlett-Packard 3476B (ni-cad model) digital multimeter. Autorange/polari ty/zero. Well cared for, asking \$225. F Sears, Rush Rd, Henniker NH 03242, (603) 428-7034.

WANTED: A good used HP97 calculator. Will pay \$350 to \$400 cash. David Sloan, 218 W 20th Ave, Vancouver British Columbia VSY 2C6, CANADA, (604) 874-2171.

FOR SALE: TMS 9900-based floppy-disk controller boards with complete schematic and parts list. \$20. Steven Jacob, 612 Bocowood Cir, Euless TX 76039, (817) 571-0722.

The Book That Takes Students From Novice Computer Users To Sophisticated Programmers

by Thom\_as Dwyer and Margot Critchfield

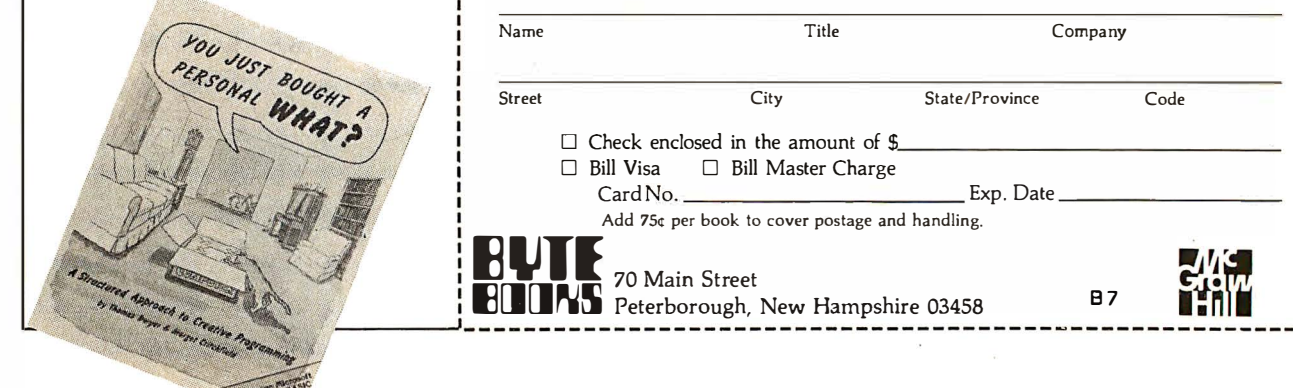

From the leading authors of computer education material, You Just Bought a Personal What presents an educational experience which is guaranteed to excite and interest students, while carefully developing sound programming practices. It takes them through the steps necessary to write their own computer programs, and shows how to use structured design techniques to tackle a variety of larger projects. The book contains over 60 ready-to-use programs written in Microsoft and Level II BASIC in the areas of educational games, financial record keeping, business transactions, disk-based data files, and word processing.

Price \$11.95 ISBN 0-07-018492-5 books are available from BYTE Books

. This and other BYTE/McGraw-Hill or your local computer store.

Please send  $\Box$   $\Box$  copies of You Just Bought a Personal What?

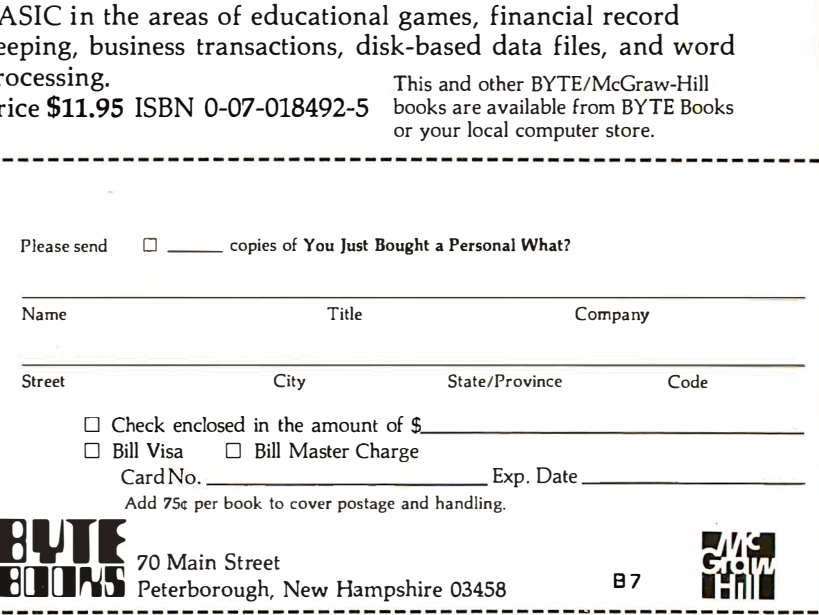

**UNCLASSIFIED POLICY:** Readers who are soliciting or giving advice, or who have equipment to buy, sell<br>or swap should send in a clearly typed notice to that effect. To be considered for publication, an advertisement<br>must b complete name and address information.

These notices are free of charge and will be printed one time only on a space available basis. Notices can be accepted from individuals or bona fide computer users clubs only. We can engage in no correspondence on these<br>an<mark>d</mark> your confirmation of placement is appearance in an issue of BYTE. Please note that it may take three or four months for an ad to appear in the magazine.

FOR SALE: Compucolor 8001 system with expanded graphics software, eight high-resolution colors, 11 K read-only memory, BASIC 8001, 16 K programmable memory, user workspace, 19-inch color monitor,<br>keyboard, floppy-tape storage device. Make an offer. Rick Missimer, 2102 Cannon Cir, Grissom AFB IN 46971 , (317) 689-7440.

FOR SALE: Tektronix TM500 equipment consisting of: TM504 power supply 4-bay; PS503A dual-tracking 1 20 V lamp, 5 V lamp power supply; DM502 3% DMM with temp probe; FG501 ?-function, 0.0001 Hz to 1 MHz generator; DC502 DC to 550 MHz frequency counter with<br>OPT #1; blank module; cover and pouch; manuals; probes. Cost over \$2900; \$1950 or best offer. Charles D Eichorn, 136 Roberta Dr, Hendersonville TN 37075, (615) 824-2693 between 6 thru 9 PM CT.

FOR SALE: SC/MP demonstration and keyboard kit. Assembled and tested. 256 bytes programmable memory. Two 1/2 K monitors for teletypewriter and keyboard. Cost \$200, sell for \$125 or reasonable offer. Great learning aid. Greg Vines, 25 University Cir, Charlottesville VA 22903, (804) 977-1 509.

FOR TRADE: Fairchild OCM-1 one-card microcomputer with 1 K bytes programmable memory, 2 K bytes 2708 erasable-programmable read-only memory; includes Fairbug monitor, four input/output (I/O) ports expandable to eight, RS-232C and teletypewriter interfaces. With all documentation. Want letter-quality printer. Preferably with tractor feed and daisy-wheel print font. Send description of what you have. Steve Swift, 15302 5th Ave NE. Seattle WA 98155.

BOM

FOR SALE: Like new printer. Integral Data Systems I P225 with dot matrix, tractor (pin) feed, 2 K buffer, full graphics, software, and selection of eight print sizes. Wired for both serial and parallel. Comes with all original documentation, serial and parallel cables, and software (assembled to your specified starting ad-dresses) for the Apple II that dumps text and contents of high-resolution graphics displays onto the printer. \$850. Ross M Tonkens, 733 N Kings Rd H253, Los Angeles CA 90069, (213) 658-6741 evenings.

FOR SALE: Jade Z80 board, assembled, tested. \$125 or best offer. With 6-slot backplane, ASR33, working, with coupler. \$350 plus freight, \$300 plus freight without coupler. Or best offer. Joe Heck, 101 Wachusett St, Jamaica Plain MA 02130, (617) 437-2335 days.

FOR SALE: Complete SwTPC 6800 microsystem. 20 K<br>bytes primary, input/output (I/O) card (serial), I/O card and SwTPC 40-column printer, Smoke Signal dual floppy, Lear-Siegler ADM3A, spike protectors, and full documentation. \$3000 or trade for H P-85. Terry Floyd, Rt 1, Kyle TX 78640, (512) 295-6761.

FOR SALE: SYM-1; 4 K low-power programmable memory; 8 K BASIC read-only memory; Revised Monitor V 1.1; ASCII keyboard with case; 5 V, 3 A power supply; with manuals. \$450 includes shipping. Ronnie Schanzer, 1 917 Lauderdale, Houston TX 77030, (713) 475-4266.

FOR SALE: GE Terminet 300 printer. Prints at 30 cps. RS-232 interface. Reliable letter quality, 9-inch tractor feed. \$500. M W Basch, POB 344, Harvard MA 01451.

FOR TRADE: Intel SKD 8086 with extra memory for 8 K Challenger IP. Allan Musser, 6514 El Nido #4, Isla Vista<br>CA 93017, (805) 685-4202.

WANTED: Plastic card edge guides for IMSAI 8080 mother board cage. Three IMSAI Cable As with matching plugs and one Cable M for an MIO board. Len Tower POB 29 MIT Branch, Cambridge MA 02139, (617) 253-1 541.

FOR SALE: 1 65 cps printer, uses regular paper, same as the Paper Tiger, almost new; \$499. S-100 bus video display board, 16 by 64 characters; \$100. Speech Technology voice generator; \$300. Stan Levine, 1802 Melville St, Ocean NJ 07712, (2d1) 531 -8305.

FOR SALE: Datatype Corp DFR-100 optical page reader with maintenance/operation manuals; best offer. Anyone interested in a Digital Computer Controls Inc D-1 16 minicomputer, Remex optical tape reader, Remex tape punch, spare boards for interfacing Mohrtext (Omnitext Inc) 1200 editing proofing terminal? Ken Cazakoff, RR #2, Nelson British Columbia, CANADA V1L 5P5.

FOR SALE: OSI Challenger C2-4P with 8 K read-only memory BASIC, 8 K programmable memory, graphics, and polled keyboard. \$500 or best offer. Also, OSI minifloppy owners, are any newsletters or clubs in ex-istence? AI Casper, 3632 CTH, I, Saukville WI 53080, (414) 675-6946.

FOR SALE: SYM BASIC read-only memories (BAS-1) for \$65. Send check and SASE. Ken Henrich, 14 Meadow PI, Northport NY 11768, (516) 754-1677.

WANTED: TRS-80 Level II system or comparable system with business operating software. Also needed: Heathkit electronics courses and microcomputer course with training units or comparable home-study course material. Also interested in print-quality printer with i nterface. M ike McColligan, 7341 West Chester Pike, Upper Darby PA 19082, (215) 352-8110.

FOR SALE: 6802 system with 4 K programmable memory and BASIC in read-only memory. Keyboard and video with modulator and cassette interface, \$250. 16 K Econoram IV S-100, \$150. Visible Memory (graphics for KIM) and Music Card with all software, \$175 and \$25 respectively. System above with homemade expansion and power supply, \$600. (SwTPC power supply free, all parts included.) Also, sell separately or swap for Apple stuff. Mark Siebert, 2599 Caulfield, San Diego CA 92154, (714) 423-0609.

FOR SALE: 8 K PET computer with BETSI S-100 interface, joystick, and many tapes, including Microchess. \$600 or best offer. Mark Poeschl, 1065 Witte B, Madison WI 53706.

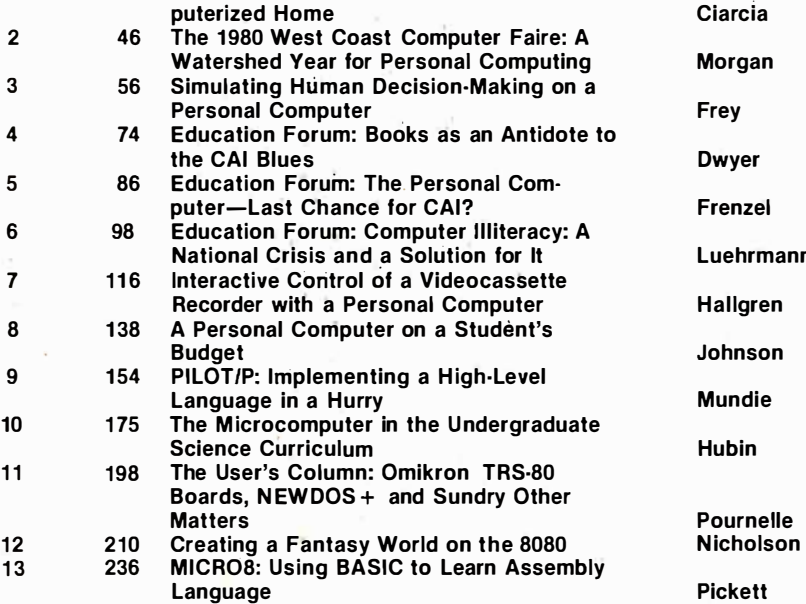

BYTE's Ongoing Monitor Box

Handheld Remote Control for Your Com-

Article # Page Article **Author**<br>
1 22 Handheld Remote Control for Your Com-<br>
1 22 Handheld Remote Control for Your Com-**Morgan** Luehrmann **Hallgren Johnson** 

Hubin

Pournelle

#### Ciarcia's First Place BOMBs Defused

Steve Ciarcia's April article "Ease Into 16-Bit Computing" did not place first in the BOMB; thus, his four-month streak was ended with a second place finish. Hal Chamberlin's "Advanced Real-Time Music Synthesis Techniques" was rated best by BYTE readers who responded to the April BOMB. Hal will receive a \$100 bonus for his work, and Steve will be awarded \$50. Congratulations to both authors for their efforts.■

## **Reader Service**

Inquiry No. Page No.

To get further information on the products advertising in BYTE, fill out the reader service card with you name and address. Then circle the appropriate numbers for the advertisers you select from the list. Add a 15-cent stamp to the card, then drop it in the mail. Not only do you gain information, but our advertisers are encouraged to use the marketplace provided by BYTE. This helps us bring you a bigger BYTE. \*Correspond directly with company.

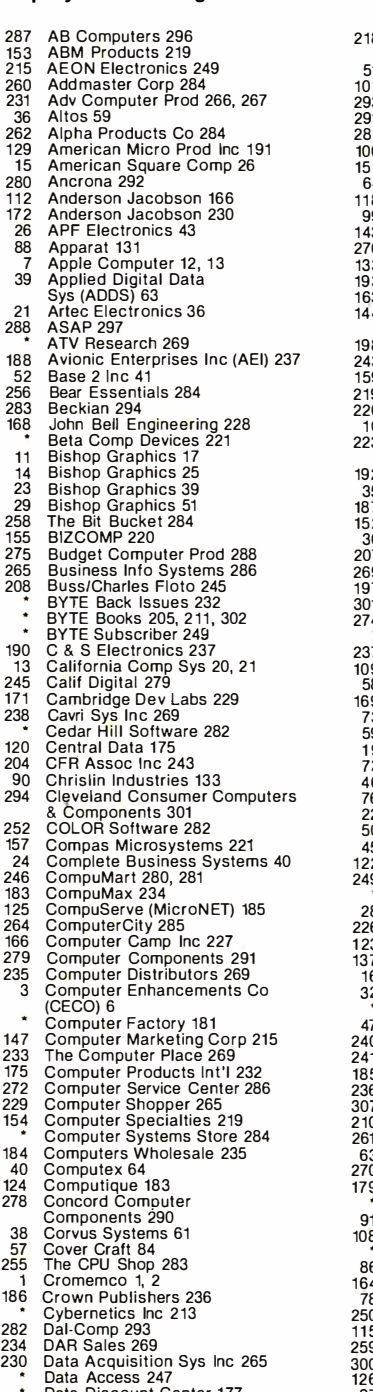

Data Discount Center 1 77 201 Datadisk Systems 243

Inquiry No. Page No. Inquiry No. Page No. Inquiry No. Page No. Corp 258 Courses 200 Maintenance 200 Microsoft 245 285 Quest 295<br>
Corp 258 Countre 10 201 223 Microsoft 265 223 Microsoft 265 223 Microsoft 266 227<br>
23 Microsoft 265 223 Microsoft 265 266 211 212 312 213 Data Speed 151<br>
29 261 District Discount 213 200 MAGU 223<br>
100 Diablo (Div of Xerox) 149 160 MAGU 223 248 Red Arrow Elect Corp 282<br>
160 Diablo (Div of Xerox) 149 160 Microcomputer Tech Inc 131<br>
161 Digital Arachic Systems 172 257 Microcomput 163 Dynacomp 225 150 Micro Mikes 217 2 Scion Corp 5<br>144 Dynamic Microprocessor 203 Micro Music 243 96 Selatronics 140<br>201 Micro Pro Int'l 143 1988 - 156 Selanar 221 156 Selanar 221 219 Electronic Systems 259, 260 20 Microsoft (Cons Prod Div) 35 Shugart 7 220 Electronic Systems 261 266 M icrotech Exp0rts 286 75 Siemens Electronics 109 192 Escon 239 142 The Micro Works 208 200 SMA 204 35 Essex Publishing 58 84 Micro World 121 69 Small Business Appl 1 03 187 Excom 237 Nighty Micros 210 189 Small Sys Design 237 207 FAIRCOM 245 114 Mini Micro Mart 1 69 (Dealers Only) 65 Jepsan Groups 235<br>
Jepsan Group K lnc 269<br>
Jepsan Group K lnc 269<br>
Jepsan Group K lnc 269<br>
1217 Pacific Exchanges 256<br>
161 TransMet 2123<br>
Jepsan Computer Store 26<br>
1217 Pacific Exchanges 256<br>
1227 United Software of Americ

- 300 Marway Products 201 222 Priority One 264 126 Marymac Industries 1 86 48 QT Camp Systems 73 97 Maxell Data Products 141 242 QT Camp Systems 274, 275 Meas Sys & Controls 23, 265 61 Quasar Data Products 91
- 

Assoc 213<br>
198 Ecosoft 241<br>
228 Micro Pro Inti 143<br>
3 Electronic Control Tech 223<br>
9 Electronic Control Tech 223<br>
208 Microsoft 204<br>
208 Microsoft (Cons Prod Div) 35<br>
219 Electronic Systems 261<br>
228 Microsoft (Cons Prod Di 10 Electronic Systems 259, 260<br>
10 Electronic Systems 261<br>
12 Enctronic Systems 261<br>
12 Enctrol Systems 265<br>
266 Microtek Inc 31 187<br>
266 Microtek Inc 79 8 Siliconix 14<br>
26 Engineering Analysis 141 Microware Systems 232<br> 174 Microware Systems 232 60<br>142 The Micro Works 208 200<br>84 Micro World 121 69

243 Electrolabs 276, 277 306 Microsette 204 205 Shepardson Microsystems 244 1 59 Electronic Control Tech 223 68 M icrosoft 99 1 91 Michael Shrayer Software 239 152 Executive Business Sys 218 289 Mikos 298 41 Smoke Signal Broadcasting 65 30 EXO Electroncis Co. 51 21 1 Mini Computer Suppliers 247 42 Smoke Signal Broadcasting 299 Faragine A Assoc 249<br>
1991 Faragine A Assoc 249<br>
1991 Faragine A Assoc 249<br>
1991 Faragine Tradition Computer 241<br>
1991 Faragine Computer Prod 269<br>
1991 Faragine Computer Prod 269<br>
1991 Faragine Computer Prod 269<br>
1991

#### READER SERVICE<sub>.</sub>

Name

For fastest service transfer mailer label from wrapper to coupon provided at the right. Requests cannot be honored unless zip code is given. This card valid for 90 days only.

NOTE-If label is missing or defaced fill out coupon carefully -PLEASE PRINT-this is only way to get requested material to you .

SUBSCRIPTIONS 4170

For a subscription to BYTE, please complete this card.

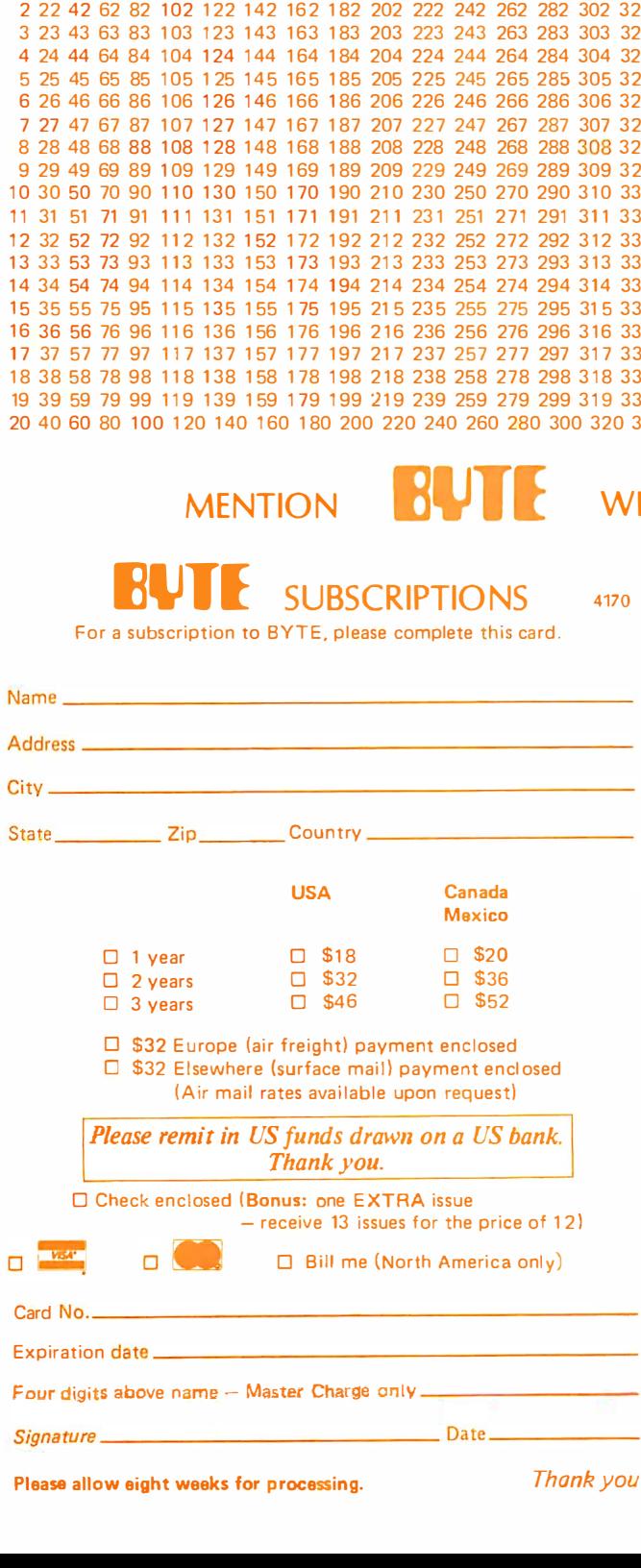

Please allow eight weeks for processing. Thank you

#### MENTION **BULLEY WHEN WRITING TO ADVERTISERS**

BOMB: BYTE's Ongoing Monitor Box 4170

BYTE's BOMB is your direct line to the editor's desk. Each month, the two top rated authors receive bonuses based on your votes. To use this card, refer to the list of authors, titles, and corresponding BOMB article numbers<br>located in the Unclassified Ads section. Then rate each article on a scale from 0 to 10 below by circling the appropriate rating number to the right of each BOMB article number. Your feedback helps us produce the best possible magazine each month.

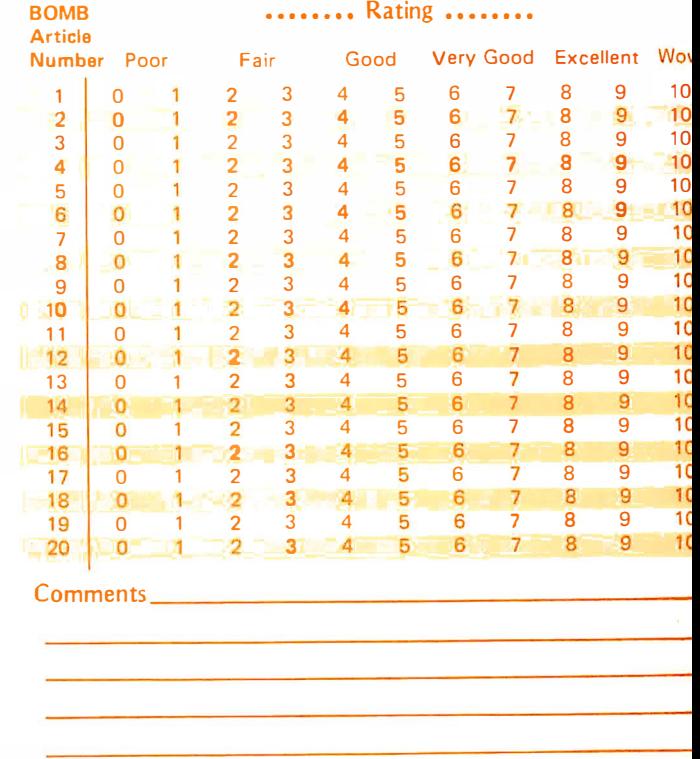

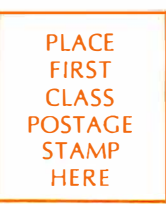

#### **3913** READER SERVICE

**PO Box 2114 GPO** New York NY 10001 **USA** 

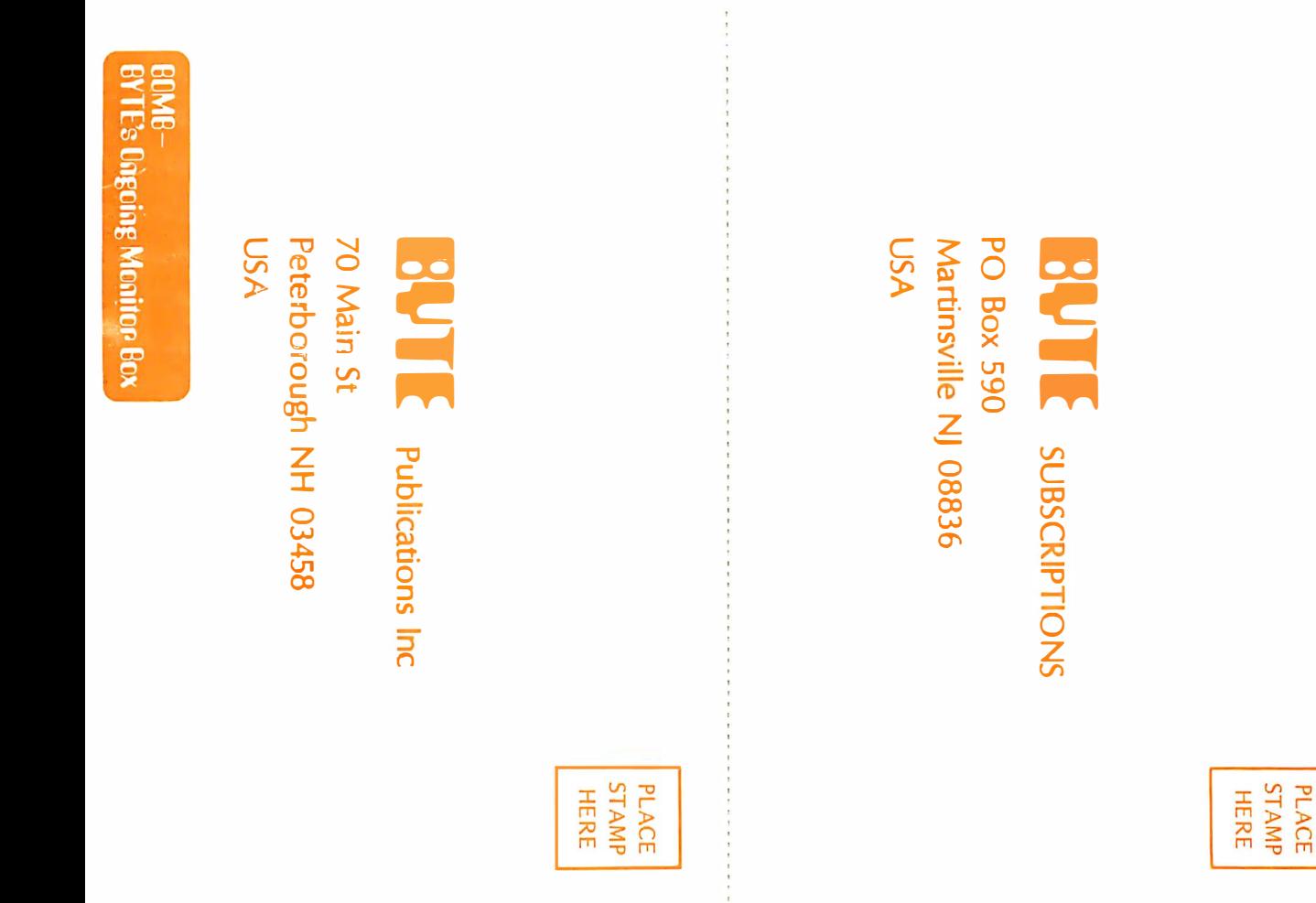

# There are two sides to our story.

## Side One The DISCUS™2+2 Quad- Density Hardware

Now you can use your S-100 system to tackle big iobs. Because the DISCUS<sup>™</sup> 2+2 Quad-Density Disk System puts 1.2 megabytes of fast-access memory on your side for just \$1545.00 complete. With the DISCUS<sup>™</sup> 2+2 System,

complete means complete. You get a full-size (IBMcompatible 8") double-sided/ double-density disk drive,

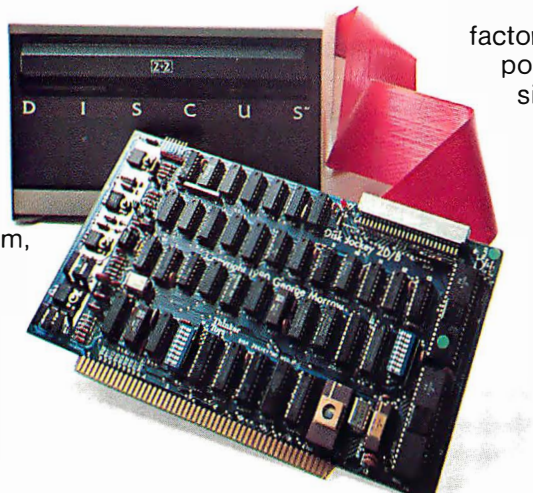

factory mounted in a cabinet with power supply, fully-buffered S-100 single-board controller, and interconnecting cables. All fully assembled, system-tested and fully warranteed. You get the speed and efficiency of 1.2 megabyteper-diskette memory ... and you get it for  $0.13<sup>°</sup>$ per byte.

## Side Two The DISCUS<sup>™</sup>2+2 Quad-Density Software

1.2 megabyte quad-density hardware is only one side of the story. The DISCUS<sup>™</sup> 2+2 System price includes all the fully-interfaced, high-performance software you need to take full advantage of your quad capacity.

The system includes our exclusive BASIC-V<sup>™</sup> virtual disk BASIC, which allows you to address your quad-

density diskettes as easily as main memory. The operating system you get is the widely accepted CP/M\* 2.1 . And you get our powerful DISK-ATE text editor/assembler; The most advanced software

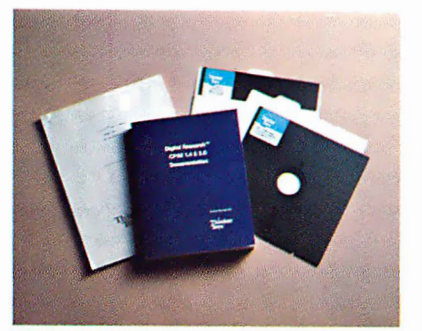

development tool available. Micro-Soft BASIC 5.1 and Micro-Soft FORTRAN are available as options. Both run under CP/M\* 2.1.

Check out the full system price of DISCUS<sup>™</sup> 2+2 Quad against any other floppy disk system at your local computer store. At \$1545.00, we think you'll take sides with DISCUS<sup> $M$ </sup> 2+2.

If your dealer doesn't carry THINKER TOYS products, write MORROW DESIGNS Inc., 5221 Central, Richmond, CA 94804. Or call (415) 524-2101 9-5 weekdays (Pacific Time).

## $M$ ORROW DESIGNS"/  $\mathbf{Th}^{\mathcal{V}}$ nker Toys

\*CP/M is a trademark of Digital Research.

## Ohio Scientific: The leader in Winchester based microcon�puters.

Ohio Scientific produced the first Winchester based microcomputer in 1977. Since then, we have shipped more of these systems than the rest of the industry combined. Among them are our C3-B and our C3-C microcomputers.

#### The C3·C. 23 Megabytes. Under \$10,000.

The C3-C computer has been designed and engineered to fill the void that existed between floppy disk systems and larger hard disk systems.

In its normal configuration, the C3-C includes the Challenger III processors, 52K RAM, the 23 Megabyte Winchester drive and dual floppy drives for file system back up. And the cost is less than  $$10,000$ .

The CPU employs three microprocessors, the 6502, the Z-80 and the 6800. And the processor bus has been designed so new, more powerful micros (like  $16$  bit CPU's) can be added to the system later on.

There are also 10 open slots in the basic C3-C. The system supports up to 768K bytes of memory, in a multi user configuration.

#### The C3·B. 74 Megabytes. Under \$13,000.

For those who require even more hard disk storage, Ohio Scientific offers another microcomputer in the C3

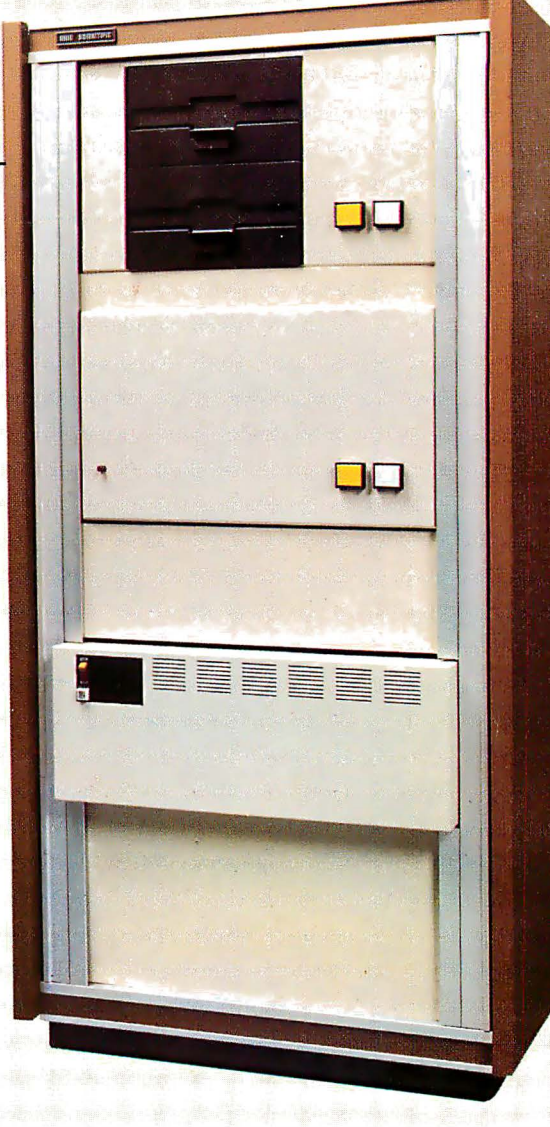

Series, the C3-B. Its specifications are the same as those of the C<sub>3</sub>-C. However the C3-B offers a 74 Megabyte Winchester drive.

For those who do not need hard disk capacity now, but in all probability will need it in the future, Ohio Scientific offers the C3-A. It is like the C3-B and the C3-C in all respects but two. 48K RAM is standard in the C3-A, and it offers 12 open slots. When more storage is needed, the C3-A is easily expandable to either a 23 Megabyte or 74 Megabyte hard disk system. The C3-A is priced at less than \$6,000.

For literature and the name of your local dealer, CALL 1 -800-321-6850 TOLL FREE.

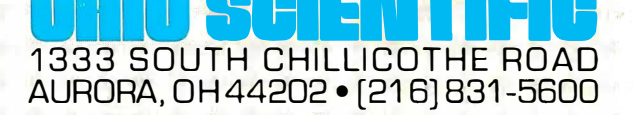

- I